# Magazine for Radio Amateurs

| 30 | Good-Bye to Autopatch Hassles                                                                           |
|----|----------------------------------------------------------------------------------------------------|
|    | —low-cost remedies to common problems                                                                   |
| 34 | Baudot-ASCII Converter Follow-Up  — add a FIFO buffer for typing ease                                   |
| 38 | CB to 10  —part XXII: more talk power for the TRC-11N4APN                                               |
| 40 | The L With It  —an alternative to the variable inductor                                                 |
| 44 | Future Rig and Rigamarole  — are you ready for faster-than-light propagation?                           |
| 48 | Gone But Not Forgotten —supermods for the HW-2021                                                       |
| 54 | The History of Ham Radio  —part XI                                                                      |
| 58 | CB to 10  —part XXIII: the Sears Roadtalker 40                                                          |
| 62 | Neat Readout for the 2036  —displays frequency on S-meter face                                          |
|    | Modernize That Boat Anchor!  —older tube rigs are more fun when you give them the solid state treatment |
|    |                                                                                                    |

| 70 | Ham Shack Numerology                                                                   |
|----|----------------------------------------------------------------------------------------|
|    | -a gentle introduction to electronic                                                   |
|    | math W6HDM                                                                             |
| 74 | COMPULOG: A Multi-Purpose Record Keeper                                                |
|    | —whither the paper logbook?                                                            |
| 78 | Computer System I/O Interface  -handles RS232, 20-mA loop, and KC Standard conversions |
|    | VE3CAF                                                                                 |
| 80 | Number Fun on your Micro  —explore mathematical curiosities with your TRS-80           |
|    |                                                                                        |
| 82 | Baudot Message Formatter  —in BASIC                                                    |
|    | Lab-Quality Hi I Supply                                                                |
| 88 |                                                                                        |
| 96 | Lab-Quality Hi I Supply  —part I                                                       |

# SAVE THREE AYS AT HENRY

CALL FOR OUR LOW, LOW CASH OR CREDIT CARD PRICES ON ALL MAJOR EQUIPMENT.

TAKE ADVANTAGE OF OUR FANTASTIC MONTHLY TRANSCEIVE SWAN KENWOOD DRAKE YAESU SCEIVER 6 YAESU

ENJOY THE WORLD FAMOUS HENRY RADIO SERVICE. NO ONE ELSE CAN OFFER YOU THE BACKGROUND OF EXPERIENCE AND THE VALUE OF RESPONSIBLE

MARKETING LIKE HENRY RADIO.

Henry Radio also offers a broad line of commercial and FCC type accepted amplifiers covering the range of 3 MHz to 500 MHz. Henry amplifiers are in use all around the world. Commercial and export inquiries are invited.

Tempo solid state amplifiers are available at Tempo dealers throughout the U.S.

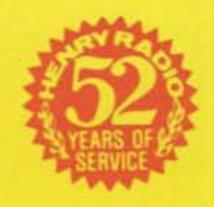

NEW TOLL FREE ORDER NUMBER: (800) 421-6631 For all states except California.
Calif. residents please call collect on our regular numbers.

11240 W. Olympic Blvd., Los Angeles, Calif. 90064 213/477-6701 931 N. Euclid, Anaheim, Calif. 92801 714/772-9200 816/679-3127 Butler, Missouri 64730

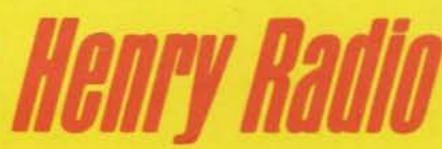

# FACTORY DIRECT SALE!! Wilson Electronics

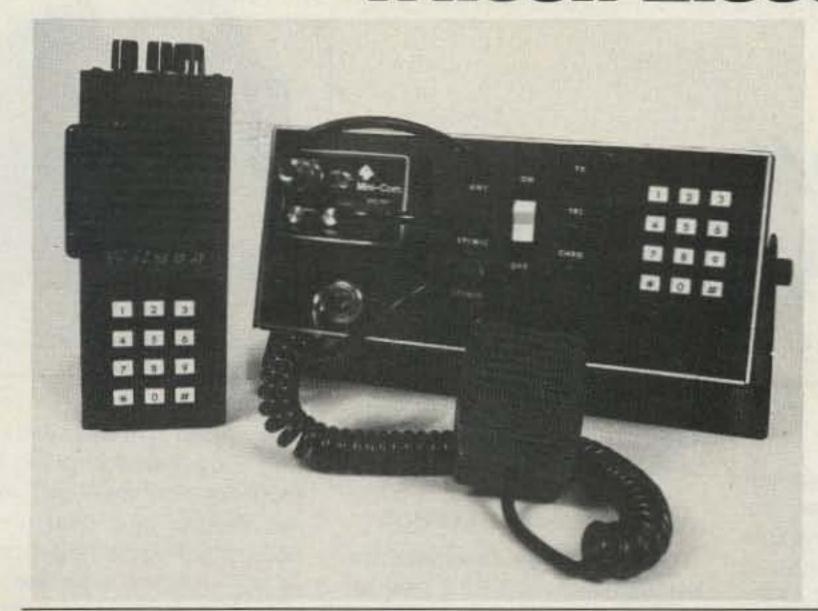

**MARKII** Save \$105.90 MARKIV

Save \$112.90

- At greatly reduced prices.
- Mark II and IV accessories.
- Introducing the new Mobile Amplifier Charger.
- Battery and Five free Xtal pairs of your choice with radio.

#### Mobile Amplifier Charger and Amplifier Specifications

|           |                          | P       | 5)          |              |          |
|-----------|--------------------------|---------|-------------|--------------|----------|
|           |                          | Useable | In<br>(Typ) | Out<br>(Typ) | 13.8 Vdc |
| WMH 440TT | Mobile Amplifier Charger | 1-6     | 4           | 40           | 5.0      |
| WMH 480TT | Mobile Amplifier Charger | 1-6     | 4           | 85           | 15.6     |
| WA 440    | Broad Band Amplifier     | 1-6     | 4           | 40           | 4.8      |
| WA 480    | Broad Band Amplifier     | 1-6     | 4           | 85           | 15.5     |
| WA 2080   | Broad Band Amplifier     | 10-25   | 20          | 90           | 11.0     |

#### MOBILE AMPLIFIER FEATURES

- 5-watt audio amplifier for external speaker.
- Automatic fast/trickle charge.
- · Front panel Touch-Tone® Pad which allows generation of DTMF tones.
- Over and under mounting bracket for under dash, floor mounting or base station use.

| WA 2080    | Broad Band Amplifier                                               | 10-25 20 90                                                                                                    | 11.0                 | <ul> <li>A Key-locking fea</li> <li>Mobile antenna</li> </ul> |                    |  |
|------------|--------------------------------------------------------------------|----------------------------------------------------------------------------------------------------|----------------------|---------------------------------------------------------------|--------------------|--|
|            |                                                                    | (De                                                                                                    | tach Here)           | - Moone antenna                                               |                    |  |
|            | MODEL NUMBER                                                       |                                                                                                    |                      |                                                               | SALE PRICE         |  |
|            | MARKII                                                             | 1 and 2.5 Watt 2m HH                                                                                                    |                      |                                                               | \$189.00           |  |
|            | MARK IV (Includes battery and 52/                                  | 1 and 4 Watt 2m HH R                                                                                                    | LTMESOCIAL DI        |                                                               | 212.00             |  |
|            | ☐ BC-2                                                             | Desk Battery Charger                                                                                                    |                      |                                                               | 31.00              |  |
|            | ☐ BP-4                                                             | Extra Battery Pack                                                                                                    |                      |                                                               | 19.00              |  |
| anger - I  | LC-3                                                               | Leather Case                                                                                                    |                      |                                                               | 15.00              |  |
|            | LC-3P                                                              | Leather Case for Touc                                                                                                    | h-Tone Pad           |                                                               | 15.00              |  |
|            | ☐ TTP                                                              | Touch-Tone* Pad (F                                                                                                    | actory Installed     | d)                                                            | 48.50              |  |
|            | ☐ MC-12                                                            | Mobile Charger Only                                                                                                    |                      |                                                               | 135.00             |  |
|            | ☐ WMH 440                                                          | 40W Mobile Amplifie                                                                                                    | Charger              |                                                               | 199.00             |  |
|            | ☐ WMH 480                                                          | 80W Mobile Amplifie                                                                                                    | 271.00               |                                                               |                    |  |
|            | ☐ WMH 440TT                                                        | 40W Mobile Amplifier Charger with Touch-Tone® Pad<br>80W Mobile Amplifier Charger with Touch-Tone® Pad<br>40W No Tuning Amplifier for Portable Radios<br>80W No Tuning Amplifier for Portable Radio                                                                                                    |                      |                                                               | 240.00             |  |
|            | ☐ WMH 480TT                                                        |                                                                                                    |                      |                                                               | 309.00             |  |
|            | □ WA 440                                                           |                                                                                                    |                      |                                                               | 108.00<br>181.00   |  |
|            | □ WA 480                                                           |                                                                                                    |                      |                                                               |                    |  |
|            | ☐ WA 2080                                                          | 80W No Tuning Ampli                                                                                                    | fier for Mobile      | Units                                                         | 147.00             |  |
| 428        | Ison Electronics<br>88 South Polaris Avenua<br>Vegas, Nevada 89103 |                                                                                                    |                      | master charge                                                 | BANKAMERICARD VISA |  |
| Ship me    | all indicated on above                                             | chart.                                                                                                    |                      |                                                               |                    |  |
| Enclosed i | s \$                                                               | the public and the                                                                                                    | ☐ Check              | ☐ Money Order                                                 | □ MC □ VISA        |  |
| Card Numb  | per                                                                | IN THE PARTY OF THE PARTY OF TH | Expiration           | Date                                                          |                    |  |
| Xtals 52/  | /52                                                                |                                                                                                    | /                    |                                                               |                    |  |
| Name       |                                                                    |                                                                                                    | _ Address            |                                                               |                    |  |
| City       |                                                                    |                                                                                                    | _ State_             |                                                               | Zip                |  |
| Signature  |                                                                    |                                                                                                    |                      |                                                               |                    |  |
|            |                                                                    | Shipping Prepaid - Nevad                                                                                                    | a Residents Add 31/4 | % Sales Tax                                                   |                    |  |

# Info

#### Manuscripts

Contributions in the form of manuscripts with drawings and/or photographs are welcome and will be considered for possible publication. We can assume no responsibility for loss or damage to any material. Please enclose a stamped, self-addressed envelope with each submission. Payment for the use of any unsolicited material will be made upon acceptance. All contributions should be directed to the 73 editorial offices. "How to Write for 73" guidelines are available upon request.

#### Editorial Offices:

Pine Street Peterborough NH 03458 Phone: 603-924-3873, 924-3874

#### Advertising Offices:

Pine Street Peterborough NH 03458 Phone: 603-924-7138, 924-7139

#### Circulation Offices:

Pine Street Peterborough NH 03458 Phone: 603-924-7296

#### Subscription Rates

In the United States and Possessions: One Year (12 issues) \$18.00 Two Years (24 issues) \$30.00 Three Years (36 issues) \$45.00 Lifetime subscription \$240.00

#### Elsewhere:

Canada-add \$2.00 per year unless paid with U.S. currency.

All other foreign-one year only-\$26.00 payable in U.S. currency through a U.S. bank. (Surface mail).

#### To subscribe, renew or change an address:

Write to 73 Magazine, Subscription Department, PO Box 931, Farmingdale NY 11737. For renewals and changes of address, include the address label from your most recent issue of 73. For gift subscriptions, include your name and address as well as those of gift recipients. Postmaster: Send form #3579 to 73 Magazine, Subscription Services, P.O. Box 931, Farmingdale NY 11737.

#### Subscription problem or question:

Write to 73 Magazine, Subscription Department, PO Box 931, Farmingdale NY 11737. Please include an address label.

73 Magazine (ISSN 0098-9010) is published monthly by 73, Inc., 80 Pine Street, Peterborough NH 03458. Second class postage is paid at Peterborough NH 03458 and at additional mailing offices. Copyright (c) 1980 by 73, Inc. All rights reserved. No part of this publication may be reprinted or otherwise reproduced without written permission from the publisher. Microfilm Edition - University Microfilm, Ann Arbor MI 48106.

# W2NSD/1 NEVER SAY DIE

editorial by Wayne Green

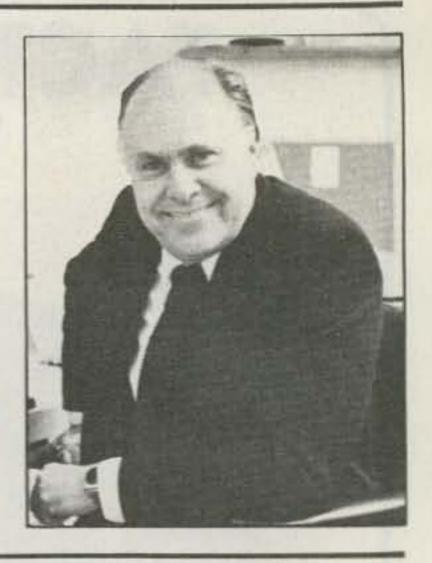

#### ST. LOUIS

The May hamfest/computerfest in St. Louis has been recognized by the League and this year will be a combination Midwest/Central Division ARRL Convention. Not bad when you remember that this show was boycotted last year by the League.

With Dynamic Dannals for a speaker, I would be eclipsed anyway, so it is best that I keep to my work at home and see how the show fares this year as an ARRL convention.

Between starting a new magazine this spring, working on plans for a software plant in Ireland, getting ready to promote two new modes of ham communications, laying plans for getting amateur radio into a bunch of Third World countries, and a few other things like that, I can ill afford to take time to visit hamfests, much as I enjoy them.

Amateur radio has been in the doldrums for a year now and there is a need for some ideas to get it going again. The number of new hams has been drying up . . . old-timers have been getting fed up with the garbage on the bands, repeaters are getting killed by crazies, sales of equipment are way down, and many dealers are folding up . . . things are a mess. I have some ideas on tackling this mess . . . including the FCC, which has been laying bummers on us one after the other for a couple of years. I was going to present a comprehensive plan for getting things going at St. Louis, but instead I'll hold it for release in 73 later on. Some of the plan has to do with the two new modes of ham communications which I will have discussed with the industry at

Aspen in January, but which will be kept secret for a while.

#### **COPING WITH PSYCHOS**

California has developed the kerchunking nerd to a new art form, the compleat psychotic repeater jammer. This has developed into a cult around Los Angeles and has driven the straight groups bananas.

My advice, which seems to be a drug on the market, is to find out whether the straights are smarter than the fruitcakes. If the FC group is winning, then they obviously have the brains on their side.

One approach is to turn helplessly to the FCC for assistance. The odds are very high that they will react poorly to this, being government employees and thus not accustomed to having to deal with actual work ... other than handling reams of forms. Remember that the amateur radio "service" is reputed to be self-policing. My suggestion is to take this seriously and get set up to do this policing. I favor taking measures as strong as are required to get the needed results . . . the Pyscho Posse, if you will.

In my experience, physical force seldom accomplishes anything beneficial. It is difficult to get a group together to brainstorm a problem when all you want to do is go out and break some SOB's neck. But what you want to do is put psychological pressure on, not break arms or cut coax. Look on such an occasion as a blessing, an opportunity for you to try to outsmart a nerd . . . if you are up to it.

The chances are very good that you will be able to enlist the help of the nerd's neighbors, too, for it is unlikely that someone who is so inconsiderate of his fellow hams is going to be more considerate of people who live around him. You may be able to get some help from his fellow workers, who are probably also suffering in their own way. It is very unlikely that someone who is making a career out of being a lousy ham is going to be a pillar of his community in any other way.

I would like to come up with more concrete suggestions, but most of the ideas which are coming to mind are far too fiendish. Get together in a group and brainstorm it. Not only will the exercise of the brains be fun, but you'll be surprised at the devilish ideas you'll come up with. All you want to do is make life as interesting for the bastard as he has for you . . . right?

Of course, you can always just give up, turn off your twometer receiver, and move to other ham activities. This will immediately solve your problems. I presume you've already considered this course of action and found it wanting. Perhaps you take a perverse delight in getting mad at the buggers who screw up the repeater? Well, enter into the spirit of it and see if you can, in turn, make life frustrating and aggravating for them.

If you continue to shirk your responsibility as an amateur to participate in the self-policing action we are mandated to provide and you insist on trying to get the FCC to do your dirty work, be prepared for the FCC to react in some way that you don't expect and for the end result to be most unpleasant. Can you think of a single time when someone has petitioned the FCC for rule changes that the

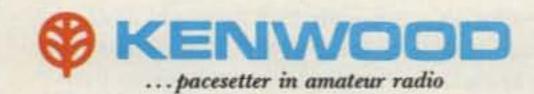

# High quality...top performance!

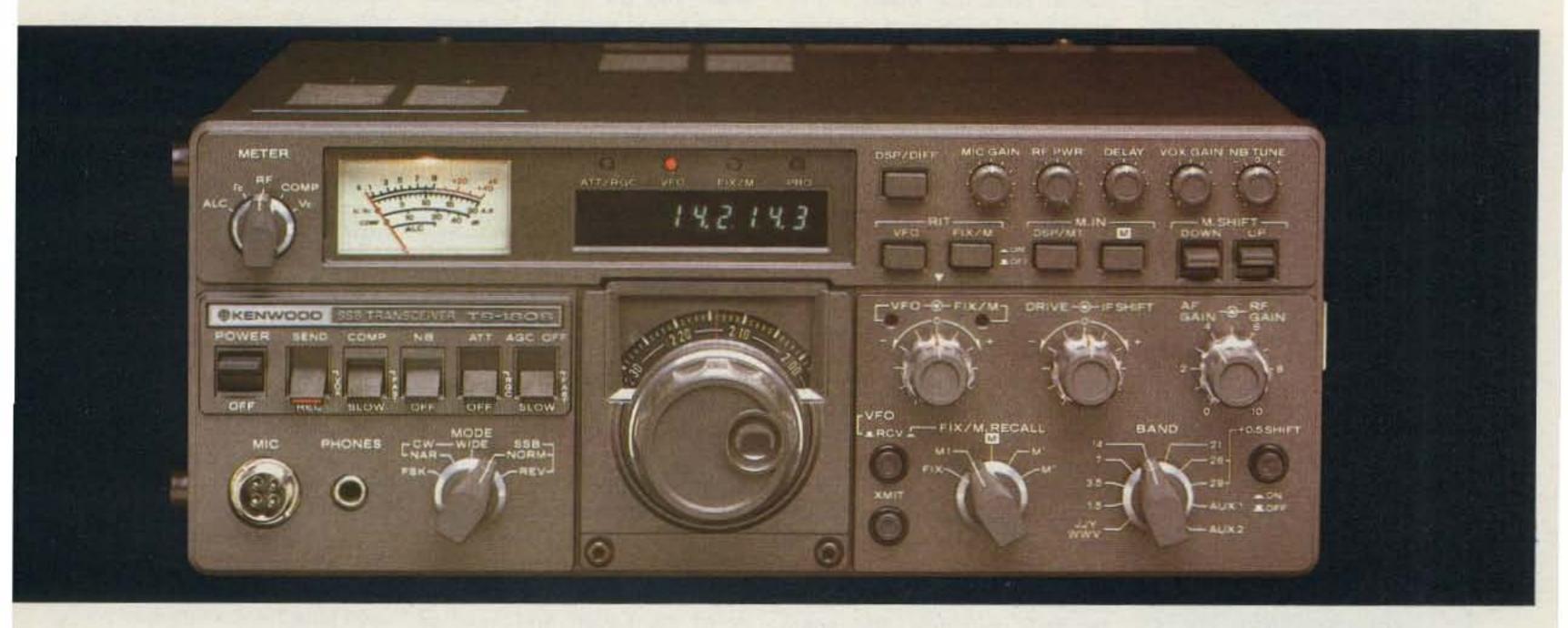

# Maximum convenience with optimum features

# TS-180S

The TS-180S is Kenwood's top-of-the-line all solid-state HF SSB/CW/FSK transceiver. New circuit-design technology has been incorporated throughout the transceiver, resulting in optimum receiver and transmitter performance, as well as advanced operating features that every DXer, contest operator, and all Amateurs would desire for maximum efficiency and flexibility.

#### TS-180S FEATURES:

- Digital Frequency Control (DFC), including four memories and manual scanning. Memories are usable in transmit and/or receive modes. Memory-shift paddle switches allow any of the memory frequencies to be tuned in 20-Hz steps up or down, slow or fast, with recall of the original stored frequency. It's almost like having four remote VFOs!
- All solid-state ... including the final. No dipping or loading. Just dial up the frequency, peak the drive, and operate!
- · High power... 200 W PEP/160 W DC input on

160-15 meters, and 160 W PEP/140 W DC on 10 meters (entire band provided). Also covers more than 50 kHz (100 kHz with DFC) above and below each band (MARS, etc.), and receives WWV on 10 MHz.

- Adaptable to all three new bands.
- Improved dynamic range.
- Dual SSB filter (optional), with very steep shape factor to reduce out-of-passband noise on receive and to improve operation of RF speech processor on transmit.
- Single-conversion system with highly advanced PLL circuit, using only one crystal with improved stability and spurious characteristics.
- Built-in microprocessor-controlled large digital display. Shows actual VFO frequency and difference between VFO and "M1" memory frequency. Blinking decimal points indicate "out of band." Monoscale dial, too.
- IF shift...Kenwood's famous passband tuning that reduces QRM.
- Selectable wide and narrow CW bandwidth on receive (500-Hz CW filter is optional).
- Automatic selection of upper and lower sideband (SSB NORM/SSB REV switch).
- Tunable noise blanker (adjustable noisesampling frequency).

- RF AGC ("RGC"), which activates automatically to prevent overload from strong, local signals.
- AGC (selectable fast/slow/off).
- Dual RIT (VFO and memory/fix).
- Three operating modes... SSB, CW, and FSK.
- Improved RF speech processor.
- 13.8 VDC operation.
- Also available is the TS-180S without DFC, which still shows VFO frequency and difference between VFO and "hold" frequencies on the digital display.
- Full line of matching accessories, including PS-30 base-station power supply, SP-180 external speaker with selectable audio filters, VFO-180 remote VFO, AT-180 antenna tuner/ SWR and power meter, DF-180 digital frequency control, YK-88 CW filter, and YK-88 SSB filter.

All of these advanced features can be yours...
and at an attractive price! Visit your local Authorized Kenwood Dealer and inquire about the exciting TS-180S with DFC!

NOTE: Price, specifications subject to change without notice and obligation.

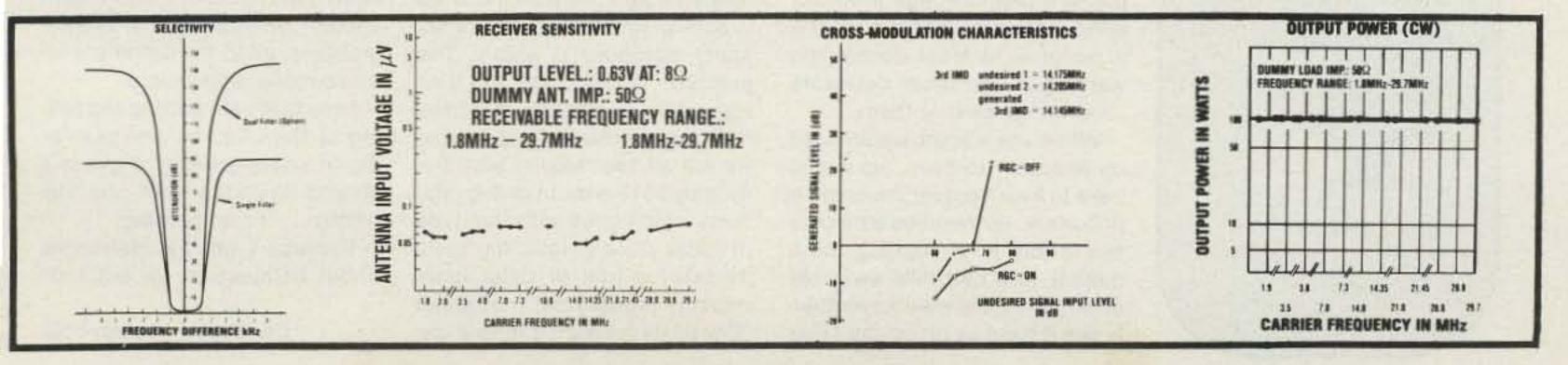

### Staff

EDITOR/PUBLISHER
Wayne Green W2NSD/1
EXECUTIVE VICE PRESIDENT
Sherry Smythe

CORPORATE CONTROLLER Alan Thulander

ASSISTANT PUBLISHER
Jeffrey DeTray WB8BTH
ADMINISTRATIVE ASSISTANT
Dotty Gibson

MANAGING EDITOR
John Burnett

ASSISTANT MANAGING EDITOR Susan Philbrick

NEWS EDITOR
Gene Smarte WB6TOV/1

EDITORIAL ASSISTANTS Nancy Noyd

Richard Phenix

PRODUCTION MANAGER Noel Self WB1ARP

ASSISTANT PRODUCTION MANAGER Robin Sloan

ART DEPARTMENT
Steve Baldwin
Bob Drew
Bruce Hedin
Kenneth Jackson
Michael Murphy
Dion Owens
Nancy Salmon
Patrice Scribner
John White

BOOK PUBLICATIONS Jim Perry

BOOK PRODUCTION Emily Gibbs Chris Brown N1AUI

PHOTOGRAPHY Bill Heydolph Tedd Cluff Terrie Anderson

TYPESETTING Barbara Latti Sara Bedell Sandie Gunseth

ACCOUNTING MANAGER Knud Keller KV4GG/1

DATA ENTRY Cathy DeSilva

CIRCULATION MANAGER Debra Boudrieau

ASSISTANT CIRCULATION MANAGER Barbara Block

CIRCULATION Pauline Johnstone

BULK SALES MANAGER Ginnie Boudrieau

SHIPPING Mark Dendy Bill Barry Bryan Hastings KA1DXZ

Doni Jarvis

ASSOCIATES

Robert Baker WB2GFE Sanger Green Dave Ingram K4TWJ Larry Kahaner WB2NEL Joe Kasser G3ZCZ Bill Pasternak WA6ITF John Schultz W4FA Peter Stark K2OAW

Aline Coutu, Mgr.
Kevin Rushalko
Nancy Ciampa
Marcia Stone
Louise Holdsworth
Jerry Merrifield
Lori Mugford
Rita Rivard
Hal Stephens

result has been other than complete neglect or a disastrous proposal which overkills the problem beyond belief? This is not going to change.

Some hams have been unhappy over the FCC refusing to react at faster than their usual glacial pace (for which I give thanks) and have gone on to get their congressmen to put pressure on the FCC. This will, I predict, result in even more awful end results. The FCC is almost immobile, but when really pushed (as by a congressman), it moves in a direction which cannot be predicted. Leave it alone.

#### **NEW RADAR DETECTORS**

When I heard that every participant in the coast-to-coast Cannonball Rally, which is a race rather than a rally, had used the Cincinnati Microwave "Escort" radar detector, I suspected something was afoot. None of the radar detectors which have been on the market for some time has been spectacularly sensitive and some have been incredibly insensitive. So, even at the high ticket price of \$300, it seemed prudent to check this new entry out in comparison with the best the field had to offer heretofore.

The 73 van, fitted out as a traveling office and radio test lab, bristles with from four to six radar detectors, giving us a good idea of the sensitivity, degree of falsing, relative merit, etc., of most of the popular makes of detectors. The Escort, ordered back last summer and subject to a five-month delivery wait, finally arrived and was put on the test line in the van.

There is no shortage of effective radar detector tests in New Hampshire, where virtually every state police car and most town police are equipped with moving radar. It quickly became apparent that the Escort, the first of a new type of detector using the superheterodyne principle, is a breakthrough in microwave receivers. We found that it often gave at least double the warning of the other detectors ... even the best of them.

When the Escort would light up and start to beep, we would have to look hard for the coming police car. Sometimes we would see it off in a parking lot a quarter to a half mile away. At other times, we would eventually see it pass us going the other

way. The unit has an S-meter on it, so you can see about how strong the radar signals are and react appropriately.

Many of the standard detectors scare the hell out of you by suddenly beeping away for no good reason. Some take off when you go under a bridge; some sound when you are near a radio station tower or a CBer. Others just chirp for no apparent reason at all. These false reports detract from the value of the detector. The Escort is subject to false alarms, too, but it is perhaps unfair to use the term "false" since what it is detecting is the signals from security systems which are sharing the police radar channel. You often get these signals when you drive by warehouses and stores where alarm protection is used. These are seldom in areas where one would expect to encounter police radar, so this falsing has not been particularly annoying.

The other detector manufacturers have recognized the power of the Escort and most of them are bringing out their own version of this superhet circuit ... and at about the same \$300 price tag. Whistler has announced the Q-1000, promising quick deliveries. The Fox people now have the SuperFox, with 3-4 weeks delivery quoted. Fuzzbuster, which faked some people out with the claim that an earlier model was a superhet, has now announced for real their new superhet.

Of the non-superhet detectors, we found the Fuzzbuster and Bearfinder to both be good, with the Fox and Long Ranger being just a bit better most of the time. Our worst experiences were with the Whistler and Centurion, which seemed to wake up to the police at about the time a policeman's foot would be put on the van running board.

Why all this fuss over radar? Considering that the van can hardly go over 55 mph going down a steep hill with the wind in back of it, the likelihood of actually speeding is slight. The problem is this: Up in New Hampshire, where most of the radar is the moving radar type, we are all too familiar with the roughly 30% error in giving citations which goes with this type of radar. That's right; the testimony in a trial of radar units recently brought out that about 30% of the speeding tickets given with this type of radar are given in error. This means that the motorist needs every possible warning that a disaster is imminent in the area so that he can be super careful. When the detector sounds off, you first make sure that your speed is well below the allowed speed, then you quickly make a check of the traffic around you (both the cars going your direction or the other way), you look for trucks which might give large targets on the radar and which might be interpreted by the police as being your car by accident, and you watch most carefully for the police car.

We have mountains in New Hampshire and it is all too common to coast down a long hill in neutral as a way to conserve gas. To use the brakes would be to obviously waste fuel. So where do the police lie in wait? You know it . . . at the bottom of long hills. I remember a little trap the police in Whitefield (NH) had set up a few years back. At the foot of a particularly steep and long hill coming into town, they had a few feet marked with a not too obvious sign and a speed limit of 5 mph. That cost me \$25 in a speeding fine one day ... \$10 fine and \$15 court costs. Oh, I was speeding .... they clocked me at 15 mph through the area.

The radar detectors are also handy when we are working with the ham 10-GHz equipment. With them we can find out if the 10-GHz stuff is working, which all too frequently it isn't. That equipment spends more time on the test bench than in service.

#### "220 CB IS DEAD . . . "

In case you run into a ham with a conveniently short memory, it was not very long ago that we were exposed to a bunch of BS about who saved the amateur 220 band. No, it wasn't me, though I did my little part . . . as did a lot of other people. I bring this up because there are some hints that we are about to suffer another emerdement of credit-grabbing, all to the detriment of those really responsible.

I see that I am getting top billing as the villain of amateur radio in some quarters. I guess I should be happy with any top billing... it's something.

Perhaps I am too defensive about enthusiasm for amateur

Continued on page 152

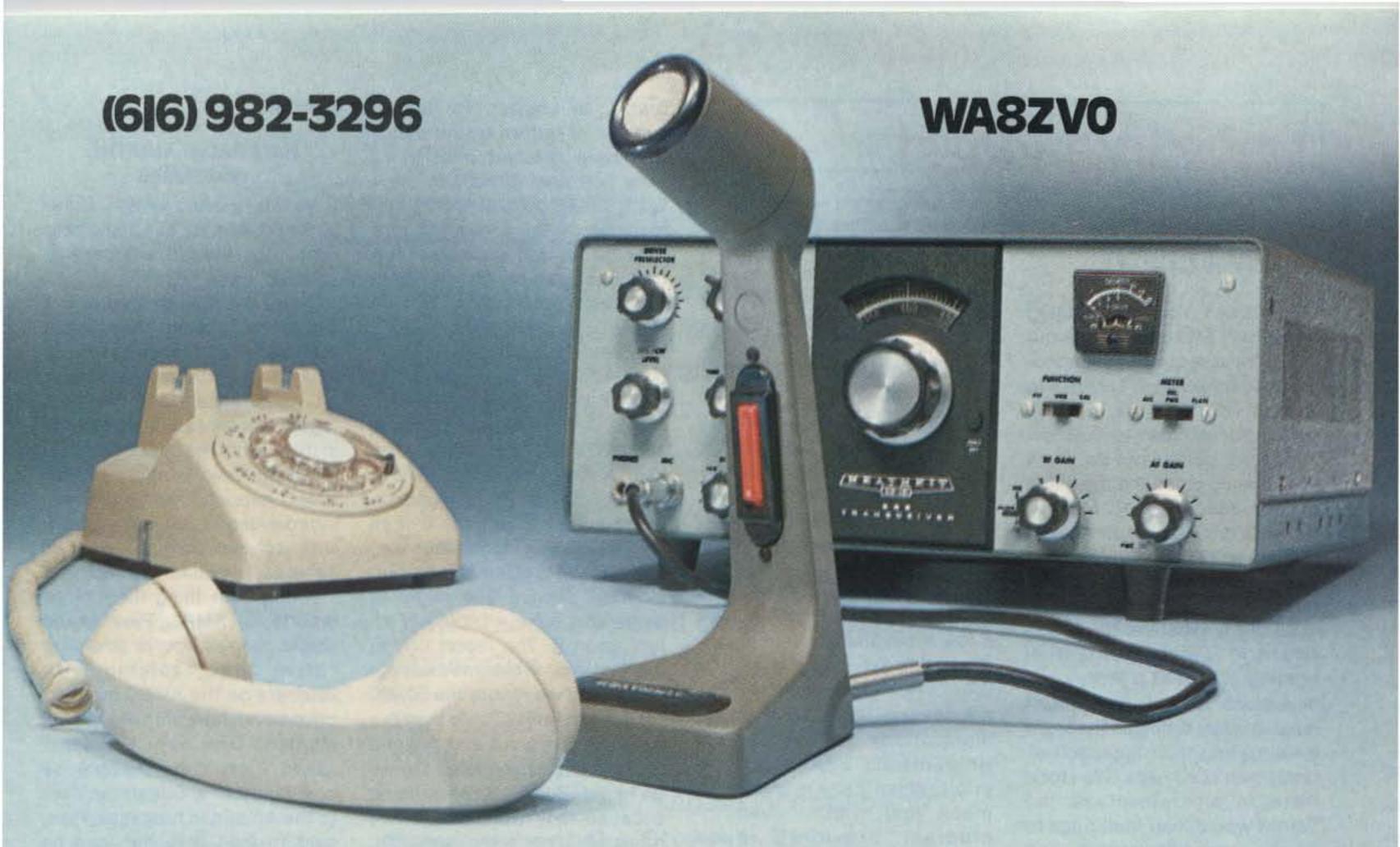

# Heathkit<sup>®</sup> service is at the other end

Heathkit Service Techs know their stuff and you can count on them for answers on any Heathkit HAM gear. Most problems can be solved right over the phone. Those that require hands-on service can be brought to one of the 55 Heathkit Electronic Centers throughout the U.S. or sent in to the Heath factory. Either way, you'll find reliable, experienced people who know what they're doing. And that's a very good reason to consider Heath when you're considering amateur radio gear.

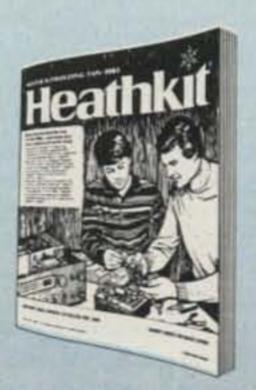

### Free catalog

For all the newest in Heathkit Amateur Radio, send for the latest, free Heathkit Catalog. It's loaded with nearly 400 exciting kits for your home, work or pleasure. Send for

yours today or pick one up at your Heathkit Electronic Center.

# Heathkit -303

Heath Company, Dept. 011-634, Benton Harbor, MI 49022

Heathkit Electronic Centers (Units of Veritechnology Electronics Corporation)

are located in major cities throughout the U.S.

See your white pages.

Propagation forecasts are some DXers' staples and others' after-dinner tea. All the monthly magazines have a propagation column and each has its uses. They are all prepared using the 56-day forecast method, due to the constraints of publishing. Forecasts found in the various DX bulletins and on the W1AW on-the-air propagation bulletins are based on 28-day recurrence of solar phenomena with some last-minute updating as necessary. One DXer who deserves recognition for the service he provides is Ted Cohen N4XX, who regularly supplies propagation forecasts to bulletin editors and others. Ted's up-to-theminute forecasts prove to be more accurate than, say, the local weather forecaster who has thousands of dollars of equipment at his disposal.

The value of propagation forecasts in these sunspot-rich times is debatable. Those who are looking for the exquisite long-path openings on 15 and 10 meters may find the forecasts of use, although long-path propagation is vastly more difficult to predict than short path. Today's bands can generally be counted on to provide the necessary paths to what one is trying to work; the determining factor is availability of a station to work. At least that's better than during the sunspot doldrums, where both Sol and the operator at the other end often seem to be working to the DXer's detriment. During December, the N4XX forecasts, which are always labeled Above Normal, High Normal, Normal, Low Normal, and Below Normal (or combinations thereof), totalled 9 Above, 14 High, 3 Low, and 5 combinations. No days were relegated Below Normal status.

Those who noted somewhat less than sterling radio conditions in January and February, compared to autumn, are advised that worry is not in order. Typically, spring and fall provide more excitement than the dead of Northern Hemisphere winter, when propagation settles down and fireworks abate. Look for increasing delicious openings, especially on 20 and 15 long path, around the end of March. Meanwhile, enjoy the 40- and

80-meter bands, and 160 if you have it, during their winter peaks.

Any country you need is a rare one . . . anything you have is run of the mill. One year ago, Art Westneat W1AM ran his last list of "Most Needed" countries in the West Coast DX Bulletin. Seventy-five strong, the list read like the blank spaces on the countries list of most operating positions around the world. Dennis Sullivan K6YCM took that list, subtracted the countries which have been available in the past year, and came up with a final tally of the twenty-five countries craved most. Now, take a copy of this to your local travel agent and get out the checkbook!

25 places to visit in 1980:

- 1. BY China
- 2. VS9 Kamarans
- 3. XZ Burma
- 4. ZA Albania
- 5. VK0 Heard Island
- 6. VU7 Laccadives
- 7. 70 PRD of Yemen
- 8. FB8W Crozet (on now)
- 9. XU Cambodia
- 10. 3Y Bouvet (on briefly in '79)
- 11. VU7 Andamans
- 12. 3X Guinea
- 13. 60 Somalia
- 14. FR7 Glorioso
- 15. CEØ San Felix
- 16. YA Afghanistan
- 17. XV5 Vietnam
- 18. 9U5 Burundi
- 19. 4W Yemen
- 20. FR7 Juan de Nova
- 21. S9 Sao Thomé
- 22. HKØ Malpelo
- 23. 5A Libya
- 24. 7Q Malawi
- 25. 5X5 Uganda

Now, if anyone out there needs just 25 countries and they match with our list, we'd like to hear from you. Some sort of prize would be in order. Your editor, who is holding at about 290 after 20 years of on-again, off-again DXing, has ten of the 25, but the other 15 are enticing. Admittedly, we worked most of the ten in the early 70s and haven't heard them since.

The list is interesting from several points of view. Ten of the 25 are islands. Nine are in Asia, twelve in Africa, two in South America, and one each in Oceania (Heard) and Europe (Albania). Several have essen-

tially zero population, including Crozet, Bouvet, Juan de Nova, Glorioso, San Felix, and Malpelo. The Kamarans have only about 2,000 souls and the Andamans and Laccadives combined have less than 100,000. Of course, the most populous country on Earth tops the list.

What seems to set these 25 countries apart is a commentary on world affairs: They are all either so down and out technologically that radio is simply out of the question or else they have closed their doors to outsiders, even outsiders from their "mother country." They are all hard to get to, to get into, and probably impossible to get into with radios. The Bahamas, they ain't.

WARC is over, finally, and amateurs will probably be getting three new HF bands over the next five years or so. The implications are tremendous: 10 MHz will take much of the longdistance load off 20 meters during years of low sunspot activity, 18 MHz will be the premier DX band much of the time, and 24 MHz will give much of the fascination of 10 meters while not being quite so dependent on the solar flux. However, most radios in use around the world will not be able to receive and transmit on these bands with the simple addition of a crystal or two, so extensive use of the new spots will depend on how much the manufacturers gear up for them in the next few years.

What the new bands will do is increase enthusiasm among amateurs who have run out of accomplishments to shoot for on our present bands. There will be a #1 DXCC to be made on each band, and the scramble will be on. Some of the five-band awards will undoubtedly be expanded to eight-banders and the rush for contacts and QSLs will commence. Along with the Phase Three OSCAR satellites upcoming, these new HF bands will make the 1980s a banner decade for DXing.

#### AROUND THE BANDS IN DECEMBER

Possibly the high point was an operation from the Central African Republic, TLØBQ, by KA1BQ, KA1BOH, and I8MPO. Their week-long SSB-only operation pretty much put the demand for this one to bed, except for those on the CW Honor Roll, however, who were stymied in attempts to get a Morse con-

tact. Plans for an operation from the Congo by this group were thwarted. QSLs for TLØBQ go to Giampaolo Nucciotti I8KDB, V. Fracanzano 31, 80127 Napoli, Italy.

SM3RL fired up from the Maldive Islands as 8Q7AM, working mostly CW. SM3ITL is a semipermanent resident of the islands now and uses the call 8Q7AL. Cards for either of these go to SM3CXS.

W6QL and W6KG continued their travels in the Caribbean. Following operation from Grenada as J3ABV, they opened up on St. Vincent as VP2SAX; 9,000 contacts included 141 countries and CQ CW and ARRL 160-Meter Contests. K1XA and K1TO operated from St. Vincent as VP2SX during the CQ CW Contest, also, causing some confusion. QSL VP2SAX to YASME and VP2SX to AB1U.

TN8AJ returned to the bands in late December and his operations became more professional daily. Another Novice operator testing the DX waters from Africa is TZ4AQS, who first appeared in November, 1979. He is Jan Wilholt and his home callsign in Holland is PEOAQS. His QSL manager, ON6BC, assisted on frequency for a few weeks, but Jan soon took the bull by the horns and began working split frequency pileups with aplomb. He is found mainly on Saturdays and Sundays on 15 and 20 meters, using a Kenwood receiver and transmitter with dipoles. He is expected to be in the Mali Republic for two years, where he is an electrician for a Dutch company building roads.

Marion Island's ZS2MI showed on 20 meters in December; the best time to find him is 05-0600 UTC around 14240. The present operator departs in April.

Mike Smedal, formerly EP2LI, now signs A7XD from Qatar. Considerable effort resulted in his equipment finally getting out of Iran in the autumn and A7XD is now found several times a week on 20 meters. His QSL manager is WA4PYF.

Four Norwegians began operating from Svalbard in December, expecting to stay until June. Calls and QSL routes are: JW1SO/LA4DM, JW7FD/LA5NM, JW5IJ/LA5NM, and JW8FG/LA8FG. Their quad loops produce a booming signal

Continued on page 137

# When quality counts

Do not be fooled by the low prices, these brand new lab quality frequency counters have important advantages over instruments costing much more. The models 7010 and 8010 are not old counters repackaged but 100% new designs using the latest LSI state-of-the-art circuitry. With only 4 IC's, our new 7010 offers a host of features including 10 Hz to 600 MHz operation, 9 digit display, 3 gate times and more. This outperforms units using 10-15 IC's at several times the size and power consumption. The older designs using many more parts increase the possiblity of failure and complexity of troubleshooting. Look closely at our impressive specifications and note you can buy these lab quality counters for similar or less money than hobby quality units with TV xtal time bases and plastic cases!

Both the new 7010 and 8010 have new amplifier circuits with amazingly flat frequency response and improved dynamic range. Sensitivity is excellent and charted below for all frequencies covered by the instruments.

Both counters use a modern, no warm up, 10 MHz TCXO [temperature compensated xtal oscillator] time base with external clock capability - no economical 3.579545 MHz TV xtal.

Quality metal cases with machine screws and heavy guage black anodized aluminum provide RF shielding light weight and are rugged and attractive - not economical plastic.

For improved resolution there are 3 gate times on the 7010 and 8 gate times on the 8010 with rapid display update. For example, the 10 second gate time on either model will update the continuous display every 10.2 seconds. Some competitive counters offering a 10 second gate time may require 20 seconds between display updates.

The 7010 and 8010 carry a 100% parts and labor guarantee for a full year. No "limited" guarantee here! Fast service when you need it too, 90% of all serviced instruments are on the way back to the user within two business days.

We have earned a reputation for state-of-the-art designs, quality products, fast service and honest advertising. All of our products are manufactured and shipped from our modern 13,000 square foot facility in Ft. Lauderdale, Florida.

When quality counts...count on Optoelectronics.

TIGHT FREQUENCY COUNTER

0.0000000

optoelectronics inc.

MODEL 8010 1 GHz

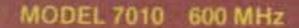

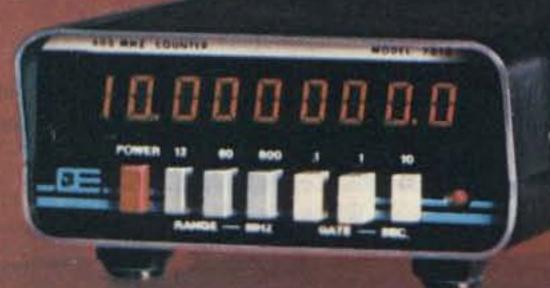

- 100% U.S.A. FACTORY ASSEMBLED
- 100% PARTS & LABOR YEAR GUARANTEE
- CERTIFIED NBS TRACEABLE CALIBRATION
- EXTERNAL CLOCK INPUT
- DISPLAY HOLD FUNCTION
- 9 RED LED DIGITS 4" HIGH
- 1 Hz RESOLUTION
- 0.1 PPM 10 MHz TCXO TIME BASE
- LAB/PORTABLE-AC ADAPTER INCLUDED
- 1 MEGOHM & 50 OHM INPUTS
- STATE-OF-THE-ART LSI DESIGNS
- COMPREHENSIVE USER MANUAL PROVIDED

COMPACT SIZES—7010- 1-16" Hx4-16" Wx5-16"D 8010- 3" Hx7-1/2" Wx6-16"D

BO10

| MODEL            | 5                | RANGE   | LED    |            | SEN<br>50 OHM INPUT | SITIVITY               | HI-ZINPUT     | GATE            | SO ITES | RESOLU | TION             | TCXO TIM         | E BASE | EXT                    | NI-CAD<br>BATT         |
|------------------|------------------|---------|--------|------------|---------------------|------------------------|---------------|-----------------|---------|--------|------------------|------------------|--------|------------------------|------------------------|
| MODEL            | PRICE            | 10Hz to | DIGITS | 25-250 MHz |                     | 450 MHz-1GHz           | 10Hz - 60 MHz | TIMES           | 12 MHz  | 60 MHz | MAX. FREQ.       | 20 -40 C         | FREQ.  | INPUT                  | PACK                   |
| 7010<br>• 7010.1 | 145.00<br>225.00 | 600 MHz | 9      | 5-20 mV    | 10-30 mV            | 20-40 mV<br>to 600 MHz | 1-10 mV       | [3] .1,1,10 SEC | -tHz    | 1 Hz   | 10 Hz<br>600 MHz | 1 PPM<br>0.1 PPM | 10 MHz | YES<br>OPTION<br>\$25. | YES<br>OPTION<br>\$15. |
| 8010<br>*8010.1  | 325.00<br>405.00 | 1 GHz   | 9      | 1-10 mV    | 5-20 mV             | 10-25 mV               | 1-10 mV       | (8).01-20 SEC   | .1 Hz   | 1 Hz   | 10 Hz<br>1 GHz   | 1 PPM<br>0.1 PPM | 10 MHz | YES<br>STD             | YES<br>OPTION<br>\$39. |

\* Has precision 0.1 PPM TCXO time base.

**MODEL 7010** 

#7010 600 MHz Counter - 1 PPM TCXO #7010.1 600 MHz Counter - 0.1 PPM TCXO \$225.00

OPTIONS

#Ni-Cad-701 Ni-Cad Battery Pack & charging circuitry

Installs inside unit \$ 15.00 \$ 25.00 #EC-70 External Clock input,10 MHz #CC-70 Carry Case, Padded Black Vinyl

**MODEL 8010** 

#8010 1 GHz Counter - 1 PPM TCXO #8010.1 1 GHz Counter - 0.1 PPM TCXO \$405.00 #8010.1-13.1.3 GHz Counter - 0.1 PPM TCXO \$495.00

**OPTIONS** 

#Ni-Cad-801 Ni-Cad Battery Pack & charging circuitry Installs inside unit \$ 39.00 #CC-80 Carry Case, Padded Black Vinyl \$ 9.95

#TA-100 Telescope Ant with

ACCESSORIES

Right Angle BNC \$ 9.95 #P-100 Probe, 50 ohm, 1x \$13.95 #P-101 Probe. Lo-Pass. Audio Usage \$16.95

#P-102 Probe. Hi-Z. General Purpose \$16.95

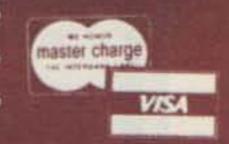

ORDER FACTORY DIRECT . CALL TOLL FREE

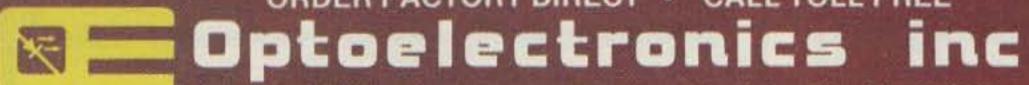

5821 N.E. 14th Avenue, Fort Lauderdale, Florida 33334

TERMS: Orders to U.S. and Canada, add 5% for shipping, handling and insurance to a maximum of \$10.00. All other orders add 10%,

1-800-327-5912 FROM FLORIDA (305) 771-2051/2

# Contests

Robert Baker WB2GFE 15 Windsor Dr. Atco NJ 08004

VIRGINIA QSO PARTY
Starts: 1800 GMT Saturday,
March 8
Ends: 0200 GMT Monday,
March 10

This party is sponsored by the Sterling Park Amateur Radio Club. The same station may be worked on each band and mode; VA stations may work other VA stations. The Central Virginia Contest Club plans to put a number of rare VA counties on the air during the contest.

QSO number, RS(T), and VA county or state, province, coun-

FREQUENCIES:

try.

Phone - 3930, 7230, 14285, 21375, 28575.

CW-60 kHz from low end of each band and Novices' bands.

Check phone bands on even hours GMT.

SCORING:

One point per QSO. VA stations multiply total QSO points by sum of states, provinces, countries, and VA counties worked. Others use number of VA counties for their multiplier (98 max.).

AWARDS:

Certificates to high scorer in each state, province, country, and each VA county; to high score Novice in state and out of state; and special certificate to the top out-of-state score.

ENTRIES:

A summary sheet and a check sheet are requested. Only QSOs on 160 through 10 meters will be counted. Logs must be received by April 15th and mailed to: Virginia QSO Party, PO Box 599, Sterling VA 22170. Those desiring a copy of the results are requested to provide an SASE.

GIANT RTTY FLASH
Contest Periods:
1400 to 2400 GMT March 9
0800 to 1800 GMT March 10

Sponsored by the IATG, this is the 12th annual RTTY Flash Contest as part of a new promotional program for RTTY. The basic purpose of this contest is to increase interest in RTTY, and, even more, to increase interest in intercontinental contacts rather than just international contacts. Remember, this contest is valid towards the final standings of the Continent World Championship. The contest is open to RTTY SWLs with the same scoring rules. Use all

amateur bands from 80 to 10 meters on 2-way RTTY only. Each station may be contacted only once on any band; additional contacts may be made with the same station if a different band is used. The DXCC list will be used for country status except that the VE/VO, W/K, VK, PY, LU, JA, and UAØ9 call areas will be considered as separate countries.

EXCHANGE/MESSAGES:

The message will consist of RST, QSO number, and continent.

SCORING:

Each completed exchange counts 1 point on 80/40 meters, 2 points on 20 meters, 8 points on 15 meters, and 12 points on 10 meters. No points or multipliers for any contacts with one's own country. Multipliers are given for countries and continents. A multiplier is given for each country worked on 20/15/10 meters. No multipliers for 80 and 40 meters. A separate multiplier may be claimed for the same country if a different band is used, up to a maximum of 3 times. Only countries which appear in at least 5 other logs will be valid as multipliers. One's own country is not a valid multiplier. The continents are valid as multipliers, and for contacts with Europe and Africa, both the sender and the receiver will each receive 100 points as a multiplier. 50 points will be assigned for each of the remaining continents contacted. An additional 100 points will be given for each contact with Europe and Africa on 10 or 15 meters. Final score is then: total QSO points x total number of countries x total continent points + total points for Europe and Africa stations worked. Example: 600 QSO points x 10 countries worked x 100 continent points = 600,000 plus 20 Europe and Africa stations worked on 10 or 15 meters, giving a great total of 602,000 points.

PROMOTIONAL PERIODS:

Two promotional periods are included in the contest as follows: Saturday, March 9, from 1700 to 1800 GMT, and Sunday, March 10, from 1000 to 1100 GMT. Stations operating from North America, South America, Australia, Oceania, or Asia who contact Europe and/or Africa during these hours will double their points for these periods. ENTRIES & AWARDS:

Prizes include grand prizes

(as usual, reserved for the four first place winners). Consolation prizes along with medals and certificates will also be awarded. Use one log for each band. Logs must contain: date/time in GMT, callsign, RST and QSO number, continents sent and received, country and continent multipliers, points, and final score. In order to qualify, all logs must be received no later than April 15th and be sent to: Prof. Franco Fanti, Via A. Dallolio n 19, 40139 Bologna, Italy.

RTTYers entering logs in the Giant Contest who have not participated in previous contests will receive an additional bonus of 5% of their final score.

Usual disqualification rules apply. Logs with compiling errors which exceed 10% of the final score will also be excluded from the final standing and will serve only as check logs.

DARC "CORONA" 10-METER
RTTY CONTEST

Contest periods will be held
from 1100 to 1700 GMT
on the following dates:
March 15, May 10,
September 27, November 15

The DARC eV invites radio amateurs worldwide to participate in the annual contest which is held to increase RTTY activity on the 10-meter band. There will be four tests within the year with each test scored separately. Use the recommended portions of the 10-meter band.

EXCHANGE:

RST, QSO number, and name. SCORING:

Each station can be contacted only once. Each completed 2-way RTTY QSO is worth 1 point. Multipliers include the WAE and DXCC lists and each district in W/K, VE/VO, and VK. Also count each different prefix as a multiplier. Final score is total number of QSOs times total multiplier. European country list: C31, CT1, CT2, DL, DM, EA, EA6, EI, F, FC, G, GC Gurnsey, GC Jersey, GD, GI, GM, GM Shetland, GW, HA, HB9, HB0, HV, I, IS, IT, JW, JW Baer, JX, LA, LX, LZ, M1, OE, OH, OH0, OJ0, OK, ON, OY, OZ, PA, SM, SP, SV, SV Crete, SV Rhodes, SV Athos, TA1, TF, UA13456, UA2, UA Franz Josef Land, UB5, UC2, UO5, UN1, UP2, UQ2, UR2, YO, YU, ZA, ZB2, 3A, 4U, 9H1.

# Calendar

ARRL DX Competition - Phone Mar 1-2 QCWA QSO Party - Phone Mar 8-9 Mar 8-10 Virginia QSO Party **Europe and Africa RTTY Giant Flash** Mar 9-10 **DARC Corona 10-Meter RTTY Contest** Mar 15 Tennessee QSO Party Mar 22-23 **BARTG Sprint RTTY Contest** Mar 22-24 YL International SSBers QSO Party - CW Mar 29-30 Mar 29-31 Wisconsin QSO Party QRP ARC International QSO Party Apr 5-7 Apr 19-20 YL International SSBers QSO Party - Phone Apr 26-27 **Helvetia Contest** May 10 DARC Corona 10-Meter RTTY Contest Florida QSO Party May 17-18 June 28-29 ARRL Field Day Aug 9-10 European DX Contest - CW European DX Contest - Phone Sept 13-14 Washington State QSO Party Sept 13-15 North American Sprint Sept 14 DARC Corona 10-Meter RTTY Contest Sept 27 California QSO Party Oct 4-5 European DX Contest - RTTY Nov 8-9 International OK DX Contest Nov 9 DARC Corona 10-Meter RTTY Contest Nov 15

Continued on page 126

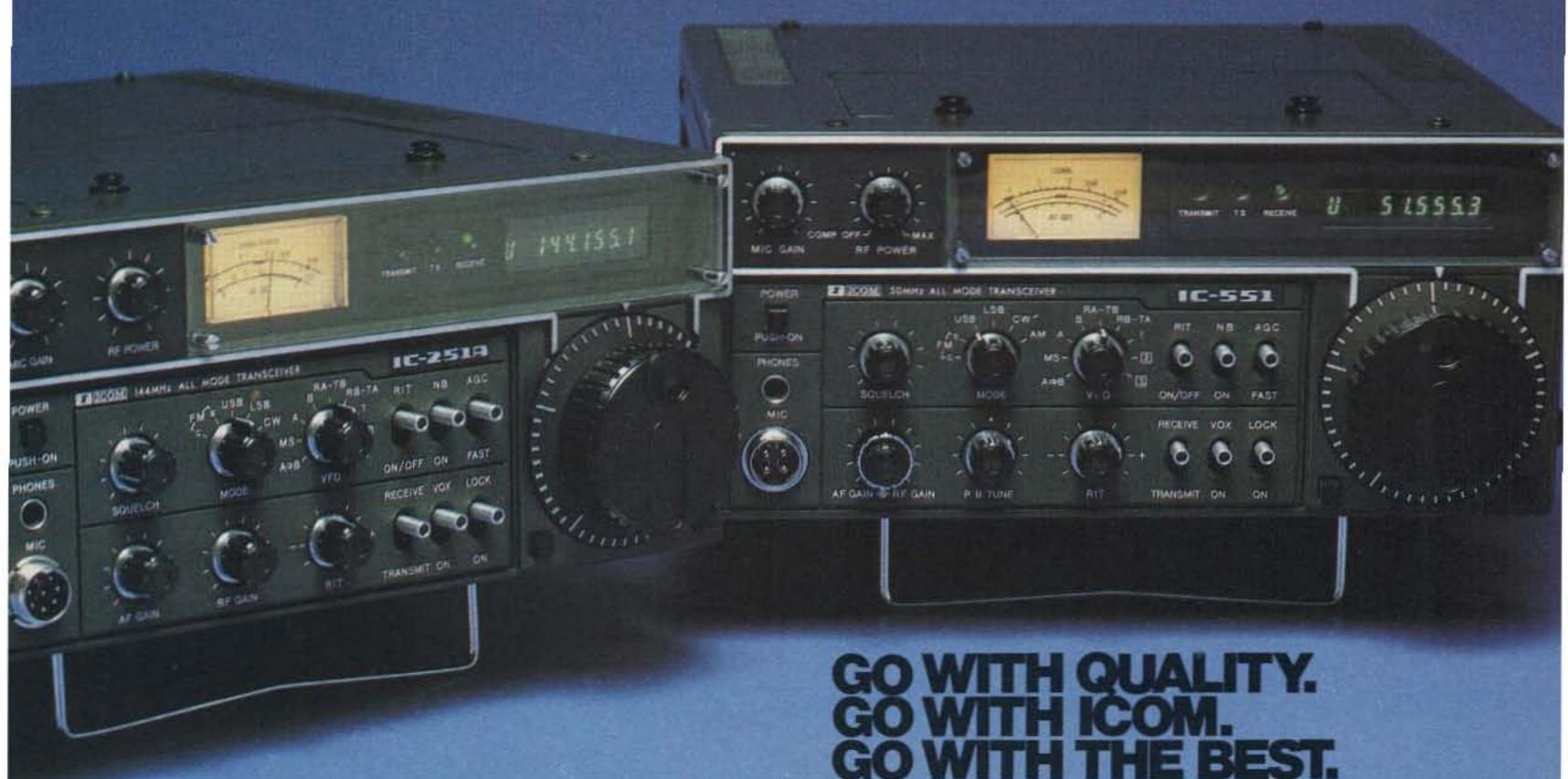

The IC-251A is the newest addition to ICOM's all mode transceiver line. Like the matching IC-551, the IC-251A has dual digital VFO's, three memories, scanning (even SSB), and many other features you only get from ICOM.

Both units include the no backlash, no delay light chopper, similar to the IC-701, as a standard feature at no cost. Coupled to the microporcessor, this provides split frequency operation as well as completely variable offsets.

Check the specs, and you'll agree, either way you go, ICOM is simply the best.

**SPECIFICATIONS** 

Listed below are some of the

IC-551 specifications. IC-251A's specs are identical except where noted (in bold).

Frequency Coverage: 50~54MHz (143.8~148.19MHz)

RF Output Power:

SSB 10W PEP

(1~10W adjustable) (10W)

CW 10W

(1~10W adjustable) (10W)

AM 4W

 $(0\sim4W \text{ adjustable})(-)$ 

FM\* 10

(1~10W adjustable) (1~10W)

Sensitivity: SSB/CW/AM

Less than 0.5 µV for 10dB S+N/N

FM\* More than 30dB S+N+D/N+D at 1µV Squelch Sensitivity: SSB/CW/AM

FM\* 0.4 µV (0.4 µV)

Selectivity: SSB/CW/AM

More than ±1.1KHz at -6dB(1.2) Less than  $\pm 2.2$ KHz at -6dB (2.4)

(When Pass Band Tuning Unit is

installed: less than 1KHz at -6dB)

FM\* More than ±7.5KHz at -6dB Less than ±15KHz at -60dB

Dimensions: 111mm (H)

× 241mm (W) × 311mm (D)

Weight: 6.1kg (5kg)

Spurious Response Rejection Ratio:

More than 60dB

HF/VHF/UHF AMATEUR AND MARINE COMMUNICATION EQUIPMENT

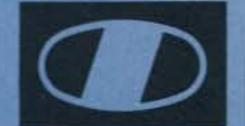

(D) ICOM

#### ICOM AMERICA, INCORPORATED

Sales Service Centers located at:

2112 116th Avenue NE Bellevue, WA 98004 Phone (206) 454-8155 3331 Towerwood Dr., Suite 307 Dallas, TX 75234 Phone (214) 620-2780

#### ICOM INFORMATION SERVICE

2112 116th Ave., N.E. Bellevue, WA 98004

Please send me: [] IC-551 specifications sheet: [] IC-251A specifications sheet; 

List of Authorized ICOM Dealers.

NAME

ADDRESS.

You may send a machine copy of this form

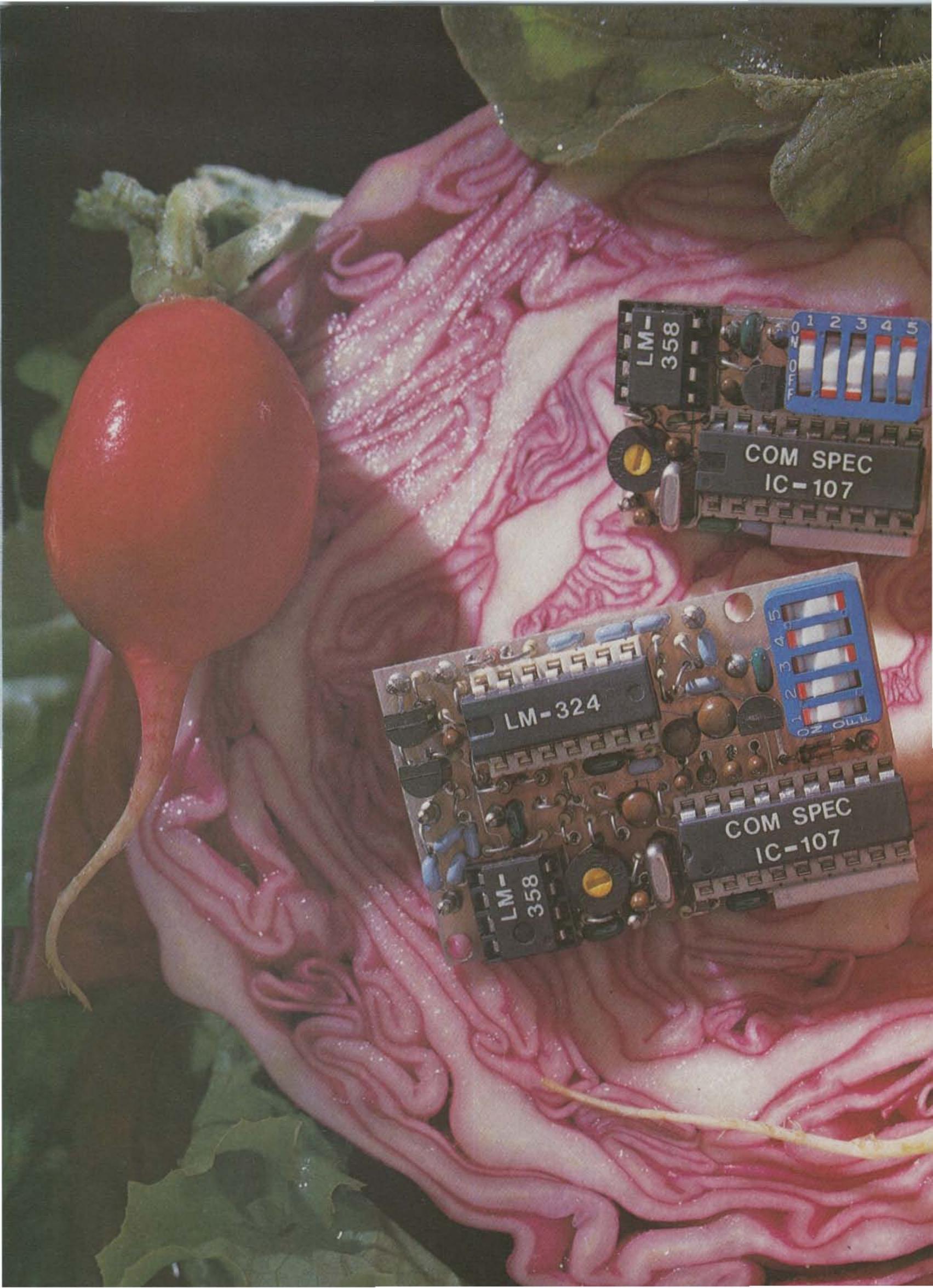

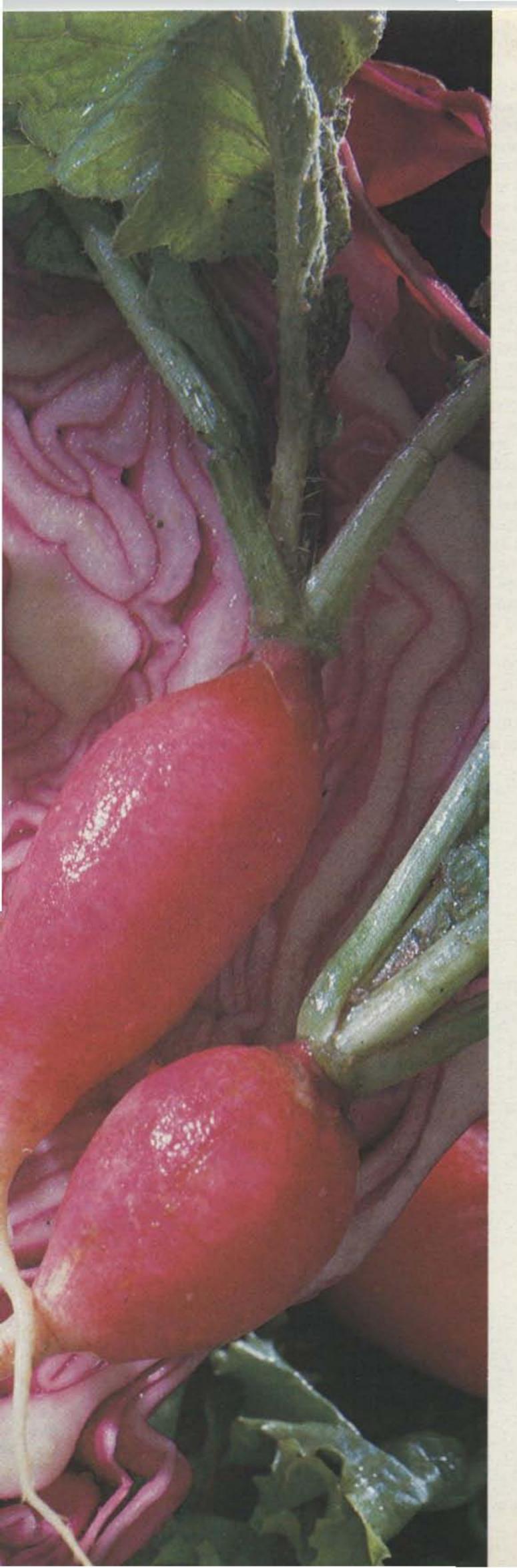

# A fresh idea!

Our new crop of tone equipment is the freshest thing growing in the encoder/decoder field today. All tones are instantly programmable by setting a dip switch; no counter is required. Frequency accuracy is an astonishing ± .1 Hz over all temperature extremes. Multiple tone frequency operation is a snap since the dip switch may be remoted. Our SS-32 encode only model is programmed for all 32 CTCSS tones or all test tones,

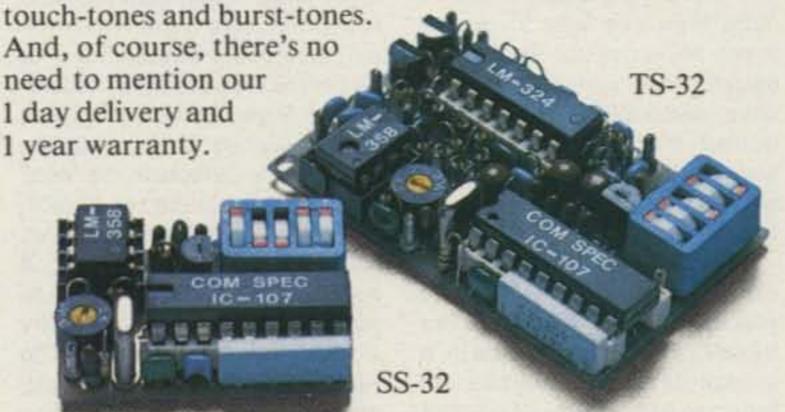

#### TS-32 Encoder-Decoder

- Size: 1.25" x 2.0" x .40"
- · High-pass tone filter included that may be muted
- Meets all new RS-220-A specifications
- Available in all 32 EIA standard CTCSS tones

#### SS-32 Encoder

- Size: .9" x 1.3" x .40"
- Available with either Group A or Group B tones

#### Frequencies Available:

|         | Grou     | ıp A     |          |
|---------|----------|----------|----------|
| 67.0 XZ | 91.5 ZZ  | 118.8 2B | 156.7 5A |
| 71.9 XA | 94.8 ZA  | 123.0 3Z | 162.2 5B |
| 74.4 WA | 97.4 ZB  | 127.3 3A | 167.9 6Z |
| 77.0 XB | 100.0 1Z | 131.8 3B | 173.8 6A |
| 79.7 SP | 103.5 1A | 136.5 4Z | 179.9 6B |
| 82.5 YZ | 107.2 1B | 141.3 4A | 186.2 7Z |
| 85.4 YA | 110.9 2Z | 146.2 4B | 192.8 7A |
| 88.5 YB | 114.8 2A | 151.4 5Z | 203.5 M1 |

- Frequency accuracy, ±.1 Hz maximum − 40°C to +85°C
- Frequencies to 250 Hz available on special order
- Continuous tone

|                                     | Group                                        | В                                                                                                    |
|-------------------------------------|----------------------------------------------|----------------------------------------------------------------------------------------------------|
| TEST-TONES:                         | TOUCH-TONES:                                 | BURST-TONES:                                                                                               |
| 600<br>1000<br>1500<br>2175<br>2805 | 697 1209<br>770 1336<br>852 1477<br>941 1633 | 1600 1850 2150 2400<br>1650 1900 2200 2450<br>1700 1950 2250 2500<br>1750 2000 2300 2550<br>1800 2100 2350 |

- Frequency accuracy, ± 1 Hz maximum − 40°C to + 85°C
- Tone length approximately 300 ms. May be lengthened, shortened or eliminated by changing value of resistor

Wired and tested: TS-32 \$59.95, SS-32 \$29.95

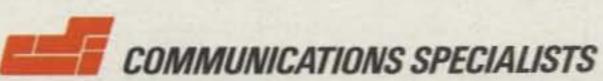

426 West Taft Avenue, Orange, California 92667 (800) 854-0547 / California: (714) 998-3021

# RTTY Loop

Marc I. Leavey, M.D. WA3AJR 4006 Winlee Road Randallstown MD 21133

Last month, I indicated that we were going to investigate the demodulator situation. Well, as the old saying goes, there is more than one way to lead a horse to water (or something equally non-violent). In this case, demodulators can be acquired from at least three sources. In this month's column, we will start to look at one of them.

To begin with, where can you get a demodulator and why do you need one, anyway? For those of you who just came in, a demodulator, sometimes referred to as a "terminal unit" or "TU," is a device which converts receiver output, either at audio or i-f (intermediate frequency) frequencies, into TTY compatible loop levels. Historically, there have been three waves of demodulators available. Follow-

ing World War II and the Korean "conflict," large quantities of surplus Teletype® equipment found a final resting place in an amateur's shack. These beasts were usually large, power hungry, and possessed less than ideal weak signal qualities. But the price was right, and the surplus market started many of us on the Road to RTTY (apologies to B and B). As the surplus market started to dry up and as many of the defects in the "boat anchors" became apparent, more and more demodulators were "home-brewed," and a multitude of designs were published ranging in complexity from simple one-tube affairs to rack panels full of shack heaters. Now, many of us find ourselves returning to commercial units, this time made for amateurs, with all of the features one could desire, at a price to match!

This month, I will start an overview of various published

home-brew designs. What I will try to show is the spectrum of what has been published in progressive amateur publications. In subsequent months, more circuits will be explored in this and other areas of RTTY. Manufactured units will be covered as information is assembled.

To begin our survey, let's go back some eighteen years, to the April, 1962, issue of 73 where Woody Davey W7CJB authored an article describing the demodulator shown in Fig. 1. Rather typical of that era's technology, this converter features a limiter stage, mark and space amplifiers, and 6AL5 diode detectors. A dual triode keyed a polar relay, which keyed the loop, necessary in many designs of the day. Interestingly, the tuned circuits used for mark and space used "TV width coils" rather than toroids. These were both more available and cheaper-then! I would not say the same thing now.

About two years later, the March, 1964, issue of 73 carried an article by Robert Corbett W1JJL which described the rather simple design illustrated

in Fig. 2. This was an early use of transistors and diodes in RTTY, as may be seen by the type numbers of the parts. If only I could count how many 1N34s and 2N270s I fried in those days! This circuit has the same basic layout as the previous one, with diode limiting (the 1N34s), amplification, filtering, detection, and keying, but, as is evident, is a whale of a lot simpler.

Another tube converter surfaced later that year (tubes were far from dead, yet), in December, 1964. Fred DeMotte W4RWM graced the pages of 73 with his four-tube demodulator. Many of the same features as before are evident, but this one used a 6AQ5 to achieve unipolar keying of the loop directly, quite an improvement over the polar relay. Still used TV coils for filters, though! As is obvious from Fig. 3, certain operator conveniences now were becoming apparent, like inclusion of oscilloscope outputs and a metering jack. Incidentally, the article credits W4TJU for design of the basic demodulator circuit shown.

Transistors gradually crept into amateur gear over the next few years, and demodulators grew in ability. The January, 1967, issue of 73 presented a demodulator that featured "autostart." This is the ability of an incoming signal to turn on the receiving station's teleprinter. Shown in Fig. 4, the circuit, by W6AYZ, is a conventional demodulator to which has been added a second detector that closes a relay whenever a mark tone is detected. This relay applies power to the teleprinter motor. Although this is a rather simple approach to autostart, it works quite well on clear channels, such as VHF ASFK, where little noise is encountered. For HF or other exotic applications, or where the ability to selectively start up a machine is desired, more in the way of logic circuitry is required. This is, however, a good jumping-off point. By the way, I am not slighting W6AYZ, but his name and address were not printed over the article. I know he must have been a good guy - he used 88 mH toroids for the shift filters; yea!

Next month, a look at some more published designs, including some integrated circuit applications.

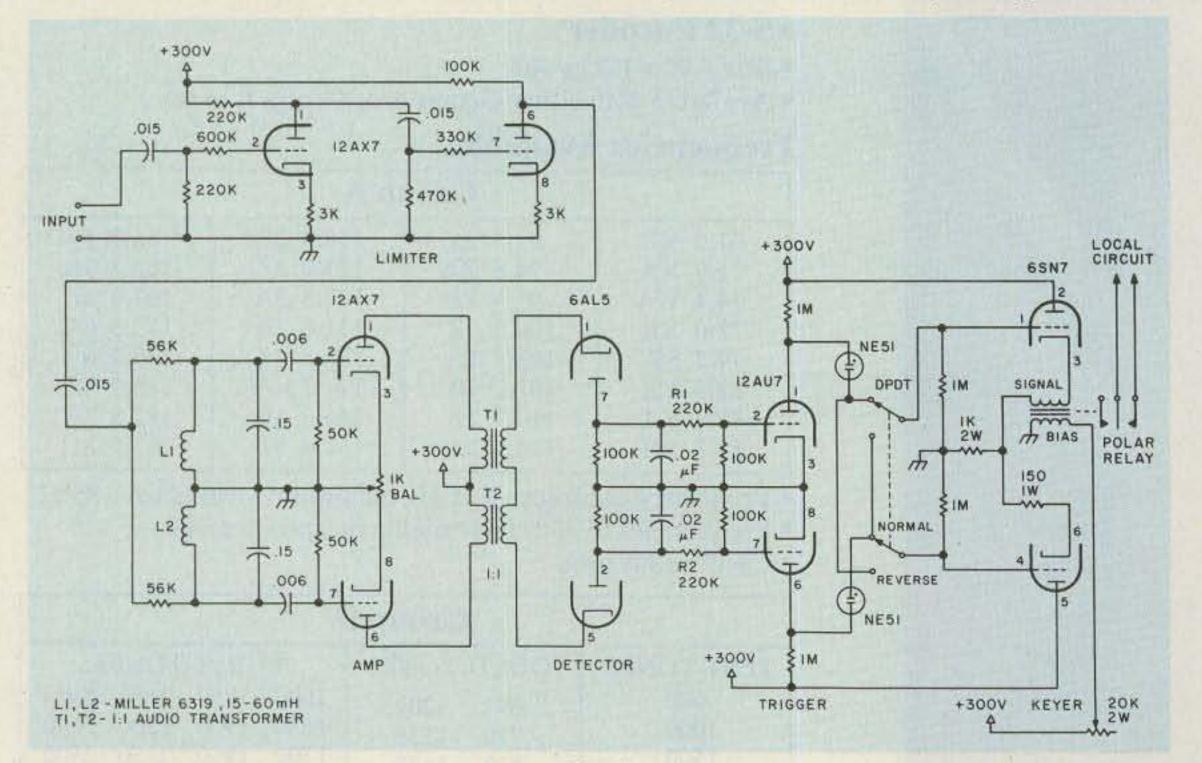

Fig. 1.

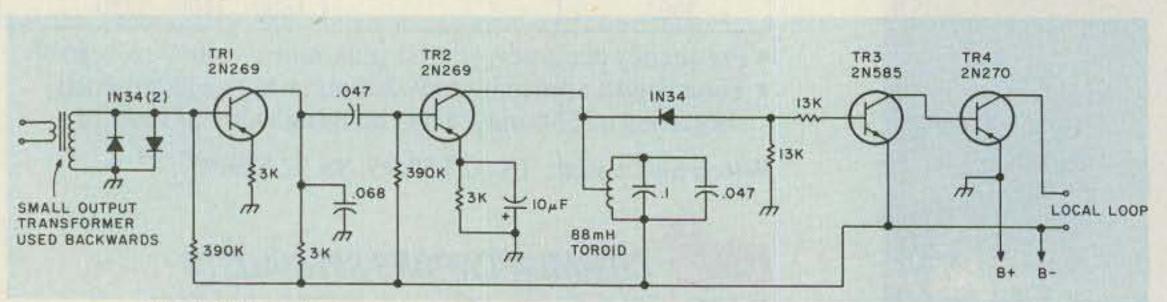

Fig. 2. 13k resistor across secondary of transformer not shown in schematic.

# Even WEAKSGNALS print clearly with a H4L

ST-6000 Demodulator \$659.00

Demodulator.

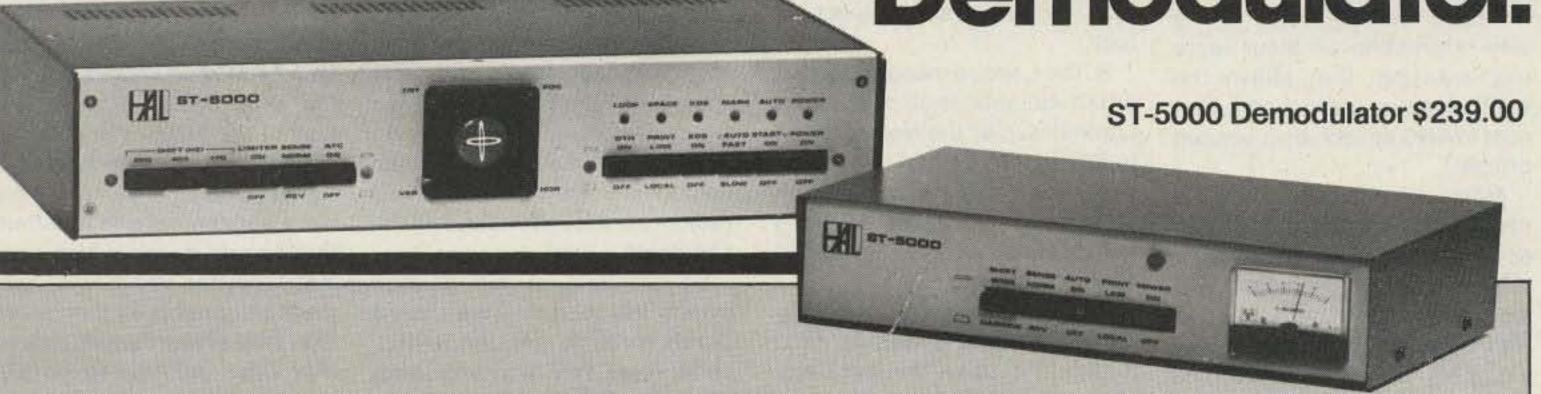

Pulling in weak or distorted signals with a HAL Demodulator is no problem. Even if the band is crowded.

With high-gain, wide-bandwidth limiters and extremely linear active detector circuits, both the ST-6000 and ST-5000 Demodulators convert RTTY tones into strong, readable signals that display bright and clear.

Tones necessary for transmitting RTTY are conveniently generated and receive filters and transmit tones are accurately set and matched to assure on-the-money transceive operation.

HAL Communications and amateur radio serving the 1980 Winter Olympics through W.O.R.A.N.
(Winter Olympics Radio Amateur Network)

## Both the ST-6000 & ST-5000 offer these features:

Internal Loop Supply • Internal AFSK
Generator with CW ID Tone • Internal
Tuning Indicator • Autostart Motor
Control • Line/Local Loop Control • TTY
Machine Compatibility • RS-232 type
DATA Interface • "High" or "Low" Tones
• 120/240, 50/60 Hz Power • Normal/
Reverse Switch • 170 and 850 Shift
• Active Discriminator • Metal Cabinets
for RF Shielding.

#### Special Features of the ST-6000:

Mark-Hold • Antispace • Automatic
Threshold Control (ATC) • Decision
Threshold Hysteresis (DTH) • Keyboard
Operated Switch (KOS) • MIL-188 and
CMOS Data Interface • Optional Oscilloscope Tuning Indicator • Crystal
Controlled AFSK Tones • Active Input
Bandpass Filter • Pre-Limiter AGC
• Three Shifts (170 - 425 - 850)

Write or give us a call. We'll be glad to send you our new RTTY catalog.

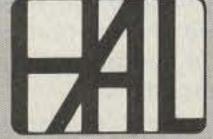

HAL COMMUNICATIONS CORP.

Box 365 Urbana, Illinois 61801 217-367-7373

For our European customers, contact: Richter & Co. D3000 Hannover 1 • I.E.C. Interelco, 6816 Bissone/Lugano • Radio Shack Ltd., London NW6 3AY • Erik Torpdahl Telecom, DK 3660 Stenlose Denmark

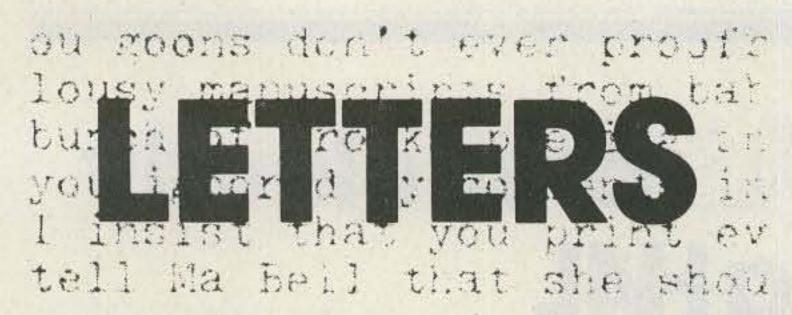

#### **AD INFINITUM**

I have just returned from a very interesting amateur radio club meeting. Don Miller, the ARRL director, just gave the first post-WARC speech by a League official.

Miller is normally a pretty staid individual...but this speech was colorful, slanderous, and full of good of American intrigue. It appears that he was spouting the League line (i.e., Dick Baldwin's), which is designed to thrill hams about how clever the ARRL is.

I have summarized the high points of this speech.

- When Dick Baldwin left a world conference 15 years ago, he decided the hams would go after three new bands in 1979.
- 2. The ARRL top brass realized that an international organization was needed, so they started the IARU and put an impressionable Canadian in charge. It is supported "under the table by the League." Its purpose is to push for development of amateur radio in Third World countries.
- 3. To spread their influence, the League hired Bruce Johnson, because of his skills as a linguist. For several years he engaged in nonstop travel promoting amateur radio.
- 4. As an example of the ARRL's effectiveness, Miller cited an incident in Nicaragua, where Somoza (a ham?) appointed a pro-ham radio delegate to WARC just days before being deposed.
- 5. The money lost by the League (in 15 of the past 16 years) equals the money spent on WARC. This is "more than \$500,000." To promote ham radio at WARC, the ARRL sponsored three cocktail parties.
- 6. It costs \$1,000 per day to keep a person in Geneva. The League had between 10 and 15 representatives there for the entire conference.
- 7. Wayne Green had nothing to do with the success at WARC . . . his efforts were intended to

- destroy ham radio...he is probably the lowest ham in America tonight...he will say that the League's victory is only luck.
- 8. The League managed to get a ham on almost all of the subcommittees of the frequency allocation committee.
- The official U.S. delegation was "very poor"; the ARRL is responsible for saving all of America's frequencies.
- 10. The Chinese orginally wanted to use 28 MHz for land mobile. To solve this problem, the League officials took some of the Chinese delegation members to lunch and poured several bottles of champagne down them, then convinced them to retract their anti-ham stance.
- 11. Wayne Green is the "world's greatest magazine salesman... but he is not interested in the future of ham radio..."
- 12. By creating a typographical error in the final draft of a proposal that would have taken 40 meters away from the hams, the League was able to prevent the issue from reaching a vote before the end of the conference.
  - 13. The FCC is run by a CBer.
- 14. The new 10-MHz band is Dick Baldwin's creation.
- "bastards"; they voted against the American position. They wanted part of the 75-meter band to use for a broadcast station. The official Canadian reason was to improve communications to the Yukon... the real reason according to Newington is to beam a signal at Louisiana to convince them to secede when Quebec does!
- 16. "The Japs" don't want amateur radio (they voted against the U.S.) and we shouldn't buy their gear. Because of this, the League will revoke Okino Torishima's DXCC status. The only reason it got approval in the first place was an attempt to be friends with the JARL before WARC!
  - 17. The presence of imported

two-meter gear has caused it to be used by Latin American countries for commercial use (illegal according to international law)...this is another reason not to buy it.

\* \* \* \* \*

Don is more realistic when you talk to him individually. The speech covered a number of other incidents about WARC. It sounded like the League had all the answers for the world, and that outside of the U.S. and Europe, everyone is a "cannibal or chink." Basically the ugly American approach. Needless to say, this version of ham radio had Dick Baldwin being the man responsible for saving amateur radio from Wayne Green and the cannibals.

At the end of his sermon (which included no less than a dozen pleas to join the ARRL), Miller said the future of ham radio lies in home-brewing... not traffic handling, CW, or DX ... and that is hardly the standard ARRL line.

Miller promises to give the Board of Directors no peace until a lobbyist is installed in Washington. He claims it is being stonewalled because of cost ... about \$100K a year. Apparently the League is running on money saved up during World War II.

NBVM. He says the League support was all Baldwin's idea. Dick's lack of technical background caused him to be suckered by Tom Lott. The directors went along with the NBVM scheme as a "shot in the dark" proposal to boost the League. Miller, who has a PhD in Electrical Engineering, says that the system will work fine in the lab, but that's about all it will do. He said that we won't be hearing about NBVM anymore.

This was the first time I have heard such a rampant attack on Wayne Green or so many stories about how conniving the ARRL is. I don't think Miller really has any grudges; I think they are coming from Newington.

All in all, it was an interesting evening. Somehow I now have a greater appreciation of where your editorials are coming from.

### Name and address withheld by request

Hmmm. There do appear to be a few minor inaccuracies in the Miller talk which might be noted. I'll tackle them by the numbers, since, if history repeats itself, clubs may be hearing much the same talk from most directors.

- 1. I think the ITU conference in reference here was in 1971, nine years ago, not 15, the one where the League represented us at Geneva and lost every microwave satellite frequency above 500 MHz for us...and about 90% of those below 500 MHz. It was a total loss of over 138,000 MHz and it changed the future of amateur radio totally. The three new bands first came up when Prose Walker got to be the Chief of the Amateur Division of the FCC. I visited him at the time and he explained how he had looked over the shortwave allocations and had found three small bands which might eventually be vacated by commercial interests as they shifted to satellites and cables. Baldwin may have decided to go after them, but it was Prose Walker who came up with the idea and proposed it to the FCC.
- 2. Ask any old-time ARRL member when the IARU started. It's been around for a long time ... certainly way before Baldwin ever thought of working for the League. The poor support of the IARU, while insisting upon maintaining control, has long been a bitter pill for the European amateur societies. Miller is right that Baldwin did put an impressionable Canadian in charge. Members of the Amateur Radio Manufacturer's Association heard from Mr. Eaton and drew their unfavorable opinion of him and IARU. I think I reported on that sometime back, including the double-talk from Baldwin at the same meeting. Someday my tapes of these meetings may be valuable historical documents ... for it is all there on tape.
- 3. According to Eaton, only countries where there were member societies of the IARU were visited in Africa...and then it was on a lower level. I think all members of the League would like to see a full report on the countries visited by Johnson and the investment involved. I can recall no time in history where the League ever permitted members to have any detailed information on money spent toward "saving our frequencies."
- 5. Being, essentially, a nondrinker, perhaps I am not a good one to comment on the cocktail

Continued on page 148

# A SWAN FOR EVERY NEED

Talk State of the art, Versatility, or Economy — SWAN'S famous "world's best" Engineering team has designed a complete line of Transceivers to suit your need.

Take a look at the three hottest new SSB Transceivers this year. They're all made in America and they're all from Swan. Whatever your dreams—from a compact fully synthesized mobile to a full-blown base station with dual PTO's-one of these will bring them to reality today. They're all solid state, all 235 Watts PEP and CW on all frequencies, and most of all they're affordable.

#### Most Advanced HF Transceiver in the World—ASTRO 150

HF SSB Transceiver featuring "VRS" a knob with a new twist, and over 100,000 fully microprocessor-controlled frequencies on present or envisioned "ham" bands.

☐ High Power — Full 235 Watts PEP & CW, all bands 
Truly Synthesized in accurate 100Hz steps 
Full CW Break-In with narrow XTAL Filter ☐ Standby Memory — ALL BANDS ☐ True PEP output meter 

Model 150 — 80 thru 15 Meters

#### **ASTRO 102 BX**

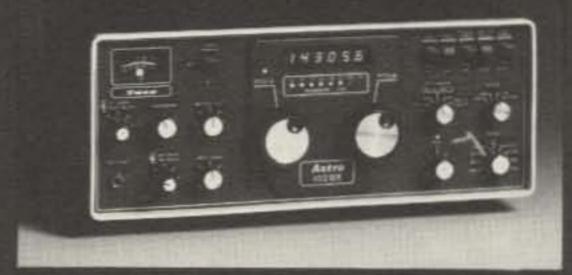

100 MX

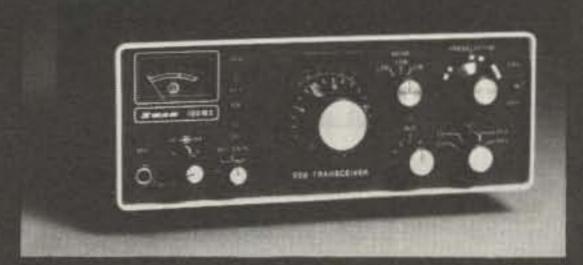

#### Most Versatile HF 160M-10M Transceiver in the World—ASTRO 102 BX

Dual PTO's, 235 Watts PEP & CW on all frequencies, IF Passband tuning, with LED position indicators and full break-in.

□ All solid state □ Modern design and styling 

Tunable notch filter □ 4 Function Meter □ Speech Processor □ VOX □ Adjustable AGC Decay 

□ 2 Position CW Wave Shaping ☐ 16 Pole IF Filter ☐ Crystal CW Filter ☐ PLL Synthesized Band Selection

#### Economy with top SWAN quality and mobility-100MX

235 Watts PEP & CW on all frequencies. The field-proven Rig the whole world's talking about.

☐ All solid-state ☐ Modern design and styling □ VOX □ Noise Blanker □ Semi-CW Break-in □ RIT ±1.5KHz □ 25 KHz Calibrator, built-in 

CW side tone with adjustable pitch and level 

Internal speaker 

Jack for external counter

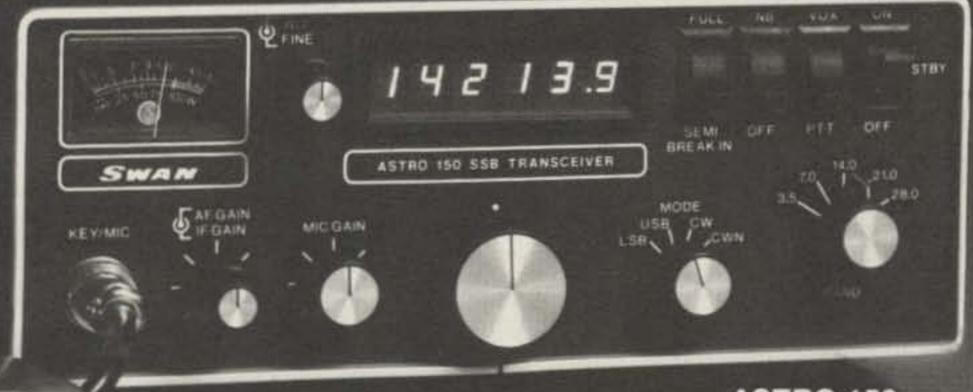

**ASTRO 150** 

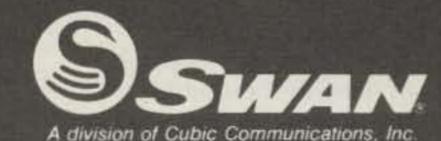

305 Airport Rd. . Oceanside, Ca. 92054 (714) 757-7525

Look to Swan for Quality Accessories . . . and Service

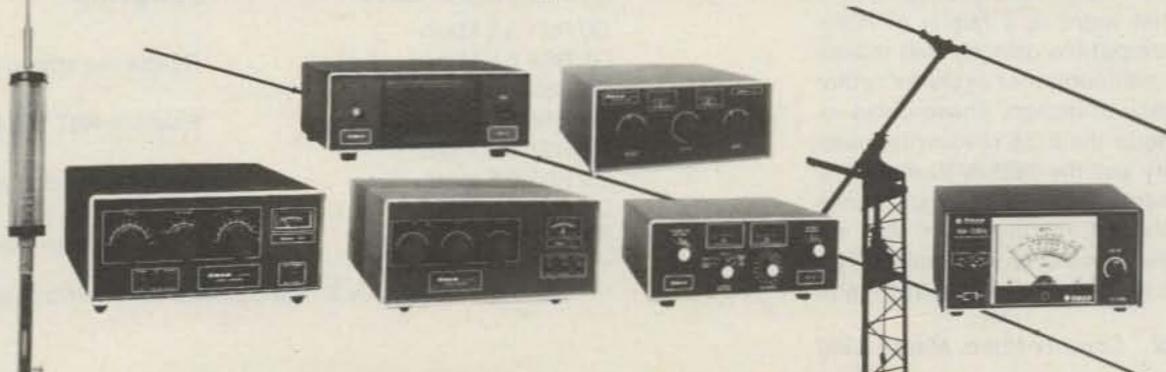

# Microcomputer Interfacing

Christopher A. Titus David G. Larsen WB4HYJ Peter R. Rony Jonathan A. Titus

Our past columns have concentrated upon the 8080 central processing unit (CPU), and our interfacing and software examples have all been developed for 8080-based computer systems. A new processor, the 8085, is now available with all of the capabilities of the 8080, but with a few additional features that make it worthwhile.

One of the main features of the 8085 is that it is softwarecompatible with the machine codes for the 8080. Thus, a 303 is a jump (JMP) instruction in both systems. The 8085 has two additional instructions that will be discussed later. Basic 8080 systems generally include a clock generator and a status latch circuit for external control of the 8080. These functions are now provided for, within the 8085. A simple RC network or a crystal may be used directly with the 8085 for the generation of the clock pulses needed by the system. Many of the control signals that are needed by external devices are now generated in the 8085 chip, further reducing the amount of external logic that is required.

There is a price to pay for this, though. The 8085 uses one set of eight lines to transmit both data and address information. In some systems, it may be necessary to latch the address bits (A7-A0) so that they are readily available for use in the system. An Address Latch Enable signal (ALE) is output by the 8085 to control such a latch circuit. You may recall that this type of bus multiplexing was also done in the 8008, the first general-purpose eight-bit microprocessor chip.

Another feature of the 8085 is that there is a family of 8085compatible devices that makes small computer systems rather easy to design. These chips include the 8155 read/write memory and the 8355/8755 read only memory devices. Since these devices require both the address and data information that is multiplexed on a single eightline bus, they are set up to internally demultiplex the necessary data. The ALE signal is distributed to all of the 8085-compatible devices to control these internal functions. A typical latch circuit that will demultiplex the address and data is shown in Fig.

The 8085 provides the high address bits (A15-A8) on eight output pins. These signals have no other purpose and they are not multiplexed. They are equivalent to the A15-A8 lines in an 8080based computer. Some of the other 8085 inputs and outputs such as interrupt (INTR), interrupt acknowledge (INTA), RESET, HOLD, Hold acknowledge (HLDA), and READY operate as they do in 8080 systems. There are also two new outputs from an 8085: CLOCK OUT, a TTL-compatible clock signal of one-half the system clock frequency and RESET OUT, a signal that may be used to reset other system compo-

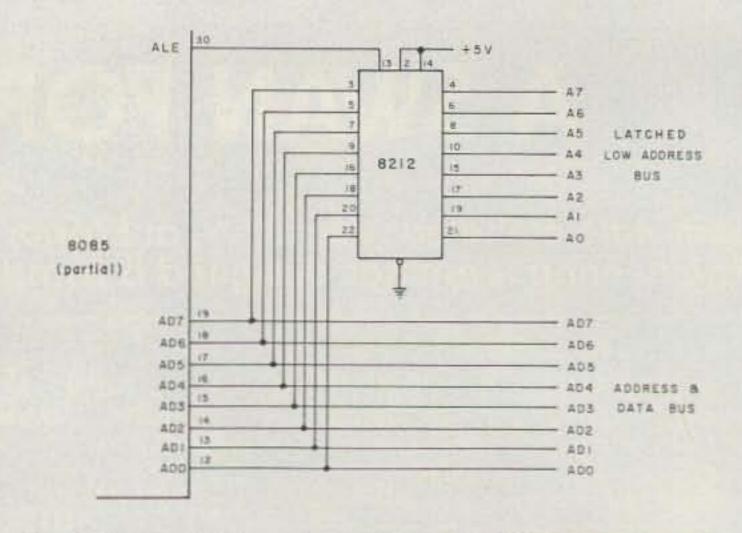

Fig. 1. Use of a latch to demultiplex the 8085's low address bits.

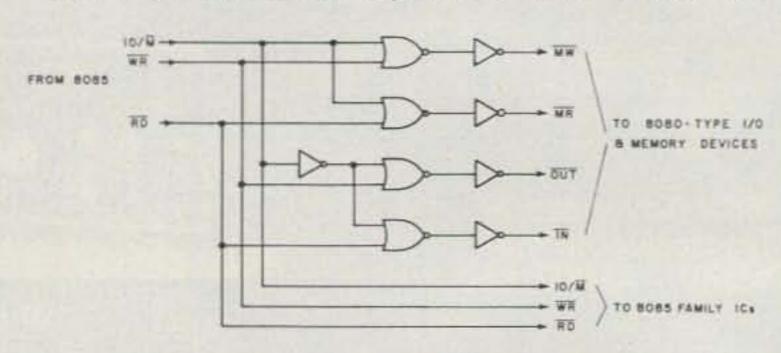

Fig. 2. Necessary gating to generate 8080-compatible control signals in an 8085 system.

derived from the reset input to the 8085.

The 8085 uses three control nents. The RESET OUT signal is signals to manage the flow of data to and from memories and the CPU and to and from I/O

Continued on page 149

| NAME    | RESTART ADDRESS | CHARACTERISTICS                                           |
|---------|-----------------|-----------------------------------------------------------|
| TRAP    | 000 044         | Highest priority of all interrupts.                       |
|         |                 | Non-maskable, always "on." Both edge and level sensitive. |
| RST 5.5 | 000 054         | Maskable, logic 1 sensitive                               |
| RST 6.5 | 000 064         | Maskable, logic 1 sensitive                               |
| RST 7.5 | 000 074         | Maskable, positive edge sensitive                         |

Table 1. Internal 8085 Interrupts.

#### SIM Set Interrupt Mack OFO

| FUNCTION                                                                                                    |
|----------------------------------------------------------------------------------------------------|
| Mask Bits for RST inputs on 8085 Chip*  0 = Enable  1 = Disable  Must be a logic 1 to allow masks to be changed  Logic 1 clears an RST 7.5 interrupt request* |
| Logic 1 loads SOD data to SOD pin (pin 4)  *All masks are disabled by an external reset                                                                       |
|                                                                                                    |

#### RIM, Read Interrupt Mask 040

| ACCUMULATOR BITS    | FUNCTION                              |
|---------------------|---------------------------------------|
| D0 RST 5.5 Mask     |                                       |
| D1 RST 6.5 Mask     | Reads the status of the current masks |
| D2 RST 7.5 Mask     |                                       |
| D3 Interrupt Enable | Enables RST 5.5, 6.5, and 7.5         |
| D4 RST 5.5 Input    |                                       |
| D5 RST 6.5 Input    | Reads any pending interrupt requests  |
| D6 RST 7.5 Input    |                                       |
| D7 SID Bit          | Reads data in from SID input          |
|                     |                                       |

Table 2. The SIM and RIM Instructions.

### 219 WAYS TO INCREASE YOUR AMATEUR RADIO & ELECTRONICS KNOW-HOW!

SEND NO MONEY! We'll Invoice you on 10-DAY FREE TRIAL. ALL BOOKS 100% GUARANTEED. You must be satisfied or return the books and we'll cancel the invoice.

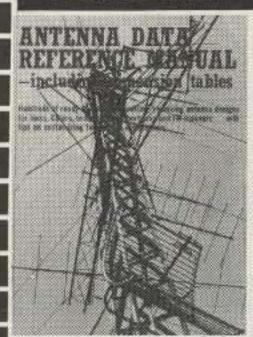

266 p., 229 il. only \$7.95.

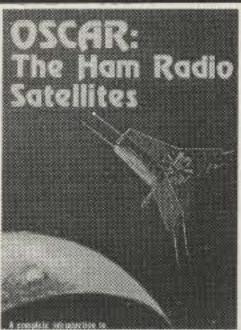

91 il. only \$4.95.

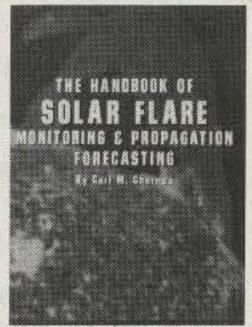

92 il. only \$6.95.

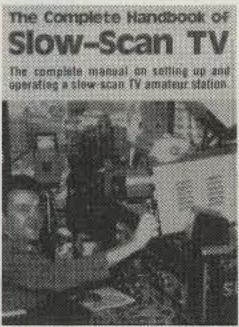

tables. Literally 100's of ready- ham communications via satel- Handbook. A detailed, step-by- and operate a slow-scan TV plete build-it and installation lection of over 100 practical cirp. 169 il. only \$9.95.

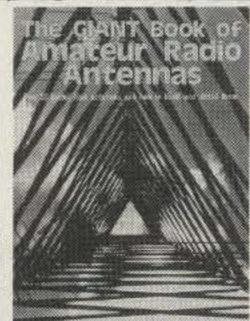

1152-Antenna Data Refer- 1120-OSCAR: The Ham Radio 1005-Solar Flare Monitoring 859-The Complete Handbook 802-The Giant Book of 801-Master Handbook of 255 il. only \$8.95

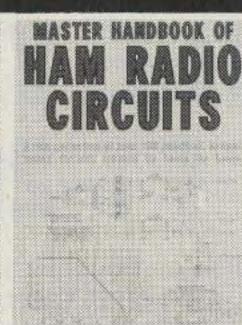

ence Manual - incl. dimension Satellites. A complete intro to & Propagation Forecasting of Slow-Scan TV. How to set up Amateur Radio Antennas. Com- Ham Radio Circuits. A rich colto-build transmitting/receiving lite! Includes all the details you step guide to designing, build- amateur station - all the theory, data for over 50 tested ham an- cuits. Contains some of the most antenna designs for hams, need to start your own amateur ing, setting up, and operating the practice, the procedures, the tennas. Whether you're into ingenious ham radio circuits Shows you how to homebrew and earth station. You learn the ins your own solar flare detection equipment, and the latest inno- mobile operations, DX, VHF, UHF, around - all have been built customize your own antennas, and outs of every type of OSCAR station, for as little as \$100, and vations including digital scan etc., there's something in this and tested by hams—some are Included are half-wave dipoles, satellite and its equipment, and to monitoring and studying solar conversion. Tells you how SSTV huge 462-page volume that will brand new, some are oldies but inverted vees, verticals, Yagis, you get full data on how to set up flares. Shows how to maintain works, how to build your own fit your needs. It's for all modes, goodies, and some are soupeddeltas, quads, and limited your own earth station, anten- gear, solve VLF problems and equipment, boost power, and for all operators under all types up versions of the tried and space and hidden antennas, etc. nas, and tracking aids. 140 p., interpret chart readouts. 196 p., about program production. 304 of operating conditions. 462 p., true - but they're all useful. 400 p., 301 il. only \$8.95.

#### COMPUTERS, MICROPROCESSORS & ROBOTICS

| -00           | mir ortens, milotror modessoris a modernos                                                     |        |
|---------------|------------------------------------------------------------------------------------------------|--------|
|               |                                                                                                | \$9.95 |
|               |                                                                                                | \$7.95 |
|               | -Complete Microcomputer Systems Hdbk. 322 p., 125 il.                                          | \$9.95 |
|               |                                                                                                | \$5.95 |
|               | -Programmer's Guide to LISP 210 p., 133 il.                                                    | \$5.95 |
|               | -How To Build Your Own Self-Programming Robot 238 p.                                           | \$7.95 |
|               | -The A to Z Book of Computer Games 308 p., 73 il.                                              | \$7.95 |
|               | -Design, Build, Prog. Your Own Working Computer System                                         |        |
|               | -Microprocessor Cookbook 266 p., 124 il.                                                       | \$5.95 |
|               | -How To Build Your Own Working Robot Pet 238 p , 86 il                                         | \$6.95 |
|               | -Computerist's Handy Manual 64 p., 39 il                                                       | \$2.95 |
|               | -Computerist's Handy Databook/Dictionary 96 p. 42 il                                           | \$3.95 |
|               | -The Complete Handbook of Robotics 364 p. 137 il.                                              | \$7.95 |
|               | -24 Tested, Ready-To-Run Game Programs in BASIC 252 p                                          | \$6.95 |
|               | -Digital Interfacing with an Analog World 406 p. 277 il.                                       | \$8.95 |
|               | -Illustrated Dict. of Microcomputer Terminology 322 p., 150 il.                                |        |
|               | -Artificial Intelligence 252 p. 118 il                                                         | \$7.95 |
|               | -Build Your Own Working Robot 238 p., 117 il.                                                  | \$5.95 |
|               | -How To Build Your Own Working 16-Bit Microcomputer 80p                                        | \$4.95 |
|               | Programs in BASIC for Elec. Eng., Techs., & Exp. 140 p.                                        |        |
|               | -Hdbk. of Remote Control & Automation Techs. 294 p., 250 il                                    | \$4.95 |
|               | -The BASIC Cookbook 140 p , 49 il.                                                             | \$6.95 |
|               | Beginner's Gde. to Computers & Microprocessors 308 p                                           | \$7.95 |
| 1000-         | -57 Practical Programs & Games in BASIC 210 p. 64 il                                           | \$5.95 |
|               | Beginner's Guide to Microprocessors 182 p. 106 il                                              | \$6.95 |
| TVU/CODUL*CIO | -Programming Microprocessors 208 p. 102 ilSimplified Computer Programming—Including RPG 240 p. | \$6.95 |
| 676-          |                                                                                                | \$5.95 |
| 971-<br>874-  |                                                                                                | \$7.95 |
| 952-          | -M/processor Programming for Computer Hobbyists 387 p.                                         | \$8.95 |
|               | -Modern Digital Communications 308 p. 122 il                                                   | \$6.95 |
| 853           | -Piloting/Navigation With the Pocket Calculator; 406 p . 338 il                                | \$8.95 |
| 975           | -The "Compulator" Book-Build Super Calculators & Mini-                                         |        |
|               | computer Howe with Calculator Chips 322 p. 227 il                                              | \$7.95 |
| 752-          | -Computer Programming Handbook 518 p 114 il                                                    | \$9.95 |
|               |                                                                                                | 10.95  |
|               | -Advanced Applications for Pocket Calculators 304 p. 275 il.                                   |        |
|               | -Computer Circuits & How They Work 192 p 109 if                                                | \$5.95 |
| 574-          | -Beginner's Guide to Computer Programming 480 p. 364 il.                                       | \$9.95 |
|               | -Microprocessor/Microprogramming Hdbk 294 p. 176 il                                            | \$6.95 |
|               | -Modern Guide to Digital Logic 294 p. 222 il                                                   | \$7.95 |
|               | -Get the Most Out of Electronic Calculators 204 p. 28 il                                       | \$4.95 |
| 548-          | Beginner's Guide to Computer Logic 192 p. 175 il                                               | \$5.95 |
| 538-          | -Computer Circuits & How They Work 192 p. 109 il                                               | \$5.95 |
|               |                                                                                                |        |

#### HAM RADIO. COMMUNICATIONS, & TELEPHONES

| 1194—How to Repair Amateur Radio Equipment 448 p . 385 il     | \$9.95    |
|---------------------------------------------------------------|-----------|
| 665-Mobile Radio Handbook 192 p., 175 il                      | \$4 95    |
| 1097—All About Telephones 192 p. 140 il                       | \$4.95    |
| 1052—Radar Detector Handy Manual 80 p , 63 il                 | \$2 25    |
| 1054—Antenna Construction Hdbk. for Ham, CB & SWL 238 p       | \$5 95    |
| 997—The Handbook of Telephones & Accessories 432 p. 215 ii    | \$9.95    |
| 963-Home-Brew HF/VHF Antenna Handbook 210 p 143 il            | \$5 95    |
| 685-The Complete Shortwave Listener's Handbook 288 p. 101 il  | \$6.95    |
| 683-Pictorial Guide to CB Radio Install /Repair 256 p 304 il  | \$5.95    |
| 673-How to Be A Ham-Incls Latest FCC Rules 192 p 25 il        | \$3.95    |
| 950-III Dict of Broadcast-CATV-Telecomms 420 p 104 il         | \$8.95    |
| 735-The Complete FM 2-Way Radio Handbook 294 p 111 il         | \$6.95    |
| 954-Practical CB Radio Troubleshooting & Repair 406 p. 169 if | \$7.95    |
| 597—RTTY Handbook 320 p. 230 il                               | \$6.95    |
| 722-Amateur FM Conversion & Const. Projects 276 p. 187 il     | \$5 95    |
|                                                               | 517.95    |
| 621-The 2-Meter FM Repeater Circuits Handbook 312 g 194 if    | \$6.95    |
|                                                               | SURVEY OF |
|                                                               |           |

|   | SEMICONDUCTORS, TUBES & TRANSISTORS                                                                                                    |                                                                                               |
|---|----------------------------------------------------------------------------------------------------|-----------------------------------------------------------------------------------------------|
|   | 1216—Towers International OpAmp Linear-IC Selector 190 p. 1016—Towers International FET Selector 140 p., 97 il. 1010—Towers Inter Transistor Selector 200 p. 179 il. 7" × 10" 856—Master OP-AMP Applications Handbook 476 p. 320 il. 960—IC Function Locator 224 p., 28 il. 984—CMOS Databook 280 p. 270 il. 870—Master Tube Substitution Handbook 322 p. 576 il. 717—Transistor Theory for Technicians & Engrs. 224 p. 116 il. 938—Linear IC Applications Handbook 280 p. 183 il. 470—Transistor Circuit Guidebook 224 p. 118 il. 794—Microelectronics 266 p. 228 il. 708—Modern Applications of Linear IC's 276 p. 301 il. 570—Popular Tube/Transistor Substitution Guide 256 p. | \$7 9<br>\$4 9<br>\$6 9<br>\$5 9<br>\$5 9<br>\$5 9<br>\$5 9<br>\$5 9<br>\$5 9<br>\$5 9<br>\$5 |
| ш |                                                                                                    |                                                                                               |

#### **ELECTRONIC MUSIC**

743—Electronic Music Circuit Guidebook 252 p. 180 il. 843-Sourcebook of Electronic Organ Circuits 168 p. 101 il. \$4.95 \$3.95 718—Electronic Music Production 156 p. 79 il \$5.95 546-Electronic Musical Instruments 192 p. 121 il \$6.95 832—Electronic Musical Instr. Manual 210 p. 7" x 10" 385 il. 503-Servicing Electronic Organs 196 p. 812" x 11" 145 il. \$9.95

#### CIRCUITS BOOKS, HOBBY ELECTRONICS & PROJECTS

| 1199—The Master IC Cookbook 476 p., 707 il.                                                                              | \$9.95           |
|----------------------------------------------------------------------------------------------------|------------------|
| 1137—First Book of Electronic Projects 64 p., 55 il.                                                                     | \$3.50           |
| 1184—Master Guide to Electronic Circuits 616 p., 302 il.                                                                 | \$12.95          |
| 1168-How to Repair Clocks 182 p., 90 il.                                                                                 | \$5.95           |
| 1123—The Laser Experimenter's Handbook 210 p., 187 il.                                                                   | \$6.95           |
| 1118 — Making & Using Electricity From the Sun 144 p.                                                                    | \$5.95           |
| 881—666 Science Tricks & Experiments 406 p., 386 if                                                                      | \$7.95           |
| 1142—84 Practical IC Projects You Can Build 140 p., 113 if.                                                              | \$4.95           |
| 805-99 Test Equipment Projects You Can Build 378 p., 337 il.                                                             | \$7.95           |
|                                                                                                    | \$12.95          |
| 1105-How To Cast Small Metal & Rubber Parts 144 p., 132 il.                                                              | \$5.95           |
| 1101—How To Design & Build Your Own Custom TV Games 546 p                                                                |                  |
| 806—The Power Supply Handbook 420 p. 292 il                                                                              | \$7.95           |
| 1108—Lasers, The Light Fantastic 294 p. 158 il                                                                           | \$6.95           |
| 1079—How to Build & Use Low-Cost Hydrophones 140 p 98 il                                                                 | \$4.95           |
| 1113—Understanding Electronics 182 p. 265 il.                                                                            | \$4.95           |
| 800 - Master Hdbk. of 1001 Practical Electronic Circuits 602 p.                                                          |                  |
| 1060—303 Dynamic Electronic Circuits 308 p., 303 il                                                                      | \$6.95           |
| 1023—Beginner's Guide to Designing /Bldg Transistor Radios                                                               | \$4.95           |
| 965—Modern Transistor Radios 64 p , 112 il                                                                               | \$2.50           |
| 958—Beginner's Guide to Making Electr. Gadgets 140 p. 113 il                                                             |                  |
| 921—The ABC Book of Hi-Fi/Audio Projects 168 p. 131 il                                                                   | \$4.95           |
| 909—How to Build Metal/Treasure Locators 140 p 60 il                                                                     | \$3.95           |
| 935—Build-It Book of Optoelectronic Projects 238 p. 175 il.                                                              | \$5.95           |
| 964 - Modern Crystal Radios (Make and Use Series) 64 p. 101 i                                                            |                  |
| 637—Fun with Electronics 140 p. 50 il.                                                                                   | \$3.95           |
| 836—Optoelectronics Guidebook-with Projects 196 p 115 il                                                                 | \$5.95           |
| 905—Build-It Book of Digital Electronic Timepieces 294 p. 209 il                                                         |                  |
| 926—Model Railroad Electronics 308 p. 218 il.<br>912—88 Practical Op Amp Circuits You Can Build 140 p. 120 il            | \$5.95<br>\$4.95 |
|                                                                                                    |                  |
| 868—CBer's Handybook of Simple Hobby Projects168 p. 114 if<br>887—106 Easy Electr. Projects-beyond the transistor 224 p. | \$5.95           |
| 790—21 Simple Transistor Radios You Can Build 140 p. 122 il.                                                             | \$3.95           |
| 861—Display Electronics 252 p 195 il.                                                                                    | \$5.95           |
| 771—Integrated Circuits Guidebook 196 p. 119 il.                                                                         | \$5.95           |
| 706-Indexed Guide to Modern Electronic Circuits 216 p. 92 il                                                             | \$4.95           |
| 787-OP AMP Circuit Design & Applications 280 p. 239 il                                                                   | \$6.95           |
| 796-MOSFET Circuits Guidebook-with 100 Projects 322 p. 196 il                                                            | \$5.95           |
| 714—Radio Astronomy for the Amateur 252 p. 88 il                                                                         | \$5.95           |
| 571—Radio Electronics Hobby Projects 192 p. 214 il.                                                                      | \$6.95           |
| 591—Solid State Projects for the Experimenter 224 p. 228 il.                                                             | \$4.95           |
| 780-111 Digital & Linear IC Projects 210 p 244 il                                                                        | \$5.95           |
| 699—Solid State Circuits Guidebook 252 p. 227 if.                                                                        | \$5.95           |
| 629—Handbook of IC Circuit Projects 224 p 136 il                                                                         | \$5.95           |
| 487-64 Hobby Projects for Home & Car 192 p. 195 il.                                                                      | \$4.95           |
| 537—125 One-Transistor Projects 192 p 125 il.                                                                            | \$4.95           |
| 83—Fun with Electricity 128 p. 94 il.                                                                                    | \$3.95           |
| 647—Stereo/Quad Hi-Fi Principles & Projects 192 p. 100 il                                                                | \$4.95           |
| 464—Electronic Hobbyist's IC Project Handbook 154 p. 86 il.                                                              | \$4.95           |
| 613—New IC FET Principles & Projects 154 p. 60 il                                                                        | \$4.95           |
| 462-104 Easy Transistor Projects You Can Build 224 p. 105 il                                                             | \$7.95           |
| 590—Practical Solid-State Principles & Projects 176 p. 127 il.                                                           | \$3.95           |
| 568—IC Projects for Amateur & Experimenter 192 p. 252 il.                                                                | \$5.95           |
| 542—Transistor Projects for Hobbyists & Students 192 p. 153 il                                                           |                  |
| 70—Electronic Puzzles & Games 128 p. 75 il.                                                                              | \$3.95           |
| 112—Learn Electronics by Building 208 p. 214 il.                                                                         | \$4.95           |
| 470—Transistor Circuit Guidebook 224 p. 118 il.                                                                          | \$5.95           |
|                                                                                                    |                  |

| ELECTRONIC TEST EQUIPMENT                                                                                                    |                                                          |
|----------------------------------------------------------------------------------------------------|----------------------------------------------------------|
| 1177—Practical T shtg. with Modern Test Instruments 304 p., 268 if 1162—Practical T shtg. with Modern Scopes 288 p., 267 if 132—How to Test Almost Everything Electronic 160 p. 144 if 730—Effective Troubleshooting with EVM/Scope 238 p., 185 if. 1012—How To Design /Build Electr. Instrumentation 420 p. 210 if. 792—Build-It Book of Miniature Test & Msmt. Instr. 238 p. 151 if. 472—Working with the Oscilloscope 104 p. 183 if. 7" × 914" 672—Understanding & Using the VOM & EVM 192 p. 187 if. 927—How to Use AF & RF Signal Generators 238 p. 162 if. 702—Electronic Measurements Simplified 240 p. 217 if. 723—Electronic Test Equipment—& How To Use It 204 p., 174 if. 729—RF & Digital Test Equipment You Can Build 252 p. 217 if. 877—Under & Using Modern Signal Generators 294 p. 120 if. 664—Understanding & Using the Oscilloscope 272 p. 170 if. 577—How to Use Color TV Test Instruments 256 p. 230 if. 131—Test Instruments for Electronics 192 p. 155 if. 680—How to T shoot & Repair Electr. Test Equipment 252 p. 483—99 Ways to Use Your Oscilloscope 192 p. 327 if. 485—How to Use Test Instr. in Electronics Servicing 256 p. 234 if.                                                                                                    | \$5.95<br>\$6.95<br>\$5.95<br>\$5.95<br>\$4.95<br>\$6.95 |
| Townson Charles and Control of the Control of the C | THE .                                                    |

#### MODEL RADIO CONTROL

| Name and Address of the Owner, the |
|------------------------------------|
| 66.95                              |
| \$9.95                             |
| 55.95                              |
| 55.95                              |
| 54.95                              |
| 6.95                               |
| \$4.95                             |
| 54.95                              |
| 55555                              |

| FCC LICENSE STUDY GUIDES                                    |           |
|-------------------------------------------------------------|-----------|
| 1073-Amateur Rad. Lic. Sty. Gde. for Nov. Tech & Gen. Class | \$6.95    |
| 1092-First Class Commercial FCC Lic Study Guide 392 p. 205  |           |
| 582—Commercial FCC License Handbook 444 p. 150 il.          | \$8 95    |
| 652-2nd Class FCC Encyclopedia Study Guide 602 p 600 il     | \$7.95    |
| 893-Third Class FCC License Study Guide 322 p. 88 il.       | \$6.95    |
| 873-Ham Radio Novice Class License Study Guide 224 p. 57 i  | 1. \$5.95 |
| 851—Ham Radio General Class License Study Guide 448 p.      | \$7.95    |
| 827-Ham Radio Advanced Class License Study Guide 252 p.     | \$6.95    |
| 543-Ham Radio Extra-Class License Study Guide 224 p 162 i   | 1. \$5.95 |
| 989—Ham Radio Incentive Licensing Guide 154 p. 34 il.       | \$4.95    |
|                                                             |           |

#### **BASIC & GENERAL ELECTRONICS TECHNOLOGY**

| ACCOUNT OF A STATE OF THE STATE OF THE STATE | 120000                                  |
|----------------------------------------------------------------------------------------------------|-----------------------------------------|
| 1066—Illustrated Dictionary of Electronics 882 p., 472 ii                                                                                                    | \$14.9                                  |
| 510-How to Read Electronic Circuit Diagrams 192 p 140 il.                                                                                                    | \$6.9                                   |
| 588—Basic Electronics Course 384 p. 275 il.                                                                                                    | \$9.9                                   |
|                                                                                                    | 0.0000000000000000000000000000000000000 |
| 882—Transistor Ignition Systems 252 p. 162 il.                                                                                                    | \$5.9                                   |
| 749—Auto Electronics Simplified 256 p., 202 il.                                                                                                    | \$5.9                                   |
| 748—The Complete Auto Electric Handbook 210 p., 139 il.                                                                                                    | \$5.9                                   |
| 891—Practical Solid-State DC Power Supplies 196 p. 151 ii                                                                                                    | \$6.95                                  |
| 628-Basic Electricity & Beginning Electronics 252 p 191 if                                                                                                    | \$6.95                                  |
| 830—Introduction to Medical Electronics 320 p. 126 il.                                                                                                    | \$7.9                                   |
|                                                                                                    |                                         |
| 655—Modern Electronics Math 686 p. 424 il                                                                                                    | \$11.9                                  |
| 728—Basic Digital Electronics 210 p. 117 il.                                                                                                    | \$4.95                                  |
| 691—Electronics Unraveled 228 p. 96 il.                                                                                                    | \$5.9                                   |
| 828—Switching Regulators & Power Supplies 252 p 128 il                                                                                                    | \$6.99                                  |
| 583-Industrial Electronics: Principles & Practice 416 p. 380 il.                                                                                                    | \$8.95                                  |
| 930-Servicing Medical & Bioelectronic Equipment 350 p. 165                                                                                                    |                                         |
|                                                                                                    | 59.9                                    |
| 601—Basic Color Television Course 420 p. over 300 il.                                                                                                    |                                         |
| 104—Basic Radio Course 224 p. 128 il.                                                                                                    | \$5.9                                   |
| 638—Marine Electronics Handbook 192 p. 106 if.                                                                                                    | \$4.9                                   |
| 528—Pulse & Switching Circuits 256 p. 184 il.                                                                                                    | \$5.95                                  |
| 585—Digital Electronics: Principles & Practice 292 p. 191 il.                                                                                                    | \$5.9                                   |
| 105-Basic TV Course 224 p. 128 il.                                                                                                    | \$5.9                                   |
| 111—Basic Transistor Course 224 p. 179 il.                                                                                                    | \$7.9                                   |
| 791—Mathematics Unraveled—A New Commonsense Approach                                                                                                    | 100000000000000000000000000000000000000 |
| ra i i ivatriematics offiaveled A ivew Commonserise Approar                                                                                                    | S1100.0                                 |

#### **BROADCASTING & ELECTRONICS ENGINEERING**

| я  |                                                                |           |
|----|----------------------------------------------------------------|-----------|
| 1  | 1133-The Active Filter Handbook 280 p. 251 ii.                 | \$6.95    |
|    | 1132—Hdbk of Electrical Noise: Measurement and Technology      | \$6.95    |
| i  | 1038—Electronic Designer's Handbook-3rd Edition 350 p., 278    | \$9.95    |
|    | 1087—How to Repair Briggs & Stratton Engines 182 p., 135 il.   | \$4.95    |
|    | 1035-Instrumentation & Control Sys. Eng. Hdbk. 434 p. 184 il.  | \$19.95   |
| ij | 929—Solid-State Motor Controls 322 p., 162 il.                 | \$8.95    |
|    | 742-Prof Electrical/Electr Engr's License Study Guide 476 p    | \$7.95    |
|    | 750—Electronic Conversions, Symbols & Formulas 224 p. 46 i     |           |
| 9  | 829—Impedance 196 p. 90 il.                                    | \$5.95    |
| ŝ  | 774—Digital/Logic Electronics Hobook 308 p. 226 il             | \$6.95    |
|    | 118—Electronics Data Handbook 256 p. 149 il.                   | \$5.95    |
|    | 811-Complete Hdbk of Videocassette Recorders 280 p. 160 i      | 1, \$5.95 |
| 8  | 852—B'cast Engr. & Maintenance Hdbk 532 p. 235 il.             | \$19.95   |
|    | 815—Desig /Maintain. CATV/Small TV Studio 288 p. 100 il.       | \$12.95   |
| i  | 768—Cablecasting Production Handbook 210 p., 44 if.            | \$12.95   |
| g  | 1009—CCTV Installation, Maintenance & Repair 294 p., 208 il    | \$8.95    |
|    | 733-Directional Broadcast Antennas 210 p. 60 il.               | \$12.95   |
|    | 833—Complete Broadcast Antenna Handbook 448 p. 310 il.         | \$17.95   |
| ۹  | 523—Guide to Radio-TV B'cast Engineering Pract. 288 p. 140 il. | \$12.95   |
|    |                                                                |           |

#### 10-DAY FREE TRIAL—NO RISK COUPON

| TAB BOOKS, | Blue Ridg                          | e Summit,                                                                                                    | Pa. 17214  |
|------------|------------------------------------|----------------------------------------------------------------------------------------------------|------------|
| -          | or an experience of the control of | Commission of the Commission of the Commission o | PARAMONDO. |

| Please send | d me the boo       | oks indicated | below:           |
|-------------|--------------------|---------------|------------------|
| ☐ I enclose | \$<br>ne on 10-day | Send postp    | aid.<br>hipping) |
| Book #      | Book #             | Book #        | Book #           |
|             | -                  | -             |                  |
| Nama        |                    | Dhone         |                  |
| Name        | N AN               | Phone         |                  |
| Company _   |                    |               |                  |
| Address     |                    |               |                  |
| City        | Str                | ato           | Zin              |

Pa. add 6% Sales tax. All orders outside USA ST-380 must add 15% shipping and be prepaid

Tomorrow's Technology—Here Today!

# THE YAESU FT-207R

The "horse-and-buggy" days of crystal-controlled handies are gone! Yaesu's engineers have harnessed the power of the microprocessor, bringing you 800 channels, digital display, memory, and scanning from a hand-held package. Only with Yaesu can you get these big performance features in such a compact package.

- 4 bit CPU chip for frequency control.
- · Keyboard entry of all frequencies
- · Digital frequency display.
- 800 channels across 144-148 MHz.
- Up/Down manual scan, or auto scan for busy/clear channels.
   10 kHz scanning steps.
- Five channels of memory
- · Priority channel with search-back feature.
- Keyboard lock to prevent accidental frequency change.
- · Memory backup
- ± 600 kHz or odd repeater splits.
- Display ON/OFF switch for battery conservation.
- Equipped with rubber flex antenna, wallmount battery charger, earphone, shoulder strap, and belt clip.
- Switchable RF output 2.5 watts (minimum) or 200 mW
- · Earphone for private listening
- · 2 Tone (Touchtone®) Input from Keyboard
- Highly reliable LED frequency display (works in cold temperatures and does not fade with age)

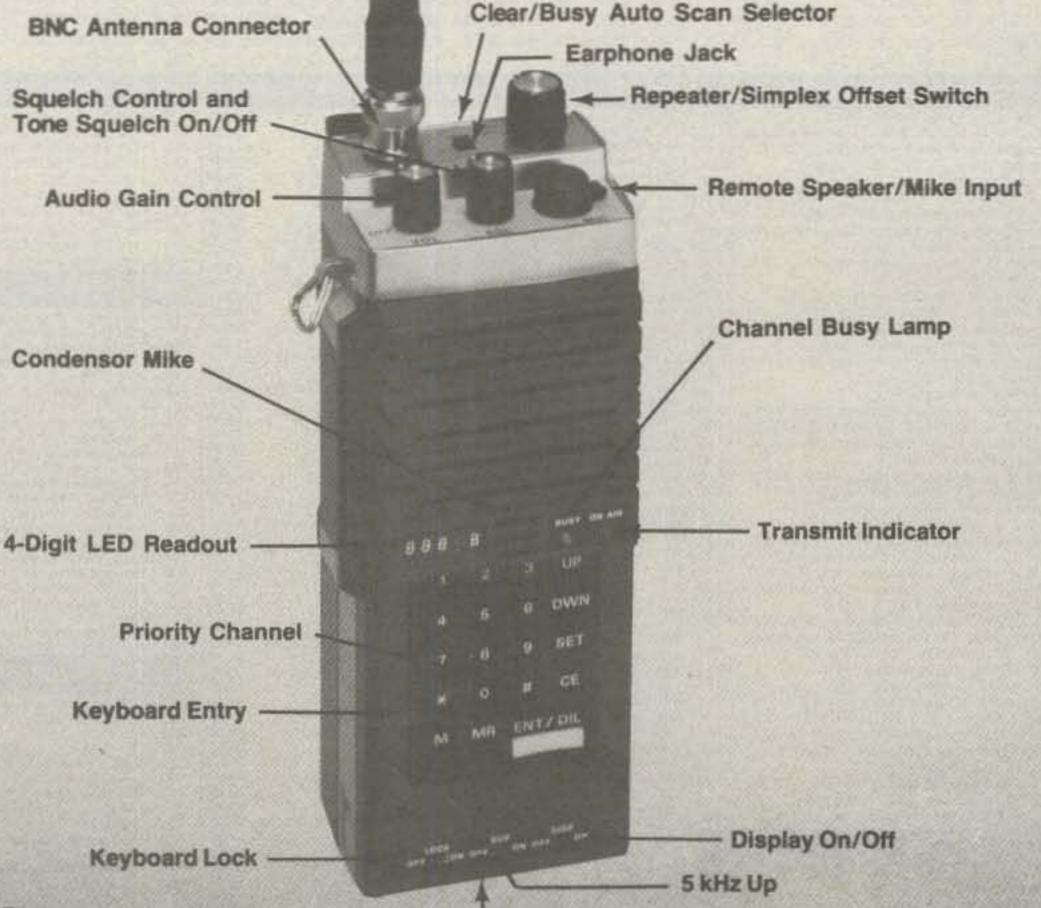

#### SPECIFICATIONS:

#### GENERAL

Frequency coverage: 144-148 MHz

Number of channels: 800 Emission type: F3

Batteries: NiCd battery pack Voltage requirement: 10.8 VDC

± 10%, maximum
Current consumption:

Receive: 35 mA squelched (150 mA unsquelched with maximum audio)

Transmit: 800 mA (full power)

Case dimensions: 68×181×54 mm.

(HWD) Weight (with batteries): 680 grams Price And Specifications Subject To

#### Hi-Low Power Switch (Bottom of Case)

#### Circuit type: Double conversion

superherterodyne Intermediate frequencies. 1st IF = 10.7 MHz 2nd IF = 455 kHz

RECEIVER

Sensitivity: 0.32 uV for 20 dB quieting Selectivity: ± 7.5 kHz at 60 dB down Audio Output: 200 mW at 10% THD

Change Without Notice Or Obligation

#### TRANSMITTER

Power Output: 2.5 watts minimum /200mW

Deviation: ± 5 kHz

Spurious radiation: -60 dB or better Microphone: Condenser type

(2000 ohms)

#### OPTIONS

LC-C7 Leather Carrying Case YM-24 Remote Speaker/Microphone Tone Squelch Unit NB-P9 Battery Pack

NC-2 Quick Charger

adio \

YAESU ELECTRONICS CORP., 6851 Walthall Way, Paramount, CA 90723 @ (213) 633-4007
YAESU ELECTRONICS Eastern Service Ctr., 9812 Princeton-Glendale Rd., Cincinnati, OH 45248

# Leaky Lines

Dave Mann K2AGZ 3 Daniel Lane Kinnelon NJ 07405

A tap-tapping, but unlike Poe's bird.

He needs no "midnight dreary" to be heard.

Nor chamber door on which to rap,

He's heard across the whole darned map.

On ev'ry band, from dusk to dawn,

The gross intruder carries on. I'd love to swat that lousy gremlin,

But who can get into the Kremlin?

This small piece of doggerel, rude and rotten though it may be, points up a problem that has been plaguing us for lo, these many moons. There have been all sorts of overtures made to the Soviets to try to persuade them to take this intruder off the bands, but to no avail. We don't even really know what type of device this Russian "woodpecker" may be, but we have a notion that it is some sort of a scanner. What purpose can it serve? Surely there are more important communications for the Russians to snoop into ... matters that relate to politics and international affairs. What can possibly interest them, for example, in monitoring the 8Z4 expedition as they did for hours on end? Up and down the DX bands they slide, inflicting the spectrum with their unwelcome presence.

They zero in on any frequency occupied by anyone who may be trying to work DX. If it is the Russians' intention to irritate, then they are doing a remarkably good job of it. But I cannot quite grasp the logic behind the tactic. Of what earthly use is this constant jamming of amateur radio?

They might well contemplate this: that the common belief is that this device of theirs serves no other purpose than making mischief through annoyance . . . that this may make it difficult for us to take them seriously in all other respects. The guy who thought up the "woodpecker" must be related to that other clown who claimed that the Russians invented "beisbol." The woodpecker is a childish idiocy

that will win nothing but contempt and scorn for the Soviets.

. . . . .

Some politician recently had the effrontery to suggest that far too much electric power is being wasted through amateur radio and that the energy consumed would be much better utilized in the heating of homes and the running of factories.

I've got a hot news flash: If he really wants to accomplish something worthwhile, he should figure out some way to store all the hot air that is generated by politicians, and then perhaps we wouldn't need to use any other source of energy at all!

Word is out that Donny Osmond, of the Donny and Marie Show, has gotten a Novice ticket and has joined the amateur fraternity. We wish him well, together with all other newcomers to our ranks. 73 once published an article which listed all the celebrities who hold ham licenses, and perhaps it might be a good idea to upgrade that piece, for many, like Donny, have become licensed since, and some old-timers have become inactive, while quite a few have gone on to join that Old Brass Pounder in the sky.

One guy that nobody ever hears anymore is Arthur Godfrey K4LIB. The trouble was that every time he came on the air, hundreds who recognized his distinctive voice would break in and the poor guy couldn't have an uninterrupted QSO. The same thing always happened to the redoubtable Jean Shepherd K2ORS, who had a veritable army of fans who wouldn't let him come on the air without constant breaking.

Speaking of Jean Shepherd, I must tell you about a brainstorm of his.

Years ago, a group of us used to hold nightly rag chews on 20 meters. These used to run well into the wee small hours of the morning. Jean and I, together with Dave Sohmer W2DJE, Jim Meyle K2PXX, Jack Powers W2JIA, Fred Arakelian W2MQI, and several others, would congregate on about 14.260 (oldtimers will recall that in those days, about 1963 or so, we were still operating under the socalled "gentlemen's agreement," reserving the lowest end of the phone portion for AM users). Discussions were generally frivolous, covering the broadest possible spectrum of subject matter. Rarely did we get involved in anything serious ... it was all fun and games.

One night, Jean began talking about the culture and growing of beards (it was just about the time that the hippie movement was surfacing, and guys were showing up all over the place with hirsute facial adornments). He announced that the net. which he called "The Bearded Network," was having its annual drive for new members and that anyone monitoring could join simply by writing in and requesting membership . . . no initiation fee or membership dues.

I don't know what possessed him ... it was strictly spontaneous and unexpected. The rest of us picked up his cue at once, and from that time on, each night's session would begin with a discussion relating to beards . . . famous historical figures who had worn them, such as Abe Lincoln, Robert E. Lee, H. W. Longfellow, Walt Whitman, the Smith Brothers, the Twelve Apostles, and so forth. Jean announced that we had a kit available which would speed up the growth process for young men, and Dave offered a bottled remedy for "beard lice." Jack raised the question of sleeping with the beard under the sheets while sleeping, or outside of them. We observed Roberts' Rules of Order . . . all very proper, just like a Madison Avenue corporate board meeting.

All this nonsense took place night after night throughout the long winter. All sorts of mail ar-

rived in response...none of which was answered, of course, Whenever anyone broke in to complain about not having received his membership card, he would be advised that there was a six-week delay due to the unprecedented response.

So it went on and on, and we must have developed a listening audience of several hundreds. God knows what this meant in terms of absenteeism in schools and on the job, for the sessions never broke up before at least 4 am.

Sooner or later it was bound to happen. During the Washington's Birthday Sale down at Harrison Radio, Dave Sohmer was browsing around, looking for bargains. He was wearing his QCWA pin, as all good members of that organization do, thus exposing his callsign to view. All at once a young fellow in naval uniform accosted him. "What are you trying to pull?" he thundered. "Why, you're nothing but a phony. You don't even wear a beard! No wonder I never got that membership card," he added. "Someone ought to knock hell out of you." Fortunately, this guy was all mouth and no action ... he walked away in a towering rage. Dave told me that at the moment he thought the fellow was about to tear him apart.

"The Bearded Network" finally petered out. But it had been fun while it lasted.

Somehow, you don't hear this sort of thing anymore. People seem so all-fired serious on the bands nowadays. There's no room for humor and high spirits anymore. If that's called progress, I'll cheerfully take hemlock! Relief is just a swallow away!

# Ham Help

I need to obtain both the construction and operation manuals for an Eico 722 vfo kit. Also, I need an operating manual for a Hallicrafters HT-40 transmitter. I will pay copying costs or copy myself.

> Bill Danielson 3428 South Court Palo Alto CA 94306

I badly need a schematic and alignment instructions for a National NC-300 receiver. I will pay to have a copy made.

> **Bob Amos** 607 North Madden Shamrock TX 79079

I would like to start a net on 80 or 40 meters to experiment with the active-participation, roleplaying game, Traveller.

> David Martin 1605 Singletree Lane Bowling Green KY 42101

# New Products

#### RADIO SHACK PLUG'N POWER WIRELESS REMOTE CONTROL SYSTEM

The new Radio Shack Plug 'n Power Wireless Remote Control System provides instant plug-in remote control of from one to 16 lights, appliances, or other acoperated devices with no wiring or installation required.

The compact 43/4" x 31/2" x 31/2" remote control center is simply plugged into any ac outlet in your home, office, or business. The lamp or appliance, such as a TV, stereo, coffeepot, or security system, is plugged into a switch module which then plugs into an ac outlet.

Each lamp dimmer switch module will control any incandescent lamp rated up to 30 Watts, turning it on, dim, bright, or off. Appliance switch modules will control appliances rated up to 15 Amps or incandescent lamps up to 500 Watts.

An easily installed switch module is also available to replace wall switches for control of incandescent lights up to 500 Watts. Its functions include on and off by remote or local control, and bright and dim by remote control.

Sixteen "house code" settings on the control center and switch modules are said to permit the use of several systems in the same area without interaction, or to control up to 256 individual circuits. Any number of switches may be operated on a single circuit as well. The remote control center has buttons for "all-on" and "all-off" that can be used in case of an emergency.

The Radio Shack Plug 'n Power Remote Control System is available from participating Radio Shack stores and dealers. Radio Shack, 1300 One Tandy Center, Fort Worth TX 76102.

#### NEW 2 KW ANTENNA TUNER KIT IS UNVEILED BY HEATH COMPANY

A new 2 kW antenna tuner in kit form has been introduced by Heath Company, world's largest manufacturer of electronic kits. Featuring a built-in balun, the Heathkit SA-2040 antenna tuner can be used with any type of balanced or unbalanced feedline. It tunes continuously between 3.5 MHz and 30 MHz.

Incorporated in the SA-2040's design is a continuously variable inductor said to give an infinite number of impedance settings for precise antenna matching. Inductor settings are indicated by a counter on the front panel. By noting settings on the erasable front panel, the operator can return quickly to a specific frequency, especially helpful for net operations or contesting.

This antenna tuner features silver-plated straps and roller contact assembly for minimal rf loss at high frequencies. Its large ceramic feedthrough insulators are designed to withstand high voltage rf. The tuner is capable of handling up to 2000 Watts PEP on sideband

and 100 Watts on CW.

The SA-2040 kit includes a detailed Heathkit instruction manual and can be built in two evenings. Upon completion, the antenna tuner can be personalized with the operator's own callsign using stick-on numerals and letters included with the kit. The unit is housed in a black and gray metal cabinet measuring 5-5/8" H x 14-13/16" W x 13-15/16" D.

The SA-2040 antenna tuner, and nearly 400 other electronic kits you build yourself, can be seen at Heathkit Electronic Centers or in the latest Heathkit Catalog. A free copy may be obtained by writing Heath Company, Department 350-110, Benton Harbor MI 49022. Reader Service number 303.

#### CLUTTERFREE MODULAR CONSOLES

In the frantic world of electronics merchandising, manufacturers and users of equipment often overlook the obvious—like what to set it on! Even the most diligent reader will fail to find more than a tiny handful of furniture manufacturers in the hundreds of equipment ads which support the pages of a major hobby magazine like 73.

Fortunately, at least one capable woodworker recognized the importance of rugged quality, professional appearance, and reasonable cost: Clutterfree Modular Consoles, a divison of Cloverleaf Products.

I was privileged recently to have the opportunity to assemble one of Clutterfree's excellent equipment consoles and was very impressed with what I had when I finished.

While it would be possible to manufacture a cabinet made from solid hardwood, it is far more economical to use thick particle board with a natural-looking finish. This is the philosophy behind manufacturing these equipment desks. The finish laminate is made from decorative Plyocite®, a highly-resistant covering which offers protections from solvents, stains, cleaners, and even burns.

The Clutterfree is available in a number of options. As shipped, a face board is provided ed for custom cutout to receive the components of the ham station. While the customer may wish to exercise the care required to make a good fit, he may send measurements to the factory before shipment and skilled craftsmen will make the cutouts for him at a slight additional cost.

Once fitted, the sloping front panel provides comfortable access to the operating controls of your equipment. Or, as shown in the photograph, the optional front panel may be omitted entirely and the equipment set in place. This is especially handy for those of us who can never make up our minds as to what equipment we are planning to keep and what we are going to swap at the next hamfest!

Tabletop room is quite spacious: nearly five feet wide by 2½ feet deep. Cabinet room in the pedestals is voluminous, too. Plenty of space for books, logs, QSL cards, spare components, and whatever else might be needed at the operating position. A drawer model is

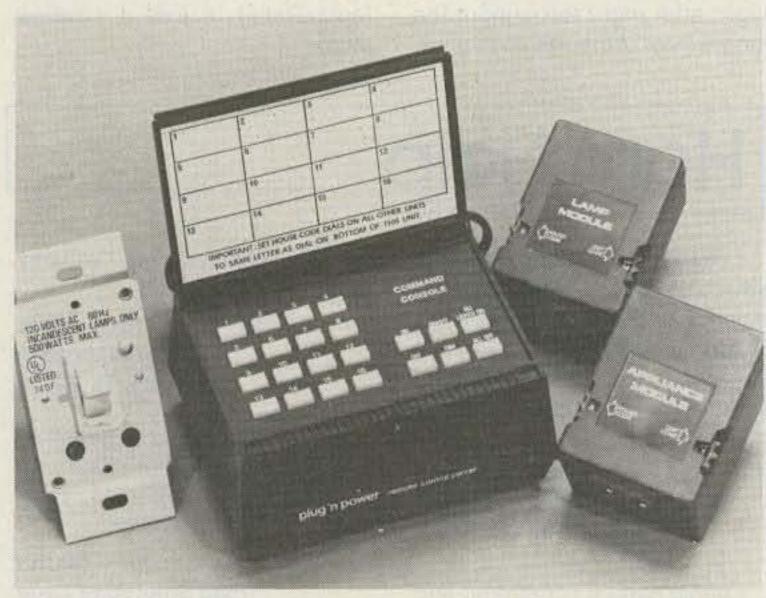

Plug 'n Power Remote Control System from Radio Shack.

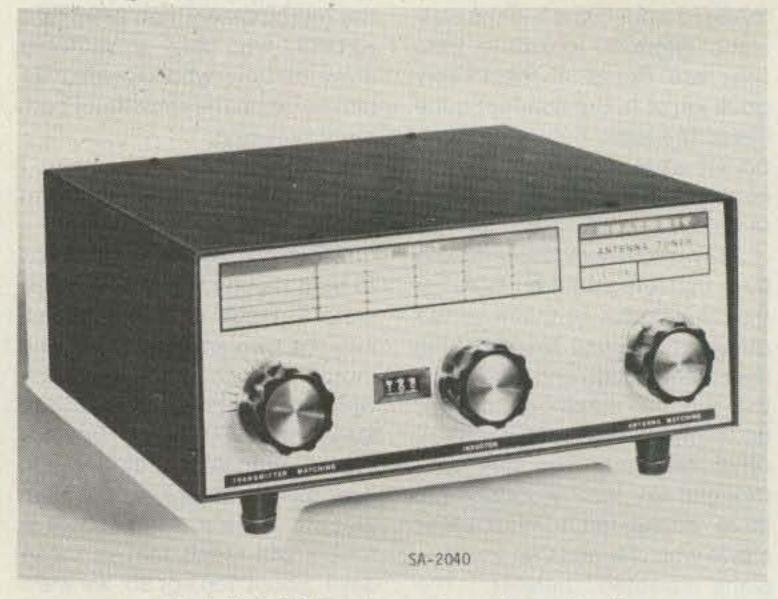

Model SA-2040 antenna tuner from Heath.

now available at additional cost, making the console a beautiful piece of office furniture as well.

Height of the tabletop will accommodate a wide range of users' knees and permit leg-crossing, too!

The upper shelf is quite rigid when securely locked down by the mounting screws; a vertical divider doubles as a center brace. This shelf is a logical place to put a clock, lamp, speaker or any other light appliance or paraphernalia.

Because of the substantial weight of the hefty console, it is a good idea to examine carefully the component packages upon arrival from the shipper. The finished wood is well packaged, but shippers have a tendency to find the weak spots! In our particular case, a tell-tale hole showed that a talented fork-lift operator took careful aim before skewering our console! Our replacement met the same fate and was refused upon delivery. Needless to say, we are now using a different shipper! It's heartbreaking to see a fine piece of carefully-made furniture become a battleground for war games.

Your console will consist of three packages. Final assembly is easy. The two pedestals are fully assembled already. After they are spaced appropriately apart, you simply set the tabletop in place, insert the screws provided, and tighten up. The upper shelf is also a snap to complete; members are already slotted for a sure fit. Average assembly time is less than an hour. When the job is finished, you will be proud of your product. It is handsome, modern, durable, practically designed, and reasonably priced.

Clutterfree Modular Consoles are \$169.95 and are available from Cloverleaf Products, PO Box 5103. Tacoma WA 98405. Reader Service number 476.

Robert B. Grove Brasstown NC

#### CHECKING OUT THE MACROTRONICS M650 RTTY INTERFACE UNIT

If you're a ham and own a home microcomputer, you'll want to read up on a way to get on the air on RTTY and CW using your computer. The Macrotronics M650 interface unit is designed to convert the PETTM computer to a first-class RTTY and CW terminal.

Radioteletype (RTTY) is a rapidly-growing form of amateur radio communications, especially in its most advanced "digitized" form. Electronics has taken RTTY out of the woods, so to speak, by enabling compact, state-of-the-art electronic terminal equipment having few if any moving parts that replace bulky and noisy mechanical teleprinters.

One can easily get on RTTY today by three means: (1) buying surplus mechanical teleprinter equipment—the classic method; (2) buying or building a "dedicated" RTTY system, examples being the type of gear sold by HAL Communications and Microlog; or (3) building or purchasing a home computer interface unit.

I chose to go the third route for reasons of economy and simplicity, having already purchased a PET, and being unwilling to devote \$600-700 or more to a single-purpose dedicated RTTY system. I was immediately attracted by the Macrotronics ads for the PET and Radio Shack TRS-80 interface adapters that began to appear in the ham magazines last spring. I was sold on the PET M650 interface as a way of almost instantly getting on the air on RTTY.

My "instant" conversion to RTTY dragged out to nearly six months due to production problems encountered in gearing up the interface units for sale. What finally arrived was surely worth the wait - a very professionally wired-and-tested "black box" complete with debugged software and an extensive instruction manual. All that was necessary was to add my own AFSK (audio frequency shift keying) unit and connecting cables for it, required to modulate the transceiver's SSB input to produce the FSK tones by which RTTY is transmitted over the air. Let's look at some of the features of the M650.

#### **RTTY Features and Capabilities**

The system produces a threelevel split screen display on the PET's video monitor. The transmit buffer is displayed on the top 6 lines of the display and the receive buffer is presented on the bottom 12 lines. The middle 2 lines display "real-time" characters as they are being transmitted over the air. With this buffered system, you can type ahead into the transmit

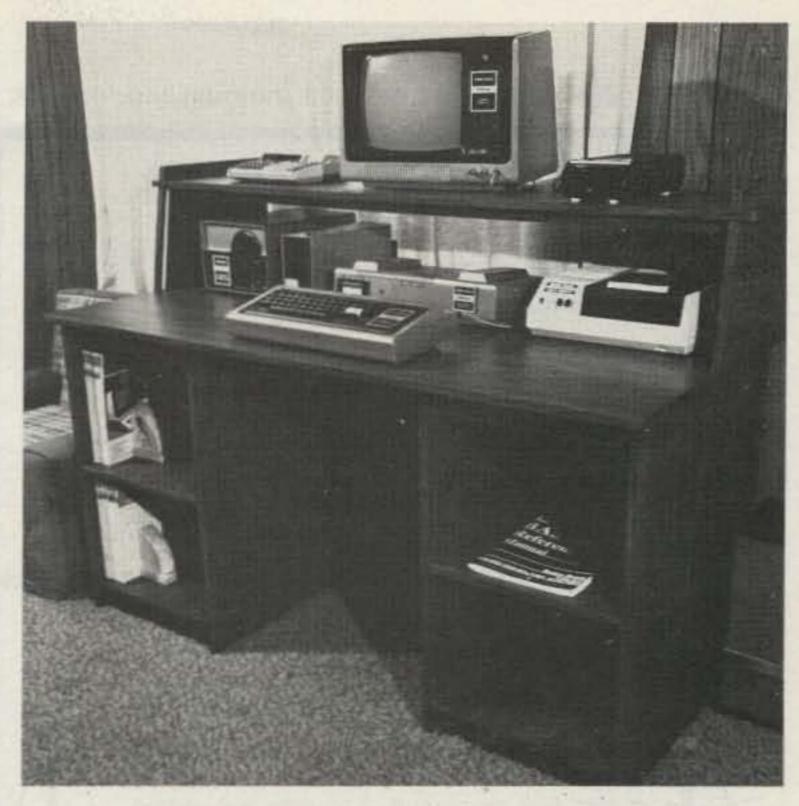

Clutterfree Modular Console from Cloverleaf Products.

buffer while you are receiving an incoming message, which allows you to have full editing and correction control over what you compose. When it's your turn to transmit, you enter the send mode (by depressing a particular key on the computer's keyboard); the transmit buffer will begin to send what's stored in it. You can continue to type ahead into the transmit buffer, which will be displayed at the top of the screen. Instant replay of received messages is also possible, so that you can send a received message back to the originating station. Incoming messages can be saved on the computer's built-in cassette recorder and played back at a later time - an excellent feature

for traffic handlers.

The M650 RTTY system works with 110-baud ASCII coding or standard teleprinter Baudot code at speeds of 60, 67, 75, or 100 words per minute (wpm). Received signals may be inverted from the keyboard, useful in deciphering stations sending upside down (mark and space tones reversed). The unit also has provisions for sending the FCC-required CW identification (ID) in Morse code at the end of each transmission, then automatically transferring to the receive mode. The ID message is keyboard programmable. In addition, there are eight message memories available,

Continued on page 144

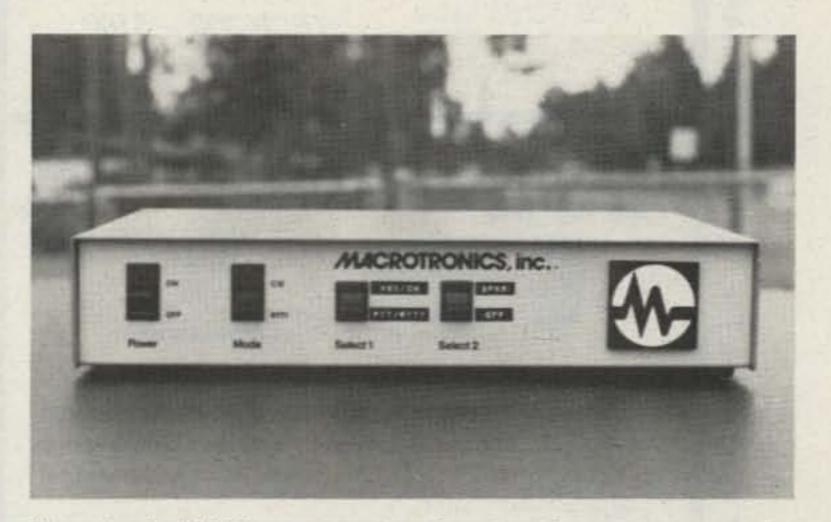

Macrotronics' M650 computer interface is sold wired and tested for \$210. "Select 1" and "Select 2" switches are for future accessory installation and are temporarily in use by the reviewer for transmitter switching functions.

Wilson, YAESU?

VHF Engineering, VOMAX,

Vista,

Vidaire,

Vibroplex,

Gorden,

Van

Tri-EX,

TPL,

Antennas,

Tonna

×

Texas

Ten-Tec,

Tempo,

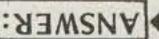

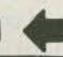

# ENWOOD

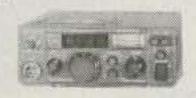

TR7600: 2m FM XCVR. 10 watts, LED readout, 144-147.995. Fully synthesized, any repeater offset possible, memory channel.

TR7600 VHF XCVR BLC 10/70 VHF Power Amplifier \$375.00 149.95

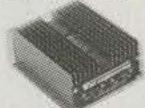

TOTAL REGULAR PRICE SALE PRICE

\$524.95 \$424.95

hf engineering

SAVE \$100.00

# Unarco-Rohn

#### **COMPLETE 25G TOWER PACKAGES**

50' Guyed Tower: Includes top section, 4 regular sections, base plate, rotor plate, 50' guy wire, 2 guy assemblies with torque bars, 3 concrete guy anchors and other miscellaneous hardware.

> TOTAL REGULAR PRICE SALE PRICE

\$594.02 464.02

SAVE \$130.00

50' Bracketed Tower: Includes top section, 4 regular sections, base plate, rotor plate and universal house bracket.

> \$366.15 TOTAL REGULAR PRICE SALE PRICE

266.15

SAVE \$100.00

#### BECKMAN

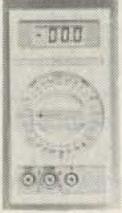

Complete Multimeter Capability DC volts: 100 pV to 1500V AC volts: 100 nV to 1000 V rms

Resistance: 0.10 to 20M0 DC current: 100nA to 10A (TECH \$10) 100nA to 2A (TECH 300) AC current: 100nA to 10A (TECH 310)

100nA to 2A (TECH 300) Diode/Semiconductor test function Continuity function (TECH 310)

#### ... Beckman Multimeters keep going.

If you've ever been troubled by a faulty multimeter - or had one that wasn't quite up to the tougher jobs - your troubles are over

Choice of Models The TECH 310 has all above features, 7 functions, 29 ranges, plus 0.25% Vdc accuracy. The TECH 300 has a 0.5% Vdc accuracy and all the above

features, but without Insta-Ohms\*\* continuity function

or the 10 amp current ranges. TECH 300 - \$100

TECH 310 - \$130

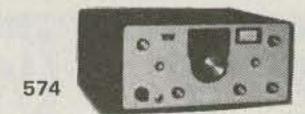

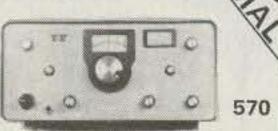

#### **TUFTS NOVICE EXCLUSIVE**

Purchase your Century 21 (570 or 574) from us and have up to one year to apply the full purchase price towards a model 540, 544, 545, or 546 when you upgrade your station.

# Syncom S1 with TTP:

From Tempo - the world's first synthesized 800 channel handheld transceiver. Includes battery pack, I charger, telescoping antenna - and 800 channels!

FT207R: From YAESU - 2m FM XCVR. Handheld completely synthesized, digital readout, keyboard access, 2 watts, 4 memories and much

KLM PA2-25B Power Amplifier: 2 watts in, 25 watts out.

more.

PACKAGE 1

Tempo S1 w/TTP \$339.00 KLM PA2-25B

Power Amplifier 92.95

Total Regular Price \$431.95 SALE PRICE \$396.95 SAVE \$35.00

PACKAGE 2

FT207R Synthesized 2m handheld \$399.00 KLM PA2-25B

Power Amplifier 92.95

Total Regular Price \$491.95 SALE PRICE \$441.95

SAVE \$50.00

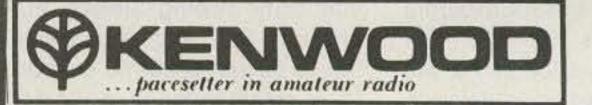

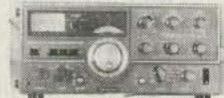

TS520SE

TS520SE: 160-10 meters, 200 watts P.E.P., speech processor, noise blanker, excellent sensitivity and minimum cross-mod.

> \$629.95 TS520SE

5BTV

Hustler 5BTV Vertical 139.95

TOTAL REGULAR PRICE \$769.90 \$649.90 SALE PRICE

SAVE \$120.00

\$629.95 TS520SE \$289.95 ATB34 Cushcraft TriBander

\$919.90 TOTAL REGULAR PRICE

\$769.90 SALE PRICE

SAVE \$150.00

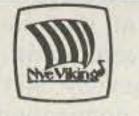

ATB34

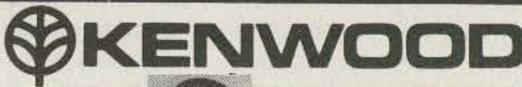

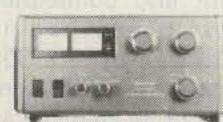

TL922A: 2kW P.E.P., 160-15 meters, 3-500Z

tubes.

TL922A: MBII Tuner

**Total Regular Price** Sale Price

TL922A: \$1199.00 295.00

Bird Model 43 with 2500H element and carrying case

\$1494.00 Total Regular Price

201.00 \$1400.00

\$1200.00

\$1199.00

SAVE \$200.00

SAVE \$200.00

MBII TUNER:

3kW, 160-10 meters.

CALL AND CHECK OUR GREAT DEALS ON ALL YOUR AMATEUR RADIO NEEDS. DIAL: (617) 395-8280

\$1294.00 Sale Price

Model 43

Stock items shipped within 24 hours. Prices subject to change. Limited quantity on some items.

Palomar, Pipo Communications, Regency, Robot, Rohn, Sharp, Slinky, SST, Stinger, Swan, Teletower, Telex,

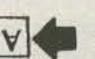

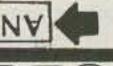

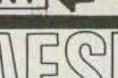

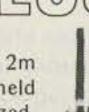

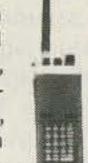

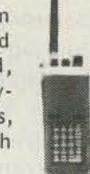

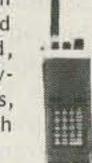

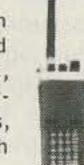

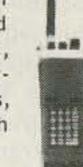

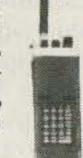

THE RESERVE WHEN THE PARTY OF THE PARTY OF T

R-X NOISE BRIDGE \$55.00

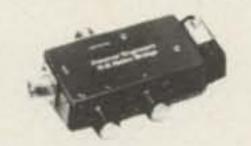

Simple to use. - Self contained.

- Learn the truth about your antenna.
  Find its reasonant frequency.
  Find R and X off-resonance.
- Broadband 1-100 MHz.

VLF CONVERTER \$59.95

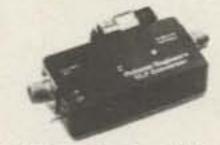

- New device opens up the world of VLF radio.
- Converts VLF to 80 meters. For use with any hortwave receiver covering 3.5-4 MHz.
- Advanced design for simple operation, high performance.
- Gives reception of the 1750 meter band. Also covers navigation radiobeacons, WWVB, ship-to-shore, and LF broadcast band.

LOOP ANTENNA Loop Amplifier \$67.50 Plug-in loops \$47.50 ea.

. Plug-in loops available for: 1600-5000 KHz (160/80 meter amateur bands) 550-1600 KHz (Breadcast Band)

150-550 KHz (VLF, 1750 meter band) 40-150 KHz (WWVB, Loran) 10-40 KHz (Omega) • Nulls out interference

ALL BANDS PREAMPLIFIER \$89.50

Atlas,

Bencher,

Bird,

Bomar,

B&

CD

m

CS

C,

Cushcraft,

Daiwa

Da

9

Drake,

F9F

Finco

Henry Hustler,

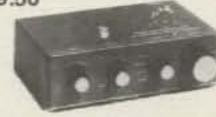

- . Tunes 1.8 to 54 MHz. Covers ALL amateur bands 160 to 6 meters. ALL shortwave broadcast bands
- . For receivers AND transceivers.
- Up to 20 db gain
- . Peps up that tired receiver.

Reducés image and spurious response.

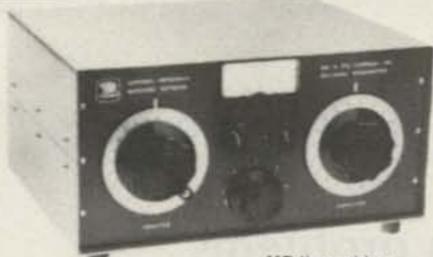

Nve Viking!

Model MB II \$295 (with Balun) \$325

MB II provides:

\* Constant SWR monitoring \* Precision tuning of final amp \* Harmonic suppression. \*Receiver input impedance-matching \*Maximum power transfer to antenna \*Continuous frequency coverage 1.6 to 30 MHz \* Precision tuning of any wire la wavelength or longer, with SWR of 1.1

\*Finest quality, made-in-USA components, \*Large precision, easy-to-read dials with 360 readout \* Optional 3000 watt Balun for twin lead antennas

Pre-assembled: Model 370-11

-\$64.95

Model 370-12 - \$54.95

Kit (illustrated):

#### 5 -BAND TRAP DIPOLE (80 thru 10 Meters)

Barker & Williamson Power rated 2k WPEP, approx. 110 ft. span

> Complete with: wire, traps, end insulators, 50 ft RG-8/U, PL-259 connector, heavy-duty cast aluminum and steatite center con-

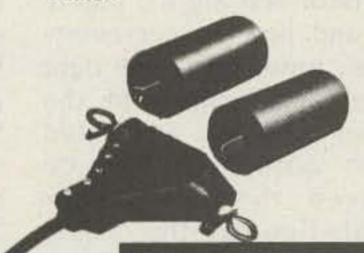

Address

\$94 VHF model 4362 (140-180 MHz) \$94. HF model 4360 ( 18- 30 MHz)

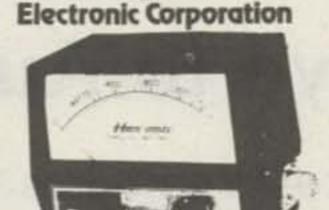

The 4360, 4362 HAM-MATE Directional Wattmeters are insertion type instruments for measuring forward or reflected power in 50-ohm coaxial transmission lines. They are direct descendants of the model 43 THRULINE® Wattmeter - the professional standard of the industry-and will accurately measure RF power flow under any load condition. Each wattmeter is made up of a precisely machined section of 50-ohm line, a rotatable sensing element and meter calibrated in watts, all mounted in a high-impact plastic housing. It is this type of solid construction and the directional THRULINE coupling circuit, without toroids, that account for the superiority of the HAM-MATE Wattmeters.

Eange

S. Walth

10 water

25 watts

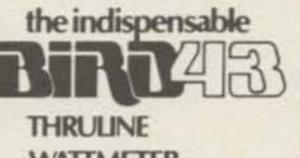

WATTMETER

MODEL 43 Elements (Table 1) 2-30 MHz Elements (Table 1) 25-1000 MHz Carrying case for Model 43 & 6 elements Carrying case for 12 elements

30 watts 1000 100 water 100# 100A 1000 250H 250A 250€ 250EX 250 watts 5000 5000 500 watts 500H SIXIA. 1000 watte 1000H 1000A 113000 2500 watts. 2500H \$130.00 45.00 38.00

27.50

17.00

Frequency Bands (MHz)

100

250 500 10Ē

251 50£

100E

READ RF WATTS DIRECTLY! (Specify Type N or SO239 connectors) 0.45 - 2300 MHz, 1-10,000 Watts ±5%, low insertion VSWR - 1.05, Unequalled economy and flexibility, Buy only the element(s) covering your present frequency and power needs, add extra ranges later if your requirements expand.

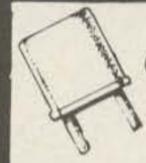

TWO-METER CRYSTAL SALE

Limited to existing stock.

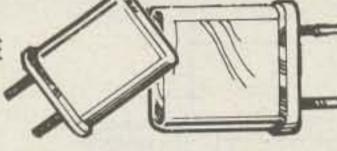

Standard Icom Heathkit Ken Clegg Regency Wilson VHF Eng Drake And Others!

#### Hy-Gain REEL TAPE PORTABLE DIPOLE for 10 thru 80 Meters Model 18TD

The most portable high performance dipole ever...

The Model 18TD is unquestionably the most foolproof high performance portable doublet antenna system ever developed. It has proven invaluable in providing reliable communications in vital military and commercial applications throughout the world. Two stainless steel tapes, calibrated in meters, extend from either side of the main housing up to a total distance of 132 feet for 3.5 mc operation. 25 ft. lengths of polypropylene rope attached to each tape permits installation to poles, trees, buildings, whatever is available for forming a doublet antenna system. Integrated in the high impact housing is a frequency to length conversion chart. calibrated to meter measurements on the tapes makes installation foolproof. Feeds with 52 ohm coax Delivers outstanding performance as a portable or permanent installation. 

Name

Signature

BANDPASS-REJECT DUPLEXER DPLA-144 FOR 144-174 MHz

Also available for 54, 220, 450 MHz.

THESE BAND PASS BAND REJECT CITICALY DIS-PLEMENT STREET OF SECTION STREET SPREEDS tor VISE ENG which provide appears adapted on the pur-son sideband rule between and adjacent to the pupils beginning other used with a high G filter, the Band Fast Band Papers Cartost provides trequency requires curves with tembors conty characteristics of the troppeny to be seemed and bendinged usually characteristics of the fin-seemy to be promoted Participants (homospicious in-

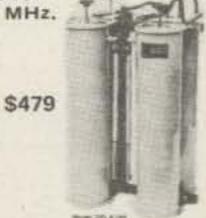

WACOM

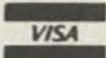

Order No. 228 Price: \$94.95

Shipping charges collect.

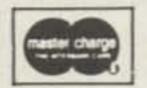

Prices FOB Medford, MA. MA residents add 5% sales

State City Order: Check Enclosed Visa Master Charge Send for Free Catalog

PRICES SUBJECT TO CHANGE WITHOUT NOTICE Card no. \_\_\_\_ Card exp. date \_\_\_\_

Radio Electronics **OPEN DAILY 9-9** SATURDAY 9-5

206 Mystic Avenue, Medford, Mass. 02155, Tel: 1-617-395-8280

MR, KLM, Kenwood, Larsen, MF), Microwave Filter, Morgain, Mosley, Newtronics, NPC, Nye Viking,

# Good-Bye to Autopatch Hassles

- low-cost remedies to common problems

repeater group starts to install an autopatch unit

counters a few problems. These include coming up

2.2K \$100K VHF ENGINEERING +12V 6800 6800 SIGNAL MPS5172, 2N3903 OR EQUIVALENT ICOM 22A, 22S +12V 6800

Fig. 1.

6800

MPS5172, 2N3903 OR EQUIVALENT

uite often when a on its repeater, it en- with a practical way to adaptable for this operamonitor and log the patches and how to get everyone's tones set to the right level. While most of the other problems associated with autopatch can be solved through proper education of the users, those two problems have simple solutions with a minimum investment in equipment.

> The vast majority of patches use some means of tape-recording the calls for the logging requirements. The big professional machines with the 101/2" reels and 1-7/8 ips speed may be great for time-between-tape changes, but they fall a bit short when one wants to review the tapes without shutting the system down. Those machines are a bit costly without insisting on two of them.

> A more practical device is the lowly cassette recorder. These are cheap, readily available, and most

tion. For our particular system at WR2ABS, in Binghamton, we use a \$30 model obtained from Radio Shack. It has an automatic volume level circuit, is ac or dc powered, and has a jack from which we can control the machine's starting and stopping. We use 120-minute cassettes. Each cassette is good for around 30 calls per side. We use about 45 cassettes for a year of logging. A careful watch of bargain stores such as Olsen Electronics, in Akron, Ohio, can yield some excellent prices on voice-quality cassettes. We purchased ours as needed in just big enough lot sizes to qualify for discounts, as we didn't know how many tapes we would eventually need.

A lot of groups are under the impression that the recorder must be at the repeater site. This is probably one of the poorest choices

REGENCY HRZA, HRZB. REGENCY SCANNERS

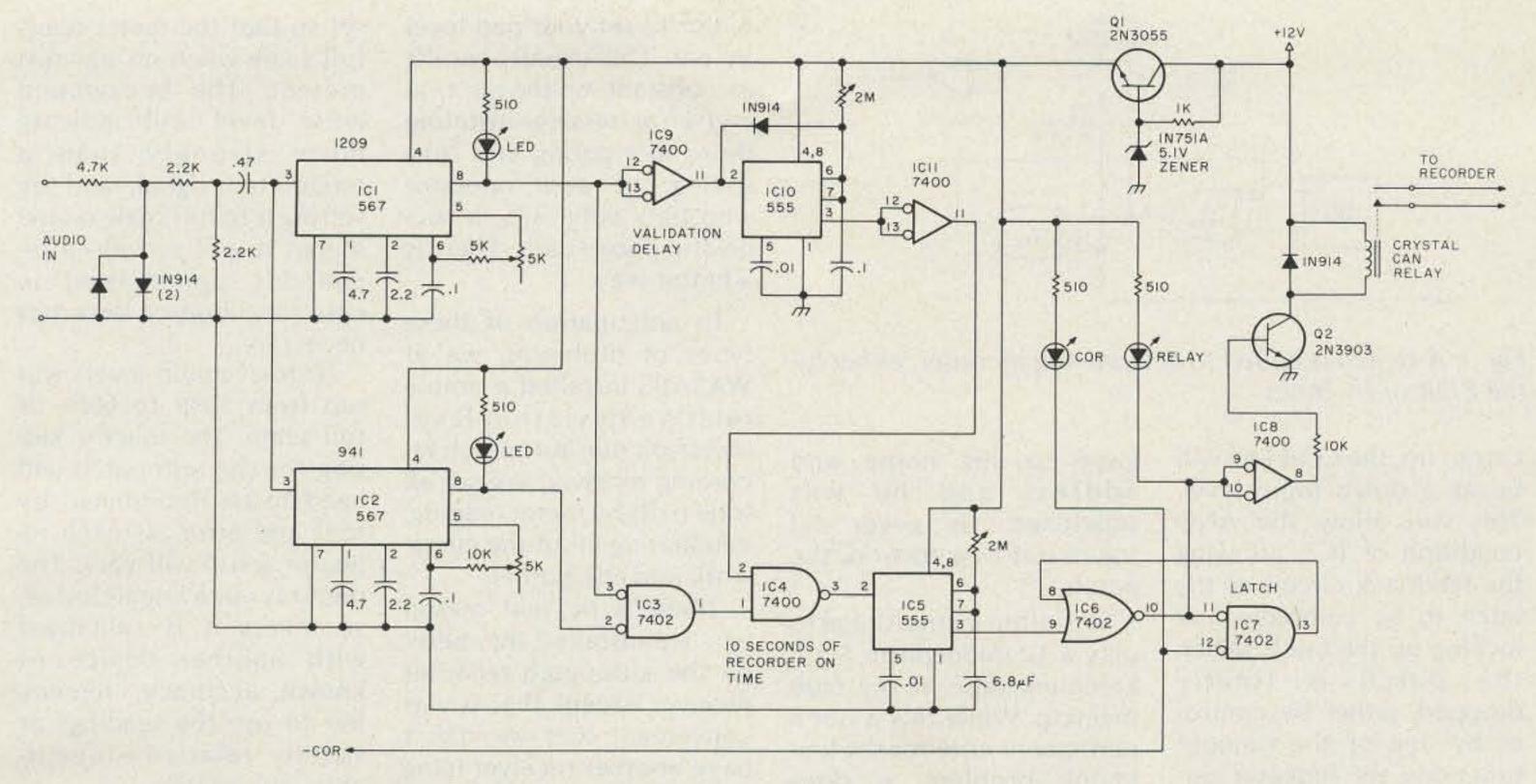

Fig. 2. Tape-recorder control.

for the location of the recorder. The best place is in someone's house-preferably the house of someone who is home often. By teaming up the recorder with a receiver capable of receiving the repeater full quieting, the combination can be housed anywhere. And by placing the combination in a residence, you eliminate worries about electricity, accessibility, temperature variation, and supervision. The lucky custodian need only glance at the recorder periodically to ensure an adequate supply of tape, or flip over the cartridge, or put in a new one. As this occurs only every few days, it is no great hardship on anyone.

The receiver chosen for this task need not be fancy or super-sensitive. A little scrounging often can turn up an old scanner, or someone's old fire monitor, or even an old out-of-service rig. We ended up using the receiver designated as our lockout receiver for those days when it was required.

The only modification to the receiver is to install a COR circuit. All other attachments are made to

the existing circuitry of the receiver. Fig. 1 illustrates a number of COR circuits that can be adapted to almost any receiver having a squelch circuit. The main idea is to connect to that point in the squelch circuit that drives the audio gate. A parallel circuit is added so that when the gate is opened by the presence of a carrier, a logic down level appears at the COR terminal of the added circuit.

The next step is to construct a circuit that activates the tape recorder in the same manner as the one that activates the patch. Since most patches use the \* up, # down access, this is the circuit that will be described. In those areas where nerds abound, forcing one to go to a multidigit access, one must then substitute the same access circuit used for the patch and substitute it in the circuit to be described below. The basic philosophy involved is that the tape recorder is to activate when the patch comes up and go down when the patch goes down.

Please look at Fig. 2. The AUDIO IN terminals are connected across the speaker terminals of the monitor receiver. The 5k-Ohm input impedance will not load the speaker circuit at all. If the audio level is too loud, the two diodes will start conducting and limit the audio level into the phase locked loops, ICs 1 and 2. R1 is adjusted by placing a frequency counter on pin 5 of IC1. Adjust R1 until the counter reads approximately 1180 Hz. This phase locked loop is to be set to trip when it sees 1209 Hz. Setting the loop about 30 cycles low seems to allow faster lockup, especially in the presence of another tone. This method is not supported in the literature, but it works.

By the same method, set R2 so that the counter on pin 5 of IC2 reads 910 Hz. This will allow IC2 to respond to a 941 Hz tone. Thus, when a \* is sent, both phase locked loops will activate, satisfying the AND condition of IC3. Since the phase locked loops react very quickly, voice peaks can trip this circuit. IC10 is used to generate a one-second delay which is ANDed with the output of the two

phase locked loops. The result is that not only must both tones be present, but they must be present for the length of the time delay. This will prevent random voice signals from tripping the recorder.

ICs 9 and 11 serve only to provide the proper polarity in and out of the delay circuit. IC5 is a variable delay that will apply a set pulse to the latch circuit made up of ICs 6 and 7. The latch being set will activate the tape recorder. The latch is a "set over reset" type, or the latch will remain set independent of the reset pulse as long as the set line is active. The delay circuit of IC5 is used to keep the recorder on for about 10 seconds. This allows the recorder to pick up attempts to access the patch and will keep the recorder on long enough to allow it to come up to speed. The reset to the latch is the COR line from the circuit described previously.

The idea behind this is that while the patch is active, the repeater carrier is up continuously during both sides of the conversation. With the repeater

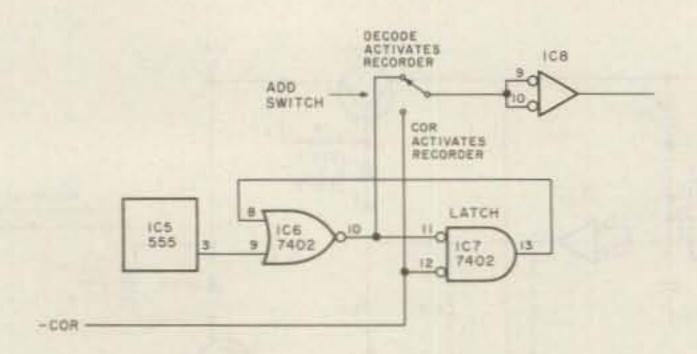

Fig. 3. A switch is added to activate the recorder, either by the COR or by tones.

carrier up, the COR line will be at a down logic level. This will allow the AND condition of IC7, allowing the feedback circuit of the latch to be complete and locking up the latch. When the patch is finally dropped, either by control or by one of the timeout functions, the repeater carrier will drop and the COR line will go up, resetting the latch and turning off the recorder. The latch is coupled to the tape recorder by means of IC8, Q2, and the relay. The relay contacts are wired to the remote control jack of the tape recorder. Q1 serves as a voltage regulator to generate 5 volts for the logic circuitry.

One modification to this circuit is shown in Fig. 3. With the addition of one switch, the tape recorder can be activated by the autopatch access tones or it can be set to turn on each time the COR is activated. There may be those times when it is desirable to record everything on the repeater, not just the patch. For example, it is extremely useful to record an emergency exercise. A full scenario is recorded in time sequence for later examination and critiquing. We managed to locate and remove from the air waves a "Good Buddy" type whose "hot" radio had some neat push-buttons that dialed a telephone. By recording the struggles of this poor sap and decoding the phone number he was trying to dial, a reverse phone book gave us his name and address and he was squelched. He never did figure out how to work the patch.

It is often instructional to play a 12 midnight to 6 am kerchunk tape at the club meeting. While this is not a permanent cure for the kerchunk problem, it does prove that the number of kerchunks between midnight and 6 am is exceeded only by the number of furlongs between here and Venus.

One source of irritation can be eliminated by setting everyone's touchtoneTM pads to the proper level. Every 2m FM rig has a limiting circuit in the modulation chain that is used to prevent over-deviating. This circuit usually consists of a couple of diodes, and they tend to clip modulation peaks. It's this clipping action that puts the kibosh on many perfect dialing records. The clipping action generates harmonics that fall within the audio passband of the tone decoder. It seems that Ma Bell's decoders get hyper if there are any signals louder than 20 dB less than the level of the tones. This means that if there are any extraneous signals present along with the tones, the decoder may refuse to recognize the tones. Since most people cannot even tell that any distortion exists on the tone signals, let alone what the relative level between the high tone and low tone is, it is absolutely ludicrous to attempt to set your pad level by ear. This usually results in constant on-the-air trial and error testing, irritating those monitoring and frustrating the poor operator who bats only .375 in successful phone calls. There is a better way.

In anticipation of these types of problems, we at WR2ABS installed a simple relative-deviation-level meter on our autopatch recording receiver. We set all tone pads by meter reading, eliminating all of the guesswork and the bother.

There is no real reason why we installed the meter on the autopatch recorder receiver except that it was convenient and we didn't have another receiver lying around. The two sets of circuitry are not related to each other and may be installed on two separate receivers at two totally separate locations.

As this meter circuit, shown in Fig. 4, is purely a relative indicator of deviation, the correct settings must be determined by trial and error. But, once found, the meter can be declared "the golden standard" and can be used to set everyone's tone pads consistently. The input of the meter circuit is connected to the output of the discriminator circuit. The easiest point is usually on the hot side of the volume control. The meter circuit must be connected before the squelch gate and before the volume control. We want neither the squelch control nor the volume control position to affect the meter calibration in any way. The discriminator output is fed to an operational amplifier through a 15k pot which serves as a gain control. The amplified audio is rectified by the full-wave bridge, the peak output of which is applied to the meter. The meter will respond to peak deviation of either polarity. To calibrate, the 15k pot is

set so that the meter reads full scale when no signal is present. The background noise level will indicate more strongly than a modulated signal, and by setting it to full scale on the meter, it will provide a repeatable upper level in case recalibration becomes necessary.

Normal audio levels will run from 50% to 60% of full scale. The specific setting for the autopatch will need to be determined by trial and error, as each repeater setup will vary. The meter is not a linear device, so unless it is calibrated with another device of known accuracy, remember to use the readings as strictly relative—repeatable, but relative.

The touchtone signal consists of two sine-wave audio tones. The low group representing the rows are 647, 770, 852, and 941 Hz, respectively. The high group representing the columns are 1209, 1336, and 1477 Hz, respectively. Ideally, the proper tone consists of a high tone and a low tone and nothing else, including such things as harmonics from clipping, voices, noise from less than full-quieting signals, and music. Any other noise must be at least 20 dB lower in amplitude than the tones or the Ma Bell decoders will hiccup. The two tones must add in a linear manner. So, if one tone is louder than another, it may show the same peak amplitude as one with totally different individual amplitudes but with the same sum amplitude. For this reason, it is important to set the pads up by looking at the individual tones, as Ma Bell also is fussy as to their relative amplitude. The low tone should be equal to, or less than, the high tone, but no more than 4 dB lower. Determining this condition by ear is impossible, as is sensing the distortion levels. For a greater insight,

check the excellent article, "Inside Ma Bell," by Spenser Whipple, Jr., in the May, 1975, issue of 73 Magazine, page 61.

To produce a single tone with most pads, push the two adjacent buttons in any row or column to produce the tone for that row or column. Example: Pushing the 2 and the 5 together will produce the 1336-Hz tone, and pushing the 4 and the 5 together will produce a 770-Hz tone. These two tones just happen to be near the middle of the tone range and therefore serve well for test purposes.

To calibrate your system, find someone who has a pad with the low tone slightly less than the high tone and who can adjust the pad volume quite easily. By experimentation, set the pad to the point where it just will access the phone system without misdialing. Take careful note of the meter levels of the 5 tone, as well as of the window. Repeat this test, and this time set the pad just below the point where misdialing occurs on the high amplitude side. Again, take careful note of the readings of the same items as before. This will represent the high level of the window. Pads should be set so that the single-tone levels fall within the center of the window. In our situation, the tones are set to read about 40% of full scale, with the dualtone reading about 60% of full scale. This will vary with every setup. It is interesting to note that most problems involve tones that are too loud, including the much more subtle problem (one that the Golden Ear boys can't spot) where the low tone is much louder than the high tone.

By setting everyone's tones in the window, misdialing is practically eliminated, and on-the-air trial and error testing is

gone. There will always be the HT boys attempting access to the patch from 50 miles out, since they hear the 200 Watts erp of the repeater full quieting and they can't figure out why 1.5 Watts into a rubber ducky (.5 Watts erp) won't make it back. Education is futile at that point.

One more problem area is with surplus Western Electric and ITT pads. One of the reasons they may be surplus is that the tones are off frequency. Another is that one out of the three or four tones won't fall within specifications. You must be within ±1.5% in frequency. The frequency can be adjusted with the cores on the rear of the pad. If one of the three or four tones does not fall within specifications, dump the pad, as it is unfixable and not worth the grief. For those pads that will not generate single tones, adjust them with the 5 tone by bringing the level from "too low" up to the proper level for a dual tone. This keeps it out of clipping. Occasionally, you will find a rig with the clipping level too low. The operator will be suffering from misdialing and low deviation-he will be bassy. He must crank up the clipping level (often referred to as deviationlimiting) until he is as loud as everyone else and back his mike gain down so that only 10% of his peaks will hit clipping. Then he can set his pad level.

The uniform setting of pads and the easing of the recording of logging information will take most of the burden out of running an autopatch. This leaves out the frustration and makes for a less formal and stiff operation. We also publish a series of rules which is sent to everyone new who pops up on the air. It is part of our Welcome Package, which contains a sheet about the repeater, a sheet

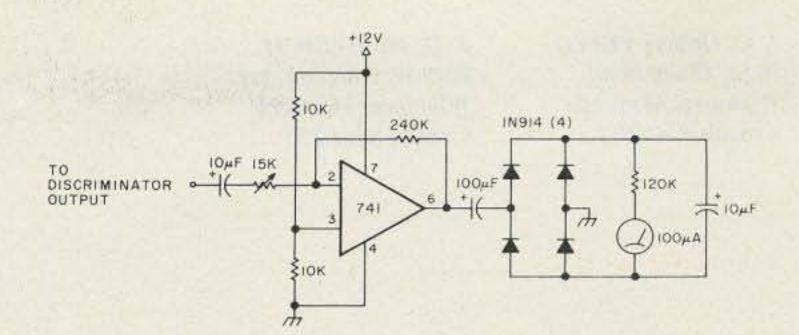

Fig. 4. Deviation-detector circuit.

on the club, one on the patch, a list of members, a repeater directory of the state, and a sheet of emergency phone numbers suitable for hanging from the sun visor. A sincere welcome, coupled with instant education, has proven to be one of the major factors leading to the lack of autopatch problems.

With a wide-open patch that has been up for two years and has averaged 180 calls a month, we have never had an incident that would cause us to install safeguards. The unrestricted and informal attitude has never prompted challenges. This is not to say that we have not had our share of testers of the grey areas of the rules, but a friendly off-line discussion of the rules and their interpretation, using 73, QST, HR Reports, and other publications as visible references as to how the FCC is viewing different matters, has usually solved any differences.

Obviously, in the larger urban areas where there lie greater nerd concentrations, reason is not always an effective tool. I can only offer sympathy to those areas, as the answers to their problems defy solution. But to the group just contemplating autopatch, fear not; usually there are not 1000 nerds waiting in the woodwork just anticipating the day they can bolix things up. Give your group a chance; most of our foreboding "what ifs" never came to pass. If everyone knows everyone else, as do

those in most smaller communities, friendly informality works well. If there are factions, cliques, rivals, etc., this attitude may not work, but it is futile to sit and generalize-each group is best qualified to evaluate its individual problems.

The elusive point that should not be avoided by beating around the bush is that autopatch is a tremendous convenience as well as a public service. The expressions on the faces of one of our local chiefs of police and the reporter standing next to him were enjoyable to watch when an HT was pulled out of a pocket and used to dial up the chief's phone. The patch has been used to call the State Police so often to report accidents that all of the dispatchers are using "over" and other familiar techniques. If you want to start a near-riot at a CB coffee break, whip out the ol' HT, tickle the keyboard nonchalantly, and watch the eyes bug out on the first ring. That alone is worth 5 guys at the next Novice class. Autopatch is the major factor that increased our club membership from about 130 to 240. It's worth the trouble.

I hope that this article has taken some of the mystique out of the subject of autopatch and will lead some groups reluctant to install a patch to think more kindly about it. Who knows, you might save someone's life by your ability to report some emergency directly and immediately.

J. C. Delaive VE4YD 76 St. Claire Blvd. Winnipeg, Manitoba Canada R2C 0V2

J. G. Mills VE4CM 1019 Weatherdon Ave. Winnipeg, Manitoba Canada R3M 2B5

# Baudot-ASCII Converter Follow-Up

- add a FIFO buffer for typing ease

The 5885 code converter' was conceived in response to the increased availability of Model 33 and 35 Teletype<sup>TM</sup> machines in Canada. With the converter you can use an ASCII-coded TTY machine to communicate in

Baudot code in the amateur bands.

Because of the response to the 5885 converter, we decided to refine the system by adding a buffer, regulating the output rate, and providing better control for the tape reader.

Photo A.

The 5885 converter can be used as is, but there is one disadvantage. When typing, the operator has to keep in mind the automatic insertion of shift characters and has to type slowly and evenly to avoid loss of a character. The buffer will eliminate this. A person can type as fast as he can without having to worry about the insertion of shift characters. Also, the output rate of the buffer can be controlled so that a regular stream of characters goes on the air while you type in spurts. This way, it gives you time to think what to say next, while the buffer is still pumping out data. For those who have heard a UT-4 in operation, this unit works in a similar fashion.

It was decided the buffer should have the following features: one-line buffering, power-on reset, pre-load, reader control, buffer-contents indicator, and variable output speed with buffer full override.

#### Controls

Four controls have been brought out to the front: reset, preload, output rate, and fast runout.

The reset clears the counters and FIFOs and initializes all the flip-flops. It is used primarily if you have something in the buffer and it is no longer valid, or a number of mistakes have been made.

The preload is used to type a string of characters into the buffer and hold it until you are ready to send it out. You can start typing while the other party is still transmitting to you. Then, when you turn off the preload switch, your characters will begin to flow out of the buffer.

The output rate is set by the output-rate potentiometer. With the values indicated in the parts list, the rate can be varied from 2 char/sec to full speed. It should be set for your average typing speed. That means that the override should hardly ever start up, nor should it be set so fast that the buffer-empty LED is on most of the time.

The fast runout is used when you are finished typing but have a large number of characters in the buffer and want to give it

to the other party. When this control is pushed, the buffer will empty at full speed. The buffer-empty LED will come on when it is finished.

#### **Character Storage**

The buffer consists of a pair of 33512 Fairchild 40-x 9-bit FIFOs, giving a full line of buffering-actually, 79 Baudot characters unless there are several shift characters, which will make it less. The FIFO is an "elastic" memory between subsystems. It will take the data and expel it at greatly different rates. The data exits in the exact same order as it was entered, without any external control.2.3

#### Power-On Reset

When the buffer is turned on initially, the control logic in the FIFOs will have their preferred turnon condition, and it can happen that the indication is that valid data is available. To make sure this does not happen, NOR gate 4C is used as a delay.

When power is applied, the voltage on pins 8 and 9 of U4C is low and will start rising to +5 volts. After a short while, the voltage will be enough so that it equals a logic high and the output will go low. This clears the counters and the UARTs. The inverter signal is used to reset the FIFOs and set the reader-control flip-flop. The input can be brought out to the front panel also, in case manual reset is needed.

#### **Data Flow**

The data is strobed into the FIFO by the signal CS (Character Strobe) coming from U4B pin 6 on the converter board. At the same time, it increments the counter.

When one or more characters have been shifted into the buffer, the OR (Output Ready) output goes high indicating the

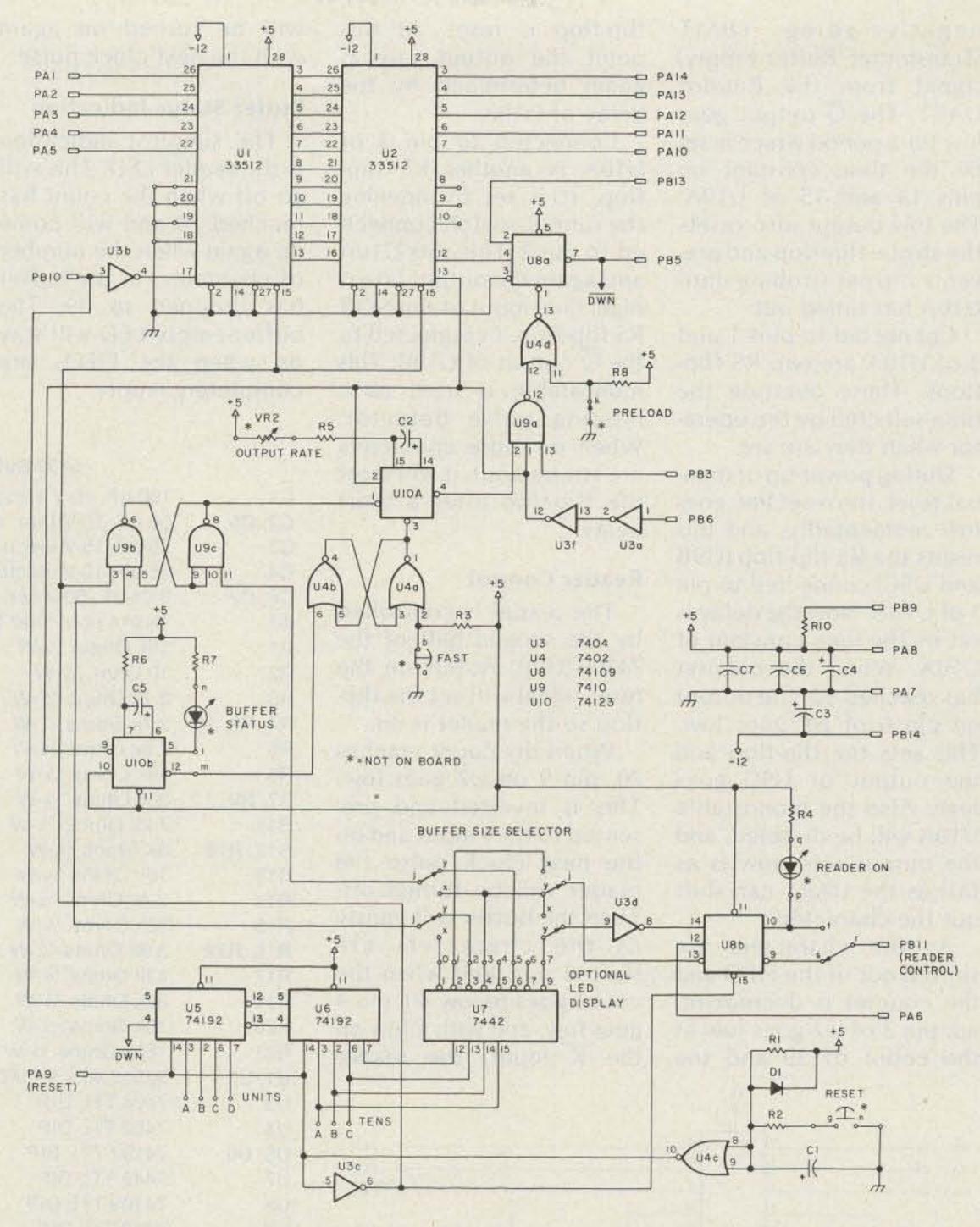

Fig. 1. 5150 buffer.(Design by John Delaive VE4YD and Gary Mills VE4CM; board by Bert Franz VE4BF; design box and drawings by Fritz H. Hellmuth VE4XD.)

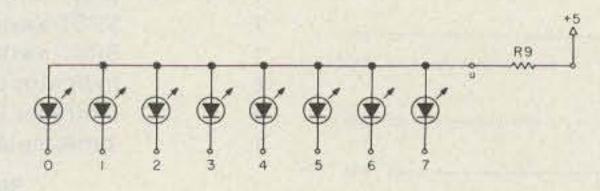

Fig. 2. LED display.

buffer has valid data on its output.

The OR signal is presented to the J input of the output strobe flip-flop, U8A. When its reset input is high, the Q output will go low for one clock period. When this happens, the data on the output of the FIFO is strobed into the Baudot output UART and, at the same time, the counter is decremented.

#### **Variable Output Rate**

The 74123A monostable is used to set the output rate of characters from the FIFO It is triggered on the

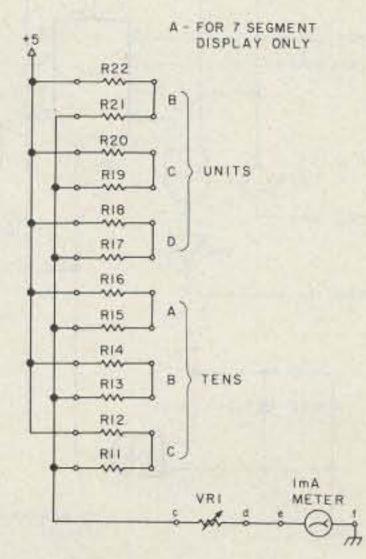

Fig. 3. Analog display.

negative-going TBMT (Transmitter Buffer Empty) signal from the Baudot UART. The Q output goes low for a period which is set by the time constant on pins 14 and 15 of U10A. The low output also resets the strobe flip-flop and prevents it from strobing until U10A has timed out.

Connected to pins 1 and 3 of U10A are two RS flipflops. These override the time selected by the operator when they are set.

During power-up or manual reset, the reset line goes low momentarily, and this resets the RS flip-flop (U9B and U9C) connected to pin 1 of U10A. Now the delay is set by the time constant of U10A. When the counter has reached 60, the output on pin 6 of U7 goes low. This sets the flip-flop and the output of U9C goes high. Also the monostable U10A will be disabled, and the output rate now is as fast as the UART can shift out the characters.

As the characters are shifted out of the FIFO and the counter is decremented, pin 3 of U7 goes low at the count of 29 and the

flip-flop is reset. At this point the output rate is again determined by the delay of U10A.

Connected to pin 3 of U10A is another RS flip-flop. It is set by opening the runout switch connected to pin 2. This sets U10A and again the output rate is high. One input of the NOR RS flip-flop is connected to the Q output of U10B. This monostable is used as a missing pulse detector. When no more characters are strobed out, it will reset the flip-flop after a short delay.

#### **Reader Control**

The reader is controlled by the second half of the 74109 (U8B). At turn-on, the reset signal will set the flipflop so the reader is on.

When the count reaches 70, pin 9 on U7 goes low. This is inverted and presented to the J input and on the next clock pulse the reader will be turned off. Then the buffer will empty as the characters are shifted out, and when the count goes below 40, pin 4 goes low, and with a low on the K input, the reader

PA13 UII C101 PAS D MIS PA9 **UI3** PBIO D CD401058 7400 U13 7404 **U14** PB9 -UISa PIN 12 4 UISb A DIOI \$ RIO2 €RIOI 士 CIOZ TO READER CONTROL \*

Fig. 4. Alternate buffer.

will be turned on again with the next clock pulse.

#### **Buffer Status Indication**

The simplest indication is the reader LED. This will go off when the count has reached 70 and will come on again when the number of characters in the buffer has dropped to 39. The buffer-empty LED will stay on when the FIFOs are completely empty.

There are provisions for three alternatives for buffer status indication. The first one consists of 8 LED indicators (Fig. 2). With no contents in the buffer, no. 1 is lit; when the count reaches 10, no. 2 lights, etc. With only one LED on at a time, the anodes may be connected together and go via a 390-Ohm resistor to +5 volts. The second method involves a meter indication

#### 5150 Buffer Parts List

| 04         | 100 F 10 V -l                                                                                                    |
|------------|----------------------------------------------------------------------------------------------------|
| C1         | 100-uF, 10-V electrol. cap.                                                                                                    |
| C2, C5     | 50-uF, 10-V tant. cap.                                                                                                    |
| C3         | 25-uF, 15-V electrol. cap.                                                                                                    |
| C4         | 25-uF, 10-V electrol. cap.                                                                                                    |
| C6, C7     | 0.01-uF, 50-V cer. disc.                                                                                                    |
| D1         | 1N914 or similar diode                                                                                                    |
| R1         | 10k Ohms 1/4-W                                                                                                    |
| R2         | 10 Ohm, 1/4-W                                                                                                    |
| R3         | 2.7k Ohms 1/4-W                                                                                                    |
| R4, R8, 10 | 2.7k Ohms 1/4-W                                                                                                    |
| R5         | 7.5k Ohms 1/4-W                                                                                                    |
| R6         | 30k Ohms 1/4-W                                                                                                    |
| R7, R9     | 330 Ohms 1/4-W                                                                                                    |
| R11        | 7.2k Ohms 1/4-W                                                                                                    |
| R12, R18   | 3k Ohms 1/4-W                                                                                                    |
| R13        | 16k Ohms 1/4-W                                                                                                    |
| R14        | 2.4k Ohms 1/4-W                                                                                                    |
| R15        | 33k Ohms 1/4-W                                                                                                    |
| R16, R22   | 3.9k Ohms 1/4-W                                                                                                    |
| R17        | 43k Ohms 1/4-W                                                                                                    |
| R19        | 82k Ohms 1/4-W                                                                                                    |
| R20        | 10k Ohms 1/4-W                                                                                                    |
| R21        | 180k Ohms ¼-W                                                                                                    |
| U1, U2     | 33512 40 x 9 FIFO Fairchild                                                                                                    |
| U3         | 7404 TTL DIP                                                                                                    |
| U4         | 7402 TTL DIP                                                                                                    |
| U5, U6     | 74192 TTL DIP                                                                                                    |
| U7         | 7442 TTL DIP                                                                                                    |
| U8         | 74109 TTL DIP                                                                                                    |
| U9         | 7410 TTL DIP                                                                                                    |
| U10        | 74123 TTL DIP                                                                                                    |
| VR 1       | 2k Ohms, 1/2-W PC board trimmer                                                                                                    |
| VR 2       | 50k Ohms, potentiometer—output rate                                                                                                    |
| 1          | SPST switch, toggle - preload                                                                                                    |
| 1          | SPST switch, NC push-button - fast                                                                                                    |
| 1          | SPST switch, NC push-button - reset                                                                                                    |
| 2          | Indicator LEDs, 10-15 mA                                                                                                    |
| 8          | Indicator LEDs, 10-15 mA, for optional LED display                                                                                                    |
| 1          | 1-mA meter for optional analog display                                                                                                    |
|            | WALL STATE OF THE STATE OF THE |

#### Simple Buffer Parts List

|           | Simple Dullet Faits List                 |
|-----------|------------------------------------------|
| C101,C102 | 100-uF, 10-V electrol. cap.              |
| C103      | 5-uF, 10-V electrol. cap.                |
| C104      | 0.01, 50-V cer. cap.                     |
| R101      | 2.7k Ohm, 1/4-W resistor                 |
| R102      | 10k Ohm, 1/4-W resistor                  |
| R103      | 1k Ohm, 1/4-W resistor                   |
| R104      | 15 to 25k Ohm, 1/4-W resistor (see text) |
| R105      | 470 Ohm, 1/4-W resistor                  |
| U11, U12  | CD 40105B 16 x 4 FIFO Motorola           |
| U13       | 7400 TTL DIP                             |
| U14       | 7404 TTL DIP                             |
| U15       | 74109 TTL DIP                            |
| U16       | 555 timer                                |
|           |                                          |

and is a digital-to-analog conversion (Fig. 3). There are six sets of resistors used in the conversion. This is not for accuracy but to smooth out the variations in the meter indication. The values shown are for a 0- to 1-mA meter. The 2k-Ohm variable resistor is for calibration. The range is wide enough to set the scale at 80% or 100% full scale for a count of 80.

It also is possible to display the actual count of characters in the buffer with a pair of 7-segment displays. This method is not incorporated on the board, but the connections are made available. For this system, two decoders, two drivers, and two displays are needed.

#### Simple Version

For those who do not need a complicated circuit but just some buffering to take care of the up- and

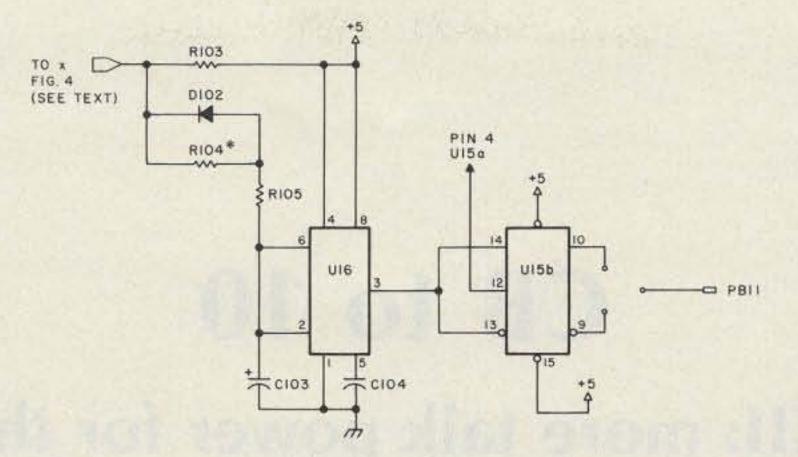

Fig. 5. Tape reader control.

down-shifts, Fig. 4 shows how to do it. It uses two inexpensive 16- x 4-bit-wide FIFOs. Another nice feature of these is that only a single supply is needed, which can be from 3 to 18 volts. Also, no modifications have to be made to the converter board.

Operation of this circuit is similar where applicable to the main circuit. If a tape reader is available, see Fig. 5-a reader control circuit. It uses a 555

timer which is controlled by the TBMT output of the UART. This is set by R104 to shift in between 5 and 10 characters before it stops and then waits for the buffer to empty.

There might be a slight hesitation in printing when the buffer is empty and before the reader starts up again, but this can be noticed only at 100 wpm.

#### Construction

A board was designed

for the buffer and a number of units have been built and are in use now. No board was made up for the simple version; since the circuit is quite simple, it can be constructed on Veroboard.

Power supply requirefor the converter-FIFO combination is +5 volts at 750 mA and -12 volts at 150 mA.

#### References

- 1. J. G. Mills VE4CM, "Baudot to ASCII Converter," 73 Magazine, September, 1977, pps. 80 to 85.
- 2. George Landers, "FIFO First In First Out," Fairchild Semiconductors.
- 3. Doug Farrar, "Understanding the FIFO," AN-332, Fairchild Semiconductors.
- 4. 5150 double-sided PC board with plated-through holes and two 6-inch connecting cables can be obtained from VE4 Logic, PO Box 77, Dugald, Manitoba, Canada, R0E 0K0, at a cost of US \$19.50, prepaid USA and Canada.

PS-1.0 GHZ

PA-19

WIDEBAND PREAMPLIFIER

- 1.00 GHZ pre-scaler ÷ by 1000
- Broadband operation 10HZ to 1.25 GHZ
- High sensitivity
- Standard T2L or ECL power supply
- Dual mode operation—VHF/UHF
- Independent VHF and UHF inputs
- Divide by 1000 so it can be used with any counter having seven digits or more.
- Circuit uses only four chips.
- Fully assembled and tested.

- 2 to 200 MHz band width (-3db points)
- 19 db gain
- 50 ohms input & output impedance
- Tiny PC Board size (7/8" × 1-5/8")
- Absolutely no tuning required
- Extremely stable
- Draws only 20MA at 12 v dc
- Great way to increase sensitivity of receivers, counter, etc.

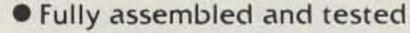

Instructions provided, full warranty.

\$79.95

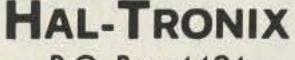

P.O. Box 1101 Southgate, MI 48195

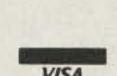

\$8.95

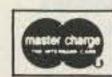

(313) 285-1782

SHIPPING INFORMATION ORDERS OVER \$15.00 WILL BE SHIPPED POSTPAID EXCEPT ON ITEMS WHERE ADDITIONAL CHARGES ARE REQUESTED. ON ORDERS LESS THAN \$15.00 PLEASE INCLUDE ADDITIONAL \$1.00 FOR HANDLING AND MAILING CHARGES. SEND SASE FOR FREE FLYER.

# CB to 10

## -part XXII: more talk power for the TRC-11

Christopher Veal N4APN Rt. 4, Box 259 Louisville TN 37777

hams who purchased a Radio Shack TRC-11 CB unit, this article will tell you how to increase its modulation considerably. Another ham and I bought a pair of TRC-11s when Radio Shack was selling them out at half price. The TRC-11 is a 6-channel, 5-Watt, 12-volt transceiver.

After replacing the crystals with 10 meter crystals, the receiver was realigned with a signal generator. The transmitter was then adjusted for maximum output. Our units had about 4-1/2 Watts output and worked fine over short distances, but the modulation was very weak even when yelling into the microphone. On a meter, the maximum modulation was 80% and the average was a small 40%.

After inspecting the schematic, it was decided that the microphone amplifier gain (also the audio amplifier gain) could be increased by bypassing R40 on Q8 or R44 on Q9. A 100uF, 15-V electrolytic was tried, but it oscillated on Q9. On Q8, things looked good. The capacitor is simply paralleled with R40 (see the schematic with the radio). Now the maximum modulation was still 80%, but the average was now

70%. Any electrolytic capacitor 50 to 150 uF and above 15 volts should work.

A few of these radios are being used on the Civil Air Patrol frequency of 26.620 and I am sure this modification would benefit these operators. Look for us on 28.9 and 29.0 MHz AM.

Thanks to Wayne W4TZB for technical assistance and to Ed KB4GH who helped with on-the-air testing.

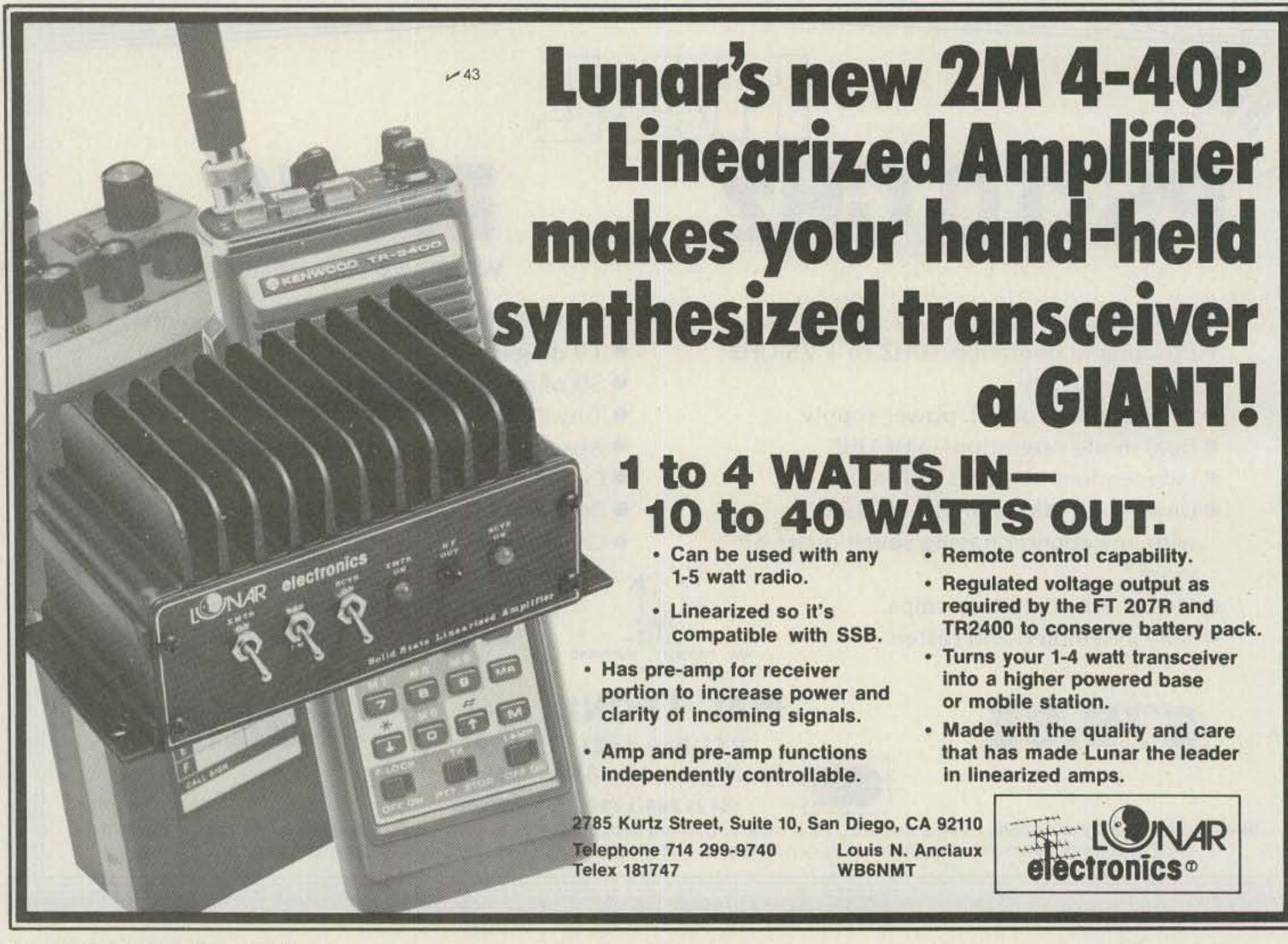

# The Super-Deluxe 450MHz Repeater!

#### Features

- 30-40W. Output
- Low Noise/Wide Dynamic Range 8 Pole Fltr. Front End for Excellent Sensitivity & Rejection of IM's & Spurious Responses.
- Sensitivity: 0.3 µV Typ./12 dB SINAD.
- 8 Pole First IF Crystal Filter + 4 Pole Ceramic 2nd IF Fltr. for Super Selectivity.
- Receiver Discriminator & Deviation Meter Functions!
- Ultra-High Stability Transmitter Crystal Oscillator/Oven.

 Plus—All of the Many Other Features Found in the SCR1000 VHF Repeater-Full Metering, Lighted Status Indicators/Control Pushbuttons, Btry. Pwr. Input, AC Pwr. Supply, CW IDer, etc., etc.!

Spec Comm is proud to announce the new SCR4000 UHF FM Repeater! This unit incorporates all of the many desirable repeater control, test and operating features which have been requested by our customers over the past 21/2 years. The SCR4000 includes completely new transmitter and receiver boards which were specifically designed for this new repeater. The rest of the unit is basically the same as our tried and proven SCR1000 VHF Repeater which has an excellent reputation for performance and reliability throughout the world!

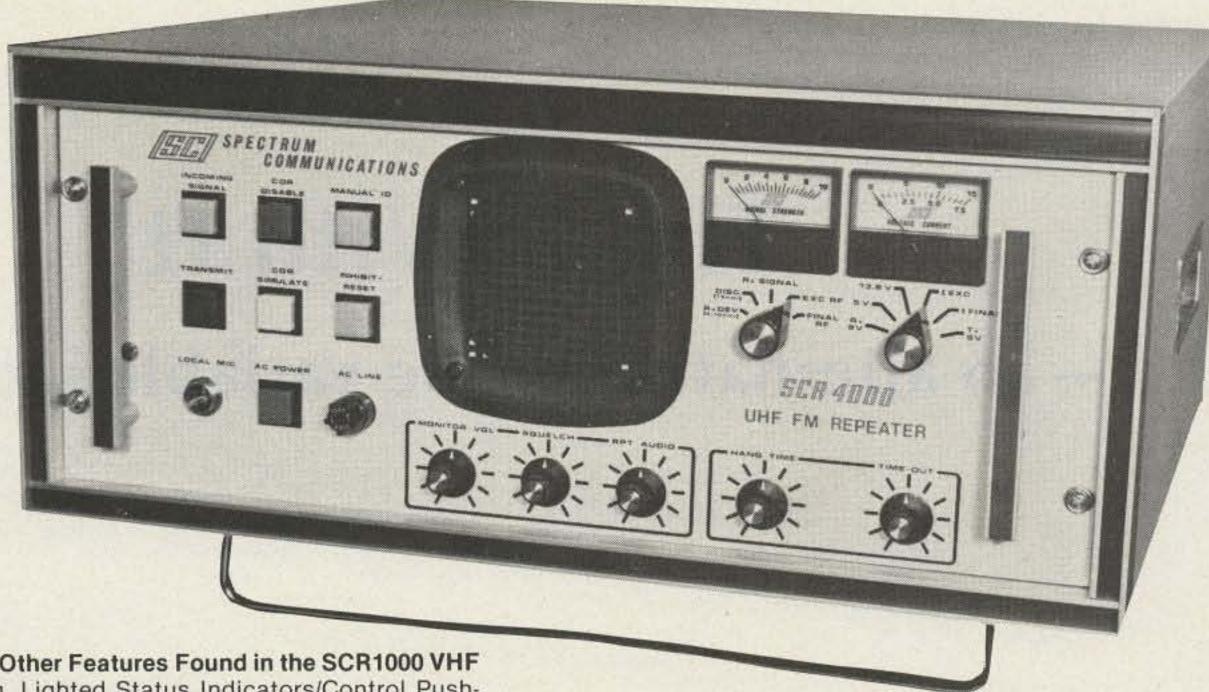

180 Day Warranty!

Shown in optional cabinet

Of course, the SCR1000 VHF unit is still available in 2 Mtr. and 220 MHz versions along with a complete line of options and accessories for all of our repeaters . . . such as: Full Autopatch/Reverse Patch/Land-Line Control; Touch-Tone Control of various repeater functions; "PL"-CTCSS; "Emergency Pwr. I.D."; various Courtesy Tone and Timer units, etc. PLUS-the finest Duplexers, Cabinets, Antennas, Cables, etc.

The SCR4000 and SCR1000 are sold factory direct only or through Foreign Sales Reps-at prices which are only about 1/2 that of the "big two" names in 2-way radio! Get your order in A.S.A.P.!

# Spec-Comm Repeater Boards & Sub-Assemblies 2M 220 MHI 450 MHI

- FL-6 Preselector, Rcvr. Front-End Filter/Preamp. Exc. rejection of strong "out of band" sigs. -60dB @ ±6 MHz.
- SCR100 Receiver Board w/xtal & 8 Pole IF Filter.
- SCR450 UHF Receiver Bd. New Design, as above.
- SCR100/450 Receiver Assembly. Rcvr. Bd. mounted in shielded housing.
- SCT110 Xmtr./Exciter Bd. 7 or 10 Wt. bd. w/xtal. BA-10 30 Wt. Amp. bd. & Ht. Sink.
- SCT410 NEW 10W, UHF Transmitter Bd.

- •SCT110/450 Transmitter Assembly, Xmtr. Bd. mounted in shielded housing, 7 or 30 Wt. Unit.
- CTC100 COR/Timer/Control Bd
- ID250 CW ID/AF Mixer Bd. Programmed.
- SCAP Autopatch Bd.
- RPCM "Reverse Patch" & Control Bd.
- IH10 0/1 Inhibit Bd. (For SCAP)
- TTC100 Touch Tone Control Bd. 3 or 2 digit control, 1 or 2 functions.
- TRA-1 Timer Reset Annunciator Bd.
- TMR-1 Timer Bd.
- OS-18 TX Xtal Osc./oven. w/xtal

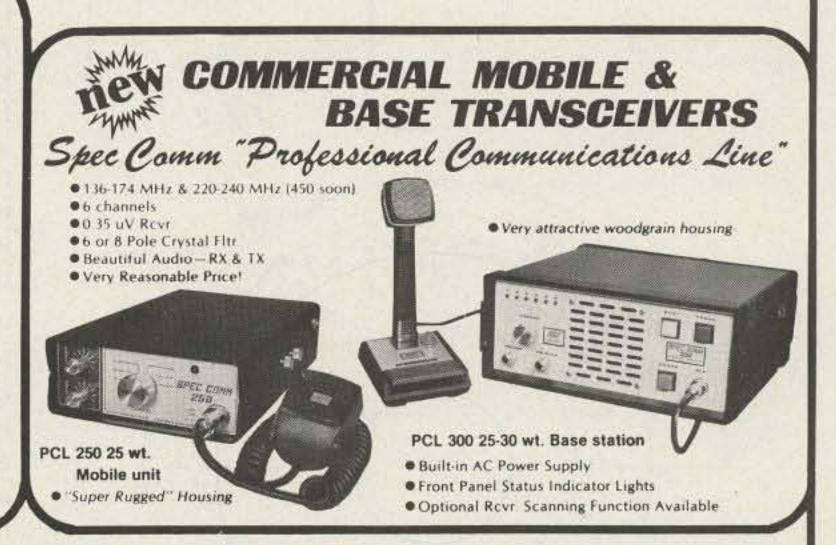

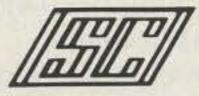

### SPECTRUM COMMUNICATIONS.

Write or call for Data Sheets, prices, etc. Export orders—Contact our International Dept. 1055 W. Germantown Pk., Dept. S3 ● Norristown PA 19401 ● (215) 631-1710

# The L With It

### - an alternative to the variable inductor

William Vissers K4KI 1245 S. Orlando Ave. Cocoa Beach FL 32931

friend of mine who had decided to build

himself a transmatch recently called me on the phone. He acted as if he had just discovered inflation. "Do you know how much they are asking for a rotary inductor?"

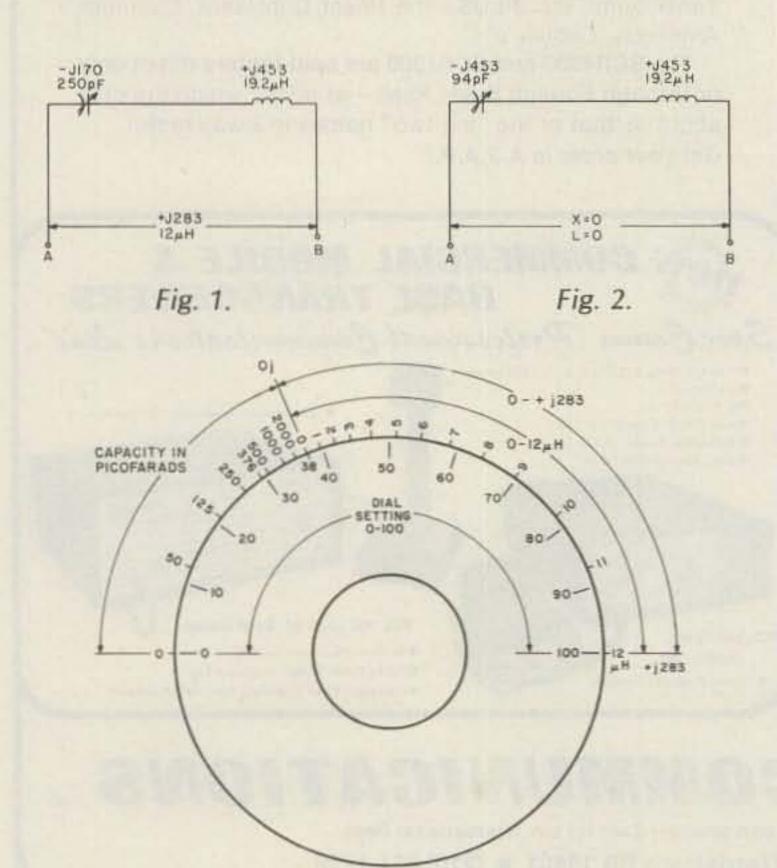

Fig. 3. For 19.2-uH fixed inductance, 3.75 MHz.

Well, after he told me that he just couldn't afford that kind of money, especially after he had figured in the cost of the turns counter, he said, "The L with it!"

Believe it or not, that's what gave me the idea. Yes: "The L with it." A little thinking about basic theory, and I came up with an idea that shows that the rotary inductor can easily be replaced with a small fixed inductor in series with a variable condenser. I've tried it in several different applications, and it worked perfectly every time.

The theory used is merely a simple application of some of those equations I memorized to pass my FCC exam and thought I'd never use again. So, we'll not only learn to save money, we can renew an acquaintance with basic circuitry calculations. There also is an extra bonus that I'll keep as a surprise until later in this article.

#### Circuit Theory

Let's start right in and say we want a 0-to-12-microhenry variable inductor for use at 3.75 MHz, which is the middle of the 80-meter band. Although I've started with a fixed frequency, we'll see later on that the technique to be described will work for all bands and all frequencies.

It's easy to calculate the maximum inductive reactance. It is nothing more than  $X_1 = (2)(\pi)(F)(L)$ , where  $\pi$  is equal to 3.14, F is in MHz, and L is in microhenrys. Then,  $X_L = (2)(3.14)$ (3.75)(12) = 283 Ohms.

Now let's say that we rummaged in our junk box and found a variable condenser with a capacity of 250 picofarads. The reactance of this condenser at  $3.75 \text{ MHz is } X_c = 1,000,000/$ (2)(π)(F)(C), where C is given in picofarads. Thus,  $X_c =$ 1,000,000/(2)(3.14)(3.75)(250) = 170 Ohms.

Now all we have to do is to draw the simple circuit shown in Fig. 1, where we take our variable con-

denser and place it in series with an unknown value of fixed inductance.

Using the commonlyaccepted nomenclature, that capacitive reactance is - J and inductive reactance is + j, all we do now is to put in the numbers we have already calculated. The value of reactance for the condenser is -j 170, and the value of reactance for the variable inductor we want to obtain is +j 283 Ohms. We shall put in the value of + j 283 Ohms between terminals A and B. From basic circuit theory, we see that the value of fixed inductive reactance required is  $X_L = +j 283 -$ (-j 170) = +j 453 Ohms.

Calculating the value of the fixed inductance in microhenrys, we find it to be  $L = X_1/(2)(\pi)(F) = 453/$ (2)(3.14)(3.75) = 19.2microhenrys. This value of inductance is also shown in Fig. 1.

It is now necessary to find the value of capacity that will give a net value of zero reactance at A - B. All we do is to reduce the capacitance value until its reactance is equal to the reactance of the fixed inductance, which we have calculated to be 453 Ohms. The capacity value is found by solving for C. C= 1,000,000/(2)(3.14)(3.75)(453) = 94 picofarads.

As the reactance between terminals A-B is zero Ohms, then the inductive reactance and the inductance will also be zero. So, we have developed a method to obtain an equivalent variable inductance of from 0 to 12 microhenrys. The circuit and results of the calculations are shown in Fig. 2.

Generally, most variable condensers in amateur usage are linear with respect to dial setting. If we assume that we are using a dial with graduations from 0 to 100, it is easy to find the dial setting cor-

responding to 94 picofarads. The dial setting is (94)(100)/250 = 38. The dial is shown in Fig. 3, where the values of inductance and their corresponding dial settings also are shown.

#### The Big Bonus

Now that we have seen how easy it is to obtain a variable inductive reactance equivalent to a variable rotary inductance of 0 to 12 microhenrys, let's look a bit further into circuit theory.

If we decrease the value of capacitance of the variable condenser below 94 picofarads, our net reactance will be capacitive between points A-B. As a numerical example, assume that the condenser is set to 30 on the dial. The capacity at this dial setting will be (30)(250)/100 = 75picofarads. Calculating the capacitive reactance of 75 picofarads, we find that X<sub>c</sub> =1,000,000/(2)(3.14)(3.75)(75) = -j 566 Ohms.

Representing this value in Fig. 4, it is seen that the equivalent reactance between points A - B is + j $453 - j \ 566 = -j \ 113$ Ohms.

Calculating the equivalent capacity between points A - B it is found that C = 1,000,000/(2)(3.14)(3.75)(113) = 376 picofarads.

The variable condenser that we have in the circuit has a maximum value of only 250 picofarads. Yet, in our circuit of Fig. 4, it is seen that with a setting of only 75 picofarads we actually end up with an equivalent capacity of 376 picofarads across A-B. It seems almost like magic! But it isn't magic. It's only using a bit of simple math -and it really works!

Using the same method of calculation, it's easy to show the equivalent capacity for various dial settings between 0 and 38. This is shown in Fig. 3 for convenience, and a closer look at

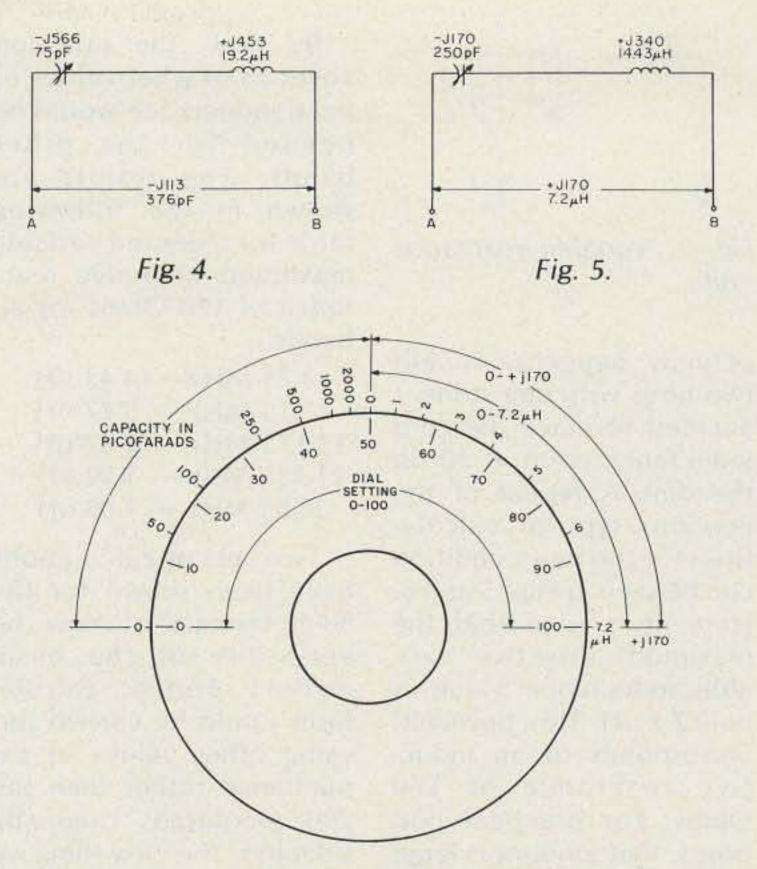

Fig. 6. For 14.43-uH fixed inductance, 3.75 MHz.

Fig. 3 shows a remarkable feature. With a single variable condenser, it is easy to obtain both an equivalent variable inductor of 0-12 microhenrys, and an equivalent variable condenser of between 0 and a couple of thousand picofarads. And it's all done with a 250-picofarad variable condenser and a small fixed inductance!

#### General

By this time, a number of questions will have arisen. The most obvious one is, what is the equivalent variable inductance maximum at the band ends of 3.5 and 4.0 MHz? Naturally, the equivalent inductance will vary somewhat with frequency, but, because the ratio of bandwidth to center frequency numerically is only 4.0-3.5/3.75 = .133, our equivalent inductance variation also will be close to that figure. In addition, the zero inductance dial setting will vary slightly. These small variations are really of no consequence, however, because for operational purposes we are interested in

an easily-controllable reactance variation. We are not particularly interested in what the actual inductance or capacity is for any dial setting as we vary the frequency over our band limits. The actual calculated values for Fig. 3, for the fixed inductance of 19.2 uH, are: (1) for 3.5 MHz, an equivalent inductance of 11 microhenrys and a zero inductance dial setting of 43; (2) for 3.75 MHz, the two values are 12 and 38, and (3) for 4.0 MHz, they are 12.9 and 33.

Because the ratio of bandwidth to center band frequency is greatest for the 80-meter band, the variations will be relatively smaller for the other bands from 10 through 40 meters.

A second question that merits examination, is how accurate the value of the fixed inductance has to be. (The figure of 19.2 uH was carried out to three places so that anyone repeating my calculations would have an easy reference check.) The best way to answer this question is to vary the value of the fixed inductance and see what

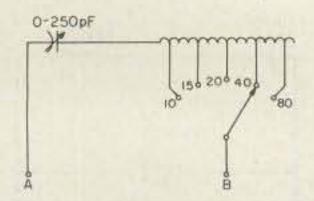

Fig. 7. Variable reactance unit.

actually happens. To kill two birds with one stone, I decided to place the zero inductance point at 50 on the dial. A repeat of the previous type of calculations for this new condition can be seen in Figs. 5 and 6. Here, it is seen that the maximum effective variable inductance value is only 7.2 uH. This, however, corresponds to an inductive reactance of 170 Ohms. For practical purposes, that amount is large enough for general amateur usage. Another thing noted in Fig. 6 is that this spreads out the capacitive part of the dial from 0 to 50 on the dial at 3.75 MHz.

By now, the question arises as to what values of fixed inductance would be needed for the other bands. The results are shown in the following table for a desired variable maximum inductive reactance of 170 Ohms for all bands:

3.75 MHz - 14.43 uH 7.15 MHz - 5.77 uH 14.175 MHz - 2.42 uH 21.225 MHz - 1.50 uH 28.85 MHz - 1.06 uH

Two sets of calculations have been shown for the 80-meter case to show the versatility of the basic method. Further calculations could be carried out using other values of capacitance rather than the 250 picofarads originally selected. The only thing we would find would be differing ranges for the maximum variable inductance and different zero inductance locations on the dial. The basic method and calculations stay the same.

The problem of having a different fixed inductance for each band is easily solved by the common method of using a single tapped coil as shown in Fig. 7. Coil dimensions and turns have not been shown, as the size of the variable condenser used, the variable inductive range desired, and variations in coil sizes used by different amateurs will vary. My own personal experience has shown that the amount of inductance required for the fixed inductance is very easily determined experimentally. The advantage of doing it experimentally is that you can then determine the optimum operating performance for the reactance range required for your own needs.

One last thing that should be mentioned is that the zero inductance dial setting will become less as the operating frequency is raised. In the extreme case, at the frequency for the last-shown table of fixed inductances, at a frequency of 28.85, the dial setting will be 11.5. The only operational problem this might pose is that the change in capacitive reactance between 0 and 11.5 will be fairly rapid. In my own experience, however, this has not proved bothersome. This crowding can be easily eliminated by using a smaller size of variable condenser and calculating the fixed inductance size to give you the variable inductive reactance range you desire. For example, for 28.85 MHz, the use of a 50-picofarad variable condenser and a fixed inductance of 1.55 microhenrys will give the equivalent variable inductive reactance maximum of 170 Ohms that we had used previously. The zero point will be moved to 39 on the dial. This example was shown to illustrate the versatility

and trade-offs that are possible using this method as described.

#### Uses

The first use that suggested itself to me was to build a truly versatile matching unit. An L tuner, using the circuit of Fig. 7 for each leg, performed extremely well. Its ability to allow each leg to have either a capacitive or an inductive reactance gave it an almost universal range. As a matter of interest, it was used to tune up a short 80-meter inductivelyloaded vertical antenna that was resonant at the low end of the band, and we all know how sharp those verticals are. Well, this tuner allowed me to obtain a 1:1 swr anywhere in the band with no problem. The friend of mine who owned this antenna was a bit flabbergasted! My own present 80-meter open-wire dipole tunes up perfectly now on all bands.

Other uses will suggest themselves. I'm already breadboarding up an impedance bridge that shows great promise. The fact that this method allows the obtaining of both a variable capacitive reactance and a variable inductive reactance on a single dial will undoubtedly be found useful for many applications.

As in all multiband rf circuitry, efforts should be made to keep all distributed capacities as low as possible to avoid internal resonances.

The demonstrations I've already given of the technique described have aroused a great deal of interest among my friends, and I'll be glad to answer any questions you may have. Just send along a self-addressed stamped envelope.

Now you, too, along with me, can say, if you don't have a variable inductance, "The L with it!"

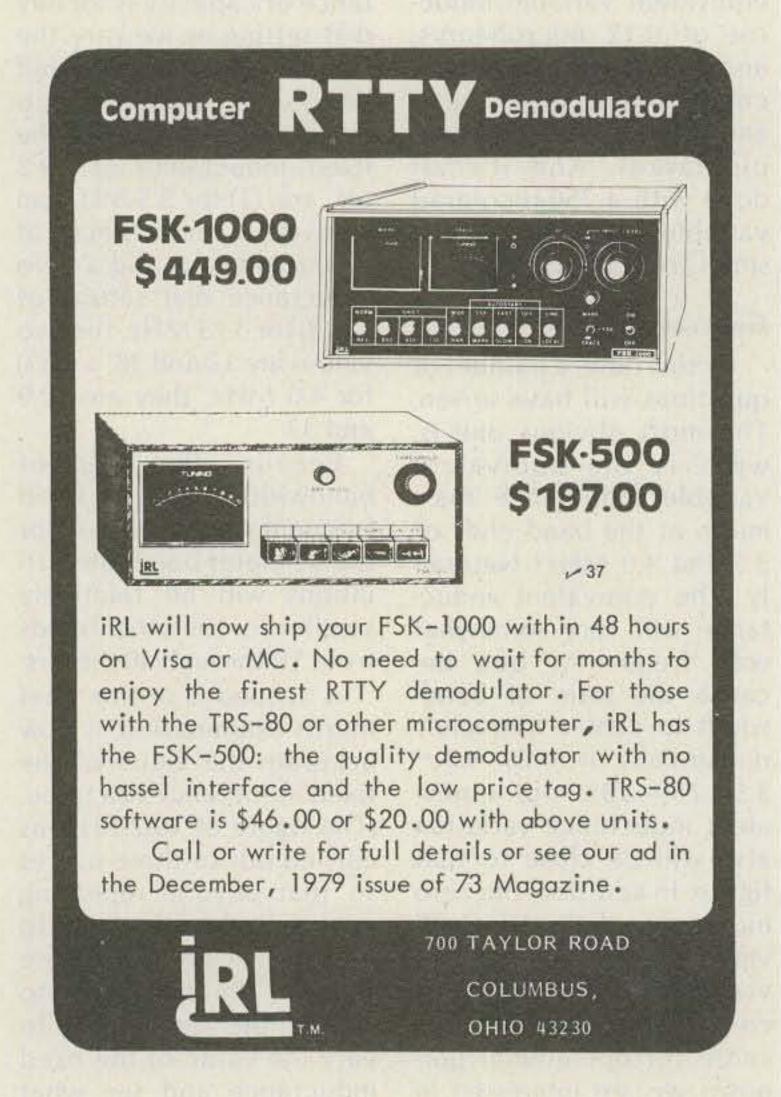

84.95

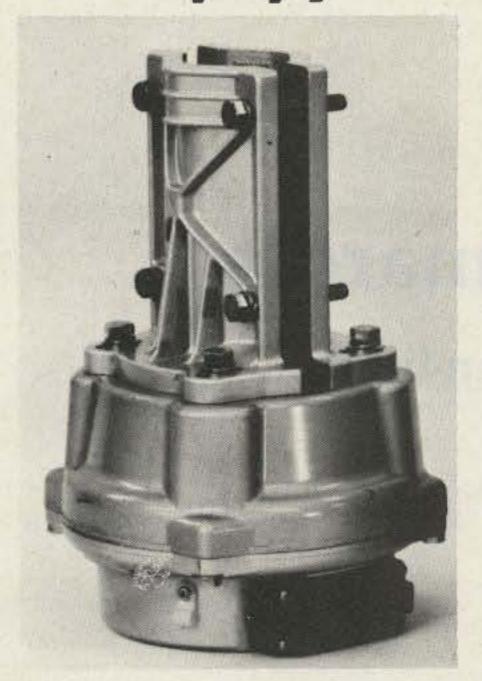

### KR-400

EASY-ALIGNING MAST CLAMPS:

Our new mast guage (Patent Pending) eliminates any alignment problems. An antenna mast of 11/2" - 21/2" in diameter can be accomodated.

SPECIFICALLY **DESIGNED FOR** OSCAR MOON BOUNCE 180 DEGREES **ELEVATION** 

KR-500 149.95

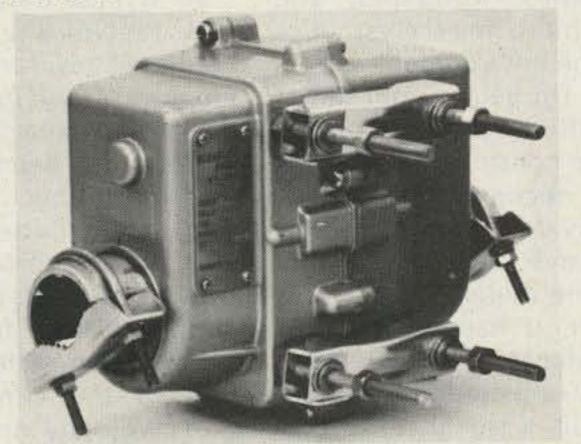

#### KR-400 KR-600 MODEL KR-2000 10 5/8" 10 5/8" 13 5/8" Height 7 1/8" 7 1/8" Width 8 7/8" 10.1 lbs. 9.9 lbs. Weight 19.8 lbs. Vertical 550 Lbs. 440 lbs. 440 lb. Load Wind Load Ft. 2 32 1/2 161/2 71/2 Suggested \$ 116.95 \$ 202.95 \$ 399.95 Retail TET \$ 139.95 \$ 84.95 \$ 289.95 Price

#### CONTROLLER FEATURES:

Large commercial quality meter with Solid State regulated supply in the control circuit provides accurate direction indication

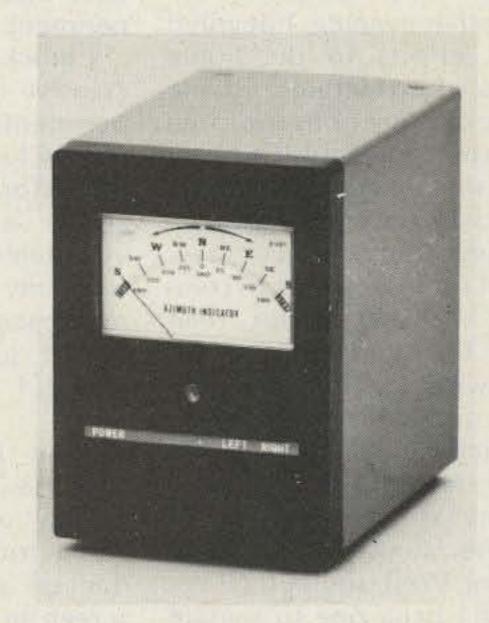

Call Toll FREE 1-800-654-3231

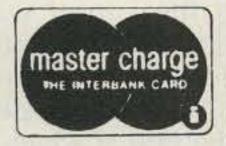

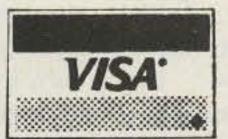

TET U.S.A., INC.

425 Highland Parkway, Norman, Oklahoma 73069 Oklahoma Residents Call (405) 360-6410

### Future Rig and Rigamarole

— are you ready for faster-than-light propagation?

n buoyant spirits the other evening, I devoted my efforts to the noble task of extracting a couple of extra functions from one of the dedicated ICs in my all-silicon rig. Dedication notwithstanding, the sophisticated chip made several futile attempts to comply with my desires, then bit the dust without the glowing anode, hot smell, or audible stress signals which have reliably guided my experimental endeavors throughout all these many years of hamming. Well, so be it! Never had I been one to remain idle very long when aflame

with the passion to experiment.

I quickly transferred my creative urges to some experiments in high technology I had long intended to perform. Gathering together a couple of servicemen's signal generators, my ancient-vintage oscilloscope, and a handful of junk box components, I was off to the races.

Soon I was observing endless variety in the display of all manner of geometric patterns. These danced across the 'scope screen in almost hypnotic gyrations, and my main

task was to hold some of them sufficiently steady for evaluation. Call such activities merely electronic doodling if you wish, OM, but please be assured that I was never one to use the meager time allotted to us in frivolous fashion. Indeed, the phosphor's green glow harmonized appropriately with the greenbacks I envisaged some large firm would fork over for exclusive rights to a rapid method for generating artistic designs for neckties, wallpaper, and for improving the esthetics of the environment in general. (In lieu of your initial reaction, OM, I trust a more considered judgment will recognize the goalmotivated nature of this research project.)

One thing leading to another, it happened that I accidentally, or synergistically, injected into a diode circuit a signal of several kHz together with one of several tens-of-kHz, whereupon I monitored a fairly nice amplitude-modulated waveform. However, because of the inadequacies of the 'scope sync system, and surely because of the haywire aspect of my lash-

up, I couldn't quite stop the display. The modulation drifted slowly from left to right across the screen and the carrier cycles contained therein drifted in the same direction, but at a livelier rate. This provided the illusion that the carrier cycles were "walking through" the modulation envelope (see Fig. 1). If, OM, you now agree that one thing is going to lead to another, your intuition is right on the beam!

As if in a trance, I felt this fascinating display eradicate my fantasies of millions of polyester shirts bearing frozen Lissajous patterns at a penny royalty for each. Rather, I began to think of my pattern generator as a tutorial aid to technical instruction courses! Here, for example, was an excellent depiction of the concepts of group-velocity and phasevelocity in the propagation of radio waves; even though the carrier waves were zipping along at their own merry pace (phase-velocity), they did not determine the rate at which the information in the modulation envelope was trans-

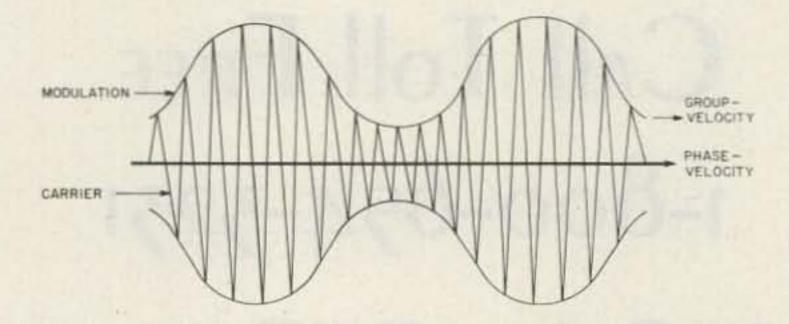

Fig. 1. The unexpected scope display—a good graphic simulation of group- and phase-velocity. When the phase-velocity of the carrier cycles exceeds the speed of radiation in free space, the carrier will "walk through" the modulation envelope. The modulating information, therefore, can progress only at the slower group-velocity. (In free space, the phase- and group-velocities are the same.)

ferred "from transmitter to receiver," i.e., from the left to the right side of the oscilloscope screen.

This phenomenon is particularly interesting because phase-velocity can exceed the value of c, the speed of light in free space! And Einstein's postulates are not violated, we are told, inasmuch as phase-velocity in excess of c cannot carry matter, energy, or information with it. In a sense, phase-velocity is a mathematical abstraction; it is not directly detectable by any device or circuit. It is a tantalizing notion, however, that a school of thought proclaims the possibility that matter and information can have super-c speeds. If so, its speculations allow for speeds from c to infinity, but not at c. We are reminded of supersonic aircraft-once having penetrated the sonic barrier, their speeds are no longer limited by the speed of sound.

In another sense, this faster-than-light entity, phase-velocity, serves various mundane purposes. Whenever light travels from one medium to another, we find that its action is precisely described by considering not one, but two, speed components-group- and phasevelocity. More relevant to the antics of hams, DX communication by means of skip is a case in point. In Fig. 2, we see a long-distance QSO that obviously is based neither on ground waves nor on line-of-sight. Rather, the radio waves enter the ionosphere, are refracted therein, and return to a distant QTH. Refraction is but another term for bending-why is the path of the waves bent? The ionosphere is a transmission medium containing free electrons of increasing density as the radio waves enter it. An

energy interaction occurs, and the top portion of the wave fronts is speeded up relative to the lower portions. You can think of the differential in your car if you like, OM; the turning or bending of the wave path is the logical result. The top of the wave fronts traverses the ionosphere at a phase-velocity greater than c, but merely "walks through" the modulation envelope. So our audio modulation gains no time in getting to the receiving site, no matter how long the radio waves spend in the ionosphere. Thus is the axiom complied with that information can be conveyed only at group-velocity, which can attain c but often is somewhat less.

Adding a few more points of info to your recall, OM, radio waves do propagate at speed c in free space; both group-velocity and phase-velocity are then equal to c. Under other circumstances, such as when the rf is being conveyed from your rig to the antenna, the group-velocity in the transmission line may be only around 60% of c. In air, the groupvelocity is very slightly less than c. In general, groupand phase-velocities have inverse relationships - a group-velocity below c tends to be accompanied by a phase-velocity above

Admittedly, OM, all this business about radio-wave propagation and modulation-transit time came up in a roundabout way. If I continue to pursue it in its pedagogic details, nothing greater will be accomplished than a cure for a few cases of insomnia. Instead, I cordially invite you to direct your attention to some rather strange events which just happen to relate to much that has been hitherto discussed. And I promise not to bore you with further allusions to

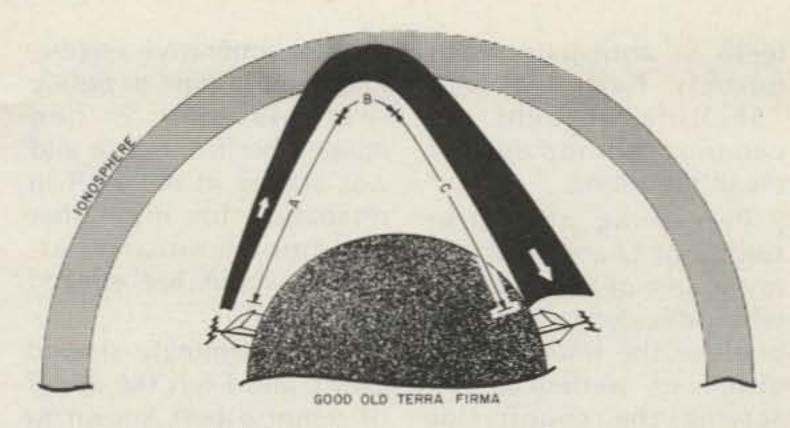

Fig. 2. DX via skip involves wave speeds greater than the speed of light in free space. (A) The speed of propagation does not exceed c, the speed of light in free space. (B) Top portions of wave fronts exceed c, thereby causing bending of the propagation path. (C) Once out of the ionosphere, the situation is again as in Region A.

my oscillographic teaching aid. Despite its moneymaking potential, its challenge to the imagination pales into insignificance alongside the electronic marvel you are about to encounter.

My relevant and, I hope, believable experience commenced a couple of months ago while driving on one of those long, straight, and scenery-less roads connecting a series of small towns. To relieve the boredom, I had fired up the mobile rig and was busy rag chewing on 40meter SSB with a ham in the big city several hundred miles due south. For a time, all went well. Our mutually S8 signals were unencumbered by either QRM or QRN, but, with the passage of time and miles, I began to notice a diminution of his signal strength. Then, within a period of, say, ten minutes, it rapidly became impossible to copy him; the QSO was abruptly and inadvertently terminated.

Now you might contend that there need be nothing out of the ordinary in such an occurrence. OM, you just may be as right as apple pie, but allow me to cite the following strange phenomena which accompanied this fade-out.

 The increased distance between us during those ten minutes was, percentagewise, trivial.

- It all happened between two and three o'clock in the afternoon, so there was no dawn or dusk transition.
- All the time his signal was becoming weaker, mine was reported to be getting progressively stronger. In fact, his last discernible comment was,"Hey, OM, it sounds like you are right smack on top of me now!"
- Other frequencies scanned on 40 meters were dead, as were also the 20and 80-meter bands.
- The car radio delivered a lot of noise, but responded to no broadcast stations.

While my befuddled mind was trying to resolve this very eerie package of propagation anomalies, the first traffic light in thirty miles abruptly shattered the continuity of my thoughts. And it was as red as the grid of an overdriven linear. Obeying its command, I came to a stop and made ready to greet the green light with the usual great leap forward. But this beacon of the highways was in no hurry to accommodate my impulses. Indeed, it exhibited a downright sadistic behavior, obviously enjoying its prolonged red glare while I fidgeted and gnashed my teeth, to say nothing of my nearly mashing a few gear

teeth in anticipatory but quickly halted starts. "Shoulda brought my camping equipment," I recall muttering.

Perceiving the utter futility of contention with my source of annoyance, I wisely decided to relax and practice the time-honored virtue of patience. Observing the countryside around me, my attention was attracted to a small bungalow-like place of business slightly recessed off the road and about fifty yards ahead. Adjoining it was a parking lot with several late-model, luxurytype cars. (Compared to mine, this might include almost anything, OM.) I found myself pondering the nature of the wares or services sold so far away from a business community. Surely, OM, you can fathom the uninhibited conjectures that came into my mind! "What a snazzy ham shack and antenna farm I could make out of that combo!" I fantasized.

But this was no ham shack, for large signs on the gabled roof clearly delineated the operations therein performed. This was the abode of one Madame Z, who purported to possess inordinate insight into the past, present, and future—for a fee. A small sign conveyed the additional information that the stated fee was payable in this time domain, the present.

"What a bunch of balderdash, baloney, and blarney!" I declared to imaginary seekers of ultimate wisdom. At the next moment, I dug out in response to the long-awaited green light. But this is where the karma of my life (or, perhaps, a past existence) asserted itself, for if there was one thing the ancient buggy did not take kindly to, it was acceleration. Amidst the coughing, wheezing, and misfiring of

the uncooperative engine, I had ample time to notice that Madame Z had opened her front door and was staring at me as if in retaliation for my rather uncomplimentary attitudes about her alleged faculties.

Time seemingly slowed down, and I felt the pangs of remorse best known to reprimanded schoolboys. (Practical-minded readers certainly have the right to attribute the slowdown to the Edsel.) Time distortion or whatever, OM, I clearly saw that this pert young seeress was a mini-skirted eyeful - quite the converse of the stereotyped witch we may tend to associate with this profession. Being basically an open-minded sort, I found myself acknowledging the vast strides modern science has made in parapsychology. Indeed, had I not been on the way to a business appointment in the upcoming town, I would have stopped by for an objective discussion of psychokinesis, ESP, and other occult manifestations such as the attraction between oppositely-polarized entities. Suffice it to say, OM, I don't think the "other" traveling salesmen ever beheld such a farmer's daughter as this!

Inasmuch as my perverse clunker refused to break down or run out of gas in this vicinity, I finally arrived at my destination—not, however, without the observation that the bands became mysteriously alive again, once Madame Z's facilities were out of sight.

Well, OM, far be it from my intent to bore you with the details of my business activities at the thriving metropolis of Hicksville—pop. 549. Nor shall I indulge in naïveté by pretending that you have not jumped the gun on my unraveling tale. Obviously, I

was destined to visit Madame Z on my return trip. Let us just say that I was overwhelmingly intrigued with the halo of rf shielding surrounding her "ham shack." And so it was—I parked the flivver on her "antenna farm," jumped out, and proceeded up the several steps leading to her door.

There was no need to knock, for the door magically opened, revealing the very shapely shape of the madame! I found myself being more than cordially escorted to a chair alongside a small table. I couldn't still the strange feeling that my entry at that very instant was expected—or was it planned? In any event, I assured her that I had no problems whatsoever in either the fecundiary or the fiduciary domains. The whole atmosphere was dreamlike, OM, and Madame Z chose to ignore my prevarications. We seated ourselves on opposite sides of the table. On the one hand, I felt trapped. On the other hand, I felt enraptured with the pulchritude of this very delightful oracle!

"I feel that you are a person with much technological insight, and that you are immersed in a fascinating hobby having to do with an applied science," cooed the seeress.

I reflected on her probable observation of the transmitting whip on the flivver, to say nothing of my call letters written all over the place.

"You must learn to relax your hostilities," she admonished, much to my embarrassment. "Are you an amateur operator?" came the inevitable question.

I nodded in affirmation.

I also thought that she should be telling me, rather than asking me things, if she expected our tête-à-tête QSO to culminate in enhancement of her mate-

rial well-being in this present existence. But all vestiges of suspicion, opposition, and unease speedily evaporated as a consequence of her next deduction. That she was endowed with a truly uncanny insight into the occult I could no longer doubt.

"Radio amateurs are greatly esteemed by the psychically sensitive. None in this incarnation possesses a more positive mix of the ultimate virtues. These include intelligence, achievement-oriented behavior, self-policing morality, impulsion for high adventure, and wisdom beyond attainment in our systems of formal education."

Silently, but graciously, I accepted her eerie deduction of facts well known to hams anywhere and everywhere, but not always recognized by those outside the realm.

In addition to revealing these truths about hams in general, Madame Z unraveled a lot of nice things about this particular ham-things that were buried even beyond my own conscious knowledge. But, OM, what really will be of interest to you is not what she said, but what happened then and there, right before my own two eyes. For while the seance was proceeding, a giant crystal ball materialized a couple of inches above the table. For sure, OM, there was nothing on the table when we initially sat down!

So I found myself beholding this levitated sphere. It was about two feet in diameter, and was slowly rotating about an unseen axis inclined about 45 degrees with respect to the table top. Because my sensual acuity had been strangely awakened to a degree unimaginable in everyday life, I perceived a heck of a lot more than the

globular entity, which I have only superficially described, OM. For this was no mere fortunetelling gadget. Rather, it was an intricate, highly complex system of silicon circuits - a huge IC chip, if you will!

Arranged in various planes were quivering PN junctions suggestive of the organs of a living creature. The innermost structure was composed of a junction concentric with the ball itself; this junction was being bombarded by the emanations of a cluster of radioactive atoms at the very center of the ball. This, OM, was the power supply for the entire system. You see, OM, I was being accorded a preview of the ham transmitter of the future!

The boundary between the outer surface of this sphere and the air was pinkishly aglow. I noted that the glowing aura appeared to rotate counterdirectional to the "transmitter." In any event, here was the only visual evidence of power transfer to distant reaches of the universe. In other words, the outer shell was, among other things, the radiating element (charmingly referred to in primitive phases of the radio art as the "antenna"-named after the feeler organ of insects). Also, the outer shell, because of its piezoelectric property, constituted the microphone of this FB xmtr. OM, if you are still with me, please remember that I am normally a guy who is mighty quick to question the veracity of things that can't be duplicated, weighed, and measured in the scientific lab. But, maybe I wasn't my normal self during this peer into the future; maybe, too, Madame Z wasn't exactly what you would call scientific.

Whilst contemplating

this unbelievable spectacle, I received an ESP message from Madame Z directing me to say something. Obligingly, I responded with, "Hello, test, one, two, three, four, helloo, test!" As I spoke, the envelope of ionized air surrounding the crystal rig varied in intensity and color. Surmising that the deep purplish hue was indicative of over-modulation, I repeated in a more subdued voice level. Then, from what I can describe only as a fourth-dimensional locus in the time-space continuum, came the retort:

"That's much better, W6HDM-always glad to contact minor planets in inconspicuous galaxies; it beefs up my cosmic DX record!"

Now, OM, please don't partake of this with a tongue-in-cheek attitude, for that is not the way I am relating it. I am telling it like it is, or rather, will be!

Allow me to explain things a bit. That pink plasma engulfing the spherical rig was caused by super-duper high-frequency rf entering the ether (grudgingly "rediscovered" in the 1980s). Propagation is near instantaneous at phase-velocity. As you know, OM, radio emissions of our era had been doomed to propagational speeds at the mere speed of light because they radiated at group-velocity. Phase-velocity beautifully solves the DX problem for the celestial domain, for it can so greatly exceed the speed of light that many constellations and island universes may be incorporated in near-delayless communications links. Moreover, OM, one may re-establish contacts with long-bygone fists who spend eternity QSOing between galaxies on freqs which make X-rays look like dc-a sort of happy hunting ground for those

MODEL TR70A ATV RECEIVING CONVERTER, 420-450 MHz TUNABLE-vernier tuned, 420 to 450 MHz HIGH PERFORMANCE-low noise RF preamp., mosfet mixer, mosfet IF amp. Ch2 or 3 out] SELF-CONTAINED - including power supply 1 YEAR WARRANTY · PRICE: \$ 88.00 [includes shipping. Add \$ 1.15 for COD shipment To order, or receive detailed information, write us or call us at 1-812-336-4775 APTRON ABORATORIES PO BOX 373, BLOOMINGTON, INDIANA, 47402

hams who abided by FCC rules during their brief earthly incarnation!

I can well anticipate your question, OM, as to how the modulating information could be propagated at phase-velocity-was it not pointed out somewhat earlier that this is a scientific no-no? The answer is at once simple and complex. It is simple because this futuristic rig imparts the modulation to the very medium in which the rf develops its high phase-velocity-that is, to the aura of ionized air. Complexity then enters the picture-at least from your viewpoint of the '70s, OM, because receiving methods for super-c radiation were then unknown. Those of you who have investigated ESP are acquainted with the proposition that such communication appears to be instantaneous. Trouble is, OM,

there was no way to prove it in your time.

Because this exposé concerns itself with the rig of the future, further detailing of detection techniques must await the outcome of my next seance. Suffice it to say, OM, no receiver other than the human mind is needed for detection of such super-c message-bearing radiation.

Lest credulity be stretched too far, OM, I now will bring this tale to its well-deserved finale. As you undoubtedly have deducted, I wound up dating Madame Z, who is quite sincere in her conviction that a knight on a white horse is all the more a prospect if his hoss sports a transmitting whip. And that's about it, OM, except that my fantasy about a rural ham shack and antenna farm just might materialize one of these fine days!

### Gone But Not Forgotten

- supermods for the HW-2021

Phil Salas AD5X 707 Auburn Drive Richardson TX 75081

he Heathkit® HW-2021 two-meter walkietalkie didn't stay on the market very long, yet it was

quite a bargain when you consider the accessories that came standard with it. The nicad pack, flex antenna, and charger would add \$50 to \$75 to the basic price of any other walkietalkie, not to mention the money saved by having to

buy only one crystal per channel instead of the usual two.

What other features would you like this unit to have? How about easilyadded external charging for mobile and fixed operation? Or a BNC antenna connector, mating BNC flex antenna with an inexpensive magnetic mount? And, of course, +600-kHz

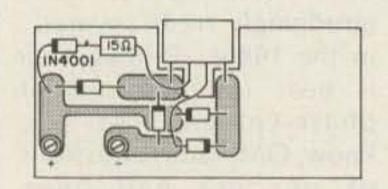

Fig. 2. Battery connector PC board modifications.

transmit offset and an external handset? Read on and see how to convert this unit into a Super HW-2021.

First, consider external charging. I was interested in assisting the rig from the car battery while operating mobile. This external charging is easily accomplished through the two unused pins on the present power connector. First dissassemble the charger plug and solder a red and black wire to the inner two pins. Next, cut the charger cable and install a 4-pin molex<sup>IM</sup> connector on the new 4-conductor cable. Install a mating molex connector on the cord at-

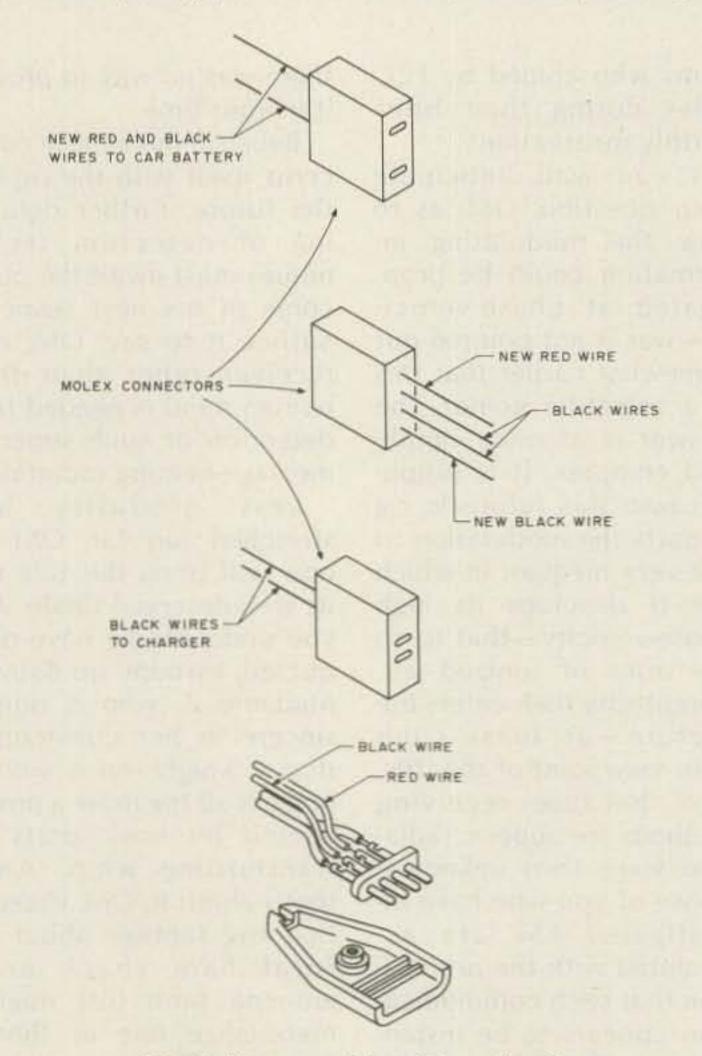

Fig. 1. Power cable wiring details.

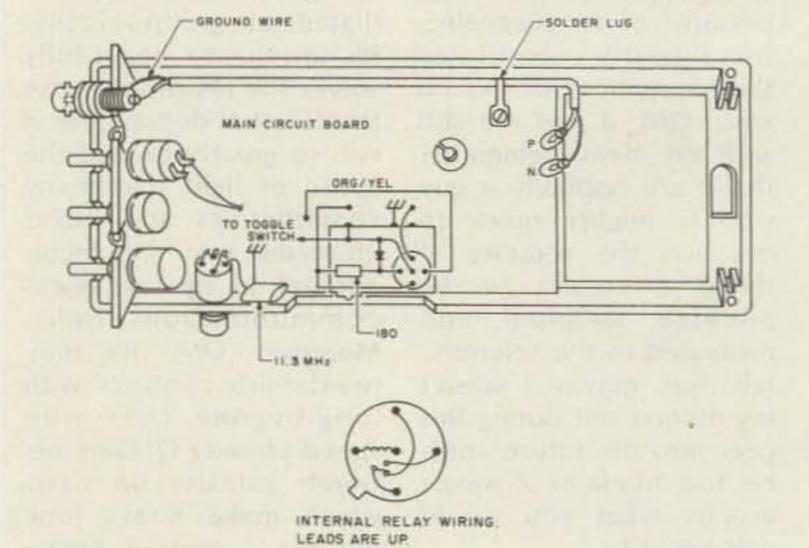

Fig. 3.

tached to the black wires on the new 4-conductor cable. Make up a second power cord of red and black wires and install a mating molex connector on this so that the pins on this connector mate with the pins attached to the red and black wires on the new 4-conductor cable. You now have the option of easily snapping on either the charger or the cable attached to your car battery. Fig. 1 gives the cable wiring details.

Now that you have external power and ground coming into the unit, you need to do something with it. Refer to Fig. 2. On the battery-connector PC board, connect a 1N4001 diode in series with a 15-Ohm resistor from the positive battery connector to the input pin corresponding to the external positive supply. The anode of the 1N4001 should be towards the external power pin. The resistor limits the battery-charging current to a safe rate. Finally, connect a piece of insulated wire from the external power ground pin to the negative battery clip.

A BNC antenna jack would be more convenient for mobile operation and would also help clean up the wiring mess of the present external antenna jack. To do this, remove the rubber ducky and external antenna connectors. With a thin-bladed pocketknife, cut out an additional 1/8 inch (approximately) of the bottom edge of the hole that the rubber ducky antenna connector was mounted in. Thread the BNC retaining nut on the BNC jack and solder a ground wire to the shell of the BNC jack near the center conductor pin. Refer to Fig. 3. The BNC jack can now be mounted in the hole and the nut tightened sufficiently to hold the jack snug while

epoxy is poured around it for a permanent bond. After the epoxy has set up, route the antenna coax from the BNC jack to the antenna pins on the PC board, as illustrated. Note the solder lug added under the PC board mounting screw to help keep the antenna coax fixed. Solder the cable shield to the ground pins on both ends of the board and also to the ground wire on the BNC jack.

The rubber ducky antenna can be modified easily to take a BNC plug. First, mount the antenna baseside-up in a vise and, preferably using a drill press, carefully drill a small hole in the center of the base. Sand off the plating around the hole and insert a piece of #22 wire (size not critical) into it. Solder this connection. Now, clip the wire to 0.6 inches and solder the BNC plug pin to it after putting a small piece of insulation around the wire. Take a 1/4-inch rubber grommet and trim off one of the lips. Place this grommet over the antenna base and check to see that the antenna and pin fit into the BNC sleeve easily. Refer to Fig. 4. Now add a small amount of epoxy to the insulated wire between the pin and antenna base and assemble the antenna to the BNC plug. Stand the antenna vertically and weight it as shown in Fig. 5. Apply epoxy to the BNC sleeve/ antenna-base interface and allow it to set up. This completes the BNC connector modification.

One local repeater requires the +600-kHz offset, three other repeaters are on the standard -600-kHz offset, and 146.52 MHz is a popular simplex frequency for long mobile-to-mobile rag chewing on the way home from work. Others have recently described methods of adding the +600-kHz

offset to this rig.1,2 I'll contribute my modification so as to give another choice in the matter.

All of the switching is performed with a SP3T miniature rotary switch available either from RCL Electronics, Inc., Manchester NH 03103 (type SW-281-1), or from Daven Division, Thomas A. Edison, Inc., McGraw Edison Co., Manchester NH 03103 (type 18-KB-3-C500M). This switch fits perfectly into the hole left by the removed SPDT slide switch. However, before this switch can be added, R89 must be replaced with another 1000-Ohm, 1/4-Watt resistor - only with longer leads-so that the resistor can be laid flat on the PC board. This allows the necessary room for the switch. Also, sleeving must be added to the three bare wires which went to the old switch in order to keep from shorting any of them out against the new switch. Refer to Fig. 3 for the switch wiring details.

The +600-kHz offset crystal is an 11.3-MHz HC-18 type which I ordered from Jan Crystals. Wrap this crystal with a layer of

tape and position it horizontally between the PTT switch and the rotary switch. One lead is soldered to the circuit board ground and the other is soldered to the rotary switch, as shown in Fig. 3. Next, exchange the simplex (10.7-MHz) and -600-kHz offset (10.3-MHz) crystals. A small knob for 1/8-inch shafts can now be added to the rotary switch. You will now be able to switch between - 600-kHz, simplex, and +600-kHz transmit combinations.

Since I like to operate mobile quite a bit, I wanted an external handset, as it is inconvenient to have to hold the HW-2021 all the time. Any surplus handset will do fine as long as it has a PTT switch. I found mine through Fair Radio Sales. First, though, you need to mount a mi-

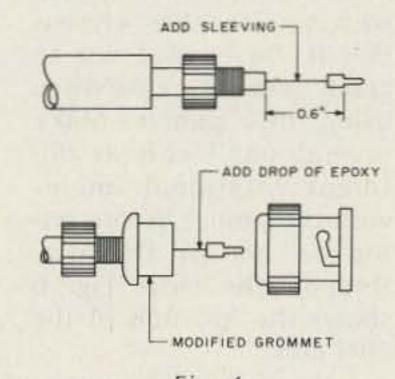

Fig. 4.

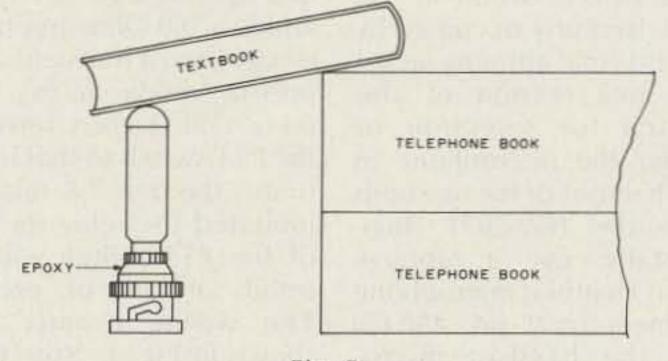

Fig. 5.

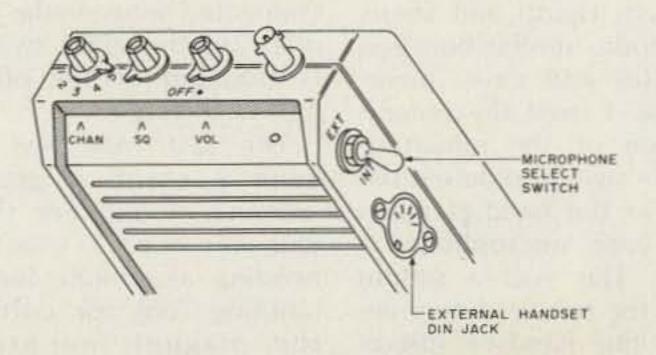

Fig. 6.

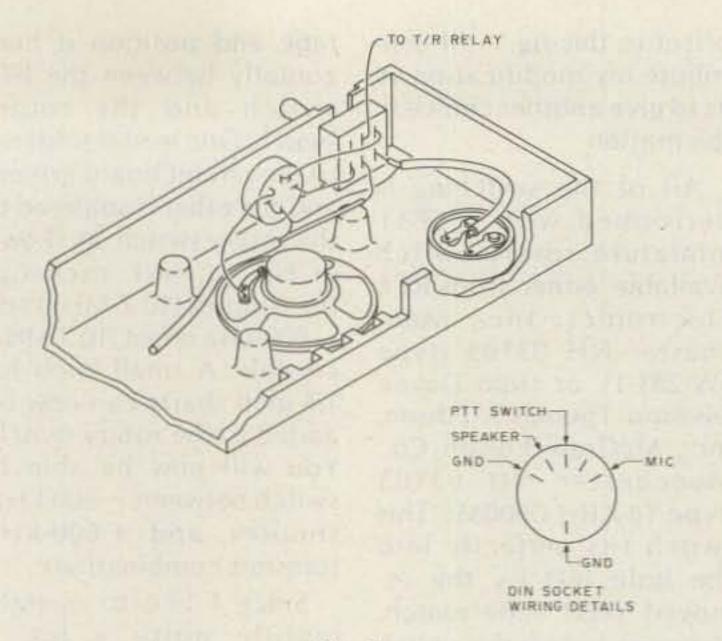

Fig. 7.

crophone jack on the HW-2021. I used the regular CB-type DIN plug and jack sold by Radio Shack for about one dollar each. The DIN jack requires a 5/8-inch mounting hole which can be made with a Greenlee chassis punch. Be careful not to crack the plastic case when using this punch. Make several small cuts at different rotational angles with the punch before trying to go all the way through the case. Fig. 6 shows the location of the DIN jack.

I also mounted a miniature DPDT switch in the hole formerly occupied by the external antenna jack. I use one section of this switch for selection of either the microphone in the handset or the one built into the HW-2021. Incidentally, use a replacement Heathkit microphone element (part no. 480-69) for the handset microphone. It costs \$6.00 through Heath and keeps the audio similar between handset and case microphone. I used the second section of the miniature toggle switch to defeat the PTT in the handset when the case microphone is used. This was a simple way for me to determine that the handset microphone was selected

without having to look at the switch. The handset speaker was simply tied in parallel with the HW-2021 speaker. You may want to add a dropping resistor depending on the handset speaker used. The DIN socket and DPDT switch wiring details are shown in Fig. 7.

In order to use the external handset, you will need to use a relay to perform the T-R switching function instead of the present PTT switch. I used a miniature SPDT relay made by Teledyne (type J411-6WL). This is a TO-5 case-style relay and operates off 6 V dc. I added a 180-Ohm dropping resistor and a transient suppressor diode across the relay coil. I then rewired the PTT switch so that it actuates the new T-R relay. I mounted the relay on top of the PTT switch with a small amount of epoxy. The wiring details are shown in Fig. 3. Note that the handset PTT wire is connected between the T-R relay and the DPDT switch is mounted on the other half of the case.

The last task was to build a cheap magnetic antenna mount. For this, you will need a vise for bending aluminum and a nibbling tool for cutting the magnet mounting holes. Refer to Fig. 8. First

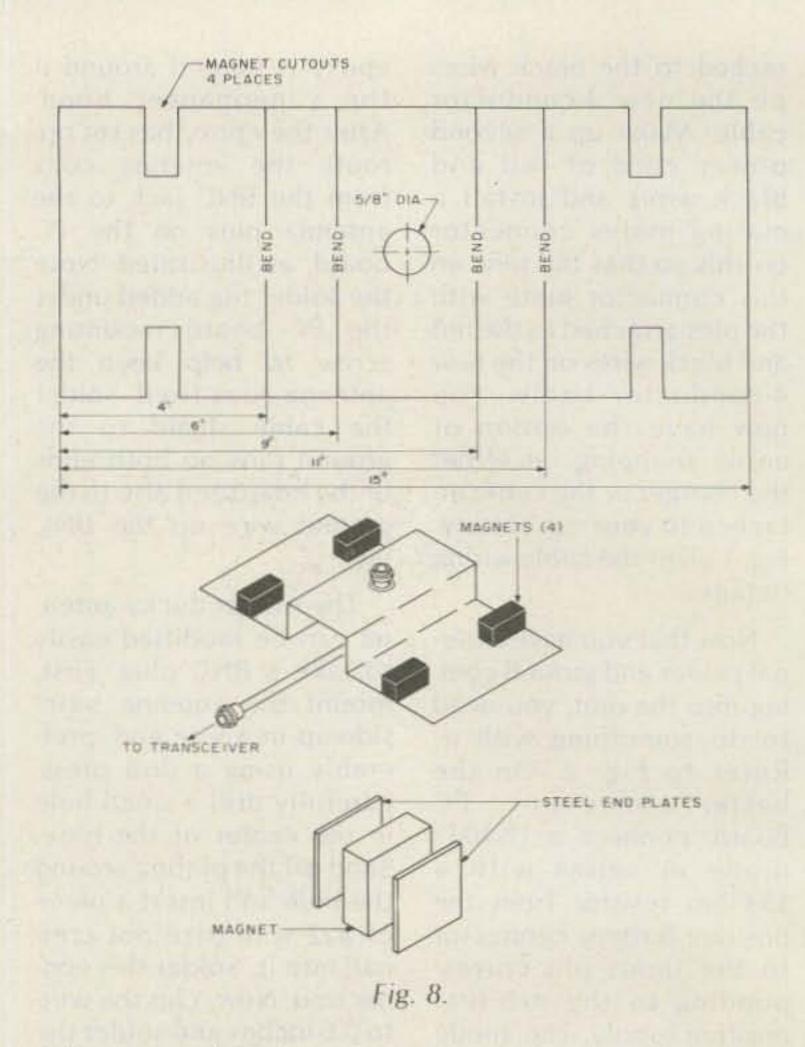

drill a 5/8-inch hole in the center of the aluminum sheet. This hole will be used for either a BNC bulkhead feedthrough connector or a regular BNC jack if you are willing to solder the coax to the antenna mount. The magnets are rectangular types available from Radio Shack and cost 15¢ each. You will need to cut out two 1/16-to-1/8-inch steel plates with approximately the same outside dimensions as the large flat sides of the magnets for each of the magnets. Place one plate on each side of a magnet and observe how well the magnet will now stick to any steel surface when mounted vertically.

After bending the sheet aluminum as shown, cut out slots for the four magnets so as to completely clear the magnets. Next, find a flat steel surface, put a sheet of newspaper over it, and place the aluminum mount over it—weighted so as to keep it flat. Place the magnets and end plates in the slots provided for

and make sure that they stick firmly to the steel surface under the newspaper. Now apply epoxy liberally to the aluminum mounting plate/magnet interface points. When the epoxy cures, you will have a magnetic mobile mount that will stay on your car to at least 75 mph. For the antenna itself, I simply use the rubber flex antenna from the HW-2021. It is more than adequate for most mobile-to-repeater usage and always ensures that you will have your flex antenna with you.

The Heathkit HW-2021 has all the room necessary to add all of the desirable functions you could want in this hand-held rig. In addition, a mobile magnetic antenna mount has also been described which can be used with any other hand-held rig.

#### References

- "Improving your HW-2021,"
   Magazine, March, 1978, p. 130.
- 2. "Improving Heath's HT," 73 Magazine, October, 1978, p. 54.

### MFJ INTRODUCES THE GRANDMASTER MEMORY KEYERS

At \$139.95 this MFJ-484 GRANDMASTER

memory keyer gives you more features per dollar than any other memory keyer available - and Here's Why . . .

WEIGHT CONTROL TO PENETRATE QRM. PULL TO COMBINE MEMORIES

A AND B FOR 1, 2, OR 3 FIFTY CHARACTER MESSAGES.

SPEED CONTROL, 8 TO 50 WPM. PULL TO RECORD.

LEDs (4) SHOW WHICH MEMORY IS IN USE AND WHEN IT ENDS.

TONE CONTROL. PULL TO TUNE.

NOW YOU CAN CALL CQ, SEND YOUR OTH, NAME, ETC., ALL AUTOMATICALLY.

And only MFJ offers you the MFJ-484 Grandmaster memory keyer with this much flexability at this price.

Up to twelve 25 character messages plus a 100, 75, 50, or 25 character message (4096 bits total).

A switch combines 25 character messages for up to three 50 character messages.

To record, pull out the speed control, touch a message button and send. To playback, push in the speed control, select your message and touch the button. That's all there is to it!

You can repeat any message continuously and even leave a pause between repeats (up to 2 minutes). Example: Call CQ. Pause. Listen. If no answer, it repeats CQ again. To answer simply start sending. LED indicates Delay Repeat Mode.

MESSAGE BUTTONS SELECT DESIRED 25 CHARACTER MESSAGES.

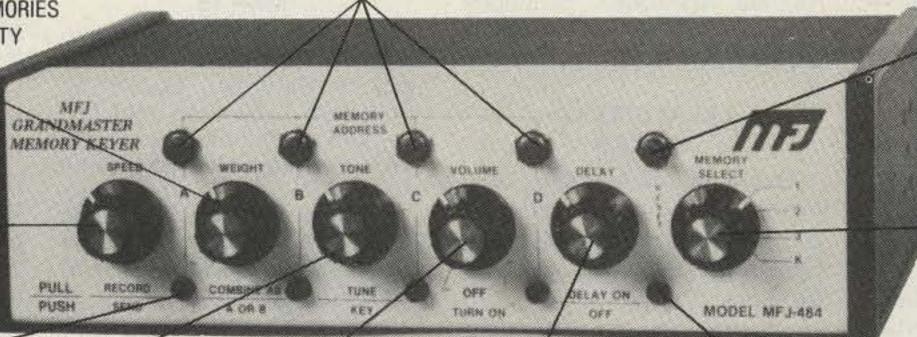

DELAY REPEAT CONTROL LED INDICATES (0 TO 2 MINUTES). PULL DELAY REPEAT

MODE.

Instantly insert or make changes in any playing message by simply sending. Continue by touching another button.

FOR AUTO REPEAT.

Memory resets to beginning with button, or by tapping paddle when playing. Touching message button restarts message.

LEDs show which 25 character memory is in use and when it ends.

Built-in memory saver. Uses 9 volt battery, no drain when power is on. Saves messages in memory when power loss occurs or when transporting keyer. Ultra compact, 8x2x6 inches. All IC's in sockets.

PLUS A MFJ DELUXE FULL FEATURE KEYER. lambic operation with squeeze key. Dot-dash insertion.

Dot-dash memories, self-completing dots and dashes, jamproof spacing, instant start (except when recording).

All controls are on front panel: speed, weight, tone, volume. Smooth linear speed RESETS MEMORY IN USE TO BEGINNING.

MEMORY SELECT: POSI-TIONS 1, 2, 3 ARE EACH SPLIT INTO MEMORY SEC-TIONS A, B, C, D (UP TO TWELVE 25 CHARACTER MESSAGES). SWITCH COM-BINES A AND B. POSITION K GIVES YOU 100, 75, 50, OR 25 CHARACTERS BY PRESSING BUTTONS A. B. C, OR D.

control. 8 to 50 WPM.

Weight control lets you adjust dot-dashspace ratio; makes your signal distinctive to penetrate QRM.

Tone control. Room filling volume. Speaker. Tune function keys transmitter for tuning. Ultra reliable solid state keying: grid block,

cathode, solid state transmitters (-300 V, 10 ma. max., +300 V, 100 ma. max.). CMOS ICs, MOS memories. Use 12 to 15 VDC or 110 VAC with optional AC adapter, \$7.95. Automatically switches to external batteries when AC power is lost.

OPTIONAL BENCHER IAMBIC PADDLE for all memory keyers. Dot and dash paddles have fully adjustable

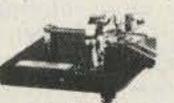

tension and spacing for the exact "feel" you like. Heavy base with non-slip rubber feet eliminates "walking". \$39.95 plus \$3.00 for shipping and handling.

#### THIS MFJ-482 FEATURES FOUR 25 OR A 50 AND TWO 25 CHARACTER

- · Speed, volume, weight, tone controls

· Repeat, tune functions · Built-in memory saver

• Combine memory switch \$0095

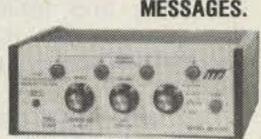

**VOLUME CON-**

TROL. POWER

ON-OFF.

Similar to MFJ-484 but with 1024 bits of memory, less delay repeat, single memory operating LED. Weight and tone controls adjustable from rear panel. 6x2x6 inches. 110 VAC or 12 to 15 VDC.

#### THIS MFJ-481 GIVES YOU TWO 50 CHARACTER MESSAGES.

- · Speed, volume, tone controls
- Repeat function
- Tune function
- Built-in memory saver

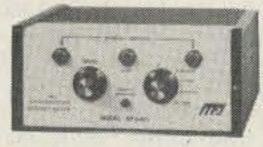

Similar to MFJ-482 but with two 50 character messages, less weight controls. Internal tone control. Volume control is adjustable from rear panel. 5x2x6 inches. 110 VAC or 12 to 15 VDC.

### Call toll-free 800-647-1800

Order any product from MFJ and try it. If not delighted, return within 30 days for a prompt refund (less shipping). Order today. Money back if not delighted. One year unconditional guarantee. Add \$3.00 shipping/handling. For technical information, order/repair status, in Mississippi, outside continental USA, call 601-323-5869.

Order By Mail or Call TOLL FREE 800-647-1800 and Charge It on P. O. BOX 494

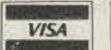

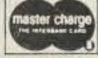

MFJ ENTERPRISES, INC. MISSISSIPPI STATE, MISSISSIPPI 39762

### Social Events

Listings in this column are provided free of charge on a space-available basis. The following information should be included in every announcement: sponsor, event, date, time, place, city, state, admission charge (if any), features, talk-in frequencies, and the name of whom to contact for further information. Announcements must be received two months prior to the month in which the event takes place.

#### **BLACKSBURG VA** MARCH

Virginia Polytechnic Institute and State University Department of Chemistry will hold three short courses in March, 1980, at the Virginia Tech campus, Blacksburg, Virginia. The first workshop, entitled Digital Electronics for Instrumentation and Automation, will be held on March 10-11, 1980. The second workshop, entitled 8080-8085-Z80 Microcomputer Interfacing, Design, and Software, will be held on March 12-14, 1980. The third workshop, entitled TRS-80 Interfacing and Programming for Instrumentation and Control, will be held on March 17-18, 1980. These programs will be directed by Dr. Jonathan A. Titus, Dr. Paul Field, Dr. Christopher Titus, and Mr. David G. Larsen. These are hands-on workshops with the participants having the opportunity to retain the equipment. For more information, contact Dr. Linda Leffel, CEC, Virginia Tech, Blacksburg VA 24061, or phone (703)-961-5241.

#### CHRISTIANA DE MAR 2

The Delaware Valley Amateur Radio Society will hold its Winter Fest and Computer Show on March 2, 1980, from 10:00 am to 4:30 pm at Christiana Memorial Hall, Rte. 273 and Old Baltimore Pike, Christiana, Delaware. Events include a transmitter hunt (Freedom Foundation Fox Hunters Sanction Number 80-1) and a frostbite tailgate section. Tables, food, and free parking will be available. Dealer inquiries are invited. Talk-in on 146.52, 223.36/224.96, and 146.355/.955. For information and advance tickets, write to DVARS, PO Box 426, New Castle DE 19720.

#### MANCHESTER NH MAR 8

The Interstate Repeater Club will hold its annual Auctionfest on Saturday, March 8, 1980, at the Sheraton Wayfarer Convention Center in Manchester, New Hampshire. Door prizes and refreshments will be part of the fun. Activities start with equipment check-in and review beginning at 7:00 am and the auction starting at 10:00 am. Admission is 50 cents for adults; children under 15 are free. Talk-in on 146.25/.85 and 146.52. For more information, send an SASE to IRC Auctionfest, PO Box 94, Nashua NH 03061, or phone Gary Delong KA1BCA at (603)-434-5872.

#### LAFAYETTE LA **MAR 8-9**

The Acadiana Amateur Radio Association, Inc., will hold the 20th annual Lafayette Hamfest/ Banquet at the Scott Lions Club Building, Lafayette LA. Exit south from I-10, go 6/10 miles, and turn right on Lion Road. Doors open at noon on Saturday and at 9:00 am on Sunday. There will be commercial displays on both days. The flea market is on Sunday only; \$2 per table. There will be ladies' activities on both days, with a ladies' tour leaving at 9:00 am Sunday. There will be hourly prizes and much more. The annual banquet is at 7:30 pm on Saturday (Cajun happy hour is 6:30 to 7:30 pm). Banquet tickets are \$10 per person, limited to first 200 reservations. There is no admission fee. Talk in on 147.81/.21 or 146.22/.82. For further information or to make your banquet reservations, write AARA, PO Box 51174, Lafayette LA 70505, or call (318)-367-3901.

#### COLUMBUS GA **MAR 8-9**

The Columbus Amateur Radio Club will hold its hamfest March 8th and 9th at the Columbus Municipal Auditorium, US Routes 27 and 280. Free admission. Prize tickets are \$1.00 each; table rental is \$5.00 per day. Free outside flea market. Campers may stay free on grounds overnight. Friday night setup available. Plenty of free parking. Advance tickets: N4ATI, 263 Logan Ave., Ft. Benning GA 31905. Table rentals: K4RHU, 2701 Peabody Ave., Columbus GA 31904; phone: (404)-322-7001.

#### STERLING IL MAR 9

The Sterling-Rock Falls Ama-

teur Radio Society will hold its 20th annual hamfest on Sunday, March 9, 1980, at the Sterling High School field house, 1608 4th Ave., Sterling, Illinois. Advance tickets are \$1.50; door tickets are \$2.00. Over \$2,000 worth of prizes will be given away. A large indoor flea market will be restricted to radio and electronic items only. There will be plenty of free parking, lots of bargains, and plenty of good food. Talk-in on .25/.85 (WR9AER). For tickets, write Don Van Sant WA9PBS, 1104 5th Avenue, Rock Falls IL 61071.

#### MIDLAND TX **MAR 15**

The Midland Amateur Radio Club will hold its annual swapfest on Saturday, March 15, 1980, from 12:00 noon until 7:00 pm, and on Sunday, March 16, 1980, starting at 8:00 am, at the Midland County Exhibit Building east of Midland, Texas, on Highway 80. There will be door prizes. Pre-registration is \$4.50 or \$5.00 at the door. Talk-in on 146.16/146.76. For more information or to pre-register, write the Midland Amateur Radio Club, Box 4401, Midland TX 79701.

#### MARSHALL MI **MAR 15**

The Southern Michigan Amateur Radio Society, the Calhoun County Repeater Association, and the Amateurs of the Marshall Schools will hold their 19th annual "Michigan Crossroads" Hamfeast on Saturday, March 15, 1980, at Marshall High School, Marshall, Michigan. Doors will open at 7:00 am for exhibitors and at 8:00 am for the general public. Admission is \$2.00 at the door and \$1.50 in advance. There will be free parking, unloading help, and food service available, plus door prizes. Talk-in is on 146.52 and 146.07/.67. Table space is \$.50 per foot. Featured will be forums, displays, and special programs for the ladies. For information and table reservations, contact SMARS, PO Box 934, Battle Creek MI 49016.

#### WINCHESTER IN MAR 15-16

The Randolph Amateur Radio Association will hold its 1st annual hamfest on March 15-16, 1980, from 8:00 am to 8:00 pm, both days, at the National Guard Armory, 700 Western Ave., Winchester, Indiana. Featured will be door prizes, food and drink, and a program of speakers for both days. The cost per table, or an equivalent space, is \$3.00. Tickets are \$2.50 at the door or \$1.50 in advance. Talk-in on 147.90/147.30, 223.30/224.90, and 146.52.

#### JEFFERSON WI **MAR 16**

The Tri County ARC hamfest will be held on March 16, 1980, at the Jefferson County Fair Grounds, Jefferson, Wisconsin. Advance tickets are \$1.50. Reserve tables are \$2.00 in advance and a 6-ft. space \$1.00. Send an SASE to Glenn Eisenbrandt WA9VYL, 711 East St., Fort Atkinson WI 53538.

#### HAZEL PARK MI **MAR 22**

The Catalpa Amateur Radio Society will honor Dusty Dunn W8CQ on the celebration of his 60th year as a ham on Saturday, March 22, 1980 (Dusty's birthday), at the Stephenson Club, Hazel Park MI. The cost of the banquet is \$12.50 per person. A cash bar opens at 6:30 pm and dinner begins at 7:30 pm. Reservations must be made by March 12, 1980. Talk-in on 146.55 simplex. For tickets, make checks payable to Charles Master W8OU, Box 294, Clawson MI 48017, or call (313)-646-3367.

#### VERO BEACH FL MAR 22-23

The Treasure Coast Hamfest will be held on March 22 and 23. 1980, at the Vero Beach Community Center. Prizes, drawings. QCWA luncheon. Admission will be \$3 per family in advance or \$3.50 at the door. Talkin on 146.13/.73, 146.04/.64, and 222.34/223.94. For information, write PO Box 3088, Vero Beach FL 32960.

#### FORT WALTON BEACH FL MAR 22-23

The Playground Amateur Radio Club will hold its 10th anniversary swapfest on Saturday and Sunday, March 22-23, 1980, from 8:00 am to 4:00 pm each day, at the Okaloosa County Shrine Fairgrounds, Fort Walton Beach, Florida.

#### WAUKEGAN IL **MAR 23**

The Libertyville and Mundelein Amateur Radio Society (LAMARS) will hold its annual hamfest on March 23, 1980, at the J-M Club, 708 Greenwood Ave., Waukegan IL. Doors will open at 7:00 am. Large indoor facility. Plenty of food and drink. 7-ft. tables available at \$4.00 each. Great prizes and goodies. Tickets will be \$2.00 at the door or \$1.50 in advance. Write for tickets or tables (include SASE) to: LAMARS, PO Box 751, Libertyville IL 60048.

Continued on page 152

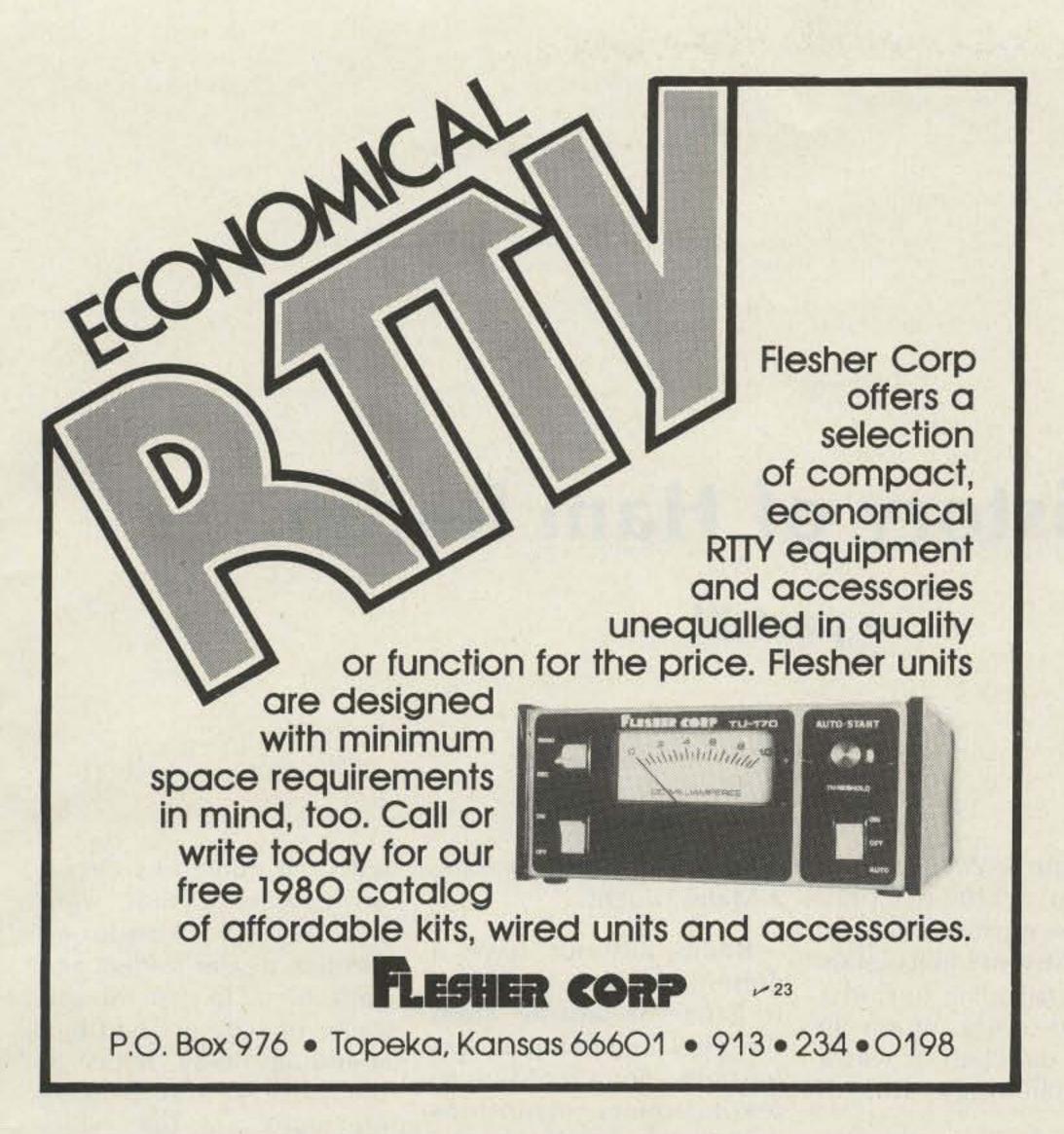

# S C A N N E R S: KDK 2015R,KDK 2016A MIDLAND 13-510,13-513, CLEGG FM-28 YAESU FT227R, ICOM IC22S, KENWOODTR7400A,TR7600,&TR7625

- AED continues to expand its line of quality scanners. All of the above scanners are custom designed for their respective rigs.
- All scanners install completely inside the rig. No obtrusive external connections.
- All are easy to assemble and come complete with a detailed instruction manual.
- Scanned frequency displayed on digital readout (except IC22S).
- In the scanner OFF mode the rig operates normally. In the scanner ON mode the scanner locks on an occupied frequency, pauses

for a preset time (about 5 secs.) and then resumes scanning.

This gives you the ability to eavesdrop all over the band without lifting a finger. When you hear something interesting, you flip the switch to the LOCK mode and the rig is ready to transmit.

#### AED SCANNER SPECIFICATIONS

|                         | KDK<br>2015R                              | KDK<br>2016A                            | KENWOOD<br>TR7600 TR7625                     | KENWOOD<br>TR7400A                  | YAESU<br>FT227R                                   | MIDLAND<br>13:510 13:513                               | CLEGG<br>FM-28     | ICOM<br>IC22S                                      |
|-------------------------|-------------------------------------------|-----------------------------------------|----------------------------------------------|-------------------------------------|---------------------------------------------------|--------------------------------------------------------|--------------------|----------------------------------------------------|
| SCAN<br>RATE            | Adjus                                     | stable 100kHz/sec                       | 1mHz/sec                                     | 50kHz/sec                           | 200kHz/sec                                        | 100kHz/sec                                             | 100kHz/sec         | 100kHz/sec                                         |
| SWEEP<br>WIDTH          | 144-148<br>or only the m<br>select on mHz | 142-149.995<br>Hz segment you<br>switch | complete band<br>or mHz you<br>want          | complete band<br>or mHz you<br>want | adjustable eg.<br>146-148<br>144-146<br>146-147   | scans the mHz<br>seg. selected<br>by the mHz<br>switch | same as<br>Midland | 145.35- 147.99                                     |
| SCAN<br>CONTROLS        | no rio LULA SWITCH may be 1               |                                         | 2 mini toggle<br>switches<br>mounted on rig. | switches switches s                 | 1 mini toggle<br>switch mounted<br>on mic or rig. | 2 mini toggle<br>switches<br>mounted on rig.           | same as<br>Midland | 1 mini toggle<br>switch mountedo<br>on mic or rig. |
| PRICE FOR KIT           |                                           |                                         |                                              | \$39.95                             |                                                   |                                                        | ********           |                                                    |
| PRICE PRE-<br>ASSEMBLED |                                           |                                         |                                              | \$59.95                             |                                                   |                                                        |                    |                                                    |

DEALER INQUIRIES INVITED

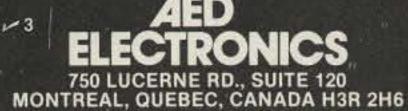

TEL. 514-737-7293

Add \$1.50 for postage & handling

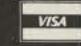

#### ALDELCO ELECTRONICS COMPANY

RF DEVICES
2N 59 13 1.7W 175 MHz \$1.70 2N6080 4W 175 MHz 5 40
2N 3866 1W 400 MHz 1.25 2N6081 15W 175 MHz 8 45
2N 5589 3W 175 MHz 4 75 2N6082 25W 175 MHz 10 95
2N 5590 10W 175 MHz 7 80 2N6083 30W 175 MHz 11.75
2N 5591 25W 175 MHz 10 95 2N 6084 40W 175 MHz 13.30

OVERVOLTAGE PROTECTION OV-12 Provides protection from runaway Power Supply Voltage. Triggers @16V 25 Amp rated, 1 piece moulded unit for 12 Volt DC fused Power Supply \$8.95 OV-5 for 5 Volt PS triggers at 7V \$9.95

ACCUKEYER KIT. Similar to Handbook version. Includes PC Board, IC's, Sockets & all parts. Includes sidetone on board, lambic operation dot dash memory.

Only \$21.95

NEW MEMORY KIT. 1056 bit memory expandable to 4224 bits. 1 2102 supplied. Additional chips \$1.25 each. Led indicator. Adaptable to other keyers. Uses 5VDC. Only \$21.95

Dual digital 12 or 24 HOUR CLOCK KIT. NOW WITH A NEW WALNUT WOOD GRAIN CABINET Model ALD 5-W Six Big 0 5 Displays Only \$52.95 12 or 24 Hour Operation

Freeze Feature for Time Set — Easy assembly for clock and Cabinet

11 51 31 23 5131

\$4.95

\$4.95

5 Pin Din Accessory Cord and Plug. Fits KDK 60 HZ Crystal time Base Kit

ALARM CLOCK KIT Six 0.5 LED Display Readouts Elapsed Time indicator 12 Hour Format with 24 Hour Alarm Snooze feature AM/PM indicator Power Supply power failure indicator Only \$21.95 12 or 24 Hour Clock Kit 0.5 Display LED's \$19.95 Wood Grain Cabinet \$4.95

TUNABLE AMATEUR TV CONVERTER Receive Fast Scan ATV in the 420 MHz Band with any TV Set. Low noise high gain Amplifier stage with Varactor Tuned input and output. Built-in 110 VAC Supply. Two Tone Walnut & Beige Cabinet measuring 1-7/8" × 4-1/4" × 4-1/8" Factory Wired & Tested. 2 Year Guaranty. Only \$59.95

Lunch Counter Kit (boards & front panel only) \$14.50
11C90 Prescaler \$19.95 1 MHz crystal \$ 7.95
74C925 Multiplex \$15.95 10-60 PF trimmer \$ .60
F9368 Drivers (2) \$15.95 704 displays, each \$ 1.25
Resistor Kit \$ 1.75 Capacitor Kit \$ 6.00

Add 6% for Shipping. Min. Order \$10.00. Out of USA send Certified Check or Money Order. Include Postage.

### A|L|D|E|L|C|O

2789 A Milburn Avenue, Baldwin, NY 11510 (516) 378-4555

₩ 300

Send 1st class stamp for our catalog

### — QUASAR VIDEO — TAPE RECORDER SALEI

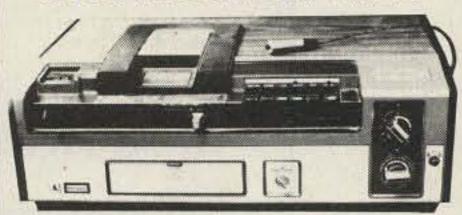

- \*Records to two hours, color or black & white
- \*Records off the air—record one program while watching another
- \*Camera input to make your own tapes
- \* Can be used with optional timer while you are out
- \* Pause control for editing
- ★Limited supply—these \$1,000 VTRs were demonstrators & come with new warranty ...\$499

\$100 worth of new blank tape will be included at no extra charge!

Send for our new catalog!
\$3 Shipping charge per order • NO C.O.D.s!

| Bill: 🗆 MC      | □ Visa  |           |     |
|-----------------|---------|-----------|-----|
| Credit card # _ |         |           | 30  |
| Exp. date       |         |           |     |
| Signature       | dan len | A ALLEY   |     |
| Name            |         |           |     |
| Address         |         |           |     |
| City            | _State  | _Zip _    |     |
| muem            |         | stic Ave. | 777 |

Radio Electronics

(617) 395-8280

### The History of Ham Radio

- part XI

Reprinted from QCC News, a publication of the Chicago Area Chapter of the QCWA.

The post-WWI years from 1920 to 1927 found the mushrooming radio industry still in its infancy, but struggling to find a foothold—very much in need of direction. It was a new technology still in

relative obscurity awaiting a Midas touch!

Radio did not have a definite pattern by which to gauge its destiny. From the very beginning it was partially inundated with revolutionary inventions and new developments, many of a questionable nature. There existed no guidelines to follow in this new field.

The introduction of numerous bills in Congress to update the 1912 Wireless Act merely aggravated the situation. The end of hostilities, the conversion from a war to a peace climate, resulted in the creation of many new companies, large and small, seeking to take advantage of this developing, growing industry. Here existed a "made-to-order" opportunity for questionable financial interests to inundate a lucrative market with investment stock schemes. An unwary public remained confused, except for the wide-awake radio amateur, to whom these conflicts meant very little. His interests were directed toward testing all the new gadgets flooding the radio market and experimenting with the numerous circuit arrangements that were perpetually introduced through dealer folders and pamphlets. In general, this game of wireless had him spending many hours at the Morse key, exchanging messages via the established relay routes and frequently exchanging radio signals with neighboring and foreign countries.

Outstanding researchers and inventors, personalities of the stature of Major Howard Armstrong, for one, and men on the technical staff of the ARRL-John Reinartz and S. Kruse, among othersintroduced circuit designs under such names as "regenerative," "heterodyne," "neutrodyne," "superheterodyne," and "reflex," all of which provided the amateur with endless hours of experimental activity.

#### The 1923 Challenge Across the Atlantic

During the winter of 1922, our radio amateur had succeeded in spanning the Atlantic Ocean with his wireless signal operative on 200 meters, but only in one direction—from the

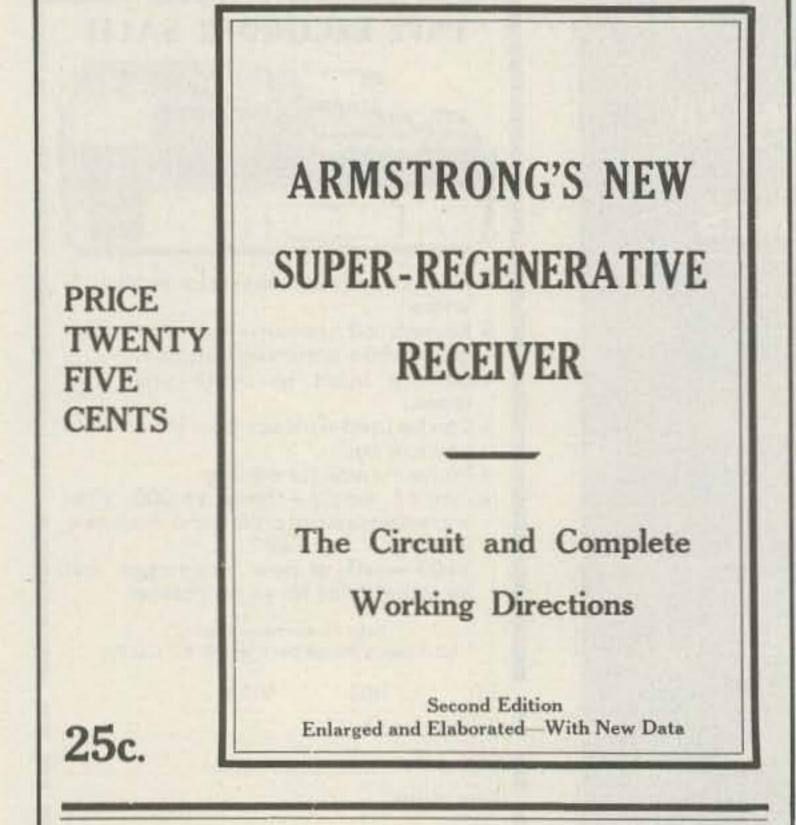

THE E. I. COMPANY 233 FULTON ST., NEW YORK CITY

Copyright by E. I. Co., 1922

United States to the British Isles. He did not have to be encouraged to tackle the two-way spanning. Active steps were taken by the ARRL to accomplish this feat, this time giving all amateur radio stations an opportunity to participate in the effort. The results which the experimenter was having with the wavelengths below 200 meters, going down to 150 and even down to 100 meters. provided renewed activity and a desire for some real DX. All the planning and the cooperation soon produced astonishing results.

On November 17, 1923, there was a headline banner across the amateur radio horizon. For the first time in history, the Atlantic Ocean was bridged by amateur radio in two-way contact with an exchange of messages. Distance records were quickly attained via two-way phone contacts with stations in Hawaii and Alaska, Japan and Australia, and the American continent. This was a year of jubilation.

#### The Language Problem

With the crossing of the Atlantic and the contacts now possible with foreign countries, there arose a request on the part of many to solve, in some way, the language problem for better exchange of messages. The question was how to do it. There was immediately suggested an International Language, an IL, for short, to facilitate common understanding. At the beginning, such a proposal was regarded as indispensable. A wellestablished Esperanto system of word and sentence construction was in use in many countries and was extensively used at conventions and other gatherings with considerable success. Esperanto was considered to be valuable as a rapid means of common understanding.

However, the use of the synthetic language proved too "burdensome" and "uncommon" to the majority of amateurs and, through neglect, was soon forgotten.

#### Solving the Call Letter **Identity Problem**

The early assignment of call letters among United States amateurs was simple: The district number was followed by either two or three letters of the alphabet. But, as Canadian and foreign stations with similar and often identical call letters were contacted, confusion arose unless an additional first character was added. To correct this problem, the ARRL initially suggested that the United States amateur simply use "de" and the Canadians the letter "v" before giving their call. This soon proved inadequate and gave way to an assigned alphabetical letter as follows to which all agreed and used.

A-Australia

C-Canada

F-France

S—Spain

U-United States

G-Great Britain

I—Italy

M-Mexico

R—Argentina

Z-New Zealand

N-Netherlands

O-South Africa

P-Portugal

C-Cuba

These letters, however, did not conform to those assigned by the countries' respective governments. This plan was first adopted as of December 15, 1922. Additional letters were required from time to time and assignments were made by the ARRL Operating Department. Several twoletter prefixes were needed toward the termination of this method of call-letter designation, i.e., FN-Finland and CH-Chile. The letters were used for a time by all amateurs except in

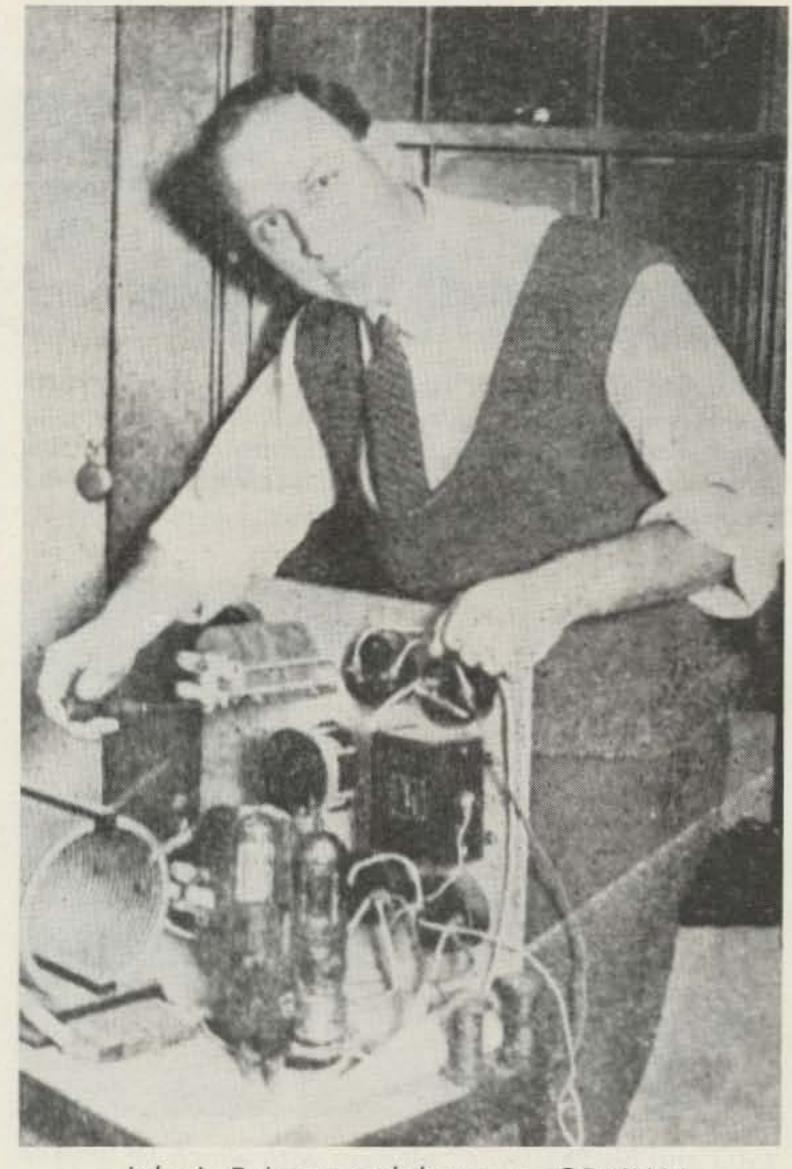

John L. Reinartz and the set at 1QP-1XAM.

Britain, where such permission was not granted.

#### Worldwide Amateur Radio - A Reality In Fact

As more and more international amateur radio contacts were consistently and regularly logged, serious consideration was given toward an international radio amateur organization, eventually to be affiliated with the American Radio Relay League. In the making was a relay circling the globe, thus involving amateurs worldwide linking all continents! This was the ultimate challenging thought for amateur radio. No sooner was this idea proposed than the ARRL board of directors commissioned its president, Hiram Maxim, to call together all interested foreign ama-

teurs for an early meeting. The United States and Canadian amateurs, with years of experience and with an established organization nearing 20,000 members, were expected to provide leadership and guidance toward making an international amateur radio relay league a challenging asset for world communication.

So, on March 12, 1924, in Paris, France, the amateur representatives of nine different countries-France, Great Britain, Belgium, Switzerland, Italy, Spain, Luxembourg, Canada, Denmark (absent), and the United States-sat down together, deliberated for several days, and formulated the beginning of the International Amateur Radio Union. Appointed at the meeting was a tem-

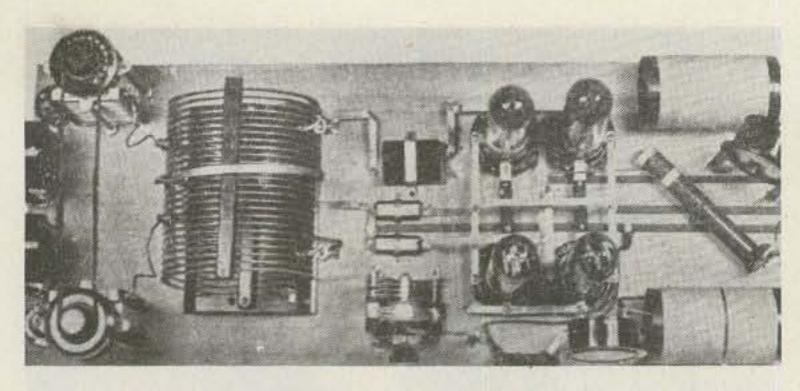

The transmitter at 1MO-1BHW which, under the call 1MO and on a wavelength of 110 meters, was the first American amateur station to connect with a European amateur. This set was built in accordance with the scheme outlined by John L. Reinartz of 1QP-1XAM.

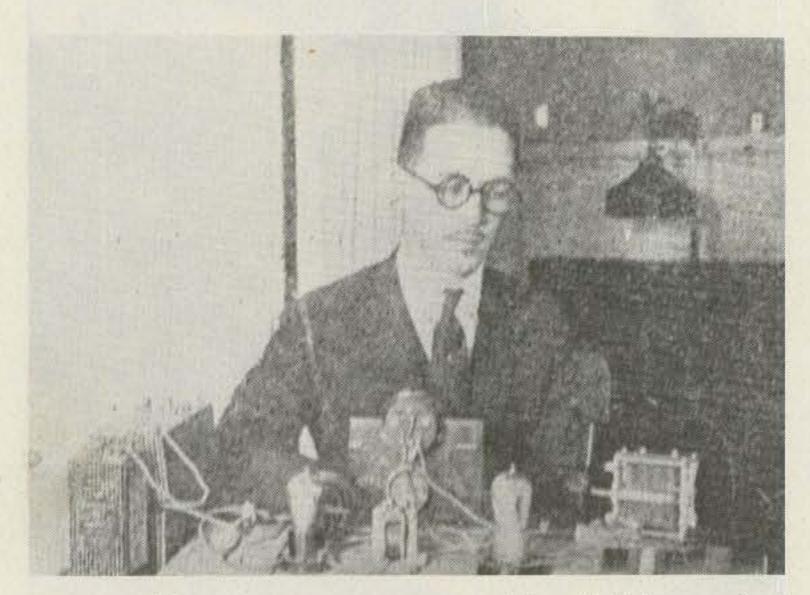

1MO and his "hay-wire" receiver with which he worked F6AB.

porary Committee of Organization to select and approve a permanent name, a constitution, and operating procedures. During Easter, 1925, the IARU was officially declared a permanent organization, with Hiram Maxim as its first president.

#### The Wavelength Breakthrough for Amateur Radio

For a number of years, and especially during 1923, desire and hope were on the minds of the amateurs for expanded operation on the lower wavelengths. Many experiments conducted in trials and contacts proved convincingly that the higher frequencies could be depended on to provide consistent DX. Again through the efforts of the ARRL, the Department of Commerce, during the summer of 1924, issued the following letter directed to all supervisors of radio:

Department of Commerce Bureau of Navigation Washington

July 24, 1924 All Supervisors of Radio Sirs:

Effective this date you are authorized to issue general and restricted amateur radio station licenses to permit the use of any one or all of the following bands of short wavelengths: 75 to 80 meters, 40 to 42 meters, 20 to 22 meters, 4 to 5 meters, in addition to the band 150 to 200 meters, provided application is made by the owner of the station, which station must be prepared to use the wavelength, or wavelengths, requested.

The use of continuous

wave telegraphy only will be permitted on wavelengths other than 150 to 200 meters, and the antenna circuit must not be directly coupled to the transmitting circuit.

Silent hours will not be required of amateurs while using the wavelengths within the above bands below 80 meters except where the transmitting station is so situated as to produce objectionable interference with other services.

Hereafter, special amateur stations will not use wavelengths above 200 meters. They may be authorized to use the bands of wavelengths from 105 to 110 meters in addition to the wavelengths within the bands authorized for general and restricted amateur use, where the special amateurs are engaged in conducting tests with government or commercial stations.

General, restricted, and special amateur stations will be permitted to use the entire band of wavelengths from 150 to 200 meters employing pure CW, spark, and modulated forms of transmission.

It should be made clear to the amateurs that the authority granted above is necessarily tentative because of the rapid development taking place in radio communication, and the bands of wavelengths authorized may be changed whenever in the opinion of the Secretary of Commerce such change is necessary.

With the assignment of the five new wave bands, amateurs enthusiastically entered a new radio communications era. Regular licenses had to be modified by district supervisors. No longer was the amateur confined to the selection of one or maybe two frequencies as specified on his former license permit. From now on, the operator had greater flexibility in

choosing desired operating frequencies.

Amateurs were requested by the department to make immediate use of these broadened privileges so that the bureau could gather vital information and determine practical usage in this spectrum. The new bands were made available on an "until further notice" basis. To assist in reducing broadcast listener interference, specific types of carrier modulation and types of power supplies at the transmitter were prohibited, i.e., spark, phone, and ICW modulation were declared out. The "silent hours," stipulated at lower wavelengths, were cancelled for the higher frequencies. The 150- to 200-meter band was opened up for any and all uses.

These newly assigned wave bands materially broadened the operating range for the amateurs. They had been clamoring for ether space and were anxious to readjust their experimental circuits and antennas for a go at these higher frequencies. A calibrated wavemeter became vital. Still required by all radio amateurs was an operator's as well as a station license. A code speed requirement of 10 words per minute prevailed.

#### The 1924 White Bill, HR 7357 - and Others

On February 28, 1924, Congressman White, Chairman of the Subcommittee on Radio, introduced a new bill to abrogate the old Wireless Act of 1912, declaring that the original law had outgrown its usefulness.

The White bill was aimed at vesting all administrative powers pertaining to radio in the hands of the Secretary of Commerce. He was to classify all radio stations as to wavelength, licensing, hours of operation, type of equipment, and power. In short, the Secretary would have complete jurisdiction over all radio activities and facilities. As the general hearings on the bill proceeded, it became evident that the radio amateur, especially the ARRL, would be negative about the overall stipulations in the bill. They felt that such broad discretionary powers in the hands of one individual would be too dangerous. Other interested parties at the hearing expressed similar negative views on the bill.

By May, 1924, the structure of the White bill, as it had initially been presented, had gone through a series of changes and maneuvers. Provisions were combined with a similar bill, the Howell bill, S 2930; it was considerably modified again, but in the end remained the White HR 7357 document, as an acceptable paper in line for ultimate passage. In its final form, it incorporated appeals against unfavorable decisions in the issuance of licenses and other activities. Throughout the hearings, amateurs received favorable consideration.

At this stage in time, however, the conditions surrounding all radio communication in the United States required extensive exploration and far more research and legislation. Secretary of Commerce Hoover stated that eventually radio broadcasting would of necessity have to be considered within the field of public service and divorced from private enterprise altogether. Hoover proposed sending a bill to Congress outlining his views. The evidence was clear-a National Radio Conference was in the offing.

#### Order Your Collins KWM-380 NOW! and receive FREE ONE of the following

(+ old pricing, deposit only required)

- Noise Blanker \$195.00
- 2) 2 Filters, your choice \$96.00 ea.
- 3) Blower Kit \$195.00

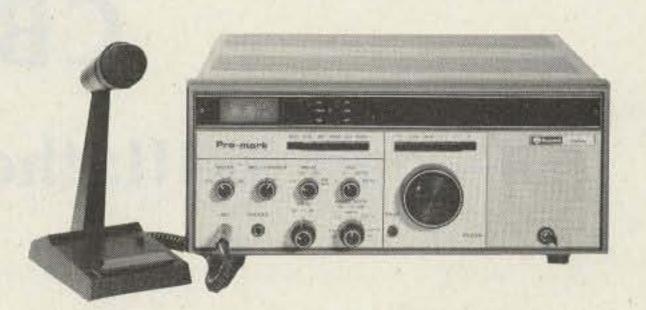

Get on with the Best!

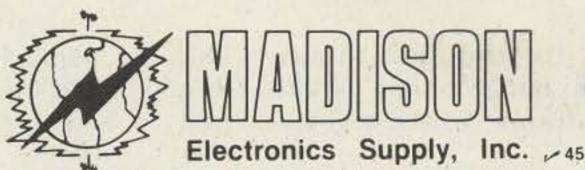

1508 McKinney . Houston, Texas 77002 . (713) 658-0268

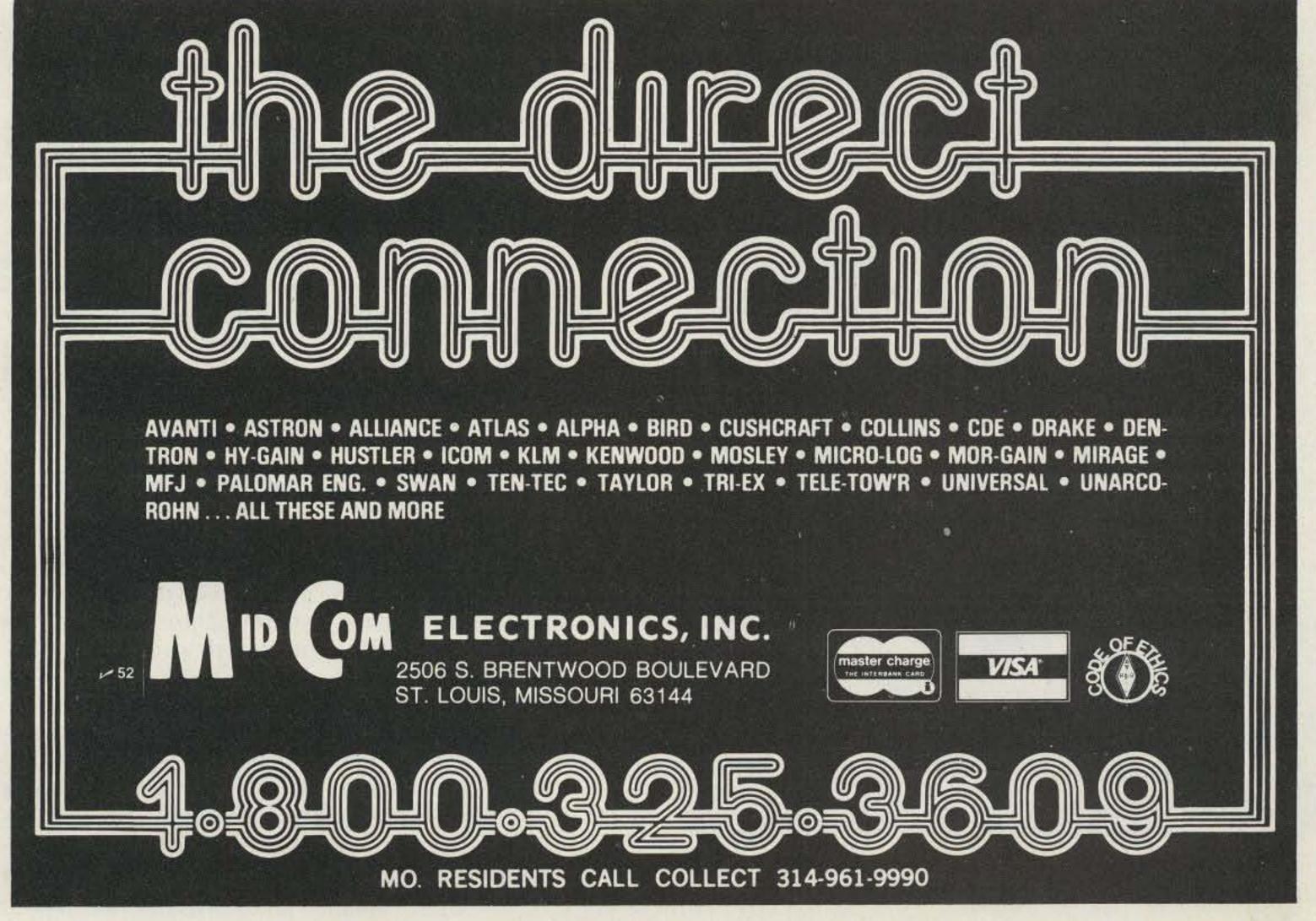

### CB to 10

### - part XXIII: the Sears Roadtalker 40

A ffecting all things, change brings us into the future, where a vener-

able old name like Sears, Roebuck and Co. is simplified to Sears, and where

Photo by Daniel B. Smith, Jr. K6PRK

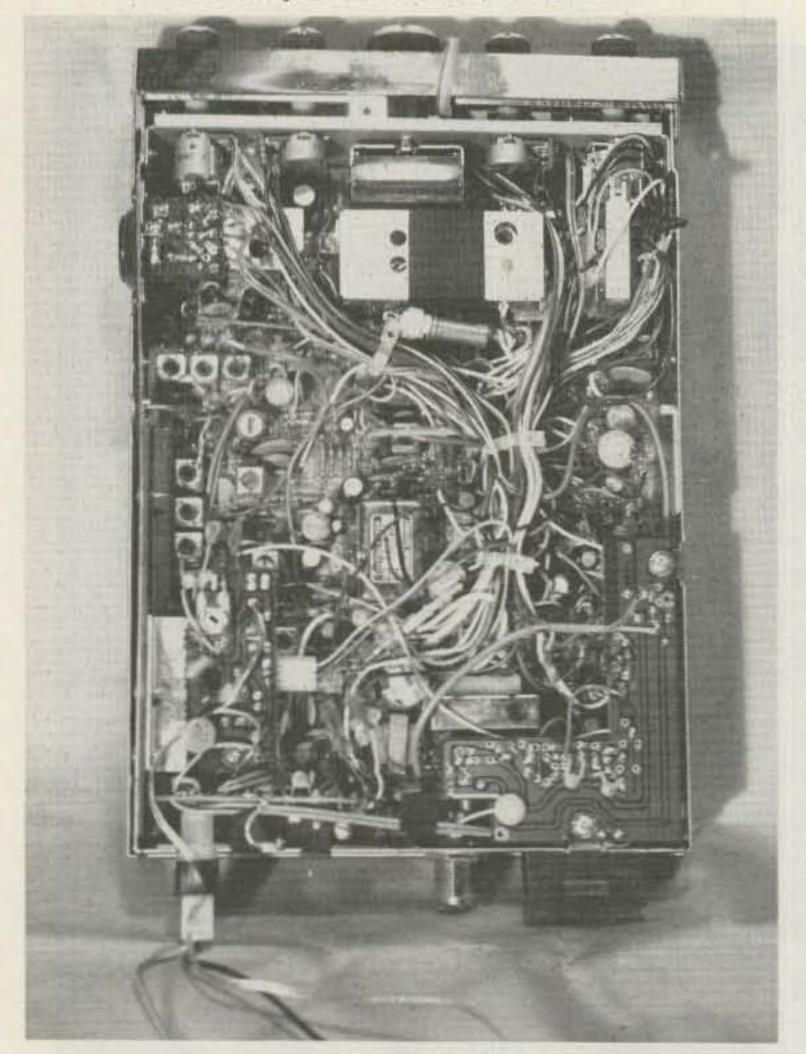

Fig. 1. Bottom view of the Sears Roadtalker 40 showing component layout.

amateur radio sports new terminology such as microprocessor, phase locked loop, etc. The ham bands have changed their makeup in the past 25 years. The AM heterodyne alleys of 20 and 40 meters now ring with the cacophony of sideband and automatic computerized CW IDers. Even the 10-meter band (the one revered by most hams because of its uncongested spectrum, leisurely operating pace, and surprisingly low-power DX capabilities) now bustles with new activity: incessant DX beacons, fully-quieted FM signals passing through intercontinental repeaters, the doppler shift of CW tones as satellites whiz by, and the chatter of channelized QRP rigs rising in a crescendo as sunspot activity moves steadily toward peak 21 and beyond.

When Sears and Roebuck together were a household name in the early fifties (and before), operating on the 10-meter band was a lot simpler. A ham in those days could afford to build his own rigs, or he could modify, for his needs, a wide variety of WWII surplus hardware. Working all over Europe in one morning with 50-Watts AM was, as remembered 25 years later, quite a surprise, as well as a very rewarding experience.

Recently, several surprises and rewarding experiences accompanied my modification and use of a 40-channel phase-locked loop CB transceiver purchased from that venerable old company, Sears. In an age where building from scratch is cost-prohibitive, the Sears Roadtalker 40, model 3826, AM-SSB rig was purchased new and sight-unseen for under \$80.00 during a recent sale. Upon opening the box, the manual and accompanying schematic were immediately perused for the electrical details of conversion. Also, the bottom cover was removed to examine the physical problems concerned with the changeover—see Fig. 1.

The "doghouse" containing the reference oscillator is in the upper center of the chassis. This oscillator is the key to the conversion. The articles listed in the References are excel-

lent in their statement and solution to the conversion problem. Fortunately, the Sears rig has an almost identical PLL circuit to the rig in Reference 1.

Fig. 2 shows the Sears model 3826 block diagram; the key to the conversion is the vcxo, Q701. The vcxo's third harmonic is mixed with the vco (Q707) frequency in Q703, is filtered by LPF1, and is fed into the PLL controller. For channel 1, this frequency is 1.28 MHz. In this PLL, the vco will automatically seek the correct frequency to achieve a 1.28 MHz difference with the vcxo reference oscillator.

In order to move the rig's operation into the 10-meter band, the X701 frequency has to be increased. For example, to move the CB channel 1 operating frequency from 26.965 to 28.510, the vco has to be increased by 1.545 MHz. To achieve this, the X701 frequency should be increased from 12.320 to 12.835 MHz. This increase of .515 Hz is one third the vco frequency increase required. The reason for only the 1/3 increase is that the 3rd harmonic is mixed with the VCO.

So much for theory; now let's discuss the actual conversion details. A 13-MHz HC-18/U-style crystal was purchased at a local surplus parts house to get the rig tuned to the 10-meter band. With this crystal, channel 1 is 29.005 MHz. It was decided to tune the receiver and transmitter to channel 1 while hoping that the tuned circuitry was broadbanded enough to cover 40 channels above, as well as below, 29.005 MHz. As it turns out, this was a good choice of a tune-up frequency. The crystal and socket (shown in Fig. 1) are taped to the outside of the metal doghouse because of its

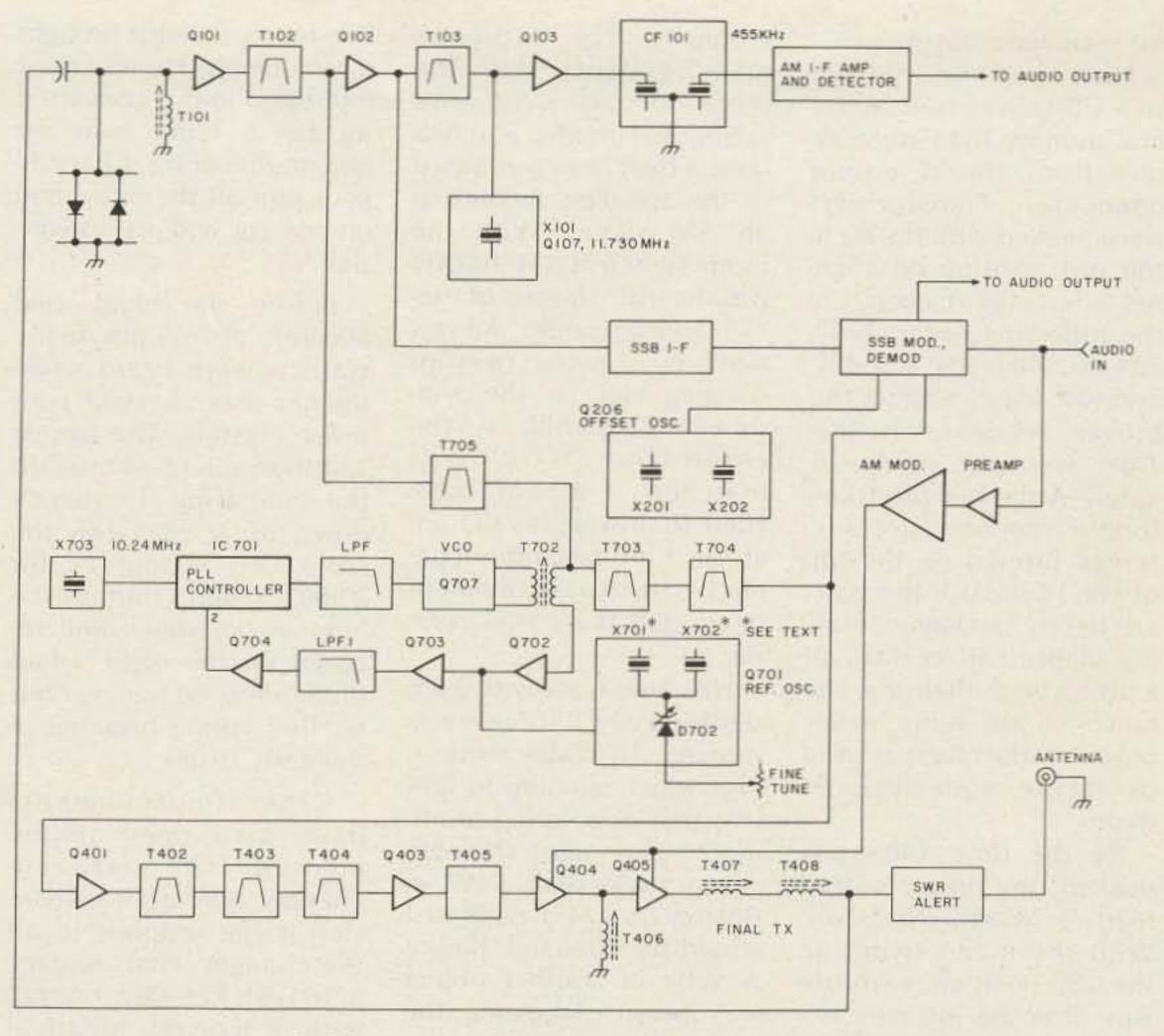

Fig. 2. Sears Roadtalker 40, model 3826, simplified functional block diagram.

large size. The crystal socket allowed easy crystal changes to check the bandwidth of operation for a single vco-tuned circuit setting.

In order to unsolder the 12.320 crystal, the bottom of the doghouse has to be unsoldered from the sides. A solder wick was used with a 45-Watt soldering iron to remove the solder bonds. It was easier to unsolder the circuit board ends of the three doghouse posts to gain easy access to the bottom cover than to unscrew the three doghouse flange attachment screws. These soft metal screws were cemented in place and I stripped the Phillips head slots while attempting to remove them.

After the crystal and socket were added, the doghouse was set in place and one post was soldered to the PC board. The doghouse assembly was pressed into the bottom cover. Since it was a tight fit, no sides-to-bottom solder bonding was applied. This would facilitate easy removal for future performance improvements which require changes to this reference oscillator circuit. These changes will be discussed later.

The next step was to remove the sealing wax from the top of all the transformer tuning slugs. This was accomplished easily by scraping the wax out with the chisel end of a small jeweler's screwdriver. All transformer slugs shown in Fig. 2, except T103 and T406, were cleaned. T701, the tank-circuit inductor (located in the small PC-boardmounted metal enclosure to the left of the reference oscillator doghouse-see Fig. 1), had the most sealing wax applied to the top of the transformer. With the vco cover removed, it was discovered that the circuit-

ry inside was completely covered with sealing wax, probably to prevent parts movement during vibration.

After securing a suitable alignment tool for the small square hole in the slugs, the moment of truth had arrived. It was time to tune up on 10 meters. With the channel selector set on channel 1, a three-foot piece of antenna wire attached to the antenna jack center conductor, and 12-V dc power applied, the T702 slug was turned slowly clockwise. In about a half turn, a sideband signal was heard signing a W9 call. Pin 2 on IC701 was checked with a Heathkit® frequency counter. A stable 1.28-MHz frequency readout was observed. Next, T102 was turned clockwise, and in less than one turn, the level of the noise was peaked. T705 and T102 were easily noise-peaked in less than one turn. That's it

for receiver adjustment.

Next, an inline, inexpensive CB power/vswr meter and dummy load were attached to the rf output connector. Transformers were peaked with the rig in the AM position on channel 1 for max rf output in the following order: T703, 704, 402, 403, 404, 408, 407, and 405. The reason for this broken sequence is that T405 was not easily located. Although the transformer numbers are silkscreen printed on the top of the PC board, the parts are tightly packaged, making identification difficult without bright lighting. The numbers are more easily read if a flashlight is used to locate and decipher them.

By the time T405 was peaked, the power output read 5 Watts. Not bad. With the mode switch in the USB position, a whistle was directed into the mi-

crophone. The wattmeter read 7.5 Watts. With the three-foot piece of wire connected to the antenna jack, a beat note was heard in the speaker, indicating an AM signal. With the mode switch in AM, JH7XJJ was heard! Shades of the "48" sunspot peak: "All you need is a piece of wire hanging out of the window!" Probably, if the three-foot wire was matched, I would have tried to answer his CQ; instead, I not-so-calmly connected up to a two-element beam. DX fever was coming on.

He came back with a 5/6 signal on an FT-101. He was running 15-Watts output. This was beginning to feel like that one spring morning 25 years ago! The next contact was with a W1 in Boston on AM. I thought I would try sideband. Bingo! A WB4 in South Carolina was heard. Adjusting the

fine-tune oscillator brought him in nicely. He was most interested in this converted rig for a blind ham acquaintance of his. I happily gave him all the info I had on the rig and its conversion.

Before the band died abruptly at 7:45 pm, many stations were heard while the set was checked with other crystals. The lowest 12-MHz rock I had brought the operating frequency down to 28.255 with the same vco setting as for 29.005. When I shut off the light in the shack and secured for the night, I had the same good feeling I felt on that spring morning in the early fifties.

Other improvements have also been implemented. The betweenchannel operation conversion is the simplest of all the changes. First, replace X702 (LSB Ref. Osc. crystal) with a crystal identical with the X701 that was previously replaced. X702 can be netted 5 kHz away from X701 with CT702. Next, power will be applied to D220 through R236 when the mode switch is in the LSB position. This diode will keep the USB-AM offset crystal, X201, switched on for all modes. The LSB position becomes a second set of USB frequencies placed between those set by X701 in the USB-AM position. The total frequency change by the fine tune will be approximately 5 kHz. Cut the green wire coming out of the plug on the left side of the mode selector switch about one inch from the plug. (This switch can be seen in Fig. 1 to the right of the reference oscillator doghouse.) Strip a quarter-inch of the plug end of the green wire and connect it to the orange wire terminal next to it inside the plug.

The next change to implement is fine-tune tracking on transmit. Remove

49

R702 and short out R711, which connects the bottom end of the fine-tune control, RV701, to ground. Disconnect the red wire from the top end of the fine-tune control. Connect the top end of this control to a regulated voltage source that is always present for all operational modes such as regulator bus BB. This bus can be found in many places on the circuit board.

The extra set of wires coming out of the transceiver to the bottom left of Fig. 1 is the 12-volt control for a relay that switches in an 80-Watt, solid-state linear on transmit. It should be mentioned that American Crystal Supply Co. has a conversion kit which expands the number of channels.

When the band is open, CW signals are heard very low in the background. This occurs because the image rejection is not quite as good as with your TS-520 or FT-101 rigs. This background activity is much less objectionable than noise. With the ranks of QRP rig owners growing, one only has to mention during the QSO that he/she is running QRP and you will be surprised at the W1 or W2 breaking in to ask details of your rig.

For the price, the satisfaction of successfully completing your own conversion, sharing your conversion details with others, and regularly discovering a DX station on one or more of your 40 channels and working him stirs the imagination and brings back the pleasure of hamming with an excellent low-cost rig. This, to me, is well worth it in this age of one grand ham rigs.

#### References

1. Welsh, "CB to 10—Part XII: Convert a Kraco PLL Rig," 73 Magazine, October, 1978, pp. 254-255.

2. Cann, "CB to 10—Part XVI: A CW Conversion," 73 Magazine, January, 1979, pp. 56-57.

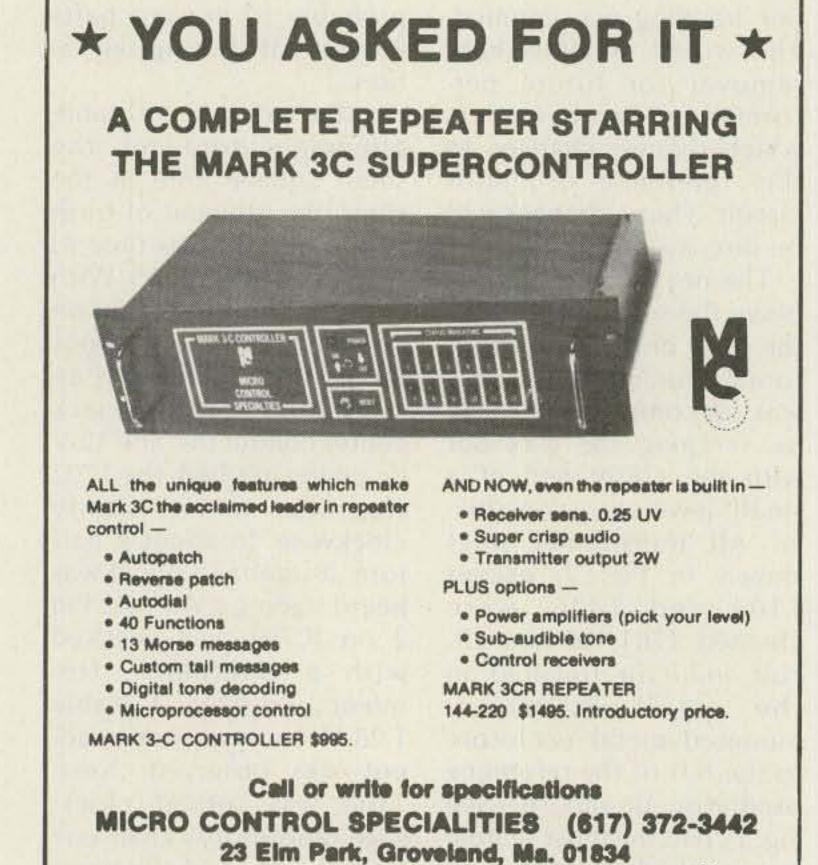

### SOMETHING DIFFERENT The FT-107 Series with "DMS"\*

"It's A Cut Above The Rest"

\* OPTIONAL DIGITAL MEMORY SHIFT ("DMS") -12 discrete memories. Stores individual frequencies or use as 12 full coverage VFOs (500 kHz each)

- Solid State
- 240 watts DC SSB/CW
- 160-10 meters, WWV (2 auxiliary band positions are available for future expansion)
- **RF Speech Processor**
- · SSB, CW, AM, FSK
- Built-in SWR Meter
- **Excellent Dynamic Range**
- Audio Peak/Notch Filter
- Variable Bandwidth
- Full Line of Accessories

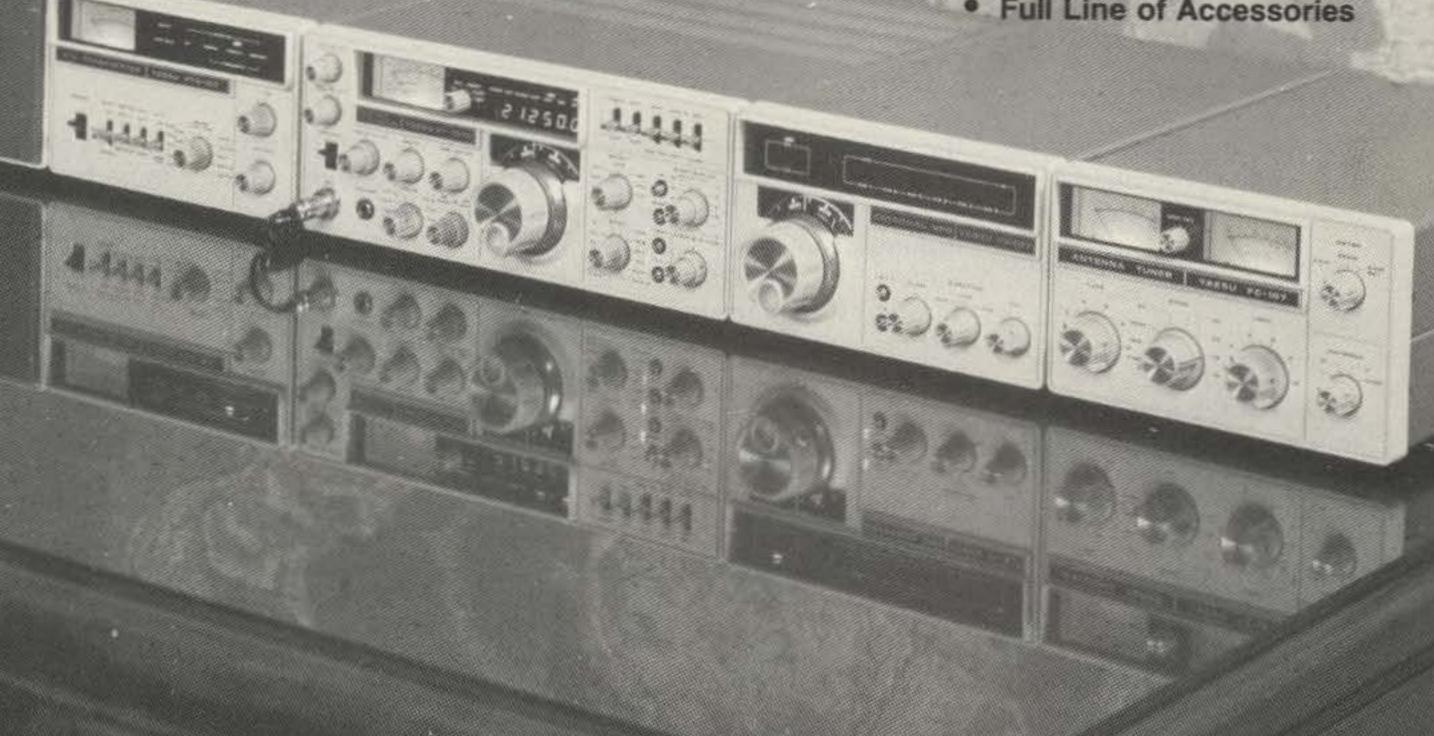

The FT-107 has been created as a result of a blending of technologies — computer, solid state and RF design. By careful utilization of these disciplines and the experience gained from our FT-301 series, YAESU has achieved an HF transceiver which offers unique features (e. g. "Digital Memory Shift"), efficient operation and a level of performance that has been previously unattainable.

(Receiver Section) FT-107 TRANSCEIVER SPECIFICATIONS (Transmitter Section)

Sensitivity: 0.25 uV for 10dB S/N, CW/SSB, FSK

1.0 uV for 10dB S/N, AM

Image Rejection: 60dB except 10 meters (50dB)

IF Rejection: 70dB

World - Ma-

Selectivity: SSB 2.4 kHz at -6dB, 4.0 kHz at -60dB.

CW 0.6 kHz at -6dB, 1.2 kHz at -60dB.

6 kHz at -6dB, 12 kHz at -60dB

Variable IF Bandwidth

20dB RF Attenuator

Peak/Notch Audio Filter Audio Output: 3 watts (4-16 ohms)

Accessories: FV-107 VFO (standard not synthesized)

FTV-107 VHF (UHF Transverter)

FC-107 Antenna Tuner SP-107 Matching Speaker

FP-107 AC Power Supply

Price And Specifications Subject To Change Without Notice Or Obligation Power Input: 240 watts DC SSB/CW 80 watts DC AM/FSK

Opposite Sideband Suppression: Better than 50dB

Spurious Radiation: -50dB.

Transmitter Bandwidth 350-2700 hz (-6dB) Transmitter: 3rd IMD -31dB neg feedback 6dB Transmitter Stability: 30 hz after 10 min. warmup less than 100 hz after 30 min.

Antenna Input Impedance: 50 ohms Microphone Impedance: 500 ohms Power Required: 13.5V DC at 20 amps

100/110/117/200/220/234V AC at 650 VA

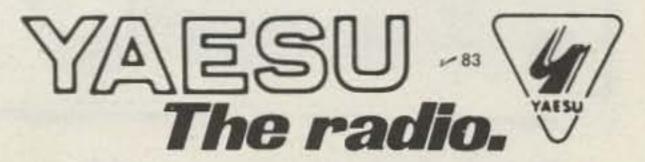

### Neat Readout for the 2036

### — displays frequency on S-meter face

preathes there a ham with soul so dead, who never to himself has said,

"Now that I have a brand new rig,

How can I modify this thingamajig?"

One of the few problems many owners of the popular Heathkit HW-2036 experience is not knowing what frequency the rig is tuned to when in a dark car. Many operators have replaced the S-meter with a digital readout. Not wanting to eliminate the meter (it impresses CBers), and not liking the hang-on type displays many have used, I went looking for a good spot on the cabinet to mount a display. Yecch! There wasn't any! Then, in my infinite wisdumb, I realized that the back face of

the signal meter is translucent and that was the answer. With an LED readout mounted in back of the meter, the display shines through the meter face, superimposed on the meter scale.

#### **Construction Details**

I made this circuit on two printed circuit boards, one for the driver circuit and one for the display. The driver board mounts behind the speaker, and the LED-readout board mounts against the meter. An independent three-terminal 5-volt regulator is mounted to this chassis.

Driver circuit board: The driver board contains only the three 7447 integrated circuits and the currentlimiting resistors. It is made long and narrow to fit behind the speaker. Mine wound up being about 1-1/4 inches by 3 inches. The foil pattern for the driver board is shown in Fig. 2. Pins 1, 2, 6, and 7 of each IC will connect to the thumb switches on the HW-2036. Pins 9 through 15 connect to the resistors.

Construction hint: One way to drill those zillion little holes in the circuit board is to get a hunk of IC perfboard (Radio Shack #276-1394). Tape this to your PC board and use the perfboard as a drilling guide. Just drop the drill bit into the hole and let'er spin. You'll have a perfectly spaced set of holes for mounting your integrated circuits and resistors. After all the holes are drilled using the perfboard template, draw your foil pattern using a resist pen.

Now that you have all those stupid holes drilled, solder in the three 7447 integrated circuits. To save space, I soldered directly to the chips, but low-profile sockets could be used. Of course, you will make sure that the integrated circuit is not inserted backwards, since the resulting smoke is hazardous to the chip's health. The next step is to to solder in the seven resistors for each driver. On the driver for the middle digit, an extra resistor is used at pin 16 (5-V supply) for the decimal point.

One more job on this board before we put it aside. Connect one end of a flat multi-conductor cable to pins 1, 2, 6, and 7 on each of the three chips. Cut them long enough to connect to the thumb switches later. Exact size can be determined at installation time. Connect one end of another multi-conductor cable, about 7 inches long, to the free end of the 22 resistors and to the 5-volt connection. These will be conhected later to the readout board. Add a couple of pigtails for a ground and for the 5-volt power supply. Now put the board aside where the wife, kids, cats and dogs can't get at it.

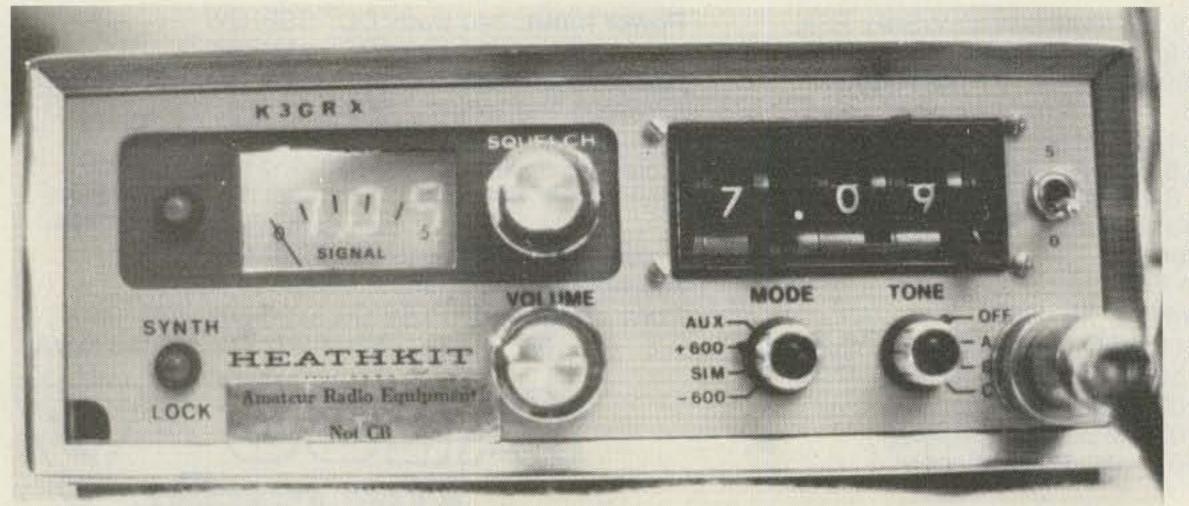

Photo A. Complete installation of frequency display superimposed on S-meter.

Readout board: Now we have to build something to connect all those wires to. This board has only three LED chips and the interconnecting cable. The readout board is  $3/4'' \times 1-1/4''$ , just big enough to hold the chips. Referring to Fig. 3, drill another mess of holes (that's the hardest part of this project) for mounting the LED chips and connections. Notice there are four rows of holes for each LED. The outer rows are for the LED pins and the inner rows for the cable connections. When the LED is mounted on the board, there is a nice gap between the LED and board. Our wires from the driver board will go between the LED and board, through this gap.

After locating the driver board you hid from the family, connect the free end of the dangling cable to the inner set of holes on the readout board. Just follow the schematic, Fig. 1, carefully, for pin numbers. Don't goof, since we will be covering these wires with the LED chips. Remember the decimal point connection on the middle LED digit and the 5-volt connection between the boards. Make sure there is no bare wire showing on the component side of the board which could contact a pin on the LED.

Now, mount the LEDs into the outside set of holes, spanning the wires. There is

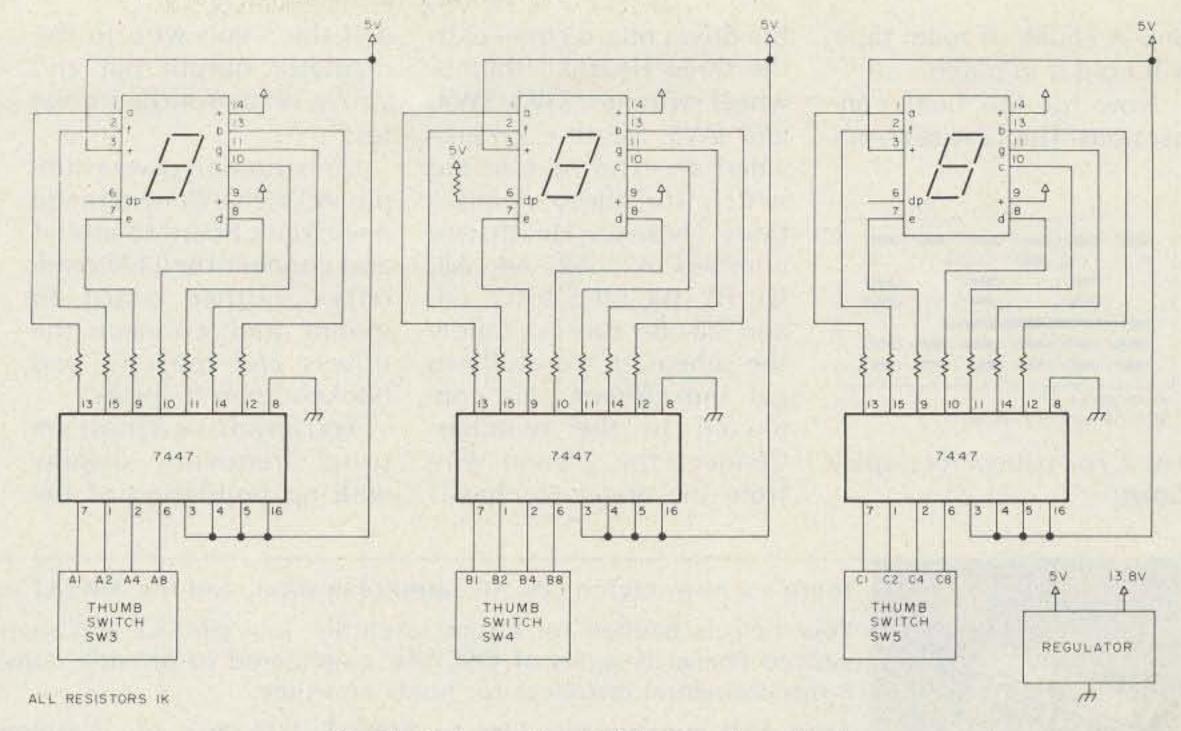

Fig. 1. Schematic of driver and readout.

not enough room here to use IC sockets. Bend the pins against the foil to save room. Photo B shows the completed readout board with attached cable. At this point you have two boards connected by a multi-conductor cable. Plunk this assembly back in the hiding place.

#### **Power Supply**

This part is as easy as getting a CB license. To avoid overworking the built-in power supply, I mounted the three-terminal regulator on the Heath Z-shaped chassis near the mike cable clamp. (I used a mike connector and moved it to the right side of the front panel, but this is not necessary.) Run a wire between the input terminal of

the regulator and the 13.8-volt supply, and that's done.

#### Installation

It's time to dig out the circuit boards from their hiding place one last time and wrap up the project. Depending on how ambitious you are, you can make a mounting bracket for the

driver board, or if you're as lazy as I am, just wrap the board with tape and slide it alongside the speaker, between the magnet and chassis. Stick a hunk of tape to the foil of the readout board to insulate it, and thread the readout board and cable over to the meter. Wedge it between the meter and vco

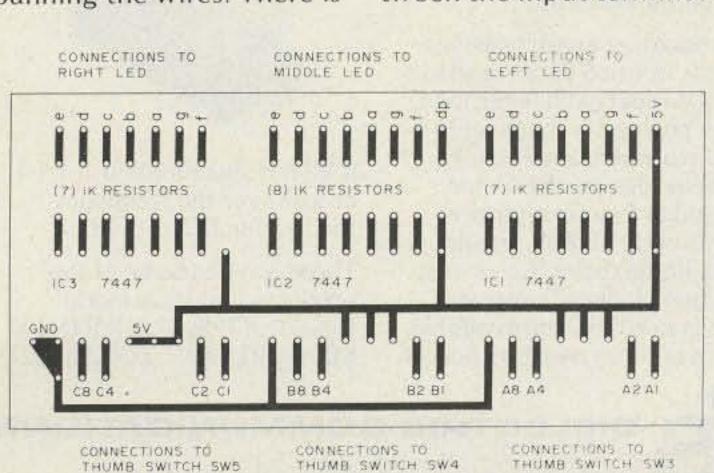

Fig. 2. Foil pattern for driver board.

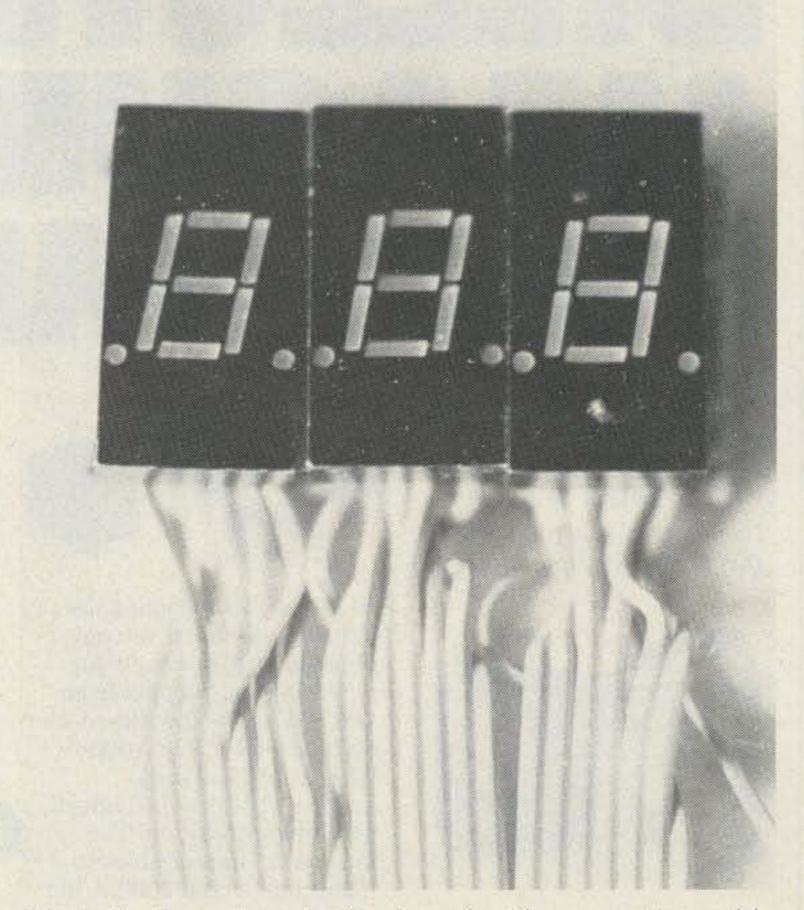

Photo B. Complete display board with connecting cable.

box. A chunk of foam tape will hold it in place.

Now for the final connections. The 12 wires from

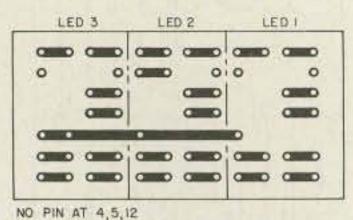

NOTE PIN 6 CONNECTION ON LED 2

Fig. 3. Foil pattern for display board.

the driver board connect to the three Heathkit thumbwheel switches, SW3, SW4, and SW5. Heath even provided an extra hole in the switch for these connections. These are Heath wire numbers A1, A2, A4, A8, B1, B2, B4, B8, C1, C2, C4, and C8. Be sure to follow the schematic carefully to get the correct pins connected to the switches. Connect the ground wire from the driver to chassis

and the 5-volt wire to the regulator output pin and you're ready for the smoke test.

Construction is very simple. All we've done is made one circuit board to mount and connect the LED readouts, another board to mount and connect the drivers and resistors, and hooked them together.

You now have a most unusual frequency display with no mutilation of the

cabinet, no sacrifice of functions, and no messy hang-ons. And I'll bet you're the only kid on the block who has one!

#### **Parts List**

- 1k resistors, 1/4-W
- 7447 driver/decoder integrated circuits (Radio Shack #276-1805)
- .3" common-anode LED (Radio Shack #276-053)
- 5-V, 3-terminal regulator (Radio Shack #276-1770)

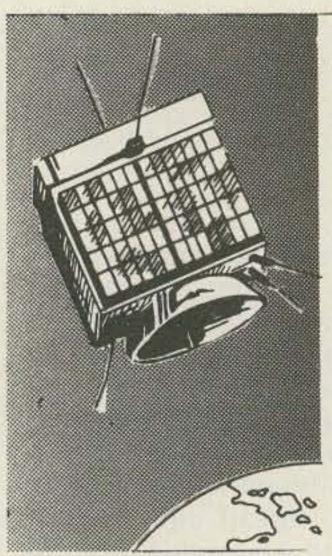

There's a new, eighth OSCAR satellite in orbit, and the AMSAT team helped put it there!

Your help is needed for future satellites. Join AMSAT and support the new, advanced Phase III series of OSCARs, engineered to provide communications over transcontinental distances for hours at a time.

Send \$10 membership dues to AMSAT, P.O. Box 27, Washington, D.C. 20044. Life membership is available for a tax-deductible donation of \$100 or more, payable in quarterly installments if you wish.

Phase III satellite solar cells may be sponsored for \$10 each, and we'll send you a certificate specifying the cells you are sponsoring.

For a tax-deductible contribution of \$1,000 or more, we'll even inscribe your name on a plaque to be placed in orbit aboard the Phase III spacecraft for posterity, and we'll send you a replica honoring your contribution.

Dues and contributions may be charged to VISA or Master Charge. Phone us at (202) 488-8649.

Radio Amateur Satellite Corporation P.O. BOX 27. WASHINGTON, D.C. 2004A

Dielectric — the leader in RF measurement equipment offers a variety of RF products for the communications industry.

Dielectric's new 1000-A RF Directional Wattmeter, well

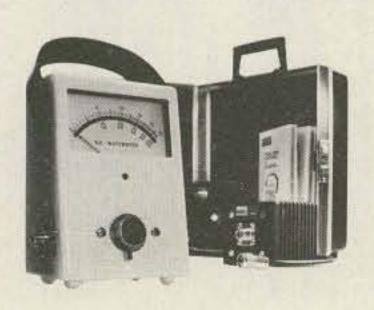

on its way to becoming the industry standard, accepts plug-in range elements for power measurements from 100 mW to 5000 watts at 2 MHz to 1 GHz. The 1000-A, with ± 5% full scale accuracy, offers the highest available resolution. The large 41/2" mirrored-scale meter makes the 1000-A the easiest to read of any wattmeter on the market.

**Terminating Load Resistors** range from a 5 W dry load to a 50 KW heat-exchanger load. Low power dry loads up to 150 watts are available as well as high power watercooled or heat-exchanger loads up to 50 KW. In addition, liquid dielectric/air convection loads with a power range to 10 KW are available. Each of these resistors boasts

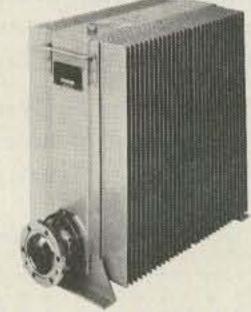

a VSWR specification of 1.1:1 or less over the frequency range from DC to 1 GHz.

These are just some of the products that have made Dielectric THE LEADER IN RF MEASUREMENT EQUIPMENT.

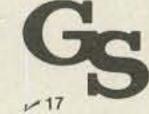

RAYMOND, MAINE 04071 • TEL. 207-655-4555 • 800-341-9678

HAS BRANCH STONTER HAS BRANCH STOUTES

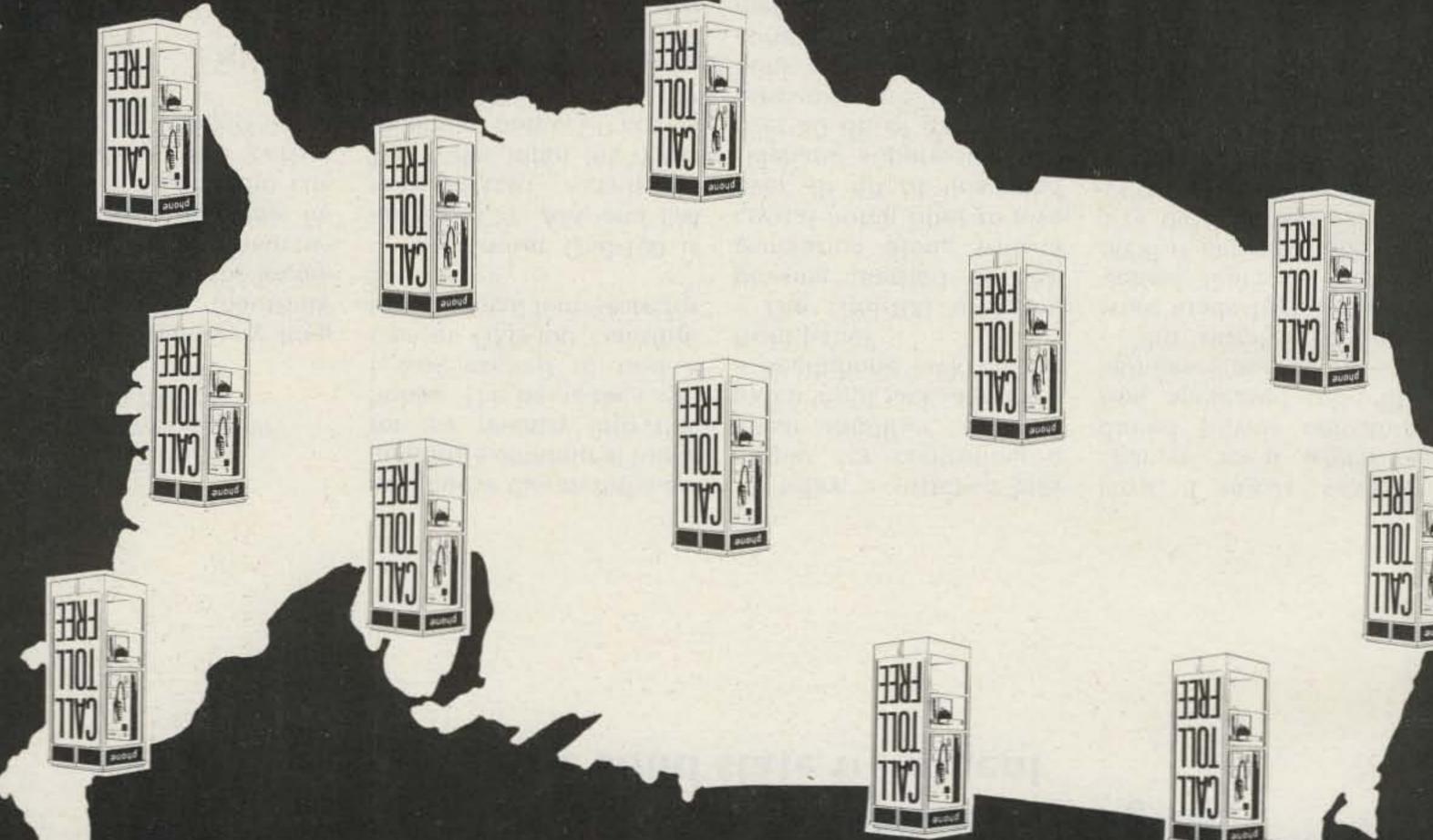

9696-676-008-1

BEST PRICE — FAST DELIVERY

agiens insem

8340-42 Olive Blvd. . P.O. Box 28271 . St. Louis, MO 6313

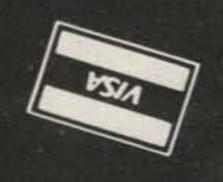

### Modernize That Boat Anchor!

- older tube rigs are more fun when you give them the solid state treatment

Phil Salas AD5X 1700 Stockton Trail Plano TX 75023

A fter a relatively long period of inactivity due primarily to the inconveniences of apartment living, I again became involved with ham radio. Unfortunately, the rather traumatic payments for a

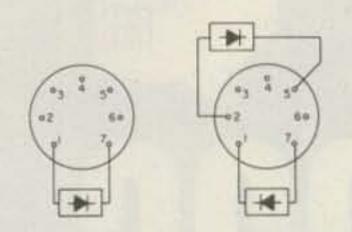

Fig. 1. V8 socket (9006), left, and V14 socket (6AL5).

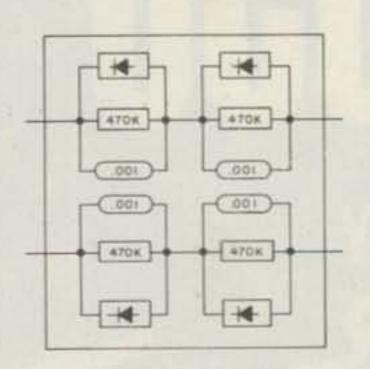

Fig. 2. Rectifier board.

new house dictated the expenditure of minimal funds for my re-entry into this hobby. This being the case, I was excited to find a Gonset GSB-100 transmitter at a local ham store for \$80.

The Gonset GSB-100 is an SSB, CW, AM, and PM transmitter rated at 100 Watts input (65 Watts minimum output). It covers 80, 40, 20, 15, and one MHz of 10 meters. The vfo is extremely stable (250-Hz drift maximum over a two-hour period from a cold start). The transmitter has built-in VOX and anti-VOX, receiver audio inputs and outputs, 117-V ac output for a

TR relay, a switched bias output for controlling a linear amplifier, a phone patch input jack, and even a headphone jack on the front panel.

The GSB-100 uses the phasing method of SSB generation along with a crystal notch filter to give over 40 dB of unwanted sideband suppression and over 60 dB of carrier suppression. The instruction book is well written and a complete transmitter alignment can be performed in about an hour with an oscilloscope and a VTVM with an rf probe. After checking out the transmitter for proper operachanges to it which reduced power consumption, increased tube life, and eased operation.

The simplest changes were made first. These involved replacing V8, the 9006 rf detector tube, and V14, the 6AL5 VOX and anti-VOX detector tube, with silicon diodes. Almost any type of diode can be used as long as it has a reverse breakdown voltage of 50 volts or more. I used type 1N4454 high-speed switching diodes. For the 9006 rf detector tube, solder a diode between pins 7 (cathode) and 1 (anode). For the 6AL5, diodes must

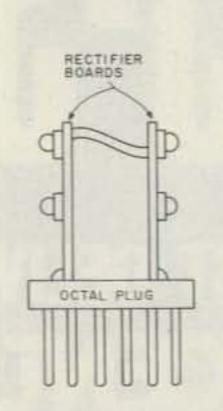

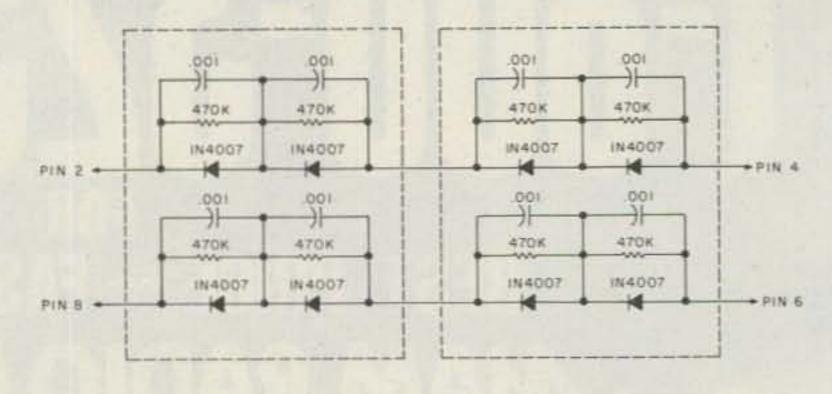

Fig. 3. Rectifier assembly and schematic.

## Call 1-203-667-0811

### ORDER YOURS TODAY!

| NEW | FOUL | PM | FNT | SPECIALS |  |
|-----|------|----|-----|----------|--|

| ARTHUM                                                                                                    |             |
|----------------------------------------------------------------------------------------------------|-------------|
| PCS-2000 2 Meter Xcvr.                                                                                                    | \$339       |
| ATLAS                                                                                                    | 1 400       |
| RX110 Revr                                                                                                    | 169         |
| RX110S Rcvr.                                                                                                    | 199         |
| PS110H P.S.                                                                                                    | 68          |
| MM-110 Mobile Mnt.                                                                                                    | 27          |
| 215X w/N.B.                                                                                                    | 499         |
| ALLIANCE<br>HD-73 Rotor                                                                                                    | 119         |
| ALDA<br>103 Xcvr. w/N.B., Xtal Cal.,<br>Mike, Bracket, PS 115, P.S.                                                                                                    | 399         |
| BIRD<br>Model 43 - Call for Price                                                                                                    |             |
| CDE                                                                                                    |             |
| CDE-44 Rotor                                                                                                    | 89          |
| According to the second second |             |
| CUSHCRAFT                                                                                                    |             |
| ATB-34                                                                                                    | 199         |
| ARX-2                                                                                                    | 31          |
| ATV-5                                                                                                    | 89          |
| A147-11<br>A50-5                                                                                                    | 32<br>54.95 |
| A30-3                                                                                                    | 34.93       |
| DENTRON<br>Dial for discounts                                                                                                    |             |
| ICOM<br>New low prices!                                                                                                    |             |
| KLM<br>15-160 BL 2 Meter Amp.                                                                                                    | 229         |
| Now in Stock! Call for Prices                                                                                                    |             |
| ROBOT                                                                                                    | Town I      |
| Model 400                                                                                                    | 649         |
| SWAN                                                                                                    |             |
| TB-3HA Tribander                                                                                                    | 169         |
| 10-40V 10-40 meter vertical                                                                                                    | 95          |
| TEN-TEC                                                                                                    |             |
| KR-20A Keyer                                                                                                    | 49.95       |
| KR-50 Keyer                                                                                                    | 89.95       |
| YAESU                                                                                                    |             |
| FT-7B Xcvr.                                                                                                    | 589         |
| FT-127RA 220 Mhz Xcvr.                                                                                                    | 399         |
| YC-221 Display                                                                                                    | 99          |
| CPU2500R/K Xcvr.                                                                                                    | 419         |
| CI COOSTO IL ACVII                                                                                                    | 110         |

| SWAN<br>600R Revr.                     | Ann    |
|----------------------------------------|--------|
|                                        | \$399  |
| 350 Xcvr. w/117XC P.S./Spkr.           | 349    |
| 250 6 Meter Xcvr. w/117XC,             | Berry  |
| P.S./Spkr.                             | 289    |
| TEMPO                                  |        |
| Tempo One Xcvr. w/AC One               | 399    |
|                                        |        |
| TEN TEC                                |        |
| Triton II Xcvr. w/252 P.S<br>CW Filter | 475    |
| Triton IV Xcvr. w/CW Filter            | 519    |
|                                        |        |
| 540 Xcvr. w/252G P.S.                  | 569    |
| 244 Digital Display                    | 139    |
| YAESU                                  |        |
| FT-301SD Xcvr. w/CW Filter,            |        |
| Processor                              | 499    |
| FT-301D Xcvr. w/FP-301, P.S.,          | -      |
| & Spkr.                                | 679    |
| FT-901D Xcvr. 'Demo' w/warr.           | 999    |
| FT-901DE Xcvr. w/FM option             |        |
| "Demo" w/ warr.                        | 1065   |
| FT-901DM Xcvr. w/CW & AM               | 100000 |
| Filters                                | 1049   |
| FR-101S Rcvr. w/6 meter conv.,         | 10.10  |
| FM, Xtals                              | 499    |
| FT-227R 2 meter Xcvr.                  | 249    |
| USED EQUIPMENT                         | 610    |
|                                        |        |
| ATLAS                                  |        |
| 210X (Special Edition) w/N, B.         | 429    |
| 215X w/DMK                             | 399    |
| 200PS Power Supply                     | 69     |
| COLLINS                                |        |
| 75S-3B Receiver                        | 649    |
| 75S-3 Receiver                         | 450    |
| KWM-2 (round) Xcvr.                    | 1099   |
| KWM-2A Xcvr.                           | 749    |
| 516F-2 Power Supply                    | 149    |
| LC-1-32S Processor                     | 69     |
| LC-1-KWM Processor                     | 69     |
| 516E-1 DC Supply                       | 69     |
| CLEGG                                  |        |
| Zeus 331 6 & 2 meter Xmtr.             | 50     |
| FM-27B 2 meter Xcvr.                   | 169    |
| TW-210 2 meter ACVI.                   | 103    |
| C, T. G.                               |        |
| Magnum Six Processor                   | 59     |
| COMTRONIX                              |        |
| FM-80 10 meter "FM" Xcvr.              | 149    |
| 1 m - oo 10 meter FM ACVI.             | 149    |
| DRAKE                                  |        |
| 2B Rcvr.                               | 189    |
|                                        |        |

| R-4B Rcvr.                             | 349    |                               |        |
|----------------------------------------|--------|-------------------------------|--------|
| R-4A Rcvr.                             | 279    |                               | 549    |
| T-4X Xmtr.                             | 329    | SB-634 Console                | 169    |
| T-4XB Xmtr.                            | 369    |                               |        |
| Γ-4XC Xmtr.                            | 429    | ICOM                          |        |
| AC-4                                   | 89     | IC-22S 2 Meter Xcvr.          | 189    |
| MS-4                                   | 19     | IC-22S 2 Meter Xcvr. w/5/8    |        |
| TR-33C 2 meter port.                   | 169    | Wave Ant.                     | 209    |
| FR-22 2 meter port.                    | 129    | IC-215 w/BC-20                | 159    |
|                                        |        | IC-3PA D.C. Supply            | 49     |
| DENTRON                                |        | IC-245 2 Meter Xcvr.          | 299    |
| HF200A Xcvr. w/HF-ACS                  |        |                               |        |
| P.S., Mike                             | 519    | JOHNSON                       |        |
| Super Tuner Plus                       | 99     | 275 Watt Matchbox w/SWR Meter | 119    |
| W-2 Wattmeter                          | 49     | KENNIGOR                      |        |
|                                        | CO. N. | KENWOOD                       | 14.50  |
| ELECTRONIC RESEARCH CORP.              |        | TS-600 6 Meter Xcvr.          | 529    |
| SL-55 Tunable Audio Filter             | 49     | R-820 Deluxe Rovr.            | 759    |
|                                        | 11 200 | TS-820S Xcvr.                 | 799    |
| HAMMARLUND                             |        | QR-666 General Cov. Revr.     | 199    |
| HW-170 Revr.                           | 100    | Le coor la locate i           |        |
| 1W-110 RCV1.                           | 169    | MILLEN                        | - 1000 |
| HALL LOD LEWEDO                        |        | 92201 Transmatch w/SWR Meter  | 99     |
| HALLICRAFTERS                          | 470    |                               |        |
| SX-101A Revr.                          | 179    | MIRAGE                        |        |
| SX-115 Revr.                           | 259    | B108 2 Meter Amp. w/Rcvr.     |        |
| FPM-300 Xevr.                          | 349    | Preamp.                       | 129    |
| IENRY                                  |        | NATIONAL                      |        |
| 00 AL10 Amp. w/PS 1220B                |        | NCX-5 Xcvr. w P.S. & Spkr.    | 359    |
| Supply & Cabinet                       | 229    | ACATO ACTI. W. L.O. & Spat.   | 303    |
| PPI)                                   |        | REGENCY                       |        |
| HEATHKIT                               |        | HR-6 6 Meter Xcvr.            | 109    |
| B-303 Revr.                            | 259    | HR-2 2 Meter Xcvr.            | 99     |
| Co o o o o o o o o o o o o o o o o o o | 200    | int b b meter stevis          | 33     |

### New and used Equipment.

| Alda       | DSI       | Mirage            |
|------------|-----------|-------------------|
| Alliance   | ETO Alpha | Mosley            |
| Ameco      | Ham Key   | Murch             |
| ARRL       | Hustler   | PIPO              |
| Atlas      | Hy-Gain   | Robot             |
| Bencher    | ICOM      | Rohn              |
| Bird       | JW Miller | Saxton Wire       |
| B&W        | KDK       | Shure             |
| Callbook   | KLM       | SST Electronics   |
| CDE        | Larsen    | Swan              |
| CES        | MFJ       | Telex             |
| Covercraft | Microlog  | Ten Tec           |
| Cushcraft  |           | TET Antennas      |
| Dentron    | D         | Trac              |
| Drake      |           | Unadilla          |
|            | 0         | VHF Engineering   |
| 1          |           | Vibroplex         |
| - 1        |           | Wilson            |
| De         | 1         | Wilson Commercial |
| 1          |           | Yaesu             |

### KENWOOD

WE TAKE PHONE ORDERS OR SHIP C.O.D.

Call or Write for your super quote today!

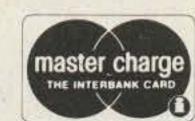

VISA

WE EXPORT (Sub-Dealers wanted in foreign countries)

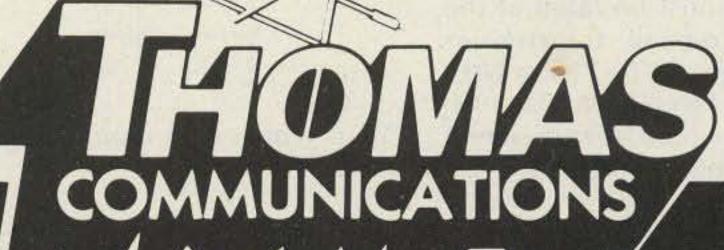

95 Kitts Lane, Newington, Conn. 06111 "Near ARRL Headquarters"

Connecticut Residents Call: 203-667-0811 OPEN MON - FRI 10-6 . THURS 10-8 PM . SAT 10-4 EASY DIRECTIONS: Rt. 15 South - 2 blocks past McDonald's (Berlin Turnpike)

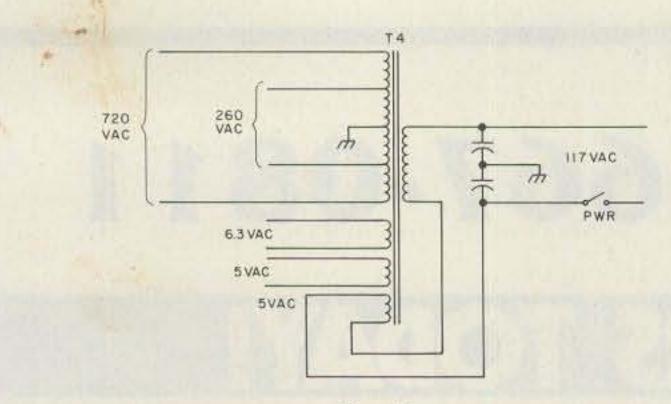

Fig. 4.

be soldered between pins 5 (cathode) and 2 (anode) and between pins 1 (cathode) and 7 (anode). Refer to Fig. 1.

The two 5U4 rectifier tubes, power transformer, and 6DQ5 final amplifier tube are all located in a small corner of the transmitter chassis resulting in quite a bit of heat being generated at this point. Replacing the 5U4s with solid state rectifiers would lower this generated heat significantly, but the decreased voltage drop of the solid state rectifiers could cause problems if not properly addressed. In this case, I found that the 5U4s have about a 100-volt drop.

I started with V15, the high-voltage rectifier. The high-voltage supply uses a choke input filter. A solid state rectifier was built on an octal tube plug. The details are shown in Figs. 2 and 3. The transformer high-voltage secondary is rated at 720 V ac rms. In order to keep from exceeding the diode breakdown voltage, the diode stack must be rated at the peak-to-peak transformer voltage of  $2.8 \times 720 = 2016$ volts. Three 1N4007s (1000 V piv) would be sufficient. I used four so as to have two identical rectifier boards.

08 10 07 20 06 30 05 40

Fig. 5. V16 socket.

Equalizing resistors (470k, ¼-Watt) and transient protection capacitors (0.001 uF, 1000 V) were also used. The 5-volt filament winding was disconnected and pins 2 and 8 of the tube socket were connected together with #18 bus wire.

After plugging in the solid state rectifier and applying power, I found that the high-voltage dc was now 710 volts instead of the original 610 volts. I connected up the newly freed-up 5-volt filament winding in series with the 117-V ac power transformer primary phased so as to oppose the input voltage. See Fig. 4. I suggest that when you do this, tack the wires together for the first try since Murphy's Law decrees that you will first phase the voltages to add. When this had been properly done (two tries were necessary), the high-voltage dc was found to have dropped to 670 volts. I left it at this, and now load the transmitter to 150 mA instead of the original 160

T CISA

一 CI5B

mA so as to keep the final plate power input approximately the same as it was originally. A second benefit of this change was to slightly decrease the filament voltages on all of the tubes, which should lead to increased tube lifetime. The filament voltages had been running slightly high due to the fact that the transmitter was designed for 115-V ac nominal input and the line voltage here in Plano, Texas, is between 120 and 125 V ac.

The low-voltage supply was attacked next. This utilizes a capacitive input filter to give a nominal 275-V dc key-down voltage. I soldered two 1N4007 diodes in series for each leg of the full-wave rectifier directly on the tube socket of V16. See Fig. 5. Power was applied, and a quick check of the dc voltage showed that it had risen to 360 V dc (no 5U4 rectifier drop)! Going to a choke input filter reduced this to 250 V dc (a reduction of  $\sqrt{2}$ , as was expected). This is slightly less than the original 275 volts. This voltage is not critical, however, and proper operation of the transmitter was still evident. The choke input filter was made by tying both sections of C15, the dual 40-uF filter capacitor, in parallel and connecting choke CH2 between the rectifier output and C15. See Fig. 6. This completes

FROM VI6 CH2
PIN 2
CI5A
CI5B

Fig. 6. Capacitive input (original), left, and choke input (modified), right.

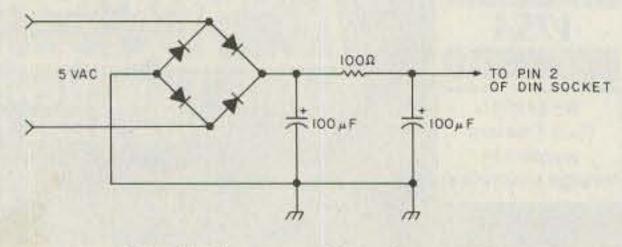

Fig. 7. Power mike dc supply.

the power supply changes. I next made some changes so that I could use an inexpensive CB-type microphone with the transmitter.

The GSB-100 requires a high-level output microphone for proper audio drive. Instead of using a crystal or ceramic microphone, I purchased a Radio Shack CB-type power mike which periodically goes on sale for \$12. This microphone comes equipped with the DIN-style plug. I purchased a DIN receptacle and replaced the original single-conductor mike jack with it. This requires the use of a 5/8-inch Greenlee hole punch. Pushto-talk was next added to the GSB-100 by simply routing a wire from pin 3 on the DIN socket (grounded on transmit) to pin 7 of V13, the control grid of the relay driver tube.

The final transmitter modification was the addition of a dc power supply for the power mike. After purchasing the power mike for what I considered an excellent price, I found that it required a \$3.50 battery for power. I used the second 5-volt filament winding with a bridge rectifier to obtain the microphone voltage. This is shown in Fig. 7. In addition, the PTT switch on the power mike must be wired so as always to provide power to the microphone amplifier. See Fig. 8.

This article details a few of the things that can be done to used ham equipment to improve it. In this case, I wound up with an excellent SSB/CW transmitter with PTT and VOX and a power consumption 35 Watts less than that of the original transmitter.

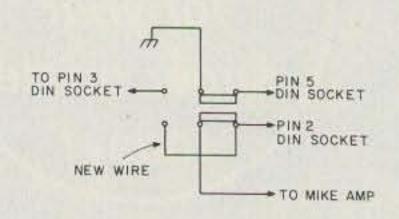

Fig. 8. PTT wiring.

# 1-800-228-4097 (1800) 1-800-228-4097

### SPRING CLEANING SPECIALS

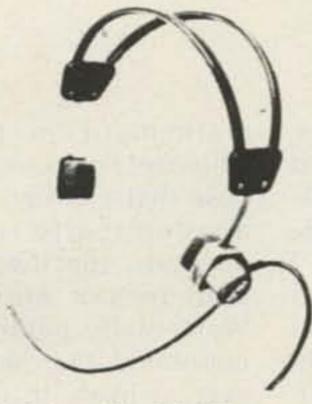

Telex Model 88 Headset only \$49.95

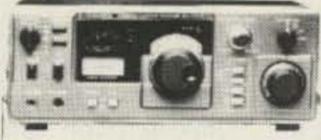

NEW Kenwood R-1000 Receiver List \$499.95 Call for discount price

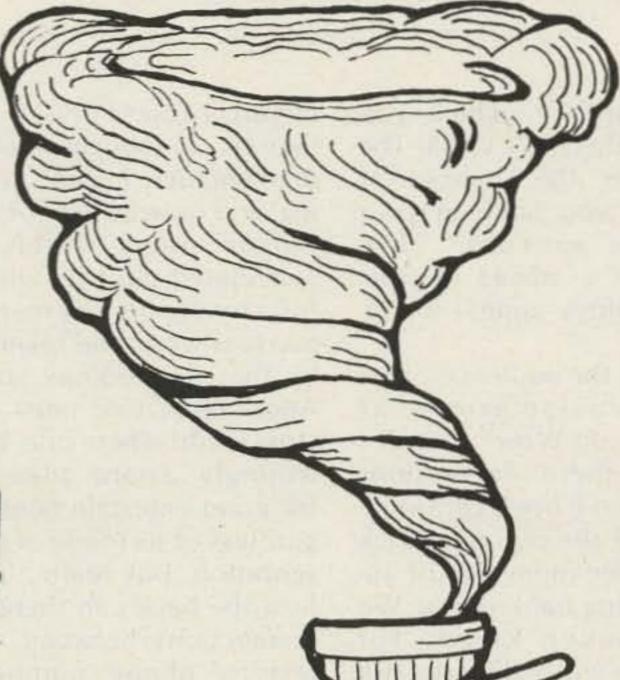

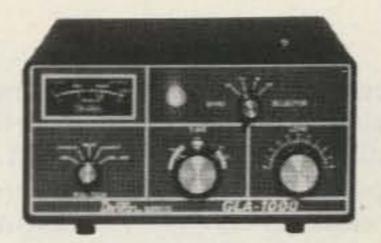

Dentron GLA-1000 Amplifier Only \$299.95

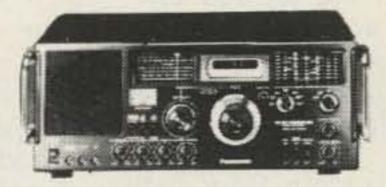

Panasonic RF-4900 General Coverage Receiver List \$549.95 Ours - \$399.95

#### SPRING CLEANING SUPER SAVERS

|                  | The State of the Land of the Land | REGULAR      | CLEAN OUT |
|------------------|-----------------------------------|--------------|-----------|
| Yaesu CPU-2500RK | FM Mobile                         | \$ 585.00    | \$ 399.00 |
| Yaesu FT-227RB   | 2 Mtr. Mobile                     | 425.00       | 339.95    |
| Yaesu FT-225RD   | 2 Mtr. Base                       | 895.00       | 669.95    |
| Yaesu FT-625RD   | 6 Mtr. Base                       | 895.00       | 669.95    |
| Yaesu FT-901DM   | H.F. Transceiver                  | 1459.00      | 1199.95   |
| Yaesu FRG-7000   | General Coverage Rece             | eiver 655.00 | 519.95    |
| Midland 13-1510A | 2 Meter Mobile                    | 439.95       | 329.95    |
| Drake MN-4C      | Antenna Tuner                     | 165.00       | 119.95    |
| Swan MKII        | 2KW Linear Amp.                   | 995.00       | 799.00    |
| Avanti AH151.3   | Thru the Glass Antenn             | a 34.95      | 29.95     |
| Tempo S-1        | Synthesized hand held             | 299.95       | 269.95    |
| Bencher BY-1     | Paddle                            | 39.95        | 36.95     |
| Drake TR7/DR7    | H.F. Transceiver                  | 1395.00      | 1219.95   |
| CDE Ham 4        | Rotor                             | 199.95       | 149.95    |
| CDE Tailtwister  | Rotor                             | 299.95       | 199.95    |
| Alliance HD-73   | Rotor                             | 154.95       | 109.95    |
| Hygain 3750      | H.F. Transceiver                  | 1995.00      | CALL      |
| Kenwood TS-520SE | H.F. Transceiver                  | 629.95       | CALL      |
| Kenwood TS-120S  | H.F. Transceiver                  | 699.95       | CALL      |
| Kenwood TS-180S  | H.F. Transceiver                  | 1149.95      | CALL      |
| Kenwood TR-7600  | 2 Mtr. Mobile                     | 375.00       | CALL      |

#### Antenna Sale!

|   | HY-GAIN   | 1                             | Regular  | Special  |
|---|-----------|-------------------------------|----------|----------|
|   | TH6DXX    | Super Thunderbird             | \$329.95 | \$259.95 |
|   | ТНЗМКЗ    | 3 et 10-15-20M beam           | 222.95   | 179.95   |
|   | TH3JR     | 3 el 10-15-20M beam           | 169.95   | 139.95   |
|   | Hy Quad   | 2 el. 10-15-20M Quao          | 274.95   | 219.95   |
|   | 205BA     | 5 el "Long John" 20M beam     | 329.95   | 259.95   |
|   | 155BA     | 5 et "Long John" 15M beam     | 199.95   | 159.95   |
|   | 105BA     | 5 el "Long John" 10M beam     | 129.95   | 109:95   |
|   | 204BA     | 4 et. 20M beam                | 249.95   | 199.95   |
|   | 204MK5    | 5 el. conversion kit          | 99.95    | 79.95    |
|   | 153BA     | 3 et. 15M beam                | 89.95    | 79.95    |
|   | 103BA     | 3 et 10M beam                 | 74.95    | 59.95    |
|   | 402BA     | 2 el 40M beam                 | 239.95   | 189.95   |
|   | BN-86     | Balun for beam antennas       | 15.95    | 15.95    |
|   | TH2MK3    | 2 et 10 15 20M beam           | 149.95   | 119.95   |
|   | 18HT      | Hy-Tower 80-10M vertical      | \$359.95 | \$289.95 |
|   | 18AVT/WB  | 80-10M Trap vertical          | 105.95   | 84.95    |
|   | 14A VO/WB | 40-10M Trap vertical          | 69.95    | 57.00    |
|   | 12AVQ     | 20-10M Trap Vertical          | 42.95    | 34.95    |
|   | 14RMQ     | Roof Mounting kit (verticals) | 33.95    | 29.95    |
| 3 | 5BDQ      | 80-10M Trap doublet           | 109.95   | 89.95    |
| 9 | 2BDQ      | 80-40M Trap doublet           | 59.95    | 49.95    |
| á | 66B       | 6 el. 6M beam                 | 119.95   | 99.95    |
| 8 | 203       | 3 el . 2M beam                | 15.95    |          |
| 3 | 205       | 5 et. 2M beam                 | 21.95    |          |
| 3 | 208       | 8 et . 2M beam                | 29.95    |          |
| 1 | 214       | 14 el. 2M beam                | 34.95    |          |
| 1 | LA-1      | Deluxe lightning arrestor     | 59.95    | 49.95    |
|   | TH5DX     |                               | 269.95   | 209.95   |

Call for discounts on Cushcraft, Mosley, Hustler

We Export

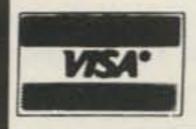

### Communications Center

443 N. 48th, Lincoln, Nebraska 68504 In Nebraska Call (402)466-8402

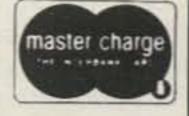

### Ham Shack Numerology

### - a gentle introduction to electronic math

A recent, and initially boring, session at the local radio club was magically sparked by one of those master-of-ceremony types blessed with the ability to yank the proverbial rabbit out of the right hat at the right time. In this instance, the blessed one inspired a zesty interest by asserting he could use numerology to determine any individual's bank account!

His spiel followed such lines as these: "First, figure the numerical sum of your station call letters (A=1, B=2, C=3, etc.). Next, multiply this sum by the total you get from adding up the digits in your telephone number. Finally, divide this product by the number corresponding to

the month in which you were born (1-12). Voilà! The result is the number of dollars you have in your savings account." The author's ideas about numerology appear in Fig. 1.

From the audience came such exclamations as Hmm! and Wow! For all I knew, these expressions could have been confirmations of the numbers trick or sudden memories of approaching bankruptcy. We will never know, for nobody was willing to risk invasion of financial privacy by declaring this PhD of pseudo-science either right or wrong.

A few days later, while endeavoring to coax performance from a newly-designed but uncooperative circuit, I found myself immersed in thoughts about mathematics, logical thinking, and rational uses of the human mind. Surely, I speculated, no ham with a full complement of mental marbles would be taken in by that numerology stuff. Admittedly, one must bestow credit where due and willingly award plaudits for good entertainment regardless of its mode of presentation. But really, OM, how the heck can there be connections between call letters, phone numbers, birthdates, and bank accounts?

The best one could say here is that a ham is likely to have a low bank account. And by the same token, it is not improbable that he lags behind in his telephone payments. It might even be philosophically argued that all entities and all events in the universe are interrelated. Certainly, those seeking short-cuts to knowledge are not in short supply. They never tire of formulating cause and effect relationships, sans consultation with Ma Nature. Ever present in our midst are those claiming correlation of stock market prices with the height of women's skirts. We strongly suspect that P. T. Barnum rests in peace...

In contrast to such devotees of fuzzy facts, our average ham is a mathematician par excellence! For example, suppose that a designer, using academically-rigorous methods, specifies a five-Watt resistor where three Watts of dissipation are encountered. Our ham, however, is likely to come up with a ten-Watt unit. Admittedly, his achievement may result from the smouldering embers of his initially-selected 1/2-Watt resistor. Yet, despite the unconcealed unorthodoxy of his procedures, we can rest assured that his ultimate circuit implementations violate no laws of nature - appearances to the contrary notwithstanding!

Having now debunked the irrational and paid homage to the technological integrity of ham engineering practices, it will prove both interesting and instructive to investigate some bona-fide "tricks" with certain numbers. Perhaps you may come to share the author's conviction that the elusive line of demarkation between false and true can be exceedingly thin; "... could you but find it-to the treasure house. And peradventure to The Master, too!"1

Let us first consider our auld acquaintance (who should not be forgot), pi. The ratio of a circle's circumference to its diameter, pi is notorious for its

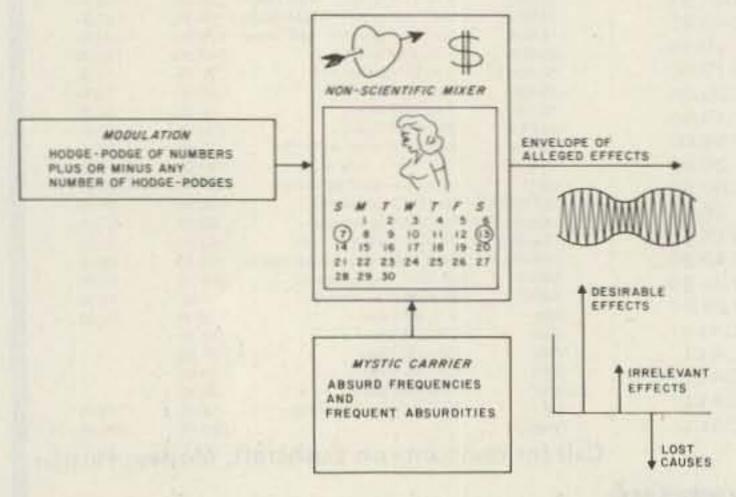

Fig. 1. Block diagram and output spectrum of numerology process. Notwithstanding conceptions of the lay public, the ham's addiction to this domain of the soothsayer's art is minimal. Except for the computation of output power, modulation index, and bandedge frequencies, numerical manipulation is rarely violated.

¹Omar Khayyam.

appearance in equations apparently far removed from the geometry of a circle. Be that as it may, one would like to think that, because of the simplicity and symmetry of circles, pi would turn out to be a nice integral number, or, at least, one that comes out "even."

For ham calculations, we are accustomed to using the value 3.14 for pi. If you consult a handbook of math tables, you can find that pi to ten places is 3.1415926536. But even this is an approximation, in the sense that the last place has been "rounded off." In fact, pi has been calculated to at least twenty thousand places in the digital computer, and that twenty-thousandth place must still be rounded off! To make matters worse, no one has been able to discern any rhyme or reason to these endless decimal places. Suppose, OM, that you were making the initial discovery of pi by using a compass and ruler. Would you readily accept that the relationship between such elemental dimensions could be so wild? Or, would you blame your measuring instruments for pi's persistent remainder?

Although we would not fault the mathematicians for labeling pi an "irrational" number, in what follows we shall see that the endless numbers cannot be construed as a random fallout, as though the digits had been recklessly cast from a giant pepper shaker.

Surprisingly, pi can be calculated by merely performing simple arithmetical operations indicated by a sequence or series of numbers. And, each decimal place so calculated is accurate, except, of course, the last one, because this is rounded off. Such a number series is depicted in Fig. 2. Why should the sum of these

alternate positive and negative fractions produce pi accurate to any number of dozens, hundreds, or even thousands of decimal places? As may be suspected, there are academically-acceptable answers. Whether these answers completely resolve one's natural amazement over the situation is a question on another level of consciousness. Although number series are old hat to the mathematically-versed, many have long forgotten their own gasps of astonishment when first introduced to them. Actually, we have merely scratched the surface—it will be rewarding to inspect other manifestations of such "scientific numerology."

Another constant that asserts itself whenever we use mathematics to indicate the connection between cause and effect or between states of being is epsilon, or e. This strange number, as with pi, never comes out even regardless of the number of decimal places calculated. Epsilon to ten places is 2.7182818285. Although epsilon is not simply related to a geometric figure, as is pi, there is nothing arbitrary or artificial about its value. Indeed, it is entrenched in virtually everything going on in the universe. This is because this old universe of ours is dynamic rather than static; it turns out that epsilon likes to get involved in anything that changes. Included are such measurables as temperature, radioactivity, pressure, biological aging, energy in electric and magnetic fields, and even bank interest and population growth. Again, intuition would suggest that such a universal number should be a nice simple one. But, again, nature, with her majestic overview of these processes, has thought otherwise.

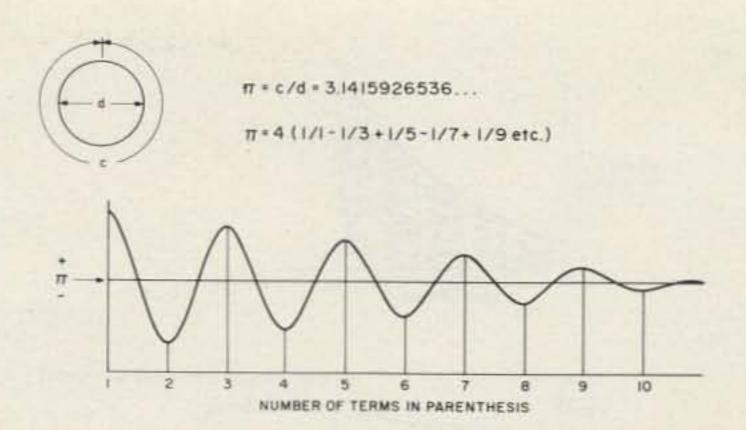

Fig. 2. Pi and the simple number series for computing its value to any degree of accuracy. The curve shows that greater and greater accuracy is approached as more terms are used.

Just the same, epsilon is unique, for it, too, can be expressed as a simple number series. Now, don't invest magical qualities in these number series-they cannot be used to produce just any string of numbers. It is truly amazing that epsilon can also be calculated to any number of decimal places by carrying out the easy arithmetical operations of a certain number series!

Epsilon is most intimately associated with any process that undergoes socalled organic growth or decay. The word "organic" stems from the fact that biological species tend to modify their populations in a manner readily stipulated by some exponential power of epsilon. For example, the bugs depicted in Fig. 3(a) are reproducing in such a way that their number at any given time can be calculated by a simple "growth" equation involving epsilon. We may say that these critters are expanding straightforwardly according to  $N_t = N_0 e^{xt}$ , where Nt is the number of bugs present at any time, and No is the number of bugs originally present.

Assuming an Adam-Eve situation, we might start with just a pair of ambitious bugs. Then, No. would equal 2. The value of x describes the effective birthrate of these bugs and determines how fast the

population curve rises with passing time. Finally, t represents the time elapsing from the fall from grace of the original buglet duo. Generally, x and t have to be derived from measurement or observation. It may well be that x can be gleaned from a biological handbook covering the antics of various types of bugs. In any event, once we deduce x and t, we find ourselves able to predict the consequences of one particular entomological romance. (Such a relationship is very close to electronics, as evidenced by the inevitable appearance of "bugs" in breadboarded circuits!)

Another, and perhaps more mundane, manifestation of epsilon is shown in Fig. 3(b). Suppose you have not nearly been pauperized by inflation and manage to start a savings account with one thousand dollars. Assume that while this account draws simple interest, you patiently await the great day when your money has doubled to two thousand bucks. You propose to remove it at that time in order to buy an improved version of a two thousand dollar rig you had set your heart on when you deposited the kilobuck. (We know full well that the rig will cost four thou by then, but that is not the point.) When, at

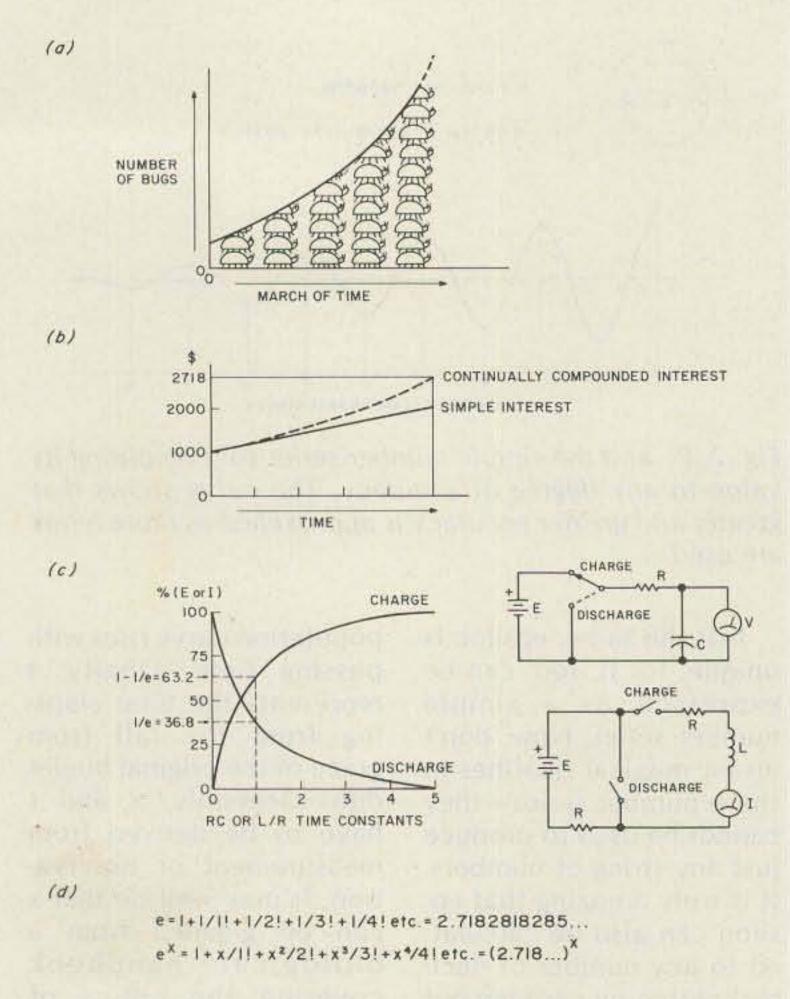

Fig. 3. Situations providing insights into the nature of epsilon. (a) Population growth of bugs whose main occupation is begetting buglets. (b) "Population growth" of dollars in two kinds of accounts. (c) "Population growth" and "decline" of electronics in RC and RL circuits. (d) Simple number sequences for determination of "population parameter," epsilon, or epsilon raised to an exponent x. Note: r is a small resistance—much smaller than R—and protects the dc source from short-circuit current.

long last, you withdraw your \$2,000, the following situation will be true: Had your money been earning compounding interest at the same percentage rate, you would now be withdrawing \$2,718.28! Welcome, epsilon!

OM, if you do not immediately grasp the significance of such growth, you stand in company with multitudes, for the population "explosion" on this planet likewise fails to dent the progenitors thereof.

For our ham shack mentalities, the nature of epsilon is, perhaps, displayed more meaningfully by the charge and discharge curves shown in Fig. 3(c). This "universal" graph depicts voltage and cur-

rent variation in simple RC and RL circuits. The discharge curve can represent the voltage depletion across a charged capacitor which has been connected across a resistance, R.

With no mathematics at all, we know that this voltage starts at value E, the voltage of the dc charging source, and ultimately decays to zero. Note that time is shown in terms of RC time constants, rather than in ordinary "clock" units. The unit of time called the time constant is the product of capacitance (in farads) and resistance (in Ohms). Thus, the actual clock time corresponding to a time constant depends upon R and C and, of course, can vary widely according to these circuit values. Finally, the actual equation of the discharge curve for capacitor voltage, V, is  $V = Ee^{-t/RC}$ . Now, OM, all this has been cited just for the sake of review. Actually, we can get the "feel" for epsilon without even knowing the values of E, R, or C. Nor do we even have to be aware of the equation for V!

It happens beautifully that at the lapse of one time constant-regardless of what actual clock time that corresponds to-the voltage across the capacitor will have discharged to 36.8% of its initial value, E. Now, this might appear to be just some isolated fact worth memorizing, perhaps, and not really essential to everyday electronics life. But, the fact that the reciprocal of epsilon is also 0.368, or 36.8%, cannot be dismissed by the alert mind as a stray coincidence. For it is true that in all instances of the discharge of capacitor voltage by means of a resistance, 1/e of the initial capacitor voltage coincides with the lapse of one time constant!

An analogous situation prevails for the discharge of current in an LR circuit. That is, one time constant after a charged inductor has been switched from a dc source to a resistance, the circuit current is 1/e or 36.8% of its initial value. In such circuits, one time constant is the time in seconds corresponding to L/R, where L is the inductance in henrys and R represents the resistance in Ohms.

Incidentally, the author's October, 1975, CQ article, "Alice in Basic Land," explains why such combinations as Ohms and farads or Ohms and henrys obligingly enable themselves to be expressed in nice, convenient time units called seconds. All too many texts gloss over the justification for calling RC and L/R" time constants."

For the moment, however, it is interesting to contemplate that bugs, bucks, and electrons can have their "population" changes described with the aid of epsilon!

The charge curve of Fig. 3(c) can represent the growth of capacitor voltage after an initiallydischarged capacitor has been connected through a resistance to a voltage source, E. In such a case, we find that 63.2% of voltage E will be developed across the capacitor at the instant corresponding to one RC time constant. This percentage is equal to 1-1/e. Similarly, the current in an LR circuit will attain 63.2% of its ultimate (Ohm's Law) value at the instant defined by one L/R time constant.

To say the least, a salient feature of epsilon is its assertiveness. Although all of the curves illustrated in Figs. 3(a), (b), and (c) involve e, a more encompassing statement would be that growth or decay functions involve ex. (Actually, e is merely a special instance involving ex, in which the value of x is one.) It is gratifying to see in Fig. 3(d) that both e and ex can be determined for any number of decimal places by means of simple number sequences. Incidentally, the exclamation mark, !, signifies the factorial process. Thus, 1! is factorial one, or one times one=1. Factorial two, or 2!, is one times two, or 2. And, 3! represents one times two times three, or 6, etc. Even if this is brand new to you, OM, surely a mystique resides in the fact that an endless series of accurate decimal places is forthcoming from a very simple process.

Enough growth and decay situations have been cited to drive home the importance of epsilon. Suffice it to say that epsilon makes its appearance any

time the rate of change of a quantity is continually proportional to the amount of the quantity. Described in another way, epsilon tells us that the law of compound interest is at work.

At this stage, the awesome properties of certain numerical arrangements have been adequately displayed. The author, however, cannot resist mention of one more very interesting aspect of this logical, yet eerie, game of digits. Specifically, it is only natural to ponder the possibility of pi and epsilon making a mutual appearance in some kind of relationship. Inasmuch as both are deeply rooted in the architecture and dynamics of nature's universe, we strongly suspect they may not have spent these untold billions of years in a state of independent aloofness!

Consider the equation,

Sinh  $x = 1/2(e^{x} - 1/e^{x})$ . Whether or not it is felt that we are encroaching on the area of higher mathematics depends, of course, upon how much math was fired at us during our academic tribulations. Suffice it to say, however, that you will become quite familiar with expressions of this type if you ever succumb to the desire to calculate the happenings on transmission lines rather than to infer them from swr meter readings. Fortunately, you would not necessarily have to acquire expertise status, for such quantities as Sinh, the hyperbolic sine, and friend epsilon raised to the x power can be gotten from readily-available tables.

Or, better still, a few appropriate button-pressings on your pocket calculator will save much stress on the brain. Here's something to keep in mind,

though: Although "x" represents an angle, it must be stipulated in radians rather than in degrees. This should be no cause for consternation, for it is just a matter of dealing in, say, quarts rather than pints. It happens that one radian is equal to 59.296 degrees. The nice thing about radian measure is that there are 2 pi radians in a full circle. And, even better, angular displacements commonly encountered in electrical work such as 45, 60, 90, or 180 degrees correspond to simple fractions of pi, such as pi/8, pi/6, pi/4, and pi/2, respectively. Suppose now that we substitute pi/6 wherever x appears in this strange equation. Let's see what happens:

Pi/6 = 3.141592654/6 =0.5235987756. OK, let's write down the value of epsilon raised to this power. Now we find that ex =

1.688091795. The reciprocal of this number is 0.5923858472. Performing the indicated subtraction, we have 0.592384847 subtracted from 1.688091795 = 1.095706948; and onehalf of this is 0.547853474, which is, indeed, the hyperbolic sine of 60 degrees, or pi/6 radians! As you have probably inferred, the identity between the left- and right-hand members of the equation will check out for any angle-that is, any value of x. If your head is swimming, let it be reiterated that what we have done, OM, is to show evidence of the mutual appearance of pi and epsilon in one relationship.

Please be advised that any reaction to all this will be tolerated, except "so what!" In any event, 'tis QRT time, OM, so in the spirit of ham shack numerics, vy best 73s 'til next time.

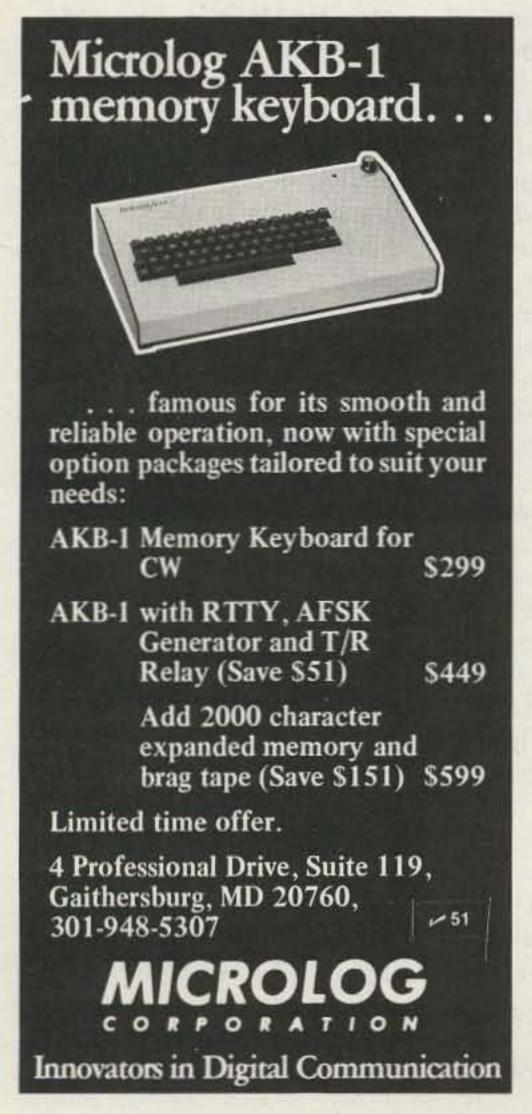

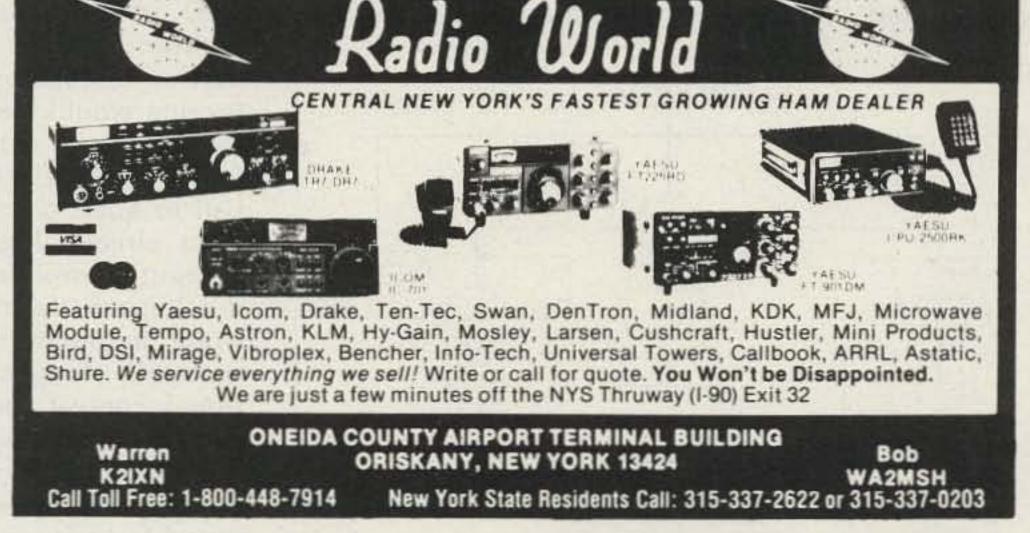

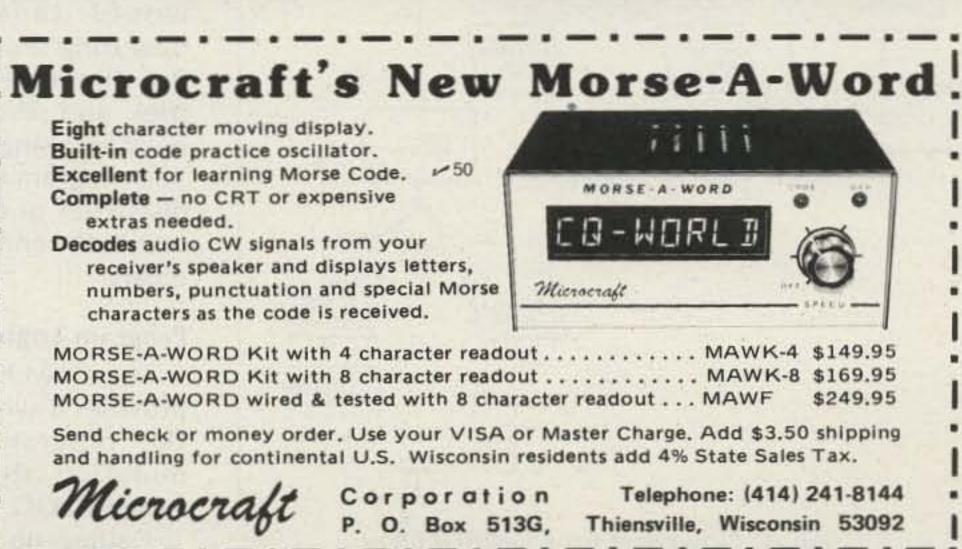

### COMPULOG: A Multi-Purpose Record Keeper

-whither the paper logbook?

Douglas C. Allen WAIZSE 32 Lebanon St. Hanover NH 03755

A ccess to a time-share computer system, coupled with an interest in ham-oriented applications

for microcomputers, recently prompted me to investigate the possibility of developing a program for computerizing a ham log. Aside from being able to simply log my QSOs, an additional program option which I felt would be worthwhile in such a ven-

with a fraction of the time it would take to manually scan the log, whether or not I had logged a previous QSO with the station in question. I also thought that an option for contest logging would be nice. In the latter, all I would have to do would be to input the call in question, and, if it were already logged, the computer would say so. If not logged, the computer would automatically enter that call, along with additional contest logging information, into the contest file. The speed of computerized contest logging would save valuable operating time by preventing duplicate contest entries and eliminating the need for using dupe sheets. The program COMPULOG, discussed in the following text, is the end result of this effort. Program Logic

ture included the ability to

search through my QSO

file for a particular log en-

try, thereby verifying, at

the touch of a few keys and

The flowchart on Fig. 1 provides a synoptic view of the program logic formulating the basis for COMPULOG.

Calling up COMPULOG

results in the user being given three program options. LOG ENTRY (option 1) is the center point of the program since it allows for the terminal input of a QSO log entry. Once the entry is made (format to be discussed later), it is placed into HAMLOG, the data storage file for all log entries. When the userspecified number of log entries has been made, LOG ENTRY recycles back to user option.

SEARCH (option 2) provides for the ability to scan the entire HAMLOG file at computer speed in response to a request (input as the station's call letters) to determine if a previous QSO has been carried out with the station in question. If it has been, the complete log entry is returned to the user. It should also be noted that if a logged contact has multiple listings (i.e., at different times) in HAMLOG, all of those entries are returned as well. Hence, the last as well as the first entries are instantly available. If the contact has not been previously logged in HAMLOG, then the user receives the message "STATION HAS NOT BEEN LOGGED." As

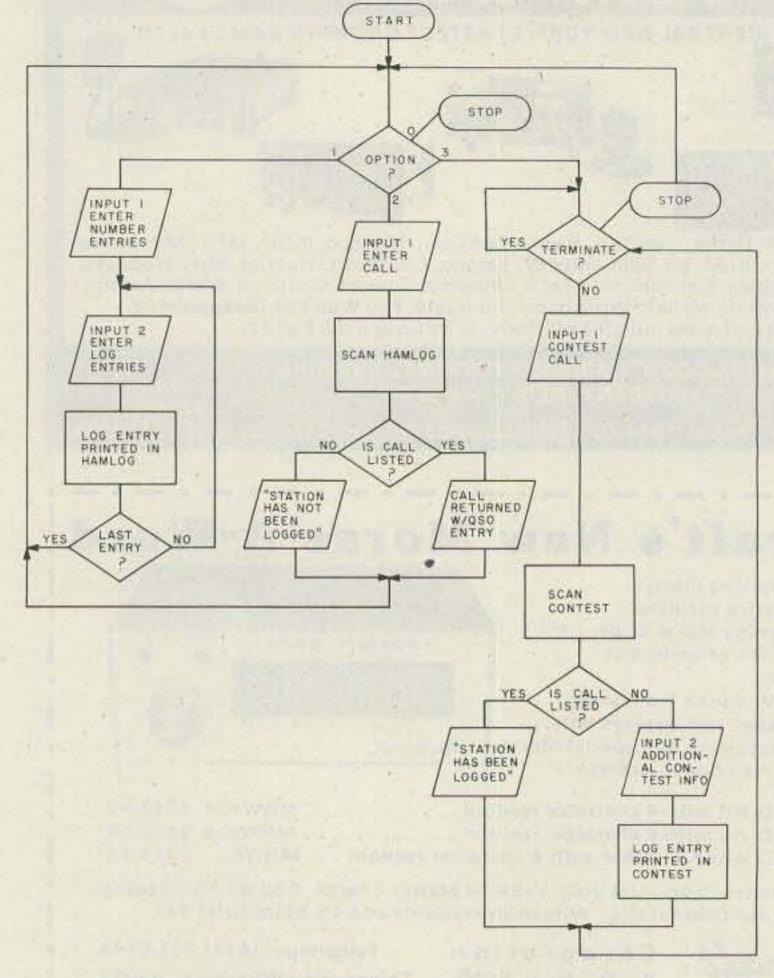

Fig. 1. Flowchart for COMPULOG.

with LOG ENTRY, upon completion of the SEARCH option (in this case one scan of the entire log), program control is returned to the user.

CONTEST LOG (option 3) combines elements of LOG ENTRY and SEARCH, though in a more streamlined manner. User selection of this option results in a request for input, again in the form of call letters. Once an entry has been made, the computer will then search through CON-TEST, the data storage file for this option, for any duplications. If the call has already been logged, the message "STATION HAS BEEN LOGGED" is returned. If the call has not been logged, the call letters are returned and are followed by "...?", indicating that the contact is a new one and that additional logging information (according to contest format, e.g., signal reports, section nos., etc.) is required for completion and insertion into CONTEST. When this has been accomplished, the computer is then ready to accept another entry. Unlike LOG ENTRY and SEARCH, where return to user control is automatic, typing in the command STOP is necessary in the first request for input in order to return to user option control.

At any point in the entire program where the user is asked for an option number, typing 0 will cause COMPULOG to terminate.

#### Program Structure

The listing of COM-PULOG in Fig. 2 shows a simple and relatively straightforward program that should require only minor alterations to make it compatible with most presently available minicomputer systems using various forms of BASIC. The program is divided into

three main sections, and, since each section runs independently of the others, the need for subprogramming is eliminated. Program control is directed by the IF THEN statements of lines 190-220 in response to the user-selected option of line 180. Data files HAMLOG and CONTEST are terminal-format files (versus random-access files) and must be assigned file numbers, saved and empty, before initiating COMPULOG for the first time.

The applicability of terminal-format files in COMPULOG is ideal. A terminal-format file is a collection of lines, composed of numbers and/or string characters, which may vary widely in length. File entries can be typed in directly from the terminal. These files will provide for the initial storage of data which will be used as input to the program as well as storage of the data in listable form for output from the program (e.g., listing the contest log or QSO file). Lines 330-340 are all that are necessary for storing data in the appropriate file (in this case, HAMLOG). Since HAMLOG and CONTEST are defined at the very beginning of COMPULOG, further references to them at any point in the program can be made via their assigned file numbers.

Line 280 is the log entry format statement. While the type of information and the order in which it is entered into HAMLOG is largely subjective, the insertion of the call as the first entry in each string, followed by a minimum of 2 spaces, is critical to proper program operation. The reason is as follows: The search functions of options 2 and 3 are set up so that as the computer scans the data files, it reads only the first 6 spaces (cf., e.g., line 460) of each string en-

```
100 FILE #1: "HAMLOG"
110 FILE #2: CONTEST*
120
130 PRINT 'COMPULOG OPTIONS: LOG ENTRY (1), SEARCH (2)*
140 PRINT *CONTEST LOG (3), PROGRAM TERMINATION (0)*
160 PRINT 'OPTION';
170
180 INPUT A
190 IF A=1 THEN 260
200 IF A=2 THEN 410
210 IF A=3 THEN 640
220 IF A=0 THEN 900
240 REM OPTION 1 - LOG ENTRIES
250
260 PRINT 'LOG ENTRY FORMAT: "
270 PRINT
280 PRINT *CALL(+2X) NAME OTH OSD-DATE MODE/FRED RST REMARKS*
290 PRINT
300 PRINT 'NO OF ENTRIES';
310 INPUT N
320 FOR I=1 TO N
     LINFUT AS
330
     PRINT #1:A$
340
350 NEXT I
360 PRINT
370 GO TO 160
380
390 REM OPTION 2 - LOG SEARCH
410 PRINT *CALL *;
420 LINPUT AS
430 PRINT
440 RESET #1
450 LINPUT #1:B6
460 LET X = SEG$ (B$, 1, 6)
470 IF X$ A$ THEN 490
480 GO TO 540
490 IF END#1 THEN 580
500 GD TO 450
510 LINPUT #1:B#
520 LET X$=SEG$(B$, 1, 6)
530 IF X$ CAS THEN 560
540 PRINT B$
550 PRINT
560 IF END#1 THEN 160
570 GO TO 510
580 PRINT 'STATION HAS NOT BEEN LOGGED'
590 PRINT
600 GO TO 160
610
620 REM OPTION 3 - CONTEST LOG
630
640 PRINT 'ENTER NAME OF CONTEST, DATE, OPERATOR(S)'
650 PRINT
660 LINPUT C$
670 PRINT #2:C$
680 PRINT
690 PRINT *ENTER CONTEST LOGGING FORMAT*
700 PRINT
710 LINFUT D$
720 PRINT #2: CONTEST LOGGING FORMAT: *; D$
730 PRINT
740 PRINT 'CONTEST LOG NOW OPEN'
750 PRINT
760 LINPUT AS
770 IF A$= *STOP * THEN 160
780 RESET 12
790 LINPUT #2:B$
800 LET X$=SEG$(B$, 1, 6)
810 IF X$=A$ THEN 870
820 IF MORE#2 THEN 790
830 PRINT A$; ... .;
840 LINPUT A1$
850 FRINT #2:A$; ";A1$
860 GD TO 760
870 PRINT 'STATION HAS BEEN LOGGED'
880 60 TO 760
890
900 END
```

Fig. 2. Listing of COMPULOG.

try and compares the contents of these spaces with the terminal-input entry. The first 6 spaces will accommodate the  $2 \times 3$  calls such as WA1ZSE. Six spaces is also the minimum number necessary to allow for the duplication of call letters in 2 × 3 calls up to but not including the last letter (e.g., WA1ZSE, WA1ZSR). More importantly, however, in those cases where  $1 \times 2$  or  $1 \times 3$  calls are present, the 2 spaces following these entries will

effectively be blank spaces so that all the computer "sees" is the  $1 \times 2$  or  $1 \times 3$ call. If the 6-space format is not adhered to, a scan for a 1  $\times$  2 or 1  $\times$  3 call will produce the "STATION HAS NOT BEEN LOGGED" message, since the computer will read the correct call plus the first letter(s) of the next bit of log information occupying spaces 5 and/or 6. Due to the 6-space maximum of the call entry format, portable and interim suffixes cannot

\*RUN COMPULOG OPTIONS: LOG ENTRY (1), SEARCH (2) CONTEST LOG (3), PROGRAM TERMINATION (0) OPTION? 1 LOG ENTRY FORMAT: CALL(+2X) NAME OTH OSO-DATE HODE/FREQ RST REMARKS NO OF ENTRIES? I ? WAIZSE DOUG W. LEBANON, N.H. 3-3-78 A1/21.4 579 GRP 5 WATTS OPTION? 2 CALL? WAIZSR STATION HAS NOT BEEN LOGGED OPTION? 2 CALL? WAIZSE WA12SE DOUG W. LEBANON, N.H. 3-3-78 A1/21.4 579 QRP 5 WATTS OPTION? 3 ENTER NAME OF CONTEST, DATE, OPERATOR(S) 7 44TH ARRL INTERNAT'L DX COMPETITION CW MODE WAIZSE, OF ENTER CONTEST LOGGING FORMAT 7 CALL FRED DATE/TIME EXCHANGE: SENT/RCVD CONTEST LOG NOW OPEN 7 F677 F677...? 21 3-99-78/1620 UTC 579 NH/589-100 7 64777 /599-200 64777...? 14 3-77-78/1623 7 0Z577 02577...? 28 3-77-78/1625 /579-070 7 64777 STATION HAS BEEN LOGGED 7 STOP DPTION? 0 \*OLD CONTEST \*LIST 44TH ARRL INTERNAT'L DX COMPETITION CW MODE WAIZSE, OP CONTEST LOGGING FORMAT: CALL FREQ DATE/TIME EXCHANGE: SENT/RCVD F6?? 21 3-??-78/1620 UTC 579 NH/589-100

Fig. 3. Sample run of COMPULOG, using all three options and including a listing of CONTEST after completion run. The format used in CONTEST LOG serves only as an illustration. Under actual contest conditions, a different format may be necessary to speed up the logging process.

/599-200

/579-070

599

599

be accommodated by COMPULOG. However, such information could be included under "Remarks."

04777 14 3-77-78/1623 02577 28 3-77-78/1625

Each log entry of my HAMLOG file is entered as a single string. LINPUT (versus INPUT) statements are used in HAMLOG and elsewhere throughout the rest of the program only to allow for the inclusion of such special characters as quotation marks, slant bars (e.g., mode/freq), and commas (as would separate city and state).

Lines 410-600 constitute the SEARCH option which instructs the computer to carry out a string-by-string search of HAMLOG to determine whether or not a call has been previously logged. However, the programming statements are set up to assume that the call is not listed, as would more often be the case. Lines 450-500 form the first loop of this option, which tells the computer to scan a string; if the computer does not find call letters matching the call in question, the message "STA-TION HAS NOT BEEN LOGGED" is returned (line 580). If, during a string scan, the computer matches the input call with an entry stored in HAMLOG, the SEARCH option enters the second loop (lines 510-570), where the log entry is printed and the scan continued to locate and print any duplicate listings described earlier. In either loop, once an entire scan has been completed, the SEARCH option terminates.

Note the use of RESET

terminal-format files, it is helpful to think of these files as having pointers or markers which serve as an indicator of the position in a file from which the next input (i.e., from data file to program) will be taken or, as in the case of LOG EN-TRY, the position at which the next information printed to the file will begin. When HAMLOG and CONTEST are first opened, the file marker is at the beginning of the file. After each request for input by COMPULOG, the file marker is positioned just after the information input of the next string entry where information may or may not be taken. In case of a print operation (e.g., entering log entries in HAMLOG), the marker is positioned at the end of the file. If you were to subsequently ask for program input from HAM-LOG, the computer would attempt to read past the last entry in the file, resulting in the termination of the program. The RESET command at the beginning of SEARCH and CONTEST LOG ensures that the pointer will always be repositioned at the beginning of the respective file following a log entry or at the end of a scan through either file.

statements in lines 440 and

670. When working with

The program statements comprising CONTEST LOG are pretty much selfexplanatory in view of the preceding discussion. Lines 640-670 serve a two-fold purpose. First, they act as the first-string entry in CONTEST and the point at which the file marker is initially located. (This series of statements was not part of the original program, with the result that the first attempt to input a contest call produced an error message. The message originated from the search function, which could not find a last entry because the file was initially empty.) Second, they provide a means of identifying the output if, at the end of the contest, it is desirable to LIST it.

#### Using COMPULOG

While the size of my log reflects only a year or two of sporadic activity, there are ham friends of mine who index their activity by log book volume numbers. Time and an expanding log would excuse most of us from the kind of mental recall you would have to have if, on hearing or initiating a QSO, you were to suddenly wonder if that fellow on the other end was someone you should know or perhaps once worked. Unless you index your log(s) for quick retrieval of information or organize your QSOs via a number of clever schemes designed to accomplish the same, chances are you are not going to obtain the information you seek very readily. Using a computer to do your logging and subsequently your searching would provide you with a way to get this information in a fraction of the usual time.

When speaking in terms of the time element involved in retrieving the stored data, it should be obvious to potential users of this program that the efficiency of using a computer to log and search your QSOs will depend largely upon the data access time for whatever mode of data storage is used. While this may not present an objectionable time lag when using SEARCH, contest logging may present problems, since speed in logging is an essential element in keeping the contacts flowing. Depending upon the accessibility of your data, the use of this program in contests might then be ques-

tionable in terms of its efficiency. The time-share system I use gives me the ability to obtain data from my file(s) within fractions of a second after hitting the RETURN key. Such speed is beyond the capabilities for most of today's microsystems using tape or floppy discs as the storage medium.

The potential of using COMPULOG in contest logging intrigues me nonetheless, and I am hoping to use it in one of the forthcoming contests. I would appreciate hearing from those of you who decide to give it a try as well. On the surface, I can see a much smoother flow of exchanges, more contacts logged per unit of time, and less time wasted in logging duplicates or in using dupe sheets to prevent them. Furthermore, the submission of computer printouts from a contest, if

properly identified and formatted, should be acceptable to the contest's spon-SOLS.

Permutations of this logging program are limited only by the imagination. As examples, some users may wish to alter the input/output format; include program options for listing log entries according to date, mode, call area, or a whole host of other variables; create additional files and/or program options for net control operations; log SSTV, OSCAR, and VHF activity; or use specialty files for keeping track of certificate hunts.

I do not foresee the day when everyone will throw away the time-honored system of the written log for the sake of a computer, but, for those fortunate enough to have the capability, computerized logging has its possibilities and its pleasures.

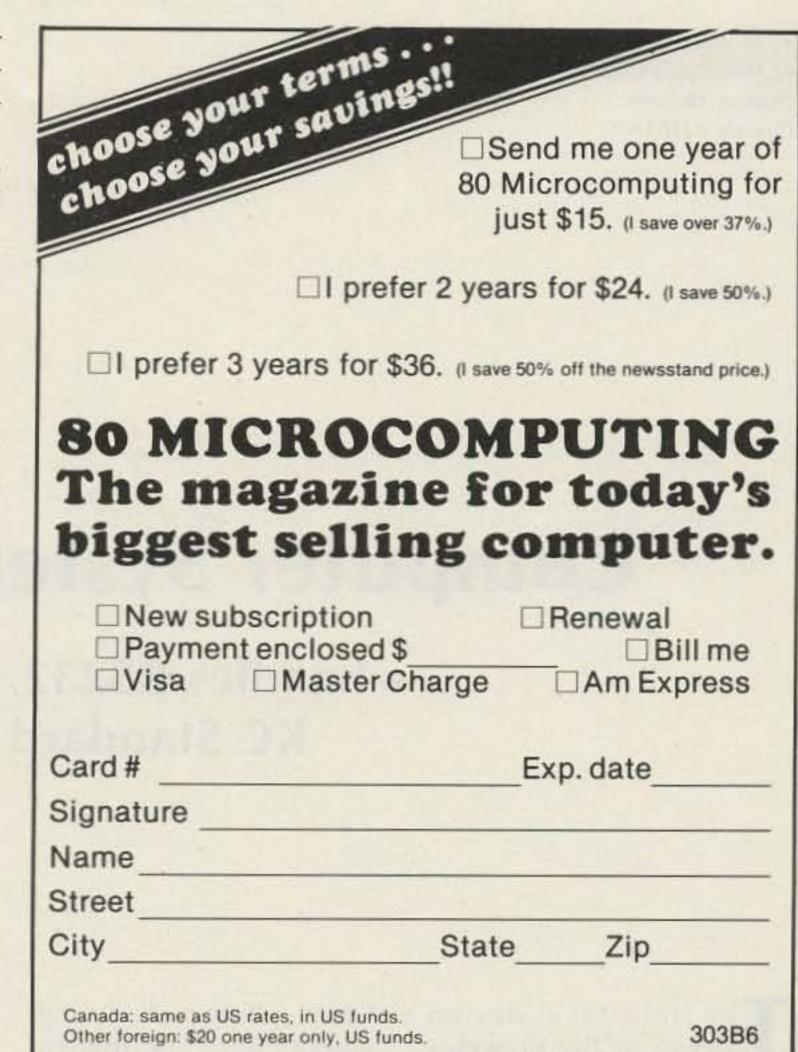

80 Microcomputing . POB 981 . Farmingdale NY 11737

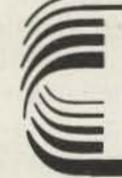

# DEALER DIRECTORY

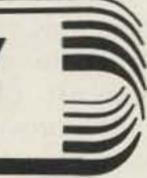

### Fontana CA

We carry the following: ICOM, Midland, Amcom, DenTron, KLM, Swan, Drake, Ten-Tec, Wilson, SST, MFJ, Hy-Gain, Lunar, Nye-Viking, B&W, Redi-kilowatt, CushCraft, Mosley, Big Signal, Pipo, etc. Full Service Store Fontana Electronics, 8628 Sierra Ave., Fontana CA 92335, 822-7710.

### San Jose CA

Bay area's newest Amateur Radio store, New & used Amateur Radio sales & service. We feature Kenwood, ICOM, KDK, Yaesu, Ten-Tec, VHF Engineering & many more. Shaver Radio, Inc., 1378 So. Bascom Ave., San Jose CA 95128, 998-1103.

### Denver CO

Experimenter's paradise! Electronic and mechanical components for computer people, audio people, hams, robot builders, experimenters. Open six days a week. Gateway Electronics Corp., 2839 W. 44th Ave., Denver CO 80211, 458-5444.

### New Castle DE

ICOM, Ten-Tek, Swan, KDK, NDI, Tempo, Wilson; Authorized dealer: 1 mile off 1-95. No sales tax. Delaware Amateur Supply, 71 Meadow Road, New Castle DE 19720, 328-7728.

### Columbus GA

KENWOOD-YAESU-DRAKE

The world's most fantastic amateur showroom! You gotta see it to believe it! Radio Wholesale, 2012 Auburn Avenue, Columbus GA 31906, 561-7000.

### Preston ID

Ross WB7BYZ, has the Largest Stock of Amateur Gear in the Intermountain West and the Best Prices. Call me for all your ham needs. Ross Distributing, 78 So. State, Preston ID 83263. 852-0830.

### Terre Haute IN

Your ham headquarters located in the heart of the midwest. Hoosier Electronics, Inc., 43B Meadows Shopping Center, P.O. Box 2001, Terre Haute IN 47802, 238-1456.

### Littleton MA

The ham store of N.E. you can rely on. Kenwood, ICOM, Wilson, Yaesu, DenTron, KLM amps, B&W switches & wattmeters, Whistler radar detectors, Bearcat, Regency, antennas by Larsen, Wislon, Hustler, GAM. TEL-COM Inc. Communications & Electronics, 675 Great Rd., Rt. 119, Littleton MA 01460, 486-3040.

### Laurel MD

Kenwood, Drake, ICOM, Ten-Tec, Swan, Dentron, Tempo and many ham accessories. Also computers by Apple and Exidy. Call toll free 1-800-638-4486. The Comm Center, Inc., Laurel Plaza—Rt. 198, Laurel MD 20810.

### St. Louis MO

Experimenter's paradise! Electronic and mechanical components for computer people, audio people, hams, robot builders, experimenters. Open six days a week. Gateway Electronics Corp., 8123-25 Page Blvd., St. Louis MO 63130, 427-6116.

### Camden NJ

X-band (& other frequencies) Microwave Components & Equipment. Laboratory Grade Test Instruments, Power Supplies, 1000's in stock at all times, BUY & SELL all popular makes-HP, GR, FXR, ESI, Sorensen, Singer, etc. Lectronic Research Labs, 1423 Ferry Ave., Camden NJ 08104, 541-4200.

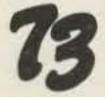

### Syracuse—Central NY

We deal, we trade, we discount, we please! Yaesu, Ten-Tec, Cushcraft, Drake, Dentron, KLM, Midland, B&W, ICOM, Hygain, Swan, Amcom, Telco, Mirage, DSI etc. Complete 2-way service shop! Ham-Bone Radio (Div. Stereo Repair Shop) 3206 Erie Blvd. East, Syracuse NY 13214, 446-2266.

### Syracuse-Rome-Utica NY

Featuring: Yaesu, ICOM, Drake, Atlas, Den-Tronn, Ten-Tec, Swan, Tempo, KLM, Hy-Gain, Mosley, Wilson, Larsen, Midland Southwest Technical Products. You won't be disappointed with equipment/service. Radio World, Oneida County Airport-Terminal Building, Oriskany NY 13424, 337-2622.

### Phila. PA/Camden NJ

Waveguide & coaxial microwave components & equipment. Laboratory grade test instruments, power supplies. Buy, sell & trade all popular makes, HP, GR, FXR, ESI, Sorensen, Singer, etc. Lectronic Research Labs., 1423 Ferry Ave., Camden NJ 08104, 541-4200.

### Scranton PA

ICOM, Bird, CushCraft, VHF Engineering, Antenna Specialists, Barker & Williamson CDE Rotators, Ham-Keys, Belden, W2AU/ W2VS, Shure, Regency, CES Touch-Tone pads, Radio Amateur Callbooks. LaRue Electronics, 1112 Grandview St., Scranton PA 18509, 343-2124.

### Houston TX

Experimenter's paradise! Electronic and mechanical components for computer people, audio people, hams, robot builders, experimenters. Open six days a week. Gateway Electronics INc., 8932 Clarkcrest, Houston TX 77063, 978-6575.

### San Antonio TX

Complete 2 way service shop. Call Dee, W5FSP. Selling Antenna Specialists, Avanti, Azden, Bird, Hy-gain, Standard communications, Genave, Henry, CushCraft, Hustler, ICOM, KDK, MFJ, Nye, Shure, Swan, Tempo, Ten-Tec and others. Appliance & Equipment Co., Inc., 2317 Vance Jackson Road, San Antonio TX 78213, 734-7793.

### Davenport WA

Preassembled all band antennas 160m/10m. Trap models start at \$36.50, no trap models start at \$54.50. Complete ham radio repair and parts. Electronic Communications Service Co., Rt. 1-78K, Davenport WA 99122, 725-6822.

### Port Angeles WA

Mobile RFI shielding for elimination of ignition and alternator noises. Bonding straps. Components for "do-it-yourself" projects. Plenty of free advice. Estes Engineering, 930 Marine Drive, Port Angeles WA 98362, 457-0904.

### DEALERS

Your company name and message can contain up to 25 words for as little as \$150 yearly (prepaid), or \$15 per month (prepaid quarterly). No mention of mail-order business or area code permitted. Directory text and payment must reach us 45 days in advance of publication. For example, advertising for the April issue must be in our hands by February 15th. Mail to 73 Magazine, Peterborough NH 03458. ATTN: Aline Coutu.

# Computer System I/O Interface

### handles RS232, 20-mA loop, and KC Standard conversions

shown in the drawings is for a microcomputer employing RS232 I/O and user I/O combinations of RS232, TTY, and audio cassette. Minor circuit changes would easily provide various I/O combinations to suit individual needs.

The central feature of the interface is the audio cassette FSK modem. The modem utilizes an Exar XR2206 function generator modulator and an Exar

XR2211 phase-locked tonedemodulator. The modem is designed to operate up to 1200 baud using a 1200-Hz to 2500-Hz frequency shift (Kansas City). Repeated read/writes at 1200 baud of a 12K byte program have been without error.

The ICs can be purchased for approximately \$15 and the other electronic components usually can be found in a well-equipped hobby workshop. The complete circuit was

built on a Radio Shack 4" × 41/2" PC board and was installed in a small metal cabinet. The total cost for the I/O interface was less than \$35.

Fig. 2 shows how user inputs produce RS232 which becomes the input to the computer. A TTY keyboard current loop of 20 mA will key the IL-74 photocoupler to produce a T<sup>2</sup>L signal as well as turn on an LED indicator. The RS232 input

also is converted to a T2L signal by a section of the XR1489A line driver. These two T2L signals are switch selectable so that only one of these signals is connected to one input side of the 74367 tri-state buffer. The T2L output of the XR2211 is connected to the other input side of the tristate buffer. When a tone is detected by the XR2211 demodulator, the carrier logic of the demodulator will automatically switch the tri-state buffer to receive FSK from the cassette player and the switch-selectable inputs will be made inactive. The XR2211 data line remains logic 1 (marking) with no tone, and remains logic 1 upon tone detection as long as the tone is marking, i.e., 1200 Hz. Breaks in the RS232 to the computer will not occur when the cassette player is put in the play-back position; thus, data reads from the cassette will not have start glitches. The T2L output of the tri-state buffer drives an XR1488 T2L-to-RS232 line driver to produce the re-

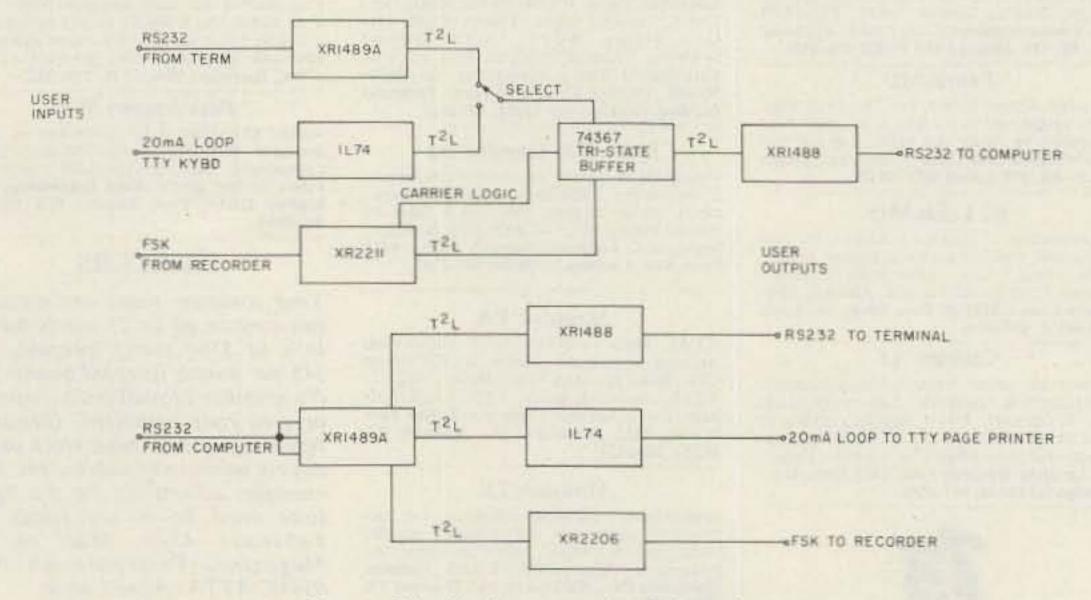

Fig. 1. Block diagram of I/O interface.

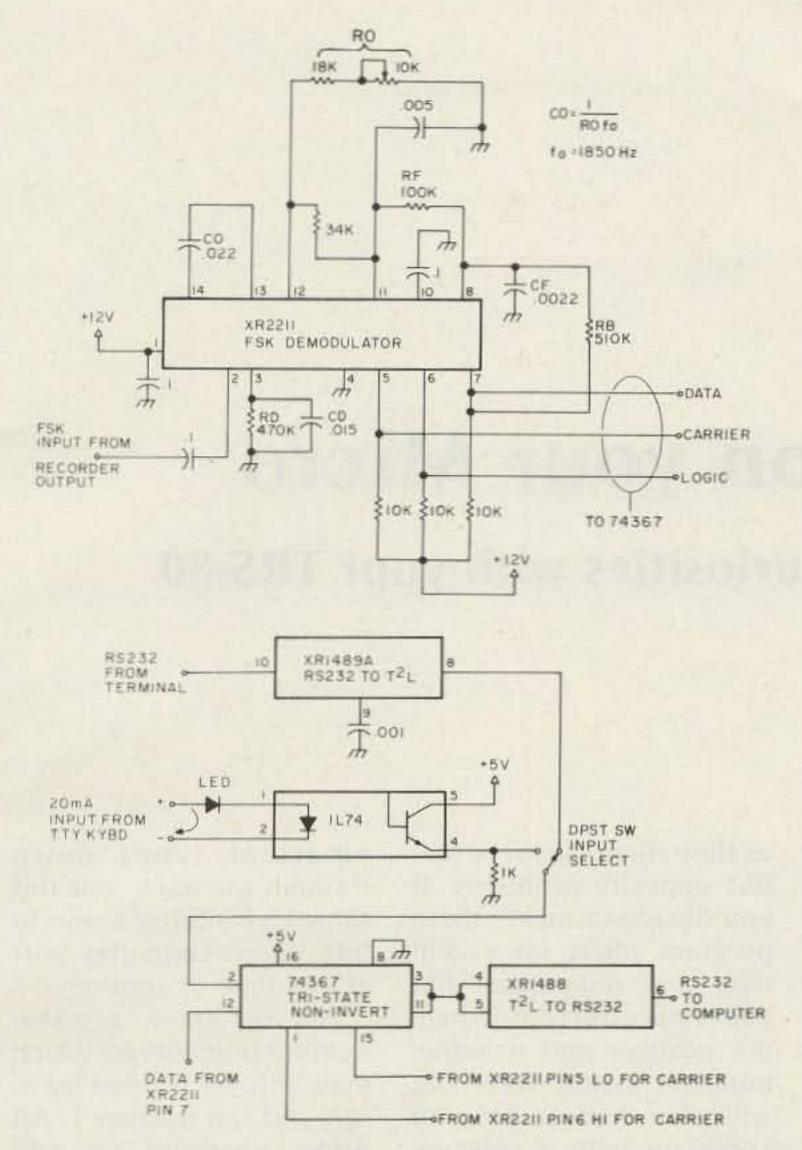

Fig. 2. Inputs to RS232.

quired RS232 input to the computer.

Fig. 3 shows how the computer RS232 output produces user inputs. The XR1489A line driver converts the computer RS232 output to three separate T2L signals. One T2L signal is used to produce a 20-mA TTY page-printer drive circuit via the 2N3904, IL-74 photocoupler, and LED indicator. One T2L signal drives a section of the XR1488 line driver to produce a RS232 user input, and one T2L signal is used to generate the FSK for audio cassette recording via the XR2206 modulator.

### Adjustments

Generated FSK frequencies are set by R1C and R2C as shown in Fig 3. The FSK output level is controlled by R3 and can be set from 0.1 V to 10 V p-p.

There is a dc bias on the FSK output signal and a coupling capacitor is used to isolate this dc component.

Demodulation of FSK to produce a T2L output is shown in Fig. 2. The XR2211 vco should be set midway between the two incoming tones, i.e., at 1850 Hz. ROCO provides the tuning circuit and R0 is made partially adjustable to facilitate fine tuning. Fine tuning was not required at 1200 baud, and RO was set manually to agree with the calculated value. If fine tuning is attempted, the following steps should be used:

- 1. Disconnect RB (resistor between pins 7 and 8).
- 2. Connect an audio generator to the FSK input and sweep its frequency from 1200 Hz to 2500 Hz.
- 3. Adjust R0 until the output state switches at 1850

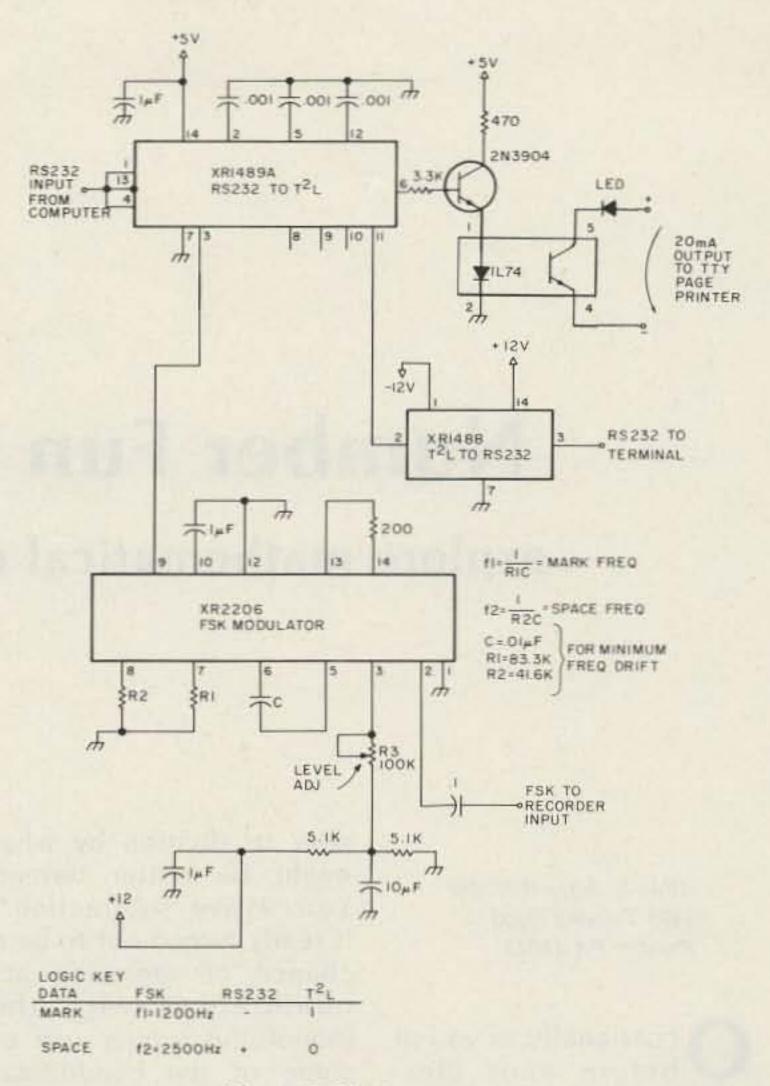

Fig. 3. RS232 to outputs.

Hz and leave R0 at this setting.

The XR2211 FSK input should not exceed 3 V p-p and it will limit with only 10 mV. There should be little problem driving this IC directly from the cassette's audio output.

No other adjustments are required, and the remaining circuitry is simple T2L and RS232.

### **Higher Baud Rate** Operation

In order to operate the modem at higher speed, the XR2211 bandwidth must be increased. For approximation purposes, the mark frequency is made the same as the baud rate and the space frequency twice this value. For example, 2400-baud operation would require the XR2206 to produce 2400-Hz and 4800-Hz tones, and the XR2211 vco would be set at 3600 Hz. The loop filter bandwidth of the XR2211

would be doubled; therefore, CF would be halved to 0.001 uF. The loop-filter capture range is also doubled; therefore, the capture capacitor, CD, would be halved to 0.0068 uF.

Exar has excellent data sheets on their XR2206 and XR2211 ICs as well as an application note (AN-01). The data sheets provide clear design guide information for component value calculation for various baud rates. Example modem designs are given from 75 baud to 10k baud.

### Operation

The interface was built exactly as shown and worked immediately without any fiddling. Scope tests show clean sine-wave generation with a smooth frequency transition from mark to space. So far, errorfree operation has resulted at 1200 baud.

# Number Fun on your Micro

### -explore mathematical curiosities with your TRS-80

Allan S. Joffe W3KBM 1005 Twining Road Dresher PA 19025

ccasionally, as you sit before your electronic salted peanut (mine being a TRS-80), little phrases and nuggets from outer space float through the cerebral nooks and crannies. On one such occasion, the phrases were "division by subtraction" and "multiplication by addition." Since no momentous things were transpiring on the two meter receiver making up the background sounds, I set out to revisit these two concepts.

Program listing 1 is what I came up with as an an-

swer to division by what might be better termed "successive subtraction." It really turned out to be a chance of renewing acquaintances with the (hopefully) proper use of some of the conditional types of statements available on the TRS-80.

Program listing 2 might just make journalistic history, not for the fact that it is divided into parts, but for the fact that neither part really works. Before you sniff the page in an attempt to see what I might be high on, what is offered here is a chance for the less-than-expert programmers among us to try to get them to work. Two different starting points are shown, and each of them,

as they stand, has very real but opposite problems. If you decide to tackle these program ideas on a dull day, just remember that your final effort has to handle positive and negative numbers in any mix. You will also find it easy to come up with a solution which handles integers, but fractions or decimal parts will be another story.

Let's shift gears for a bit and roll through the "Valley of the Primes." Prime numbers have always held a fascination for mathematical types down through the ages, and this same high interest seems to bite every computer buff at one time or another.

As you know, a prime number is an integer which may only be divided by itself and the number 1. All prime numbers are odd numbers by definition, since any even number is a sure bet to be divided by some factor or other. The only exception to this rule is the number 2.

The next interesting fact about primes is that their

```
5 CLS
10 INPUT"DIVIDEND"; X
15 J = 0
20 INPUT "DIVISOR"; N
25 X = X - N
30 J = J + 1
35 IF X/N < 0 GOTO 45
37 IF X/N > 0 GOTO 25
40 IF X < N PRINT J"."; X/N: STOP
45 IF X/N < 0 THEN J = J + (X/N)
50 PRINT J: STOP
```

Program listing 1. This illustrates the process of division by successive subtraction. If you try a large division such as 1000/1, please be sure to have a good book handy as the computer tiptoes through the loop.

```
5 CLS
10 INPUT "MULTIPLIER"; B
20 INPUT "MULTIPLICAND"; J
30 FOR N = 1 TO B
40 X = X + J
50 NEXT N
60 PRINT X

5 CLS
10 INPUT "MULTIPLIER"; B
20 INPUT "MULTIPLICAND"; J
8 30 N = N + B
40 C = C + 1
50 IF C = J PRINT N: STOP
60 GOTO 30
```

Program listing 2. (a) This is the easiest listing to whip into possible working shape. In its present imperfect form, it has troubles, including not being able to accept values of B less than 1. (b) This is a toughie. Be in a good mood if you tackle it. It has the same assortment of problems as listing (a) in slightly different places. For instance, as it stands, it will not accept values of J which are less than 1.

reciprocals are endless repeating decimals. Some of these reciprocals have interesting characteristics in that the point of repetition is at exactly n-1 decimal places (where n is the value of the prime). As an example, 1/7 =.142857142857 ... Notice the repeating quality of the decimal string—the repeat taking place after the n-1, or 6th, decimal place has been generated.

An example of a prime which does not follow this pattern is 13. 1/13 generates the pattern .076923076923..., which shows a double repeat within the n-1 framework. The number 19 shows a pattern like that of 7, and repeats after the n-1, or 18th, decimal place.

If you are reasonably alert, that statement should ring a small bell, and that bell is what I am leading up to. As you know, even using the

(TRS-80) DEFDBL statement does not allow for more than seventeen decimal places. So how can I get the eighteen places as needed in taking the reciprocal of 19?

Program listing 3 is the little gem which will allow your TRS-80 to spit out decimal places until the cows come home. It is very possible (if you have a great deal of patience) to take the reciprocal of the prime number 499. You can probably watch the decimal places fly by and, after n-1 of them, or 498 decimal places, you will then see that 499 is in the same repetitive category as the number 7. Naturally, if you choose to take the reciprocal of some common number such as 2, you will just see .50000000000 ..., and the zeroes will spill out all night, or until you call it quits.

While program listings 1 and 3 may be more fun and DEFDBL Y INPUT X.Y

IF X > Y THEN 50

X = X \* 10

A = INT(X/Y)

 $R = ((X/Y) - A) \cdot Y$ 

PRINT A;

X = R

**GOTO 20** 

(If you want to check primes for their pattern of repetition, you may add the following lines.)

15 J = 1

75 J = J + 1

77 IF J = 2 \* Y - 1 THEN STOP

Program listing 3. These inserted lines will stop the calculations after two complete repetitions have gone through the program. This will allow you to view the type of repetition pattern which the particular prime reciprocal under investigation follows.

instantly applicable to something which you have had in mind but were just too busy to try, don't ignore the learning possibilities in those imperfect listings in Program listing 2. The name of the game in learning to program is practice. Predigested or

cookbook programs are very necessary to avoid constantly reinventing the wheel, but the sooner and more often that you tread the backwaters of programming practice, the sooner you, and not the computer, will be the boss.

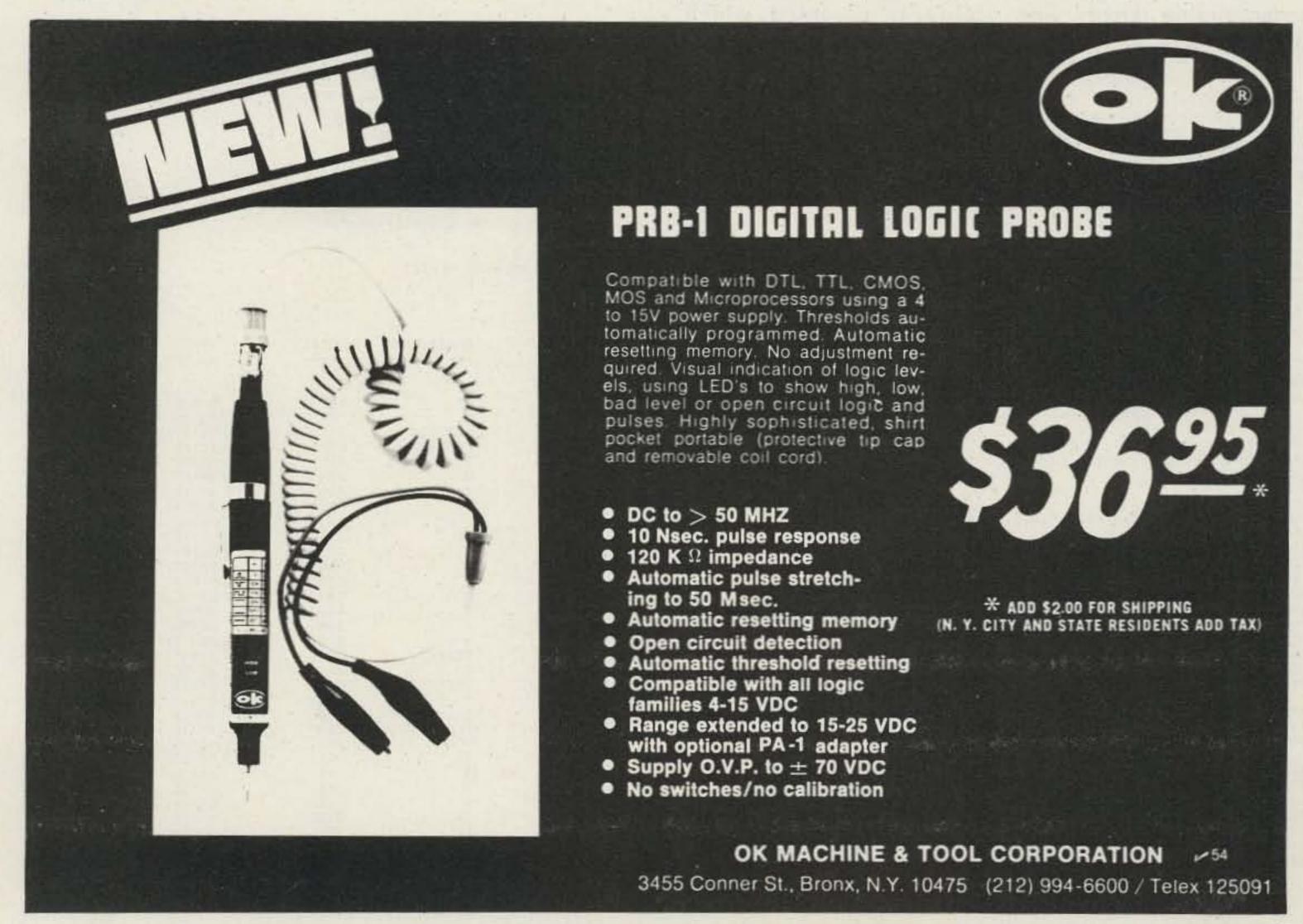

# Baudot Message Formatter -in BASIC

f you have ever programmed a PROM with a Baudot message for a RTTY station, you are well aware that the procedure for formatting the message is long and tedious. The manual approach, with repeated trial and error code table searches and trial "fittings," often leads to programming errors and short tempers.

Here is a BASIC program designed to make Baudot message formatting a quick and simple task.

The program is written in Microsoft<sup>TM</sup> extended BASIC, but can easily be adapted to any BASIC having string-variable capability.

An address offset capability is provided which allows joining message segments to form a message of unlimited length. The offset feature is also very useful when moving message segments about in the program field.

Special ASCII characters are provided on input to allow representation of non-printing Baudot characters.

The program output is tabular and consists of the PROM address (relocatable), character to be programmed, octal value of the character, and the 5-bit binary pattern to be programmed.

Lines 10-160 print the instructions. Lines 170-230 input the message to be programmed and set up the output table. The remainder of the program consists of an incremental data table search, an output data "filter," and a print command.

The program checks for valid Baudot characters and flags any ASCII nonequivalence.

For those of you who dislike typing programs with lengthy data tables, a paper tape of the program is available from the author.

ON INPUT MAKE THE FOLLOWING ASCII FOR BAUDOT SUBSTITUTIONS:

| BAUDOT  | ASCII |  |
|---------|-------|--|
|         |       |  |
| CR      |       |  |
| LF      |       |  |
| LETTERS | <     |  |
| FIGURES | >     |  |
| BLANK   | 1     |  |
| BELL    | -2-   |  |

INPUT MESSAGE

\*+<<THIS IS JOE W>6<RLL NNNN\*+<<

DESIRED ADDRESS OFFSET

0

| ADDRESS                         | CHARACTER | OCTAL | B4-B0              |
|---------------------------------|-----------|-------|--------------------|
|                                 |           |       |                    |
| 0                               | - 00      |       |                    |
| 0                               | CR<br>LF  | 010   | 01000              |
|                                 | LETTERS   | 002   | 00010              |
| 2<br>3<br>4<br>5<br>6<br>7<br>8 | LETTERS   | 037   | 11111              |
| 11                              | TELLERO   | 037   | 11111              |
| 5                               | 11        | 024   | 10000              |
| 6                               | H         | 006   | 10100              |
| 7                               | S         | 005   | 00101              |
| 2                               | 3         | 004   | 00100              |
| Q .                             | 1         | 006   | 00110              |
| 9                               | S         | 005   | 00101              |
| 11                              |           | 004   | 00100              |
| 12                              | J         | 013   | 01011              |
| 13                              | 0         | 030   | 11000              |
| 14                              | E         | 001   | 00001              |
| 15                              |           | 004   | 00100              |
| 16                              | W:        | 023   | 10011              |
| 17                              | FIGURES   | 033   | 11011              |
| 18                              | 6         | 025   | 10101              |
| 19                              | LETTERS   | 037   | 11111              |
| 20                              | R         | 012   | 01010              |
| 21                              | L         | 055   | 10010              |
| 22                              | I .       | 022   | 10010              |
| 23                              |           | 004   | 00100              |
| 24                              | N         | 014   | 01100              |
| 25                              | N         | 014   | 01100              |
| 26                              | N         | 014   | 01100              |
| 27                              | N         | 014   | 01100              |
| 28                              | CR        | 010   | 01000              |
| 29                              | LF        | 002   | 00010              |
| 30                              | LETTERS   | 037   | 11111              |
| 31                              | LETTERS   | 037   | 11111              |
|                                 |           |       | THE PARTY NAMED IN |

Table 2. Sample run.

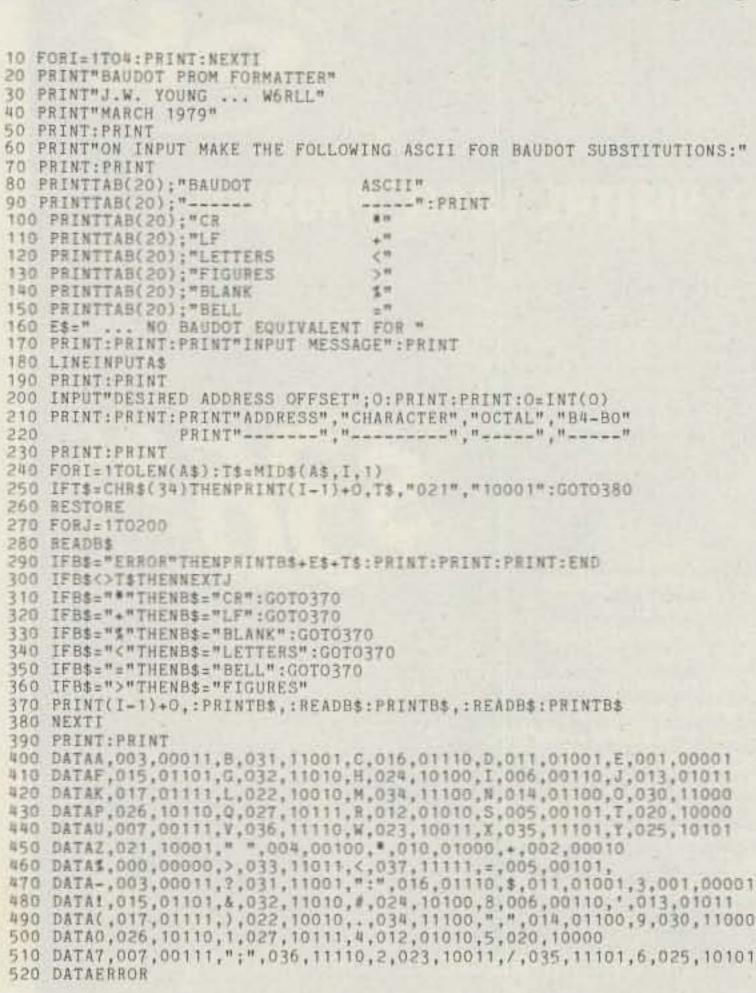

Table 1. Program listing.

CMOS SAFE ITEM NO. IC INSERTION/EXTRACTION KIT WK-7

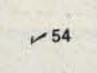

• MOS-40

. MOS-1416 14-16 CMOS SAFE INSERTER

KIT INCLUDES . MOS-2428 24-28 CMOS SAFE INSERTER

36-40 CMOS SAFE INSERTER

• EX-1 14-16 EXTRACTOR

• EX-2 24-40 CMOS SAFE EXTRACTOR

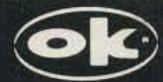

**OK MACHINE & TOOL CORPORATION** 3455 CONNER ST., BRONX N.Y. 10475 U.S.A. PHONE (212) 994-6600 TELEX NO 125091

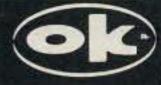

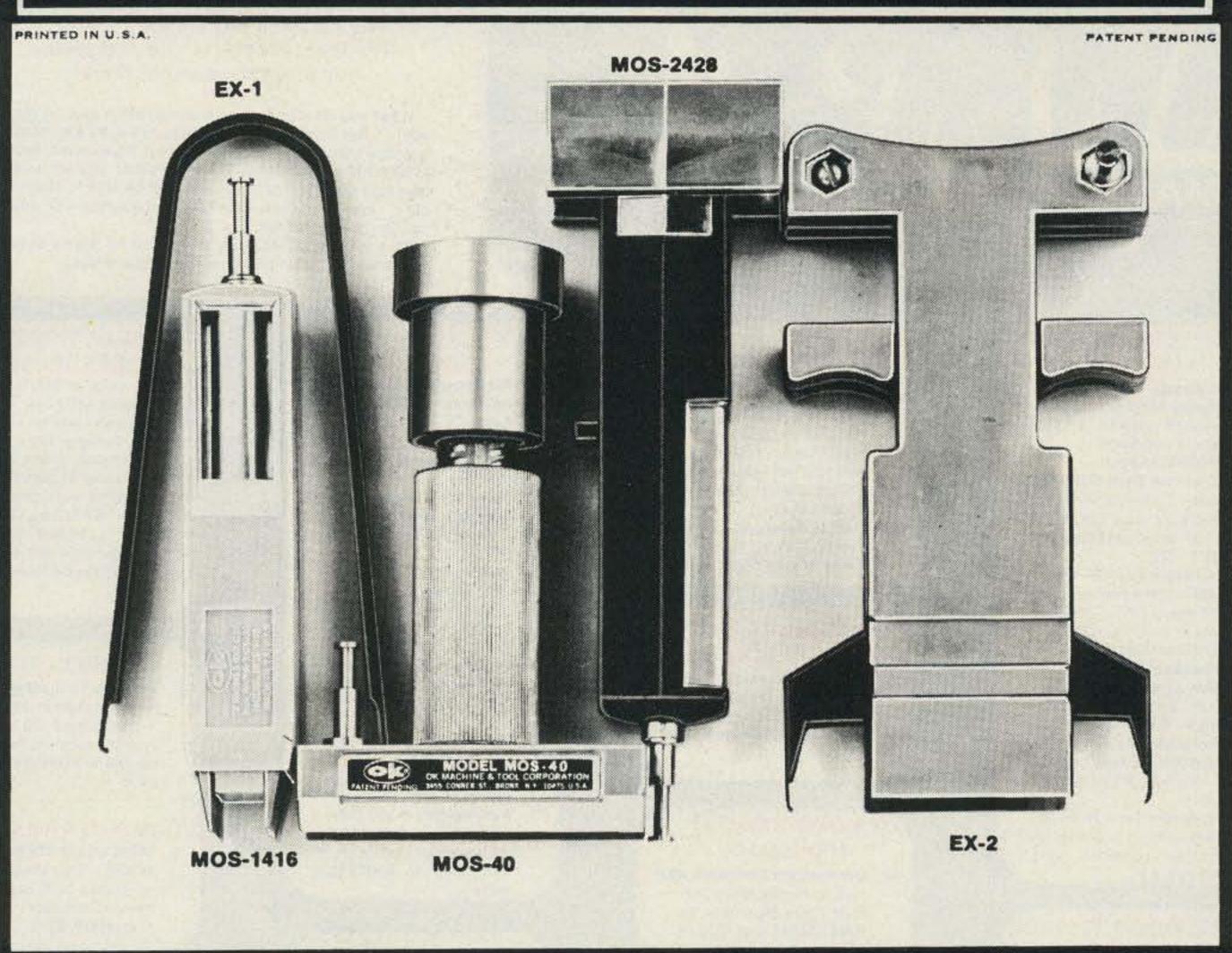

| WK-7 | COMPLETE IC INSERTER/EXTRACTOR KIT | \$29.95 |
|------|------------------------------------|---------|
|------|------------------------------------|---------|

### INDIVIDUAL COMPONENTS

| MOS-1416 | 14-16 PIN MOS CMOS SAFE INSERTER   | \$ 7.95 |
|----------|------------------------------------|---------|
| MOS-2428 | 24-28 PIN MOS CMOS SAFE INSERTER   | \$ 7.95 |
| MOS-40   | 36-40 PIN MOS CMOS SAFE INSERTER   | \$ 7.95 |
| EX-1     | 14-16 PIN EXTRACTOR TOOL           | \$ 1.49 |
| EX-2     | 24-40 PIN CMOS SAFE EXTRACTOR TOOL | \$ 7.95 |

MINIMUM BILLING \$25.00. ADD SHIPPING CHARGE \$2.00. NEW YORK RESIDENTS ADD APPLICABLE TAX.

OK MACHINE & TOOL CORPORATION 3455 CONNER ST., BRONX, N.Y. 10475 (212) 994-6600/TELEX 125091

### **IMSAI** HARDWARE

- IMSAI 8800 Maintrame S-100-Excellent condition. #D0087-\$839.
- 1 IMSAI 80/15 S-100 Development System-Partially assembled, needs a CPU card, excellent condition. #S0088-\$525 as is, SPECIAL PRICE
- IMSAI 80/15 S-100 Development System-Kit, mainframe cover missing, needs a CPU card, excellent condition. #S0089-\$500 as is. SPECIAL PRICE.
- 2 IMSAI 4K RAM card—S-100, good condition. #D0055-\$89.60

### IMSAI SERIAL I/O CARDS

- IMSAI Serial I/O card 2-2-Two serial ports, full RS-232 control, S-100, good condition. #D0090-\$188.
- 5 IMSAI Serial I/O card 2-2 (kit)-Two serial ports, full RS-232 control, S-100, new. #D0091-\$124.
- 2 IMSAI Serial I/O card 2-1 (kit)-One serial port, full control RS-232 control, S-100, new. #D0092-\$100.

### IMSAI PARALLEL I/O CARDS

- IMSAI Parallel I/O card 4-4-Four parallel ports. S-100, excellent condition. #D0093-\$186.
- IMSAI Parallel I/O card 4-1 (kit)-One parallel port. S-100, new. #D0094-\$74.40.

### **IMSAI SOFTWARE**

- 2 IMSAI IMDOS V2.02 on 8" Disk for S-100-No documentation, but this is apparently IMSAI's version of CP/M for S-100 systems with an IMSAI Disk Controller, #D0056-\$96 each.
- 2 IMSAI BASIC 9A-This BASIC is for an S-100 system with a TARBELL cassette interface. #D0057-\$22.
- TARBELL Cassette Interface (kit)-Kansas City Interface, Tarbell Phase encoding, S-100, new. #D0064-\$96.

# 20% OFF

MAIL ORDER MICROS -53
Dept M73 • PO Box 427 • Mariboro NH 03455 Phone: [603] 924-3041

### PHONE INTERFACE

- 6 Novation Modem #3102A-Connects to any phone, originate only, good condition. #S021-\$165 each. SPECIAL PRICE.
- 2 Novation Modem #31 SOLD OUT ite, - ate to any good condition. -- 2-\$200 each, SPECIAL PRICE
- Novation Modem #43-Connects to any phone, originate only, good condition, #S023-\$165, SPECIAL PRICE

### **VECTOR GRAPHIC** S-100

- 3 Vector Graphic ROM/RAM card-12K empty ROM sockets, 1K RAM, excellent condition. #D0078-\$119.60.
- Vector Graphic Analog Interface-Allows hobbyist to interface analog experiments, S-100, new. #D0079-\$79.20.
- Vector Graphic Analog Interface (kit) - As above. S-100, new. #D0080-\$55.60.

#### TDL ZAPPLE

- 2 TDL Z-80 8K BASIC-This is for a Z-80 system with a ZAPPLE Monitor. #D0071-\$30.
- 1 TDL ZAPPLE 2K Monitor-Nice monitor to start a system with. #D0072-\$16.
- TDL ZAP 1K Monitor-Simple monitor, #D0073-\$12.

### TOL HARDWARE

- 2 TDL ZPU Z-80 CPU-S-100 CPU with adjustable clock 0-4 MHz, good condition. #D0062-\$159.
- 1 TDL Systems Monitor Board-Contains system software including monitor, S-100, good condition. #D0063-\$140.

□ UPS

Ship:

# Inventory SALE Clearance

### HONEYWELL

15 Honeywell ASR-33 Communications Consoles with TTY, paper tape reader and punch. Used, working when removed from service. Shipped freight collect or you pick up. Weight 300 lbs. \$395. Order #P006.

### **TDL TEXT PROCESSOR**

- 2 TDL Text Output Processor-Text processor. #D0074-\$16.
- 1 TDL Text editor-Nice editor. #D0075-\$12.
- 1 TDL Memory Test—Simple utility. #D0076-\$4.

### TDL SOFTWARE-DISK

- 1 TDL FDOS & SuperBASIC on 8" Disk-This requires an ICOM Disk Controller and at least 20K of memory, plus a ZAPPLE Monitor in an S-100 Cabinet (Altair, IM-SAI, etc.). #D0065-\$137.
- 1 TDL System Software on 51/4" disk-This set of system software requires a North Star Disk Controller, a TDL Systems Monitor Board I, and consists of 12K BASIC, Relocator/Linking Loader, Z-80 Editor, and Text Processor, #D0066-\$183.
- 1 TDL System Software on 51/4" disk-This is the same as above, but does not require the Systems Monitor Board I. #D0067-\$200.
- TDL System Software on 51/4" disk-Again, as above, but requires a HELIOS Disk Controller and the TDL Systems Monitor Board II (not I). #D0068-\$183.

#### **TDL SOFTWARE-**CASSETTE

- 1 TD SOLD SIC V2.1 on casses disk version. #D0069-4-1
- 1 TDL System Pack-This is the same as the Disk Pack. #D0070-\$136.

#### MOUNTAIN HARDWARE

- Mountain Hardware AC Controller-Remote AC outlet control, S-100, new. #D040-\$100 each.
- Mountain Hardware remote outlet-Remote module for above, two channels, new. #D041-\$72 each.

#### HEURISTICS SPEECH LAB

- 1 Heuristics Speech Lab-S-100, used, fair condition. #S042-\$100 as is. SPECIAL PRICE
- 4 Heuristics Speech Labs-S-100, new, #D043-\$151 each.

### SHUGART

- MINIDISK DRIVES Shu art MiniDisk Drives supply, Dour hie for North Star, go ndition. #S036-\$320. SPECIAL
- PRICE. 4 Shugart MiniDisk Drives -No cabinet, good condition. #S037-\$300 each. SPECIAL PRICE
- 4 Power Supplies for above-good condition. #S038-\$30 each. SPECIAL PRICE

Prices include 20% discount. SPECIAL PRICE includes more than 20% discount.

Quantities are limited, immediate refund if ordered item is no longer available. Please read terms below.

TERMS: FOB Marlboro, NH USA. Limited stock; everything quaranteed as described; you pay postage on returns. PRINT orders clearly, Minimum order \$10 plus \$2.50 shipping and handling charge in USA only. DOUBLE THAT ELSEWHERE. Orders over \$50 add 5% for shipping in USA; 10% elsewhere (we will refund excess). Orders shipped UPS or insured mail only. Send US funds by check or money order. For credit card purchases, add 4%, list AE, MC or VISA, number, and expiration date. Mail to MOM's, Department M73, PO Box 427. Marlboro NH 03455

Condition of Inventory: New = original container Excellent = new, but not in original container Good = tested or used in store

| Qty         | Catalog # | Description                                                                                                    | Unit Price          | Total |
|-------------|-----------|----------------------------------------------------------------------------------------------------|---------------------|-------|
|             |           |                                                                                                    |                     |       |
|             |           |                                                                                                    |                     | BATE  |
|             |           |                                                                                                    |                     |       |
|             |           |                                                                                                    |                     |       |
|             |           |                                                                                                    |                     |       |
|             |           | man                                                                                                    | Shipping & Handling |       |
| Enclosed \$ |           | The state of the state of the s | Credit Card (+4%)   |       |

|                   | mana                                                                                                    |
|-------------------|----------------------------------------------------------------------------------------------------|
| closed \$         |                                                                                                    |
| II: DAE DMC DVISA | MAIL ORDER MICROS PARTING MAIL ORDER MICROS PARTING MAIL ORDER MAIL ORDER MAI |

☐ Insured mail

| Credit Ca | rd (+4%) |  |
|-----------|----------|--|
| Total     |          |  |
|           | Exp Date |  |
|           |          |  |

Name Address State Zip City

Signature

### DSI CONTINUES TO DO IT

## Best Price to Quality Features Ratio

FACTORY WIRED 500 MHz or 1 GHz • 8 Digits 1 PPM • TCXO

1095 5500 WIRED 50 Hz to 512 MHz 5510 WIRED

13995 50 Hz to 1 GHz

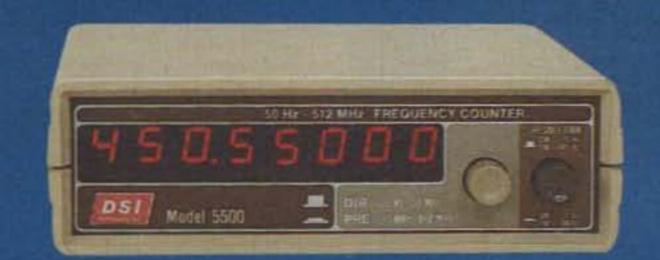

10 MHz OVEN TIME BASE 500 MHz or 1.2 GHz

1695 500 KIT 50 Hz to 512 MHz

19995 5612 KIT

50 Hz to 1.2 GHz

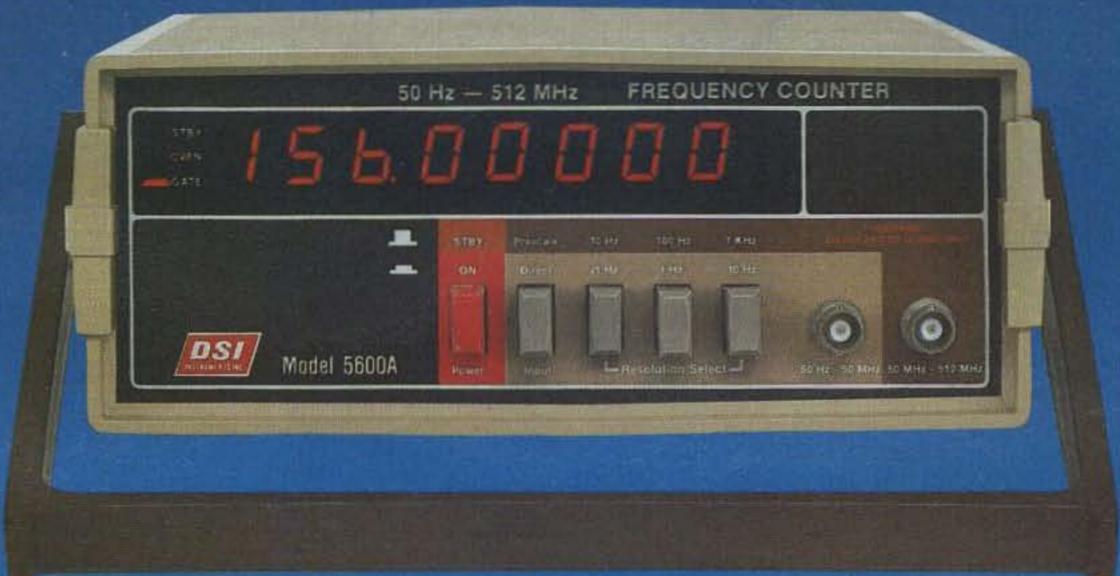

TRUE RMS — 3 1/2 Digits — DMM — .1% Basic Accuracy

16995

FACTORY WIRED

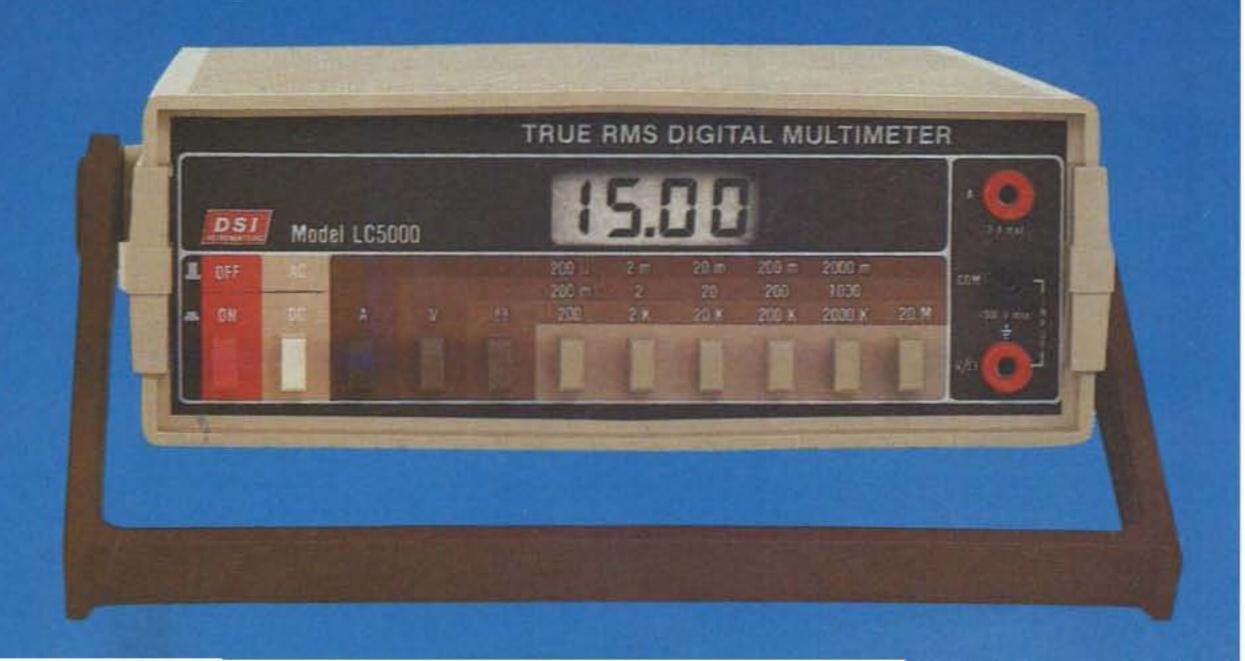

# 1GHz For Only \$139.95

### Compare these features and you will buy DSI

### 5500/5510 STANDARD FEATURES

- 5510 50 Hz to 1GHz
- 5500 50Hz to 512MHz
- Made in U.S.A.

- 8 Digits not 6 or 7
- 1PPM TCXO not 1.5PPM or 10PPM
- Resolution 1Hz @ 50MHz not 10Hz

With the introduction of the 5510 DSI has filled a long standing void in the frequency counter market place. You now have the choice of selecting a 512 MHz model 5500 for around a \$100 or for only \$30.00 more you can buy an 8 digit 1GHz counter model 5510. With this 1GHz capability the new world of 960 MHz is immediately available to you. Both the 5500 and 5510 are available with a rechargable battery pack which includes the AC adapter and battery charger for one low price. Whether you select the 5500 or the 5510 you will receive the best price to quality features ratio in the industry, no wonder DSI has become one of the world's largest manufacturers of high quality frequency counter instrumentation.

### 9 DIGITS 1.2 GHz FOR ONLY \$199.95

- 5612 50Hz to 1.2GHz
- 5600 50Hz to 512MHz
- External 10MHz imputs & outputs
- 10MHz 2PPM 10°-40°C Preportional oven
- 9 large 1/2 inch LED Readouts
- .1Hz Resolution to 50MHz

Why buy a 5600A of 5612 kit? Because 95% of the assembly is completed by *DSI* and you are only one hour away from solving all those difficult bench problems, from setting the frequency of an audio signal to within 1/10 of a Hz, to checking the frequency of a 960 MHz mobile radio. Whether you are servicing a VTR, trouble shooting a PLL circuit, the 5600A/5612 is the right counter with accuracy that will meet any FCC land mobile, broadcast, or telecommunications requirements. On the bench or in the field the 5600A/5612 will do the job you need. The 5600/5612 includes a self contained battery holder providing instant portability of *DSI* offers a 10 hour rechargeable battery pack option. In addition *DSI* offers and audio multiplier which allows you to resolve a 1/1000 of a Hz. The 5600A/5612 is perfect for communications, TV servicing, industrial testing or meeting your **QSO** on the correct frequency every time.

### LARGE LCD READOUTS-PRECISION LASER TRIMMED RESISTOR NETWORKS

- AC TRUE RMS to 1000v 200mv, 2v, 20v, 200v, 1000v
- DC VOLTAGE to 1000v 200mv, 2v, 20v, 200v, 1000v
- DC CURRENT to 2 amps 200ma, 2ma, 20ma, 200ma, 2a
- RESISTANCE to 20 megohms 200, 2k, 20k, 2 meg, 20 meg
- AUTOMATIC POLARITY INDICATOR

### FOR INFORMATION — DEALER LOCATION — ORDERS — OEM CALL 800-854-2049 CALIFORNIA RESIDENTS CALL 800-542-6253

|             |          | Frequency      | Accuracy            |                   | Sensitivity Ty                          | p                 | Number       | Power                         | Cina            |   |              |                |
|-------------|----------|----------------|---------------------|-------------------|-----------------------------------------|-------------------|--------------|-------------------------------|-----------------|---|--------------|----------------|
| Model       | Price    | Range Typ      | Over<br>Temperature | @<br>100Hz-25MHz  | @ @ of<br>50-250MHz 250-450MHz Readouts | of<br>Readouts    | Requirements | H W D                         |                 |   |              |                |
| 5600A-Kit   | \$169.95 | 50Hz-550MHz    | Proportional Oven   | E 10-             | £ 10mm                                  | 5.50              | 0            | *115 VAC or                   | 21/11 01/11 - 0 |   |              |                |
| 5600A-Wired | \$199.95 | 30HZ-330MHZ    | .2 PPM 10° - 40°C   | 5-10mv            | 5-10mv                                  | 5-50mv            | 9            | 8.2-14.5 VDC                  | 3¼" x 9½" x 9   |   |              |                |
| 5612Kit     | \$199.95 | 50Hz-1.2 GHz   | Proportional Oven   | F 40-             | F 40-                                   | 5.50              |              | *115 VAC or                   | 200             |   |              |                |
| 5612 Wired  | \$239.95 | 30112-112-0112 | 2 PPM 10° - 40° C   | .2 PPM 10° - 40°C | .2 PPM 10° - 40°C                       | 2 PPM 10° - 40° C | 5-10mv       | 5-10mv                        | 5-50mv          | 9 | 8.2-14.5 VDC | 3¼" x 9%" x 9" |
| 5500 Wired  | \$109.95 | 50Hz-512MHz    | тсхо                | 100 000           | Davis .                                 |                   |              | 115 VAC or                    |                 |   |              |                |
| 5510 Wired  | \$139.95 | 50Hz-1GHz      | 1 PPM 17° - 40° C   | 10-25mv           | 10-15mv                                 | 15-50mv           | 8            | 8.2-14.5 VDC<br>or NICAD PAK. | 1%" x 5" x 5%"  |   |              |                |

Factory wired units carry 1 year limited warranty kits carry a 90 day limited warranty. Prices and/or specifications subject to change without notice or obligation. \*With AC-9 Adapter

Prices effective Feb. 1, 1980

| 5510 Wired                 | 139.95 |
|----------------------------|--------|
| 5500 Wired                 | 109.95 |
| 5510/BAC Wired             | 164.95 |
| 5500/BAC Wired             | 134.95 |
| T600 BNC ANT (all models)  | 7.95   |
| AC-9 AC Adapter(all models | 7.95   |
| LC 5000                    | 169.95 |

INTERNAL BAT. ONLY AC-9 NOT REQUIRED.

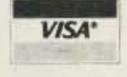

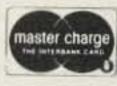

### DSI INSTRUMENTS, INC.

9550 Chesapeake Drive San Diego, California 92123 (714) 565-8402

TERMS: MC — VISA — AE — CHECK — M.O. — COD in U.S. Funds. Please add 10% to a maximum of \$10.00 for shipping, handling and insurance. Orders outside of USA & Canada, please add \$20.00 additional to cover air shipment. California residents add 6% Sales Tax

| 5612 Kit               | 199.95  |
|------------------------|---------|
| 5612 Wired             | 239.95  |
| 5600A Kit              | 169.95  |
| 5600A Wired            | 199.95  |
| BA56 Rechargable       |         |
| 10 Hr. Bat. Pack       | . 29.95 |
| AM-56 Audio Multiplier |         |
| .001 Hz Resolution     | . 34.95 |
|                        |         |

# Lab-Quality Hi I Supply

- part I

There is nothing as handy or as necessary as a good power supply on your test bench. Yet, because good power supplies cost so much, few of us can really afford to buy one. I think it is time to do something about that, and thus, here-described, is a laboratory-quality power

supply capable of serving probably all of your needs.

The Hi I power supply has all of the features of the best laboratory supplies. You get an adjustable, fully-regulated output of 0- to 15-volts dc. The regulation is excellenttypically ensuring less than a 10-mV drop over the volt-

age range. The dc output is well filtered, too, with negligible ripple over the voltage/current ranges. And this supply will cause minimum interference to sensitive communications equipment, since simple noise-filtering has been included in the design.

There is adjustable cur-

rent-limiting built in, and you can adjust for the max-

imum current delivered to the load-an important feature that can save equipment if a short is present. Included in this unit is provision for external sensing; this feature, found in the best highcurrent supplies, compensates for long power leads, insuring that the load gets full power at all times. This is a vital feature and will be discussed in more detail, but for now it's enough to say that it's necessary with heavy loads. You get a laboratory power supply with easy adjustment of voltage and current plus an optional digital display of each value and, to top it off, you can draw up to 20 Amperes. Needless to say, if you have been wanting to build a top-quality power supply, this might be your best bet!

Construction of this type of project is not especially hard, but it is best tackled by someone who is wellversed in soldering techniques and in the ability to follow a schematic. This just makes the project easier and increases your

Photos by Roger Wilcox

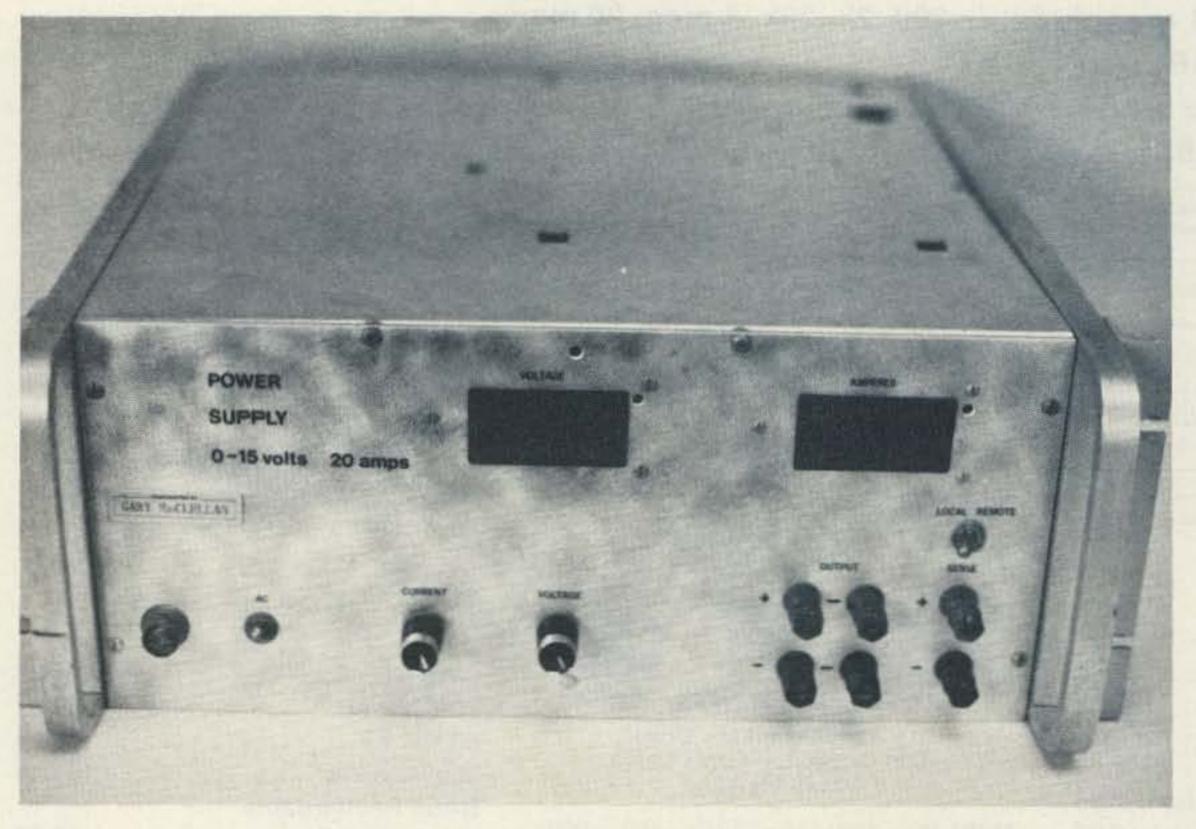

Photo A.

chances of success the first time the unit is powered. Like most heavy-duty power supplies, this one is big. The circuitry is arranged on a pair of heat sinks and on a plug-in PC card. Aside from a filter capacitor and power transformer mounted on the bottom of the case, the few other components mount on the front panel. Construction is fairly easy, and the most time will be spent wiring together the previously-mentioned components. The bulk of this project is on a single PC card which is easily built. In short, everything possible has been done to make this project easy to build.

Most of the components in this project are easy to get through surplus dealers listed in the back of this magazine. Feel free to raid your junk box for any parts not readily available. Most of the parts you will be hunting up will be power transistors and resistors. They are common in surplus. There are two potentially tough components to obtain: the power transformer and rectifiers. Since 30-Amp power transformers and 40-Amp rectifiers aren't especially common, even in surplus, special attention has been paid to locating these parts and in describing workable substitutes. The prototype cost around \$65, using new and surplus parts, but this is a mere fraction of what commercial units cost (about \$400).

One thing that may have entered your mind as you read this article is, "why a 20-Amp capacity?" The answer is simple. If you do any work on high-current logic such as TTL memories, or work on communications equipment, you need a high-current capacity. This is especially true in the communications field where transmitter power is rising and

more is required of the power supply. Besides, using a messy storage battery to power communications equipment is definitely outdated. This supply has the power capacity for both simple low-power circuitry and those heavyduty jobs, so you won't be stuck with using storage batteries as many people are.

### Circuit Data

The Hi I power supply is based on a classic seriespass type of voltage-regulator circuit. It uses a total of three ICs and eight power transistors for up to 20 Amps of output. One of the ICs is a constant-voltage reference which provides a voltage to an errorop amp. The error-op amp compares the reference voltage to the output voltage of the power supply and adjusts the power transistors so that the two voltages are the same. This process is continuous, and keeps the output voltage constant regardless of load on the power supply.

A rather simplified idea of how the power supply works is shown in Fig. 1(a). (In these diagrams, unnecessary parts such as resistors have been left out to give you a clearer picture of what's going on.) The heart of this power supply is IC2, a 741-style dual op amp. It serves as an error amplifier, and the job of voltage regulation starts here. Its job is rather simple in that it strives to keep the dc levels on both inputs equal at all times. Let's look at another important part - IC1. This is a three-terminal voltage regulator, and it puts out 10 stable volts. This voltage is divided through pot R33, which serves as the front panel voltage-adjust control. The voltage off the pot drives one op amp input of the error amplifier. Next, the output voltage

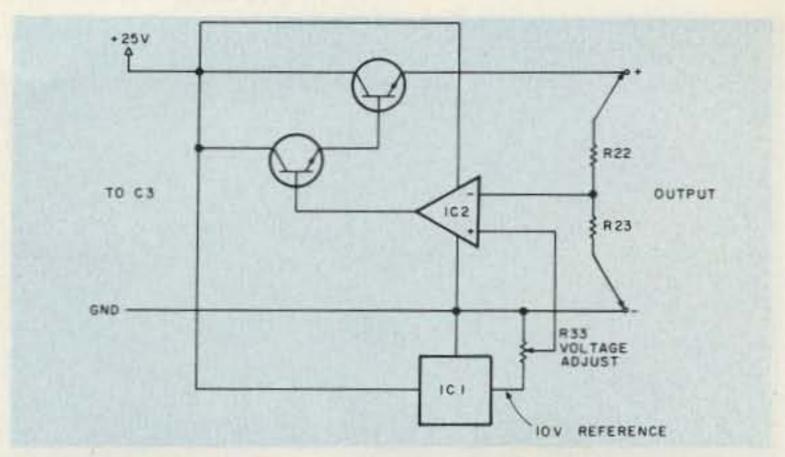

Fig. 1(a). Basic voltage regulation circuit.

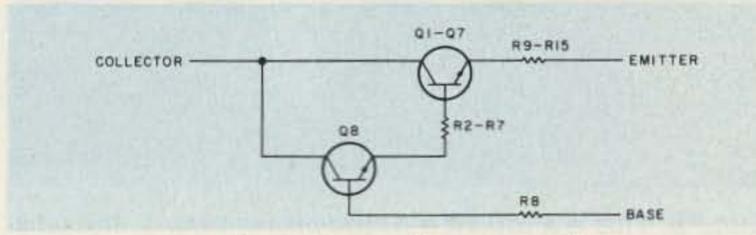

Fig. 1(b). Basic Darlington transistor.

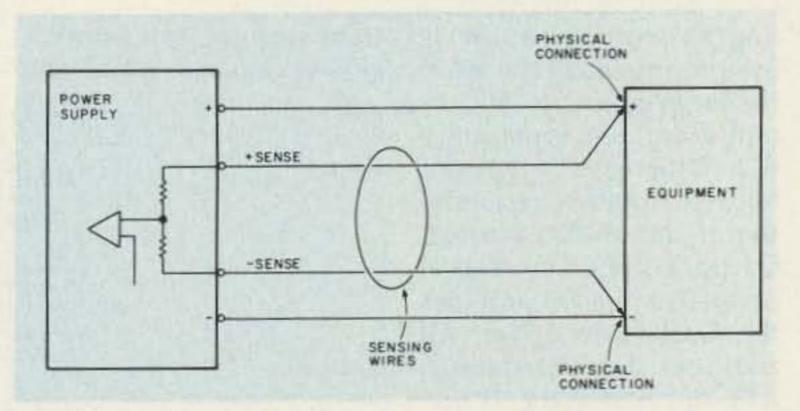

Fig. 2. Hookup for external sensing.

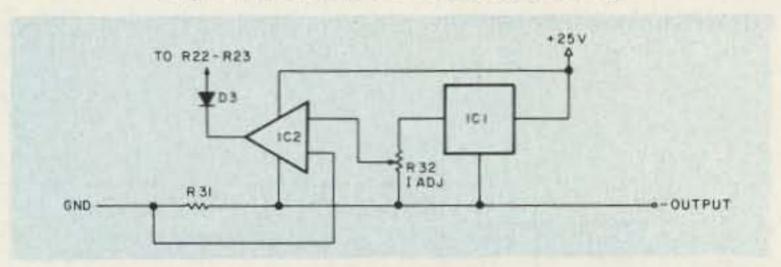

Fig. 3. Basic current-limiting circuit.

from the panel output jacks is scaled down by resistors R22 and R23. As a result, an output of 0 to 15 volts on the jacks appears as 0 to 10 volts at the resistor junction. This scaled voltage is connected to the other op amp input, and the error amp, IC2, compares the inputs. If, say, the scaled-voltage input is low compared to the reference input, the op amp will drive the power transistors harder, raising the supply voltage until the two error amp inputs are

equal. If, suppose, the scaled input to the op amp is higher than the reference input, the reverse will happen-the transistors will receive less current and the output voltage will fall.

One important area that hasn't been discussed concerns the power transistors. There are eight silicon, 150-Watt NPN devices wired as a big Darlington transistor. This is done since 20-Amp Darlingtons are hard to get, and 8 discrete transistors tend to be cheap in surplus. A Dar-

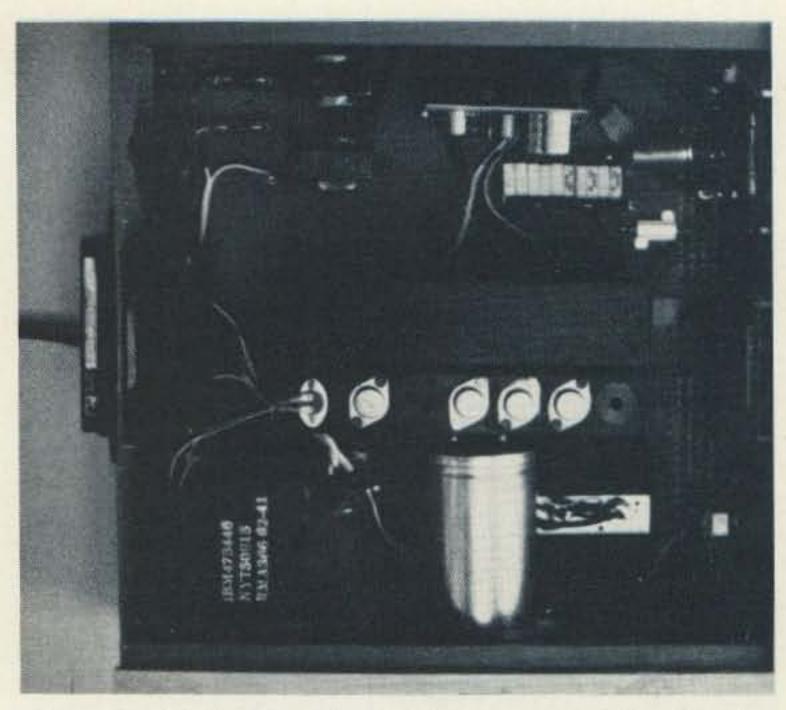

Photo B. This is a top view of the power supply, showing the location of the principal parts.

lington configuration is used to minimize the need for large amounts of current from the error amp, IC2. Otherwise, a current booster would be required. In this unit, the Q1 through Q7 transistors are wired in parallel, while Q8 provides the Darlington driver. All those resistors, R2 through R15, are necessary to prevent "current hogging," a condition whereby one

transistor runs hot from excessive current while one near it runs cold from insufficient current. These resistors help to ensure longer life from the power transistors; they are shown more fully on the schematic.

While on the subject of voltage regulation, the connections for sensing and the reason for external sensing must be discussed. When you deal with high currents you invariably find that various voltage drops prevent you from getting the same voltage at your equipment as at the power supply. This voltage drop results from resistance in the connectors and cable, and increasing the current levels aggravates this problem. The solution is twofold. First, the wire size in the cable

> 9 12 0 18

should be large enough to handle the load currentand it should be kept as short as possible. This part of the solution can help tremendously, but external sensing can ensure that the load receives the proper voltage. To provide this, the ends of resistors R22 and R23 are brought out to binding posts on the front panel. Each post is connected directly to the power terminals of the load or equipment. This is shown in Fig. 2. The important thing to remember is that these wires are connected physically to the equipment's power terminals. Thus, the power supply will automatically adjust for the correct voltage at the equipment and ignore voltage drops in the cable and connectors.

The current-limiting circuitry is formed by the second section of op amp IC2, voltage-reference IC1, and R31. In operation, IC1, a 10-volt regulator, supplies 10 volts to resistor R27 and pot R32. The voltage is

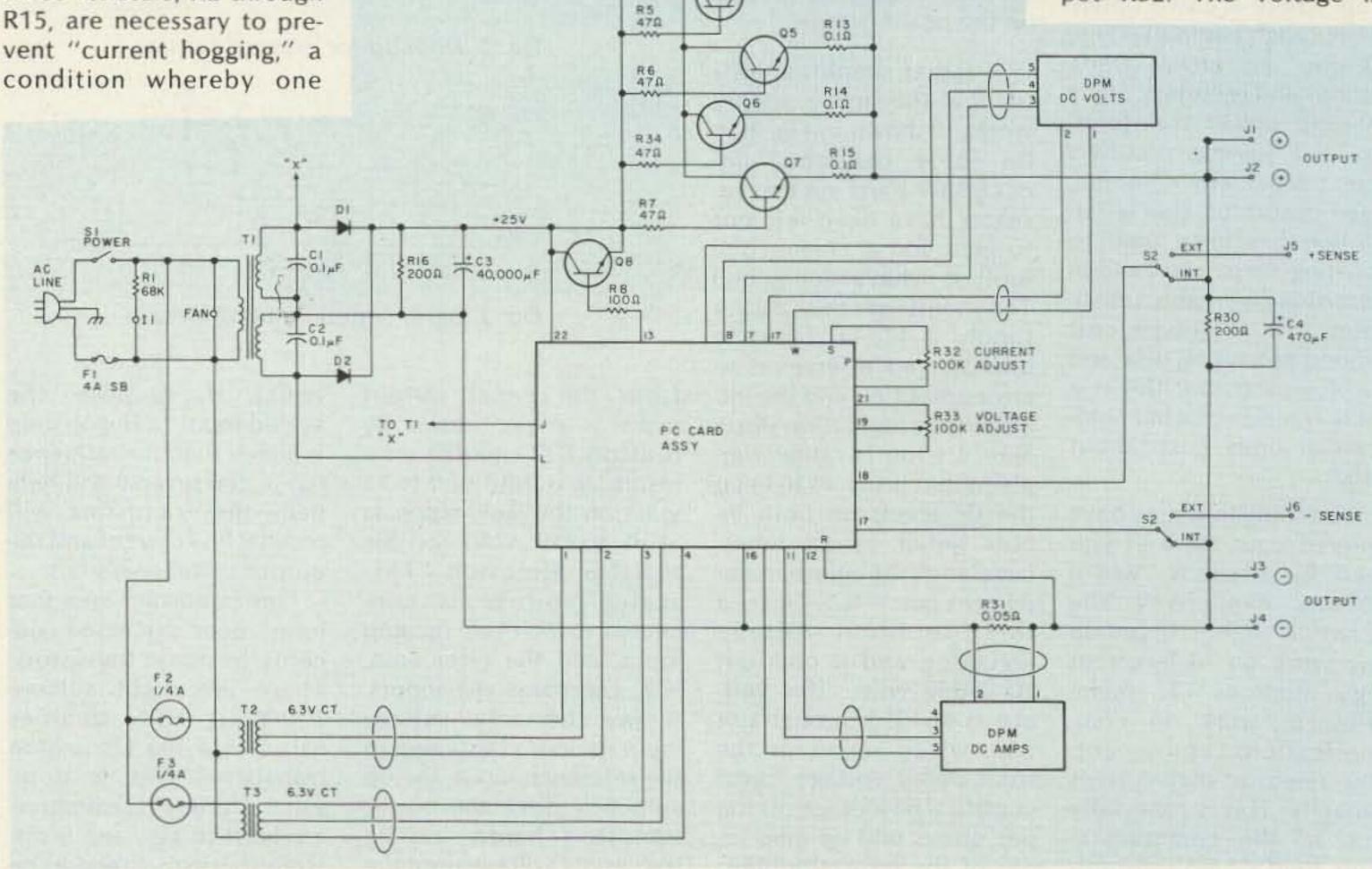

R3 47Ω

R4 47.0

Fig. 4. Schematic - 20-Amp power supply.

divided down to about 1.1 volts, which appears across the pot. This is shown generally in Fig. 3 and in the schematic. The pot is labeled Current Adjust and its output drives an op amp input. This voltage determines the trip point of the current-limiting circuitry and is vital to the operation of the circuitry. Next, a voltage drop occurs across R31, a big 0.05-Ohm resistor. This behemoth is made of 20 1-Ohm resistors, so "big" isn't an understatement! Current drawn from the power supply must pass through this resistor, and Ohm's Law tells us that 1.0 volt equals a 20-Amp current draw. Voltage is tapped from this resistor, and it drives the other input of IC2. In operation, the current-adjust pot, R32, is set for the desired current. With no load on the power supply, the op amp output is about 24 volts and diode D3 won't conduct. So, the power supply operates normally. As the current consumption of the load rises, it may produce enough voltage drop across R31 to equal the voltage from pot R32. The op amp, which is wired as a comparator, senses when the two input voltages are the same and the output swings from 24 volts to a low value which is determined by the setting of R32. When the output of the op amp goes low, it takes the voltage control line going to the other section of the dual-section IC with it, causing a reduction in the output voltage as if the voltage control pot had been turned.

That just about does it for the power-supply circuit theory, but let's finish by looking at a few miscellaneous circuit details. On the schematic, the line voltage is changed to about 25 volts by transformer T1. This voltage is rectified by D1 and D2, two

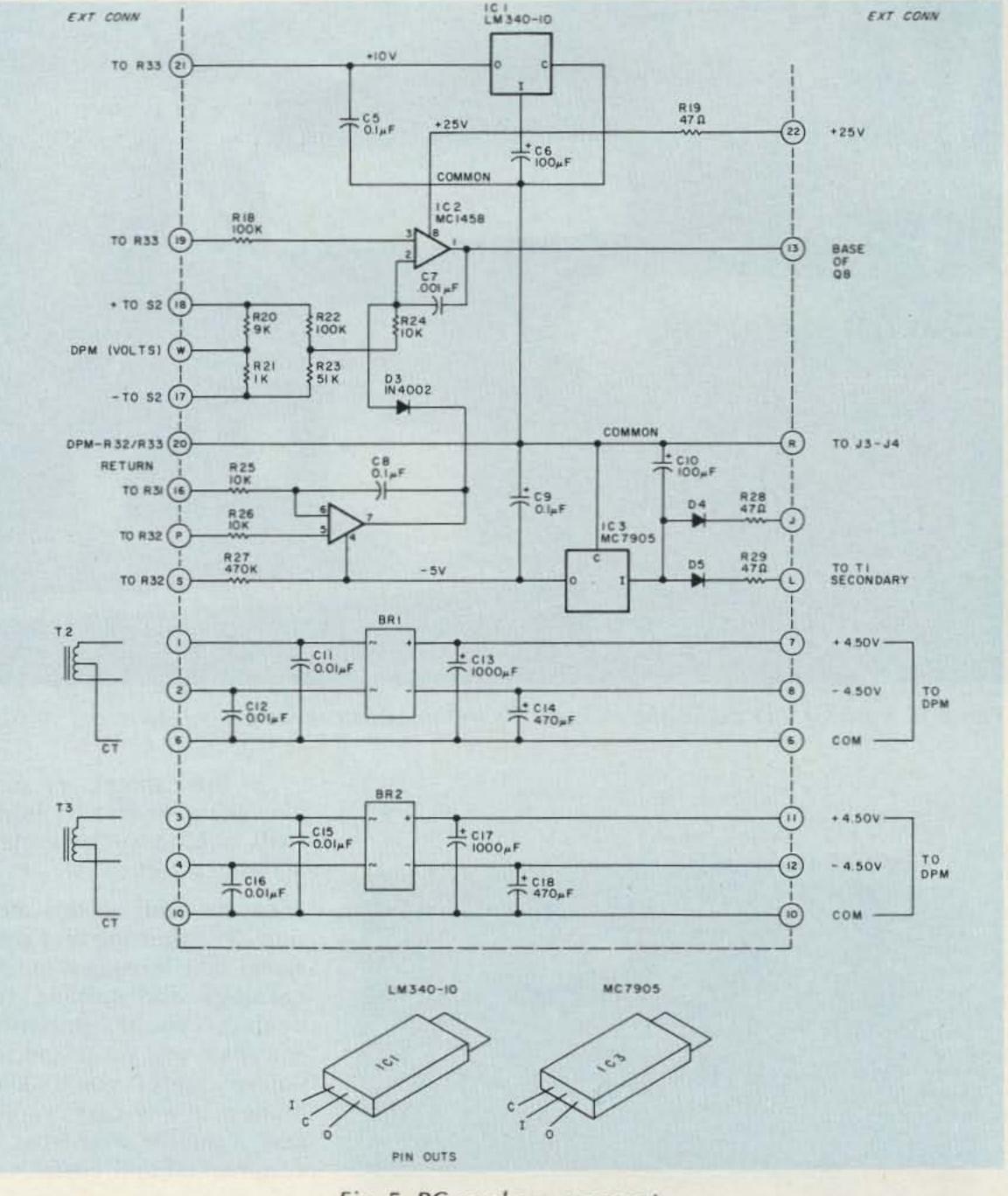

Fig. 5. PC card arrangement.

40-Amp silicon rectifiers on a separate heat sink. Filtering is done by C3, a 40,000-uF unit. Also, ac voltage is tapped off T1, rectified by D4/D5, filtered by C10, and regulated to minus 5 volts by IC3. This voltage drives op amp IC2, assuring full regulation of the output voltage down to zero volts. It also is mandatory for enabling the current-limiting circuit to work. Noise is kept to a minimum by capacitors C1/C2, and stabilization of the power supply is done with capacitors C7 and C8. Full display of the output voltages and currents is done with two home-made

digital panel meters (DPMs), and power-supply support circuitry is included. This is the job of T2/T3 on the chassis, and BR1/BR2 plus related parts on the PC card. The DPM construction will be discussed in part II of this article. If preferred, conventional analog meters may sub for the DPMs.

### Locating the Parts

Although I made every possible attempt to use readily-available parts, some will cause problems. Luckily, there are ways to solve them. Most of the parts, and particularly all parts mounted on the PC

card, are easy to get from such suppliers as Digi-Key and others. The eight power transistors are seen in surplus, too, and as this was written, California Digital plus others have them. As you shop or scrounge for parts, just remember one thing: Your power supply is as good as what you put in it, so watch what you buy.

You may have problems finding parts such as T1, C3, and the cabinet. Good sources for T1 include old IBM 12-volt, 20-Amp computer supplies that turn up in surplus. Try Fair Radio, Meshna, or B & F Enterprises. As this is written,

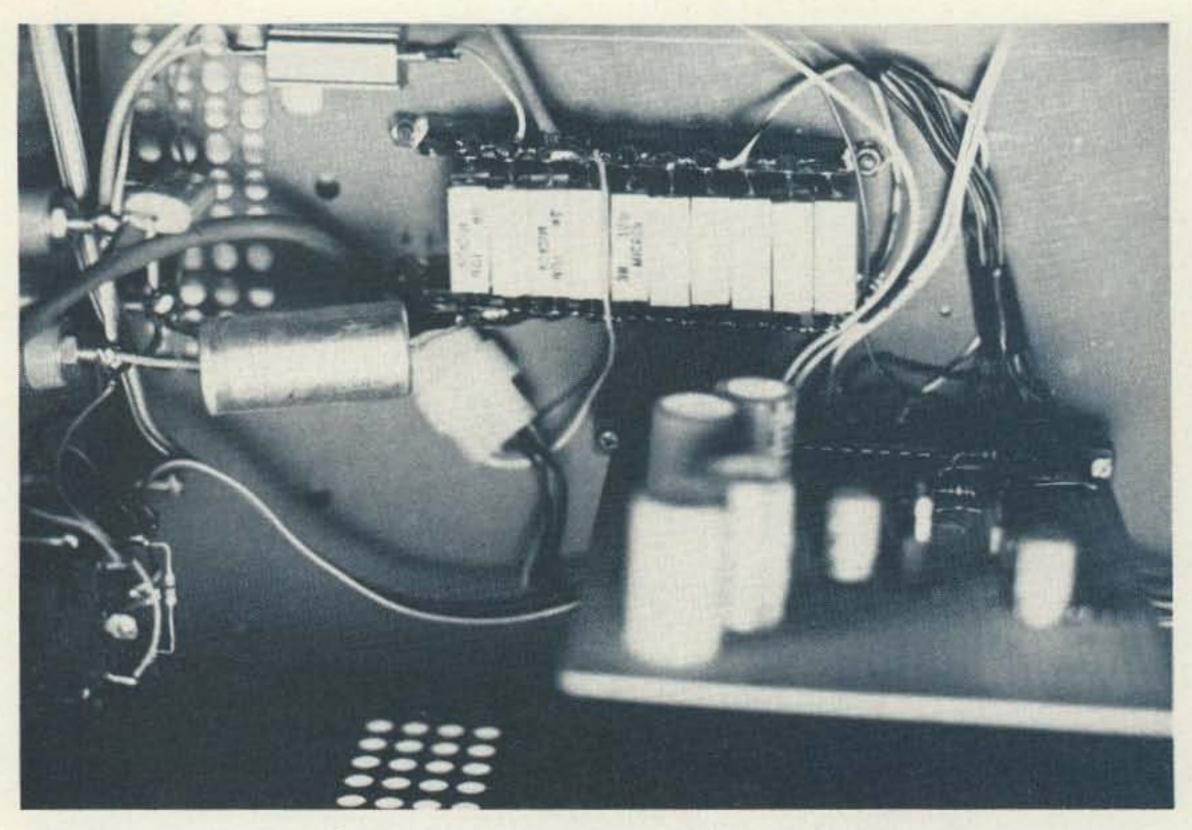

Photo C. Resistor R31 detail shows here: 20 1-Ohm resistors are on two terminal strips.

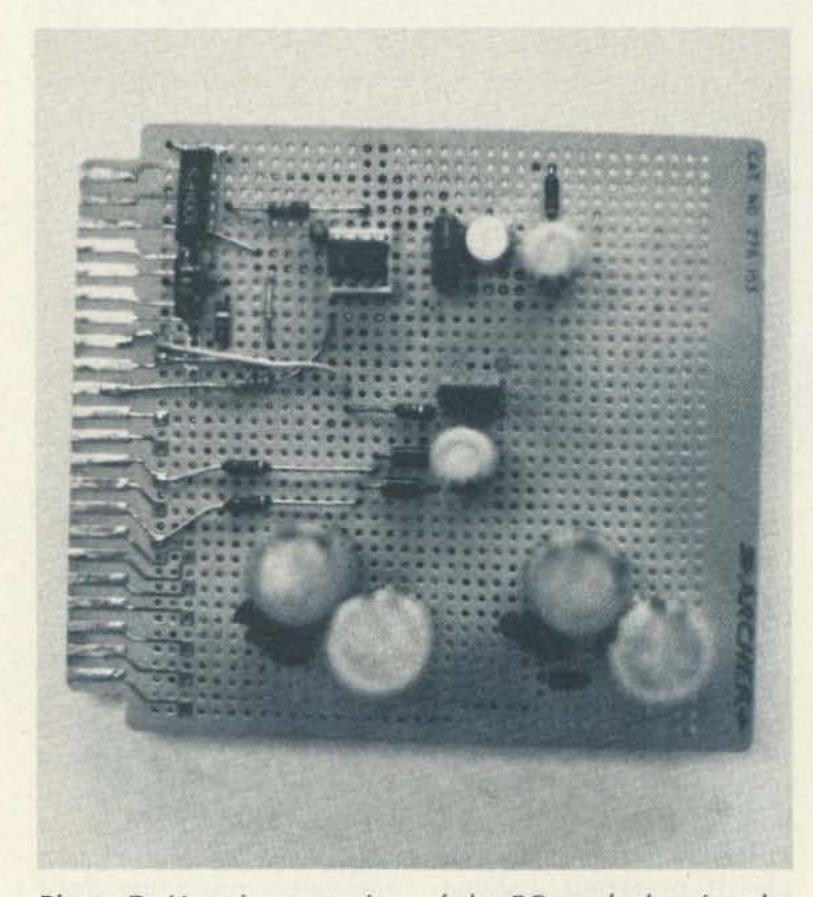

Photo D. Here is a top view of the PC card, showing the location of parts.

Poly Paks has been offering a 6-volt, 12-Amp transformer. You could use three of these, and then replace diodes D1/D2 with a 25-Amp bridge rectifier to get the proper voltages, albeit at reduced current. Or perhaps you could buy

one new from Signal Transformer. Look around!

C3 is a big computergrade unit that shows up often in surplus; try the stores mentioned earlier. You might have to parallel several units-say, four 10k-uF units, to get results.

For the cabinet, try surplus again, or else try Bud, LMB, or other such cabinet manufacturers.

Let me sum up this section by suggesting that you spend time looking through catalogs and talking to dealers. You'll probably get what you want and, if you're careful, you'll save money. In any case, you'll save a bundle over what a commercial unit costs!

### Construction

Construction of this power supply is fairly easy if you know what you are doing and take your time. This project is built in three parts: PC card, heat sinks, and cabinet. It is suggested that you build one at a time, check for errors, and then proceed on to the next.

The first step is to assemble the PC card. Pick up the card from your local Radio Shack, plus the parts, and you are ready to start. First, use steel wool (such as in a soap pad) to clean the fingers on each side of the card. Shine them up. Then dab a little solder flux over the fingers and tin each

neatly with solder. Clean off the excess flux with a good flux remover like Calectro® developer (Catalog no. 22-234), which works better for this job than some substances intended for this use, and it costs a fraction of what commercial flux remover costs. This one step of tinning the fingers will stop intermittents, which plague this type of PC board.

Next, slip the edge connector over the fingers, and refer to the numbers/letters stamped on it as you wire up the fingers. The rest of the construction can be guided well by the schematic and photo.

Wiring is not too critical, but keep the leads of C7 and C8 short, and mount C6 and C9 close to IC2's socket. You won't need any heat sinks on IC1 and IC3, so don't make provisions for any. If you prefer to use lower-cost analog meters on your version, omit C11 thru C18, BR1, and BR2 These components form power supplies for the DPMs we used. Resistors R20 and R21 form a 10:1 voltage divider, and may be 1% units. Other values may be used, such as 9.09k and 1.1k for the set, if desired. It would be a good idea to select these resistor values with a 51/2-digit ohmmeter, but resistor error can be "tuned out" with the DPM calibration later on. If you use analog meters, omit R21 and select R20 to give your meter a 0-15 range. After you are done with the wiring, install IC2 and check for shorts and bad solder connections.

The second step is to build the heat sink assemblies. In the prototype, two heat sinks were used, one for D1/D2 and the other for the transistors. If desired, a single large sink may be used for these parts. Start by selecting a 6" square, finned heat sink for the

diodes. Drill holes for the diodes to fit, then mount them with diode mounting kits (mica washers, insulator, and hardware). Wire the two cathode lugs together and connect an 8" piece of no. 12 hookup wire to them. Then attach an 8" piece of no. 12 wire to each anode lead of the diodes. That finishes the diode heat-sink assembly.

Next, select a suitable heat sink for 8 power transistors. Mine is finned, black, and measures 6" high by 10" wide by 5" deep. A suitable heat sink found in surplus would be one of those used on computer supplies or highpowered amplifiers. Drill the 8 transistor mounting holes, and then mount transistors Q1 through Q8. Use transistor mounting kits with sockets and insulators. Put generous amounts of silicone grease under the insulator and case of each transistor, and then secure tightly with the hardware. Check for shorts to ground with your ohmmeter. Now comes the task of wiring up the transistors. The method used is rather important, so pay attention as to how you do the job.

Mount a 4-lug terminal strip at each end of the heat sink, on the terminal side. Cut a piece of no. 12 bus wire the length of the sink. Pass the wire through one terminal of each strip, and run it the length of the heat sink to the other terminal strip. Then run another no. 12 wire through the other set of terminals. Do not use the strip grounds! These bus wires form the collector and emitter leads of a super-Darlington transistor. Then take a length of no. 18 bus wire and tie a collector of any transistor to the big bus. Solder with a good, secure connection. Repeat this with the other transistors.

Next, install the seven

emitter resistors, R9 through R15, from the emitter terminal of each transistor to the other big bus. Note that there is no such resistor (0.1 Ohm) on the emitter of Q1. Next, install resistors R2 through R6 to the base leads of Q1 through Q7. Tie the free ends of these resistors together, and connect all of them to the emitter of Q8. Solder the 100-Ohm, 1-Watt resistor, R8, to the base lead of this transistor. Connect the free end of the resistor to an unused lug on one of the terminal strips. Finish up by labeling the bus connections on the ter-

minal strips, and by checking for poor solder joints. By assembling your transistors in this manner, you will minimize undesired voltage drop. The effort is worth it!

The last step is to drill the case and wire in the assemblies you built. When laying out the components, it is desirable to position the transformer, rectifier, and filter cap so they are as close as possible. This minimizes voltage drops. The heaviest current loop in the supply occurs between the transformer, rectifier, and filter, so keep those wires short. You were

told to put 8" wires on the rectifiers because it was felt that this was the maximum length you should have. In practice, arrange things so you must shorten these wires. As far as the rest of the arrangement goes, use good construction practices. For best results, the wires around T1, C3, both heat sink assemblies, and the output jacks should be kept short.

After the holes are drilled, you might want to assemble the front panel first. All the pots and switches are mounted and interconnected with the PC module with multi-conduc-

### **Parts List**

C1, C2, C5, C9-0.1-uF, 50-volt disc capacitors

C3-40,000-uF, 30-volt computer-grade electrolytic capacitor

C4-470-uF, 25-volt electrolytic capacitor

C6, C10-100-uF, 25-volt, PC-mount electrolytic capacitors

C7-0.001-uF mylar capacitor, 25 volt or up

C8-0.1-uF, 50-volt mylar capacitor

C11, C12, C15, C16-0.01-uF, 25-volt disc capacitors

C13, C17-1000-uF, 6.3-volt, PC-mount electrolytic capacitors

C14, C18-470-uF, 6.3-volt, PC-mount electrolytic capacitors

D1, D2-40-Amp, 50-piv diodes (Motorola 1N1183A or International Rectifier 40HFR5, or similar)

D3, D4, D5-1-Amp, 50-piv diodes, 1N4002 or similar

BR1, BR2-1-Amp, 50-piv bridge rectifiers

FAN-Surplus box fan, 115 volts, 60 Hz

F1-4-Amp, 3AG slow-blow fuse and chassis holder

F2, F3-1/4-Amp, 3AG standard fuse and chassis holders

I1—Type NE-51H neon lamp in holder

J1, J2—Heavy-duty red binding posts—5 way

J3, J4—Heavy-duty black binding posts—5 way

J5—Red 5-way binding post

J6-Black 5-way binding post

IC1-National LM-340-10 regulator, 10 volts

IC2-Motorola MC-1458 dual-op amp IC

IC3-Motorola MC-7905 regulator, minus 5 volts

Q1, Q8—2N3773 power transistors on heat sink

(All resistors 5% film unless noted)

R1-68k, 1/4-Watt resistor

R2-R7, R34-47-Ohm, 1/2-Watt resistors

R8-100-Ohm, 1/2-Watt resistor

R9-R15-0.1-Ohm, 7-Watt wire-wound power resistors

R16, R30-200-Ohm, 5-Watt resistors

R17-Not used.

R18, R22-100k, 1/4-Watt resistors

R19, R28, R29-47-Ohm, 1/4-Watt resistors

R20-9k Ohm, 0.1% resistor (May be selected 5% film resistors-see text.)

R21-1k Ohm, 0.1% resistor, as above

R23-51k Ohm, 1/4-Watt resistor

R24, R25, R26-10k Ohm, 1/4-Watt resistors

R27-470k Ohm, 1/4-Watt resistors

R31-0.05-Ohm resistor, 100 Watts. (Use 20 1-Ohm, 5-Watt resistors in parallel.)

R32, R33-100k Ohm, 10-turn pots from surplus (Beckman model 7276-R100K)

S1-10-Amp, SPST toggle switch

S2—DPDT toggle switch (Current rating not critical.)

T1-35-volt center-tapped, 30-Amp power transformer

T2, T3-6.3-volt c-t, 600-mA filament transformers

Misc: Large cabinet for finished unit, Radio Shack model 276-154 PC card, 22-pin dual-edge connector, no. 12 wire, hookup wire, hardware, etc.

### Suppliers Listing

Although we have found many other suppliers of parts for the power supplies, we have found these dealers to be a good sample of typical parts sources.

B & F Enterprises 119 Foster St. Peabody MA 01906 Fair Radio Sales P.O. Box 1105 1016 E. Eureka St. Lima OH 45802 John Meshna Surplus P.O. Box 62

E. Lynn MA 01904 Digi-Key Corp. P.O. Box 677 Hiway 32 South Thief River Falls MN 56701

Signal Transformer 500 Bayview Ave. Inwood NY 11696 California Digital P.O. Box 3097K Torrance CA 90503

Transformers, big resistors, big capacitors, pots and miscellaneous

Transformers, big capacitors, and resistors, cabinet, etc.

Transformers, capacitors, resistors, miscellaneous

ICs, small resistors, capacitors, hardware

Transformer T1 (Their model 24-25 looks promising.)

Filter capacitors, power transistors, miscellaneous

tor ribbon cable. This makes a nice, neat layout. The power switch wiring around S1 is wired separately with no. 18 stranded wire. You don't want a 60-Hz signal in the cable! Also use more no. 18 wire around the rest of the ac line wiring. You may not want to mount the DPMs until you see part II of this article; space limitations here prevent construction details on these playing card-sized units. But, in all likelihood, you will be busy with what I have presented so far, and by the time you reach this point, part II will be out. Of course, you may prefer to cut costs and use analog panel meters, and that is fine.

One thing before we leave the front panel: Be sure the leads from S2 go directly to the output jacks. These are the sensing leads.

Next, you can turn to the rear panel and install the fan and power cord. Then turn to the bottom of the box and install T1, C3, the heat sinks, and the PC card connector. Leave the connector loose since you will be connecting wires to it. A terminal strip mounted next to the power cord is a handy addition you can

make, since you will be connecting many wires to it. Wire up the ac line wiring first, then turn to wiring up D1/D2. Connect C3, being sure to use terminal lugs, and remember to keep the leads short. Then connect a short wire from C3 to the collector of the heat sink Darlington transistors. Do this at the fan end of the heat sink. Install the minus lead from C3 to output terminals 13/14. Then finish up the heavy wiring by running a short no. 12 wire from the emitter terminal on the power transistor heat sink to the positive terminals, J1/J2. It might be better if you connect the wire to the emitter terminal on the side opposite the terminal you made the collector connection, but this is a matter of convenience. Finish up the balance of the wiring, which will be mostly to the edge connector. Check it over when you are done, for shorts and errors. With that you are all set to proceed to "Checkout."

### Checkout

Now, except for a few checks, you are all set to fire up your power supply and see if it works. Remove the PC card and connect a

minals. Apply power to the supply and read the meter. It should read zero, or close to it. If not, check the transistor heat sink for a shorted or reversed transistor. Then, when this is taken care of, measure the voltage across C3. It should be around 20-27 volts dc. If not, check out the parts before it and repair. Switch off the supply, and wait a few minutes for C3 to discharge. Insert the PC card and set the sense switch, S2, to internal. Apply power to the supply, and you should find you can adjust the output voltage smoothly from zero to about 15 volts with the voltage-adjust pot. Connect a load such as a 1-Ohm, 100-Watt resistor, and you should find there is no change of the output voltage at the output terminals over the output range. The current-adjust pot will cause the output voltage to fall or "fold back" to a lower level; advancing this pot will cause the output voltage to rise to the correct value. So, if you find you suddenly lose regulation, this is why. The adjustment pot's range is typically from 180 mA to a little over 20

voltmeter to the output ter-

Amps. This concludes the checkout of your power supply. If you have any problems, check the wiring on the PC card and the solder joints you made with the high-current wiring.

### Operation

Operation of this power supply is a snap. Turn it on, set the voltage, and connect the load. Or, if you prefer, advance the voltage while the load is connected. The current-adjust pot is adjusted until the output voltage starts to drop, then increased slightly. This way, a short in the load will trip the currentlimiting circuitry and shut down the power supply.

We have found the power supply to be great for running VHF communications gear since the regulated source of power tends to increase the transmitter's power output. This supply also has come in handy for other heavy-duty tasks such as emergency battery charging (saved a tow charge!) and powering entertainment radios that were sick. Yet it also powers CMOS circuitry. For me, this power supply rapidly became indispensable.

For heavy loads above 10 Amps, it often will help to connect leads to the external sensing jacks and run them directly to the power terminals on the equipment. This ensures that the voltage will be regulated directly at the equipment terminals, and often transmitter power output will be greater. But when you use external sensing, be extra-careful to connect the sensing wiring well. If one of the wires comes off, this supply will put out a full, unregulated dc voltage, and that may be harmful to your rig! This situation is true with all such supplies, so be careful.

The engineering breakthrough by

# DRAKE

brings an entirely new state of the art to worldwide radio communications...

# solid state

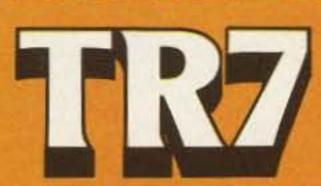

### synthesized hf transceiving system

### continuous coverage

continuous coverage reception - no gaps no range crystals required

160-10 Meters

Amateur Band transmission, including capability for MARS, Embassy, Government, and future band expansions

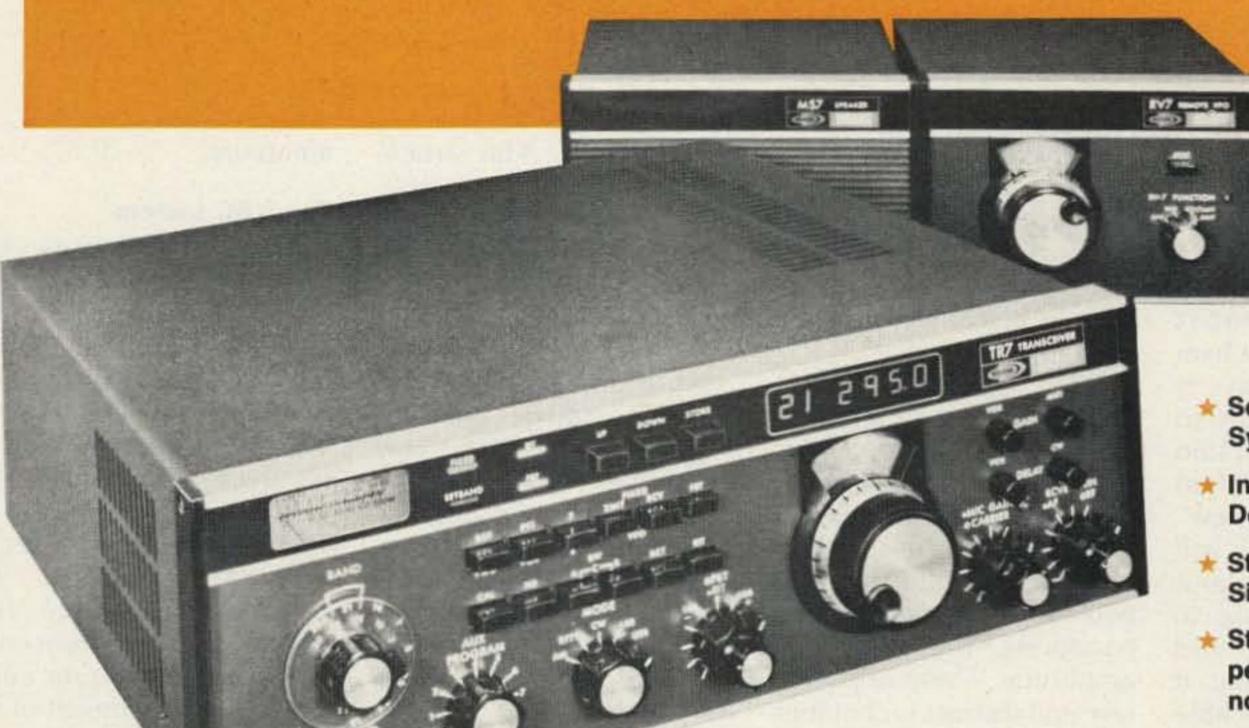

- \* Sophisticated **System Concept**
- Innovative **Design Features**
- Straightforward Simplified Operation
- State of the art performance now a pleasure
- Exclusive Synthesized/PTO Frequency Control 1 kHz dial, 100 Hz digital readout. 500 kHz range pushbuttons.
  - Continuous, Wide Range Frequency Coverage 1.5 thru 30 MHz (zero thru 30 MHz with optional Aux7).
  - State of the Art "Up-Conversion" Receiver Design with high level double balanced mixer.
  - True Full-Passband Tuning improves reception in heavy QRM.
  - Unique Independent Receive Selectivity Optional front panel pushbutton-selected filters.
  - Effective Noise Blanker true impulse-type performance.
  - Special High Power Solid State Power Amplifier diagonal heat sink allows internal mounting. Continuous duty on SSTV/RTTY with optional fan.
  - TR7 Internal Test Facilities "S" meter and built-in rf Wattmeter/ VSWR Bridge.
  - Receiver Incremental Tuning (RIT)

Broadband, 100% Solid State Design.

Specifications and prices subject to change without notice or obligation.

### R. L. DRAKE COMPANY

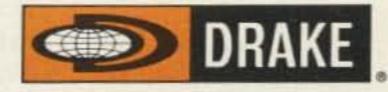

540 Richard St., Miamisburg, Ohio 45342 Phone: (513) 866-2421 • Telex: 288-017

W 19

7 Line Accessories

RV7 Remote VFO • PS7 120/240V Ac

Supply • Aux7 Range Program Board

MS7 Matching Speaker • NB7 Noise

Blanker • FA7 Fan • SL300 Cw Filter,

SL6000 A-m Filter, 6.0 kHz • MMK7

Kit/Extender Board Set • TR7 Service/

Mobile Mounting Kit • TR7 Service

Schematic Book.

300 Hz • SL500 Cw Filter, 500 Hz

SL1800 Ssb/RTTY Filter, 1.8 kHz

For a FREE Drake Full Line Catalog contact your favorite Drake Dealer.

# A Do-It-Yourself Speech Compandor

### -let's experiment!

Donald L. Stoner W6TNS/7

John Hancock Building

Mercer Island WA 98040

popular words in ham radio jargon these days is compandoring. It is rare to pick up an amateur radio publication and not find some mention of this "new" technique. Since you will be hearing a lot more about speech compandoring in the future, you should know what it is, how it works, and if it is applicable in your station. I should add

that the bulk of my compandor experience has been with SSB equipment. However, the application to be described should be equally effective with AM or FM gear.

What is compandoring? The word is a contraction of compressor and expandor. The compressor is associated with the transmitter and the expandor is used in the receiver. Actually, there are two forms of speech compandoring, frequency and amplitude. These are separate and distinct techniques which can be used together

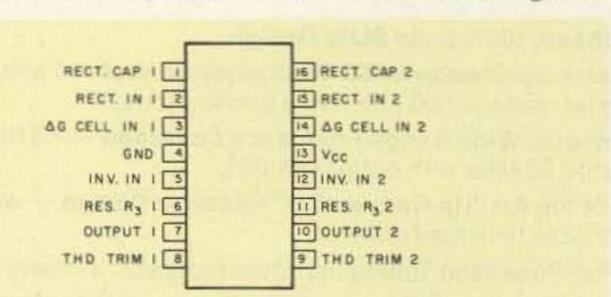

Fig. 1. Pinout for the NE570/571 package. Note symmetry of the two identical sections.

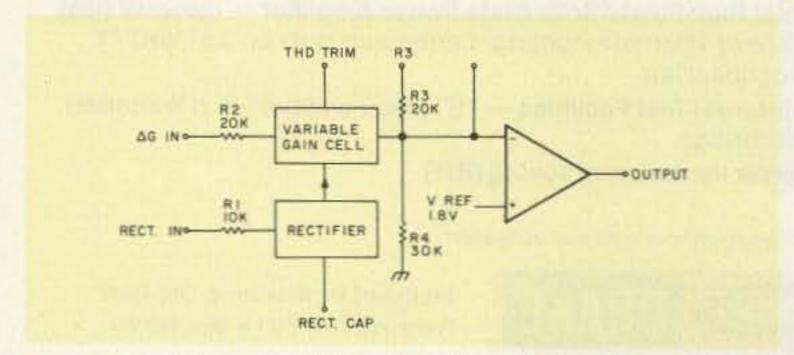

Fig. 2. The basic "building blocks" of the 570/571. They can be connected as either a compressor or expandor.

or separately. This article confines itself to amplitude compandor techniques which you can incorporate in your gear.

### Frequency Compandoring

At the moment, this technique is rather complex and, therefore, relatively expensive. It involves compressing the frequency spectrum at the transmitter, then reassembling it to its original form at the receiver. The main advantage is the reduction in occupied bandwidth. With reasonably good band conditions, the improvement in signalto-noise ratio is only modest. However, in the presence of heavy QRM, the ability to "get through" is significantly enhanced by narrowing the required bandwidth.

### Amplitude Compandoring

Corp., amplitude compandoring is relatively inexpensive and is applicable to any ham rig, either existing or on the drawing board. It involves amplitude compression of the transmitted signal and expansion to its original form at the receiving end of the circuit. The material which follows covers this technique and should be of interest to all experiment-minded

amateurs.

### The VBC System

The voice bandwidth compression (VBC) system, invented by Dr. Richard Harris and Tom Lott, involves both frequency and amplitude compandoring. The frequency technique involves interleaving the vowel and consonant sounds (which never occur in human speech at the same time). Since the sounds are at different ends of the voice spectrum, combining them by means of filters permits reducing the occupied bandwidth of the transmitted signal by approximately half. The VBC system (NBVM) has been described extensively in QST, the Handbook, and 73 (January, 1980). Refer to these if you are interested in this technique.

### **Enter The Chip**

A significant part of the benefit obtained in the VBC system is due to amplitude compandoring of the speech. Naturally, this does not reduce the spectrum required, but it certainly does improve the "talk power" of a compandored radio. Actually, amplitude compandoring has been used for many years by the telephone company to improve signal-to-noise ratios on

their voice circuits. Until the advent of integrated circuits, it required many vacuum-tube stages to efficiently compress and/or expand telephone conversations without distortion. Each active communications circuit required a separate compandor.

Earlier, I mentioned Signetics. Some time ago, they introduced a semiconductor device (the NE571) which packed all those tubes into an inexpensive IC. The chip features processing circuits that can be configured either as a compressor or an expandor. The pinout of the NE571 is shown in Fig. 1.

It is an easy device to work with since the connections to the innards are duplicated for the two sections (the chip contains two identical channels) on each side of the package. There are three principal sections in each channel, an operational amplifier, a variable gain cell, and a full-wave rectifier (see Fig. 2).

If the three blocks are connected together as shown in Fig. 3, the channel will act as a compressor. It works in the following manner. The audio output is applied to the rectifier and variable gain cell. As the output level increases, the voltage from the rectifier also increases. This, in turn, increases the signal through the variable gain cell. Thus, more degenerative feedback is applied to the opamp input and its gain drops. In practice, a twounit increase in input results in only a one-unit increase in the output. The incoming signal is thereby effectively compressed. When the peaks are significantly compressed and the lower energy (and amplitude) peaks are less compressed, the peak-toaverage ratio of the voice is decreased. The net effect is for the transmitter to sound louder at the other end of

the voice circuit.

What makes the NE571 such a spectacular device is that compression occurs logarithmically over the entire dynamic range. Since there is no clipping or limiting point, the waveform is essentially unmodified and, therefore, undistorted. Signetics claims less than 2% distortion (1% for the NE570) which is virtually inaudible in a communications circuit. Even this small amount of distortion can be trimmed out in hi-fi applications by using the "THD TRIM" connection (pins 8 and 9). Because of its low distortion, the compressor can be left in the circuit at all times, unless you wish to switch it in and out to demonstrate its effectiveness.

While the compression application for the NE571 is impressive, it is the expandor configuration that is exciting. Although the NE571 has been available for some time, everyone has overlooked its usefulness in ham radio applications. The incorrect assumption has been made that, to be

useful, the compandored radio must be communicating with another compandored radio to derive any benefit from the NE571. This is definitely not the case.

Obviously, the compressor action will provide more talk power no matter what radio is receiving a signal from any transmitter. When the expandor is installed in a radio, it will produce up to a 16-dB improvement in the signal-to-noise ratio of the received signal whether the transmitter is an Atlas, Swan, Yaesu, Kenwood, or any other rig, for that matter.

The same three building blocks that were used in the compressor can be re-configured as an expandor. The block diagram is shown in Fig. 4. In this case, the variable gain cell is in series with the incoming audio and the op-amp input. The incoming audio is also applied to the full-wave rectifier. When the input audio increases, the gain of the variable cell also increases. This, in turn, passes more signal to the op amp. Thus,

every unit of increase in the input results in a two-unit increase in the output. As before, in the compressor configuration, the action is logarithmic over a 110-dB dynamic range.

How does expanding the audio increase the signalto-noise ratio, you ask? It's a little harder to explain than compression, a technique amateurs have been familiar with for years. However, bear with me and see what happens in an actual situation.

Let's say you have an expandor (which can be switched in and out of the circuit) connected to your receiver. Let's tune in a station and adjust the volume for a comfortable listening level with the expandor switched out of the circuit. All set? Now switch in the expandor. What happens? The volume gets a lot louder since we stretched (or expanded) the audio out to a higher amplitude. What do you do now? You reach over and turn the volume down to once again establish a comfortable listening level. But, what

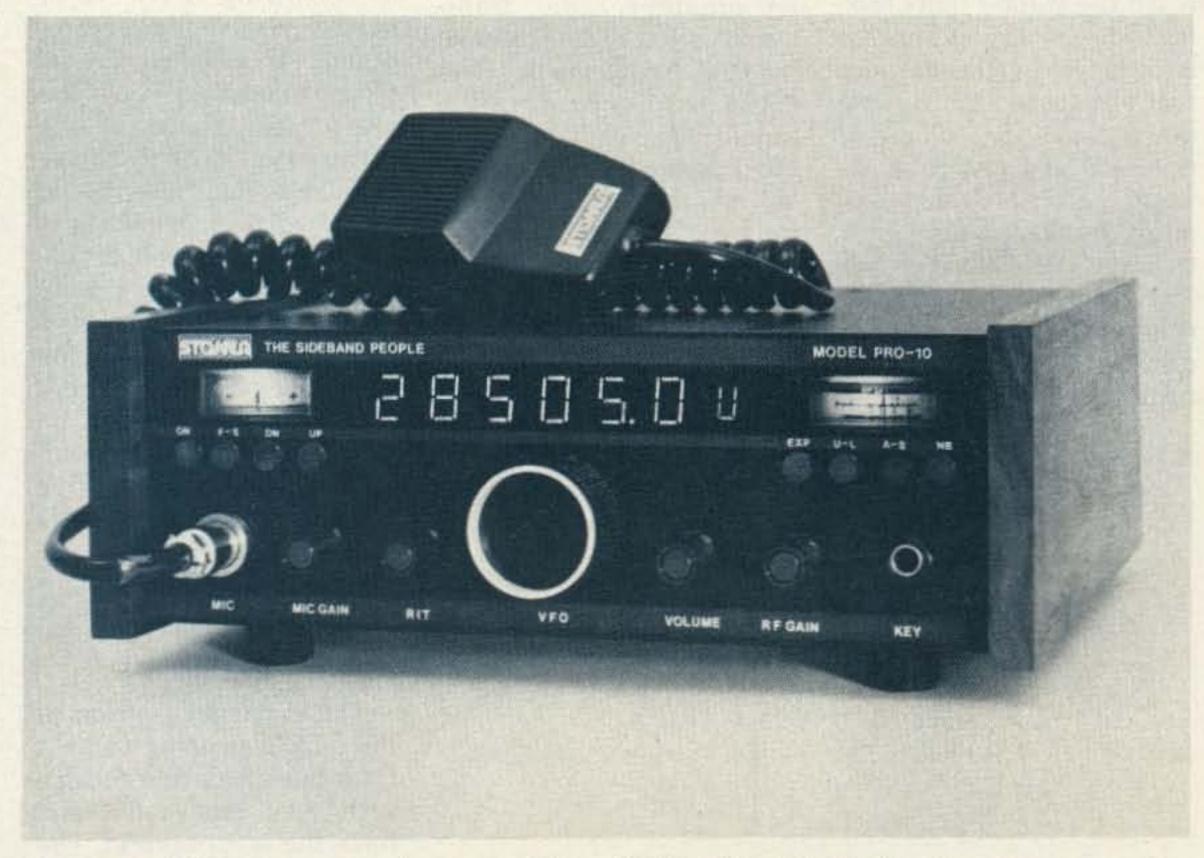

The Stoner PRO-10 operates between 28.0 and 29.5 MHz. It is the first ham transceiver to feature amplitude-compandored speech.

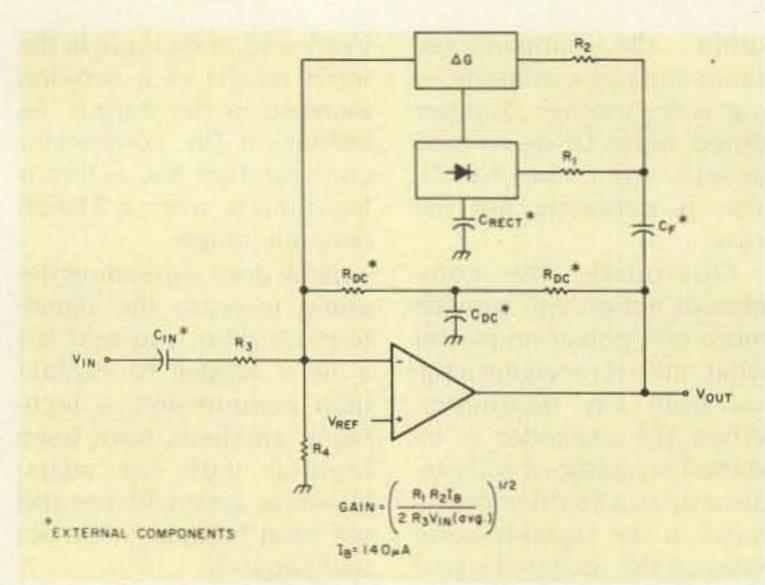

Fig. 3. The basic configuration to assemble the "blocks" as a compressor.

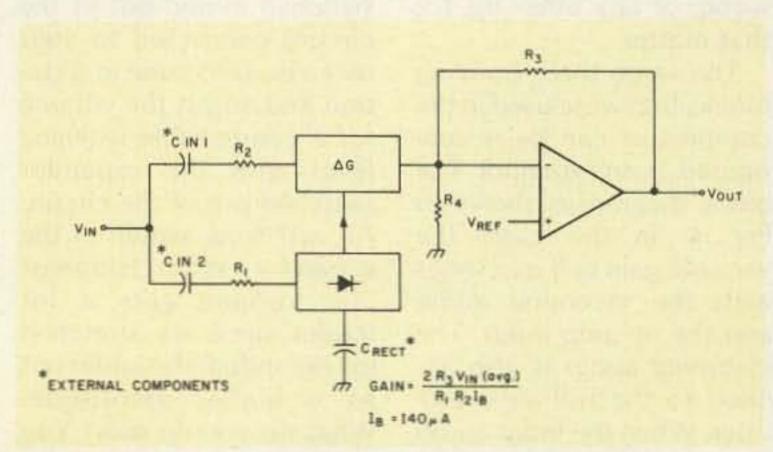

Fig. 4. The basic configuration to assemble the "blocks" as an expandor.

happens between words or when the station quits talking? The background noise is reduced by the amount that you turned the volume down! Since the volume of the incoming station is the same, and the background noise is reduced, the signal-to-noise ratio is improved. The expansion occurs logarithmically, and no audible distortion is added to the incoming signal.

### A Home-Brew Compandor

The first commercial

application of the NE571 in an amateur radio transceiver is the PRO-10 shown in the photograph. The PRO-10 incorporates a unique PLL synthesizer and vfo combination with 100-Watts output over the range of 28.0 to 29.5 MHz.

The circuit of the NE571 compandor (as used in the PRO-10) is shown in Figs. 5 and 6. It should be relatively easy to add this circuit to an existing solid-state SSB transceiver.

The compressor portion

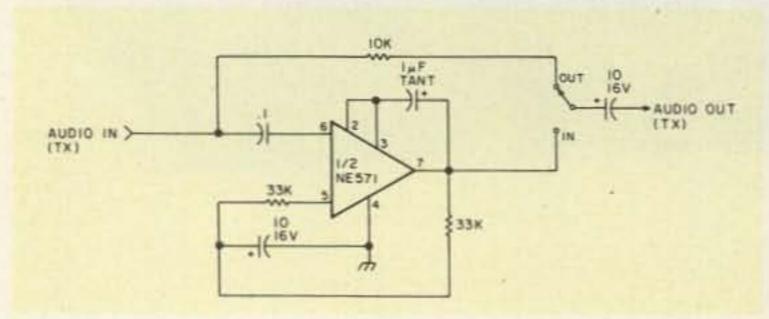

Fig. 5. Schematic diagram of the compressor circuit incorporated in the PRO-10.

is shown in Fig. 5. Note that if you use only this half of the chip, it will be necessary to connect pin 13 (B+) and the components associated with pin 1. The audio input connects to pin 6. Since the NE571 has a high input impedance, a small disc capacitor is used to block dc. A dynamic microphone will not provide sufficient drive. A stage of preamplification with approximately 20 dB of gain will be required ahead of the NE571. The capacitor between pins 2-3 and 7 couples audio into the full-wave rectifier and variable gain cell. The 1megohm resistor from B+ to pin 1 (see Fig. 6) provides tracking bias for the diode rectifier. The 1-uF tantalum capacitor establishes the decay time of the compandor action.

To incorporate the circuit in an existing circuit, break the connection between the microphone preamplifier and the stage the preamplifier drives. Insert the circuitry shown in Fig. 5. Before putting it on the air, check the waveform at pin 7. There should be no sign of clipping with loud speech into the microphone. If clipping is observed, it means there is too much gain ahead of the compressor. With the proper drive level, there should be 1-2 volts of signal at pin 7. Since the output amplitude of the NE571 is quite high, it will be necessary to reduce the drive to the following circuitry. The 10k potentiometer should be adjusted so that with a loud voice the maximum drive level is approximately the same whether the compressor is switched in or out of the circuit.

### **PRO-10 Expandor**

The expandor portion of the NE571 is going to be a bit more tricky to interface with your equipment and have the level correct. The circuitry of the expandorhalf of the NE571 is shown in Fig. 6. Note that if this circuit is used by itself, pin 4 in Fig. 5 will have to be grounded.

The audio from the detector will probably require one stage of amplification before applying it to the inputs of the NE571. Pin 14 is the variable gain cell and pin 15 is the rectifier input. The detected audio is applied to both of these inputs. The 33k resistor determines the operating point of the expandor. For example, with the 33k value shown, the circuit will have -4-dB gain with 0-dBM input. Values between 22k and 56k will produce 0-dB gain with values between 0- and -10-dBM input, respectively.

The 10k resistor, connected to the OUT connection on the switch, bypasses audio around the compressor when the NE571 is switched out of the circuit. Since the impedance the expandor "sees" is not known, the value must be empirically adjusted by the constructor. The value is correct when a strong incoming station appears to have the same speaker volume when the expandor is switched in or out of the circuit.

Using the expandor is not a panacea. For example, if a signal is in the noise, the expandor cannot help. If the audio peaks are no higher than the noise, then, obviously, the noise and audio will be expanded equally. Conceivably, if the signal were lower than the noise, it could make reception worse when the expandor was switched in. I've never heard this happen, however. Most of the time the expandor will make an improvement which varies from the noticeable to the spectacular.

For example, a 1-microvolt signal produces a 15-dB signal-to-noise ratio in the PRO-10. When the expandor is switched on, the S/N ratio increases to

# INNOVATION IN AMATEUR RADIO

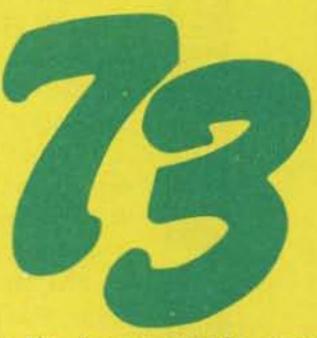

For over 18 years, 73 Magazine has been the innovator in amateur radio. 73 led the way to developing the use of solid-state circuitry, and was the first to promote such things as SSTV, radioteletype, computer applications for radio communications, and single sideband.

Radio electronics has changed as 73 has changed. Ever notice how other magazines published in the field of radio electronics are just like the ones before them? Same old subjects in every issue, same predictable views, same old editorials . . . try to find it in 73 . . . you won't. In one issue you might find building projects and information on antennas, moonbouncing and mountaintopping; in the next issue you might read about computers, radioteletype, or traffic handling.

### FREE TRIAL COPY

Write today and we'll send you your first copy with absolutely no obligation . . . that's right, if you're not completely satisfied after you've read your first issue, just write "CANCEL" on your invoice and send it back to us . . . the first issue is yours to keep—on us! In addition, we'll guarantee every issue of your subscription . . . if you're not satisfied with your first—or your eleventh—issue, we'll refund your money on all remaining issues. Call in your order today and get your new subscription started for \$15 . . . half the price you'd pay on the newsstand. Have your credit card handy and call us toll-free at (800) 258-5473.

or . . . use this coupon and subscribe today . . .

| you'll start my subscription and bill me la<br>satisfied I'll mark the invoice "CANCEL<br>days. | ater if I'm not completely |
|-------------------------------------------------------------------------------------------------|----------------------------|
| □One year—\$15                                                                                  | ☐Three years—\$45          |
| □ Bill me                                                                                       | ☐ Payment Enclosed         |
| Bill my: □Visa                                                                                  | ☐ Master Charge            |
| Card #                                                                                          | Exp. date                  |
| Signature                                                                                       |                            |
| Name                                                                                            |                            |
| Address                                                                                         |                            |
| City/State/Zip                                                                                  |                            |
| Canada: \$15 in US funds. Other foreign \$26 one year only, in US funds.                        | 303B6                      |

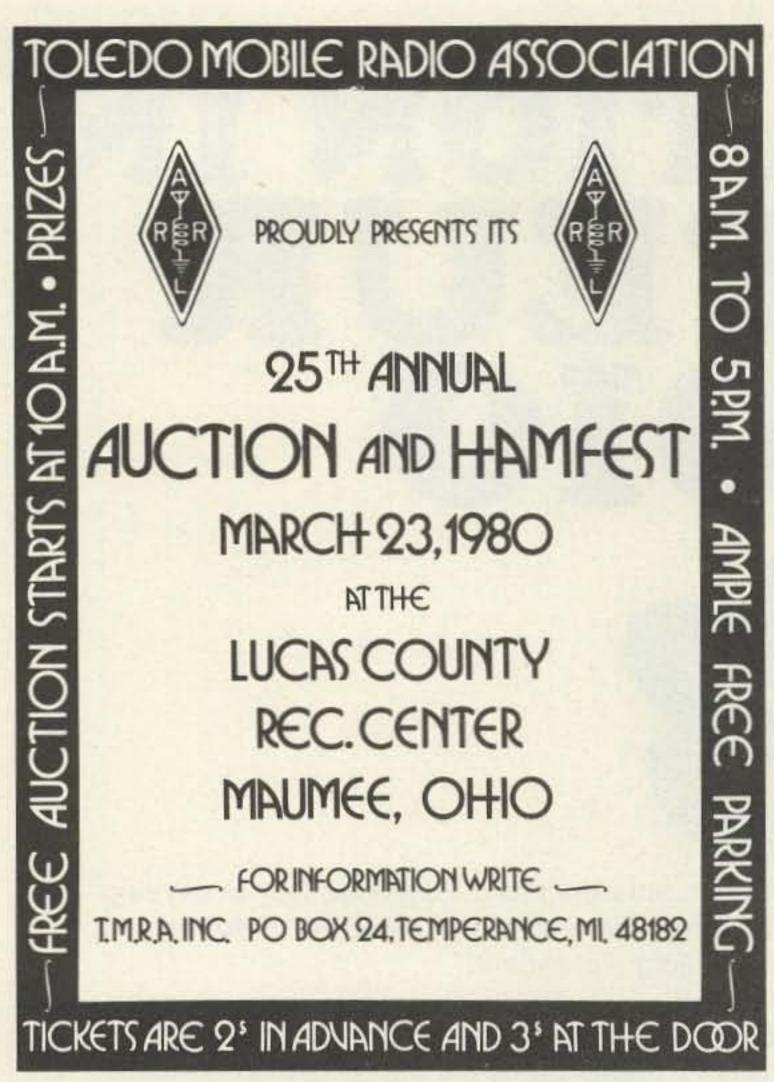

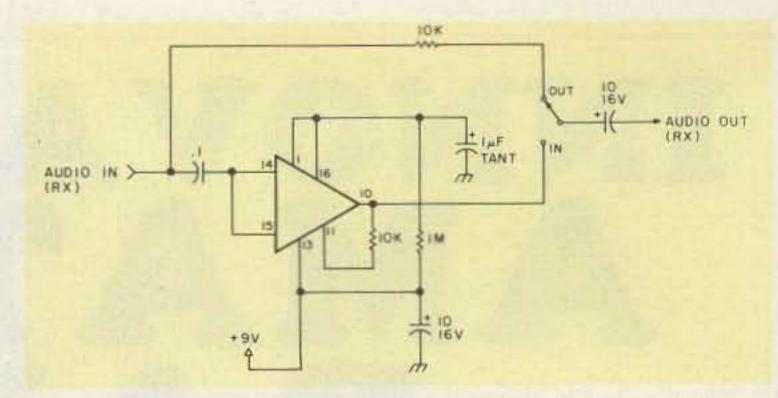

Fig. 6. Schematic diagram of the expandor circuit incorporated in the PRO-10.

about 25 dB. A signal strong enough to actuate the avc produces a S/N ratio well in excess of 30 dB with the expandor in the circuit.

While this article has emphasized an HF SSB application for the NE571, it should be equally useful in FM and other applications. For example, it could be used in low-speed data circuits, such as transferring programs off cassette tape recorders. With a properly designed circuit, it will

stretch the pulses to increase their amplitude with respect to the noise. That's called increasing the signalto-noise ratio.

I would like to thank Tom Lott of VBC, Inc., for "planting the seed" on the usefulness of the NE571, and also to thank Fred Cleveland of the same company for his technical assistance. Special thanks and gratitude are due Signetics, who provided invaluable help with the NE571.

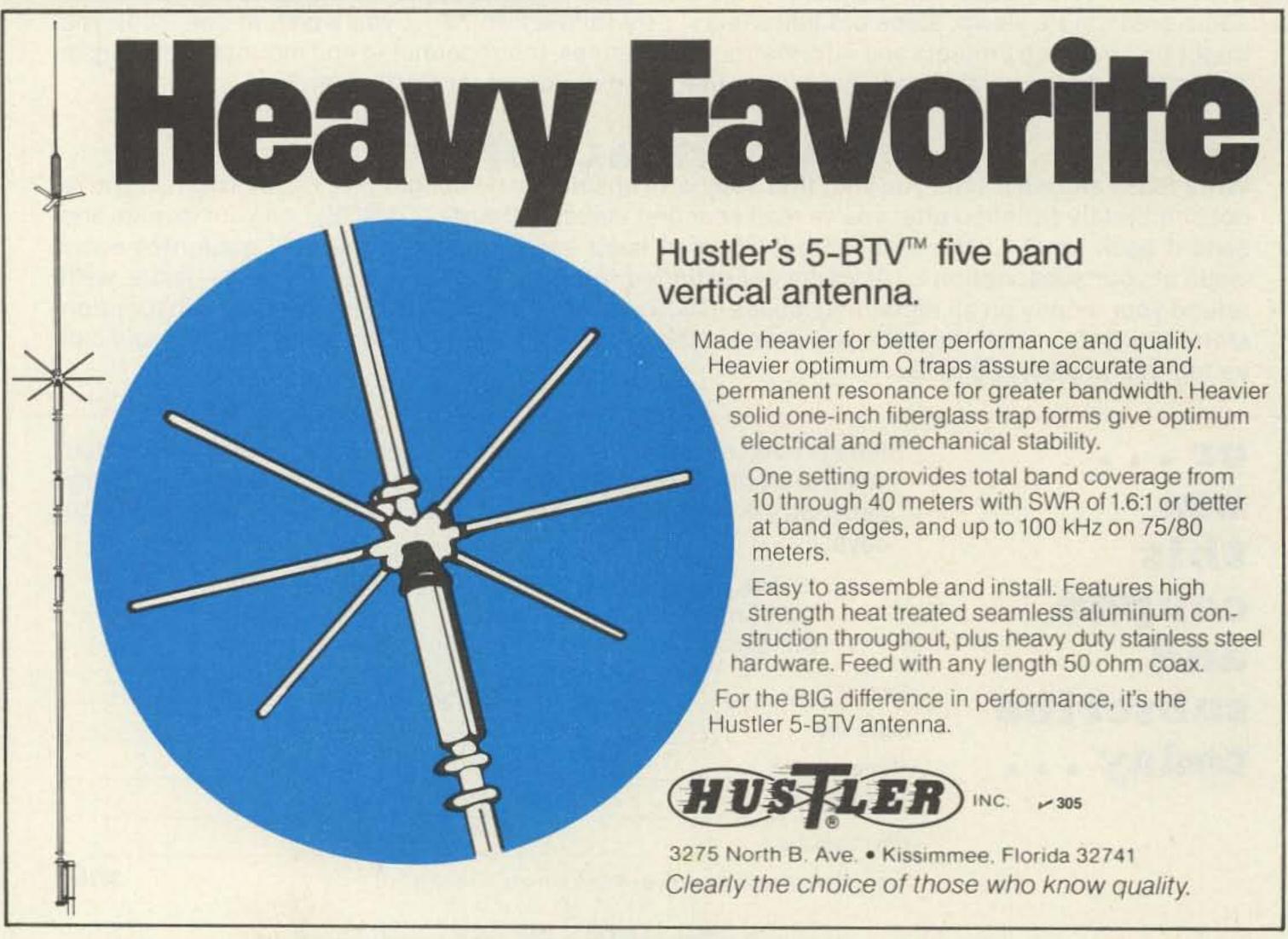

# ATR-6800

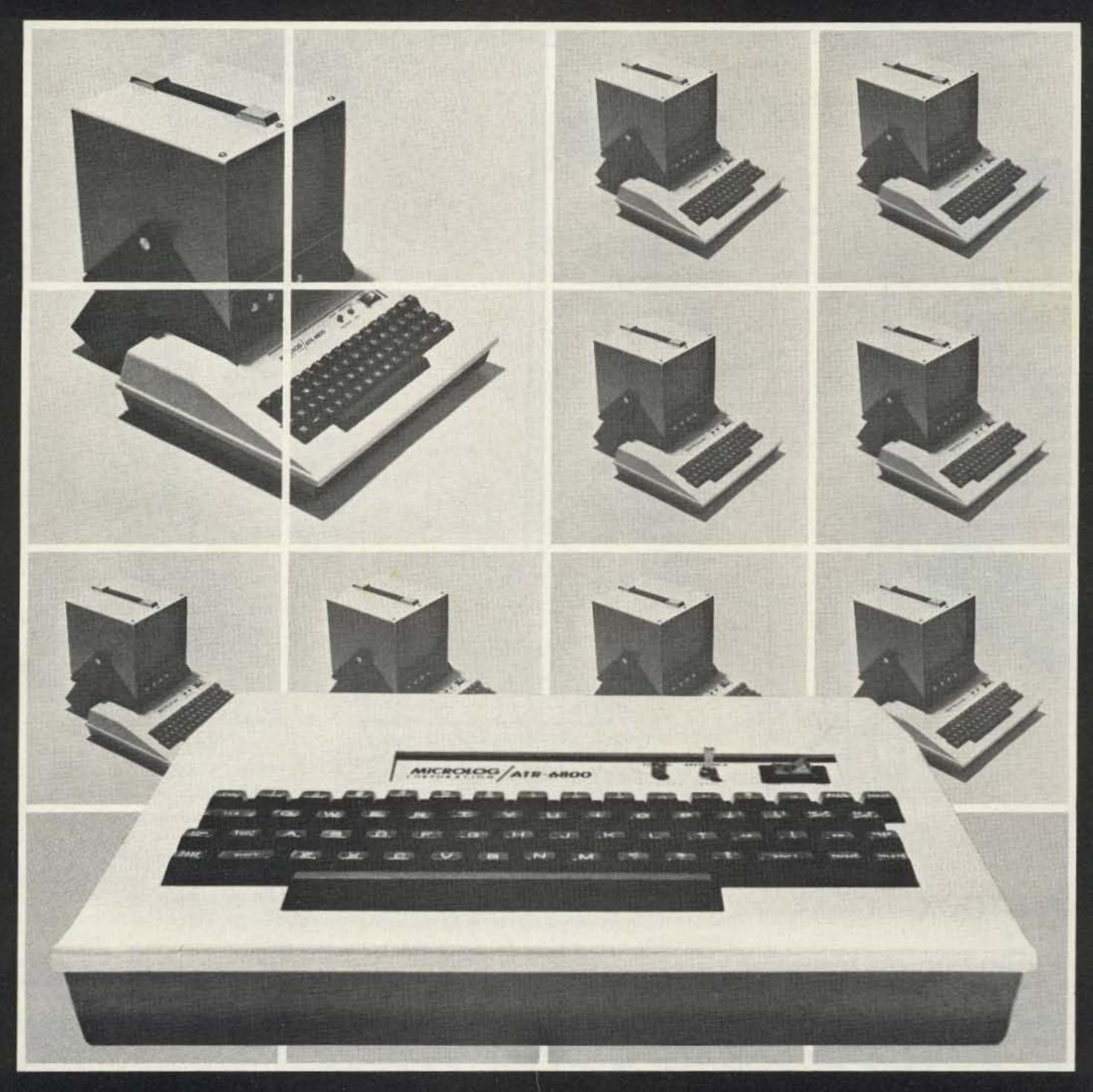

Truly a new dimension in digital communications, the ATR-6800 is more than a superb CW and RTTY machine. It includes a user programmable microprocessor designed to fully automate your station.

Your ATR-6800 is ready to run in a "real world" environment. A shielded metal box and extensive RFI filtering allow side by side operation with your kilowatt, and there is no need for extra attachments or cumbersome program loading.

Direct connection to your transceiver provides total capability on CW and all Baudot and ASCII speeds, both present and future.

Ask your dealer for a full demo, or drop by. MICROLOG CORPORATION, 4 Professional Drive, Suite 119, Gaithersburg, MD. 20760. telephone (301)-948-5307.

MICROLOG

J 51

INNOVATORS IN DIGITAL COMMUNICATIONS

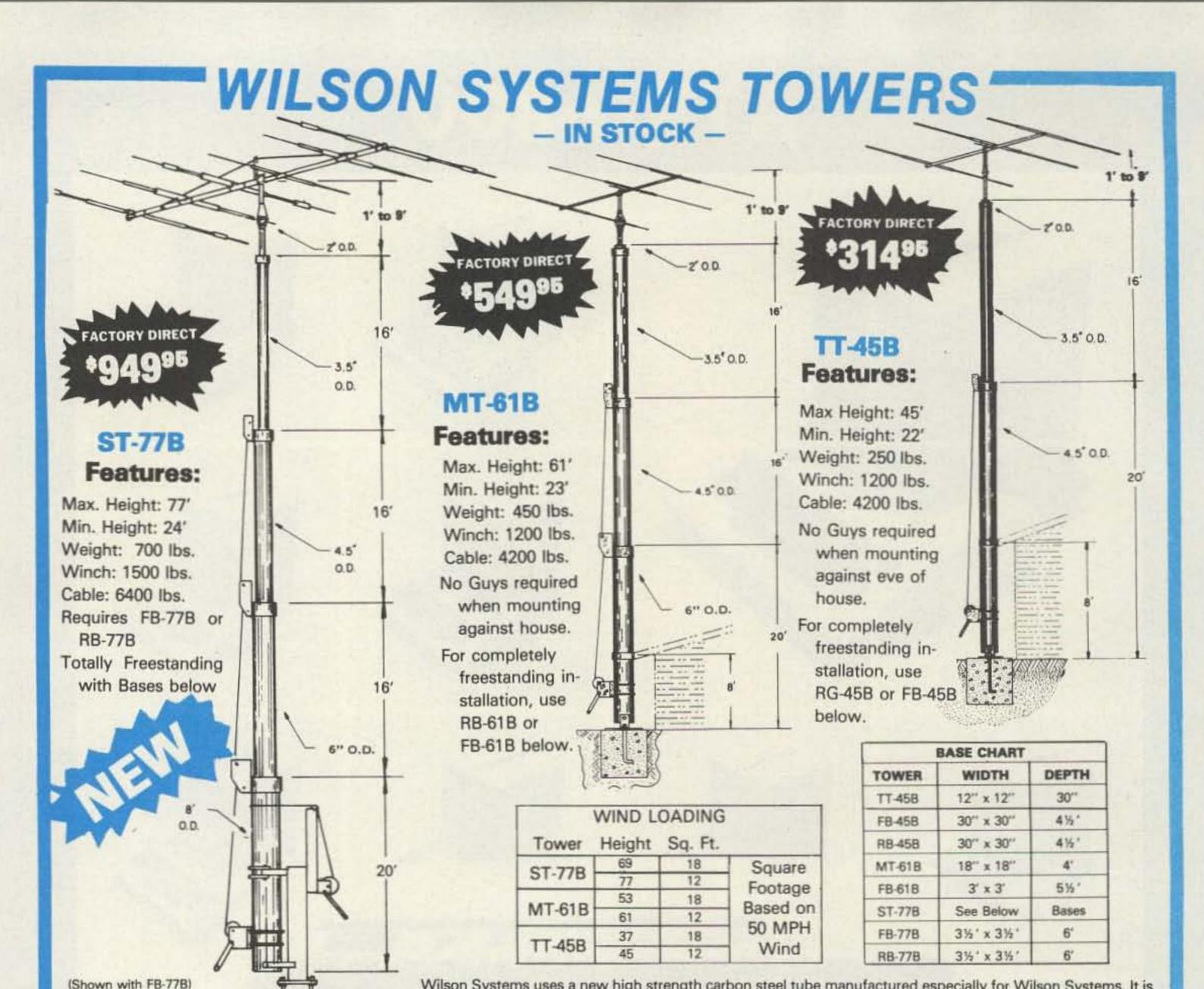

Wilson Systems uses a new high strength carbon steel tube manufactured especially for Wilson Systems. It is 25% stronger than conventional pipe or tubing. The tubing size used is: 2" & 31/2"-.095; 41/2" & 6"-.125, 8" -,134. All tubing is hot dip galvanized. Top section is 2" O.D. for proper rotor and antenna mounting.

The TT-45B and MT-61B come complete with house bracket and hinged base plate for against-house mounting. For totally freestanding installation, use either of the tilt-over bases shown below.

The ST-77B can not be mounted against the house and must be used with the tilt-over base FB-77B or RB-77B shown below.

All three towers above are able to handle large arrays of up to 20 sq. ft. at 80 mph WHEN GUYED with one set of 4-point Guys at the top of the 3 1/2 " section. Guying Kits are available at the following prices: GK-45B - \$59.95; GK-61B - \$79.95; GK-77B - \$99.95. When using the Guy System with RB Series Rotating Base, an additional thrust bearing at the top is required. The WTB-1 is available for \$49.95.

### **TILT-OVER BASES FOR TOWERS**

### **FIXED BASE**

IN STOCK

The FB Series was designed to provide an economical method of moving the tower away from the house. It will support the tower in a completely free-standing vertical position, while also having the capabilities of tilting the tower over to provide an easy access to the antenna. The rotor mounts at the top of the tower in the conventional manner, and will not rotate the complete tower.

FB-45B... 112 lbs... \$154.95 FB-61B...169 lbs....214.95 FB-77B...250 lbs....299.95

> ORDER **FACTORY DIRECT** 1-800-634-6898

### **ROTATING BASE**

The RB Series was designed for the Amateur who wants the added convenience of being able to work on the rotor from the ground position. This series of bases will give that ease plus rotate the complete tower and antenna system by the use of a heavy duty thrust bearing at the base of the tower mounting position, while still being able to tilt the tower over when desiring to make changes on the antenna system.

RB-45B... 144 lbs... \$219.95 RB-61B...229 lbs....299.95 RB-77B... 300 lbs... 449.95

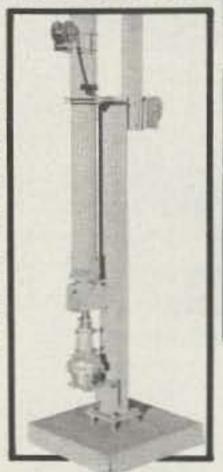

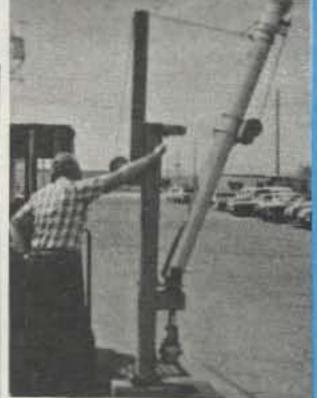

Tilting the tower over is a one-man task with the Wilson bases. (Shown above is the RB-61B. Rotor is not included.)

4286 S. Polaris Ave., Las Vegas, Nevada 89103

# WILSON SYSTEMS, INC. presents the SYSTEM 36

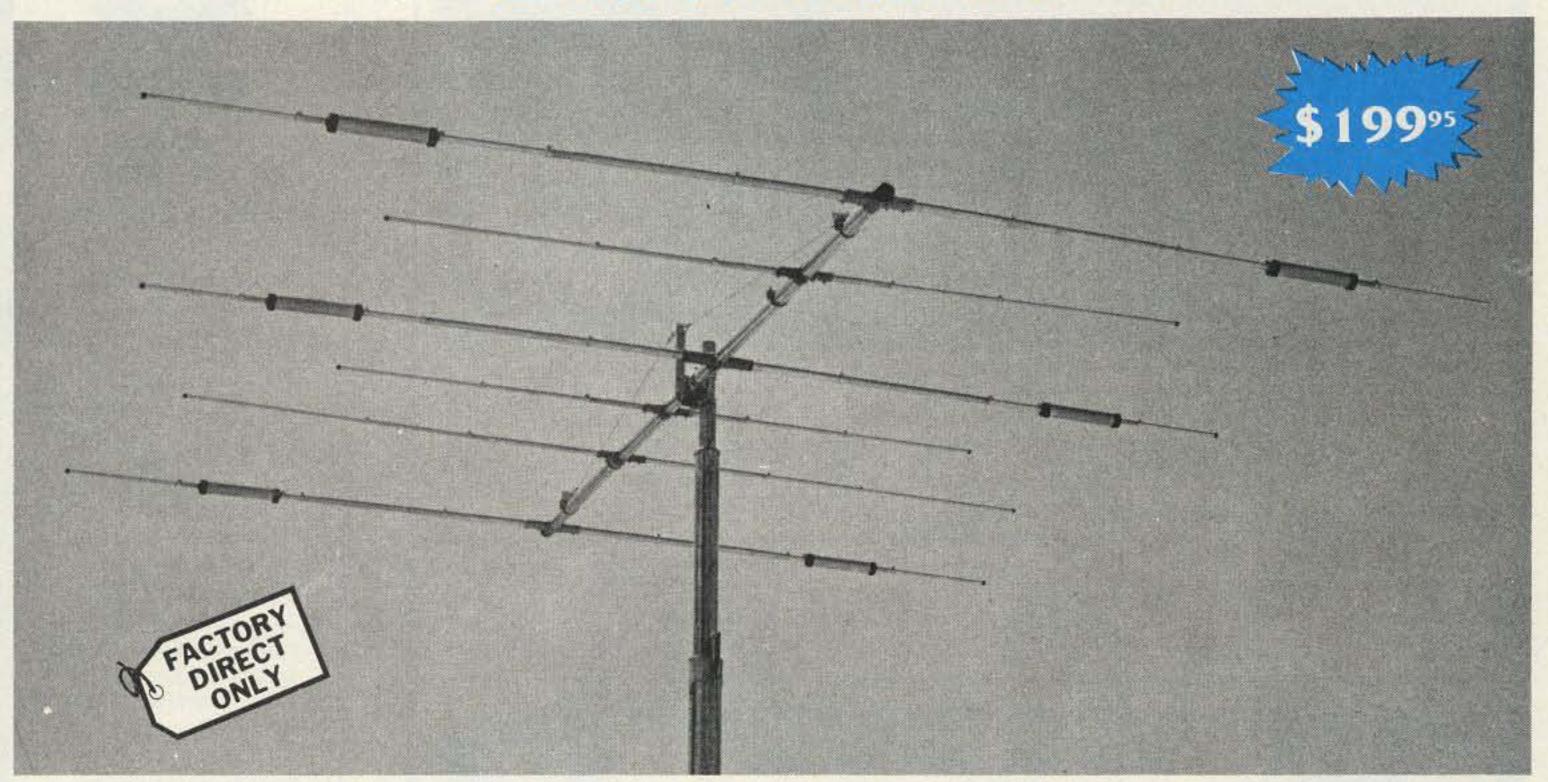

A trap loaded antenna that performs like a monobander! That's the characteristic of this six element three band beam. Through the use of wide spacing and interlacing of elements, the following is possible: three active elements on 20, three active elements on 15, and four active elements on 10 meters. No need to run separate coax feed lines for each band,

as the bandswitching is automatically made via the High-Q Wilson traps. Designed to handle the maximum legal power, the traps are capped at each end to provide a weather-proof seal against rain and dust. The special High-Q traps are the strongest available in the industry today.

### SPECIFICATIONS

Band MHz . . . . . . . . . . . . . . 14-21-28

Maximum power input . Legal limit

Gain (dBd) . . . . . . . . . Up to 9 dB

VSWR @ resonance . . . 1.3:1

Impedance . . . . . . . . . . . . 50 Ω

F/B ratio . . . . . . . . . . . . 20 dB or better

Boom (O.D. x Length) . . 2" x 24'2½"
No. of elements. . . . . . 6
Longest element . . . . . 28'2½"
Turning radius . . . . . . . 18'6"
Maximum mast diameter. 2"
Surface area . . . . . . 8.6 sq. ft.

Wind loading @ 80 mph . . 215 lbs.

Maximum wind survival . . 100 mph

Feed method . . . . . . . . . Coaxial Balun

Assembled weight (approx. 53 lbs.

Shipping weight (approx.) . 62 lbs.

### Compare the SY-36 with others . . .

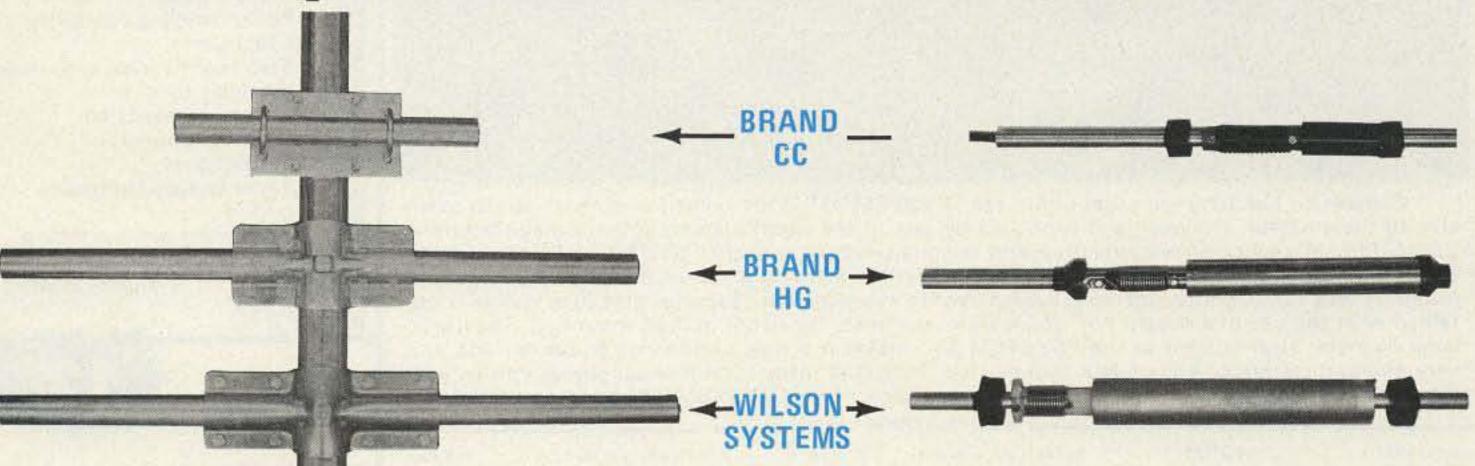

Compare the size and strength of the boom to element clamps. See who offers the largest and heaviest duty. Which would you prefer? Wilson Systems traps offer a larger diameter trap coil and a larger outside housing, giving excellent Q and power capabilities.

FACTORY DIRECT 1-800-634-6898 W S I WILSON SYSTEMS, INC.

4286 S. Polaris Ave., Las Vegas, Nevada 89103

Prices and specifications subject to change without notice.

### WILSON SYSTEMS INC. MULTI-BAND ANTENNAS

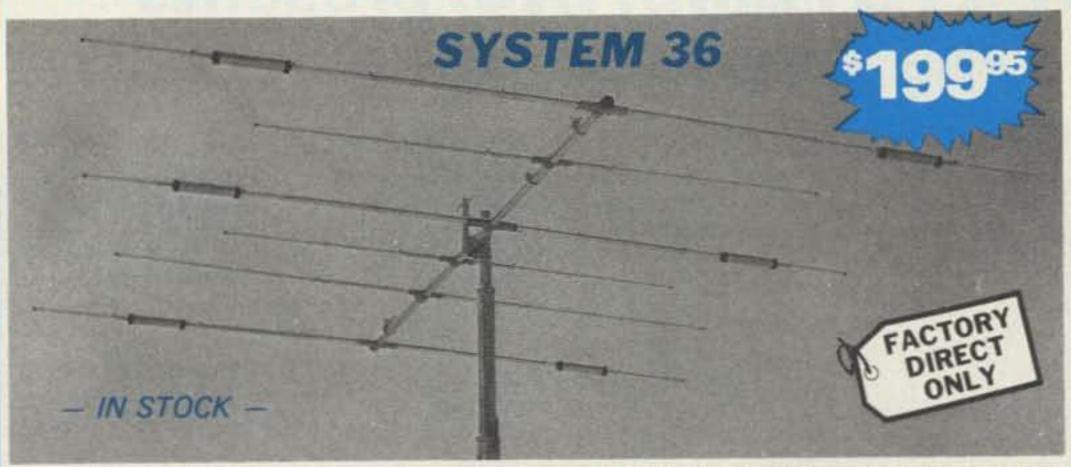

A trap loaded antenna that performs like a monobander! That's the characteristic of this six element three band beam. Through the use of wide spacing and interlacing of elements, the following is possible: three active elements on 20, three active elements on 15 and four active elements on 10 meters. No need to run separate coax feed lines for each band, as the bandswitching is automatically made via the High-Q Wilson traps. Designed to handle the maximum legal power, the traps are capped at each end to provide a weather-proof seal against rain and dust. The special High-Q traps are the strongest available in the industry today.

Band MHz . . . . . . . . . 14-21-28 Maximum power input . Legal Limit

Gain (dBd). . . . . . . Up to 9 dB VSWR @ resonance . . . 1.3:1 Impedance . . . . . . . 50 ohm F/B Ratio . . . . . . 20 dB or better Boom (O.D. x Length) . . 2" x 24' 2%" No. of Elements. . . . . 6 Longest Element . . . . . 28' 21/2" Turning Radius . . . . . . 18'6" Maximum mast diameter . 2"

Surface area . . . . . . . 8.6 sq. ft.

SPECIFICATIONS —

Maximum wind survival . . . 100 mph Feed method . . . . . . . . Coaxial Balun Matching Method ..... Beta Assembled weight (approx) . 53 lbs. Shipping weight (approx) . . 62 lbs.

Wind Loading @ 80 mph . . . 215 lbs.

### DD 40 METERS TO YOUR TRI-BAND WITH THE NEW 33-6 MK

- IN STOCK -

Now you can have the capabilities of 40-meter operation on the System 36 and System 33. Using the same type high quality traps, the 40-meter addition will offer 200HKZ of bondwidth at less than 2:1 SWR. The new 33-6 MK will fit your present SY36 or SY33, and using the same single feed line.

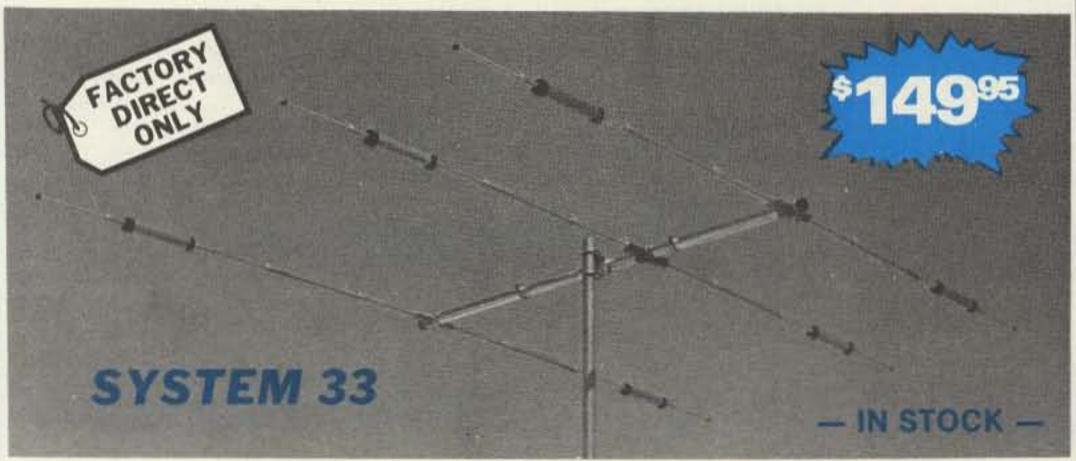

Capable of handling the Legal Limit, the "SYSTEM 33" is the finest compact tri-bander available to the amateur. Designed and produced by one of the world's largest antenna manufacturers, the traditional quality of workmanship and materials excells with the "SYSTEM 33". New boomto-element mount consists of two 1/8" thick formed aluminum plates that will provide more clamping and holding strength to prevent element misalignment. Superior clamping power is obtained with the use of a rugged 1/4" thick aluminum plate for boom to mast mounting. The use of large diameter High-Q traps in the "SYSTEM 33" makes it a high performing tri-bander and at a very economical price. A complete step-by-step illustrated instruction manual guides you to easy assembly and the lightweight antenna makes installation of the "SYSTEM 33" quick and simple.

- SPECIFICATIONS

Band MHz . . . . . . . . 14-21-28 Maximum power input . Legal Limit Gain (dbd) . . . . . . . Up to 8 dB VSWR at resonance . . . 1.3:1 Impedance . . . . . . . . 50 ohms F/B Ratio . . . . . . . 20 dB or better

Boom (O.D. x length) . . 2" x 14'4" No. of elements . . . . . . . 3 Longest element. . . . . . 27'4" Turning radius . . . . . . . . . 15'9" Maximum mast diameter , 2" O.D. Surface area . . . . . . . 5.7 sq. ft.

Wind loading at 80 mph . . . . 114 lbs. Assembled weight (approx) ... 37 lbs. Shipping weight (approx) . . . 42 lbs. Direct 52 ohm feed - no balun required Maximum wind survival . . . . 100 mph

4286 S. Polaris Ave., Las Vegas, Nevada 89103

Prices and specifications subject to change without notice.

ORDER **FACTORY DIRECT** 1-800-634-6898

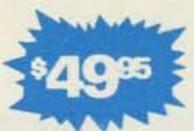

### WV-1A

### 4 BAND TRAP VERTICAL (10 - 40 METERS)

No bandswitching necessary with this vertical. An excellent low cost DX antenna with an electrical quarter wavelength on each band and low angle radiation. Advanced design provides low SWR and exceptionally flat response across the full width of each band.

Featured is the Wilson large diameter High-Q traps which will maintain resonant points with varying temperatures and humidity.

Easily assembled, the WV-1A is supplied with a base mount bracket to attach to vent pipe or to a mast driven in the ground.

Note: Radials are required for peak operation. (See GR-1 below)

### **SPECIFICATIONS**

- 19' total height
- Self supporting no guys required
- Weight 14 lbs.
- Input impedance: 50  $\Omega$
- · Powerhandling capability: Legal Limit
- Two High-Q traps with large diameter coils
- · Low angle radiation
- Omnidirectional performance
- Taper swaged aluminum tubing
- · Automatic bandswitching
- Mast bracket furnished

 SWR: 1.1:1 or less on all bands

# GR-1

The GR-1 is the complete ground radial kit for the WV-1A. It consists of: 150' of 7/14 stranded copper wire and heavy duty egg insulators, instructions. The GR-1 will increase the efficiency of the GR-1 by providing the correct counterpoise.

TO: ALL AMATEURS

FROM: WILSON SYSTEMS, INC.

I would like to take this opportunity to thank you for your support during the last six months. The response was much greater than anticipated and as a result, we fell behind in our shipping. We now have shipping under control and increased production, all of which contribute to the in-stock situation of almost all the products that we offer. Your kindness and patience at that time was appreciated by everyone at Wilson Systems.

With each product that we manufacture, we include a "Product Evaluation Sheet." This enables us to understand what you like and dislike about our products and services. We appreciate the ideas and comments that you have returned to us on these sheets and have instituted some of the changes suggested. So please continue to send them in.

I'm sure you've noticed the way prices have been creeping (and in some cases leaping) upward. We don't like to raise the prices any more than you like to see them go up, but have you seen the price of steel or aluminum lately?

Not all the price increases are directly related to increased materials costs. Sometimes it is the result of an upgrade to a better product. That is the case with the towers. I am very enthusiastic about the new "B" model towers. Did you take a look at the new specifications? Notice the features that have been changed: thickness of tubing, type of tubing used, and the wind loading. The wind load capability has increased dramatically. Oh yes, they've increased in price—but so has the quality! And did you notice the new tower? That's a 77', freestanding, rotatable tower that will safely handle 12 sq. ft. of antenna at 77' (or 18 sq. ft. at 72') in a 50 mph wind. All of this for less than \$1,400, including the rotating base!

I would also like to mention that this month we are announcing a new antenna product. We are offering you an adapter kit for the SY-36 and SY-33 to add 40-meter operation. This kit, the 33-6 MK, will add 200kc of 40-meter operation to your tribander. It will work only with the SY-33 and SY-36.

We look forward to serving you with almost all products now in stock.

Yours truly,
JIM WILSON
Wilson Systems, Inc.

P.S. Remember, most items are now in stock and ready for shipment.

UPS

| Las | Vegas, NV | WILSON SYSTEMS ANTENNAS                | 0        | RDER    | BL     | ANK         | 1-800-6 WILSON SYSTEMS TOWERS                | 34-6        | 898    |
|-----|-----------|----------------------------------------|----------|---------|--------|-------------|----------------------------------------------|-------------|--------|
| Qty | Model     | Description                            | Shipping | Price   | Qty.   | Model       | Description                                  | Shipping    | Price  |
|     |           |                                        |          |         |        | TT-45B      | Freestanding 45' Tubular Tower               | TRUCK       | 314.95 |
|     | SY36      | 6 Ele. Tribander for 10, 15, 20 Mtrs.  | UPS      | 199.95  |        | RB-45B      | Rotating Base for TT-45B w/tilt over feature | TRUCK       | 219.95 |
|     | SY33      | 3 Ele. Tribander for 10, 15, 20 Mtrs.  | UPS      | 149.95  |        | FB-45B      | Fixed Base for TT-45 B w/tilt over feature   | TRUCK       | 154.95 |
|     | 33-6 MK   | 40 Mtr. Mod Kit for SY33 & SY36        | UPS      | 49.95   |        | MT-61B      | Freestanding 61 <sup>st</sup> Tubular Tower  | TRUCK       | 549.95 |
|     |           |                                        |          |         |        | RB-61B      | Rotating Base for MT-61B w/tilt over feature | TRUCK       | 299.95 |
|     | WV-1A     | Trap Vertical for 10, 15, 20, 40 Mtrs. | UPS      | 49.95   | 19     | FB-61B      | Fixed Base for MT-61B w/tilt over feature    | TRUCK       | 214.95 |
|     | GR-1      | Ground Radials for WV-1A               | UPS      | 12.95   |        | ST-77B      | Freestanding 77' Tubular Tower               | TRUCK       | 949.95 |
|     | M-520A    | 5 Elements on 20 Mtrs,                 | TRUCK    | 229.95  |        | RB-77B      | Rotating Base for ST-778 w/tilt over feature | TRUCK       | 449.95 |
|     | M-420A    | 4 Elements on 20 Mtrs.                 | UPS      | 159.95  |        | FB-77B      | Fixed Base for ST-77B w/tilt over feature    | TRUCK       | 299.95 |
|     | M-515A    | 5 Elements on 15 Mtrs.                 | UPS      | 129.95  |        | GK-45B      | Guying Kit for TT-45B                        | UPS         | 59.95  |
|     | M-415A    | 4 Elements on 15 Mtrs.                 | UPS      | 84.95   | 7.1    | GK-61B      | Guying Kit for MT-61B                        | UPS         | 79.95  |
|     | M-510A    | 5 Elements on 10 Mtrs.                 | UPS      | 84.95   |        | GK-77B      | Guying Kit for ST-77B                        | UPS         | 99.95  |
|     | M-410A    | 4 Elements on 10 Mtrs.                 | UPS      | 69.95   |        | WTB-1       | Thrust Bearing for Top of Tower              | UPS         | 49.95  |
|     |           | ACCESSORIES                            |          |         | Prices | Effective N | March 1-31, 1980 Nevada Residents a          | dd 3½ % Sal | es Tax |
|     | HD-73     | Alliance Heavy Duty Rotor              | UPS      | 109.95  | 111000 |             | D.D.  Check enclosed  Charge to VISA  Maste  |             |        |
|     | RC-8C     | 8/C Rotor Cable                        | UPS      | .12/ft. | Card   |             |                                              | Expires     |        |
|     |           |                                        |          |         | Gard   | 140         |                                              |             |        |

Bank No.

Name

Street

**FACTORY DIRECT** 

NOTE:

Cable. 38 strand center conductor, 11 guage

RG-8U Foam-Ultra Flexible Coaxial

RG-8U

WILSON SYSTEMS, INC. - 4286 S. Polaris

On Coaxial and Rotor Cable, minimum order is 100' and 50' multiples.

Prices and specifications subject to change without notice.

Ninety (90) Day Limited Warranty — All Products FOB Las Vegas, Nevada

Signature

Prices and specifications subject to change without notice.

Toll-Free Order Number

### R-X Noise Bridge

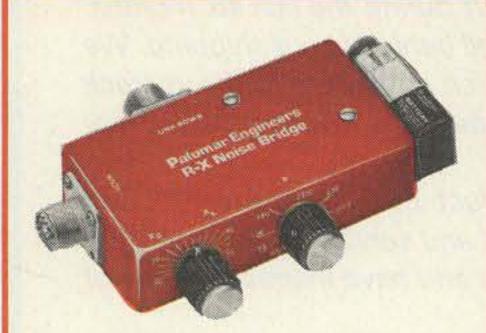

- Learn the truth about your antenna.
- Find its resonant frequency.
- Adjust it to your operating frequency quickly and easily.

If there is one place in your station where you cannot risk uncertain results it is in your antenna.

The Palomar Engineers R-X Noise Bridge tells you if your antenna is resonant or not and, if it is not, whether it is too long or too short. All this in one measurement reading. And it works just as well with ham-band-only receivers as with general coverage equipment because it gives perfect null readings even when the antenna is not resonant. It gives resistance and reactance readings on dipoles, inverted Vees, quads, beams, multiband trap dipoles verticals. No station is complete without this up-to-date instrument.

Why work in the dark? Your SWR meter or your resistance noise bridge tells only half the story. Get the instrument that really works, the Palomar Engineers R-X Noise Bridge. Use it to check your antennas from 1 to 100 MHz. And use it in your shack to adjust resonant frequencies of both series and parallel tuned circuits. Works better than a dip meter and costs a lot less. Send for our free brochure.

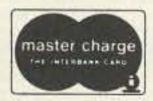

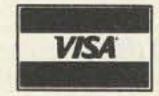

The price is \$55.00 in the U.S. and Canada. Add \$3.00 shipping/handling. California residents add sales tax.

Fully guaranteed by the originator of the R-X Noise Bridge.

**ORDER YOURS NOW!** 

## Palomar Engineers

Box 455, Escondido, CA. 92025 Phone: [714] 747-3343

### DELUXE MESSAGE MEMORY KEYER

# "BRAND NEW"

### Features:

#### Model TE-284

- State-of-the-Art CMOS Circuitry
- Three choices of Message Storage
  - · A. Two (50 character each) message storage
  - · B. Four (25 character each) message storage
  - C. One 50 character and two 25 character message storage
- Records at any speed-plays at any speed
- Memory operating LED
- Use for daily QSO or contests

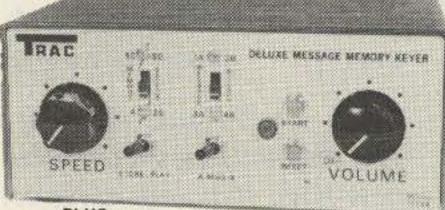

#### PLUS:

- Self-completing dots and dashes
- Both dot and dash memory
- lambic Keying with any squeeze paddle
- 5-50 w.p.m.
- Speed, volume, tone, tune
- and weight controls
- Sidetone and speaker Low current drain CMOS
- battery operation-portable Deluxe quarter-inch jacks for
- keying and output
- Keys grid block and solid state rigs
- WIRED AND TESTED FULLY GUARANTEED-LESS BATTERY

### **MESSAGE MEMORY KEYER**

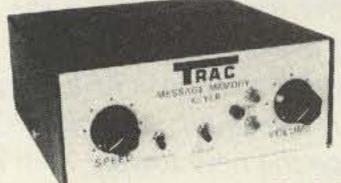

#### Features:

- Advanced CMOS message memory Two (50 char. each) message
- storage
- Repeat function
- Records at any speed—plays back at any speed
- Longer message capacity
   Example: send CQ CQ CQ DX de WB2YJM WB2YJM K-then play second message on contact—de WB2YJM QSL NY NY 579 579 Paul
- Use for daily QSOs or contests

### Model # TE201

### • State-of-the-art-CMOS keyer

- Self completing dots and dashes Both dot and dash memory
- · lambic keying with any squeeze
- paddle 5-50 wpm
- Speed, volume, tone, tune and weight controls
- Sidetone and speaker
- Low current drain CMOS battery operation-portable
- Deluxe quarter-inch jacks for keying and output
- Keys grid block and solid state rigs
- WÍRED AND TESTED FULLY GUARANTEED—LESS BATTERY

"BRAND NEW"

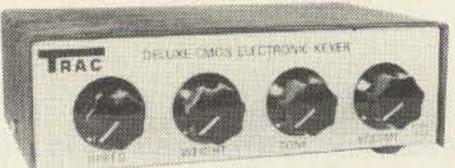

### Features: Deluxe CMOS **Electronic Keyer**

- State-of-the-art CMOS circuitry
- Self completing dots and dashes
- Both dot and dash memory
- IAMBIC keying with any squeeze paddle Keys grid block and solid state rigs 5-50 wpm
- Speed, weight, tone, volume tune controls & sidetone and speaker
- Semi-automatic "bug" operation & straight keying—rear panel switch
- Low current drain CMOS battery operation—portable
- Deluxe quarter inch jacks for keying and output

  - Wired and tested—fully guaranteed—less battery

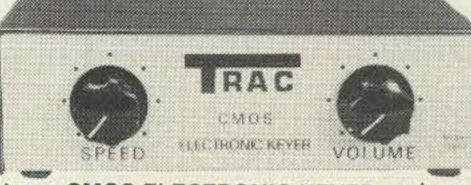

Model # TE133

\$49.95

### Features CMOS ELECTRONIC KEYER

- State-of-the-art-CMOS circuitry
- Self completing dots and dashes
- Dot and dash memory
- dle
- 5-50 WPM
- · Speed, volume, tone, weight & tune
- controls, sidetone and speaker MODEL TE122-same as TE133 less • Wired and rested-fully guaranteed wgt, tune, solid state keying \$36.50
- Low current drain CMOS battery operation
- Deluxe quarter inch jacks for keying and output
- lambic keying with any squeeze pad. Handsome eggshell white base woodgrain top
  - Compact and portable 1-7/8 x 4-1/4 x
  - Grid block & solid state keying
  - -less battery

AT YOUR DEALER OR SEND CHECK OR MONEY ORDER.

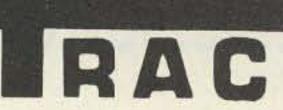

**ELECTRONICS, INC** A C 1106 RAND BLDG. **BUFFALO NY 14203** 

# Morse Converter for Frequency Displays

### — another breakthrough for blind hams

he following article describes a digital converter which was designed and built by WA6AXE/3 for (BCD) output which drives output.

the visually-handicapped person. The device converts the binary-coded decimal

the 7-segment LED frequency display of the DRAKE TR-7 into Morse code audio

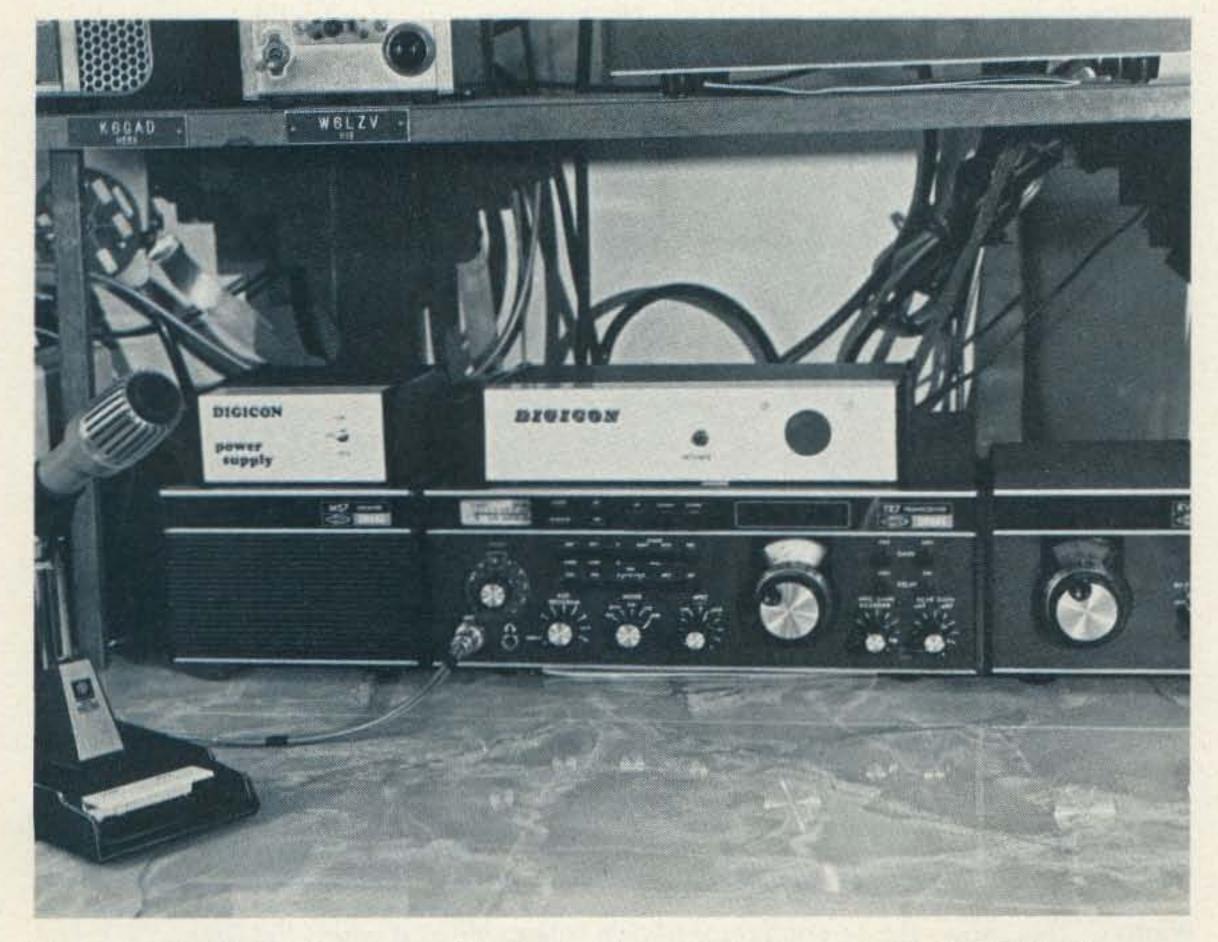

Photo A. The Digital Frequency Display-to-Morse Code Converter (DFD-MCC). The name DIGICON (Digital Converter) was given to my project by W6LZV.

After completing my last project ("Morse Converter for DMMs"\*), it was time to begin work on a new converter which would be of benefit to more hams. The DMM-to-Morse code converter's usage by the visually-handicapped person is limited to those blind hams who want the challenge of using a piece of test equipment normally used only by the sighted person. However, this new digital converter can be used by any blind ham whose rig has a digital frequency display!

My blind friend, W6LZV, had just purchased the Drake TR-7; therefore, it was selected for use in the design of the new digital converter.

One area of concern to many blind amateurs has been their inability to discern the exact frequency on which they were operating. This surely does not have to be a problem any longer. Since digital frequency

<sup>\*73</sup> Magazine, September, 1979.

display can provide an extremely accurate frequency readout, this new converter, in conjunction with a digital frequency display, can be a most valuable asset to any blind amateur radio operator.

Since the converter was designed to be an integral part of a blind ham's station, it is right at home with W6LZV. It is functioning perfectly!

Though the Drake TR-7 was used in the design of the project, the concept of the project itself can relate to any rig having a digital frequency readout.

For simplicity in this article, I will hereafter refer to the Digital Frequency Display-to-Morse Code Converter as the DFD-MCC.

### Beginning the Project

Starting the project was quite frustrating. I began research on it back in September, 1978. At that time, no schematic of a Drake DR-7 board was available. I had thought about looking at the DR-7 board in a friend's TR-7, and trying to draw the schematic from scratch, but this would have been entirely too time consuming. Then I had a brainstorm; I called Ron Wysong K8AY, the Director of Engineering at Drake. After telling him about the design concept, I asked if there was a way I could obtain a copy of at least the DR-7 schematic. Thanks to Ron, I had the schematic four days later, and thereafter things really started rolling.

### **Design Objectives**

The main objective was to provide the blind user with the Morse code (audio output) equivalent of each of the six digits making up the TR-7's frequency display. This was done because of the TR-7's general coverage possibilities. If a "ham bands only" type of transceiver were to be used,

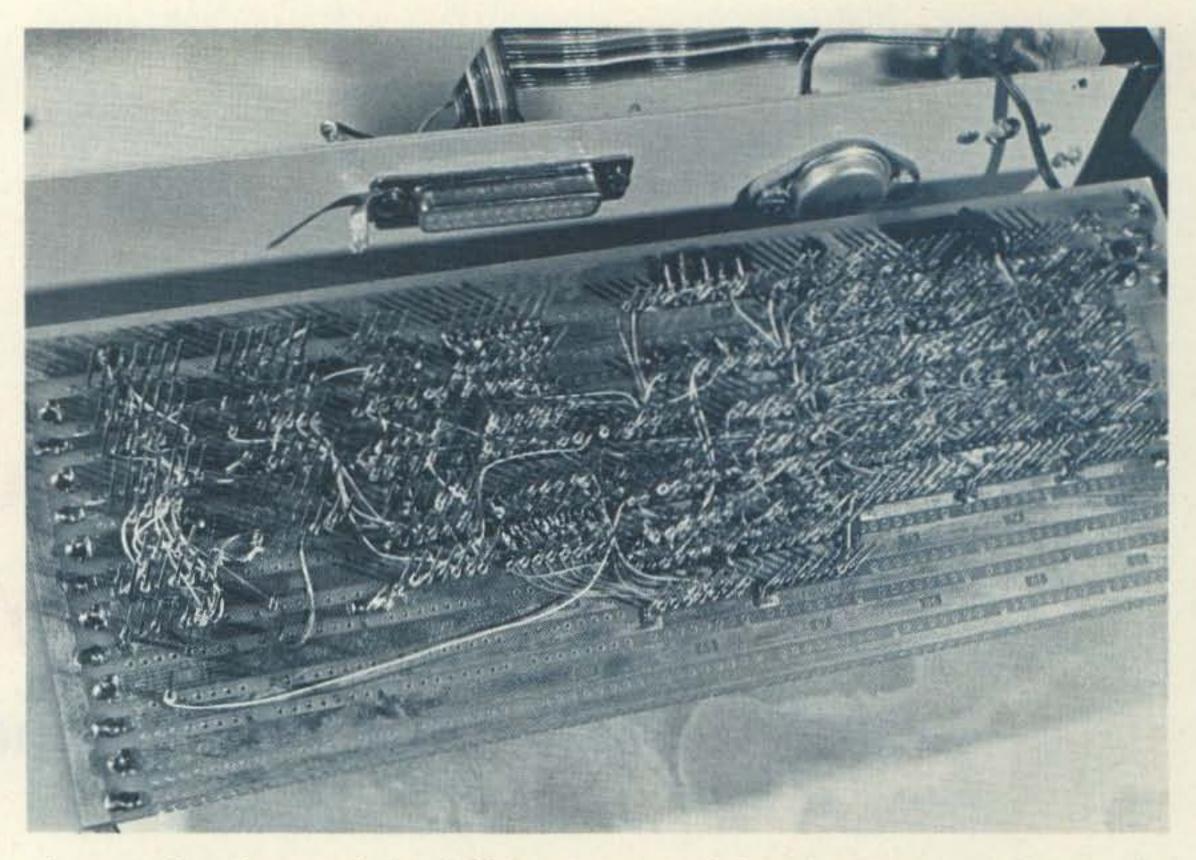

Photo B. This photograph details the appearance of the wire-wrapping technique. The wire-wrapping was done with #30 KYNAR wire and the WSU-30M wire-wrapping tool.

the first two digits (10s of MHz and 1s of MHz) could be deleted.

Another prime objective was to keep the amount of external controls (switches and pushbuttons) down to a

minimum, and to keep the overall external layout as simple as possible:

By providing the DR-7 board (optional digital frequency readout board inside of the TR-7) with an ex-

as a frequency counter. Therefore, one extra benefit realized from using the Drake TR-7 in this project is a frequency counter-to-Morse code converter!

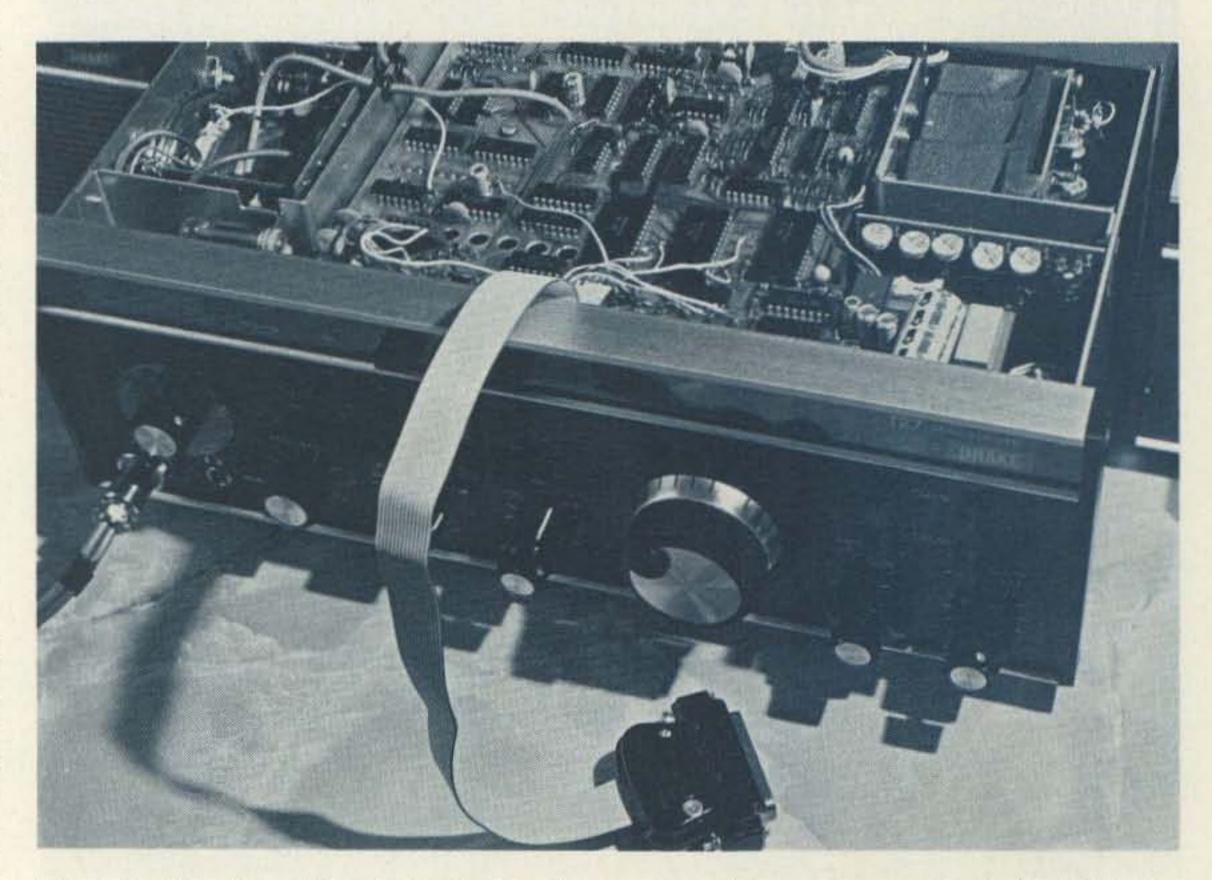

Photo C. This shows the 14-conductor ribbon-wire cable as it enters the Drake TR-7. The black plug connector is used to connect the DR-7 board's output with the DFD-MCC's input.

New 2 Meter Avanti Mobile Antenna

Mounts on glass - no holes!

- · Receives and transmits through glass.
- Superior performance equivalent to 5/8 wave.
- Superior radiation full Omni-Directional.

It's easy to install — No holes to drill, no magnet to scratch the paint, no clamps. Uses an especially developed epoxy adhesive that secures antenna to window like a 1/4" bolt. The capacity coupling box is simply attached with a special adhesive tape to inside of window. Worried about crimping or corroding coaxial cables? It's all inside and out of sight.

#### AH 151.3G SPECIFICATIONS

Gain

2 meter V.S.W.R. Band Width

Maximum power

Nominal Impedance

Chrome plated casting, Stainless Steel hardware, Swivel whip holder Height

Performance and Mechanical Patents Pending

Equivalent to 5/8 wave

Better than 1.5:1

50 Ohms

50 Ohms

33"

Buy one from your nearest AVANTI dealer. If your dealer does not have one in stock, have him call the following toll free number and we will ship him one within 24 hours:

(800) 323-9429

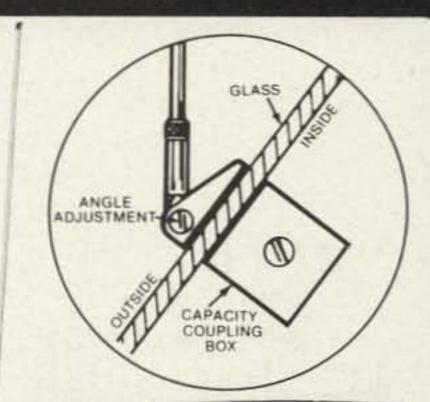

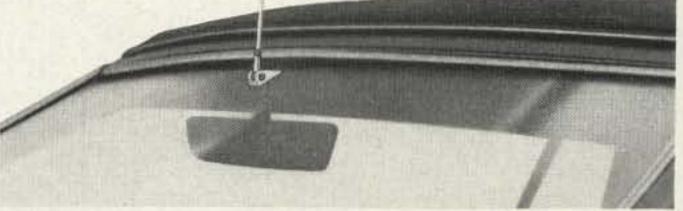

See Avanti's other new amateur mobile and base antennas. Write for new catalog today.

Send 50¢ for handling and postage.

×10

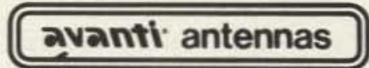

Avanti Research and Development, Inc., 340 Stewart Ave., Addison, IL 60101 1979 In Canada: Lenbrook Ind., Scarborough, Ontario MIH IH5

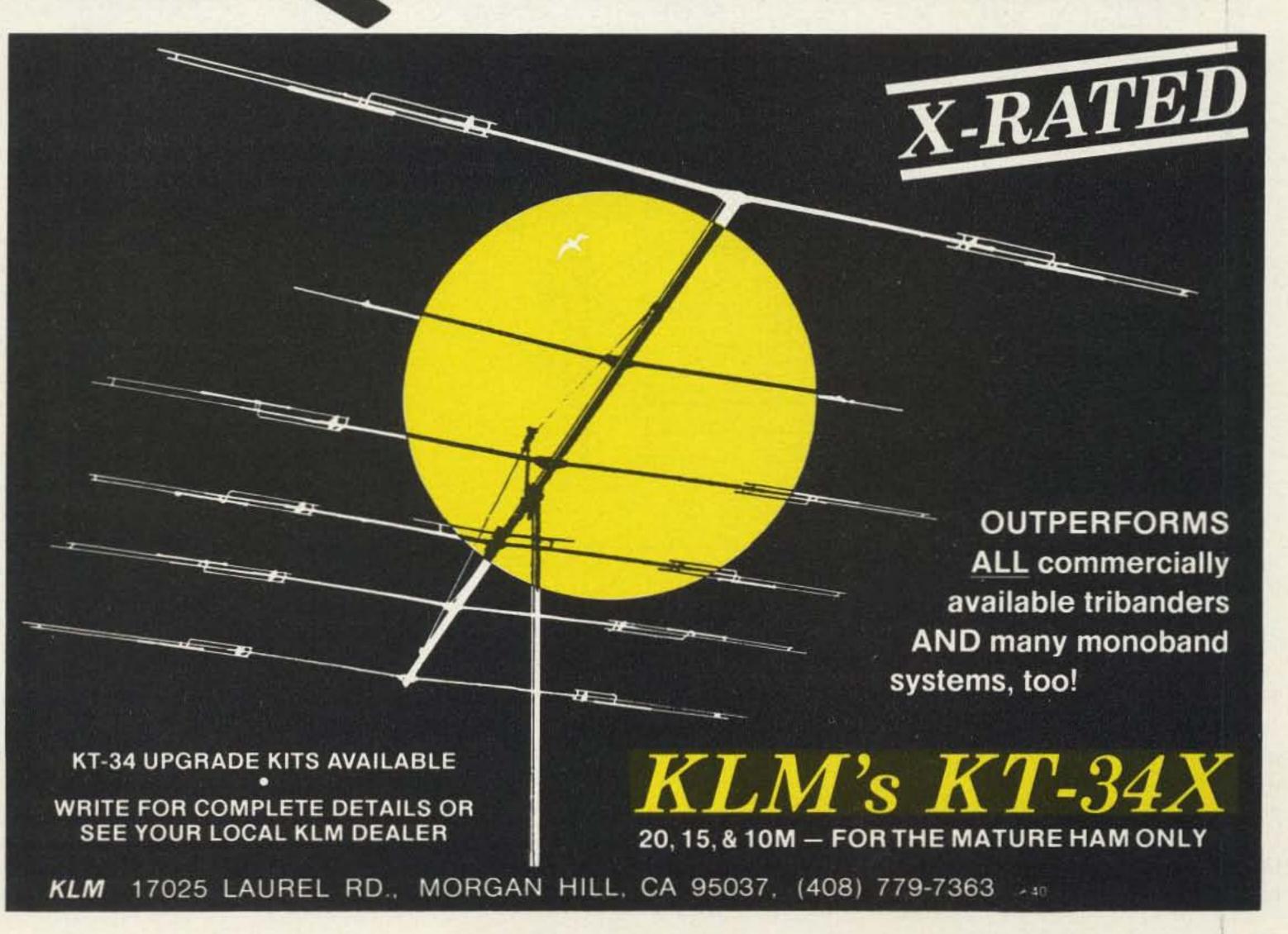

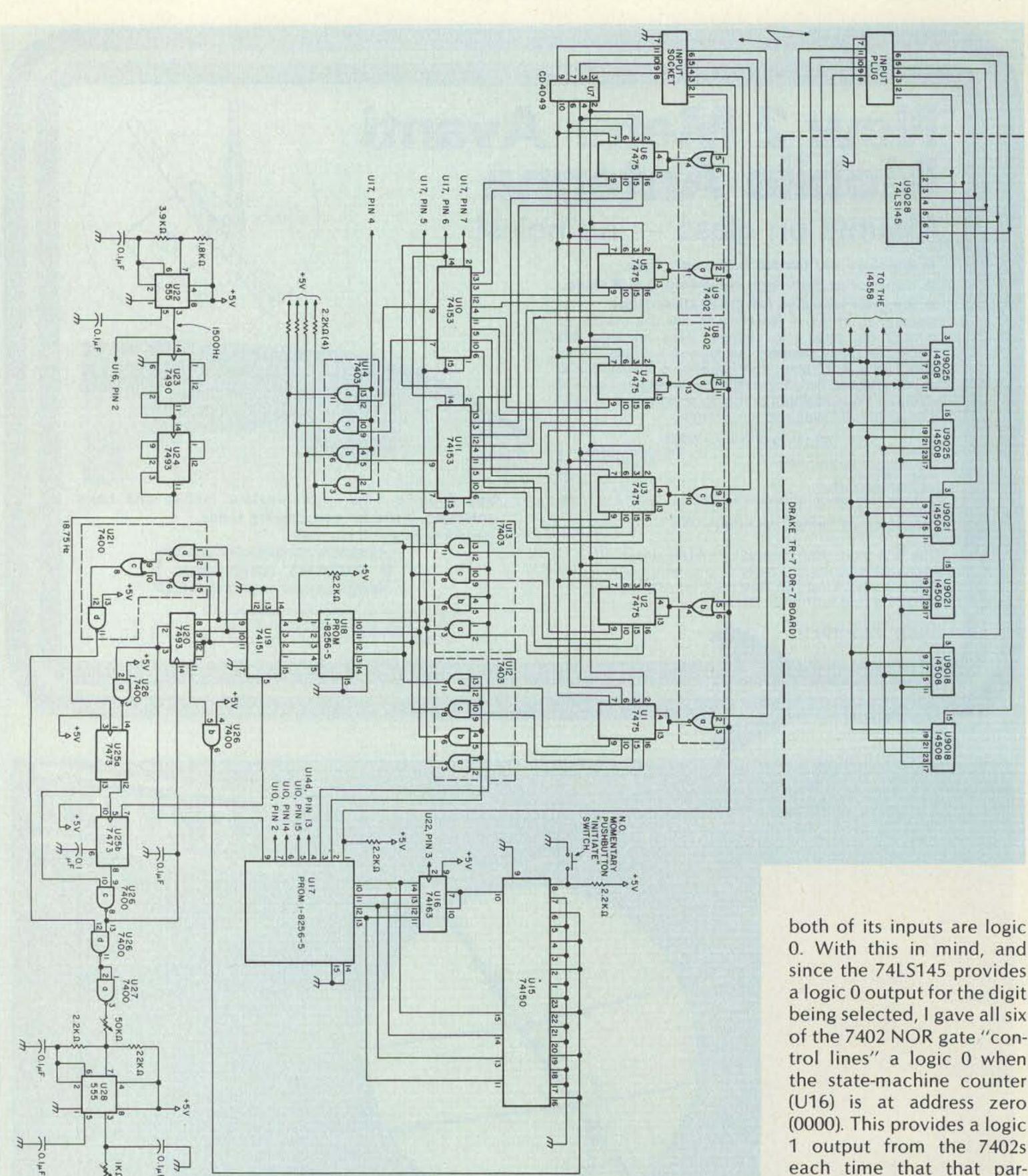

### TR-7 Digital Display (MUX)

See Fig. 1. The TR-7 multiplexed display components which drive the DFD-MCC are: U9018, U9021, and U9025—14508 dual 4-bit latches used for the binary-coded decimal (BCD), and

U9028—a 74LS145 BCD-todecimal decoder/driver used for the digit selection.

### DFD-MCC (DEMUX)

To accomplish the demultiplexing of the TR-7's multiplexed frequen-

cy display, I used six 7475 quad latches (U1-U6), and two 7402 quad 2-input NOR gate chips (U8 and U9).

### **Demux Logic**

Fig. 1. Digital Frequency Display-to-Morse Code Converter.

A NOR gate provides a logic 1 output only when

0. With this in mind, and since the 74LS145 provides a logic 0 output for the digit being selected, I gave all six of the 7402 NOR gate "control lines" a logic 0 when the state-machine counter (U16) is at address zero (0000). This provides a logic 1 output from the 7402s each time that that particular digit is "selected in sequence" by the TR-7's 74LS145 digit-selection chip. The logic 1 output is then driven to the 7475 quad latch enable inputs (pins 4 and 13). This EN-ABLES the 7475s to "follow" any changes that occur in the digital frequency display while the converter is waiting for the "next instruction"-the initiate

command. Once the initiate command is set (grounding pin 8 of U15, 74150), a logic 1 is sent to the NOR gate control lines. This action drives the NOR gate outputs to logic 0, thereby DISABLING the 7475 latches and "lockingin" each one of the six digits.

### **Digit Sequencing**

Now that the six digits are demultiplexed and stored in the 7475 quad latches, we need to send each one of them, in proper sequence, to the BCD-to-Morse converter ROM (U18). The contents of U1 through U6 are: 10s of MHz, 1s of MHz, 100s of kHz, 10s of kHz, 1s of kHz, and 100s of Hz, respectively. Proper sequencing through the six digits is accomplished by the network of IC chips U10-U14.

The state-machine controller ROM (U17) provides all logic necessary for enabling, disabling, and addressing the five IC chips which make up the digitsequencing network.

U10 and U11, 74153 dual 1-of-4 data selectors, are used to select/sequence digits three through six. U12, U13, and U14, 7403 quad 2-input NAND gates with "open collectors," comprise a WIRED-NOR bus system used for sending all six digits, one at a time, to the BCD-to-Morse converter ROM on one set of four lines.

The following paragraphs will detail the events taking place during each "state" of the state-machine controller ROM (with regard to the digit-sequencing process).

During states 0001 and 0010, the 1st digit (10s of MHz) is being addressed and sent. The 1st digit (stored in U1) enters the bus system via U12. To permit only the 1st digit onto the bus system, we provide a logic 1 (pin 2 of U17) to the

"enable output lines" of only U12. The other two 7403 chips (U13 and U14) are provided with a logic 0, thereby disabling their output. At this point, the BCD information at the inputs of U13 and U14 have no effect on the bus system.

During states 0011 and 0100, the 2nd digit (1s of MHz) is being addressed and sent. Chips U12 and U14 get a logic 0 on their enable output lines. U13 is the only 7403 receiving the logic 1 (from pin 3 to U17) for enabling its output to enter onto the bus system.

During states 0101 and 0110, the 3rd digit (100s of kHz) is being addressed and sent. Beginning with this digit, the 74153s, U10 and U11, come into play. Both of the 74153's chip outputs are enabled, as are the enable output control lines of U14 (from pin 4 of U17). Chips U12 and U13 are now disabled, and will remain disabled through state 1111. The binary address, 00, necessary to push out the 3rd digit from the 74153s, is provided to pins 2 and 14 (from the state-

| State | Read Enable U10/11, 74153 (B) U10/11, 74153 (A) U10/11, Chip Enable U14 Output Enable U13 Output Enable U12 Output Enable Digit "lock-up" | Remarks                         |
|-------|----------------------------------------------------------------------------------------------------|---------------------------------|
| 0000  | 10010000                                                                                                    | Wait for next instruction       |
| 0001  | 10010011                                                                                                    | Address 1st digit (10s of MHz)  |
| 0010  | 00010011                                                                                                    | Send 1st digit (10s of MHz)     |
| 0011  | 10010101                                                                                                    | Address 2nd digit (1s of MHz)   |
| 0100  | 00010101                                                                                                    | Send 2nd digit (1s of MHz)      |
| 0101  | 10001001                                                                                                    | Address 3rd digit (100s of kHz) |
| 0110  | 00001001                                                                                                    | Send 3rd digit (100s of kHz)    |
| 0111  | 10110001                                                                                                    | Clear BCD-to-Morse converter    |
| 1000  | 10101001                                                                                                    | Address 4th digit (10s of kHz)  |
| 1001  | 00101001                                                                                                    | Send 4th digit (10s of kHz)     |
| 1010  | 11010001                                                                                                    | Clear BCD-to-Morse converter    |
| 1011  | 11001001                                                                                                    | Address 5th digit (1s of kHz)   |
| 1100  | 01001001                                                                                                    | Send 5th digit (1s of kHz)      |
| 1101  | 11110001                                                                                                    | Clear BCD-to-Morse converter    |
| 1110  | 11101001                                                                                                    | Address 6th digit (100s of Hz)  |
| 1111  | 01101001                                                                                                    | Send 6th digit (100s of Hz)     |

Fig. 2. Control ROM contents and program.

| Digit | ROM Address | ROM Contents |
|-------|-------------|--------------|
| 0     | 0000        | 11111        |
| 1     | 0001        | 11110        |
| 2     | 0010        | 11100        |
| 3     | 0011        | 11000        |
| 4     | 0100        | 10000        |
| 5     | 0101        | 00000        |
| 6     | 0110        | 00001        |
| 7     | 0111        | 00011        |
| 8     | 1000        | 00111        |
| 9     | 1001        | 01111        |
| blank | 1111        | 11111        |
|       |             |              |

Fig. 3. Code conversion ROM contents.

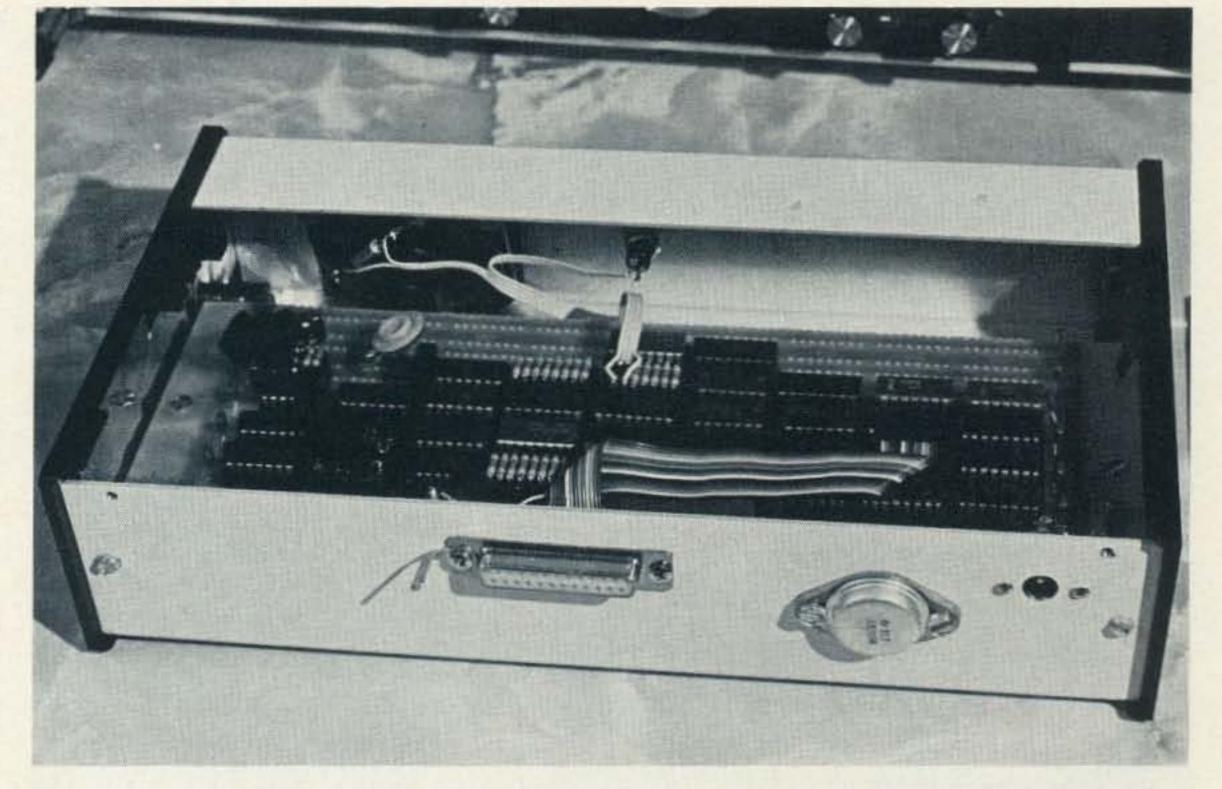

Photo D. Here is a "back" view of the DFD-MCC. The LM309K 5-V regulator is located on the right-hand side. The input socket is located in the center of the back apron. The unregulated dc input connector is located on the right side of the LM309K.

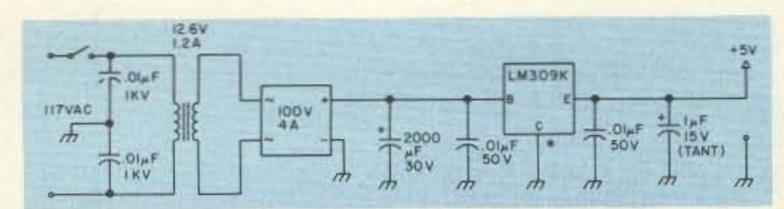

Fig. 4. 117-V ac input power supply for the DFD-MCC. (The main cabinet's back apron is used as the heatsink for the LM309K.)

machine controller ROM, U17).

During state 0111, "clearing the BCD-to-Morse converter," all chips which receive logic from U18 are disabled.

During states 1000 and 1001, the 4th digit (10s of kHz) is being addressed and sent. As with the 3rd digit, the necessary binary address, now 01, is provided to the 74153s. Again, the output 7403 (U14) and both of the 74153s are enabled.

During state 1010, "clearing the BCD-to-Morse converter," all chips which receive logic from U18 are again disabled.

During states 1011 and 1100, the 5th digit (1s of kHz) is being addressed and sent. The binary address, 10, is sent to the 74153s. U14 and both of the 74153s are enabled. U12 and U13 remain disabled.

During state 1101, all chips receiving logic from U18 are again disabled. During state 1110 and 1111, the 6th digit (100s of Hz) is being addressed and sent. The binary address, 11, is delivered to both 74153s. U14 and both of the 74153s are enabled. Chips U12 and U13 remain disabled.

Once the 6th digit is sent, the state-counter reverts to address 0000 where the logic outputs from the state-machine controller ROM tell all chips to "wait for the next instruction".

The control ROM (U17) program, which has just been narratively described, along with the exact contents of this ROM, is shown in Fig. 2.

### TR-7-to-DFD-MCC Interface

At this point, it is time to mention what has happened to the binary-coded decimal (BCD) which was generated by the TR-7's 14508 chips. The BCD leaving the 14508s is in the form

of "positive" logic. Since I had already planned on using positive logic BCD as the input to the BCD-to-Morse coverter ROM (U18), the use of a CD4049, and a 7403 bus system provided the necessary inversions to permit BCD to enter U18. The actual flow is as follows: BCD from the TR-7 enters the "interface" CD4049, CMOS-to-TTL buffer (inverting) chip. As it leaves the CD4049, it is in an inverted form (BCD), and enters the 7475 quad latches. Leaving the 7475 latches, and entering the 7403 NAND gates, which comprise the WIRED-NOR bus system, the information remains in the BCD form. But, as it leaves the 7403 NAND gates and enters onto the bus system, it is once again inverted back to BCD. Therefore, we now have positive logic BCD entering U18 from the bus system.

### **BCD-to-Morse Converter** ROM

The output of the WIRED-NOR bus system is connected to the ADDRESS lines of the BCD-to-Morse converter ROM (U18), a Harris PROM 1-8256-5 code-conversion ROM. This "field-programmable"

ROM converts BCD to an intermediate code in which 0 represents a dit and 1, a dah. The contents of the code-coversion ROM are shown in Fig. 3. Note that the ROM will convert a "blanked" first digit into a Morse code zero. With this in mind, the blind user of the DFD-MCC can account for all six digits, whether or not the first is blanked (actually a zero, but it is suppressed to the sighted person) or is a valid digit (1 through 9). I chose the Harris PROM

1-8256-5 due to its local availability. This chip can be replaced by any of the  $32 \times 8$  type of PROMS: 8223, 82523, 74188, 745188, etc. Programming of the 8223 and 82523 has been discussed in previous editions of 73 Magazine, and will not be discussed in this article.

### The State-Machine Controller Network

This network is composed of chips U15, a 74150 16-to-1 data selector, U16, a 74163 4-bit synchronous counter, and U17, a PROM 1-8256-5 32 × 8 ROM. U15 is the input multiplexer, acting like a single pole, 16-throw logic switch. U16 is the "state" counter whose binary outputs determine the current state. U17 is the "state-machine" ROM. Its address lines are connected to the state counter's output line.

Once again, there are various types of  $32 \times 8$ (256-bit) PROMS available for use as the state-machine ROM (U17).

### Other Information

The power supply. The power supply used for the DFD-MCC is shown in Fig. 4.

Changing CW speeds. The speed of the CW output is determined by the frequency of the square wave entering pin 1 of the 7473 (U25). The output speed in wpm is equal to 1.2 times this frequency. My

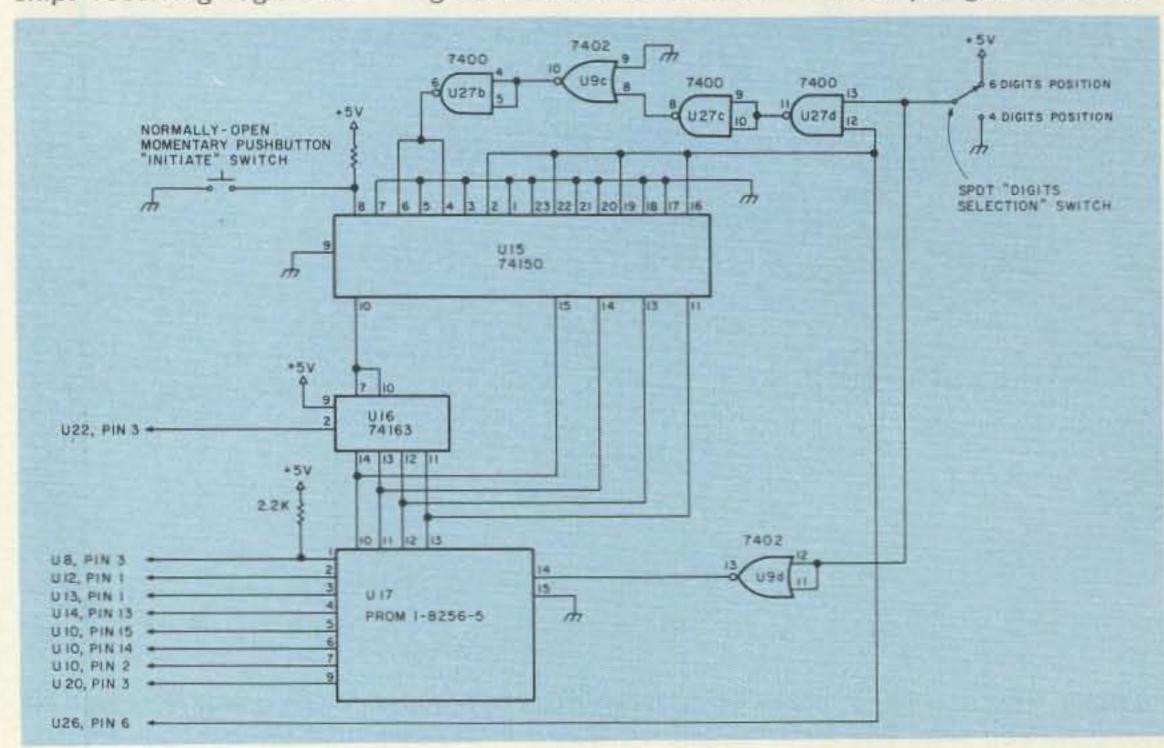

Fig. 5. Optional 4- or 6-digit selection.

converter is currently set at about 22 wpm. The best way to alter the CW speed is to change the division ratio of U24.

The master clock. The master clock is a NE555P timer IC wired as an astable multivibrator with a freerunning frequency of about 1500 Hz. This frequency is further divided by 7490 and 7493 counters (U23 and U24) to about 18.5 Hz, for use in the BCD-to-Morse converter.

Construction notes. 1 used the Ten-Tec cabinets due to their beauty and simplicity of design (Photo A). Since the current design is a "prototype," I used the wire-wrapping technique (Photo B). This gave me the complete versatility in construction that I wanted. I used a 14-conductor ribbon-wire cable to interconnect the TR-7 and the DFD-MCC (Photo C). The LM309K, 5-V regulator, was mounted on the back apron of the cabinet so that maximum heat dissipation would be obtained (Photo D). Most of the discrete components were placed on DIP plugs (component holders/carriers) because they make it easier to change parts (modular fashion) and also enhance the beauty and simplicity of the layout. (See Photo E).

Wanting to keep the amount of switches and other controlling devices down to a minimum, the only controls which are placed on the front panels are the on-off switch on the power supply, and the normally-open momentary pushbutton switch on the main cabinet. This simplicity in design minimizes the number of external controls which have to be dealt with by the blind user.

Connections to the DR-7 board were made by "hardwiring" the 11-conductor ribbon-wire cable (14-conductor cable with 3 wires not used) directly to the ap-

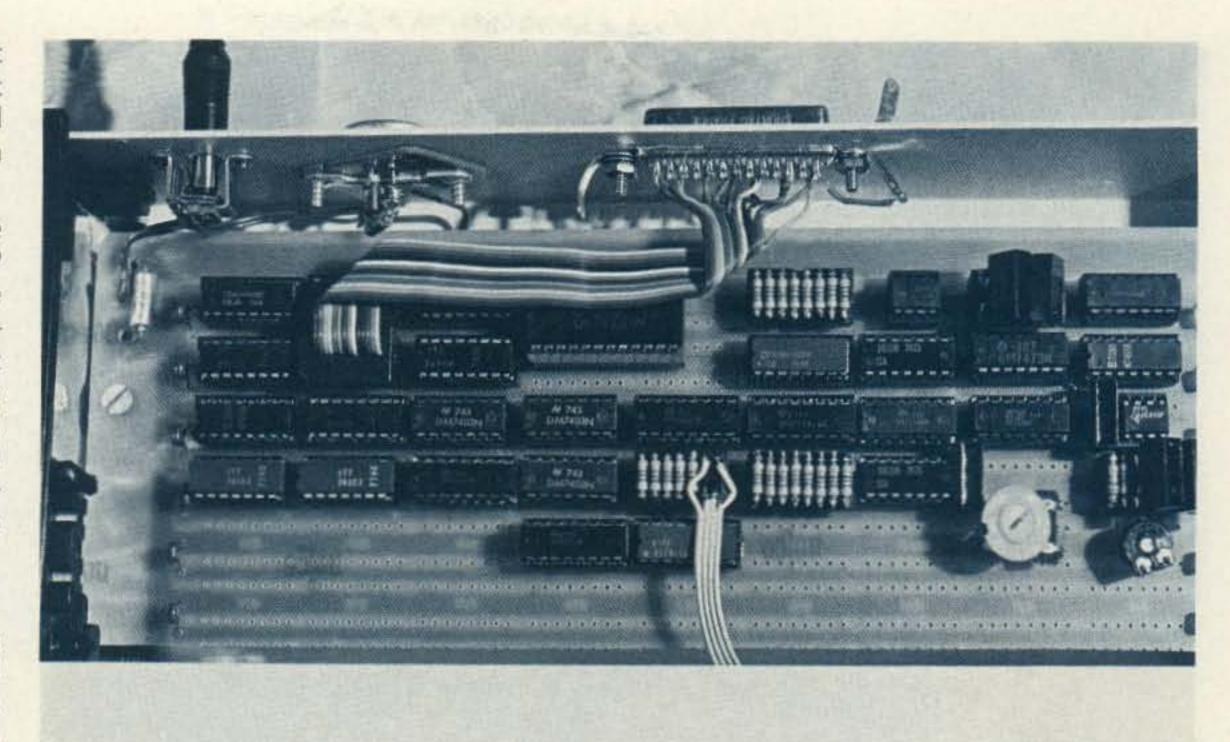

Photo E. This photo details the usage of DIP plugs for holding the discrete components. Note the "modular fashion" which simplifies the overall layout.

propriate junctions (See Photo F).

Since we are dealing with 28 IC chips, twelve 0.01-uF, 50-V disc "despiking" capacitors were used. Also, a 10-uF, 20-V tantalum capacitor was used at the point where the +5-V line enters onto the PC board.

The 50-Ohm potentiometer, located inside the main cabinet, is used as a pitch control. The 1-Ohm potentiometer, also located inside the main cabinet, is used as the output volume control.

Though Fig. 1 shows only one 2.2k-Ohm "pull-up" resistor (pin 1 of U17 and U18), pull-up resistors (2.2k-Ohm) should be used on all outputs of both U17 and U18.

The approximate "new" component cost for this digital converter is \$90.00 (including the cabinets and wire-wrap type PC board).

### "After Installation" Notes

During the installation phase of this project, several interfacing matters became apparent. The interconnecting cables between the DFD-MCC and the transceiver's digital-display PC board should be kept as

| State     | Read Enable U10/11, 74153 (B) U10/11, 74153 (A) U10/11, 74153 (A) U10/11, Chip Enable U14 Output Enable U13 Output Enable U12 Output Enable Digit "lock-up" ssax |
|-----------|----------------------------------------------------------------------------------------------------|
| 00000     | 1 0 0 1 0 0 0 0 Wait for next instruction                                                                                                    |
| 00001     | 1 0 0 1 0 0 1 1 Address 1st digit (10s of MHz)                                                                                                    |
| 00010     | 0 0 0 1 0 0 1 1 Send 1st digit (10s of MHz)                                                                                                    |
| 00011     | 1 0 0 1 0 1 0 1 Address 2nd digit (1s of MHz)                                                                                                    |
| 00100     | 0 0 0 1 0 1 0 1 Send 2nd digit (1s of MHz)                                                                                                    |
| 00101     | 1 0 0 0 1 0 0 1 Address 3rd digit (100s of kHz)                                                                                                    |
| 00110     | 0 0 0 0 1 0 0 1 Send 3rd digit (100s of kHz)                                                                                                    |
| 00111     | 1 0 1 1 0 0 0 1 Clear BCD-to-Morse converter                                                                                                    |
| 01000     | 1 0 1 0 1 0 0 1 Address 4th digit (10s of kHz)                                                                                                    |
| 01001     | 0 0 1 0 1 0 0 1 Send 4th digit (10s of kHz)                                                                                                    |
| 01010     | 1 1 0 1 0 0 0 1 Clear BCD-to-Morse converter                                                                                                    |
| 01011     | 1 1 0 0 1 0 0 1 Address 5th digit (1s of kHz) 0 1 0 0 1 0 0 1 Send 5th digit (1s of kHz)                                                                         |
| 01100     | 0 1 0 0 1 0 0 1 Send 5th digit (1s of kHz) 1 1 1 1 0 0 0 1 Clear BCD-to-Morse converter                                                                          |
| 01110     | 1 1 1 0 0 0 1 Address 6th digit (100s of Hz)                                                                                                    |
| 01111     | 0 1 1 0 1 0 0 1 Send 6th digit (100s of Hz)                                                                                                    |
| 10000     | 1 0 0 1 0 0 0 0 Wait for next instruction                                                                                                    |
| 10001     | 1 0 0 1 0 0 0 1 Continue to next instruction                                                                                                    |
| 10010     | 1 0 0 1 0 0 0 1 Continue to next instruction                                                                                                    |
| 10011     | 1 0 0 1 0 0 0 1 Continue to next instruction                                                                                                    |
| 10100     | 1 0 0 1 0 0 0 1 Continue to next instruction                                                                                                    |
| 10101     | 1 0 0 0 1 0 0 1 Address 3rd digit (100s of kHz)                                                                                                    |
| 10110     | 0 0 0 0 1 0 0 1 Send 3rd digit (100s of kHz)                                                                                                    |
| 10111     | 1 0 1 1 0 0 0 1 Clear BCD-to-Morse converter                                                                                                    |
| 11000     | 1 0 1 0 1 0 0 1 Address 4th digit (10s of kHz)                                                                                                    |
| 11001     | 0 0 1 0 1 0 0 1 Send 4th digit (10s of kHz)                                                                                                    |
| 11010     | 1 1 0 1 0 0 0 1 Clear BCD-to-Morse converter                                                                                                    |
| 11011     | 1 1 0 0 1 0 0 1 Address 5th digit (1s of kHz) 0 1 0 0 1 0 0 1 Send 5th digit (1s of kHz)                                                                         |
| 11101     | 1 1 1 1 0 0 0 1 Clear BCD-to-Morse converter                                                                                                    |
| 11110     | 1 1 1 0 1 0 0 1 Address 6th digit (100s of Hz)                                                                                                    |
|           | 0 1 1 0 1 0 0 1 Send 6th digit (100s of Hz)                                                                                                    |
| 0.000.000 |                                                                                                    |

Fig. 6. Control ROM (U17) contents and program for the optional 4- to 6-digit selection.

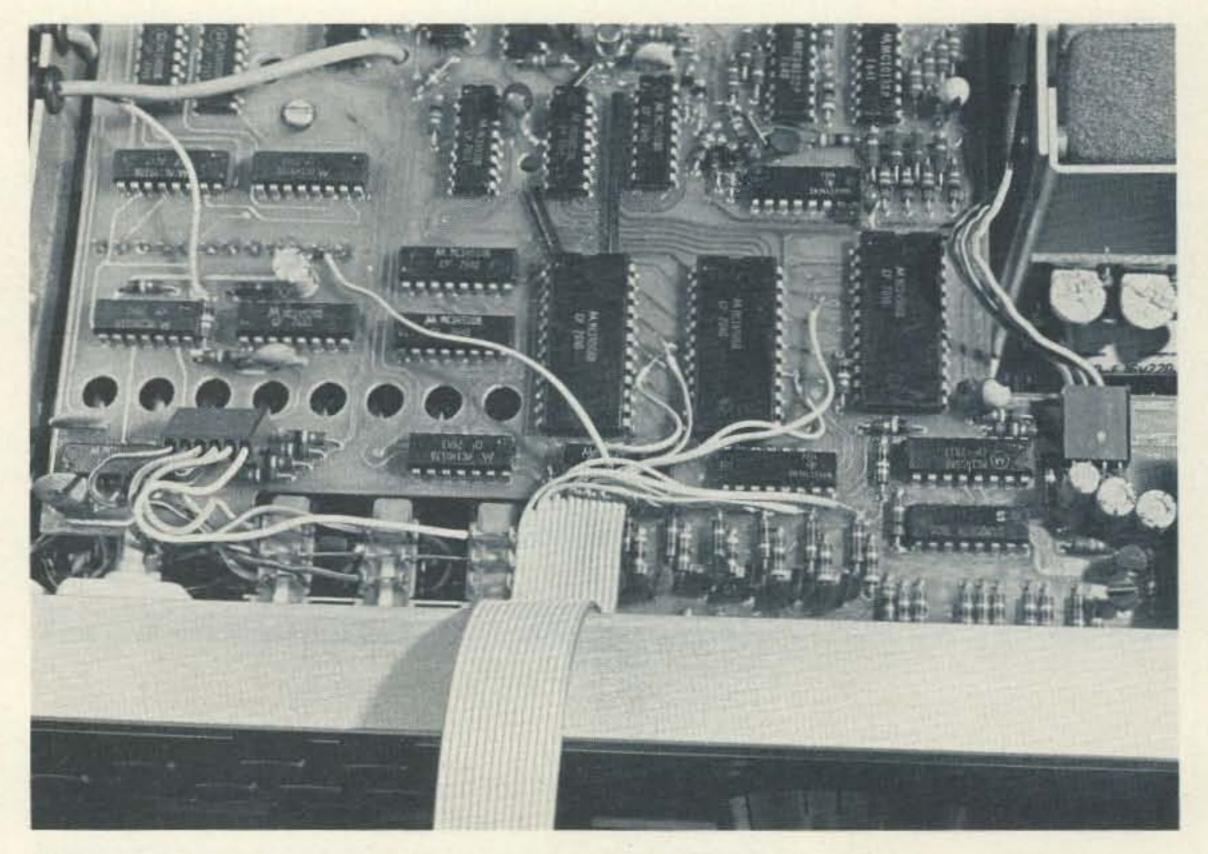

Photo F. Details of the hard-wiring technique used on the DR-7 board can be seen here.

short as possible and should be shielded.

When soldering around

CMOS-type IC chips, always use a 3-wire grounded soldering iron/gun.

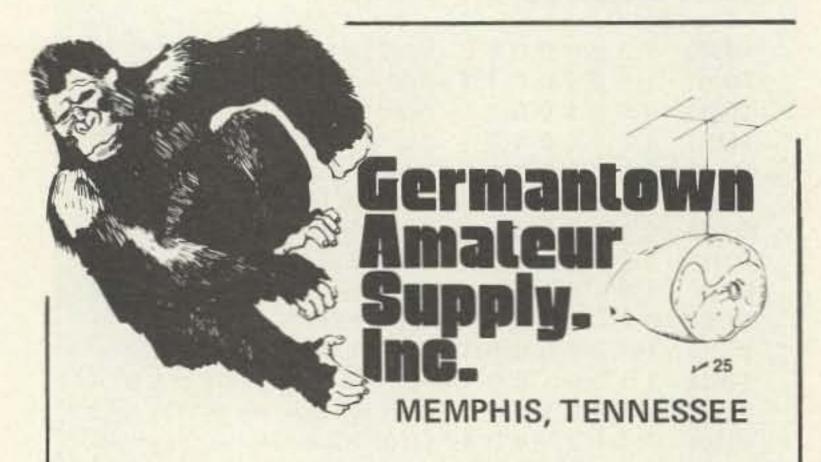

### NO MONKEY BUSINESS!

- (A) Complete Service Facilities
- (B) Good Deals on most Brands
- (C) Shipping within 24 Hours
- (D) All inquiries handled by Active Hams with over 20 years experience in ham radio

CALL TOLL FREE 1-800-238-6168

IN TENNESSEE, CALL 901-452-4276 MONDAY - SATURDAY 8:30-5:30 FOR YOUR SPECIAL.

Write: 3202 Summer Ave., Memphis, Tennessee 38112

If the builder uses a connector between the DFD-MCC inputs and the transceiver outputs (display board), the DFD-MCC power supply must be turned off prior to disconnecting or connecting or the 7402 and CD4049 IC chips can be damaged.

One final glitch which we had to overcome was the sporadic transmission of an erroneous 3rd digit. It was noted that the erroneouslysent digit was always a duplicate of the 1st digit. After looking at the 74LS145 output lines, we saw that there was a very slight feedthrough spike on the 3rd digit's firing line. Instead of dealing with the spike on the transceiver's display PC board, I dropped 0.001-uF bypass disc capacitors onto the 7475 (3rd-digit) output lines. This solved the problem and maintained all discrete components inside the main DFD-MCC cabinet.

### Option - 4- or 6-Digit Selection

Though my converter was designed to provide the user with the contents of all

six digits making up the digital frequency display, Fig. 5 shows the additional use of U9C, U9D, U27B, U27C, and U27D. With these NAND and NOR gates, we now have the option of giving the blind user only 4 digits or the full 6 digits. This option was made by using existing unused gates from U9 and U27. If the builder decides to include this option, the schematic in Fig. 1 should be altered as shown in Fig. 5. Also, U17 (PROM 1-8256-5) should be "blown" as shown in Fig 6. U17 in this optional version uses all 32 states of the PROM.

The 4-digit option provides the user with the contents of the 100s of kHz, 10s of kHz, 1s of kHz, and 100s of Hz.

### Acknowledgements

My sincere thanks to WB3EVS for his technical assistance, to WB5FIX for the use of his TR-7 in the initial stages of the project, to K8AY for his assistance in obtaining the DR-7 schematic, and to WA6DLI for the superb photographs.

### **Future Projects**

Plans are currently underway for a "universal" type of digital converter for the visually handicapped. This universal converter would hook up to any rig, with or without a digital frequency display.

On the extravagant, yet still very practical side, 1 have plans for making a "talking" frequency display.

I will be glad to correspond about the DFD-MCC or any other digital converter. An SASE would be appreciated.

### References

1. Robert J. Souza WA1MXV, "The Morse Clock-timely repeater ID," 73 Magazine, July, 1977, p. 54.

2. Don Lancaster, TTL Cookbook, 1974, Howard W. Sams & Co., Inc.

# SIGNALCRAFTER INTRODUCES

### The Most Advanced Automatic Computing RF Measuring Instrument in Amateur Radio!

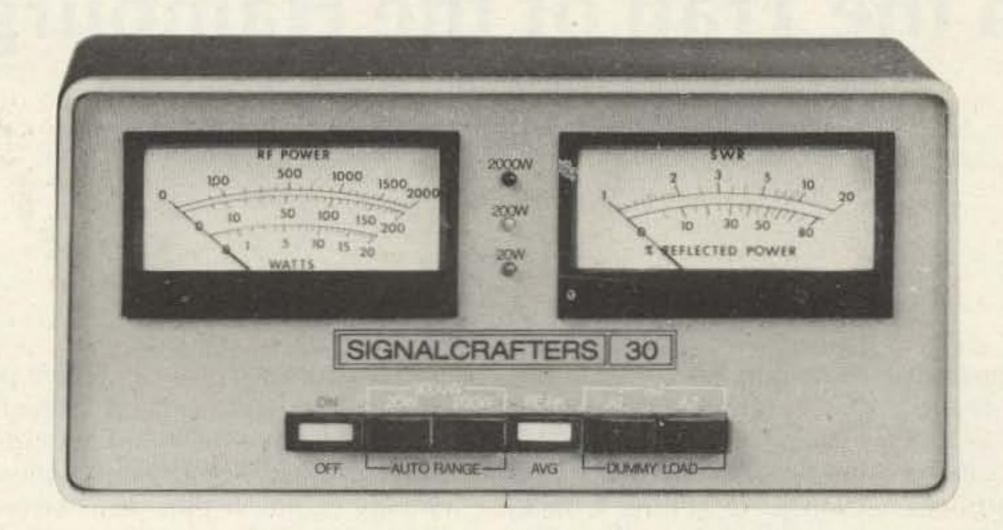

### MODEL 30

This new Signalcrafters SWR/Power Meter is in a class by itself. Signalcrafters customdesigned integrated circuits compute SWR automatically, thus eliminating need for "set" or "sensitivity" controls. The built-in analog computer operates over the power range of only one watt to several kilowatts with unparalled accuracy. Our auto-ranging feature automatically selects the proper range of 0 to 20, 0 to 200, or 0 to 2,000 watts according to the RF level detected on the transmission line and indicates the proper range on one of three front panel LED's. The operator can assume manual control of this feature by selecting one of the three basic ranges on the front panel switches. Two large taut-band meters indicate forward power and SWR. Complete hands-off operation! The amateur may also choose between either average or peak RF power. Self-indicating push buttons allow selection of any of three antennas or a dummy load when used with external 12-volt coaxial relays or our Model 50 Antenna Relay/Dummy Load. The 1.5 to 30 mhz coupler is plug-in mounted on the rear apron and can be unplugged and remote-mounted for convenience. The attractive, heavyduty, low profile metal cabinet complements the latest transceiver designs. DC output receptacles supply analog voltages that track the meter readings. These outputs can be used to control many different accessories, such as analog to digital converters, remote meters, control and alarm devices, as well as the Signalcrafter Model 40 Audio-Tuner for the blind amateur. Operates from 110 volt 60 hz AC. Width: 81/2" (216 mm), Height: 41/2" (108 \$225.00 mm), Depth: 6" (152 mm).....

## SIGNALCRAFTERS, INC.

5460 Buena Vista Drive Shawnee Mission, Kansas 66205 913/262-6565; Telex: 42-4171

All Signalcrafters products are designed, engineered and produced in the U.S.A. Prices include shipping to all U.S.A. — VISA and Master Charge accepted. Kansas residents please add 31/2 percent.

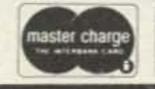

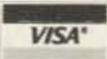

Richard S. Carroll WOEX Communications Division Missouri State Highway Patrol Troop G Willow Springs MO 65793

# On the Trail of the Hamburglar

- retrieving ripped-off radios

he recent newspaper article read, "The county auditor collected \$3,641.65 from the sale of 563 items the Sheriff's Department had recovered as unidentified stolen property. The money will go into the county's general revenue fund. Guns, bicycles, and radio equipment were the

most popular items during the six-hour-long auction."

Once your ham rig has been stolen, what are your chances of getting it back? Probably better than you think, and certainly better than the newspaper article suggests, provided you have helped your cause by doing a little preventive work of your own.

Much has been said on the subject of marking your possessions with identifying numbers to aid in their recovery should they be stolen. Here we will have a brief look into the systems used by law enforcement agencies across the country to detect and identify stolen property by using these identifying numbers. Police evidence rooms everywhere are crowded with recovered stolen property. Much of it will never be returned to the rightful owners simply because it cannot be identified.

In early 1967, the FBI placed in service a system designed to help counteract the growing crime rate. Known as the National Crime Information Center, but more commonly by its initials, NCIC, it is an advanced computerized information storage system with instant retrieval capability. Through the use of very sophisticated equipment located in Washington, D.C., NCIC stores vast amounts of data pertaining to crimes and wanted criminals. Most of this is beyond the scope of this article. We are interested in the part of this system known as the "Stolen Property File."

To be effective, such a system must be universally and immediately accessible. Each and every police department in the country, no matter how small, must have the means of making computer entries and inquiries. The means by which this is accomplished is a nationwide computer

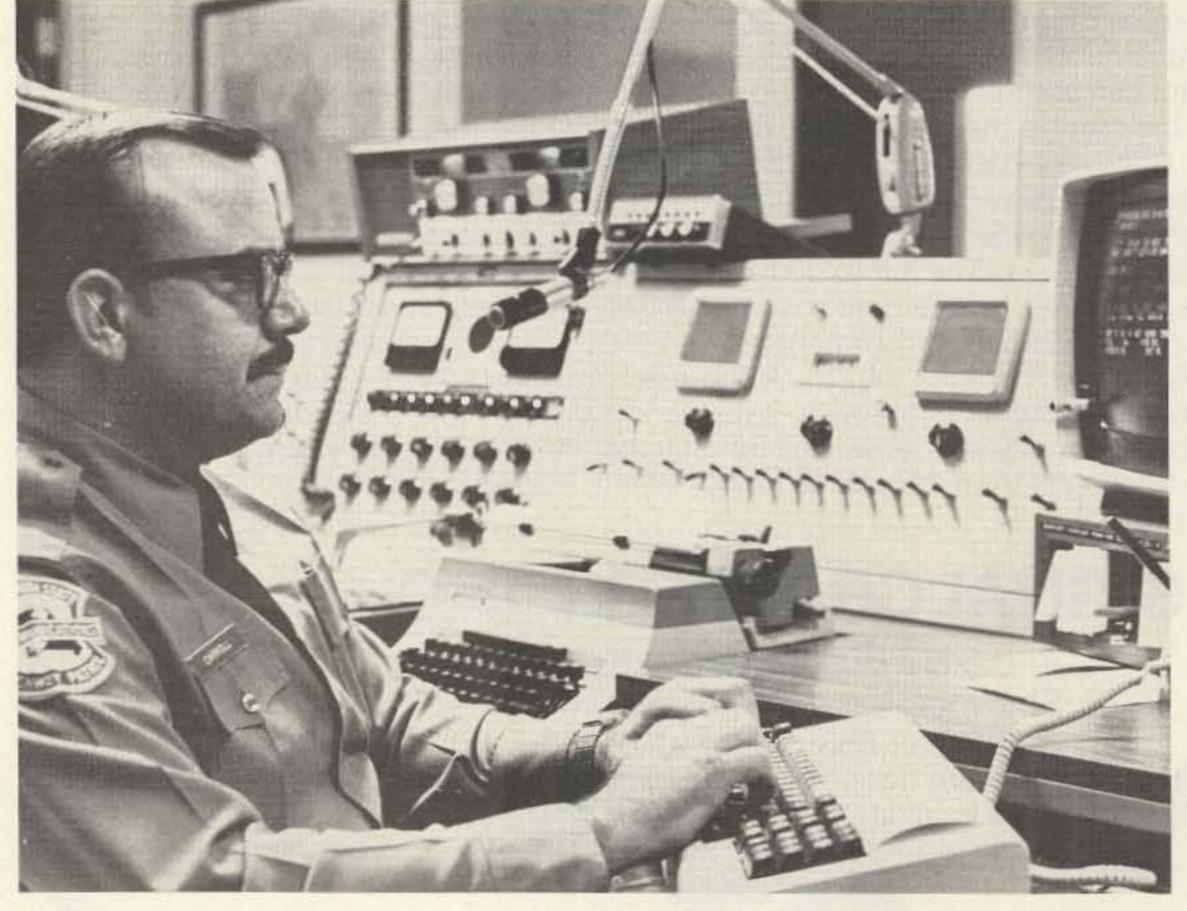

Photo A. The author making an NCIC inquiry through the IBM video terminal at his dispatching console.

system using high-speed data transmission to all parts of the country by way of high-quality telephone lines.

Each state operates its own in-state computer system with interfaces to NCIC and the National Law Enforcement Telecommunications System, NLETS, by which the routine message traffic of the police trade is handled and by which direct computer-to-computer inquiries are made. Headquartered in Phoenix, Arizona, where the control and switching computer is located, NLETS handles computerized communications among the fifty states.

While details of local computer systems vary widely from state to state, most have numerous terminals, each of which may rapidly transmit and receive from any other terminal in any state. Nearly every police department of substantial size operates at least one terminal, and larger departments handle computer traffic for smaller agencies which cannot justify the cost of maintaining a terminal because of their low volume of traffic. Usually terminals are located at dispatch consoles, making it possible for officers in the field to obtain data very quickly from almost anywhere in the nation. Using his computer terminal, a dispatcher can obtain fullyautomated information on drivers' licenses and automobile registrations both from his own state's motor vehicle bureau and from that of any other state. He also has full access to the FBI's NCIC files. Response times to these inquiries normally are very short. Where video display terminals are used, the reply to an officer's inquiry can normally be read right back to him with only a short pause. Within the state of Missouri, there are presently about two hundred ter-

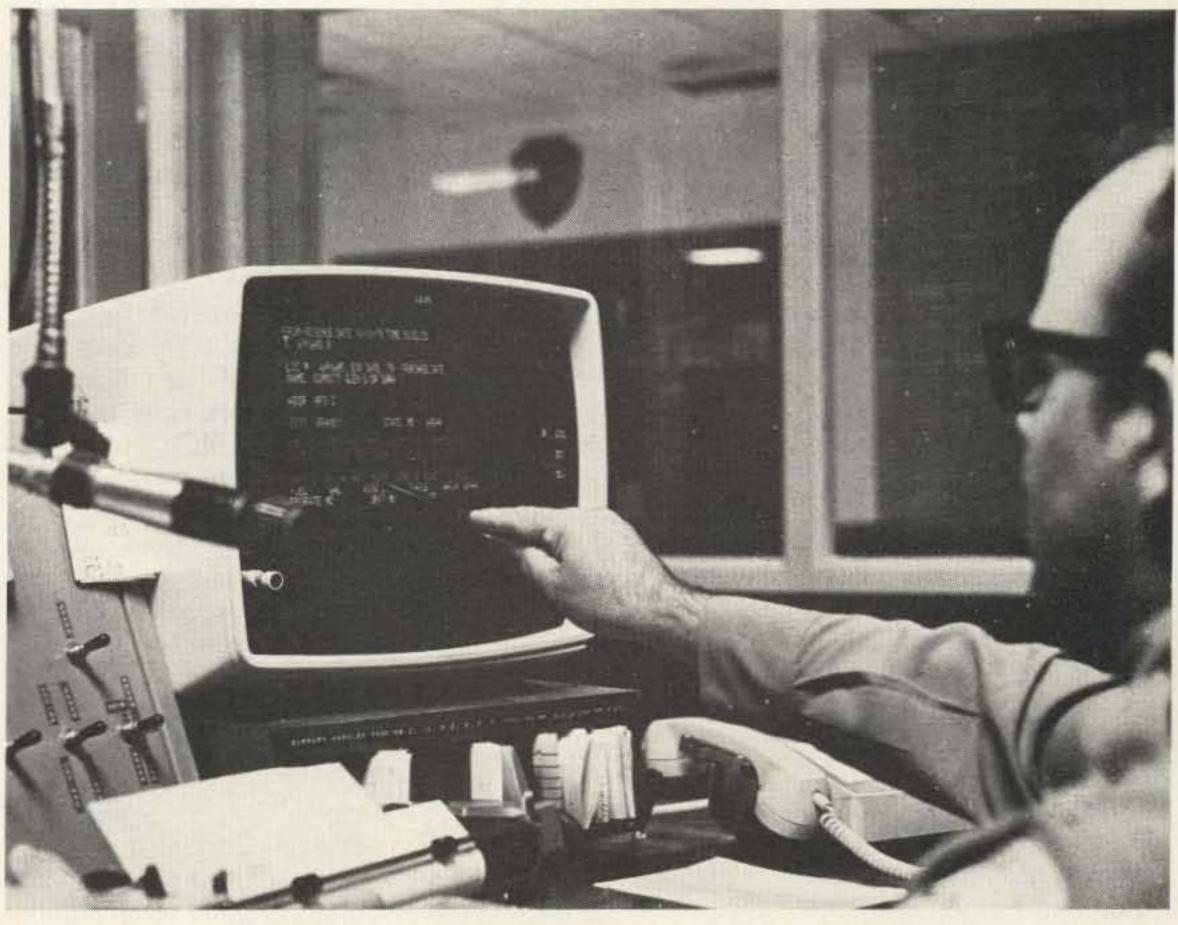

Photo B. The author checks a response to an inquiry.

minals active on this system, known there as MULES, the Missouri Uniform Law Enforcement System. (See Fig. 1.) Any reference to Missouri's widelyknown reputation for raising prime quality, real live mules is surely coincidental.

When the NCIC program was first begun, such instate computer facilities did not exist. They were developed to replace the radiotelegraph and wire teletype nets formerly used for police communications and also are used extensively for various statistical functions and record-keeping within the individual states.

How can we use this vast computer network to aid in the recovery of stolen property? Four things are necessary for the system to function properly:

1. The article stolen must have been marked with at least one clearly identifiable, unique number in such a way that it cannot easily be removed.

- 2. The theft must be reported to the police agency with jurisdiction along with all descriptive data, including identifying numbers.
- 3. The police agency must initiate an entry into the NCIC Stolen Property File.
- 4. The stolen article must then, at some later time, become the object of a computer inquiry into the Stolen Property File. That is to

say, it must become the object of some police officer's attention so that he will request that such a check be made.

Further examination of these criteria is necessary. Most equipment is marked at the factory with a serial number. The problem lies in the way the serial number is attached to the equipment. Usually the number is stamped on a small tag

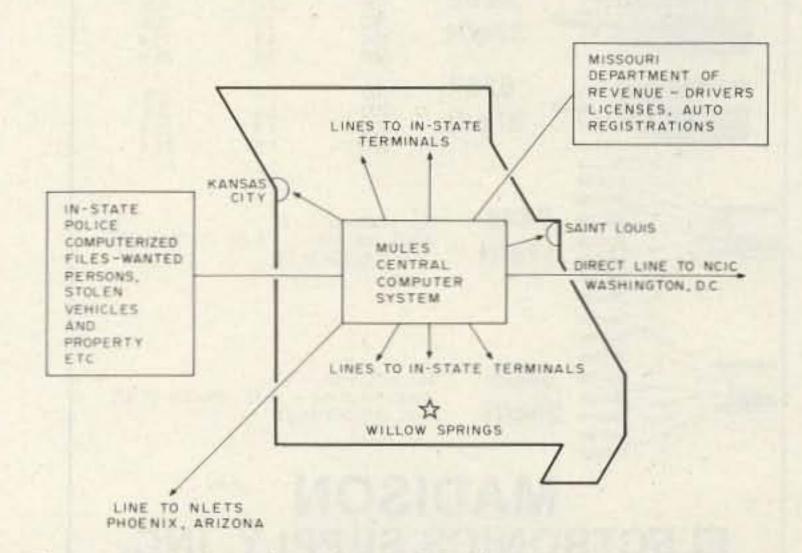

Fig. 1. MULES - The Missouri Uniform Law Enforcement System. Details vary from state to state, but police agencies nationwide have the same capability to utilize the NLETS message system and the NCIC files.

made of foil or light aluminum, and sometimes even paper, which is attached to the equipment in a variety of mediocre ways. The glue, screws, or pop rivets used require little imagination from a thief bent on removing the serial number. Once removed, there is almost no way to match the gear with the missing serial number. We are left with the necessity of adding to the equipment valid identifying numbers which are difficult to remove and which are easily traced back to the owner.

Remember, the same nationwide computer system that allows access to NCIC files also allows an immediate check of drivers' licenses by number from any state through NLETS. When a driver's license number is applied to the equipment, along with the two-letter state identifier (MO for Missouri), complete name and address in-

formation of the owner is immediately available to the inquiring policeman. It must be emphasized that the state identifier is absolutely required since it is nearly impossible to check all fifty states to see which one issued a driver's license bearing that number. These two-letter codes are the same as those used by the US Postal Service and are standard nationwide.

The best procedure is to engrave the unit's serial number, your driver's license number with state ID code, and your social security number on each piece of gear. Some uniform system should be used; for example:

SER. 698571 SOC. 487-46-5177 MO DL C016575694711288

There is another advantage to having your driver's license and social security numbers on each piece of gear. Any time an inquiry is made on either of those numbers, the response will include all items bearing that number which are reported stolen, while the serial number would draw a response showing only the one piece of gear bearing that number. If the theft included several items of equipment from your ham station and the culprit was caught with only a single item, the NCIC computer would immediately notify the officer that not only was the piece of gear in question stolen, but also that there were other pieces of gear taken. This can be of considerable importance since a thief wouldn't be likely to confess voluntarily that he has the remainder of your ham station stashed away at his home.

Numbers other than the unit's original serial number are known to NCIC as "Owner Applied Numbers" and are entered into the computer in such a way that they can be queried independently of the serial number. An inquiry on either number will produce an identical response.

Obviously, the theft must be reported to the police and an investigation must be made before the numbers you have engraved can be listed with NCIC. Only a bona fide police agency, with prior authorization from the FBI, can generate these computer transactions. If you don't have the information available, of course NCIC cannot be of service. This fact points to another benefit of using your driver's license and social security numbers. Even if you don't remember the serial number, or lose it, the item still can be listed with NCIC since your driver's license and social security numbers will nearly always be available.

The numbers should be applied to the gear using the most durable method available and should be

placed in a conspicuous place on the gear. It is good to place the numbers both inside and outside the equipment cabinet. The sight of an area on the gear where a number obviously has been removed will always arouse suspicion and lead an officer to check further. If the number appears again inside the cabinet, it almost certainly will be found and checked.

The means are available to reduce losses due to theft considerably. It should be equally clear that this system cannot function effectively without the cooperation and assistance of each of us. This system is used extensively for all types of articles, and all the information contained in this article pertains to all of your personal property as well as your radio gear. Enormous amounts of money and effort have been expended to devise and perfect this system. Only those in the computer field can fully appreciate the effort and many years of time which were required to standardize the many states on a common computer data base.

For those who wonder just how active the NCIC system is, the FBI offers the following information. As of May 1, 1978, there were over six and one-half million active records on file in the following categories: 139,821 persons wanted for felony crimes, 901,235 stolen and felony-related vehicles, 1,238,807 stolen guns, 14,572 stolen boats, 331,379 lost or stolen license plates, and 906,266 other articles of stolen property, including ham radio gear. No individual wants to see his equipment become one of these statistics, but should it happen to you, be ready to assist by having made the right preparations.

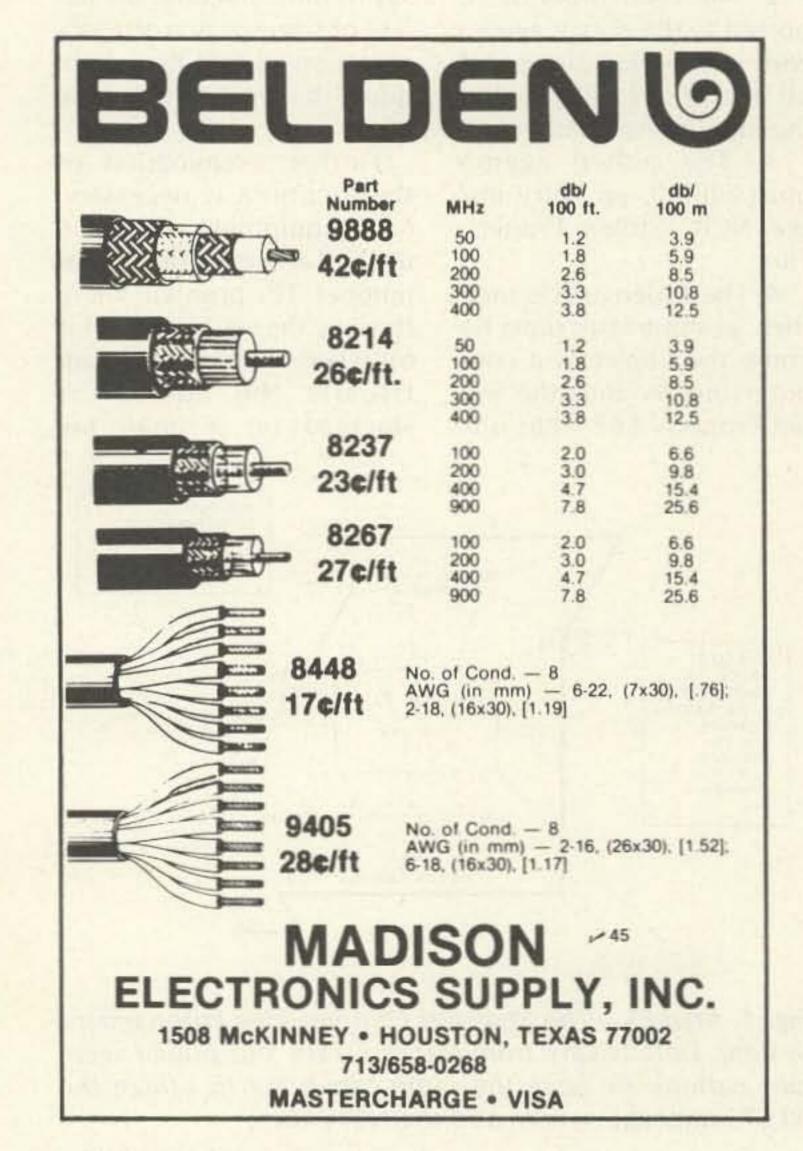

AZDEN \* NEW! \* AZDEN NEW! \* AZDEN \* NEW! \* AZDEN

# AZDEN

# REVOLUTIONIZES THE STATE OF THE ART

AWE AND AZDEN. INTRODUCE THE BRILLIANT NEW PCS-2000

MICROCOMPUTER CONTROLLED

**2 METER FM TRANSCEIVER** 

NOT \$550.00 SPRING SALE

REG. \$369.00

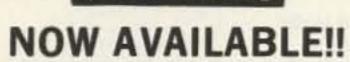

PCS-2800 10-meter FM transceiver 28-30 MHz with all features of PCS 2000. 10 watts output, selectable simplex or + 100 KHz offset.

Introductory Price \$29900

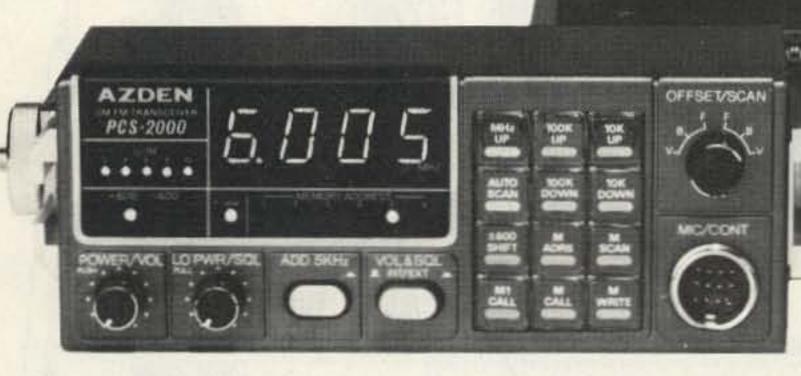

**COMPARE THESE FEATURES** WITH ANY UNIT AT ANY PRICE

- FREQUENCY RANGE: Receive and transmit: 144.00 to 147.995 MHz, 5Khz steps + MARS-CAP\* and MULTIPLE OFFSET BUILT IN.
- ALL SOLID STATE-CMOS PL DIGITAL SYNTHESIZED.
- SIZE: UNBELIEVABLE! ONLY 6¾" x 2¾" x 9¾". COMPARE!
- MICROCOMPUTER CONTROLLED: All scanning and frequency-control functions are performed by microcomputer.
- DETACHABLE HEAD: The control head may be separated from the radio for use in limited spaces and for security purposes.
- SIX-CHANNEL MEMORY: Each memory is re-programmable. Memory is retained even when the unit is turned off.
- MEMORY SCAN: The six channels may be scanned in either the "busy" or "vacant" modes for quick, easy location of an occupied or unoccupied frequency.
- . FULL-BAND SCAN: All channels may be scanned in either "busy" or "vacant" mode. This is especially useful for locating repeater frequencies in an unfamiliar area.
- INSTANT MEMORY-1 RECALL: By pressing a button on the microphone or front panel, memory channel 1 may be recalled for immediate use.
- MIC-CONTROLLED VOLUME AND SQUELCH: Volume and squelch can be adjusted from the microphone for convenience in mobile operation.

- ACCESSORY OFFSET: Provides three additional offset values: +0.4 MHz, +1 MHz and +1.6 MHz. Other offsets may also be obtained.
- . 25 WATTS OUTPUT: Also 5 watts low power for short-distance communication. DIGITAL S/RF METER: LEDS indicate signal strength and power output. No
- more mechanical meter movements to fall apart! · LARGE 1/2-INCH LED DISPLAY: Easy-to-read frequency display minimizes 'eyes-off-the-road" time.
- PUSHBUTTON FREQUENCY CONTROL FROM MIC OR FRONT PANEL: Any frequency may be selected by pressing a microphone or front-panel switch.
- . SUPERIOR RECEIVER SENSITIVITY: 0.28 uV for 20-dB quieting. The squelch sensitivity is superb, requiring less than 0.1 uV to open. The receiver audio circuits are designed and built to exacting specifications, resulting in unsurpassed received-signal intelligibility.
- . TRUE FM, NOT PHASE MODULATION: Transmitted audio quality is optimized by the same high standard of design and construction as is found in the receiver. The microphone amplifier and compression circuits offer intelligibility second to none.
- · OTHER FEATURES: Dynamic Microphone, built in speaker, mobile mounting bracket, external remote speaker jack (head and radio) and much, much more. All cords, plugs, fuses, microphone hanger, etc. included. Weight-6 lbs.
- . ACCESSORIES: 15' REMOTE CABLE ... \$29.95. \*MARS-CAP KIT ... TBA. PCS-6R A/C POWER SUPPLY... \$49.95. TOUCHTONE MIC. KIT... \$39.95.

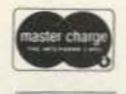

### **AMATEUR-WHOLESALE ELECTRO**

8817 S.W. 129th Terrace, Miami, Florida 33176 Telephone (305) 233-3631 • Telex: 80-3356

Ask for operator 701 (800) 824-7888

Alaska and Hawaii (800) 824-7919

Credit card holders may use our toll-free ordering number In California (800) 852-7777

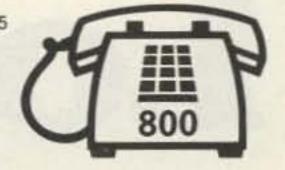

U.S. DISTRIBUTOR DEALER INQUIRIES INVITED 80

# New from Longs... Kenwood R-1000 compact communications receiver \*\*ENWOOD

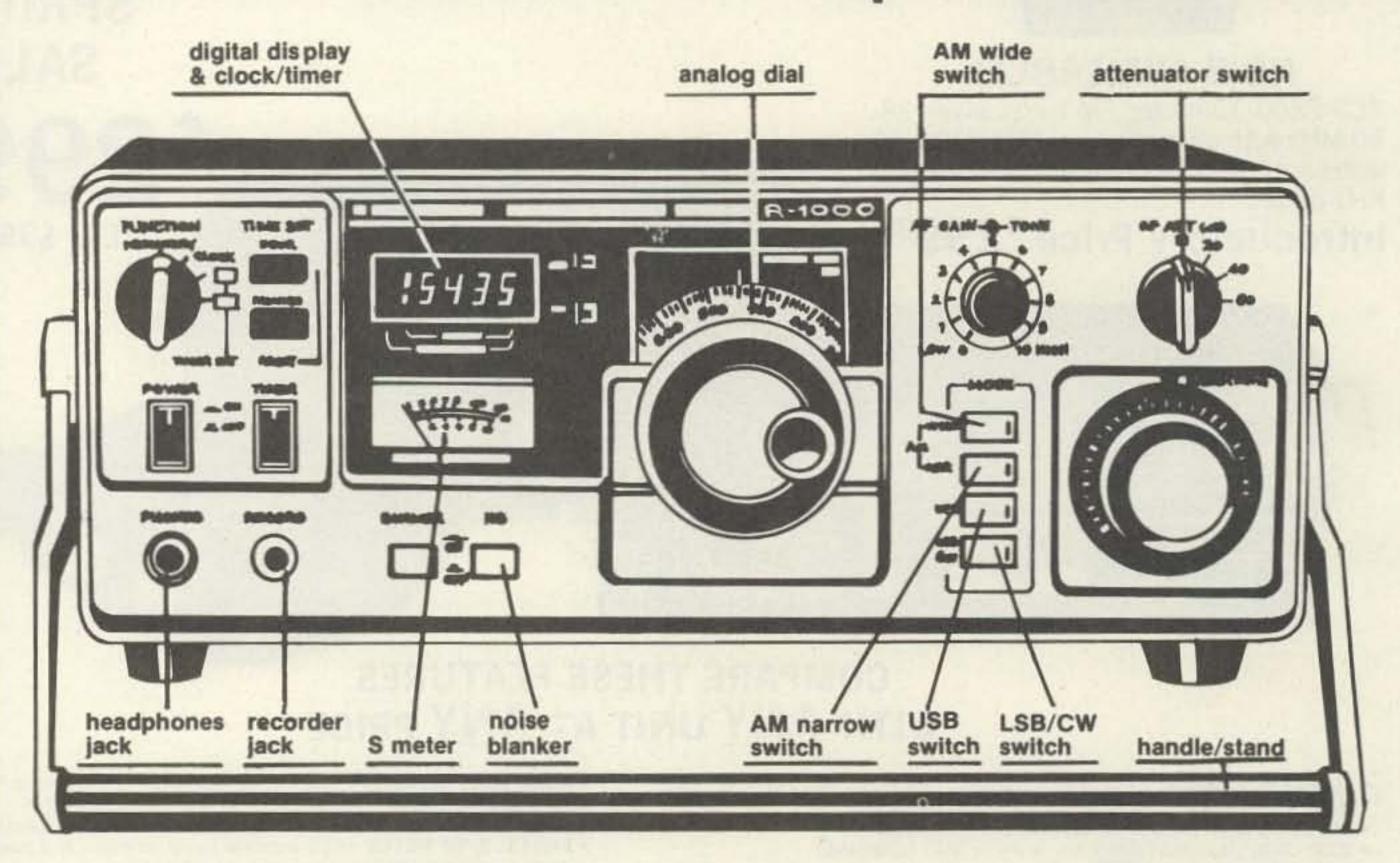

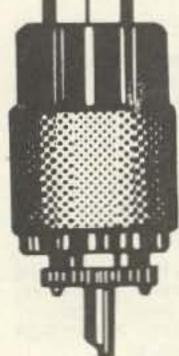

The new, compact (12%W x 4½H x 8-9/16"D) R-1000 is a high class general coverage receiver covering 30 bands from 200 KHz to 30 MHz. It features: PLL synthesizer, digital display readout (1 KHz step) and analog dial calibrated at 10 KHz intervals from 0 to 1,000 KHz. The 12 hr. quartz digital clock with timer can be set to go on or off at any time. A stepped RF attenuator provides 20, 40, and 60 dB attenuation to protect the unit from damage by high input power signals. Also features: 3 stage IF filter, tone control, built-in noise blanker, dimmer switch, recording terminal, selectable AC power voltage (100, 120, 220 or 240 VAC), wire antenna terminals and UHF connector (SO-239 for coax cable), large 10 cm built-in speaker, external speaker jack, 2 position antenna selector switch, accessory terminals for timer and muting circuit. Has calibrated S meter, AF gain control, 4 mode switches. Selects LSB/CW, USB, narrow AM or wide AM.

Sensitivity (S + N/N 10 dB or more): SSB 200 KHz - 2 MHz: 5 micro V, AM 50 micro V. SSB 2 MHz - 30 MHz 0.5 micro V, AM 5 micro V. Frequency stability: ± 2 KHz Max. from 1-60 min. after power on, + 300 Hz max. in every subsequent 30 min. Selectivity: AM (wide) 12 KHz at -6dB, 25 KHz at -50dB. AM (narrow) 6 KHz at -6dB, 18 KHz at -50dB. SSB/CW 2.7 KHz at -6dB, 5 KHz at -60dB.

499.00 List Price, Call for Quote.

# Long's

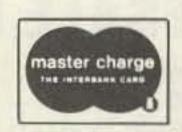

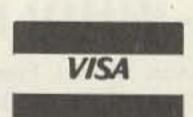

Use your Master Charge or BankAmericard/VISA when you order.

Ham Radio Department Store

MAIL ORDERS: P.O. BOX 11347 BIRMINGHAM, AL 35202 \* STREET ADDRESS: 2808 7TH AVENUE SOUTH BIRMINGHAM, ALABAMA 35233

# KENWOOD TR-2400 synthesized 2 meter hand-held transceiver

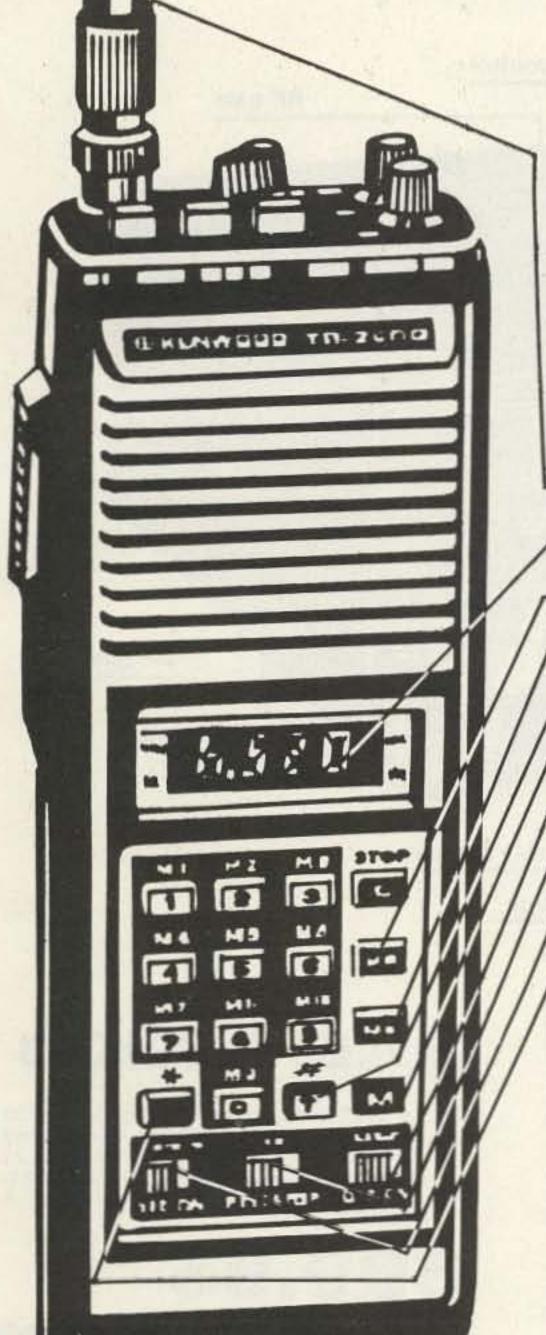

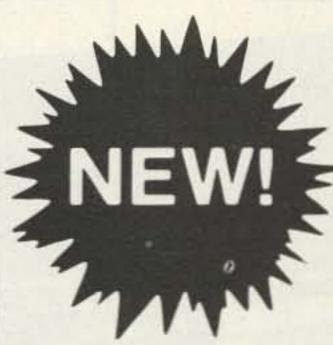

rubberflex antenna

LCD digital readout

memory scan

memory recall

memory scan up

memory write

lamp off/on

push to talk lock

frequency lock

memory scan down

The TR-2400 features LCD digital readout, 10 memories, automatic memory scanning, and up/down manual scanning for busy or open channels. It has mode switch for standard repeater ± 600 KHz, offset, simplex, and nonstandard repeater splits. A reverse momentary switch allows operator to receive on the input of a repeater or to determine if the repeater is "upside down". The large LCD digital readout has virtually no current drain and is readable in direct sunlight and in the dark with the lamp switch. Also features built-in touch tone generator with 16 button keyboard, and keyboard selection of 5-KHz channels from 144,000 to 147,995 MHz. Operates on MARS repeaters within 143.900 to 148.495 MHz by using memory 10 for transmit offset frequency. Two lock switches prevent accidental frequency change and accidental transmission. 1.5 watts RF output. Includes flexible rubberized antenna with BNC connector, NiCad battery pack and AC wall charger.

395.00 List Price. Call for Quote.

### Optional accessories available

ST-1 base stand for quick charge and fixed station operation (includes SO-239 coax connector for external antenna and a 4 pin mic plug for an external mic). . . . BC-5 DC (automobile) quick charger. . . . 39.95

squeich switch

TX offset

**BNC** connector

open/busy switch

reversal/normal

vol on/off switch

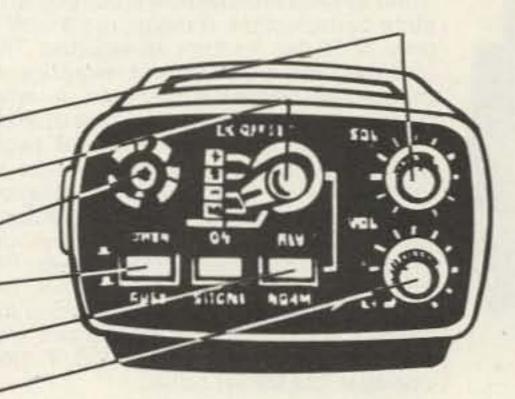

Call Free 1-800-633-3410 Call

IN ALABAMA CALL 1-800-292-8668 9 AM TIL 5:30 PM CST, MONDAY THRU FRIDAY

# Kenwood TS-120S compact all solid state HF SSB transceiver

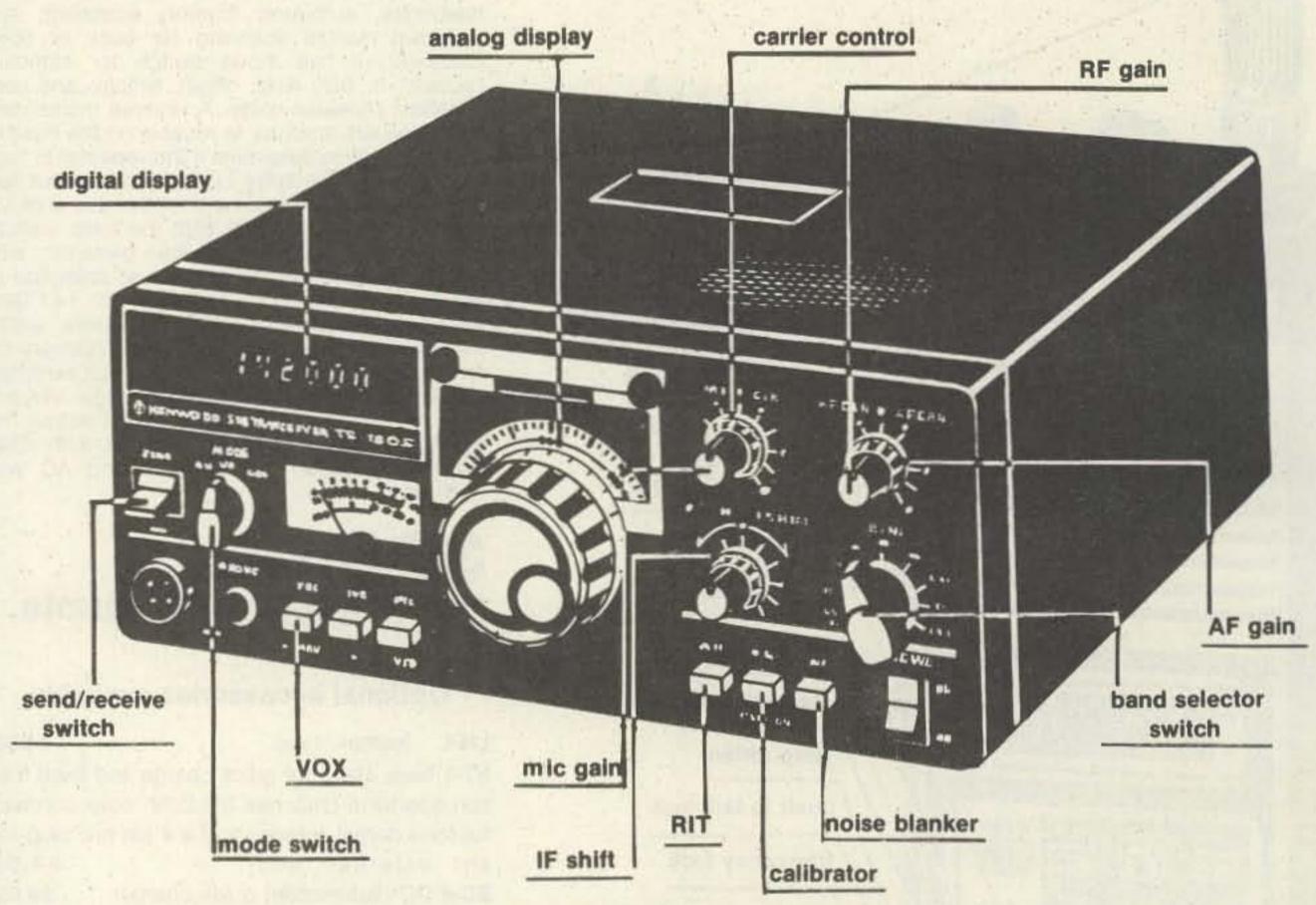

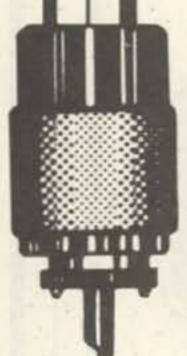

The TS-120S is incredibly small due to miniaturized circuits and all solid state construction. It measures 91/2"W x 31/4"H x 11-9/16"D and weighs only 12.32 lbs. No tune up required. The single-conversion PLL system improves transmission and reception and makes IF shift operation and mono-dial indication available on any mode. A built-in 6-digit digital frequency display indicates the operating frequency to 100 Hz on any band and in any mode without recalibration. Four fixed channels available. One crystal element can be added to each of the 7, 14, 21, and 28-MHz bands. Fixed-channel operation is also possible on the 3.5-MHz band by changing an inside connector. Features 200 watts PEP, IF shift, final transistor protection, built-in cooling fan, VOX, built-in noise blanker, and built-in 25 KHz marker. The front-panel meter functions as an "S" meter on receive and as an IC meter and ALC meter on transmit. Any impedance mic, from 500 ohms to 50 K, may be used with the TS-120S. It covers 80 to 10 meters and WWV, modes: SSB and CW. Power requirements: R: 0.7A 13.8 VDC, T: 18A 13.8 VDC. Power supply PS-30 optional 139.00 list price.

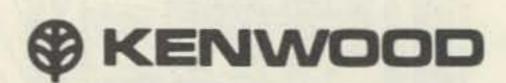

Frequency stability: Within 100 Hz during any 30 min. period after warmup. Within ± 1 KHz during the first hr. after 1 min. warm up. Sensitivity: 0.25 micro V at 10 dB S/N. Selectivity: SSB 2.4 KHz (-6dB) 4.2 KHz (-60dB), CW 0.5 KHz (-6dB) 1.8 KHz -60dB).

699.95
List Price, Call for Quote.

# LOMG'S

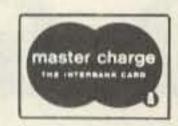

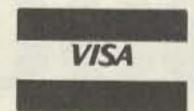

Use your Master Charge or BankAmericard/VISA when you order.

# Ham Radio Department Store

MAIL ORDERS: P.O. BOX 11347 BIRMINGHAM, AL 35202 . STREET ADDRESS: 2808 7TH AVENUE SOUTH BIRMINGHAM, ALABAMA 35233

# A full 2KW PEP amplifier at a price you can afford — The DENTRON Clipperton L linear amplifier! Dentron\_

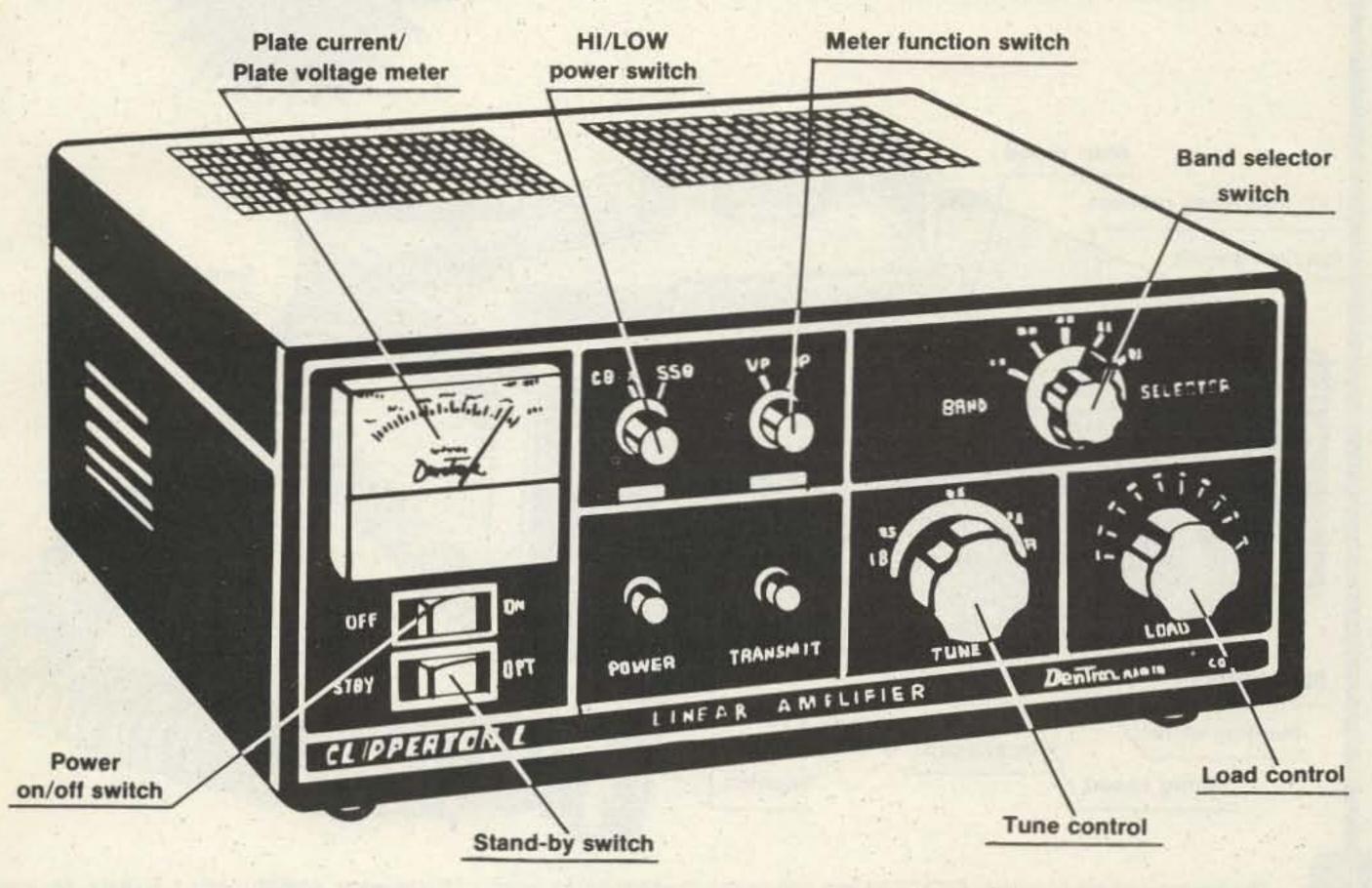

The Clipperton L linear amplifier covers 160-15 meters and most MARS frequencies. It delivers 2000 watts PEP input on SSB and 1000 watts DC input on CW, RTTY, or SSTV; all continuous duty. There are four 572B triodes operating in grounded grid, hi/lo power switching and linear bypass from the front panel, a large illuminated meter for monitoring plate current and plate voltage, a built-in continuous duty power supply-2500 volt idle SSB - 1800 volt idle CW approximately with rear panel selection of 117 volts or 234 volts primary transformer taps and adjustable ALC. The Clipperton L also features forced air cooling for longer tube life, harmonic supression that meets or exceeds FCC requirements, 50 ohm impedance unbalanced at better than 1.5 to 1 VSWR and 50 ohm output impedance. Size: 6"H x 141/2W x 141/2"D. Weight: 42 lbs.

CALL NOW!

699.50

List Price. Call for Quote.

Call Toll Free 1-800-633-3410

IN ALABAMA CALL 1-800-292-8668 9 AM TIL 5:30 PM CST, MONDAY THRU FRIDAY

# Power to the mobile operators! ICOM IC-255A 25 watt 2 meter

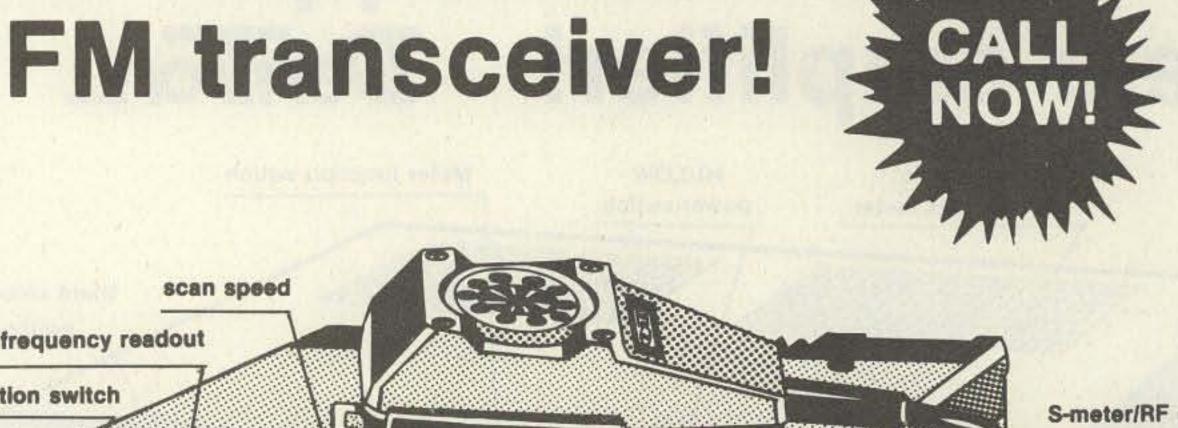

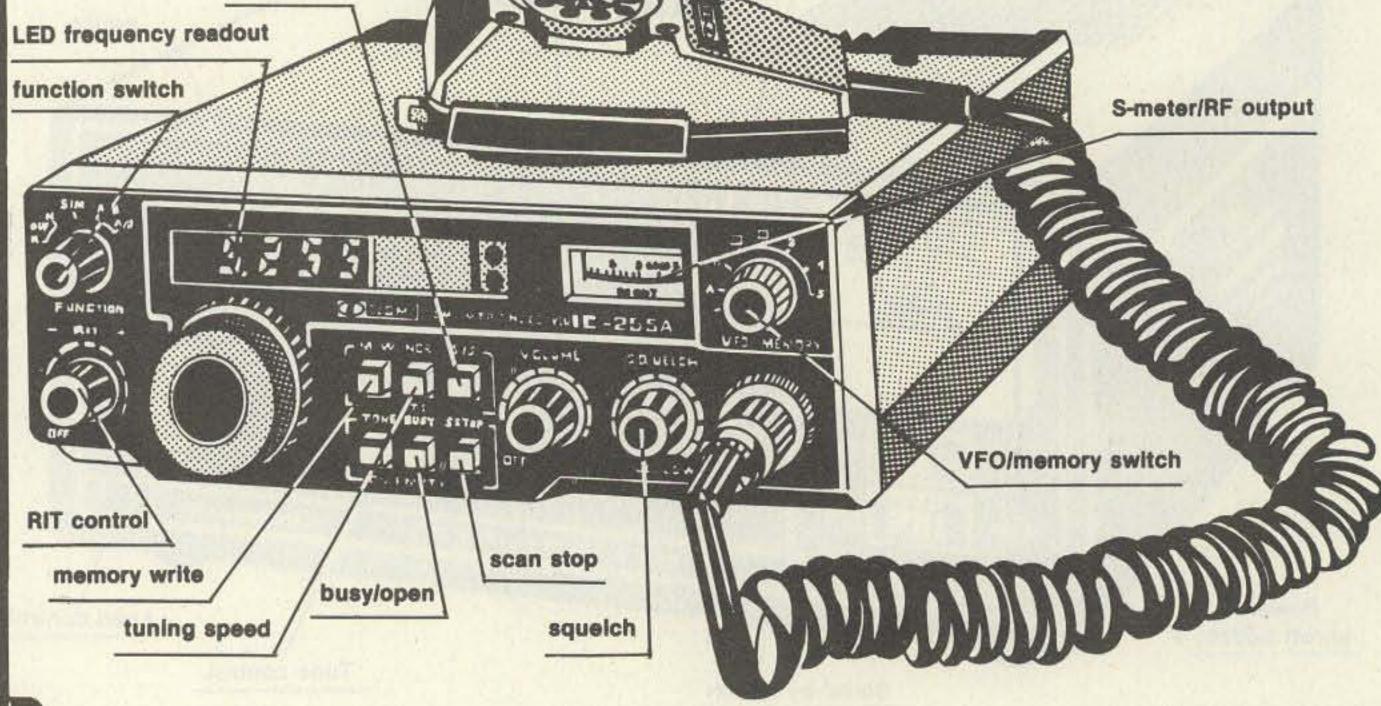

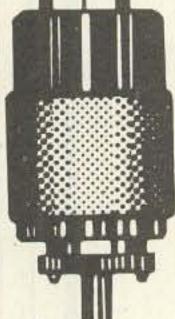

The microprocessor controlled IC-255A is a compact unit which packs more big, multifeature flexibility than any other Icom mobile to date. This one offers a 5 channel memory with adjustable scanning speed, and auto-stop. The 5 channels can be written from any inband frequencies, and the scan function can be programmed to scan all 5 or only 2 memories, stopping on any signal. Program scan allows any portion of the band to be scanned. It covers 143.800 to 148.195 MHz and features dual VFO for standard or programmable splits, 2 speed tuning (5 or 15 KHz), monolithic crystal, and ceramic IF filters. Helical cavity filters provide excellent intermodulation distortion characteristics. 25 watts or 1 watt selectable power output. Operating modes:simplex or duplex with ± 600 KHz or any inband frequency split programmable.

Frequency stability: ± 1.5 KHz or less. Power requirements: 13.8VDC at 5.5A TX. Power output 25W high, 1W low.

389.00 List Price. Call for Quote.

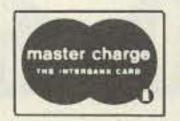

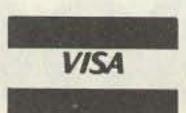

Use your Master Charge or BankAmericard/VISA when you order.

Ham Radio Department Store

MAIL ORDERS: P.O. BOX 11347 BIRMINGHAM, AL 35202 • STREET ADDRESS: 2808 7TH AVENUE SOUTH BIRMINGHAM, ALABAMA 35233

# ICOM IC-551 compact 50 MHz all mode transceiver

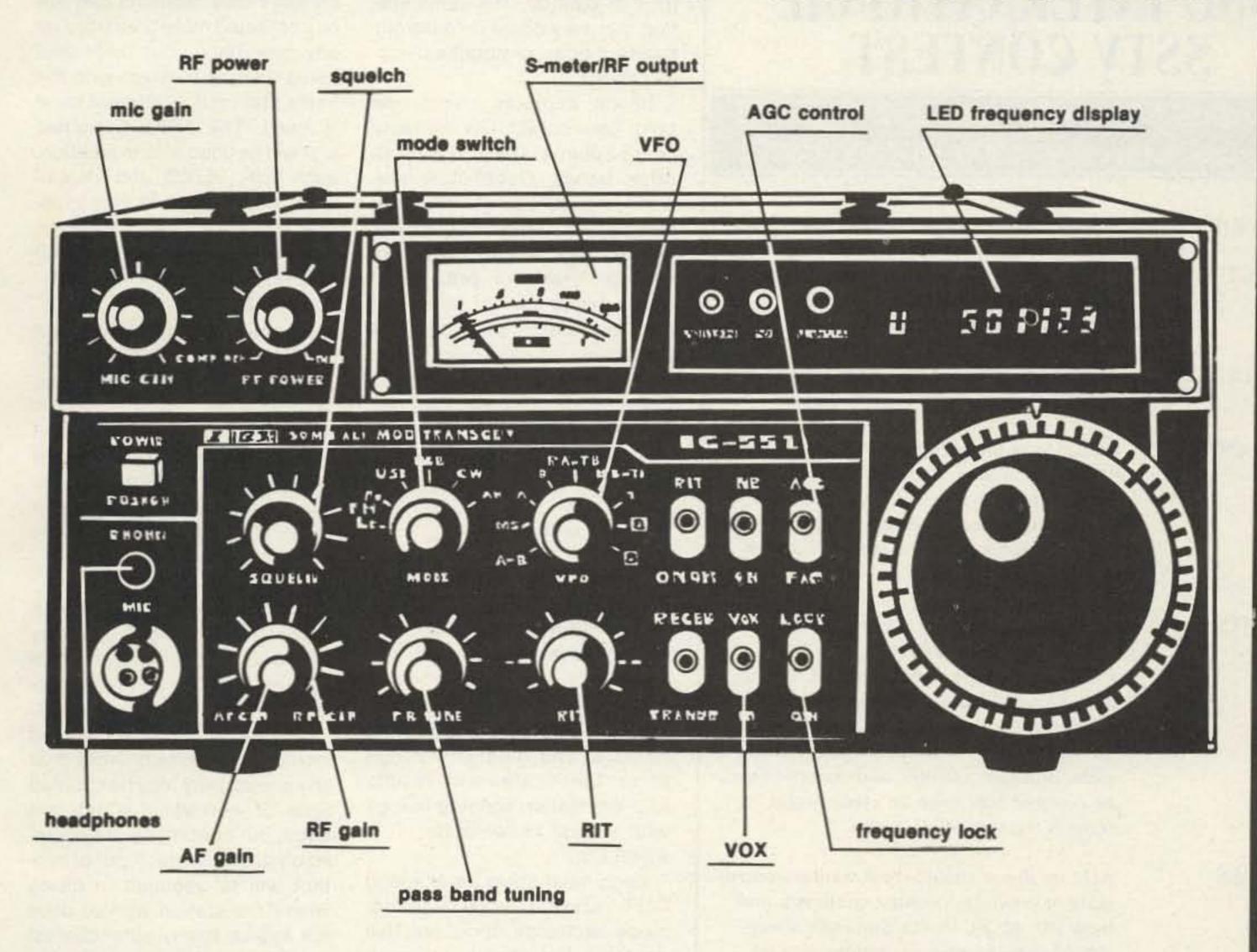

Icom's IC-551 is an all mode 6 meter unit in a compact, easy to use instrument which uses a built-in microprocessor for frequency control and scanning. The no backlash, no delay dual VFO light chopper system is included as a standard feature and provides split frequency operation as well as completely variable offsets. It covers 50.000 MHz to 53.999.9 MHz and features a 6 digit frequency readout, 2 digital VFO's, built-in AC/DC power supply, variable output from 1 to 10 watts, dial lock switch for mobile use, noise blanker, variable scan speed, and 3 memories. It can scan memories and scan the entire 6 meter band or any selected segment of the band. Modes:SSB, CW, AM, FM (optional). FF speech processor and variable bandpass module optional. VOX unit available. Power output: SSB 10W PEP (1-10W adjustable), CW 10W (1-10W adjustable), AM 4W (1-4 adjustable), FM 10W (1-10W adjustable).

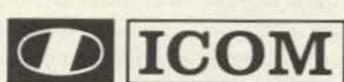

Sensitivity: SSB, CW, AM less than 0.5 microvolts for 10 dB S+N/N FM. More than 30 dB S+N+D/N+D at 1 microvolt. Less than 0.6 microvolts for 20 dB noise quieting.

449.00

List Price. Call for Quote.

Call Toll Free 1-800-633-3410

IN ALABAMA CALL 1-800-292-8668 9 AM TIL 5:30 PM CST, MONDAY THRU FRIDAY

## Contests

from page 14

TENNESSEE QSO PARTY Operating Periods: 2100 GMT Saturday, March 22 to 0500 GMT Sunday, March 23 and 1400 to 2200 GMT Sunday, March 23

Sponsored by the Tennessee Council of ARCs. Repeater contacts are not allowed. Mobiles compete against mobiles, portables against portables. Single transmitter entries only. No county line operation for multiple contacts. Portable stations must set up per field day rules. No list operation permitted. EXCHANGE:

RS(T) and county. Others give RS(T) and state, province, district, or country. The same station may be worked on different bands, modes, or counties. SCORING:

Phone contacts count one point per contact; CW contacts count 2 points on 80 or 11/2 on all other bands. Out-of-state stations take QSO points times the number of different counties worked for the final score. Tennessee stations take QSO points times sum of following: different states plus different Tennessee counties plus different VE/VO districts. Bonus points of 200 for each county outside of home county with minimum of 10 QSOs in each. Power bonus of 1.5 multiplier for all stations operating at 200 Watts dc or less.

FREQUENCIES:

Phone - 3980, 7280, 14280, 21380, 28580.

CW-50 kHz from bottom; Novices within their bands. AWARDS:

Plaque to Tennessee top scorer, Tennessee mobile and portable, and out-of-state high score. Certificates with results to every station sending in logs with at least 15 contacts.

ENTRIES:

Logs must show date/time in GMT, station worked, band, mode, exchange, and score. Use separate log sheets for each band with over 50 contacts. Must submit cross check sheet similar to ARRL check sheet CD77 if worked over 200 QSOs. Logs must be legible to avoid disqualification. Mailing deadline is May 1st. Include a business-size addressed envelope with your log and send to: Dave Goggio, 1419 Favell, Memphis TN 38116.

Starts: 0200 GMT
Saturday, March 22
Ends: 0200 GMT

The total contest period is 48 hours, but not more than 30 hours of operation is permitted.

Monday, March 24

Time spent listening counts as operating time. The 18 hour nonoperating period can be taken at any time during the contest, but off periods may not be less than 3 hours at a time. Times on the air must be summarized on the summary sheet. There will be separate categories for single operators, multi-operator stations, and SWLs. Use all amateur bands from 80 to 10 meters on RTTY only. Stations may not be contacted more than once on any one band, but additional contacts may be made with the same station if a different band is used. The ARRL Countries List will be used and, in addition, each W/K, VE/VO, and VK call area will be counted as a separate country. Note, however, that W/K, VE/VO, and VK count only once for QCA purposes.

EXCHANGE:

Messages exchanged will consist of: time (in GMT), consisting of a full four-figure group (the use of the expression "same" or "same as yours" will not be acceptable), RST, and message number. The number must consist of a three-figure group starting with 001 for the first contact made.

SCORING:

All 2-way RTTY contacts with stations within own country count 2 points, outside own country count 10 points. All stations will receive a bonus of 200 points for each country worked including their own. Note that any one country may be counted again if worked on a different band, but continents are counted once only. Note: Proof of contact will be required in cases where the station worked does not appear in any other contest log received or the station worked does not send in a check log. The final score is the sum of: QSO points times the total of countries worked plus the total country points times 200 times the number of continents worked. For example: 302 exchange points x 10 countries = 3020, 10 countries x 200 x 3 continents = 6000; final score = 9020.

### ENTRIES AND AWARDS:

Use a separate sheet for each band and indicate all times on the air in the logs. Logs must contain: date/time in GMT, call-sign of station worked, RST and message number sent/received, time received, and points

Continued on page 130

# 1980 INTERNATIONAL SSTV CONTEST

Saturday, March 8, 1500 to 2300 GMT Sunday, March 9, 1500 to 2300 GMT

SPONSOR

73 Magazine, Peterborough NH 03458 USA

OBJECT

To exchange SSTV pictures with as many stations in as many parts of the world as possible during the contest periods.

FREQUENCIES

All amateur frequencies between 3.5 and 29.7 MHz where SSTV is permitted.

EXCHANGE

Exchange of pictures must include callsign, RST report, and consecutive contact number starting with 001. FCC rules require a verbal exchange of callsigns for US stations. Do not include the contact number in the verbal exchange.

CREDITS

One (1) point for each station worked. A station may be worked once on each band for credit. One (1) point for each US state or Canadian province worked. Five (5) points for each country worked. Five (5) points for each continent worked. Each state, province, country, and continent may be counted only once for credit. Total score is the sum of all credits.

**ENTRIES** 

Activity sheets should show station worked, state or province, country, continent, and band (80, 40, 20, 15, 10). Summary sheets should show number of stations worked, number of states and provinces worked, number of countries worked, number of continents worked, and total score. Entries become the property of the contest committee. Excessive discrepancies in a contest entry may cause disqualification. Contest entries must be postmarked no later than April 30, 1980. The decisions of the contest committee are final.

AWARDS

The top scorer will receive a certificate and a one year subscription to 73 Magazine.

Certificates will also be awarded to the station working the most countries and to the station working the most continents.

Send all entries to:

R. Brooks Kendall W1JKF

10 Stocker St.

Saugus MA 01906

or David Ingram K4TWJ Eastwood Village, #1201 South Rte. 11, Box 499 Birmingham AL 35210

### LARUE ELECTRONICS **CUSHCRAFT ANTENNA HEADQUARTERS**

CUSHCRAFT ANTENNAS: 2-METER: A32-19, A144-11, A147-4, A147-11, A147-20T, A147-22, AFM-4D, AR-2, ARX-2, AMS-147, ATS-147, 214B, 214FB, A11-SK, A14-SK, A14-VPK, A22-SK, A32-SK, A147-VPK, ARX-2K AND 228-VPK. 6-METER: A50-3, A50-5, A50-6, A50-10, A535-SK AND AR-6. 220-MHZ.: A220-7, A220-11, AFM-24D, AMS-220, ARX-220 AND ATS-220. 450-MHZ.: A430-11, A449-11, AFM-44D AND ARX-450. OSCAR: A14T-MB, A144-10T, A144-20T AND A432-20T. HF: 10-3CD, 10-4CD, 15-3CD, 15-4CD, 20-3CD, A28-3, ATB-34, ATV-3, ATV-4 AND ATV-5. BLITZ BUGS: LAC-1 AND LAC-2. ICOM TRANSCEIVERS: IC-22S, IC-202S, IC-215, IC-251A, IC-255A, IC-260A, IC-280, IC-402, IC-502, IC-551, IC-551D AND IC-701AC. ICOM ACCESSORIES ALSO IN STOCK. BIRD MODEL 43 AND 4431 WATTMETERS, TABLE-1 ELEMENTS AND CC-1/EC-1 CARRYING CASES. ANTENNA SPECIALISTS 2-METER AND 450-MHZ. MOBILE AND FIXED STATION ANTENNAS. CDE ROTATORS: T2X TAILTWISTER \$199.00, HAM-IV \$149.00, CD-45 \$109.00 AND AR-22-XL \$59.00. BELDEN COAX AND ROTOR CABLE. W2AU/W2VS ANTENNA PRODUCTS. BARKER & WILLIAMSON COAX SWITCHES AND DIPOLE KITS. VHF ENGINEERING 2-METER BLUE LINE AMPLIFIERS, POWER SUPPLIES AND MANY OTHER KITS AND W/T UNITS AVAILABLE. HAM-KEYS: HK-1 \$29.95, HK-2 \$19.95, HK-3M \$19.95, HK-4 \$44.95 AND HK-5A ELECTRONIC KEYER \$69.95. CES 230A MICROPAD \$44.95 AND 235 MICRODIALER \$69.95. THE NEW AVANTI "ON-GLASS" 2-METER, 220-MHZ. AND 450-MHZ. ANTENNAS IN STOCK. NEW ITEM: THS ELECTRONICS MODEL PA 1-10 [1-WATT IN, 10-WATTS OUT 2-METER FM RF AMPLIFIER, GREAT FOR HANDIE-TALKIES AND PORTABLES, \$69.95. SHURE 444 MICROPHONES \$39.00. AMPHENOL RF AND MICROPHONE CONNECTORS. 1980 RADIO AMATEUR CALLBOOKS: U.S. \$16.95, FOREIGN \$15.95. ARRL PUBLICATIONS. AMECO BOOKS AND CODE TAPES. ALL PRICES QUOTED IN THIS AD WILL INCLUDE UPS/INSURANCE CHARGES. 73, L. GENE LARUE K3HAM.

LaRue Electronics, 1112 GRANDVIEW STREET, SCRANTON, PA. 18509 - Ph. [717]343-2124

# Now from J. W. Miller

# DAWA DAIWA CORPORATION

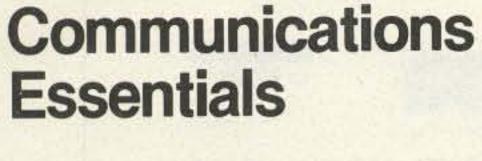

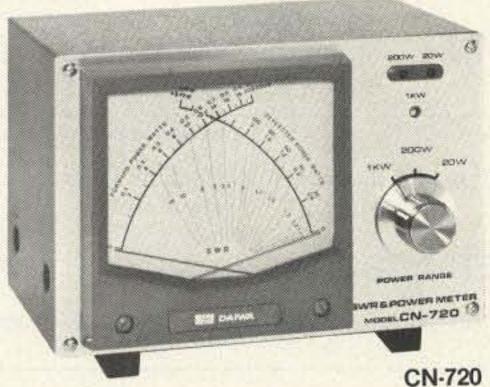

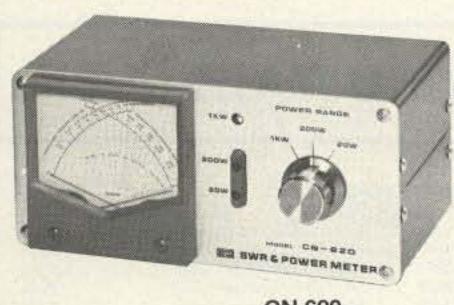

CN-620

### **SWR & Power Meters** Models CN-720 and CN-620

Simultaneous direct reading SWR, Forward Power and Reflected Power.

Frequency Range: 1.8—150 MHz SWR Detection Sensitivity: 5 Watts min. Power: 3 Ranges (Forward, 20/200/1000 Watts) (Reflected, 4/40/200 Watts)

Tolerance: ± 10% full scale Input/output Impedance: 50 Ohms Connectors: SO-239

Dimensions: 180 x 120 x 130 mm; 7 x 4.75 x 5 in. 165 x 75 x 97 mm;

6.5 x 3 x 4 in.

### **SWR & Power Meter** Model CN-630

Simultaneous direct reading SWR, Forward Power and Reflected Power.

Frequency Range: 140—450 MHz SWR Detection Sensitivity: 5 Watts min. Power: 2 Ranges (Forward, 20/200 Watts) (Reflected, 4/40 Watts)

7.12 x 3.37 x 4.75 in.

Tolerance: ± 10% full scale Input/output Impedance: 50 Ohms

Connectors: SO-239 Dimensions: 180 x 85 x 120 mm;

CN-630

Exclusive USA agent for these units; inquiries invited.

Write for literature.

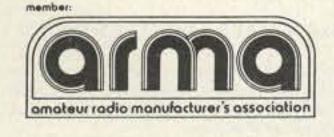

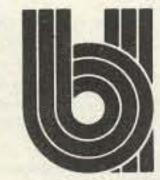

J. W. Miller Division BELL INDUSTRIES > 308

19070 REYES AVE. ■ P.O. BOX 5825 COMPTON, CALIFORNIA 90224

JAN **CRYSTALS** KEEP CRYSTALS YOU ON THE AIR CB CB standard · 2 meter Scanners Amateur Bands General Communication Industry Marine VHF Micro processor crystals Send 10° for our latest catalog. Write or phone for more details. Jan Crystals 2400 Crystal Drive Ft. Myers, Florida 33907 all phones (813) 936-2397 BANKAMERICARD easy to charge

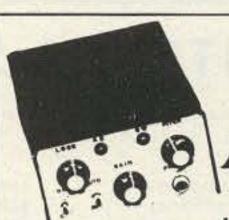

**NOW - THE NEW** 

AMCODER

IT'S EVEN BETTER!!!

4" x 23/8" x 6"

 Still only 40hz wide. Single signal - no QRM/QRN reception. Immune to impulse (ignition) noise.

 Still tape quality audio with TTL compatable signal for computer interface applications. No noise appears in the AMCODER output.

NOT A FILTER!! Its CW regeneration.

 NOW - dig into the noise for the weak ones without front end overload with our new AGC module. No locking on noise.

 No mods to your gear. Just plug into phone jack. Speaker or phone outputs with bypass swtiching when not in use. No external power required.

· 26DB dynamic range (5 to 6S unit fade margin) with

AGC module when properly adjusted. Constant level input to the AMCODER regardless of receiver audio level with either S-1 or 30 over 9 signals. (Works on phone signal levels too) with the AGC module.

 Still reduced operator fatigue, variable frequency acquisition, 400-1400hz and variable frequency output tone (and smoother).

 Still variable output level for station speaker or head phones.

Complete kit (Less AGC option) (Cabinet included) \$79.95 AGC Module (only FWT) for 29.95 older AMCODERS AGC Module (Only FWT) for new AMCODERS 29.95 New AMCODER Factory wired & tested 94.95 With AGC Module installed 119.95 Foreign - Add \$20.00 - all in U.S. Funds. Ship your old AMCODER to AMC for updating and

installation of AGC module - we pay for return 32.50 shipping VISA & Mastercharge Accepted

Maryland residents - add 5% Sales Tax. Write for brochure or check reader info card. AMC ENGINEERING

Phone: 301-799-7741

P.O. Box 427 16 Jessup, Md. 20794

# **ALL-MODE VHF amplifiers**

FOR BASE STATION & REPEATER USE

MODEL: V350

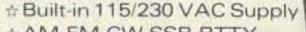

- AM-FM-CW-SSB-RTTY
- # 60dB Spurious
- # Heavy Duty Design

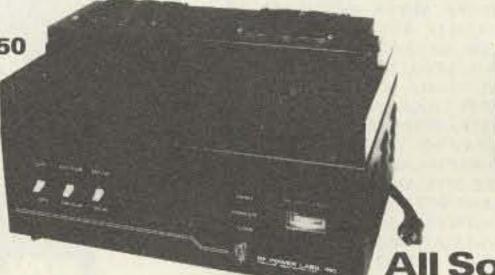

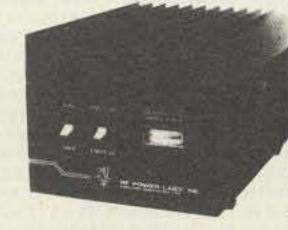

**All Solid-State!** 

MODEL: V180

- : Illuminated Panel Meter
- Automatic T/R Switching

- # U.S. Manufactured

| MODEL       | FREQUENCY            | INPUT          | ОИТРИТ             | SIZE<br>WxDxH                  | WEIGHT                               | FAN KIT<br>REQUIRED | PRICE                |
|-------------|----------------------|----------------|--------------------|--------------------------------|--------------------------------------|---------------------|----------------------|
| V76         | 50-54MHz<br>50-54MHz | 8-15W<br>2-10W | 100-120W           | 216×330×178mm                  | 11.7 kg (26 lbs)                     | No                  | \$339.00             |
| V360<br>V70 | 144-148MHz           | 10-15W         | 400-450W<br>75-90W | 432x330x178mm<br>216x330x178mm | 23.4 kg (52 lbs)<br>11.7 kg (26 lbs) | Yes<br>No           | \$895.00<br>\$315.00 |
| V71         | 144-148MHz           | 1-3W           | 75-90W             | 216x330x178mm                  | 11.7 kg (26 lbs)                     | No                  | \$349.00             |
| V180        | 144-148MHz           | 5-15W          | 170-200W           | 216×330×178mm                  | 13.5 kg (30 lbs)                     | CW&FM               | \$539.00             |
| V350        | 144-148MHz           | 10-20W         | 350-400W           | 432x330x178mm                  | 23.4 kg (52 lbs)                     | Yes                 | \$895.00             |
| V130B       | 220-225MHz           | 10-15W         | 70-85W             | 216x330x178mm                  | 11.7 kg (26 lbs)                     | No                  | \$329.00             |
| V135B       | 220-225MHz           | 25-35W         | 140-160W           | 216x330x178mm                  | 11.7 kg (26 lbs)                     | CW & FM             | \$469.00             |
| F110        | Fa                   | en Kit, 115VAC |                    | 135x135x50mm                   | 1 kg (2.2 lbs)                       |                     | \$ 33.00             |
| F220        | Fa                   | an Kit, 230VAC |                    | 135x135x50mm                   | 1 kg (2.2 lbs)                       |                     | \$ 33.00             |
| *F135       | Fa                   | an Kit, 115VAC |                    | 381×140×89mm                   | 3.2 kg ( 7 lbs)                      |                     | \$ 59.00             |
| *F235       |                      | an Kit, 230VA0 |                    | 381×140×89mm                   | 3.2 kg ( 7 lbs)                      |                     | \$ 59.00             |
| RM-1        | -000000              | Rack Adapto    |                    | 483x3x178mm                    | 1 kg (2.2 lbs)                       | 1000                | \$ 25.00             |
| *RM-2       | 19 Inch              | Rack Adapto    | r                  | 197x32x28mm                    | .5 kg (1.1 lbs)                      |                     | \$ 12.00             |

\*Used with the V360 & V350 Amplifiers

Other Frequencies Available on Request

Dealer Inquiries Invited

Meeting all applicable FCC Requirements.

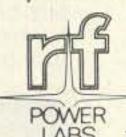

RF POWER LABS, INC.

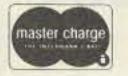

11013-118th Place N.E. . Kirkland, Washington 98033

Telephone: (206) 822-1251 • TELEX No. 32-1042

### ANTENNA SYSTEMS/TOWER HARDWARE

#### HY-GAIN ANTENNAS New 5-Element Triband Beam. . . . . . . \$195 TH5DX TH6DXX TH3MK3 TH3JR TH2MK3 HY-QUAD 402BA 5-Element 20-mtr "Long John". . . . . . . \$225 205BA 5-Element 15-mtr "Long John". . . . . . \$145 155BA 5-Element 10-mtr "Long John". . . . . . \$94 105BA 204BA 153BA 103BA DB1015A 64B 66B Hy-Tower 80-10 mtr. Vertical . . . . . . . . \$249 **18HT** 18AVT/WR 14AVQ/WB 14-Element 2-mtr Beam . . . . . . . . . . . . \$29 214 2BDQ 80/40 mtr Trap Dipole . . . . . . . . . . . . \$49 5BDQ **BN86**

| KLM ANTE     | NNAS                                                                                                    |
|--------------|----------------------------------------------------------------------------------------------------|
| KT34A        | 4-El Tribander                                                                                                    |
| KT34XA       | New 6-El Tribander,                                                                                                    |
| 160V         | 160-mtr Vertical                                                                                                    |
| 7.0-7.3-4A   | 4-El 40-mtr Beam                                                                                                    |
| 7.2-1        | 40-mtr Dipole                                                                                                    |
| 10-30-7A-LP  | 7-El 10-30 MHz Beam                                                                                                    |
| 13.9-14.4-6A | 6-El 20-mtr Beam                                                                                                    |
| 21.0-21.5-6A | 6-El 15-mtr Beam                                                                                                    |
| 28-30-6A     | 6-El 10-mtr Beam                                                                                                    |
| 50-52-11     | 11-El 6-mtr Beam                                                                                                    |
| 144-148-13LB | 13-El 2-mtr Long Boomer                                                                                                    |
| 219-226-14   | 14-El 220 MHz Beam \$4                                                                                                    |
| 432-16LB     | 16-El 432 MHz Beam                                                                                                    |
| 3-60-1:1     | 1:1 4-KW PEP Balun \$2                                                                                                    |
| 3-60-4:1     | 4:1 4-KW PEP Balun \$2                                                                                                    |
|              | The state of the state of the s |

| ATB-34        | 4-Element Triband Beam \$209         |
|---------------|--------------------------------------|
| ATV-4         | 40-10 mtr Trap Vertical \$78         |
| ATV-5         | 80-10 mtr Trap Vertical \$85         |
| 15-4CD        | New 4-Element 15-mtr Beam \$89       |
| 10-4CD        | New 4-Element 10-mtr Beam \$67       |
| A50-5         | 5-Element 6-mtr Beam \$55            |
| A617B         | New 6-Element 6-mtr Beam \$149       |
| ARX-2         | 2-mtr "Ringo Ranger" \$30            |
| A-3219        | 19-Element 2-mtr "Boomer" \$66       |
| A-214B        | 14-Element 2-mtr "Boomer" \$53       |
| A-214FB       | 14-Element 2-mtr FM "Boomer" \$53    |
| A-228FB       | 28-Element 2-mtr FM Power Pack \$165 |
| A-147-11      | 11-Element 2-mtr FM Beam \$30        |
| A-147-22      | 22-Element 2-mtr FM Power Pack \$90  |
| DX120         | 20-Element 2-mtr Colinear \$45       |
| ARX-450       | 450 MHz "Ringo Ranger" \$30          |
| A-144-10T     | 10-Element 2-mtr "Oscar" ant \$37    |
| A-144-20T     | 20-Element 2-mtr "Oscar" ant \$53    |
| A-432-20T     | 20-Element 432 MHz "Oscar" ant \$49  |
| LAC-1         | "Blitz-Bug" Male/Female \$5          |
| LAC-2         | "Blitz Bug" Female/Female \$5        |
| ANTENNA       | ROTORS                               |
| Alliance HD-  | 73 Rated for 10.7 sq. ft             |
| Alliance U-10 | 00 Ideal for Elevation Rotor \$39    |
| CDE CD-45     | Rated for 9 sq. ft                   |
| CDE HAMIV     | Rated for 15 sq. ft                  |
| CDE Tailtwis  | ster Rated for 30 sq. ft             |
| 8 Conductor   | Rotor Cable ,                        |
| Hames Dure    | 8 Conductor Rotor Cable \$.36/ft     |

For a quote on your antenna system needs, call today!

### TEXAS TOWERS

1309 Summit Ave. Plano, Texas 75074 √74 9 a.m. - 6 p.m. Mon-Fri, 9 a.m. - 1 p.m. Sat

TELEPHONE: (214) 423-2376 A Texas Communications Products Company (TEXCOM)

| R | 0 | HN   | TOW | FRS |
|---|---|------|-----|-----|
| п | u | LILL | LOW | Ena |

west of Rocky Mountain states.)

| 20G \$29.50   | 25G \$38.50 45G \$67.50 55G \$104.50        |
|---------------|---------------------------------------------|
| HDBX48        | Free-standing 48-ft. tower (18 sq.ft)\$305  |
| HBX56         | Free-standing 56-ft. tower (10 sq. ft)\$335 |
| FK2548        | 48-ft 25G Foldover tower                    |
| FK2558        | 58-ft 25G Foldover tower                    |
| FK2568        | 68-ft 25G Foldover tower                    |
| FK4548        | 48-ft 45G Foldover tower                    |
| FK4558        | 58-ft 45G Foldover tower                    |
| FK4568        | 68-ft 45G Foldover tower                    |
| (Freight paid | on all foldover towers. Prices 10% higher   |

### GALVANIZED STEEL TOWER HARDWARE

| GALVANIZED STEEL TOWER HARDWARE                        |
|--------------------------------------------------------|
| 3/16" EHS (3990 lb rating) \$9.50/100 ft \$90/1000 ft. |
| 1/4" EHS (6000 lb rating) \$12/100 ft \$111/1000 ft    |
| 5/32" - 7 x 7 Aircraft cable (2700lb) \$8/100 ft       |
| 3/16 CCM cable clamps (3/16" or 5/32" cable) \$0.30    |
| 1/4 CCM cable clamps (1/4" cable)\$0.40                |
| 1/4 TH Thimble (fits all sizes)\$0.25                  |
| 3/8 EE (3/8" Eye and eye turnbuckle)\$5.50             |
| 3/8 EJ (3/8" Eye and jaw turnbuckle) \$6.00            |
| 1/2 EE (1/2" Eye and eye turnbuckle) \$7.50            |
| 1/2 EJ (1/2" Eye and jaw turnbuckle) \$8.00            |
| 3/16" Preformed guy deadend \$1.45                     |
| 1/4" Preformed guy deadend \$1.65                      |
| 6"-dia. 4-ft long earth screw anchor \$10.50           |
| 2"-dia 10-ft long heavy duty mast \$35.00              |
| 500D Guy insulator (5/32" or 3/16" cable) \$0.85       |
| 502 Guy insulator (1/4" cable)                         |
|                                                        |

### COAXIAL CABLE AND CONNECTORS

| RG-213/U (Mil-specRG-8/u)          | \$.29/ft |
|------------------------------------|----------|
| RG-8X new 1/4" diam. low loss foam | \$.15/ft |
| 1/2" 50-ohm Polyjacketed Hardline  | \$.65/ft |
| Male Hardline Connector (PL-259)   |          |
| Female Hardline Connector (SO-239) |          |
| Male Hardline Connector (Type N)   | \$10.00  |
| Female Hardline Connector (Type N) | \$10.00  |

### **HY-GAIN TOWER MASTER AND TELETOWER** CRANK-UPS

Direct factory shipment to save freight expenses. Call for our competitive quote on these towers. We can ship tower bases from stock to allow you to complete foundation work while tower is being prepared for shipment.

### "spring specials"

Cushcraft "boomer" . . . . . . . . . . . . \$ 69.95

| Oushciait boomer \$ 05.55                  |  |
|--------------------------------------------|--|
| OMNI-J 2 Meter Antenna 39.95               |  |
| Tonna F9FT Antennas 144/16 el 59.95        |  |
| Klitzing VHF-UHF Amplifiers                |  |
|                                            |  |
| 2M 10W in - 100W Out                       |  |
| 432 10W in - 50W Out 189.95                |  |
| Bird 43 and slugs, UPS paid in USA stock   |  |
| Microwave Modules, less 15% off list stock |  |
| Telrex TB5EM, in stock 415.00              |  |
| New Telrex TB5ES, 2 KW pep version 315.00  |  |
| New Palomar Engr. Trans. Preamp 89.50      |  |
|                                            |  |
| Bencher Paddles — \$39.95 Chrome 49.95     |  |
| Vibroplex paddles in stock, plus bugs,     |  |
| write for prices.                          |  |
| ETO 76 Amplifiers stock                    |  |
| Lunar 6M-2M-220 In Line Preamps 49.95      |  |
| Janel QSA-5                                |  |
| HAM-X Tailtwister Rotor 189.95             |  |
| HAM A Potor 139 95                         |  |
| HAM-4 Rotor                                |  |
| Cetron 572B                                |  |
| New HDI HC-1400 144/148MHZ, 25 watt,       |  |
| Synthesized 2 meter transceiver . 349.00   |  |
| Remote digital readout 49.95               |  |
| Motorola HEP170 0.29                       |  |
| Mallory 2.5A/1000PIV epoxy diode 0.19      |  |
| Aerovox 1000PF/500V Feed thru cap 1.95     |  |
| Technical Books: Ameco, ARRL, Sams, Tab,   |  |
| Rider, Radio Pub., Callbook, Cowan,        |  |
| WRTVH, etc                                 |  |
|                                            |  |
| NEW Belden 9405 (2#16)(6#18) 8 wire rotor  |  |
| cable, heavy duty for long runs 0.32/ft    |  |
| 8448 8 wire rotor cable 0.20/ft            |  |
| 9888 double shield RG8 Foam 0.46/ft        |  |
| 8214 RG8 Foam 0.26/ft                      |  |
| 8237 RG8 Regular 0.23/ft                   |  |
| 8267 RG213                                 |  |
| Amphenol Silver Plate PL259 (831SP) 0.69   |  |
| Belden 14 ga. stranded antenna wire        |  |
|                                            |  |
|                                            |  |
| Times 1/2" Foam Hardline \$0.65/ft. —      |  |
| Connectors, ea                             |  |
| Berktek RG8X, 52 ohm, KW, per ft 0.16      |  |
| Robot "Slow Scan" Now in Stock Call        |  |
| Alliance HD73 Rotor 109.95                 |  |
| Teletow'r-self support-                    |  |
| 55 ft/w breakover 549.00                   |  |
| 40 ft/w breakover                          |  |
| 40 II W DIEdkover                          |  |

Looking for antique parts? Write specific need to W5GJ.

Telrex antennas? In Stock! Monobanders?

You bet!

### THIS MONTH'S SPECIALS:

Icom IC701, AC, MIC — \$1,195.00 NEW ICOM IC255A, 2M — \$349.00 Dentron GLA 1000 Amp. \$319.00 Dentron Clipperton L — \$499.00 (Limited Qty.) New Price \$599.00 after current

New Price \$599.00 after current supply runs out.

Kenwood TS700SP \$599.00; TR7625 \$399.00; TR7600 \$299.00; RM76 \$99.95. Limited Qtys.

### MASTERCHARGE . VISA

All prices fob Houston except where indicated. Prices subject to change without notice, all items guaranteed. Some items subject prior sale. Send letterhead for Dealer price list. Texas residents add 6% tax. Please add postage estimate \$1.00 minimum.

MADISON
ELECTRONICS SUPPLY, INC.
1508 McKINNEY 45
HOUSTON, TEXAS 77002

713/658-0268

When it comes to AMATEUR RADIO QSL's...

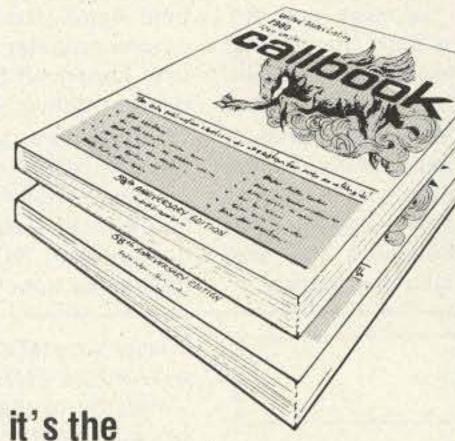

ONLY BOOK!

**US or DX Listings** 

# callbooks

**NOW READY!** 

Here they are! The latest editions. World-famous Radio Amateur Callbooks, the most respected and complete listing of radio amateurs. Lists calls, license classes, address information. Loaded with special features such as call changes, prefixes of the world, standard time charts, world-wide QSL bureaus and more. The new 1980 Radio Amateur Callbooks are available now. The U.S. Edition features over 400,000 listings, over 120,000 changes from last year. The Foreign Edition, over 315,000 listings, over 90,000 call changes. Place your order now.

|                       | Each    | Shipping | Total   |
|-----------------------|---------|----------|---------|
| ☐ US Callbook         | \$16.95 | \$1.75   | \$18.70 |
| ☐ Foreign<br>Callbook | \$15.95 | \$1.75   | \$17.70 |

Order both books at the same time for \$34,65, includes shipping.

Order from your favorite electronics dealer or direct from the publisher. All direct orders add \$1.75 for shipping. Illinois residents add 5% Sales Tax.

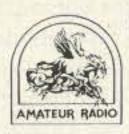

SPECIAL LIMITED OFFER!
Amateur Radio
Emblem Patch
only \$2.50 postpaid

Pegasus on blue field, red lettering. 3" wide x 3" high. Great on jackets and caps. Sorry, no call letters.

ORDER TODAY!

V 61

RADIO AMATEUR II book INC.

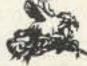

925 Sherwood Drive Lake Bluff, IL 60044

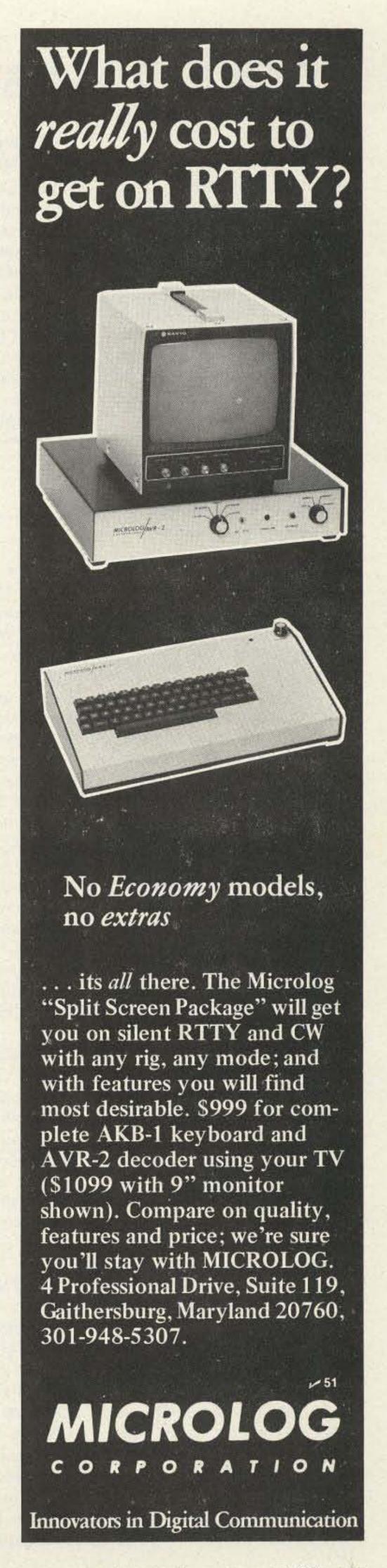

# Looking West

from page 8

have their spirits lifted. I know that when I go through some of the cards here, my spirits are lifted and I sometimes have a tear in my eye reading the cards. It's so heartwarming to see the expression of support from the people for the hostages, and hopefully we can resolve this crisis very, very soon. Thank you once again, ham radio operators."

### THE BIG NEW YEAR'S DAY INTERLINK DEPT.

We opened this month's column with a story about the WB6BJM/R repeater and its public service work. Our closing story also involves some open operation of this normally private repeater, and what also appears to be becoming an annual event of this group. I speak of the New Year's Day interlink between WB6BJM/R and any other system that has interest in the project. This year, it was a four-way with the K4VYN repeater in Tysons Corner VA and two Ohio machines: WR8ADP in Dayton and WR8ACB in Cincinnati.

I could not hang around for the entire event, but what I did hear and see was well worth my time. Again, Joe had opened his private repeater to any and all who happened by the channel during the five hours of on and off festivities. Within a short time, hundreds of operators in all cities involved in the hookup had a chance to converse with one another. To say the operation ran as smooth as silk would be an understatement. It was simply beautiful and definitely a tribute to all involved.

Joe has told me that he is interested in expanding the linking concept. If you happen to have an autopatch-equipped repeater handy and would like to get involved in this project in the future, you might drop a letter to Joe Olivera WB6BJM, Pipo Communications, PO Box 3435, Hollywood CA 90028. Whether you take an active part in it or just listen, it's one heck of a way to start a new year... or celebrate any holiday for that matter.

## Contests

from page 126

claimed. Note: Logs from SWLs must contain both the full report sent and received by the station logged. Incomplete loggings are not eligible for scoring. The summary sheet should show the full scoring, the times on the air, and, in the case of multi-operator stations, the names and callsigns of all operators involved with the operation of the station. Summary sheets and logs are available from the Contest Manager; please include 2 IRCs to cover postage (or large SASE in United Kingdom). All logs must be received by May 31st in order to qualify. Send your contest or check logs to: Ted Double G8CDW, 89 Linden Gardens, Enfield, Middlesex, England EN1 4DX. The judges' decision will be final and no correspondence can be entered into in respect to incorrect or late entries; all logs will remain the property of the BARTG. Certificates will be awarded to the leading stations in each of the three classes, the top station in each continent, and each W/K, VE/VO, and VK call area.

If a contestant manages to contact 25 or more different countries on 2-way RTTY during the contest, a claim may be made for the Quarter Century Award (QCA) issued by BARTG and for which a charge of \$3.00 US or 15 IRCs is made. Make your claim at the same time as you send in your log. Holders of existing QCA awards will automatically have any new countries added to their records.

However, in view of the high volume of work which the Contest Manager will have to deal with, it will not be possible to prepare and send out new awards or update existing awards until the final results of the contest have been evaluated and dispatched.

Similarly, if any contestant manages to contact stations on 2-way RTTY within each of the 6 continents and the BARTG Contest Manager has received a contest or check log from each of the 6 operators concerned, a claim may be made for the WAC award issued by the RTTY Journal. The necessary information will be sent on to the Journal, who will issue the WAC award free of charge.

### WISCONSIN QSO PARTY Starts: 2100 GMT March 29 Ends: 0300 GMT March 31

The maximum operating time is 24 hours; any station may be worked only once (on any band). General call is "CQ WIS." Repeater QSOs are not allowed. EXCHANGE:

RS(T) and Wisconsin county or state.

FREQUENCIES:

Phone - 3990, 7290, 14290, 21390, 28590.

CW - 60 kHz up from band edge; 20 kHz up from bottom of Novice bands.

SCORING:

Phone contacts count one point each; CW contacts count two points each. Multiply QSO points times total Wisconsin counties (maximum 72) or by state and county total for

Wisconsin stations.

AWARDS & ENTRIES:

Awards to the highest score per state and the highest club score. Logs must show date, band, mode, time (GMT), call, report, and score. Logs must be legible or will be classified as check logs. Logs containing more than 100 contacts must also be submitted with ARRL or similar "dupe" sheet. All entries must be postmarked before May 1st. Send results to: Wisconsin QSO Party, c/o West Allis RAC, PO Box 1072, Milwaukee WI 53201.

# YL INTERNATIONAL SSBERS QSO PARTY CW

Starts: 0001 GMT March 29 Ends: 2359 GMT March 30 Phone

Starts: 0001 GMT April 19 Ends: 2359 GMT April 20

Two 6-hour rest periods are required during each contest period (CW/phone). All bands will be used and the same station may be contacted on different bands for contact points, but not for country multipliers. The country multiplier is used only one time. Two meters may be used, but no repeater contacts are allowed.

Any member desiring to enter the DX/WK team category should immediately send a request to: Lyle F. Shaw, 52340 Tallyho Drive, South Bend IN 46635. For record purposes, requests should be made in writing. In the week preceding the QSO Party, members wishing a partner may request one through system controls on the SSBers daily systems. No team assignments will be made after the party begins. A DX/WK team consists of a DX and WK member of ISSB. The team score is the sum of both partners. Score to be determined when both logs are received. When only one log is received, credit will be given as single operator.

YL/OM teams are self-evident in their operation and need not file as with DX/WK teams. Each YL/OM team consists of one YL member and one OM member who are related: husband/wife, father/daughter, mother/son, or brother/sister. Operation must be from same QTH, using same rig with his/her own call. Non-members must operate in single-operator category.

EXCHANGE:

Name, RS(T), SSBers number, country, state, partner's call (if available); if non-member, send "no number," QTH.

FREQUENCIES:

CW - 3665, 7070, 14070, 21070, 28070.

Phone - 3925, 7290, 14333, 21373, 28673.

Please note: Listen for DX on 3765 and 7090. Listen for VK on 3690 on 75-meter phone, as their top frequency is 3700. It is requested that stations spread out to relieve the congestion on 14333. Please use frequencies from 14280 to 14345, remembering the nets on 14313 and 14336. Also, DX stations use frequencies 14160 to 14190 for contacts between DX.

### SCORING:

On CW: Score 6 points for each member contacted on any continent. All CW contacts must be made outside the American phone band. Non-member contacts count one for each contact.

On phone: Score 3 points for each member contacted on any

Continued on page 136

# MFJ SPEECH PROCESSOR

Punch thru QRM with up to 400% more RF power

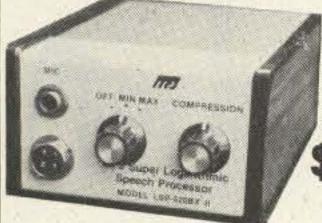

\$59<sup>95</sup>

MFJ Super Logarithmic Speech Processor plugs between your microphone and transmitter to give you up to 400% more RF power.

IC logarithmic amplifier strengthens weak valleys, reduces peaks of speech. Active filter concentrates power, gives clean audio for maximum punch. RF filtered. 9 V battery.

Two models. LSP-520BX II (pictured) \$59.95, 4x2x6 inches, deluxe cabinet. LSP-520 BX (not shown) \$49.95, standard MFJ cabinet, 2x3x4 inches. One year unconditional guarantee.

Try it. If not delighted, return within 30 days for refund (less shipping). Order today. Call toll free 800-647-1800. Charge VISA, MC or mail check, money order. \$3.00 shipping. ~47

For technical information, order/repair status, in

### MFJ ENTERPRISES, INC.

Miss., outside continental USA, call 601-323-5869.

BOX 494, MISSISSIPPI STATE, MS 39762

### AUXILIARY POWER

for Emergency or Portable Operation

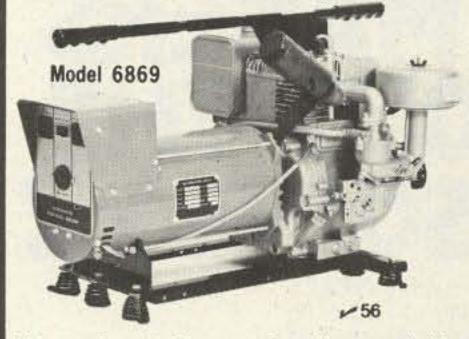

Light wt. Portable Alternator. Stand-by power for Ham Equipment, household needs during power outages or operation in remote areas. Operates lighting, refrigerators, heating systems or other appliances including freq. sensitive loads such as TV sets, induction motors and fluorescent lights. Solid-State voltage regulation. 3750W rating; 25% surge capacity. 120/240V at 31.3/15.6A. 8 HP/3600 RPM B&S engine. Alternator draws just enough engine output to meet load resulting in up to 25% fuel savings. Low interference. Advanced design. Drip-proof construction protects windings from rain and dirt assuring long life. One year warranty by manufacturer. 30'L x 18''W x 19''H. 128 lbs. Shipped via Truck

Models available with 1350 to 7000 watt ratings. Write for our quote and additional information.

Mastercharge or VISA accepted

### **OUTDOOR OUTFITTERS**

705 Elm Ct. Waukesha, WI 53186 Ph. 1-414-542-7772 • Ken, N9KS - Mgr.

# GILFER'S "BEST SELLER" SHORTWAVE BOOKS

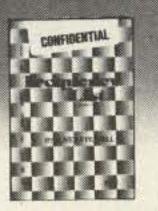

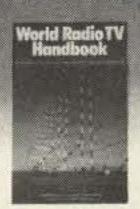

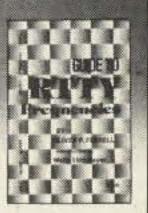

Latest Edition

CONFIDENTIAL FREQUENCY LIST Identifies 5,000 non-broadcast short-wave stations (telephone, coast, military, spy, etc.) from 4-26 MHz. \$6.95 ppd.

Just Released 34th Edition

WORLD RADIO TV HANDBOOK
"Bible" of the SWL—comprehensive list

"Bible" of the SWL—comprehensive list of all shortwave broadcasters with all details—plus special articles. \$14.95 ppd.

Just Released

GUIDE TO RTTY FREQUENCIES

First time ever — details on 3,500 radio teletype stations with info on how to ID

special codes & languages. \$8.95 ppd. Save \$4.90 — All 3 for \$25.95

### FREE SHORTWAVE CATALOG

- Accessories Books Forms Logs 26

GILFER SHORTWAVE
Dept. 733 , Box 239, Park Ridge NJ 07656

### DIGITAL MODERNIZATION KIT

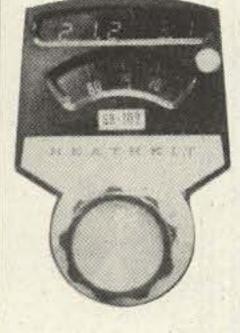

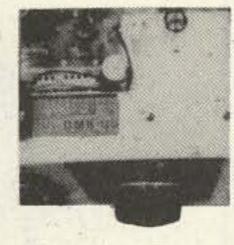

\$96.45

Plus \$3.50 ship. & handling U.S. and Canada - Wash, residents include sales tax

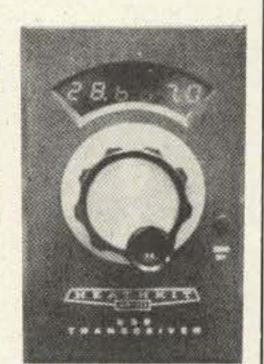

THE DMK IS A COMPLETELY WIRED AND TESTED DIGITAL READOUT UNIT, that translates the LMO frequency to a frequency referenced from the HET and BFO oscillators. The DMK has independent calibration for each band. The last two digits are programmed and controlled by the Mode Switch, to correct for the difference in the USB/LSB LMO shift frequency. Both the Counter Clock and the Translation Oscillator are Crystal Controlled. The accuracy of the DMK is determined by the accuracy of your callibration source (Receiver Crystal Calibrator and etc.). Installation instructions and mounting hardware is available for the following units:

SB-102 USE DMK-102 SB-300 USE DMK-300 SB-303 USE DMK-303 SB-401 USE DMK-401 HW-101 USE DMK-101 HW-100 USE DMK-100

All DMK's are electronically identical, only the installation instructions and mounting hardware may be different, therefore the DMK will work in units other than those listed above.

Easy step-by-step installation instructions. We will install for \$23.45.

TECHNICAL INFORMATION & PHONE ORDERS: AL STAGGS, P.E. 1-206-829-0056

PHONE ORDERS ONLY: 1-206-588-5804 Time 0800-2300 Local Time

PROTRONICS, INC.

V 59

MASTER CHARGE

Time 0900 - 0200 Local Time

BUCKLEY, WA 98321

VISA

### **FAST SCAN ATV**

### WHY GET ON FAST SCAN ATV?

- You can send broadcast quality video of home movies, video tapes, computer games, etc, at a cost that is less than sloscan.
- Really improves public service communications for parades, RACES, CAP searches, weather watch, etc.
- DX is about the same as 2 meter simplex 15 to 100 miles.

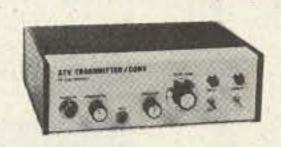

### ALL IN ONE BOX

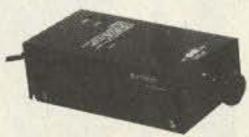

HITACHI HV-62 TV CAMERA
High performance closed circuit
camera just right for atv. with lens
....\$239 ppd

PUT YOUR OWN SYSTEM TOGETHER

"SEE US IN DAYTON"

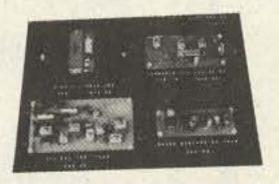

TVC-1B CONVERTER tunes 420 mhz down to ch 2 or 3 . \$49.50 ppd TXA5 EXCITER . . . . . \$69 ppd PA5 10 WATT LINEAR . . \$79 ppd FMA5 Audio Subcarrier . \$24.50 ppd

SEND FOR OUR CATALOG, WE HAVE IT ALL

Modules for the builder, complete units for the operator, antennas, color cameras, repeaters, preamps, linears, video ider and clock, and more. 19 years in ATV.

Call 213-447-4565

V 57

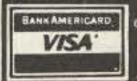

### P.C. ELECTRONICS

Maryann 2522 PAXSON WB6YSS ARCADIA, CA 91006

Tom W6ORG

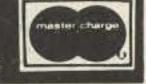

# WHY ARE ANGRY ABOUT THE NEW AEA ISOPOLE?

Introductory Price. Isopole 144 - \$49.95 Isopole 220 - \$44.95

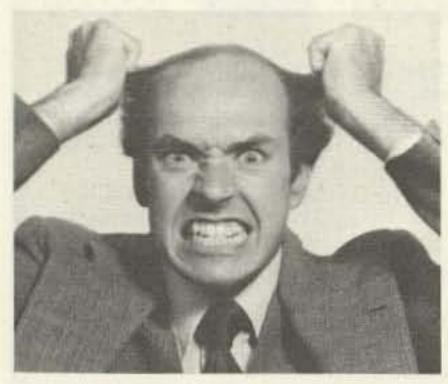

For the first time, ham operators are finding out just how poorly designed most vertical, omnidirectional VHF anten-

nas really are.

AEA university level research has proven that most antennas now being offered create unwanted coupling of RF currents onto the antenna support structure and coaxial feedline shield from the transceiver.

Proper design and decoupling on the new AEA ISOPOLE™ virtually eliminates the RF spillover problem and can help you achieve the maximum attainable gain for the size of the antennaequivalent to doubling your power in all directions on the horizon relative to an ideal halfwave dipole, or 6 db gain over a typical one quarter wavelength groundplane antenna. The most popular 2 meter omnidirectional "gain" antennas are unable to achieve the gain figures for an ideal halfwave dipole, resulting from poor feedline decoupling.

### Plus! The new AEA ISOPOLE™:

 requires no tuning. is easy to assemble.

 covers a bandwidth nearly double the two meter ham band.

- has less than 2:1 SWR over the entire 2 meter band.
- has a beam pattern independent of feedline length.
- requires no ground plane.
- features completely weather protected RF connections.
- is designed for maximum legal power.
- mounts easily on a standard TV mast. (TV mast NOT supplied by AEA)

Prove it to yourself.

Let us send you a design for a simple tester you can use to see just how much RF spillover is coming off your own equipment.

The design is included in a copy of our free booklet: FACTS ABOUT PROPER VHF VERTICAL ANTENNA DESIGN. To get your copy, or information about ordering an AEA ISOPOLE™, write or call Advanced Electronic Applications, Inc., P.O. Box 2160, Lynnwood, Washington

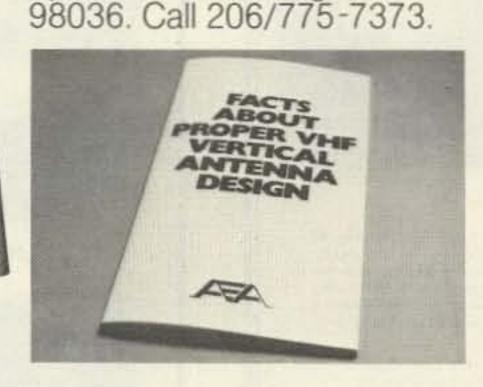

**Brings** you the breakthrough!

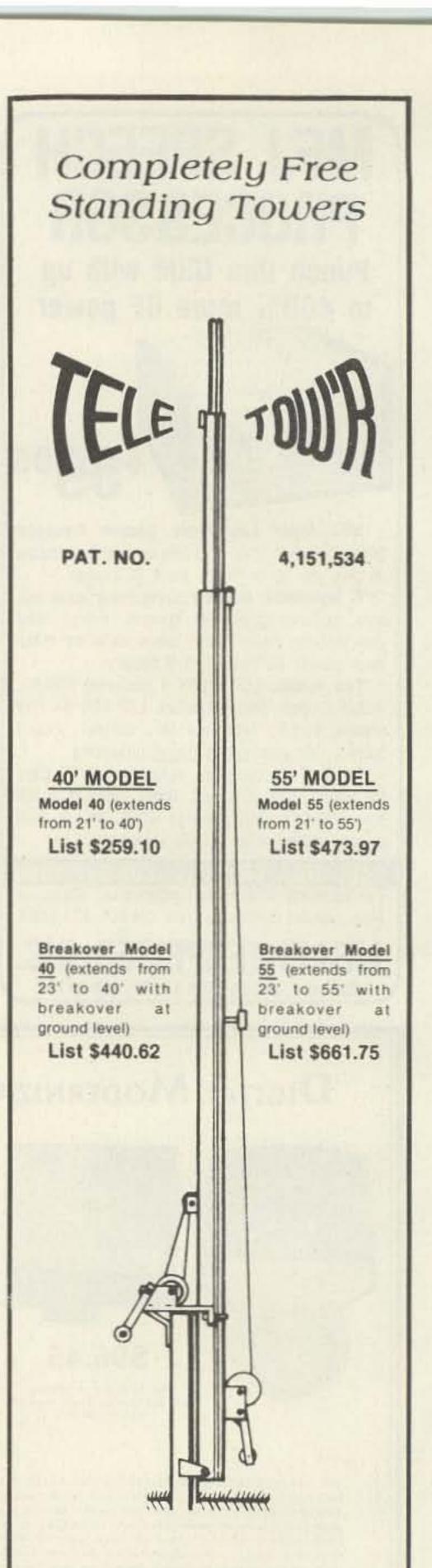

All steel constructed.

Concrete sleeve available for all models.

V72

TELE-TOW'R MFG. CO., INC. P.O. Box 3412 . Enid, OK 73701 405-233-4412

# Signal crafters Presents The Most Advanced Automatic Computing Power Meters In Amateur Radio!

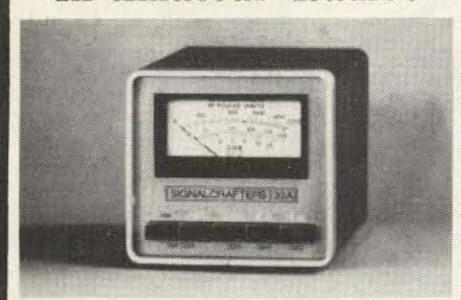

### MODELS 31 and 32\*

Our portable Models 31 and 32 feature the same state-of-the-art technology that is incorporated in their Big Brother, the Model 30. Never again will you have to bother with SWR "calibrate" controls and switches! Signalcrafters' custom integrated circuit makes power and SWR measurement a "handsoff" operation by automatically computing SWR. The result is unparalleled accuracy and ease of operation.

### FEATURES:

- CUSTOM IC—Computes SWR from the level sensed on the transmission line independent of the power level. This analog computer operates over a range of only one watt to the full scale of the meter with unequaled accuracy.
- RUGGED TAUT-BAND METERS— Provide accuracy and readability that must be seen to be appreciated.
- HEAVY DUTY CABINETS-Handsome heavy duty metal cabinets complement virtually every transceiver on the market today.
- TWO MODES—PEAK OR AVER-AGE—The amateur may choose between either peak or average power readings.
- POWER REQUIREMENTS—Due to the advanced low current design, battery life is truly outstanding, making this meter a natural for portable or field day operation. Uses standard 9 volt battery or 120V AC with optional AC adaptor.
- ATTRACTIVE AFFORDABLE PRICING \*Model 31A (0 to 200w) 31B (0 to 20w)

.....only \$149.00

Model 32A (0 to 200w, 0 to 2000w) 32B (0 to 20w, 0 to 200w)

V 66 .....only \$169.00

SIGNALCRAFTERS, INC. 5460 BUENA VISTA DRIVE SHAWNEE MISSION, KANSAS 66205 913/262-6565; TELEX 42-4171

All Signalcrafters products are designed, engineered, and produced in the U.S.A. Prices include shipping to all U.S.A. VISA and Master Charge accepted. Kansas Residents please add 3½ percent.

# Our smart machine reads sloppy copy.

New! Includes 24-hour UTC clock, 110 and 300 baud ASCII, & tuning eye!

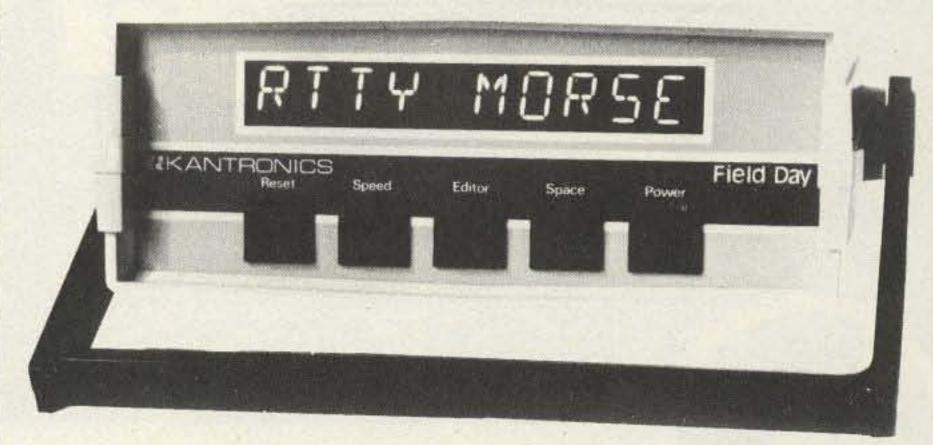

Field Day®

\$449.95

If someone tells you they offer the same features we do, check them out with the list below. Kantronics offers the finest in state-of-the-art technology through over 35 dealerships in the United States, Canada and West Germany.

- Morse copying ability
- 3 to 80 WPM Morse range
- Computer programs for improving sloppy Morse
- Radioteletype copying ability 60. 67, 75 and 100 WPM Baudot
- ASCII radioteletype ability 110 and 300 WPM baud
- Copies any shift of RTTY
- 24-hour UTC clock available in any \_\_\_ mode
- Entire unit contained in one package
- Automatic code-speed tracking

- Full 10-character, large size display
- Displays code speed
- Tuning eye for faster tuning
- Full year limited warranty
- Internal speaker
- Requires no TV set for use
- Advanced demodulator circuits
- Internal 200 Hz bandwidth filter
- All letters, numbers and punctuation plus 8 special Morse characters and 5 special RTTY characters
- 15-day trial period.

Send for our free brochure that explains the Field Day system of Morse and RTTY decoding. Or you can order from one of our dealers or our factory today. Our number is below, give us a call.

Special SWL model - \$464.95

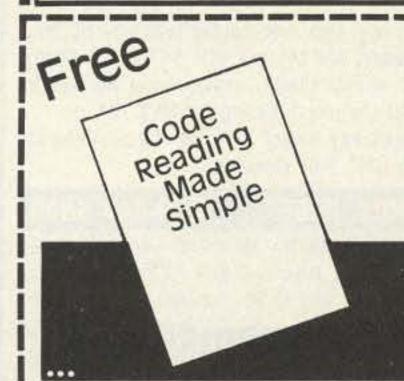

### Okay, tell me more.

Name Address City

State

Zip

### Kantronics

1202 E. 23rd Street (913) 842-7745 Lawrence, Kansas 66044

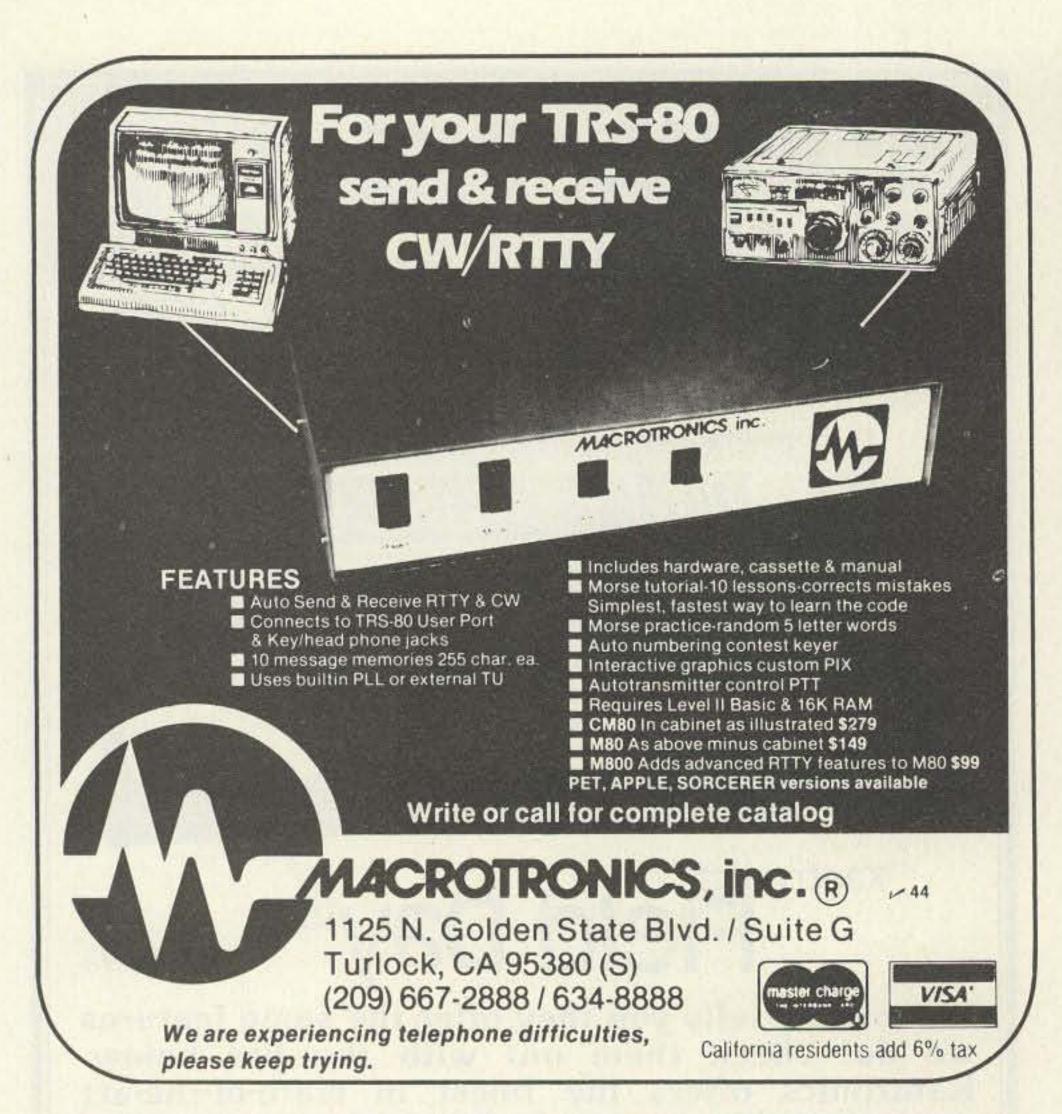

# 2-METER

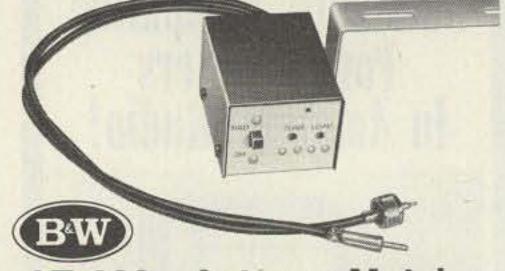

#### **Antenna Matcher** AT-200

Use your car's AM/FM antenna for your 2-meter mobile rig.-Eliminate the two-antenna tip-off to thieves, without the nuisance of hideaways.

Save the cost of a 2-meter mobile antenna.

AT-200 tunes from the front panel for maximum output, minimum VSWR (1.2:1 or less for most car antennas).

at your B&W dealer.

Made in the U.S.A. by ( BW)

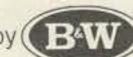

Barker & Williamson, Inc. 10 Canal Street, Bristol, PA 19007

# NEW MFJ SOLID STATE 24 HOUR DIGITAL CLOCK

Eliminate converting to GMT. Pleasant BLUE easy-on-eyes display. Bright .6 inch digits. ID timer. Alarm, snooze, lock functions. Power out, alarm on indicators. Assembled.

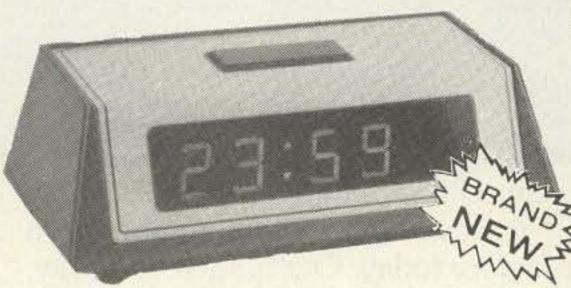

Pleasant Blue Display is easy-on-eyes. Bright .6 inch digits. Built-in ID timer.

The MFJ-101 is a new all solid state 24 hour digital clock. Just set it to GMT and forget about converting to GMT.

Pleasant blue .6 inch digits (like TS-820S) are easy-on-eyes and bright enough to see clear across your room.

ID timer alerts you every 9 minutes after you tap ID/doze button.

Set alarm to remind you of SKED or simply to wake you up in morning. Has alarm on indicator.

Fast/slow set buttons make setting time and alarm simple.

Lock function prevents missetting time/alarm. Digits flash if power is interrupted. Rugged black plastic case. Brush aluminum front/top panel.

UL approved. 110 VAC. 50/60 HZ switch for USA, Europe, Japan and other countries. Use

220/240 VAC with optional AC adapter. 6x2x3 in. Order from MFJ and try it - no obligation. If not delighted, return it within 30 days for refund

(less shipping). One year limited warranty by MFJ. Order today. Call toll free 800-647-1800. Charge VISA, MC or mail check, money order for \$29.95 plus \$3.00 shipping/handling for MFJ-101.

Don't wait any longer to enjoy the convenience of reading GMT time directly.

### CALL TOLL FREE ... 800-647-1800

Call 601-323-5869 for technical information, order/repair status. Also call 601-323-5869 outside continental USA and in Mississippi. V 47

BOX 494, MISSISSIPPI STATE, MS 39762

### The QSL Organizer... Holds 240 QSL's

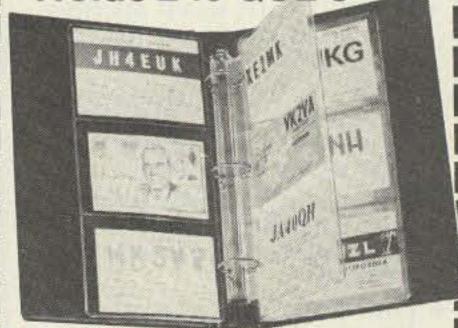

### FREE ALBUM with every

Tired of cluttering up your walls, stuffing QSL's in drawers and boxes? A great new way to organize, preserve and display your QSL cards is in clear vinyl pocket pages. Each specially designed, crystal clear heavy duty page, holds 6 cards (back to back). The roomy 4"x 6" pockets even hold those extra large Japanese QSL's. With every 40 pages (minimum) ordered, you'll receive. Free a handsome 9"x 14" sturdy 3-ring album, fully padded, in durable 'Brown-Hide' vinyl.

As gifts for friends, as valuable club prizes, or as a treat for yourself - the QSL Organizer is a must, for every radio shack. Try it for 30 days. If you're not delighted, return it for full refund.

1 FREE Album and 40 pages at .47 ea. plus \$1.95 shipping. Total \$20.75 2 FREE Albums and 80 pages at .45 ea. plus \$3.45 shipping. Total \$39.45

Pages, pkgs of 40 only CA residents add 6% tax

Send Check, Money Order, Mastercharge, Visa to: MIL INDUSTRIES Dept 3 J 307 P. O. Box #44457 Panorama City, CA 91402

- \* Technical Forums
- \* ARRL and FCC Forums \* GIANT 3-Day Flea Market
  - \* New Products and Exhibits

  - \* Grand Banquet
  - \* Women's Activities \* Special Group Meetings
    - \* Hundreds of Prizes

    - \* CW Proficiency Tests
    - \* Amateur of Year Award
    - \* Special Achievement Awards \* Expanded Exhibits and Parking

# 

Hara Arena and Exhibition Center Dayton, Ohio April 25, 26, 27, 1980

Meet your amateur radio friends from all over the world at the internationally famous Dayton

Banquet speaker Saturday evening will be HAMVENTION. Senator Barry M. Goldwater, K7UGA. Seating will be limited so please make reservations early.

If you have registered within the last 3 years you will receive a brochure in late February. If not write Box 44, Dayton, OH 45401.

Nominations are requested for Radio Amateur of the Year and Special Achievement Awards. Nomination forms are available from Awards Chairman, Box 44, Dayton, OH 45401.

For special motel rates and reservations write to Hamvention Housing, 1980 Winters Tower, Dayton, OH 45423. NO RESERVATIONS WILL BE ACCEPTED BY TELEPHONE. All other inquiries write Box 44, Dayton, OH 45401 or phone (513) 296-1165 – 5-10 P.M. EST.

Admission: \$5 in advance, \$6 at door. Flea Market Space: \$11 in advance, \$13 at gate. Rates for ALL 3 Days: Banquet: \$12 in advance, \$14 at door. Make checks payable to Dayton HAMVENTION, Box 333, Dayton, OH 45405.

Bring your family and enjoy a great weekend Sponsored by the Dayton Amateur Radio in Dayton. Association, Inc.

# RTTY Loop

from page 18

Let's bop out of converter building long enough to consider a question sent in by Bob Bunn WAOLKE. Bob writes that he is setting up his RTTY station, but that a German amateur

told him that this equipment operates on 170-Hz shift, using tones of 1275 Hz and 1445 Hz. He wants to know how to buy, build, or modify a terminal unit to work the DA on these frequencies.

Well, Bob, it all boils down to

what you will be receiving. As we have stated here before, put AFSK into an SSB rig and FSK comes out. That is, it does not matter what frequency tones the DX station feeds into his transmitter; all you will see is plain old 170-Hz shift FSK RTTY. What frequency audio tones you recover depends only on your receiver. Any converter that works on anyone else would work on him. Okay?

Those of you in the mid-Atlantic area, be sure to come to Baltimore on March 30, 1980, for the Greater Baltimore Hamboree and Computerfest. Sponsored by the Baltimore Amateur Radio Club and Calvert Hall, it promises to be a whale of an event, with good of NSD, himself, speaking. I will be there, too, so hope to see you there. Check the "Social Events" section of 73 for details.

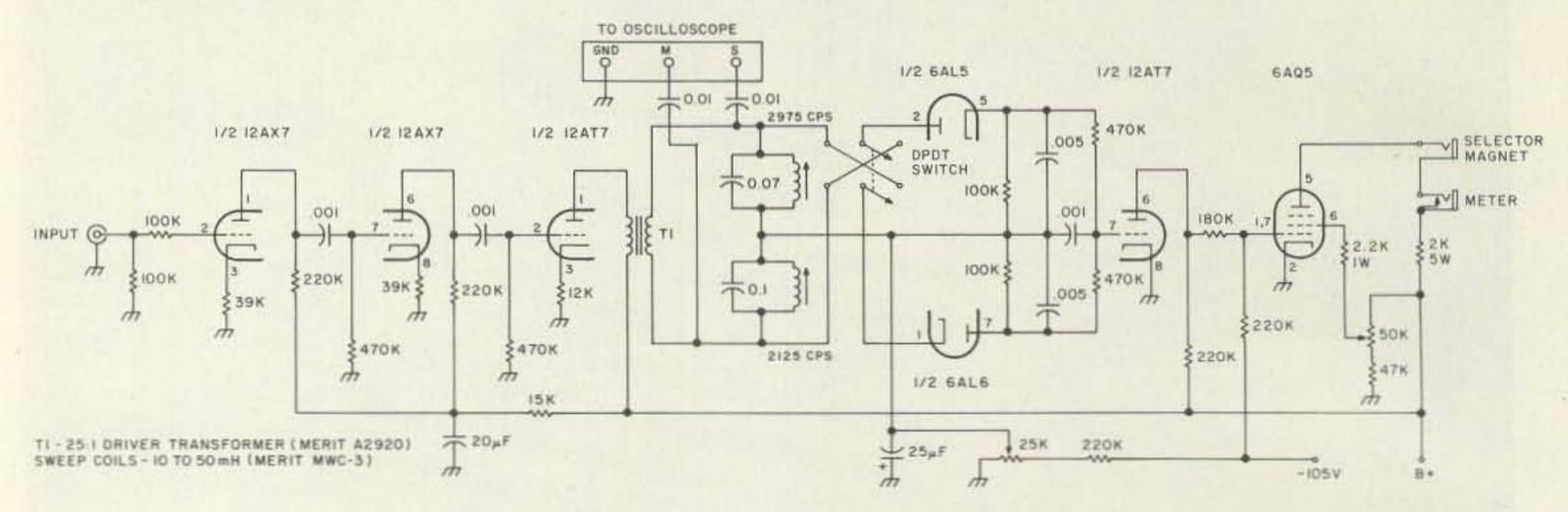

Fig. 3.

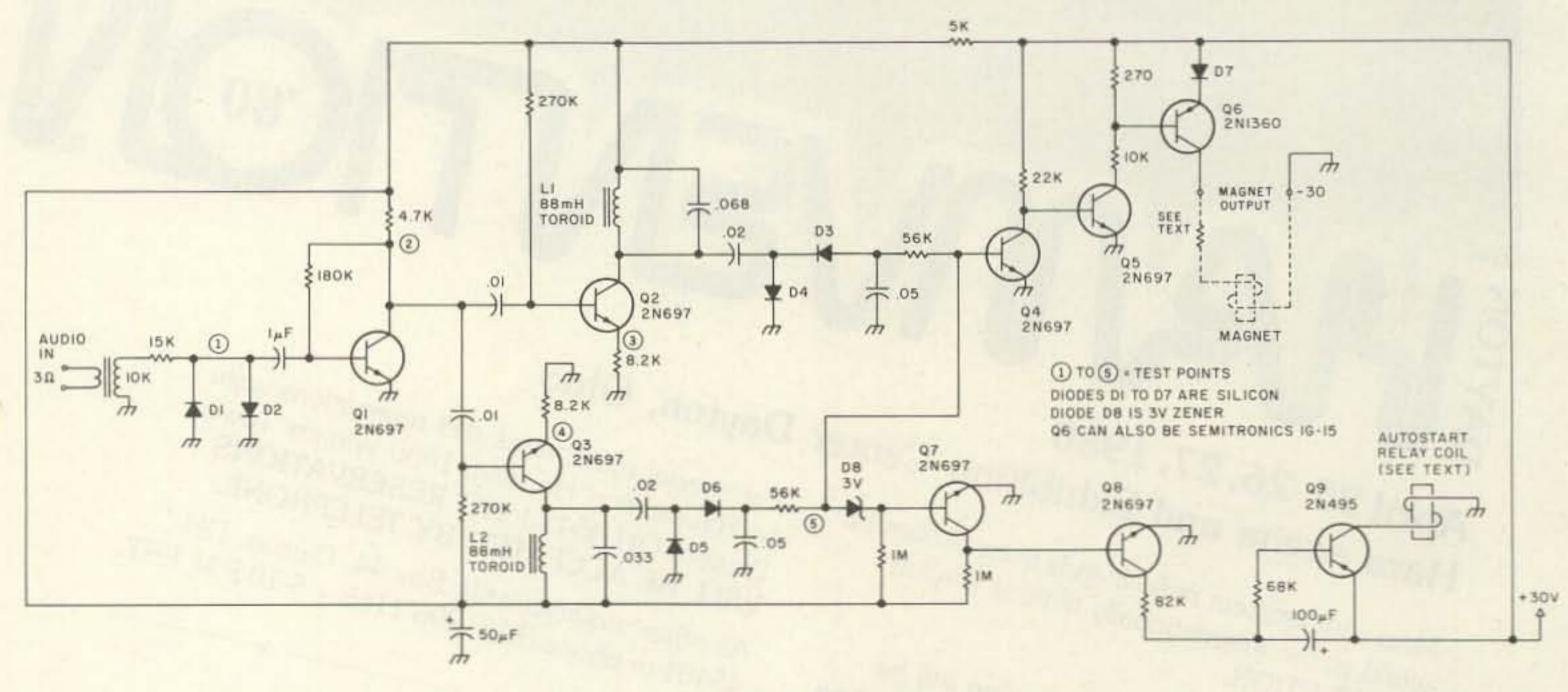

Fig. 4.

### Contests

from page 130

continent. Non-member contacts count 1 point each.

For both contests: Only member stations' contacts count as multipliers. Count one multiplier for each state, country, YL/OM team, DX/WK team, partners (when DX/WK partners contact each other). AWARDS:

Extraordinary certificates will be issued to the highest individual score, DX/WK teams, YL/OM teams, and score for highest score for single-operator category. Regular certificates for highest state and country winners.

ENTRIES:

Logs must show date/time in GMT, RS(T), SSBer number, partner's call, mode of operation, band, and period of rest time.

Summary sheets must be compiled and enclosed. All logs must be postmarked by May 15th. Send all compiled logs, along with your comments, to-Lyle F. Shaw, 52340 Tallyho Drive, South Bend IN 46635.

### 1980 INTERNATIONAL SSTV CONTEST

See page 126

from page 10

on 40 meters.

ZA3KL worked many stations on CW in December but is not legitimate. The beam heading from the east coast of the US was sometimes more in the direction of the South Pacific than toward Europe.

January 2 produced a severe earthquake in the Azores Islands, measuring 7.8 on the Richter scale. CT2AP appeared on 10 meters, operating from Angra at the Headquarters of the Security Police. The FCC was contacted regarding possible third party traffic with CT2, normally verboten, and the FCC Treaty Branch cabled the Portuguese government; nothing was forthcoming.

The ARRL's DX Advisory Committee voted on three items late in 1979. Voted down were "name changes" for the (formerly) VR1 islands, country status for Tierra del Fuego off the coast of Argentina, and implementation of a Board of Directors proposal for a new award based on IARU (International Amateur Radio Union) member societies/countries.

From March to September, 1979, OK3TAB/D2A made 18,000 contacts while VKOPK worked 3,300 during his stay on Macquarie, which ended in December. KG6SW changed his call to KHOAC on New Year's Day; Len has confirmed 30,000 contacts from the Marianas, through manager W7OM, since 1971. New manager for KH0AC is Jon Zabel K7ZA, 20711-231st Avenue SE, Maple Valley WA 98038.

Listen to the W6TI DX bulletin on 14002 at 0200 UTC Mondays. And, speaking of on-the-air bulletins . . .

"ARRL bulletin NR 2 from ARRL Headquarters, Newington CT January 3, 1980 to all radio amateurs. Because of lack of sponsorship for providing DX information, the weekly ARRL DX bulletin service has been temporarily discontinued. Clubs or individuals that (sic) may wish to provide information on a regular basis should leave a message with ARRL DX Editor . . ."

By the time you read this, the League's DX bulletin may be back in service, but as this is

written, it is kaput. They are apparently very particular from where and from whom they get their DX hot news, since there is certainly no lack of active DXers in Connecticut.

If you still need that "country" at the United Nations Headquarters on Manhattan Island, look for 4U1UN Thursday night/ Friday morning 2200-0600 on 160, 80, 40, and 20. Primary operator seems to be N2KW.

K7JVR, AA7A, and N7CW made 7100 contacts between November 28 and December 3 from Antigua (VP2A). Their highlight was working PAOHIP on 160 for his 100th country on Top Band.

SVØAA's operation as /9 from Crete went off as planned in late November, but he didn't get on from Rhodes (Dodecanese). The IC-701 blew up and a borrowed Century 21 was pressed into service. It was not available for the Dodecanese.

A word to the wise: The FCC is cracking down on out-of-band operations by all license classes, particularly Generals in the Advanced portions of the HF bands. Many non-US amateurs do not know how the phone bands are divided among US license classes, and, consequently, they fail to listen above 14275 or 21350 when working split.

FR7ZL, who lives on Reunion, may be operating from either Glorioso or Tromelin by the time you read this. There has been trouble getting QSLs to Guy and trouble getting replies out. Try registered mail and have patience.

10DUD spent much time at the Vatican during the winter signing HV3SJ on 15 SSB. W0BW was there in November and tried, without success, to stir up some CW activity among other potential operators.

C5ACG operates from the American Embassy using a TR7. He will be in The Gambia for several years.

All the information for this column was from The DX Bulletin out of Vernon CT. Please send input for this column c/o 73. We especially would like photographs, and your guest editorials will be considered for this column, also. Good DXing!

### DX MYTHS DISPELLED **Author Anonymous**

1. DX stations are chased off the air by interference on their frequency.

It may bother you, but the DX station working split isn't listening to his frequency. Almost always he has skipped to somewhere where the interference isn't being heard.

2. I can't compete with these guys with eight elements at 150 feet.

No one antenna system is the best for all conditions. A local with four elements at 75 feet on a hill used to get beaten out consistently to the Caribbean by lesser stations. Two local guys who are on top of the DX heap run three elements at 45-60 feet. After a kW and a properly tuned antenna, knowledge, skill, and dedication are most important.

3. The bottom of the sunspot cycle is no time for DXing.

Humbug! I got my DXCC at the bottom. Sure, signals were weaker and you had to watch openings more closely, but the receiver wasn't S9 from one end to the other of every band either, 40 and 80 bore lots of excitement.

4. Lists ought to be outlawed.

Not all DX stations are equipped with powerful transmitters or selective enough receivers to do the job. The operator may not be a contest-type who can or wishes to tackle a pileup. He's in the driver's seat and we do it his way. As for "Masters of Ceremonies," they are usually the fellows who have made friends with the DX operator and they are responsible for him being on the air at all. I can tell you from experience that any power or glory an MC might feel lasts no longer than one session. The headaches start early.

5. The best way to QSL is direct, with no mention of radio on the envelope.

If mail is being stolen, they'll probably steal first class mail first. They may be after stamps. Use common stamps, send the way the DX station suggests, and follow with a card through the Bureau.

6. The exchange of signal reports constitutes a valid contact.

Not necessarily so. If you put the DX callsign in your log and vice-versa, there must have been a contact. However, if there is an "MC" running the show, he probably has already passed your call to the DX station and the only way he can quickly confirm a valid contact is to hear you repeat your report. That's usually the only new info that's been passed directly between you and the DX station.

7. Valid DXCC phone or CW contacts must be two-way phone or two-way CW.

Not so. The award says your mode was CW or phone when you had contact with 100, etc., DXCC countries. It may excite many people with time delay changing to CW or the DX station may be so rusty on CW he can't recognize his own call, but those are different problems. The mode type DXCCs really credit the operator's expertise in a field, not so much in pure DXing.

8. The poor W9s (or 1s, 2s, 3s, 4s, 5s, 6s, 7s, 8s, 0s, VEs). Stop complaining about this curtain, that disadvantage, or

whatever. In the end, it's all equal.

9. Those who work for a living have a disadvantage. Those who want to work something badly enough find a

way. The best way is to have a ham for a boss. 10. DXers are obnoxious loudmouths and/or stuffed shirts.

No more so than anyone else, but they do tend to put a little extra in their stations, be on the air more, subscribe to bulletins, and in general be more informed. In our area, DXers are often club officers, involved in emergency work, mobile, VHF, and RTTY.

11. DXers are nuts.

Maybe, but they do respond, like almost everyone, to competition, whether against someone else or themselves. Seems like fishing is the best parallel hobby. Every time you throw in a line, you don't know what trophy you will come up with.

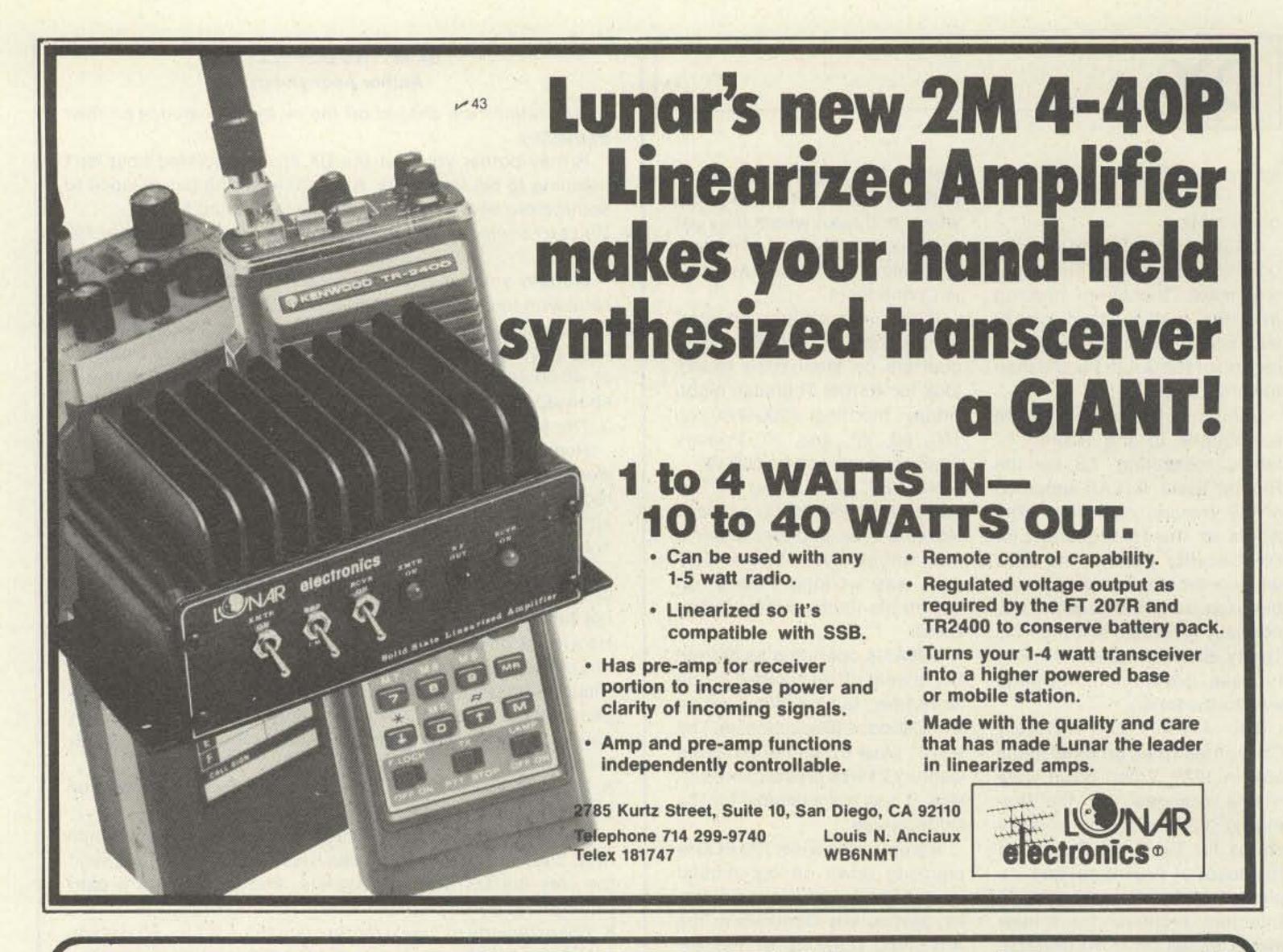

# NEW MFJ DELUXE Versa Tuner II

\$129.95 buys you one of the world's finest 300 watt antenna tuners with features that only MFJ offers, like . . . dummy load, SWR, forward, reflected power meter, antenna switch, balun. Matches everything from 1.8 thru 30 MHz: coax, random wires, balanced lines.

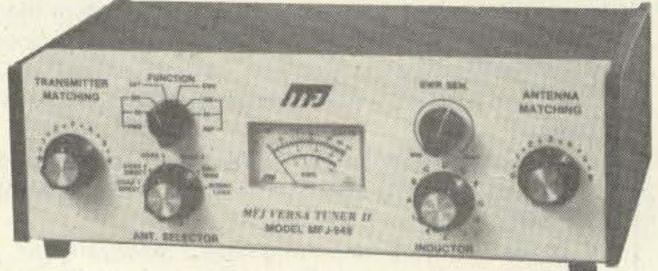

MFJ's Best Versa Tuner II . . .
Solid American Quality

\$12995

This is MFJ's best Versa Tuner II. And one of the world's finest 300 watt (RF output) tuners.

The MFJ-949 Deluxe Versa Tuner II gives you a combination of quality, performance, and teatures that others can't touch at this price . . . or any price.

PERFORMANCE: You can run your full transceiver power output — up to 300 watts RF output — and match your transmitter to any feedline from 1.8 thru 30 MHz whether you have coax, balanced line or random wire.

FEATURES: A 200 watt 50 ohm dummy load lets you tune up for maximum performance.

A sensitive meter lets you read SWR with only 5 watts and both forward and reflected power in two ranges (300 and 30 watts).

A flexible antenna switch lets you select 2 coax lines direct or thru tuner, random wire or balanced line and dummy load.

A large efficient airwound inductor 3 inches in diameter gives you plenty of matching range and less losses for more watts out.

1:4 balun. 1000 volt capacitors. S0-239 coax connectors. Binding post for balanced line, random wire, ground. 10x3x7 inches.

QUALITY: Every single unit is tested for performance and inspected for quality. Solid American construction, quality components.

The MFJ-949 carries a full one year unconditional guarantee.

Order from MFJ and try it - no obligation. If not delighted, return it within 30 days for a re-

fund (less shipping).

To order, simply call us toll free 800-647-1800 and charge it on your VISA or Master Charge or mail us a check or money order for \$129.95 plus \$4.00 for shipping/handling.

Don't wait any longer to tune out that SWR and enjoy solid QSO's. Order your Deluxe Versa Tuner II at no obligation, today.

### CALL TOLL FREE ... 800-647-1800

Call 601-323-5869 for technical information, order/repair status. Also call 601-323-5869 outside continental USA and in Mississippi.

### MFJ ENTERPRISES, INC.

BOX 494, MISSISSIPPI STATE, MS 39762

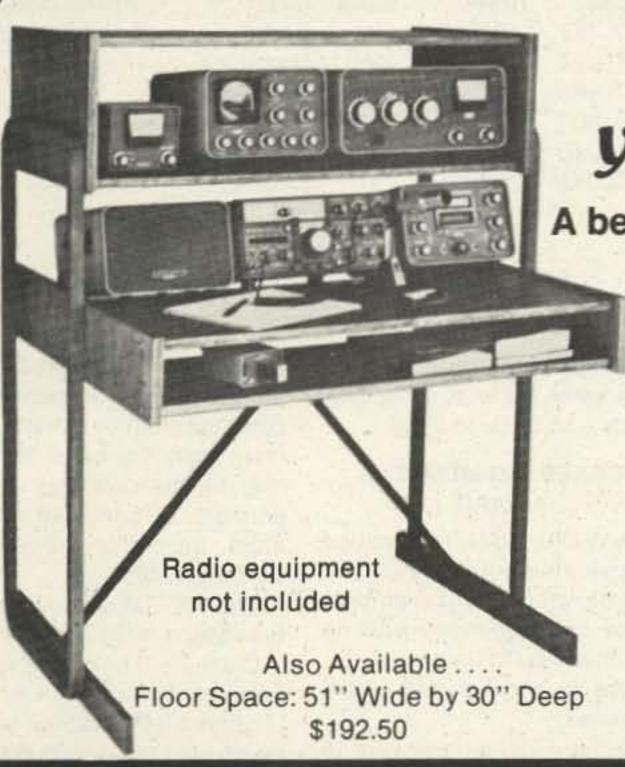

# ... at last... your shack organized!

A beautiful piece of furniture - your XYL will love it!

# \$16450 S-F RADIO DESK

Deluxe - Ready to Assemble

Designed with angled rear shelf for your viewing comfort and ease of operation.

FINISHES: Walnut or Teak Stain. Floor Space: 39" Wide by 30" Deep

Additional Information on Request.

Checks, Money Orders, BankAmericard and Master Charge Accepted.

F.O.B. Culver City. (In Calif. Add 6% Sales Tax.)

\_\_\_\_ DEALER INQUIRIES INVITED\_\_\_\_\_

V 65

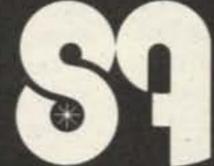

S-f Amateur Radio Jervices

4384 KEYSTONE AVENUE • CULVER CITY, CALIF. 90230 — PHONE (213) 837-4870

# THE BEST

DRAKE TR-7

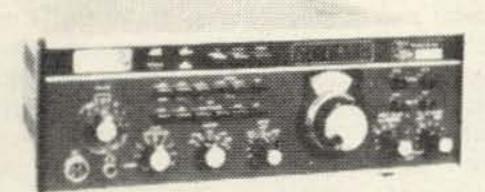

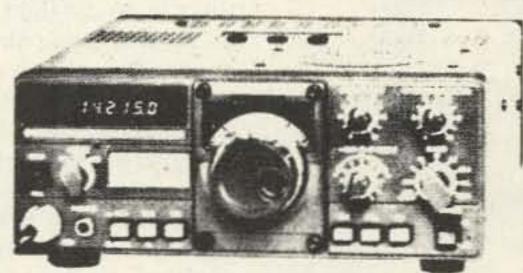

TS-120S

YAESU FT-901

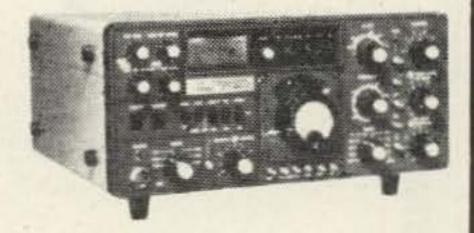

TOP OF THE LINE. NUMBER ONE. IF YOU'RE THE TYPE OF PERSON THAT WILL SETTLE FOR NOTHING LESS, WE'VE GOT WHAT YOU'RE LOOKING FOR. TOP OF THE LINE FROM THE THREE TOP LINES. AND WE OFFER MORE THAN JUST THE RIGS—SUPER SERVICE AFTER THE SALE. CALL US SOON FOR A QUOTE ON YOUR NEXT RIG.

ORDER TOLL FREE! 800-845-6183

(S) R

G.I.S.M.O. 27 2305 CHERRY ROAD ROCK HILL, S.C. 29730

Service Department Call 803-366-7158

### Awards

from page 12

Class 1-DX stations must work 2,000 European stations, of which 100 must be made on the 40- and/or 80-meter band. The requirement is the same for Europeans.

No QSL cards are required. General certification rules apply. Should all your contacts be on CW, DIG will provide a special "CW AWARD" sticker for this accomplishment. Fee for the WDXS Award is US \$5.00 or 10 IRCs.

### **EUROPEAN PREFIXES AWARD**

The EU-PX-A is issued by DIG for contacts of 100 different European prefixes on or after January 1, 1969. There are no band or mode restrictions. Endorsement stickers are awarded for 150, 200, 250, and 300 prefixes claimed.

Should all your contacts be on CW, the sponsor has made a special "CW AWARD" sticker available to recognize this accomplishment.

GCR apply and award fee is US \$5.00 or 10 IRCs.

### THE ONE MILLION AWARD

The 1,000,000 Award is issued by DIG to those amateurs who can accumulate one million points by adding together the postal codes of each German station contacted. The same postal code may be claimed only once.

In making application for this award, your list of contacts would look something like that shown in Fig. 2.

As you will note, the list of contacts are made in order of the postal code number on the right hand column. Some postal codes may appear on your QSL or in the Callbook as a one-, two-, or three-digit number. In these instances, add zeros to make it a four-digit code (e.g., a postal code may appear as 41; add zeros to make it 4100).

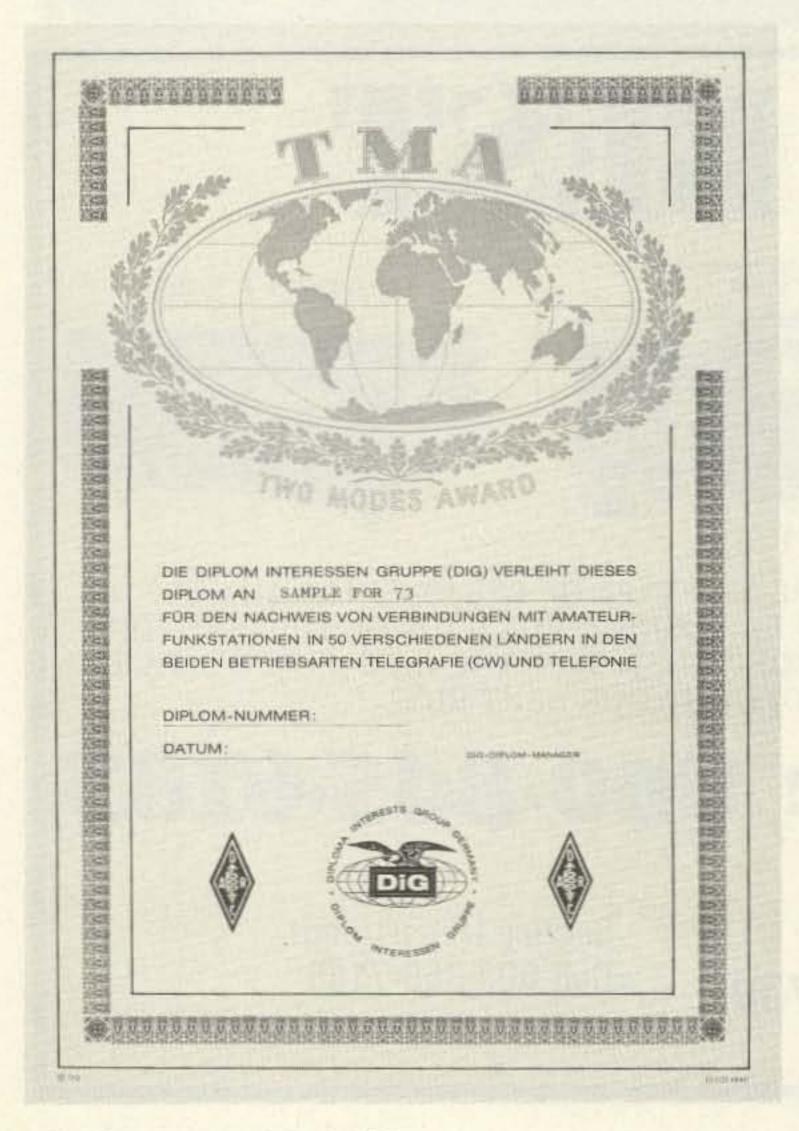

| Call  | Date       | Band | QTH        | Postal Code |
|-------|------------|------|------------|-------------|
| DL7IG | 18/8/69    | 80   | Berlin     | 1000        |
| DL6TZ | 12/11/68   | 20   | Hamburg    | 2000        |
| DL9KI | P 11/10/69 | 40   | Duisburg   | 4100        |
| DJ80  | 7 27/11/69 | 80   | Velbert    | 5620        |
| DL2JE | 3 13/1/68  | 40   | Laudenbach | 6941        |
| DL9X1 | N 15/6/67  | 15   | Boblingen  | 7030        |
|       |            |      |            |             |

total at least 1,000,000

Fig. 2. Sample list of contacts for figuring score for the 1,000,000 Award.

GCR apply and the award fee is the same as with other DIG awards - \$5.00 or 10 IRCs.

### WORKED DIG MEMBERS AWARD

The W-DIG-M Award is issued to those amateurs who submit proof of working DIG members on any band or mode with no restrictions as to date.

Three classes of this award are issued:

Class 3—DX stations work 15 DIG members; European stations work 50 DIG members.

Class 2—DX stations work 30 DIG members; European stations work 75 DIG members.

Class 1—DX stations work 50 DIG members; European stations work 100 DIG members.

A "CW ONLY" sticker is available for making all contacts on CW. GCR apply and the award fee is \$5.00 US or 10 IRCs.

### INTERNATIONAL AIRPORT AWARD

The IAPA will be issued for contacts with amateur radio stations in 50 different cities with an international airport. All 6 continents must be worked and the applicant may claim only one contact from his or her own country; the remaining 49 contacts must be made outside your country. All contacts must be made after January 1, 1973, and there are no band or mode restrictions.

Fee for this diploma is US \$5.00 or 10 IRCs.

### TWO MODES AWARD

This award requires the applicant to work 50 different countries on CW, including Germany and all six continents, and again the same 50 countries on phone. All contacts must be made on or after January 1, 1962, to qualify.

GCR apply and award fee is US \$5.00 or 10 IRCs.

### WORKED GERMAN LARGE CITIES

The WGLC Award is available in three classes. There are no restrictions as to modes. There are no band endorsements. All contacts must be made by using more than one band. Each city may be claimed only once regardless of band. All contacts must be made on or after January 1, 1962.

Class 3 - DX stations work 10; Europeans must work 20 cities.

Class 2 - DX stations work 20; Europeans must work 40 cities.

Class 1 – DX stations work 30; Europeans must work 60 cities.

Should all your contacts be made on CW, DIG has prepared a special "CW ONLY" sticker made available upon your initial application.

German Large Cities are: Aachen, Augsburg, Berlin, Bielefeld, Bochum, Bonn, Bottrop, Braunschweig, Bremen, Bremerhaven, Darmstadt, Dortmund, Dusseldorf, Duisburg, Essen, Frankfurt/Main, Freiburg, Gelsenkirchen, Gottingen, Hagen, Hamburg, Hanover, Heidelberg, Heilbronn, Herne, Karlsruhe, Kassel, Kiel, Koblenz, Koln, Krefeld, Leverkusen, Ludwigshafen, Lubeck, Mainz, Mannheim, Monchengladbach, Mulheim/Ruhr, Munchen, Munster, Neuss, Nurnberg, Oberhausen, Offenbach/Main, Oldenburg, Osnabruck, Recklinghausen, Regensburg, Remscheid, Rhedyt, Saarbrucken, Salzgitter, Solingen, Stuttgart, Trier, Ulm, Wanne-Eickel, Wiesbaden, Wilhelmshaven, Witten, Wurzburg, Wuppertal.

And, at press time, I learned the following cities have been added to the list of Large German Cities: Erlangen, Furth, Kaiserslautern, and Wolfsburg.

GCR apply and award fee is the usual US \$5.00 or 10 IRCs.

As you can see, both DARC and DIG have very extensive award programs made available for you and me. Should you wish to inquire or for that matter submit application for one or more of the awards shown in this column thus far, may I suggest you write our good friend DJ8OT

directly: Eberhard Warnecke DJ8OT, Postfach 101244, 5620 Velbert 1, Federal Republic of Germany.

There remain two additional awards being sponsored by DIG; however, I wish to caution you not to apply for them through DJ8OT. The following awards have separate award custodians.

### **ACTION 40 AWARD**

This diploma can only be applied for by licensed amateurs having proven contacts with at least 100 different amateur stations within one calendar month after November 1, 1977, on the 40-meter amateur band only.

All modes are accepted. Contest QSOs and crossband QSOs do not count. Split-frequency QSOs do count, however.

Your application must show the callsign worked, the name and QTH of the operator, mode, and date and time GMT, GCR apply and award fee is US \$5.00 or 10 IRCs. Mail your application and fee to: Klaus Kleine DJ1XP, Fasanenweg 22, D-4714 Selm-Bork, Federal Republic of Germany.

### **DIG DIPLOMA 77**

This diploma requires applicant to work at least 77 DIG members from at least 7 different countries, but only 7 X 7 (49) DIG members out of one's own country after January 1, 1977. The award is made for phone only and mixed modes or bands are accepted. Fee is US \$5.00 or 10 IRCs. For further explanation of this award or for submitting application, write to: Henry Bielinski DC6JG, Werfstr, 245, D-2300 Kiel 14, Federal Republic of Germany.

### **ULSTER COUNTY AWARD**

Today I received a very complimentary letter about our Awards column from Harold Twiss WA2RXF, who represents the Overlook Mountain ARC in Lake Katrine, New York. In his letter, Harold enclosed details of a very nice award being offered through his club.

This award requires applicants to contact other amateurs residing in the New York county of Ulster.

To qualify, DX stations must contact two amateurs in Ulster County, while amateurs in the continental US must make three contacts. There are no band or mode limitations, and there are no date restrictions either.

To apply, submit a list of contacts giving usual logbook data and enclosing the award fee of 50 cents or 4 IRCs to: Harold Twiss WA2RXF, Country Lane, Lake Katrine NY 12449.

### **WORKED A SHEBOYGAN** AWARD

With activity on 10 meters at an all time high, now is your opportunity to earn the very attractive W.A.S. (Worked A Sheboygan) Award.

All that is required is that a contact be made with any station in Sheboygan County, Wisconsin, on the 10-meter band.

To apply, merely send your logbook information to the Awards Manager, Sheboygan County ARC, Inc., Farnsworth Jr. High School, Sheboygan, Wisconsin 53081. As a gesture, should you find that earning the award is impossible to do, why not drop the Jr. High School a letter and arrange for a schedule with one of their amateurs. Their club station is K9ERO.

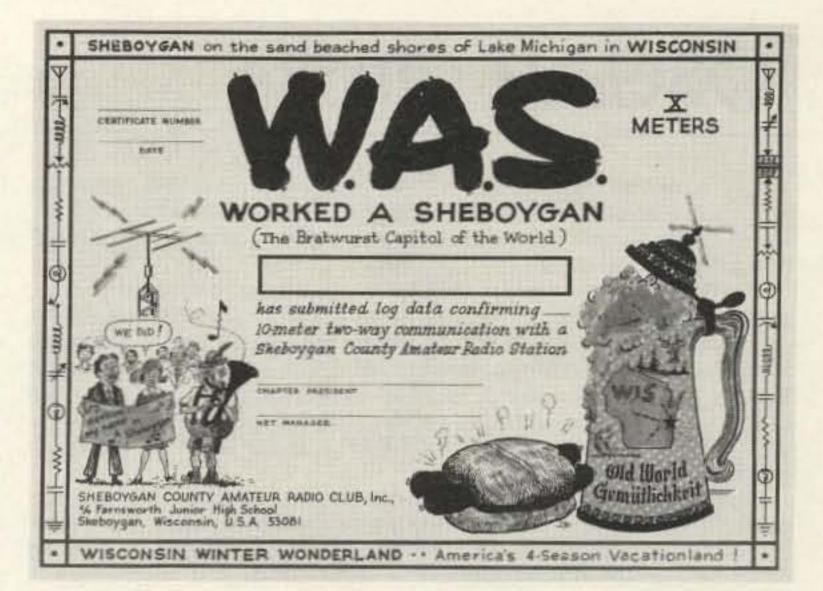

### **NEW AWARD FROM PARS**

The Poway Amateur Radio Society (PARS) has announced that a handsome new certificate is now available known as the "Distinguished PARS Communicator." The certificate has been issued to promote amateur radio contacts between PARS members and the amateur community at large. To qualify for the PARS certificate, operators must contact 5 PARS members (25 for San Diego county residents) and then submit their list of contacts in log form with an SASE to: Operations - PARS, PO Box 996, Poway CA 92064.

### WHITE TAIL DEER AWARD

The Mid-Michigan Amateur Radio Club has announced the first of a series of awards featuring the wildlife of Michigan. The certificate is available to all licensed amateurs and shortwave listeners. The White Tail Deer Award requires contacts with two Mid-Michigan Amateur Radio Club stations, or contacts with one MMARC station and

three White Tail Deer Award certificate holders. For Novice applicants, the requirements are one contact with an MMARC station or one contact with a White Tail Deer Award certificate holder. For shortwave listeners, the requirements are one MMARC station heard or one White Tail Deer Award certificate holder. A detailed list showing name, call, and QTH of the station or stations worked or heard should be accompanied by one dollar US to cover postage and printing costs. Payment may be made by cash, check, money order, IRCs, or USA postage cards, although photocopies of QSLs will be accepted. Contacts may be made over any period of time, so dig back through your logs. Also, note any special endorsements that you want on your award. Repeater contacts cannot be used, but satellite contacts can. Send applications and information to: Gary Lorenz WD8JFF, Awards Manager, MMARC, 3210 N. County Line Rd., Farwell MI 48622.

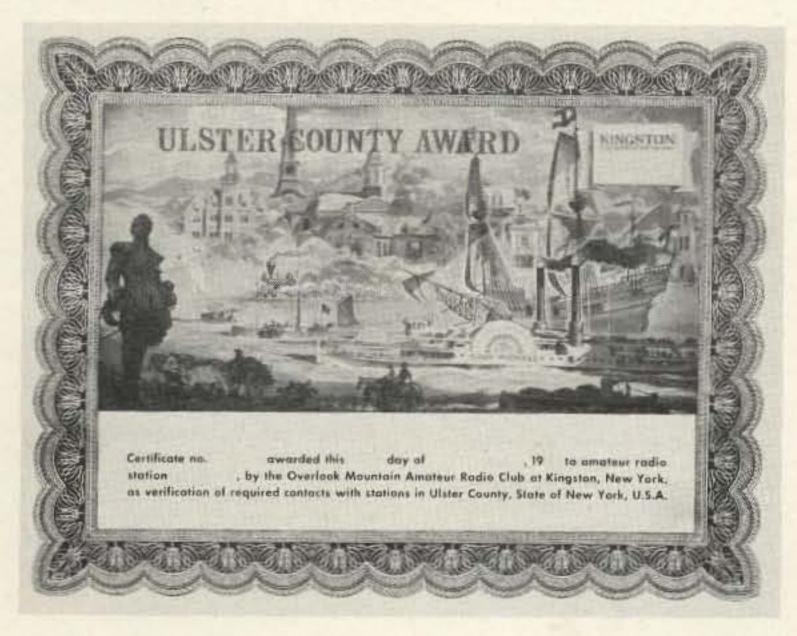

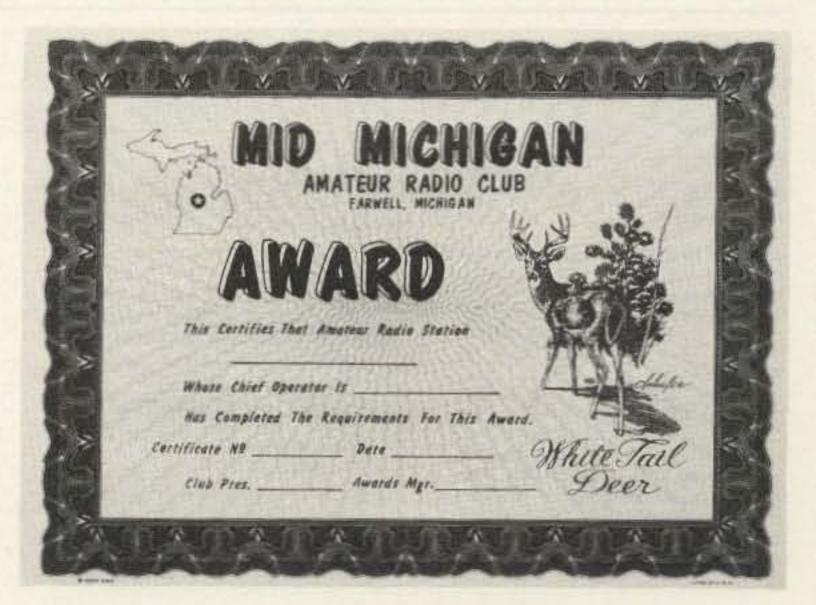

# OSCAR Orbits

Courtesy of AMSAT

Any satellite placed into a near-Earth orbit suffers from the cumulative effects of atmospheric drag. The much publicized descent of the Skylab space station was a graphic demonstration of these effects.

The OSCAR satellites are subject to atmospheric drag, of course, and the present period of intense solar activity has accentuated the problem. During this period, our sun has been expelling huge numbers of charged particles, some of which find their way into the Earth's upper atmosphere, increasing the density (and thus the drag) there. It is through this region that the OSCARs must pass. OSCAR 8, in a lower orbit than OSCAR 7, is the more seriously affected of the two.

If the drag factor is not considered when OSCAR calculations are performed, long-range orbital projections will be in error. For example, by the end of 1979, OSCAR 8 was more than 20 minutes ahead of some published schedules. The nature of orbital mechanics is such that extra drag on a satellite causes it to move into a lower orbit, resulting in a shorter orbital period. Thus, the satellite arrives above a given Earthbound location earlier than predicted.

Using data supplied to us by Dr. Thomas A. Clark W3IWI of AM-SAT, the equatorial crossing tables shown here were generated with the aid of a TRS-80TM microcomputer. The tables take into account the effects of atmospheric drag and should be in error by a few seconds at most.

The listed data tells you the time and place that OSCAR 7 and OSCAR 8 cross the equator in an ascending orbit for the first time each day. To calculate successive OSCAR 7 orbits, make a list of the first orbit number and the next twelve orbits for that day. List the time of the first orbit. Each successive orbit is 115 minutes later (two hours less five minutes). The chart gives the longitude of the day's first ascending (northbound) equatorial crossing. Add 29° for each succeeding orbit. When OSCAR is ascending on the other side of the world from you, it will descend over you. To find the equatorial descending longitude, subtract 166° from the ascending longitude. To find the time OSCAR 7 passes the North Pole, add 29 minutes to the time it passes the equator. You should be able to hear OSCAR 7 when it is within 45 degrees of you. The easiest way to determine if OSCAR is above the horizon (and thus within range) at your location is to take a globe and draw a circle with a radius of 2450 miles (4000 kilometers) from your QTH. If OSCAR passes above that circle, you should be able to hear it. If it passes right overhead, you should hear it for about 24 minutes total. OSCAR 7 will pass an imaginary line drawn from San Francisco to Norfolk about 12 minutes after passing the equator. Add about a minute for each 200 miles that you live north of this line. If OSCAR passes 15° east or west of you, add another minute; at 30°, three minutes; at 45°, ten minutes. Mode A: 145.85-.95 MHz uplink, 29.4-29.5 MHz downlink, beacon at 29.502 MHz. Mode B: 432.125-.175 MHz uplink, 145.975-.925 MHz downlink, beacon at 145.972 MHz.

At press time, OSCAR 7 was scheduled to be in Mode A on odd numbered days of the year and in Mode B on even numbered days. Monday is QRP day on OSCAR 7, while Wednesdays are set aside for experiments and are not available for use.

OSCAR 8 calculations are similar to those for OSCAR 7, with some important exceptions. Instead of making 13 orbits each day, OSCAR 8 makes 14 orbits during each 24-hour period. The orbital period of OSCAR 8 is therefore somewhat shorter: 103 minutes.

To calculate successive OSCAR 8 orbits, make a list of the first orbit number (from the OSCAR 8 chart) and the next thirteen orbits for that day. List the time of the first orbit. Each successive orbit is then 103 minutes later. The chart gives the longitude of the day's first ascending equatorial crossing. Add 26° for each succeeding orbit. To find the time OSCAR 8 passes the North Pole, add 26 minutes to the time it crosses the equator. OSCAR 8 will cross the imaginary San Francisco-to-Norfolk line about 11 minutes after crossing the equator. Mode A: 145.85-.95 MHz uplink, 29.4-29.50 MHz downlink, beacon at 29.40 MHz. Mode J: 145.90-146.00 MHz uplink, 435.20-435.10 MHz downlink, beacon on 435.090 MHz.

OSCAR 8 is in Mode A on Mondays and Thursdays, Mode J on Saturdays and Sundays, and both modes simultaneously on Tuesdays and Fridays. As with OSCAR 7, Wednesdays are reserved for experiments.

OSCAR 7 ORBITAL INFORMATION FOR MARCH

OSCAR & ORBITAL INFORMATION FOR MARCH

| ORBIT # | DATE     | TIME (GHT) | EQ. CROSSING<br>(DEGREES WEST) | ORBIT # | DATE     | TIME<br>(GHT) | EQ. CROSSING<br>(DEGREES WEST) |
|---------|----------|------------|--------------------------------|---------|----------|---------------|--------------------------------|
| 24288   | 1        | ##43:26    | 79.7                           | 10132   | 1        | 9925:31       | 56.2                           |
| 24221   | 2        | 0137:42    | 93.3                           | 10146   | 2        | 8838:29       | 57.5                           |
| 24233   | - 3      | 0037:01    | 78.1                           | 10160   | 2        | 0035:28       | 58.7                           |
| 24246   |          | 0131:17    | 91.7                           | 10174   | 4        | 8848:26       | 60.0                           |
| 24258   | - 2      | ##3#:36    | 76.5                           | 10188   | 4        | 8845:24       | 61.3                           |
| 24271   | 6        | 8124:52    | 98.1                           | 10202   | 6        | 8858:22       | 62.5                           |
| 24283   | 7        | 0024:12    | 75.0                           | 10216   | 7        | 0055:21       | 63.8                           |
| 24296   |          | 0118:28    | 88.6                           | 10230   | 8        | 8100:19       | 65.0                           |
| 24308   | 0        | 0017:47    | 73.4                           | 10244   | 9        | 0105:17       | 66.3                           |
| 24321   | 1.0      | 0112:03    | 87.0                           | 10258   | 18       | 0110:15       | 67.6                           |
| 24333   | 11       | 0011:23    | 71.9                           | 10272   | 11       | 0115:13       | 68.8                           |
| 24346   | 12       | 0105:38    | 85.5                           | 19286   | 12       | 0120:11       | 70.1                           |
| 24358   | 13       | 0004:58    | 70.3                           | 18388   | 13       | 0125:09       | 71.4                           |
| 24371   | 14       | 0059:14    | 03.0                           | 18314   | 14       | 0130:07       | 72.6                           |
| 24384   | 16       |            | 83.9                           |         | 15       | 0135:05       |                                |
|         | 15<br>16 | 0153:30    | 97.5                           | 18328   | 15       | 0140:03       | 73.9                           |
| 24396   | 10       | 0052:49    | 82.3                           |         | 16<br>17 |               | 75.2                           |
| 24489   | 17       | #147:#5    | 95.9                           | 19355   |          | 0001:48       | 50.6                           |
| 24421   | 16       | 8846:24    | 80.8                           | 18369   | 18       | 0006:46       | 51.9                           |
| 24434   | 19       | 0140:40    | 94.4                           | 10383   | 19       | 0011:44       | 53.1                           |
| 24446   | 28       | 8848:88    | 79.2                           | 10397   | 28       | 8816:42       | 54.4                           |
| 24459   | 21       | 0134:16    | 92.8                           | 10411   | 21       | 0021:39       | 55.7                           |
| 24471   | 22       | ##33:35    | 77.7                           | 18425   | 22       | 0026:37       | 56.9                           |
| 24484   | 23       | 0127:51    | 91.2                           | 10439   | 23       | 9031:35       | 58.2                           |
| 24496   | 24       | 0027:10    | 76.1                           | 10453   | 24<br>25 | 0036:32       | 59.4                           |
| 24589   | 25       | 0121:26    | 89.7                           | 18467   | 25       | 0041:38       | 60.7                           |
| 24521   | 26       | 8828:46    | 74.5                           | 10481   | 26       | 8846:28       | 62.0                           |
| 24534   | 27       | #115:#2    | 88.1                           | 10495   | 27       | 0851:25       | 63.2                           |
| 24546   | 28       | 0014:21    | 73.0                           | 18589   | 28       | 8856:23       | 64.5                           |
| 24559   | 29       | 8188:37    | 86.6                           | 10523   | 29       | 8181:28       | 65.8                           |
| 24571   | 3.0      | 8887:56    | 71.4                           | 10537   | 38       | 0106:18       | 67.0                           |
| 24584   | 31       | 0102:12    | 85.0                           | 18551   | 31       | 0111:15       | 68.3                           |

| BEDDELL | - STATE OF THE PARTY OF | Secretary and the second | 200  | -     |
|---------|-------------------------|--------------------------|------|-------|
| OSCAR 7 | ORBITAL                 | INFORMATION              | FOR. | APRIL |

10

11

15

16

17

18

19

28

21

24

26

27

28

29

8842:58

0137:14

0036:33

0130:49

0030:00

0124:24

0023:44

0118:00

0017:19

0111:35

0010:54

0105:10

0004:29

@#58:45

@153:01

0852:21

0146:36

P#45:56

0140:12

0039:31

8133:47

0033:06

0127:22

8826:41

0120:57

ORB)

24659 24672

24684

24697

24789

24722

24734

24747

24759

24772

24784

24797

24889

24822

24835

24847

24868

24872

24885

24897

24918

24922

24935

24947

24960

| ORBIT # | DATE | TIME<br>(GRT) | EQ. CROSSING<br>(DEGREES WEST) | ORBIT # | DATE |
|---------|------|---------------|--------------------------------|---------|------|
| 24596   | 1    | 0001:32       | 69.8                           | 10565   | 1    |
| 24689   | 2    | 0055147       | 83.4                           | 18579   | 2    |
| 24622   | 3    | 8158:83       | 97.8                           | 10593   | 3    |
| 24634   | 4    | 8849:23       | 81.9                           | 10607   | 4    |
| 24647   | 5    | 0143:39       | 95.5                           | 10621   | 5    |

80.3

93.9

78.8

77.2

98.8

75.6

89.2

74.1

72.5

86.1 71.8

98.1

83.#

96.6 81.4

95.0

79.9

93.5

78.3

91.9

76.7 98.3

| ST) |       |                            | (GMT)   | (DEGREES WEST)       |
|-----|-------|----------------------------|---------|----------------------|
|     | 10565 | 1                          | 0116:13 | 69.5                 |
|     | 18579 | 2                          | 0121:10 | 78.8                 |
|     | 10593 | 3                          | #126:#7 | 72.1                 |
|     | 10607 | 4                          | 0131:05 | 72.1                 |
|     | 10621 | 5                          | 0136:02 | 74.6                 |
|     | 10635 | 6                          | 8148:59 | 75.8                 |
|     | 10648 | 7                          | 0002:44 | 51.3<br>52.6         |
|     | 10662 | 8                          | 0007:41 | 52.6                 |
|     | 10676 | 4<br>5<br>6<br>7<br>8<br>9 | 0012:38 | 53.8                 |
|     | 10690 | 10                         | 0017:35 | 55.1                 |
|     | 10704 | 11                         | 0022:33 | 56.3                 |
|     | 10718 | 12                         | 0027±30 | 57.6<br>58.9         |
|     | 18732 | 13                         | 0032:27 | 58.9                 |
|     | 18746 | 14                         | 0037:24 | 60.1                 |
|     | 18768 | 15                         | 0042:21 | 61.4                 |
|     | 18774 | 16                         | 0047:18 | 62.6                 |
|     | 10788 | 17                         | 0052:15 | 63.9                 |
|     | 10802 | 18<br>19<br>28             | 0057:12 | 65.2                 |
|     | 18816 | 19                         | 8182:88 | 66.4                 |
|     | 10838 | 28                         | 0107:05 | 67.7                 |
|     | 18844 | 21                         | 0112:02 | 68.9                 |
|     | 10858 | 22                         | #116:59 | 70.2                 |
|     | 18872 | 23                         | 8121:56 | 70.2<br>71.4         |
|     | 10886 | 24                         | 8126:52 | 72.7<br>74.0<br>75.2 |
|     | 18988 | 25                         | 0131:49 | 74.0                 |
|     | 10914 | 26                         | #136:46 | 75.2                 |
|     | 10928 | 27                         | 0141:42 | 76.5                 |
|     | 18941 | 28                         | 0003:26 | 51.9                 |
|     | 10955 | 29                         | 0008:23 | 53.2                 |
|     | 18969 | 3.0                        | 0013:19 | 54.5                 |
|     |       |                            |         |                      |

OSCAR 8 ORBITAL INFORMATION FOR APRIL

EQ. CROSSING

Reprinted from the Federal Register.

47 CFR Part 97

[FCC 79-794]

Deletion of Permit Requirement for Canadian Amateurs Operating in the **United States** 

**AGENCY:** Federal Communications Commission.

ACTION: Order.

SUMMARY: The Commission authorized Canadian amateurs to operate their amateur stations in the United States without requiring an operating permit issued by the United States. The 1952 treaty which established the U.S.-Canadian amateur reciprocal arrangement gives each country the option to require or not require such a

permit. The Commission took this action in order to simplify licensing requirements in the Amateur Radio Service.

EFFECTIVE DATE: January 21, 1980. **ADDRESSES:** Federal Communications Commission, Washington, D.C. 20554. FOR FURTHER INFORMATION CONTACT:

Maurice J. DePont, Private Radio Bureau, (202) 254-6884.

SUPPLEMENTARY INFORMATION: Adopted: December 4, 1979.

Released: December 12, 1979.

1. Since 1952, the United States and Canada have by treaty allowed amateurs of each country to operate their amateur radio stations in the other country under a special reciprocal permit procedure. (See TIAS No. 2508).

The Commission has received a letter from Canadian officials seeking to modify the reciprocal arrangement to allow amateurs to operate their stations in the other country without requiring an operating permit. The treaty which governs the U.S.-Canadian reciprocal agreement, TIAS 2508, states in part, "Each visiting amateur may (emphasis ours) be required to register and receive a permit before operating any amateur station licensed by his government." It is therefore in the discretion of each country to forego the requirement of a permit.

2. We agree with the Canadian government that deletion of the permit requirement would be in the best interests of both countries. Often, amateur operators planning vacations abroad do not allow enough time for processing their permit application. Permits represent an unnecessary formality. The ostensible purpose for having a permit system is to maintain a data base on visting amateur operators

to facilitate investigation of rule violations. However, the data on Canadian licensees will be available to us by consulting Canada's licensee lists. Enforcement efforts will not be affected by the deletion of the permit requirement since the number of rule violations committed by Canadian amateur licensees, operating in the United States, has been extremely small. Further, deletion of the permit requirement would be in keeping with the Commission's policy of deregulation and simplification of licensing procedures in the Amateur Radio Service. By this Order, we are deleting the requirement that Canadian amateur licensees obtain a permit before operating in the United States. A letter. by Direction of the Commission, will be sent to the administration in Canada and will constitute a working arrangement with Canada to recognize a similar privilege for American amateur licensees to operate in Canada.

3. In view of the foregoing, the

Commission finds that amendment of Part 97 to allow Canadian Amateur licensees to operate without a permit is in the public interest, convenience and necessity. The specific rule amendments are set forth below. Authority for these amendments is contained in Sections 4(i) and 303 of the Communications Act of 1934, as amended, and Article III of TIAS 2508. Convention Between the United States of America and Canada Relating to the Operation by Citizens of Either Country of Certain Radio Equipment or Stations in the Other Country. Since the rule changes herein ordered serve the public interest by relieving an existing restriction, and further, since public comments, we believe, would be unlikely, we are dispensing with the prior notice and public procedure provisions of the Administrative Procedure Act as unnecessary, 5 U.S.C. 553(b). The effective date of the rule changes herein ordered is January 21, 1980, so that elimination of Amateur Reciprocal Permits will occur simultaneously in both the United States and Canada.

4. Accordingly, it is ordered, that Part 97 of the Commission's Rules is amended, effective January 21, 1980, as set forth below.

5. For further information on these rule changes contact Maurice J. DePont, (202) 254-6884.

(Secs. 4, 303, 48 Stat., as amended, 1066, 1082; 47 U.S.C. 154, 303.)

Federal Communications Commission.

William J. Tricarico, Secretary.

Part 97 of Chapter I of Title 47 of the Code of Federal Regulations is amended, as follows:

1. In § 97.40, paragraph (a) is amended as follows:

### § 97.40 Station license required.

(a) No transmitting station shall be operated in the amateur radio service without being licensed by the Federal Communications Commission, except that an amateur radio station licensed by the Government of Canada may, in accordance with § 97.41, be operated in the United States without the prior approval of the Commission.

2. Section 97.41 is redesignated § 97.42, and a new § 97.41 is added, as follows:

#### § 97.41 Operation of Canadian Amateur Stations in the United States.

(a) An amateur radio station licensed by the Government of Canada may be operated in the United States without the prior approval of the Federal Communications Commission.

(b) Operation of a Canadian amateur station in the United States must comply

with all of the following:

(1) The terms of the Convention Between the United States and Canada (TIAS No. 2508) Relating to the Operation by Citizens of Either Country of Certain Radio Equipment or Stations in the Other Country. (See Appendix 4 to Part 97.)

(2) The operating terms and conditions of the amateur station license issued by the Government of Canada.

(3) The provisions of Subparts A through E of Part 97.

(4) Any further conditions the Commission may impose upon the privilege of operating in the United States.

(c) At any time the Commission may. in its discretion, modify, suspend, or cancel the privilege of any Canadian licensee operating an amateur radio station in the United States.

3. Sections 97.42 and 97.43 are redesignated §§ 97.43 and 97.44, respectively, and redesignated § 97.43 is revised to read as follows:

### § 97.43 Mailing address furnished by

Each application shall set forth and each licensee shall furnish the Commission with an address in the United States to be used by the

Commission in serving documents or directing correspondence to that licensee. Unless any licensee advises the Commission to the contrary, the address contained in the licensee's most recent application will be used by the Commission for this purpose. [FR Doc. 79-38561 Filed 12-14-79; 8:45 am] BILLING CODE 6712-01-M

#### 47 CFR Part 97

[RM-2490; RM-2666; FCC 79-792]

Amateur Radio Service; Amending Rules Concerning Availability of Operator License

**AGENCY:** Federal Communications Commission.

**ACTION:** Memorandum Opinion and Order.

**SUMMARY:** The Commission grants a petition to allow an amateur radio operator to use a photocopy of an amateur license, while operating an amateur station. This action amends § 97.82 of the Amateur Radio Service, of the Commission's Rules and Reguations. EFFECTIVE DATE: December 21, 1979. **ADDRESSES:** Federal Communications Commission, Washington, D.C. 20554.

FOR FURTHER INFORMATION CONTACT: Private Radio Bureau, Personal Radio Branch, Attorney Roy C. Howell, (202) 254-6884.

Adopted: December 4, 1979. Released: December 12, 1979.

1. The Commission has under consideration two petitions requesting amendment of § 97.82 and § 97.83. The first petition, RM-2490, was filed on November 25, 1974 by Mr. Ronald K. Long. Subsequently, on March 1, 1976, Mr. Robert L. Bingham petitioned in RM-2666 for an identical amendment to the Amateur Radio Rules.

2. Petitioners' request that the rules be amended to remove the requirement of having only the original amateur radio operators' license (pursuant to § 97.82), and station license (pursuant to § 97.83) in the possession of the control operator of an amateur radio station. Petitioners' argument for amendment of § 97.83 to allow station operators to have a photocopy of their station license in their possession, while operating an amateur radio station, is moot; and, the reason is because § 97.83 presently allows this practice, i.e.

The original license of each amateur station or a photocopy thereof shall be posted in a conspicuous place in the room occupied by the licensed operator while the station is being operated at a fixed location or shall be kept in his personal possession.

3. Petitioner, Mr. Robert L. Bingham, asserts that § 97.82 in its present form lacks any contemporary administrative justification, insofar as technological advancements have made this rule obsolete. According to petitioner (Mr. Bingham) § 97.82 was enacted during an era when portable or mobile radio operation was very minimum; and, therefore, amateur radio stations were generally at a fixed location. However, today with the advent of hand held portable units, transistorized mobile equipment, and the small QRP transceivers have made amateur radio operation away from a fixed location very easy.

Thus, as stated by petitioner (Mr. Bingham).

The idea of hanging the license up on the wall above the station equipment is no longer the proper way to do it if you are one of those who practice one of these three types of operations away from home.

4. Petitioner, Mr. Ronald K. Long, argues that § 97.82 is unduly restrictive; and, with the widely increasing mobile operation of amateur radio stations, § 97.82 effectively requires that the original license be carried in the personal wallet or purse where it may easily become damaged or lost. Hence § 97.82 causes great inconvenience to the amateur radio operator while operating a portable amateur radio

station. The only filed comment (filed by Mr. Philip A. Litchfield) likewise asserts that § 97.82 is unreasonably restrictive. The comment states,

Continual carrying of the original soon makes the original illegible, subject to mutilation and possible loss, and thus requiring replacement of same.

5. The Commission finds merit in petitioners' proposals to amend § 97.82. The administrative intent of § 97.82 is to provide the Enforcement Division of the Field Operations Bureau ready availability of the amateur operators' license to aid enforcement purposes. The ready availability interest of § 97.82 is satisifed if amateur radio operators produce a photocopy of their original license to an enforcement official. The Commission fully understands and agrees with petitioners, that with the incidence of portable and mobile radio station operations, the requirement of an amateur radio operator to carry the original license may result in unnecessary damage or loss to the document during the five year life of the

6. Since no party would be adversely affected by the rule changes, and adverse public comments would be unlikely, we are dispensing with prior notice and public procedure provisions of the administrative Procedure Act as unnecessary, 5 U.S.C. 553(b). In view of the foregoing, it is ordered, effective December 21, 1979, that Part 97 of the Commission's Rules and Regulations is amended as shown below. Authority for this action is pursuant to Section 4(i) and 303 of the Communications Act of 1934, as amended. Further information about this action by the Commission may be obtained by contacting Roy C. Howell, Personal Radio Branch, Private Radio Bureau, FCC, 2025 M Street, NW., Washington, D.C. 20554, (202) 254-6884.

(Secs. 4, 303, 48 stat., as amended, 1066, 1082; 47 U.S.C. 154, 303)

Federal Communications Commission. William Tricarico,

Secretary.

Part 97 of Chapter I of Title 47 of the Code of the Federal Regulations is amended as follows:

1. Section 97.82 is amended to read as follows:

### § 97.82 Availability of operator license.

Each amateur radio operator must have the original or a photocopy of his or her operator license in his or her personal possession when serving as the control operator of an amateur radio station. The original license shall be available for inspection by any authorized Government official upon request made by an authorized representative of the Commission, except when such license has been filed with application for modification or renewal thereof, or has been mutilated. lost or destroyed, and request has been made for a duplicate license in accordance with § 97.57. [FR Doc. 79-38562 Filed 12-14-79: 8:45 am] BILLING CODE 6712-01-M

### 47 CFR Part 97

[Docket No. 20679; FCC 79-859]

Requiring Volunteer Examiners in the Amateur Radio Service To Submit Photocopies of Their Operator License With Their Requests for Examination **Papers** 

**AGENCY: Federal Communications** Commission.

ACTION: Report and Order.

**SUMMARY:** This Report and Order terminates a Notice of Proposed Rulemaking which proposed to amend the Amateur Radio Service Rules. The proposed amendment would have required volunteer examiners to submit a photocopy of their own license to the Commission when requesting permission to examine others. This proceeding has been terminated because amendments already adopted by the

Commission have made the proposed amendment unnecessary.

EFFECTIVE DATE: Non-Applicable.

ADDRESSES: Federal Communications Commission, 1919 M Street NW., Washington, DC 20554.

FOR FURTHER INFORMATION CONTACT: Judith St. Ledger-Roty, Rules Division, Private Radio Bureau, (202) 634-2443.

### Report and Order (Proceeding Terminated)

Adopted: December 19, 1979. Released: January 7, 1980.

By the Commission: In the matter of amendment of Part 97 of the Commission's Rules to require volunteer examiners in the Amateur Radio Service to submit photocopies of their operator license with their requests for examination papers.

1. On December 19, 1975, the Commission adopted a Notice of Proposed Rulemaking proposing amendment of § 97.29 (which is presently § 97.28) of the Amateur Radio Service Rules. 57 F.C.C. 2d 797 (1976), 40 FR 59602 (1975). At issue was the manner in which the Commission permitted license examinations by mail.

2. At the time the Notice was released, the examinations for the Novice, Technician, and Conditional class licenses were conducted by mail. Prospective licensees would select a qualified volunteer examiner who would then conduct the telegraphy portion of the exam for the applicant. If the applicant passed this portion, the volunteer examiner would submit a written request to the Commission for permission to administer the written portion of the examination. In order to qualify as an examiner, the Commission required each volunteer to state that he was 21 years old, and held an amateur license of a class higher than that sought by the applicant. The Commission would then forward the written examination to the volunteer examiner who in turn would administer the exam.

3. By December 1975, the Commission had discovered substantial abuses of this licensing procedure. Volunteer examiners had claimed qualifications they did not possess, and some names submitted as volunteers proved to be fictitous. However, the Commission did not have sufficient resources to verify every volunteer examiners'

qualifications. 4. In order to limit abuse, and preserve the integrity and fairness of the mail examination program, the Commission proposed to amend Section 97.29 to require volunteer examiners to submit a photocopy of their amateur license when requesting examination papers. The Commission received five comments, four of which opposed the proposed amendment and suggested that the Commission improve its own internal procedures for verification rather than impose any additional burden on volunteer examiners. One participant pointed out that the added expense to the examiner might well dissuade would-be volunteers from participating in the licensing program. One volunteer examiner who filed comments felt that the need to maintain the integrity of the program outweighed any disadvantage to the examiners.

5. The problem of fraudulently obtained licenses was also, in part, the subject of the Notice of Proposed Rulemaking in Docket 20282, 49 F.C.C. 2d 1175 (1974). One of the broad objectives of this docket was to minimize any adverse impact on presently licensed amateurs while at the same time ensuring the vitality of the mail examination processes. In its First Report and Order, 59 F.C.C. 2d 877 (1976), the Commission, guided by the views of an estimated 4,000 participants, modified its proposals to assure that no amateur who already held a license would be harmed by new licensing procedures. The procedures adopted in the First Report and Order were designed to limit the availability of volunteer-administered examinations to

two categories of applicants:

(a) Applicants for the Novice license;

and

<sup>1</sup>The Commission placed no restrictions on the Novice Class applicant because there is little incentive for that class to cheat. The examination for the Novice Class license is simpler than the examination for other amateur operator licenses. (b) Applicants who show by a physician's certification that they are unable to appear at a Commission examination point because of a protracted disability preventing travel. 59 F.C.C. 2d at 879.

6. The amendments to the Amateur Rules adopted in the First Report and Order in Docket 20282 provided a workable alternative to the proposals put forth in this docket. On the basis of these amendments, and the negative public reaction from the amateur community, the Commission believes that the public interest, convenience and necessity is best served by the termination of this proceeding.

Accordingly, by authority contained in Sections 4(i) and 303(r) of the Communications Act of 1934, as amended, IT IS ORDERED that this proceeding is TERMINATED.

Federal Communications Commission.
William J. Tricarico,
Secretary.

### New Products

from page 27

all of which are programmable from the keyboard. Thus, CQs, test messages, station descriptions, etc., can be "canned" for smooth and easy operating.

There are also a number of nice-to-have technical and "housekeeping" features built into the Macrotronics unit. These include automatic carriage return and line feed (auto CR/LF), automatic unshift-onspace, "auto diddle" (in which the "LTRS" character is sent whenever the transmit buffer is empty), automatic scrolling (where lines of text move up the screen as it fills up), and automatic 10-minute ID in which the CW ID message is automatically inserted every 10 minutes from the start of the send mode to keep one legal during longwinded contacts.

Another handy feature is KOX, or keyboard operated transmit, analogous to the push-to-talk (PTT) of SSB operation, which keys the transmitter automatically on send and unkeys on receive. This highly desirable feature permits full station T/R control from the PET's keyboard. And, not to overlook any of the PET's capabilities, the M650's designers have allowed the unit to "piggyback" onto the digital clock that the computer contains. As long as the PET is left running continuously, you can even send the present time in UTC at the touch of a key!

The M650 contains a built-in phase locked loop (PLL) demodulator and an LED indicator for "visual cue" tuning. There is also provision for connecting an external TU (terminal unit) and an optional loop keyer module. No external power supply is required.

### CW, Too

In addition to its RTTY capability, the M650 is also ready to go with Morse encode

and decode with the PET. The Morse program allows continuous speed adjustment from 1 to 100 wpm in any of three modes — receive, send, and code practice.

In the receive mode, a CW

signal will be automatically decoded and be presented on the video monitor screen. Changes in the sending station's speed are automatically corrected for by means of an exponential smoothing technique. In the send mode, the M650 acts as a keyboardactuated keyer-whatever is typed in is encoded and directly keys the transmitter, although the keyboard is buffered as in RTTY. This allows for "typing ahead" and overall smooth code transmission. In the code practice mode, the computer speed may be changed at any time by simply typing in the desired speed in wpm. A special feature is one that allows any key (or bug or electronic keyer) to be used with the unit. The decoded text is displayed on the video monitor. This provides a good means of monitoring and improving one's sending "fist." A sidetone oscillator allows for connection of a speaker for code practice or "processed audio" reception of received CW signals.

### Interface and Software

The M650 includes an RS232 input (for use with an external TU), solid-state multiple keying circuits that will key positive or negative voltages, and necessary interconnecting cables and connectors for hookup to the PET.

The software consists of two computer programs, one for Morse code and one for RTTY, supplied on two cassette tapes. Both programs are written in BASIC for the PET, with machine-language subprograms. Each program requires 8K of RAM. This is easily accommodated on the PET, although only

one program – Morse or RTTY – can be stored at a given time. The RTTY software was designed by Wayne Reindollar and the Morse software by Ron Lodewyck N6EE. Lodewyck is the co-author of Radio Shack's Level I, Level II, and Disk BASIC instruction courses and Commodore's Basic BASIC tutorial.

#### Does It Work?

To borrow an old phrase — "as advertised." And more. The thick (28-page) user's manual was very well written and comprehensively covered installation and operating procedures. No major difficulty was encountered in setting up the unit, despite my never having operated on RTTY before.

Putting the unit on the air recalled days some 25 years ago when I put forth my first Novice CW "CQ". Feeling again like an unsure beginner, it was necessary to refer to the operating manual for the first few days to get the "hang" of making contacts and to keep from being "overrun and overwhelmed" by the many built-in automatic features. Learning just how to automatically send RTTY CQs, respond smartly to incoming calls, make use of the "instant" replay function, bring up the preprogrammed messages, and do other neat little "tricks" with the unit was an experience. I'm still exploring the M650's powerful capabilities and expect to be for some time to come.

Getting the Macrotronics/PET system on the air was strictly a matter of learning how to harness the system's potential. All the functions were run through and checked; there were no glitches or "bugs" detectable in either the RTTY or CW programs. Despite the newness of the product, Macrotronics has been running the programs for some time in pre-production and seems to have gotten the programs and hardware right before going public.

To be objective about my evaluation of the M650, it's only fair to pass along some comments regarding "hands-on" performance, operating characteristics, and features. In no way are these intended to downgrade what is an excellent product, one that has forced a real breakthrough in ham RTTY and CW technology. Here's what I found:

- 1. The M650 does tie up the PET, which must be loaded and kept running if it's to be a full-time system. And, as mentioned, the program must be swapped out between the RTTY and CW modes. It takes about 4 minutes to load each program and another 30 seconds to initialize the variables and load the machine-language subprograms in the CW mode.
- 2. The 12-pin Molex® connectors at the two rear-panel user ports were fine, but RCA-type phono jacks would have been more convenient to hook into the transceiver's audio input/output jacks, keying circuit, AFSK input, etc. As it was, I installed single-hole mount RCA-type jacks (Radio Shack #274-346) on the rear apron rather than use the Molex connectors. Also, a longer cable could have been provided to reach the PET's ports.
- 3. With the PLL circuit of the M650, CW must be received in the transceiver's USB or LSB mode, using an SSB rather than a CW filter. The PLL has a lower limit of 800 Hz and thus can't work with the typical narrow bandpass CW filter, unless the rig happens to have an "i-f shift" circuit which can be used to increase the center frequency of the CW filter passband (the Kenwood TS-820 and TS-180 are rigs that have this feature). Obviously, this requirement presents an annoyance in trying to work twoway CW.
- 4. Some RFI is generated by the PET, and it's aggravated by the interconnections with the transceiver. This was only serious on weak signals in my shack. If you experience problems from RFI, use shielded interconnecting cables, be sure the equipment is well grounded, and feed the antenna with coaxial cable to prevent RFI from the computer from being picked up by the transmission line. If the

interference is especially severe, ferrite beads on the interconnecting cables should help.

5. The M650's CW function worked especially well. However, the operator-selected speed has a recognition range of approximately -30% to + 40% of the set speed. If the incoming signal is outside this range, you have to reset the speed. Also, character-spacing "specs" are fixed, so that if the station you are in QSO with isn't sending letter-perfect, "swingless" Morse, reception will be garbled. The system is at its best when communicating between stations using machineor electronic-keying systems. Taped code practice and CW bulletins from W1AW, for example, make excellent copy.

6. The PLL circuit was very difficult to "optimize" for solid RTTY copy, and the single LED didn't help too much in finetuning signals. I found that whereas a weak S4-S5 signal was enough to result in good copy on CW, an S7-S9 plus signal was required on RTTY for reasonably garble-free reception. The manufacturer makes no bones about the fact that for best results, a separate demodulator (TU), such as their accessory FSD-1, should be used. My experience confirmed their recommendation, and a demodulator will be high on my "nice-tohave" accessory list. Space is available inside the "oversize" M650 cabinet in which to mount the FSD-1 or a home-brew demodulator board. The front panel contains two DPDT switches for use with the FSD-1 or other accessories, and there is a meter cutout with a Macrotronics logo cleverly installed in its future position.

7. The instruction manual is well written, but what is needed are small plasticized cards one each for RTTY and CWto use as "cheat sheets" to remind the operator of all the functions at his command. I found it almost too much to try to remember how to "bring up" a certain function or to dig it out of the manual during a hot-andheavy QSO.

About the only other "complaint" worth mentioning is that several months elapsed after the estimated delivery date before the PET interface adapter was available for shipment.

No PET? More hams own

TRS-80s than PETs, so if you do, you're also in luck. Macrotronics has introduced systems for other popular computers, including the TRS-80, Apple, and Exidy Sorcerer. The M80 and M800 are for the TRS-80, the latter being a super-deluxe system requiring a Level II 16K TRS-80. The A650 is designed to mate with the Apple, and the S80 harnesses the capabilities of the Sorcerer. In addition, a lessexpensive PET interface, known as the M65, is also available. It's similar to the M650 but has fewer features and doesn't include the cabinet. At present, all of the interface units are sold in wiredand-tested form only (the M80 and M65 were once available as kits).

Other RTTY accessories and equipment offered by Macrotronics include a Baudot/ASCII interface for a printer and a plug-in loop keyer module. An AFSK tone module for use with SSB transmitters is also planned.

The M650 is sold by Macrotronics, Inc., PO Box 518, Keyes CA 95328. Price is \$210 delivered. Reader Service number 44.

> Karl T. Thurber, Jr. W8FX Ft. Walton Beach FL

### MFJ PHONE PATCHES

MFJ, famous for its quality line of amateur radio accessories, has just released two telephone patches for amateur radio applications. Since both patches (models 620 and 624) are identical except for the signal level meter, our review is applicable to both models.

The MFJ Telepatch is fundamentally a hybrid phone patch designed to transformer-interconnect a telephone line, receiver audio output, and transmitter microphone input.

To prevent the receiver audio from tripping the voice-actuated transmitter circuitry during VOX operation, an adjustable null circuit is provided, settable by a front panel control. This highlights one advantage which the 624 has over the meterless 620 - touchups and trimming may be made while watching the meter response. Otherwise, initial setup of the 620 will require patience, trial and error, or the use of auxiliary test equipment.

As shown in the photo, the Telepatch has four controls. "Receiver Gain" accommodates

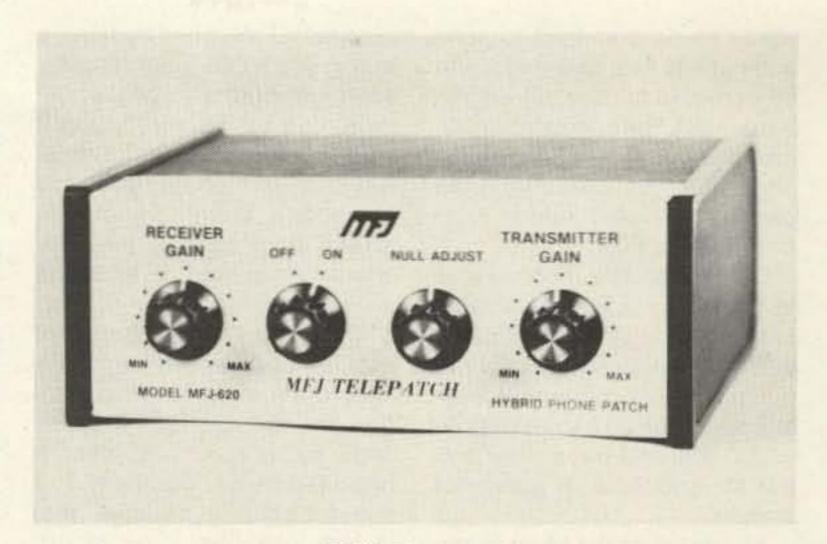

MFJ's Telepatch.

continuous level adjustment between the speaker output and the telephone line. Similarly, "Transmitter Gain" prevents overdriving the mike input of the transmitter from the telephone line.

For manual operation, the null control is unused, but with VOX, that provision is a real advantage. Obviously, receiver audio could be coupled back into the transmitter, keying it up each time a signal is received. By feeding the received audio into a balanced bridge, however, the audio signal does not appear at the microphone jack, only on the telephone line. A separate "Null Adjust" pot permits careful setting of this function. In some installations, the null circuit components will not provide a proper match for the audio load, and a change in circuit capacitance may be required. The technique is described in the literature included and extra solder pads are provided on the circuit board for additional capacitors.

When properly pruned, the null circuit will provide some 30 dB of attenuation, assuring good VOX operation.

The rear apron of the attractive Ten-Tec cabinet displays an array of jacks and terminals for custom requirements. Separate microphone and speaker jacks as well as transmitter input and receiver output jacks are accessible. They are standard RCA phono jacks. A two-screw terminal strip is used to interconnect the phone patch with the telephone line. Since some local public service regulations may require the use of a coupler between this accessory and the telephone line, it would be a good idea to contact your service representative to find out

whether there are special requirements for your telephone. Electrically, the Telepatch works fine without the additional Ma Bell hardware.

Low-pass RFI pi-section filters are provided on both sides of the phone line input to prevent stray rf coupling while transmitting. Two separate audio transformers are used in the Telepatch to ensure adequate input/output isolation.

Typical of previous products from MFJ which we have examined, construction of the Telepatch is clean and uncluttered. Component values are adequate for the job, and tolerances are well within range for the application.

The Telepatch is accompanied by several mimeographed instruction sheets, a complete schematic diagram, and block diagrams for typical installations. The diagrams provide virtually all the hookup information needed even without the text!

For the well-equipped ham shack - especially for the traffic operator-we would recommend a phone patch of the caliber of the MFJ Telepatch 620 or 624 (\$49.95 and \$59.95 plus \$3 shipping). MFJ, PO Box 494, Mississippi State MS 39762, or MFJ dealers nationwide. Reader Service number 47.

> Robert B. Grove Brasstown NC

### AEA INTRODUCES NEW LOW-COST COMPUTERIZED MORSE KEYER

A new microprocessor-based Morse keyer-the MK-1-has been introduced by Advanced Electronic Applications (AEA) of Lynnwood, Washington.

The MK-1 incorporates more than 20 special features. It can easily be programmed to send code at any rate between 2 and 99 wpm with precise full weighting control. The operator can adjust the dot to element space ratio from 0.5:1 to 1.5:1 and the dash to element space ratio from 2.0:1 to 4.0:1.

Other features incorporated in the MK-1 include: selectable semi-automatic "bug" mode, automatic stepped sidetone frequency selection, iambic keying, operation on 9 to 16 volts do at 200 mA, and transmitter output for grid-block or transistor circuits.

All control of the keyer is performed with a keypad mounted on the top surface of the case. Mating connectors are supplied.

For more information on the MK-1, contact AEA, PO Box 2160, Lynnwood WA 98036; (206)-775-7373. Reader Service number 2.

### KANTRONICS' FIELD DAY

Kantronics' Field Day is a Morse code and radioteletype reader with automatic CW-speed display. The unit is self-contained with built-in alphanumeric displays, power supply, and RTTY/CW demodulator. The heart of the Field Day is an Intel 8035 microcomputer with a special CW decoding program.

The Field Day is easy to install. Simply connect the power cord to 117 V ac and an audio cable between your receiver earphone jack and the Field Day audio input terminal. The Field Day is compact, measuring 3.44" high by 8.5" wide by 9.25" deep. It fits snugly beside or on top of your main station units. A tilt handle on the case is easy to adjust and allows for optimum viewing.

Special features on the Field Day include a speed display, code display, Morse copy, RTTY copy, a "smart" code editor, automatic CW-speed tracking, a tuning eye (LED), input filtering, and an internal speaker. A switch on the back of the unit sets the Field Day for CW or RTTY. When receiving code, the characters travel across the screen from right to left. The characters are big (½ inch) and are easy to read.

The Field Day computes incoming code speed automatically. Once you've tuned in a station, the unit can adjust to the code being sent, and then it begins to display it properly. The speed display is optional; that is, you can turn it on or off. Speed is displayed on the two left-most readouts.

The input filter is about 200 Hz wide and it separates interfering signals well. It is usually possible to tune in one of three or four signals heard and get accurate copy. Two signals right on top of each other, in frequency and volume, could not be separated. Tuning of CW signals is made easier by the tuning eye. You must rotate the tuning dial on your receiver until the LED pulses with the incoming code. Once the eye is blinking, the Field Day automatically computes code speed and starts displaying the code on ten alphanumeric displays.

The smart code editor is engaged by pushing an EDIT button on the front panel. The editing program makes the Field Day an unusual code reader. The editor allows "sloppy" code (incorrect inter-character spacing or dot-dash weighting) to be copied. Really poor code can, however, fool the Field Day.

Field Day is a product of Kantronics, 1202 E. 23rd St., Lawrence KS 66044; (913)-842-7745.

### PROTOTYPE BOARDS FROM OK TOOL

OK Machine and Tool Cor-

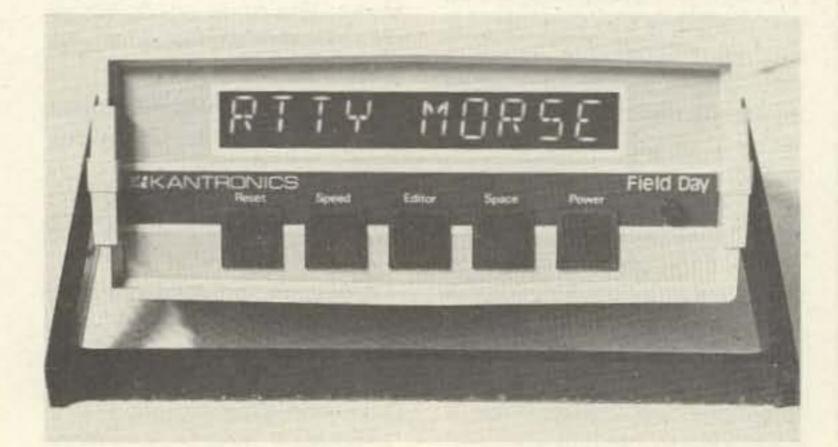

The Field Day from Kantronics.

poration has introduced a new series of "Circuit Mount" boards for electronics projects and prototypes. All boards feature solderless insertion-type sockets on .100 inch centers. Each row has 5 common points. Larger boards also feature 40-point bus lines, while a separate bus strip module is also available. All boards can accept standard component leads including DIPs, while interconnections are

easily made using standard 22 AWG solid wire. "Circuit Mount" prototype boards are available in a range of sizes from small modules designed to hold a single IC up to 1020-point panel-mounted boards complete with binding posts. All separate modules are interlocking and also feature screw holes for permanent mounting. Delivery is from stock at local electronics retailers or directly from OK

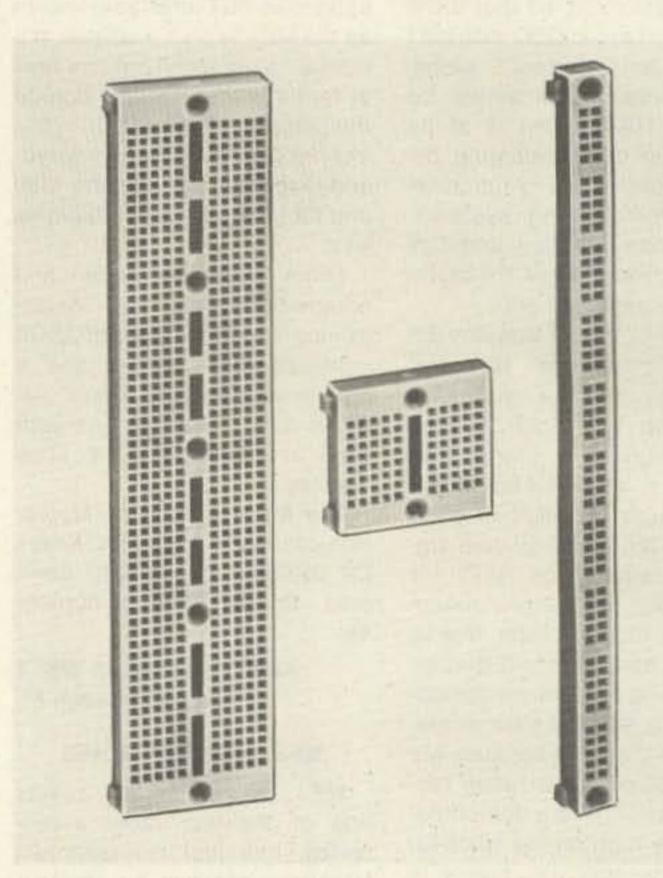

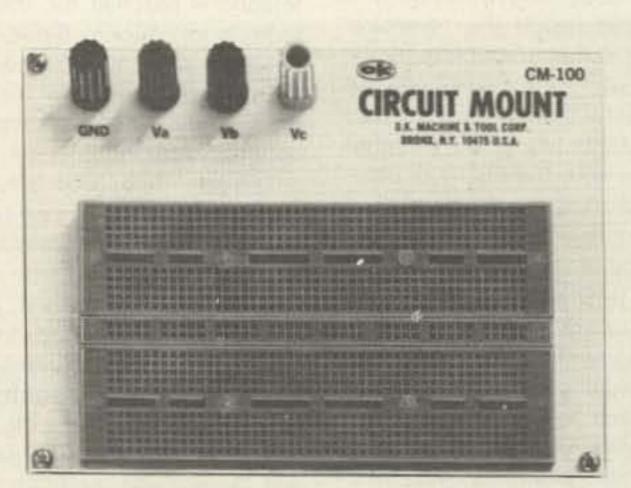

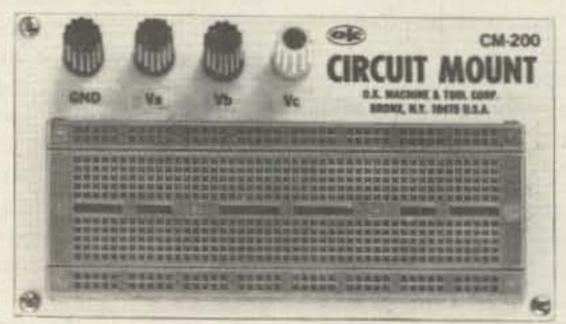

"Circuit Mounts" from OK Tool.

Machine and Tool Corp., 3455 Conner Street, Bronx NY 10475. Reader Service number 54.

### USER'S REPORT - THE SKYTEC CW SPEAKER

During these days of rapidly skyrocketing inflation, it's becoming increasingly difficult for one to truly get his money's worth when buying almost any item of an inexpensive nature. That single situation prompted me to write this report on a very outstanding and beneficial unit - the Skytec acoustically tuned CW speaker. Originally, this little gem captured my attention by its attractive and novel appearance. Once connected to my transceiver, however, I found this "single-frequency" speaker more practical than my FT-901DM's CW filter or audio peak filter . . . and that's a statement which will require substantiation.

Narrowband i-f filters, while providing very sharp selectivity to reduce adjacent channel interference, create a certain amount of "ringing" in the output. This is caused by propagation delays introduced by circuit components of the filter. Thus, the more narrow a bandpass, the more pronounced its ringing. An audio filter usually provides extreme selectivity and amplification at the reproduced audio frequency, resulting in a form of "tunnel vision" centered around one's operating frequency (some audio filters eliminate this problem by providing varying degrees of selectivity; some do not).

The Skytec CW speaker is an

ideal solution to both of these dilemmas. A desired signal can be sharply peaked by approximately 20 dB, yet adjacent channel signals can still be heard reduced in volume. This means the Skytec filter doesn't need to be removed for CW band scanning.

The Skytec unit filters directly at the room level, eliminating any ringing-a very pleasant change from i-f filters. One might wonder how effective audio-range filtering compares with i-f filtering, since it can't compensate for agc attacks by strong signals. Unless the interference is dead on frequency, only a slightly varying audio level is noticed with the Skytec. In fact, if one doesn't watch his S-meter, he probably will not be aware of that adjacent channel interference.

If the station transceiver employs a medium bandwidth i-f filter, its use in conjunction with the Skytec filter provides an unbeatable combination capable of filtering at both the i-f and audio levels . . . and it still reduces the tunnel-vision-type operation. I'm particularly pleased with my Skytec's ability to reduce band and power line noises. Since these raspy sounds fall outside the CW speaker's frequency range, I'm often unaware of their presence until disconnecting the Skytec unit. A tuning sleeve on the speaker's front allows the operator to set the desired frequency peak between 600 and 750 Hz, and the unit's attractiveness makes it a functional

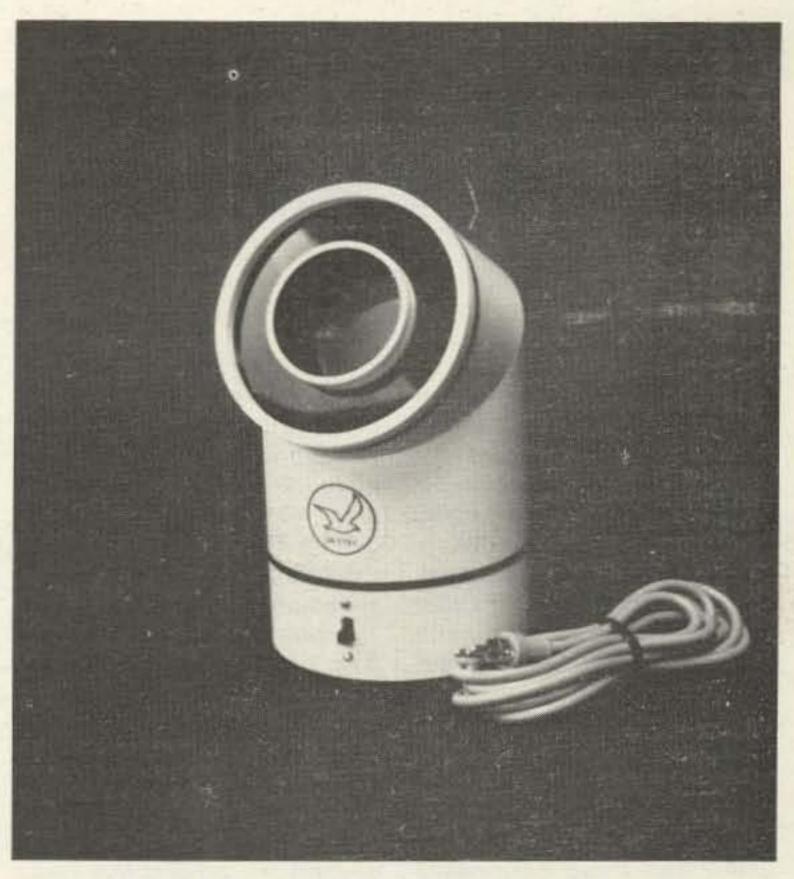

The Skytec acoustically tuned CW speaker.

conversation piece for any CW operator's setup.

This report is being written following an enjoyable contact with VU2GO on 20-meter CW. VU2GO's signal was quite weak and there was QRM. The 901DM's bandpass was set at 1 kHz to prevent ringing from turning the signal into a mass of echos. The audio peak filter added too much ringing and prevented following small changes in VU2GO's signal. The Skytec speaker boosted the VU signal while permitting slight frequency changes to pass without attenuation. I hardly heard a UA0 and a JA2 off to the sides of our

QSO, and they didn't prove distracting. I would have given one of these fellows a call after the VU QSO, but there wasn't time ... for that or for tuning the 901DM's audio peak filter if it had been in use. (It was also 7:00 am and time to leave for work.)

All aspects considered, the Skytec CW1 speaker is a true gem. It isn't heavily advertised in flashing lights, but it has all the merit of a DXer's secret weapon. The manufacturer is Skytec, Box 535, Talmage CA 95481. Reader Service number 477.

Dave Ingram K4TWJ Birmingham AL

# Corrections

In "What Do You Do When Your Rotator Dies?" (November, 1979, p. 149), the connection of the diodes shown across the electrolytic capacitors is in error. The diodes should be connected with their cathodes to the positive sides of the electrolytics.

Our thanks to K6WX and N4AHI for pointing this out.

Gene Smarte WB6TOV News Editor

I'm sorry to report that the \$30 digital voltmeter (73, January, 1980, p. 83) is not available as a kit from Beckman Instruments.

Although it was planned as a kit when accepted for publication, time didn't allow me to provide one! I want to thank all those people who wrote for information on the kit, though.

I would also like to make some corrections to the article, "Build this \$50 Mini-Counter" (December, 1979, 73). In Fig. 3 (p. 60), the resistors going to the "b" and "g" pads on the IC are reversed. And the nearby "insulated jumper" connects in only two places. There's no connection in the center of the wire.

Gary McClellan Fullerton CA

# Ham Help

I have all issues of 73 from about 1964 to December, 1979, and I am just out of room for any more.

I will send all these issues to the individual or club that first gets a letter to me! Free!

David D. Blackmer WA6UNK Route 3, Evergreen Nipomo CA 93444

I need diagrams and operation manuals for the following equipment (all made by Link): Model 1623 test meter, 2552 test meter, 2210 transceiver, 1305-ED-2A receiver, and 2240-ED-2A transmitter.

John C. White WB6BLV 560 N. Indiana St. Porterville CA 93257

I have an old communications receiver made by RCA, a CR-88. It is not an AR-88. Nobody seems to know anything about this receiver; it was made about 1945. I'm looking for a schematic and an instruction book. Can anyone help me?

Guillermo Moreno Rivas Sindicalismo #87-219 Escandon Z18. Mexico D.F.

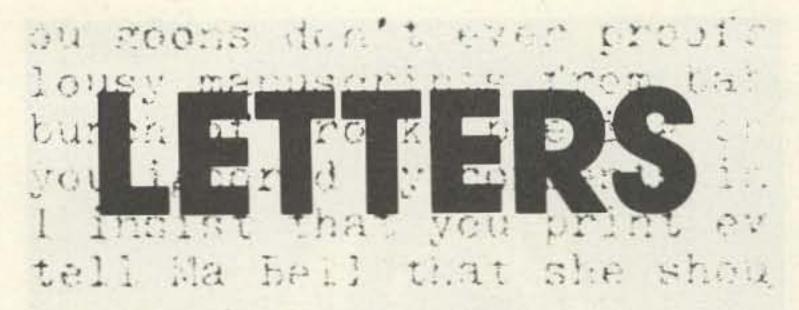

from page 20

parties the ARRL throws. I've seen these all my life at the ARRL conventions where the macho thing was to get stupid drunk. They also have hosted these booze parties at electronics shows, with the membership paying the tab. It's your money, fellows! How on Earth does boozing up a bunch of people "promote ham radio"?

6. Having visited Geneva recently, I understand that it is expensive, but \$1,000 per day? Total insanity and an expense account vacation gone berserk! Sherry and I had no problem staying in Geneva for well under \$100 per day, complete ... for the two of us. I'd also be interested in taking a look and seeing how many of the "representatives" were accredited and how many were over there on a nice expense account vacation courtesy of the League membership. I'll be surprised if more than three or four were accredited.

7. I've been hearing about me trying to destroy amateur radio for a long time, but the destruction never seems to come off. I think we will be hearing a lot more about the details on what actually happened at WARC and the place the ARRL played. If credit is due, I'll be glad to give credit.

10. Apparently the Chinese have made a complete change, and, instead of having the decisions made in Peking, as before, their delegation was given the power...and lost the battle with the ARRL when they got drunker than the League people. I have a feeling that there may be two sides to that story.

11. Hey! They said something nice about me! The future? Wait until you get the details on the two brand new modes of communications I'll be pushing ... plus a little satellite scheme I have up my sleeve.

12. This one is really difficult to swallow.

13. Baloney. Why all this badmouthing of the FCC by the

League?

14. See #1.

15. I sure hope that hams don't get swept up in nationalistic politics. This stuff makes as much sense as a lot of the drivel from Iran and is aimed at getting the Archie Bunker set excited. Of course, if it comes to secession, how about New Hampshire breaking off? We have lots of wood to run our cars and an atomic power plant for electricity. Now, if they'd just let us have nuclear weapons so we could defend ourselves . . .

16. More nationalistic nonsense. Cooler heads, if there are any, will remind directors about the fact that there are more amateurs in Japan than in the U.S., so it is unlikely that Japan is going to oppose amateur radio.

17. What possible effect would it have for us to stop buying FM gear? With about a half million two-meter users in Japan, the 100,000 hams using it here are a drop in the bucket. What is wrong with you fellows out there? When you hear baloney, why don't you say something?

If the League is in favor of home-brewing, why do they have so few articles on it in QST ... particularly as compared to 73? QST devotes extensive coverage to DX, contests, traffic handling, and CW . . . and relatively little to home-brewing.

The League did save money for years to invest in a new building; however, this was after WWII. Their real savings were in the '60s when Mort Kahn became a director. Mort, a shrewd New York businessman, was elected over Dannals (with my assistance) and he did a couple of good things. First, he engineered the forced retirement of Budlong. Second, he pointed out to the other directors that there was no reason to spend the money already put aside for the new building when the members could be talked into donating to a building fund. He set this up and he was right ... they got the money donated for the new building. The old building fund was kept in stocks and bonds. Then they turned around and sold their old building in East Hartford for about what the new building cost. This, too, was put into stocks ... which is where the nearly \$2 million they have stashed away "for a rainy day" came from ... not WWII. Note that I am not calling names or smearing anyone . . . just pointing out facts. If the League has any argument with what I have said, fine ... let's see some of the details on expenses down through the years. These have been carefully kept a secret from the members. The "cannibal, chink, and gook" approach to clubs is aimed at getting the red-neck vote. Having recently visited the Asian area, I can assure you that we will do much better to appreciate their strengths and not indulge in an orgy of namecalling. - Wayne.

### SHUT UP?

Since I was licensed as a Novice in January, 1978, with virtually no knowledge in electronics or amateur operating practices, I have been on a "learning spree" and enjoying every minute of it. I have tried to remain objective to the political throes of this hobby, but now feel compelled to speak out. Let me explain.

I have relied heavily on information in most of the amateur radio periodicals - 73, QST, Ham Radio Horizons, CQ, an occasional Ham Radio-and have taken note of your repeated criticism of the ARRL and the supposed debacle they have gotten the amateur radio fraternity into, from FCC doctrines to WARC, but have at no time seen any truly constructive criticism or suggestions that may help the ARRL better represent the amateur community. Quoting your December, 1979, editorial: "About the only good thing you can say about our government is that, crummy as it is, we don't know of a better one anywhere." Likewise, we don't have a better official representative of the amateur population here in the good of USA.

73 Magazine offers a lot to the amateur. Its magnitude and scope are clearly a function of its editors' deep belief and love of this hobby, but, likewise, QST, as official representative of amateur radio in this country, provides an enormous amount of information to its readers, specifically in areas which other magazines, 73 included, don't even consider.

The problem with the ARRL is that, crummy as it is, we don't know of a better one anywhere. You can quote me on that, too! As American citizens, we all have the opportunity to shape and make good our criticism of the American government. Its constitution provides for such criticism. Seems to me the ARRL has the same sort of process built in also. When was the last time you voted for any office of the ARRL, from SCM to Division Representative or even Director? My point is this: If right, stand behind and support it; if wrong, put it right, much the same as you would try to do with the American government. My guess is that you have been fighting for so long you have lost sight of your goal (notwithstanding your own accomplishments) of a truly representative body of people to make the plight of the radio amateur not only heard, but answered, fairly, in the best interests of all. If the fervor you have in your column could be used as a catalyst to unite the amateur community in support for needed changes in the ARRL, as opposed to merely a sounding board, just think how much better amateur radio would be for all. Your magazine has much clout and I would say is probably as well read as QST (I myself subscribe to both). If the ARRL is to be made better, we have to change it! So how about it, Wayne? Are you gonna put up or shut up?

> Joe Silvasi KC2J Wrightstown NJ

### SUN BIRDS

Please forgive me for taking up your valuable time, but I think I have an idea worth looking into. In the cities and larger towns, the schools are full of electronic gear and anyone can join a class and learn radio or electronics. But in the smaller towns and villages, there is no way they can get this schooling except by reading books. And the places that have the least are the places that need the ham communications the most.

Each year there are thousands of "Sun Birds" who drive

south for the winter and back north for the summer. Of the thousands, I am sure that there are some hams who would be glad to stop and spend a few days helping a would-be ham, if we could just get the giver and receiver together. There should be a column in a magazine where they could write and publish their names and addresses. They would need a place to park a trailer, camper, or motor home. I know this works because I spent 5 days out on the road in Alaska with a Novice. At the end of the week, he went into Anchorage and upgraded to General.

William E. Johnston W6NYK Tecopa CA

P.S. I am spending my spare

time, while out here in the desert, teaching a Novice class at the Death Valley High School at Shoshone CA.

### HAM HELP

I wanted to let you know that 73 Magazine is about the best in its field, if not the tops. I particularly enjoy the construction projects, even though I am handicapped.

A terrible thing happened. One gentleman answered one of my "Ham Help" pleas and a nurse (or myself) lost all of the info except that I believe it was a WD call from (I believe) the southeast. I hope that that OM, as well as others, will read this

and call or write to me.

Special thanks to the 73 staff for researching an article on a simple IC keyer circa 1973. I really appreciate the effort ... it is above the call of duty and 73 is the only magazine that has done that for me.

> John C. White WB6BLV 560 N. Indiana St. Porterville CA 93257

### **VP1 QSLS**

The Kansas City DX Club will have operated from VP1-land before, during, and after the 1980 ARRL DX Phone Contest. Our club call was VP1A. QSL to WBØTNY, Box 4798, Overland Park KS 66204. Following are other calls used and where to

QSL them: VP1AB/W0AR; VP1RLB/WB0TNY; VP1SWC/ KAOBCW; VP1DD/WOAWA; VP1NLB/W0FNO; VP1CS/K0CS; VP1SAR/WB0ISW; VP1WG/ WØDEL.

> Rick Barnett WB@TNY Overland Park KS

### JUNK BOX HAM

I have tried a couple of your antenna projects with good results. The "Balun for a Buck" was really a saver. Being an old "junk-box" ham, I guess I enjoy making something work out of things discarded.

Please keep the issues coming. Thank you.

> Harold L. Allison W5CZP Paragould AR

# Microcomputer Interfacing

from page 22

devices and the CPU. These signals are IO/M, RD, and WR. The IO/M signal is used to indicate what type of device the 8085 is attempting to communicate with; logic 1 = I/O devices and logic 0 = memories. The RD and WR signals coordinate the reading or writing of data, respectively. These three signals are used directly by the 8085compatible memory and I/O devices such as the 8155 and 8355. In other systems, you may have to use these signals to generate the MR ,MW, IN, and OUT signals that we have discussed and used in previous columns. The necessary gating is shown in Fig. 2.

In almost all 8080-based systems, interrupts are implemented with an interrupt instruction port and restart instructions. The 8085 has four new interrupts that have been implemented on the chip. These are summarized in Table 1. The overall priority from highest to lowest is as follows: TRAP, RST 7.5, RST 6.5, RST 5.5, and INT. The INT input is the normal 8080-like interrupt input. These interrupts have their vector addresses placed within the address space 000 000 to 000 100, as is the case with the "normal" 8080 interrupts. Some of these addresses are placed between the usual 8080 vector addresses, leaving only four bytes of storage space between interrupt vector ad-

dresses. Most programmers will use jump instructions to point to areas of memory that will allow for longer interrupt service programs. These new interrupts act in the same manner as the normal 8080-like interrupts, so a stack is still a necessity. If these interrupt inputs are not to be used, we suggest grounding them.

The 8085 also has a single input pin and a single output pin on the chip that can be controlled directly by software. Of course, the 256 addressable I/O port capability is still maintained. The two single I/O connections may be used for a single sense input and a single control output. They could also be used for serial I/O to a terminal or a teletypewriter, with the actual serialization being done in software.

There are two new, one-byte instructions that are implemented in the 8085. These allow you

to manage the new interrupts and the two I/O lines SID and SOD, Serial Input Data and Serial Output Data. These instructions are Set Interrupt Mask (SIM = 060) and Read Interrupt Mask (RIM = 040). The A register is used as the source or the destination of the data bytes for each operation. This is shown in Table 2.

These instructions are powerful, since they allow you to select certain devices for interrupts, check interrupts, and control an input and an output line. Remember, these instructions do not affect other 8080-type operations, except that the A register or accumulator is used.

These new functions mean that a small microcomputerbased controller can be configured with a few integrated circuits. You will see how this is done, and how 8085-compatible chips are used, in future columns.

# Ham Help

I need answers to the following:

ol have a TRS-80 and M-80 interface connected to a FT-101EX. When the cables are connected, there is S-9 + rf interference on my receiver. Is there any way to isolate the TRS-80 from the receiver to stop the rf pickup?

 Is there anyone who has been able to figure out how to use a

frequency counter as a display readout for the FT-101?

•Is there anyone with information on using the TRS-80 for SSTV?

•Is there anyone out there who has any information on PC boards and home-brew information on building SSTV monitors, or who has an old monitor which they would like to pass on at a

fair price? Thanks for any help.

> John J. Apoka DA2AW/WB5YHO HHC 503 AVN BN **APO NY 09165**

I need information, schematics, service manuals, etc., on a 713A Power Lab power supply manufactured by Precise Electronics, Mineola NY.

I will pay for reproducing and shipping. Thank you.

> Bill Rhoades WD0FRB Rt. 3, Box 89B Northfield MN 55057

My friend, Linda, says she would get a ham license if she could talk to people about her interests. In particular, she would like to know if there is an astrology net.

> Phil Hughes WA6SWR PO Box 2847 Olympia WA 98507

I am interested in becoming a radio operator. Does anyone know of any radio classes near me?

> Herbert E. Scott 84 Torrey St. South Weymouth MA 02190

## Social Events

from page 52

Talk-in on 146.52 simplex and the local repeater (147.03).

### MAUMEE OH MAR 23

The Toledo Mobile Radio Association will hold its 25th annual auction and hamfest on Sunday, March 23, 1980, at the Lucas County Recreation Center, Key Street, in Maumee, Ohio. Hours are from 8:00 am to 5:00 pm. The free auction starts at 10:00 am. There will be ample free parking all day and overnight. Tickets are \$2 in advance and \$3 at the door. Flea-market tables are available and displays are limited to electronics and ham gear. There will be commercial exhibits, door prizes, refreshments, and a big raffle - all inside. Prizes include a Kenwood TS-120S with power supply, a Kenwood TR-2400, a Hy-Gain TH3 MK3 3-element tribander beam, and many more. There will be an additional ladies' program. Bring your YL, XYL, or OM and make a day of it. Talk-in on 146.52/52. Area repeaters are 146.01/61, 146.19/79, 146.34/94, 147.87/27, and 147.975/375. For additional information, write: T.M.R.A., Inc., PO Box 24, Temperance MI 48182.

### MAR 23

The Amateur Radio Public Service Association will hold its annual hamfest on Sunday, March 23, 1980, at Glen Oaks

Community College, Shimmel Road, Centreville MI. Doors open at 7:00 am. Tickets may be purchased in advance or at the door for admission and door prizes. Donation in advance is \$1.50, and \$2.00 at the door. Table reservations are \$2.00 per full table. Talk-in on 146.66/.06 or 146.52. For further information and table reservations, contact Sharon Tilbury KA8EGJ, 607 Oak St., Three Rivers MI 49093, phone (616)-273-8301, or Dave McClain WD8RGR, 13926 Riverside Drive, Constantine MI 49042, phone (616)-435-7422.

### MUSKEGON MI MAR 28-29

The Muskegon Area Amateur Radio Council will sponsor the ARRL Great Lakes Division Convention and Hamfest at Muskegon Community College on March 28-29, 1980. On Friday evening, March 28, the "Ham Hospitality" room is open to all at the Muskegon Holiday Inn. There will also be other entertainment that evening at the Inn. Saturday, March 29, doors and registration open at 8:00 am at the college. An interesting ladies' program will be presented as well as many other events. Saturday tickets are \$2.50 each, with no advance or mail ticket sales. Swap and Shop table space may also be purchased on Saturday. Advance reservations are required for the Saturday dinner program. Overnight reservations should be made directly. For additional information, write to MAARC, PO Box 691, Muskegon MI 49443, or contact Clarke Cooper K8BP at (616)-865-6198.

### SIOUX CITY IA MAR 29

The 3900 Club of the Sooland Repeater Association will hold its 4th annual hamboree on Saturday, March 29, 1980, at The Oasis, Sioux City Airport, Sioux City, Iowa. Advance registration, including the banquet, is \$6.75; \$7.75 at the door. Tickets for the hamboree only are \$2.00. Featured will be entertainment. exhibitors, a technical problems panel, a flea market, a CW contest, a Novice meeting, a 3900 Club quarterly meeting, technical programs, and a dinner banquet. Talk-in on .37/.97. For advance tickets and motel reservations, write to Loren Barbee WBØYOW, 1518 W. 30th, Sioux City IA 51103.

### UPPER SADDLE RIVER NJ MAR 29

The Chestnut Ridge Radio Club will hold a ham radio and computer flea market on March 29, 1980, at the Education Building, Saddle River Reformed Church, East Saddle River Road at Weiss Road (new site), in Upper Saddle River NJ. Tables will be available for \$5.00; tailgating \$3.00. There is no admission fee. Food and drink will be available. For further information, contact Jack Meagher W2EHD, (201)-768-8360, or Neil Abitabilo WA2EZN, (201)-767-3575.

STUART FL MAR 29

The Martin County Amateur Radio Association will hold its annual Stuart Hamfest on Saturday, March 29, 1980, from 8:00 am to 4:00 pm at the Knights of Columbus Hall. (From Route 1 in Stuart, go 6 miles southwest on State Road 76 to Gaines Ave.) Admission is only \$1.00 and swap tables will be \$5.00. For table reservations or other info, please contact Matt De Carlo KA4GPY, 1900 Palm City Rd., 35-F, Stuart FL 33494, (305)-283-1466.

### MENTOR OH MAR 30

The Lake County Amateur Radio Association will hold its second annual Lake County Hamfest on Sunday, March 30, 1980, at Mentor High School, Mentor OH. The new location includes easy access, over 20,000 square feet, indoors, heated, on one floor, and 200 commercial and flea-market tables available. Doors open to exhibitors at 6:00 am and to the public at 8:00 am. Auction action begins at 12:00. Door prizes will be given away hourly. A computer raffle drawing will be held at 3:00. For county hunters and other collectors of rare and exotic places, special event station WD8IVL will be on the air from 1300-2100Z Saturday and Sunday near 7.25 and 21.375 MHz. Special commemorative QSLs and certificates will be issued. Tickets are \$3.00 at the door; \$2.50 in advance. For further details, send an SASE to LCARA Hamfest Committee, 37778 Lakeshore Blvd., Eastlake OH 44094, or call (216)-953-9784.

### TIMONIUM MD MAR 30

The Baltimore Amateur Radio Club will hold its greater Baltimore Hamboree and Computerfest on March 30, 1980, at the Maryland State Fairgrounds, just off I-83, 2 miles North of 1-695, Timonium, Maryland. There will be plenty of space for dealers, displays, tables, and commercial exhibits. Special events, lectures, and demonstrations will be held. Food service will be provided. There will be acres of space for tailgate sales. Door prizes will be awarded throughout the day. Admission is \$3.00 and tables are \$5.00. Talk-in on the BARC repeaters, 146.07/.67 and 146.34/

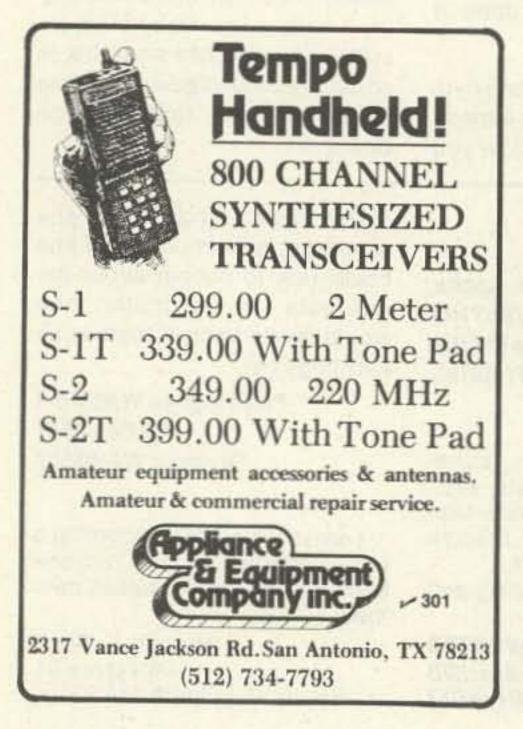

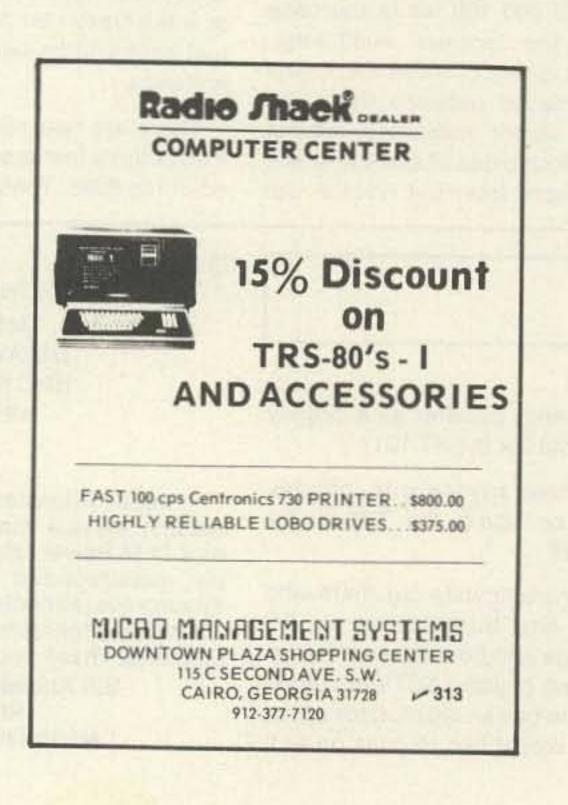

.94. For additional information, tickets, and space reservations, please write to Joseph A. Lochte, Jr., 2136 Pine Valley Drive, Timonium MD 21093, or for a recorded message, dial (301)-HAM-TALK.

### **ROCHESTER MI APR 12**

The Rochester Amateur Radio Club and the Rochester Repeater Society will sponsor the Rochester Area Hamfest on Saturday, April 12, 1980, at St. John's School gymnasium, 490 W. Center St., Rochester MN. Doors will open at 8:30 am. There will be a large indoor flea market for radio and electronic items, prize raffles, refreshments, and plenty of free parking. Talk-in on 146.22/.82 (WR0SFT). For further information, contact RARC, WB0YEE, 2253 Nordic Ct. N.W., Rochester MN 55901.

### WELLESLEY MA **APR 12**

The Wellesley Amateur Radio Society will hold its annual auction on Saturday, April 12, 1980, beginning at 11:00 am at the Wellesley High School cafeteria on Rice Street, Wellesley MA. Talk-in on .63/.03, .04/.64, and .52. Doors open at 10:00 am. For further information, contact Kevin P. Kelly WA1YHV, 7 Lawnwood Place, Charlestown MA 02129.

### MADISON WI **APR 13**

The Madison Area Repeater Association, Inc. (MARA), is pleased to announce its eighth annual Madison Swapfest which will be held on Sunday, April 13, 1980, at the Dane County Exposition Center Forum Building in Madison WI. Doors will be open at 8:00 am for sellers and exhibitors and at 9:00 am for the public. Commercial exhibitors and flea-market vendors will provide a large variety of equipment and components for hams, computer hobbyists, and experimenters. Door prizes will be awarded. An all-you-can-eat pancake breakfast and a barbecue lunch will be available, as well as free movies throughout the day. Admission is \$2.50 per person in advance and \$3.00 at the door. Children twelve and under are admitted free. Tables are \$4.00 each in advance and \$5.00 at the door. Be sure to reserve tables early as tables were sold out last year. Talk-in on WR9ABT, 146.16/.76. For reservations, write to MARA, PO Box 3403, Madison WI 53704. For further information, contact Dick Victor WD9GRI, 2314 Rowley Avenue, Madison WI 53705, phone (608)-266-3527 (days) or (608)-238-0153 (evenings and weekends).

### DAYTON OH APR 25-27

The Dayton Amateur Radio Association, Inc., will hold its Hamvention on April 25-27, 1980, at the Hara Arena and Exhibition Center, Dayton OH. Admission is \$5.00 in advance; \$6.00 at the door. Flea-market space is \$11.00 in advance; \$14.00 at the gate. The Saturday evening banquet will be \$12.00 in advance; \$14.00 at the door. Senator Barry M. Goldwater K7UGA will be the banquet speaker. For additional information, write Box 44, Dayton OH 45401, or phone (513)-296-1165 5:00-10:00 pm EST. For special motel rates and reservations, write to Hamvention Housing, 1980 Winters Tower, Dayton OH 45423. There will be no reservations accepted by telephone. Make checks payable to: Dayton Hamvention, Box 333, Dayton OH 45405.

### DE KALB IL MAY 4

The Kishwaukee Radio Club and the De Kalb County Amateur Repeater Club will hold their annual indoor/outdoor hamfest on Sunday, May 4, 1980, from 8:00 am to 3:00 pm at the Notre Dame School (3 miles south of De Kalb, between Highway 23 and South 1st Street on Gurler Road). Tickets are \$1.50 in advance and \$2.00 at the door. Indoor tables are available, but if you bring your own, the setup is free. Talk-in on 146.13/.73 and .94 simplex. For further information, send an SASE to Howard WA9TXW, PO Box 349, Sycamore IL 60178.

#### **GREEN BAY WI MAY 10**

The Green Bay Mike and Key Club will hold its swapfest from 8:30 am to 3:30 pm on May 10, 1980, at the Ashwaubenon Recreation Center. Admission will be \$1.50 advanced and \$2.00 at the door. Food and beverages will be served. There will be drawings for door prizes. For more information, contact Bob Duescher KA9BXG, 1011 13th Ave., Green Bay WI 54304. Talkin on .72/.12.

### **MICROWAVE GUNN OSCILLATORS**

Inexpensive microwave power sources for amateur and experimental applications. Standard waveguide flanges. Removed from Police Radar

X-BAND: 10.525GHz, mech. tunable ±50MHz; Input +10VDC @600mA max.

50mW 100mW OUTPUT (min) 25mW 45.00 \$35.00 \$40.00 EACH K-BAND: 24.150GHz, mech. tunable ±50MHz; Input +6VDC @800mA

100mW 70mW OUTPUT (min) 40mW \$67.50 \$75.00 \$60.00 EACH

### IN-LINE RF WATTMETER Military Type TS - 3499 / URM

Identical to ELECTRO IMPULSE DW - 1000

A rugged portable instrument for measuring forward or reflected CW power. Wide power range and broad coverage is accomplished by panel mounted switches; no plug - in elements required; Fwd Power 10, 50, 100, 500, 1000 watts; Refl. Power 10, 50, 100, 500 watts; Freq. 2 - 30 / 25 - 250 / 200 - 1000MHz; VSWR 1.10 max.; 50Ω; Accuracy ±5%FS; Connectors N(F); Size 101/2 x 91/4 x 7"; Weight 13 lbs.

Brand New . . . . \$299.00,3 For \$750.00

PUSH - TO - TALK MICROPHONE: King Radio, hand held, low impedance, carbon push - to - talk microphone; with coiled cord & mounting bracket. ...... Brand New ......\$5.95

Complete stock of microwave components for prompt delivery

We Buy surplus Test instruments, microwave components & equipment, and military electronic equipment.

Check or Money Order with order. C.O.D.'s enclose 25% deposit. Open Accounts to firms favorably rated in D & B. F.O.B. Camden, N.J., New Jersey residents add 5% sales tax.

> LECTRONIC RESEARCH LABS., INC. 1423 Ferry Ave., Camden, N.J. 08104 Phone 609 - 541 - 4200

V 315

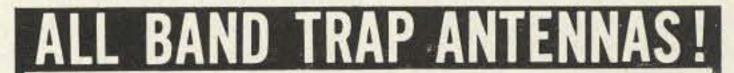

PRETUNED - COMPLETELY ASSEMBLED -ONLY ONE NEAT SMALL ANTENNA FOR UP TO 6 BANDS! EXCELLENT FOR CON-GESTED HOUSING AREAS - APARTMENTS LIGHT - STRONG - ALMOST INVISIBLE!

FOR ALL MAKES & MODELS OF AMATEUR TRANSCEIVERS TRANSMITTERS . GUARANTEED FOR 2000 WATTS SSB 1000 WATTS CW. INPUT FOR NOVICE AND ALL CLASS AMATEURS!

COMPLETE AS SHOWN with 90 ft. RG58U-52 ohm feedline, and PL259 connector, insulators, 30 ft. 300 lb. test dacron end supports, center connector with built in lighning arrester and static discharge - molded, scaled, weatherproof, resonant traps 1"X6"-you just switch to band desired for excellent worldwide operation - transmitting and recieving! WT. LESS THAN 5 LBS.

160-80-40-20-15-10 bands 4 trap --- 169 ft, with 90 ft, RG58U - connector - Model 1060BU 80-40-20-15-10- bands 4 trap -- 91 ft, with 90 ft, RG58U coax - connector - Model 1080BU 40-20-15-10 bands 4 trap --- 45 ft, with 90 ft, RG58U coax - connector - Model 1040BU 20-15-10 bands 4 trap --- 23 ft. with 90 ft, RG58U coax - connector - Model 1002BU ...

SEND FULL PRICE FOR POST PAID INSURED DEL. IN USA. (Canada is \$5.00 extra for postage - clerical - customs - etc.) or order using VISA Bank Americand - MASTER CHARGE - AMER. EX-PRESS. Give number and ex. date. Ph 1-308-236-5333 9AM - 6PM week days. We ship in 2-3 days. ALL PRICES WILL INCREASE - SAVE - ORDER NOW! All antennas guaranteed for 1 year. 10 day money back trial if returned in new condition! Made in USA . FREE INFO. AVAILABLE ONLY FROM.

WESTERN ELECTRONICS \$ 80 Dept. A7- 3

Kearney, Nebraska, 68847

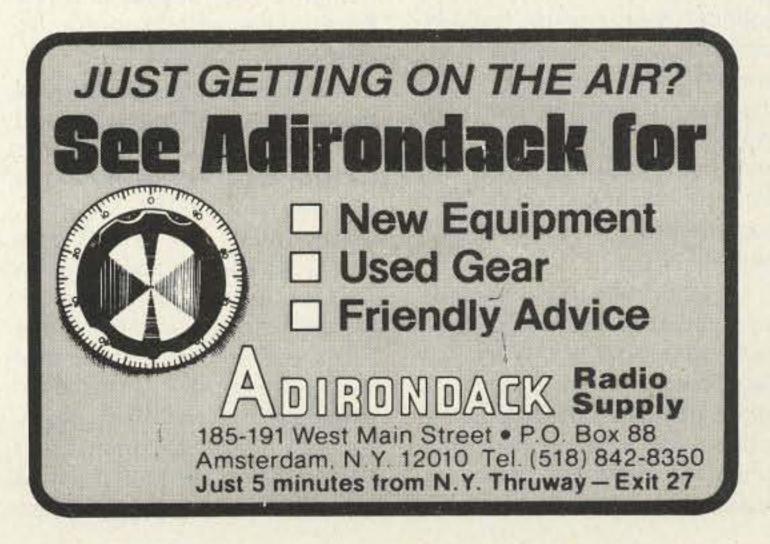

## W2NSD/1 NEVER SAY DIE

editorial by Wayne Green

from page 6

radio, but it is annoying to hear that people have been sent out to tell ham clubs that I am intending to kill amateur radio. That's not consistent with their claim that I'm trying to make big bucks out of amateur radio . . . but then who is nitpicking about consistency?

The proposed new bands sound good . . . and I'm glad to see them getting more possible. I do hope that the credit for them goes where it belongs, which I think is with Prose Walker. He was the first one I ever heard propose them and I think we should set up a statue somewhere for his part in this accomplishment. Of course, with the projected date for the ham opening of these bands being 1989, we are not going to get a lot of immediate benefit. One hopes that hints that the U.S. will be able to forestall the promised shortwave broadcast WARC now set for 1985 will pan out. And if the U.S. is not able to pull this off, then the next hope is that we won't lose those new bands even before we get them. Leave it to me to be a worrywart.

It was not only amateur radio that made out like a bandit at WARC. Most of the shortwave users had gone into the conference with their fingers crossed and hoping for the best ... but not expecting it. The recently past ITU meetings had been so filled with politics and strictly political decisions on frequencies that there were many expressions that this might well be the last ITU meeting. Indeed, if the African countries had continued with the course they had set with the satellite and marine conferences, this was a distinct possibility.

My input from those who participated at WARC was that for some reason, after the first few days, the Third World countries didn't get into further political lathers and all went incredibly smoothly. There are, of course, possibilities for trouble later on,

but the consensus of opinion is that all will run as planned if no one upsets the boat with rhetoric.

The shortwave broadcast conference scheduled for a few years hence will probably not entail frequency allocation hassles. The countries will be getting together to decide such matters as whether to shift to single sideband broadcasting, whether some limits should be placed on simultaneous broadcasting on several wavelengths, and administrative matters.

Should the SW broadcasters change to sideband, we might start getting more hams entering the hobby. Before CB, much of the entrance to amateur radio was via shortwave listening. After a few months of tuning in the BBC and Radio Moscow, one finds that, boring as they sometimes are, most of the interesting shortwave action is in the ham bands. A bit of listening and one starts thinking about participation . . . and soon we have a new ham in our ranks.

Since many of the telecommunications people in Third World countries are hams, it is incumbent upon all of us to watch our remarks and to present as good a face to the world as we can. Recent organized attempts to put down African countries as cannibals and Asians as chinks is about as far as one can get from the true spirit of amateur radio . . . though it may appeal to a few Americans with serious inferiority complexes.

You'll be hearing some stories about Geneva being expensive ... and it is. I visited there recently and it is certainly a little worse than New York . . . but not much. Something goes wrong with some people when they are on an expense account. In business we watch for this syndrome and make sure that people are on very controlled expense accounts. The government has a similar approach. I should think that \$100 a day or so would be a reasonable expense for Geneva and much beyond that should call for an investigation by the tax people.

### EXTRA CLASS OPPORTUNITY

When the promised new bands are finally available, I would suggest that they be restricted to Extra class licensees. This might, for the first time, offer something of value instead of a callsign change and make this class of license worthwhile. It might even get me to move up to Extra.

As I've mentioned before, I am perhaps unusual in that I will generally do just about anything for people who ask . . . and fight to the last ditch when people demand. The FCC's approach to forcing me to go for my Extra in order to get back frequencies I had before still has me resisting stubbornly. I don't want any new call. I've had W2NSD for some 40 years now and I like it, so the FCC can jam the Extra class license as far as I'm concerned.

I still have a disbelieving feeling that something will go wrong before we get any new bands, but should they come along and should they be made an Extra class preserve, I probably would rumble down to the FCC and upgrade.

### MEANWHILE

With some assurance of stability in our shortwave bands, we can lay some plans for expanding and improving amateur radio. My own ideas for developing better communications do lie a good deal with mating amateur radio and computers. For instance, wouldn't it be nice if we could get away from the present ghastly systems for working rare DX?

Yes, I know that a few of the

big guns enjoy the pileup method of working DX. They have the huge towers, big beams, and enormous power amplifiers to whomp on top of the rest of us and get through first. But the pileup system ends up with very few stations being contacted per hour. There certainly must be a more efficient system. After all, if rare DX stations could get the instant contacts out of the way, they could spend a little more time talking and perhaps enjoying amateur radio more. It gets to be a bloody pest to be hounded by DX QSL card seekers every time you get on the air.

The list system is not much better. A bit faster, but still slow. I think we can come up with a system which will be fast and fun ... and which will have a lot of side benefits which will more than repay us for the extra processing equipment we will have to build or buy to keep up. I'll be discussing the details of some proposed systems first with the ham manufacturers and then, once the system is decided upon, we'll be pushing through the magazine for fast development of the idea and its use all over the world.

If I can get even a couple of my ideas into action within the next few years, I promise you that amateur radio will be more fun than anything you've seen yet. You enjoyed FM and repeaters, didn't you? Wait for the next step.

### NOVEMBER WINNER

To no one's real surprise, "The Satellite TV Primer" was voted November's most popular article, so author Bob Cooper W5KHT will receive our \$100 bonus check.

## Ham Help

For research purposes, I wish to contact anyone who has operated from a country listed on the ARRL Deleted Countries (DXCC) List. Thank you.

> Gary Mitchell WA1GXE Box 1003 Fairfield CT 06430

The East Valley ARC needs equipment for aspiring amateurs and upgraders. All members of the club are disabled. Please contact me, the station trustee, at the address below. Any gear or help will be appreciated. Thanks.

> John C. White WB6BLV East Valley ARC Box 1809 Porterville CA 93258

Does anyone have any information on modifying the Yaesu CPU-2500R to automatically resume scanning after the absence of a signal?

> Mike Larson WD0EZK Box 307 Stanhope IA 50246

## HAM-KEY RADIO TELEGRAPH SENDING DEVICES

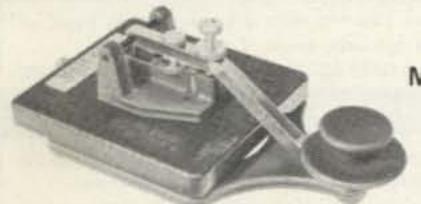

\* Heavy base. No need to attach to desk

\* Deluxe straight key

\* Anti-tip bracket, Can't tip

Model HK-3M

Add \$2.00 Shipping & Handling.

- \* Navy type knob
- \* Smooth action

CC-3P shielded cable & plug for HK-3M \$2.49.

Add \$ .50 Shipping & Handling. Model AT-B anti-tip bracket only, to convert any HK-3 to HK-3M.

\$2.99 Postpaid

Model HK-1 \$7095

Add \$2.00 Shipping & Handling.

- \* Dual lever squeeze paddle
- \* For use with all electronic keyers
- \* Heavy base with non-slip rubber feet
- Paddles reversible for wide or close finger spacing

CC-1P shielded cable & plug for HK-1 \$3.75

Add \$ .75 Shipping & Handling. Model HK-2, same as HK-1 but less base for incorporation in your own keyer. \$19.95

Add \$1.00 Shipping & Handling.

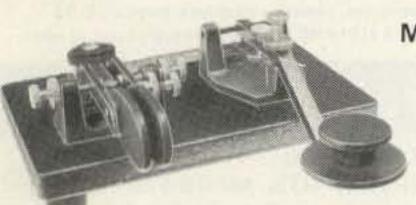

Model HK-4

Add \$2.00 Shipping & Handling.

- \* Combination HK-1 & HK-3 on same base
- \* Straight key may be used conventionally or as a switch to trigger a memory.

NEW

Terminal Unit

Keyboard & CRT

SKT-170

CC-1/3P Shielded cable with plugs for HK-4 \$5.99.

Add \$1.00 Shipping & Handling

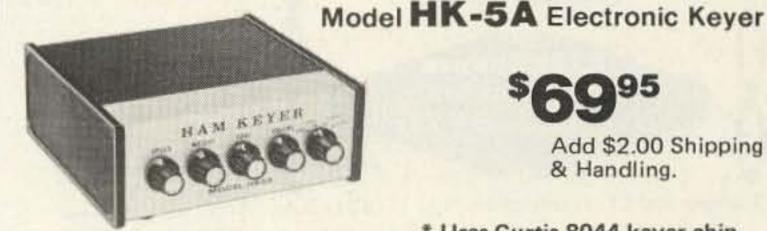

Self completing dots & dashes

Dot & dash memory

Built-in sidetone

Add \$2.00 Shipping & Handling.

- \* Uses Curtis 8044 keyer chip \* lambic circuit for squeeze keying
  - \* Grid block or direct keying
  - \* Speed, volume, tone & weight
  - controls on front panel \* Use with HK-1 or HK-4
- Battery operated with provisions for external power

Order direct or from your favorite dealer.

### The HAM-KEY Co.

P.O. Box 28271 St. Louis, MO 63132

Phone TOLL-FREE 1-800-325-3651

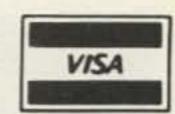

W82

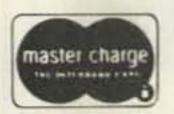

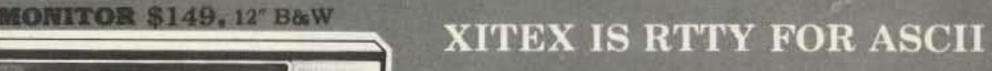

- ASCII Baudot TU/CRT with Morse Compatibility (MRS-100)
- 170/850 Hz shift Modulator/Demodulator
- · All TU controls front panel located for ease of operation
- AUTO IDENT/25 word message (optional in PROM)
- Available January.....Write for complete details

### SCT-106 VIDEO BOARD FEATURES

- 64x16 une sormat with 128 displayable characters
  - · Serial ASCII or BAUDOT with multiple Baud rates
    - \$197 Assembled or \$167 Kit (Partial Kit \$99)
      - · Full cursor control with scrolling and paging
        - · On board power supply
          - Serial interface RS232 or current loop
            - Purchase SCT-100 alone or complete terminal

9861 Chartwell Drive Dallas, Texas 75243 (214) 349-2490

ORDER BY PHONE/Overseas orders & dealers welcome

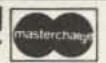

Full Kit \$325 (includes SCT-100)

COMPLETE KEYBOARD TERMINAL \$375

### *XXITEX MORSE TRANSCEIVER*

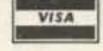

### MRS100 FEATURES:

- · Connects directly with any ASCII or Baudot Teletype®/Terminal
- · Operates from 1 to 150 WPM with Auto-Sync.
- · Displays WPM rate of copied signal plus FIFO buffer status.
- · Contains a built-in 80 Hz bandpass filter and sidetone oscillator.

\$295 Assembled & Tested \* \$225 Complete Kit \* \$95 Partial Kit

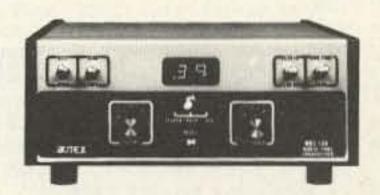

### **NEW FROM XITEX...ABM-100**

Universal Converter ASCII . Baudot . Morse The ABM-100 is a universal code converter for translating between ASCII and Baudot, or between Morse and ASCII (or Baudot). Also used as a TTY® speed converter. Assembled and tested the ABM will operate from a single +5V supply and sells for \$129. Write for complete details .....

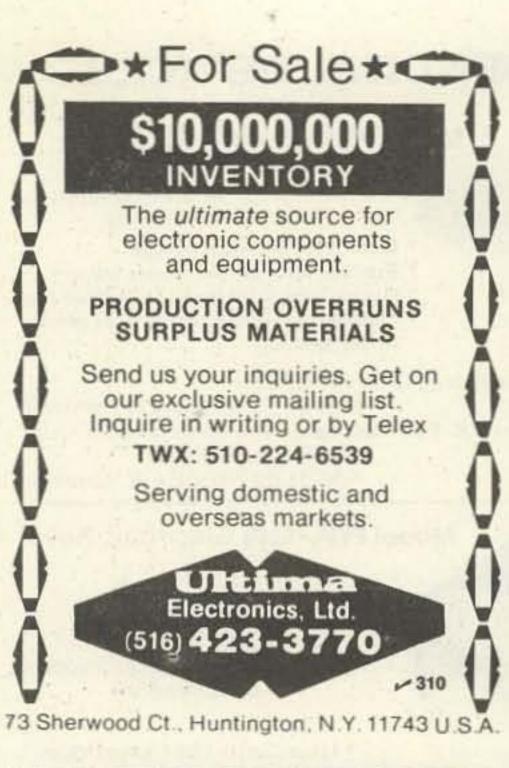

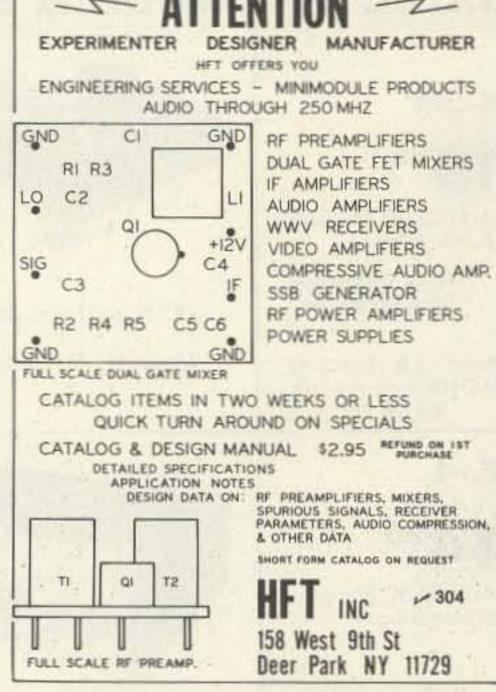

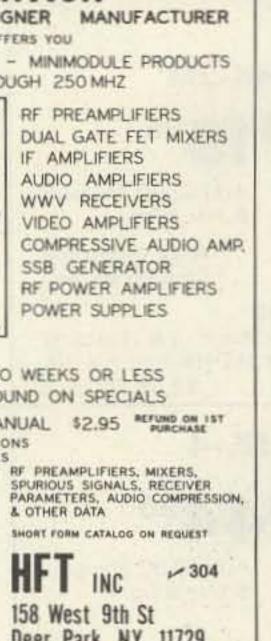

### **HAM SCAN-1: YAESU MEMORIZER** \*Scans 145-148 MHz in 10 sec., stops 3 sec. on active channels, simple 7 wire installation. ORDER HAM SCAN-1......\$39.95 HAM SCAN-2: K'WD 7625, 7600,

7400A, KDK 2015R, 2016A, CLEGG FM-28 MIDLAND 13-510, HW-2036, Others soon.

- \*Adds one channel of memory to any above rig
- \*Scan range selectable by position of radio's MHz switch. Up to full 4 MHz width.
- \*Scan rate 200 kHz/sec at 10 kHz steps with a 3 second pause on all active channels
- \*Mike-mounted switch provides 3 functions: start/stop, remote freq. incrementing and xmit interlock while actively scanning
- \*Scanner mounts inside radio, no external box
- \*Assembled, tested and guaranteed \$59.95 ORDER HAM SCAN-2 and specify type of radio

### Technical Glinic

AUTOMATIC CW

COPIER

WB4VDE K

Now you can copy the fast CW stations. The

NEW professionally designed DE-150 plugs

into a transceiver's earphone jack & auto-

matically displays Morse code as it is being

received. New characters are entered from

P.O. BOX 636 STERLING HTS. MI 48078 Phone Orders Call: (313) 286-4836

V 312

(UNIVERSAL RECEIVED FREQUENCY INDICATOR)

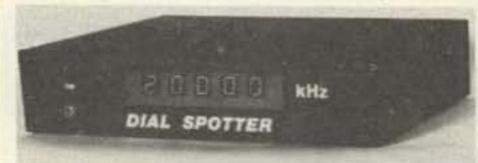

Digitize your receiver's dial with the DIAL SPOTTER. Adapts to most Communication Receivers with simple connection to VFO. From \$149.95 Write for Data Sheet.

Radio Amateurs!

••• \$339.00 List. Ask For Quote

••• \$1195.00 List. Ask For Quote

••• \$1119.00 List. Ask For Quote

Amateur equipment accessories & antennas.

Amateur & commercial repair service.

2317 Vance Jackson Rd. San Antonio, TX 78213

(512) 734-7793

& Equipment

J 301

**Appliance** 

**GEMINI** INSTRUMENTS INCORPORATED

Box 205.Larchmont. NY 10538

AZDEN PGS-2000

TEN-TEC OMNI D

SWAN ASTRO 102BX

### **UNBEATEN SIX** BAND ANTENNA

THE JOYSTICK VFA

(Variable Freq. Antenna) claims unbeaten scoring over commercial and/or conventional antennae. Simple, rapid erection
 Not only 6-band but

CONTINUOUS 0.5 - 30 Mhz., incl. BC & MARS . Omnidirectional . Substantially Harmonic FREE . 1.000.000 miles per watt, unbeaten record! . PoorQTH'senhanced! CLIFFDWELLERS ANTENNA! 

• QUOTE from CQ Mag. 'If you are high enough the antenna will operate (esp. at 15-20) as well as the well-known 3-element beam with which we compared it. The tests were operational not theoretical! We find that if we can hear 'em we

can work em

SYSTEM 'A' \$110.00 150 W.P.E.P. &/or Receiving only

SYSTEM 'J' \$130.00 500 W.P.E.P. &/or Improved Q Factor Receive

Each System 3 sections easily assembled to make unit 7' 6" long. Matching ATU Air mail cost included

Rush Mastercharge/Visa no. or check or request FREE literature.

PARTRIDGE ELECTRONICS LTD 8 Partridge House,

Broadstairs, Kent, England.

Tel: 011 44 0843 62535 **G3CED** 

**G3VFA** 

### 142-163 Mhz BANDPASS F-194/U BANDPASS

Please send all reader inquiries directly

FILTER - gold-plated twin tuned cavity designed for the 142 to 163 Mhz range. Has tuning controls and type N connections. Size: 61/4x21/2x111/2", 6 lbs. sh.

wt. Unused We have similar filters (listed below) which can be converted to amateur usage according to conversions by W4FXE (2/80 and

4/80 Ham Radio) used, \$12.95 unused, \$15.95: F-192/U or F-193/U, used only, conversion to 2-meters. F-195/U (163-184 Mhz) or F-196/U (185-205 Mhz). conversion to 220-225 Mhz.

F-202/U (314-344 Mhz), conversion to 420-450 Mhz. R-644/URR RECEIVER: 20-237 Mnz. AM. FM. CW in seven continuously tunable bands. Same as R-220/URR but requires 24 VDC 10 amp, power input. 101/2x19x141/4, 96 lbs. net. Shipped in sealed gov t export crate with transit case, manuals, and spares not checked. Crate sh. wt., 220 lbs., \$425.00

J-37 KEY: with adjustable contacts, 3x6 base, and cord: used

All Prices F.O.B. Lima, Ohio. Please Allow for Shipping. Use your VISA or MASTERCHARGE Card Write for our Big FREE CATALOG. Address Dept. 73 • Phone 419/227-6573

FAIR RADIO SALES 1016 E. EUREKA . Box 1105 . LIMA, OHIO . 45802

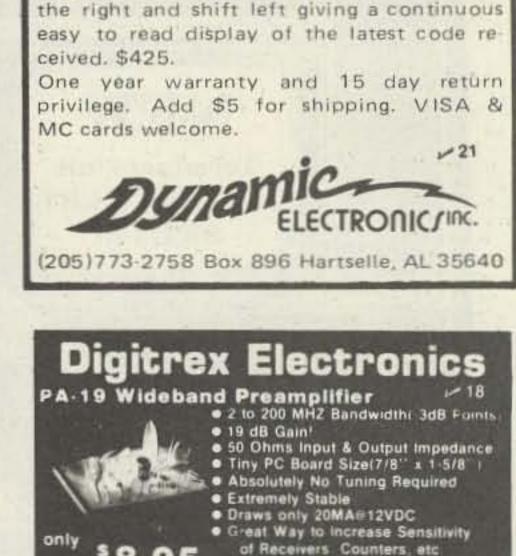

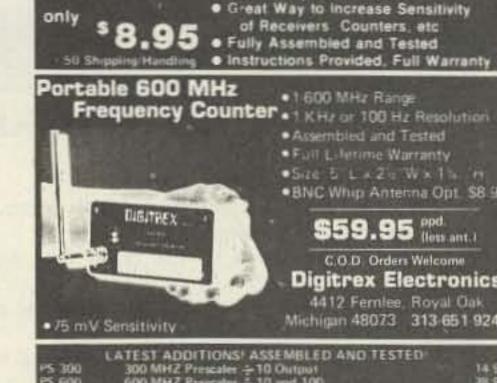

●BNC Whip Antenna Opt. \$8.9 \$59.95 Ppd. C.O.D. Orders Welcome Digitrex Electronics 4412 Femlee, Royal Oak Michigan 48073 313-651 9247 LATEST ADDITIONS! ASSEMBLED AND TESTED

●1 600 MHz Range

Assembled and Tested

Full Literime Warranty

· Size & Laze Wx1 + H

Trook sign was R12toD 8 Dept Foregoes & Country Hange 2 1250 bite2 of his custom Smaller share Coperate pack (line supply)

Supersharp Reception—Color Like Never Before

Get over 50 channels of television

directly from the satellite! HBO, Showtime, the Superstations, and sports from around the world!

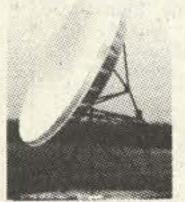

Works Anywhere!

Buy complete or build and save. Our book tells everything! Send \$7.95 today or call our 24 hr. C.O.D. Hotline! (305) 869-4283

SPACECOAST RESEARCH > 309 P.O. Box 442, Dept. G, Altamonte Springs, FL 32701

### SYNTHESIZED SIGNAL GENERATOR

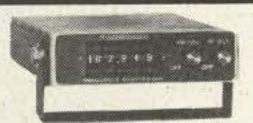

. Covers 100 to 179,999 MHz in 1 kHz steps with thumb-wheel dial . Accuracy .00001% at all frequencies . Internal frequency modulation from 0 to over 100 kHz at a 1 kHz rate . Spurs and noise at least 60dB below carrier • RF output adjustable from 50 to 500mv across 50 ohms . Operates on 12vdc @ 1/2 amp . Price \$299.95 plus shipping.

In stock for immediate shipping. Overnight delivery available at extra cost. Phone: (212) 468-2720. V 311

**VANGUARD LABS** 196-23 Jamacia Ave. Hollis, NY 11423

## CBTO ILMETER

10 METER CONVERSION KITS FOR CB RADIOS AM-FM & SSB

- Kits for over 300 Models of CB Radios
- Low Cost from \$10.00 Easy to Install with All Instructions Tune-Up Procedure Alignment
- KITS FOR MOST POPULAR UNITS Over 5,000 Satisfied Customers
- Write or Call Today for Our Free 1980 Catalogue

### AMERICAN CRYSTAL SUPPLY COMPANY

PO Box 638 W Yarmouth, MA 02673 (617) 771-4634

V7

# Tired of High Prices?

Tired of playing roulette with "800" number specials? Forget the tollfree frustration. Take a shortcut and call Long Path Radio. We deliver low prices from the ground up - on towers, rotators, antennas, and accessories. Our goal is to have what you want in stock.

Take a look at the complete line:

| 105BA       \$ 86.00       3/16 CCM cable         155BA       \$133.00       clamp       \$         205BA       \$219.00       % turnbuckle,         204BA       \$166.00       eve & eve       \$         402B       \$159.00       M200H 10 ft.         DB1015A       \$103.00       H.D. galvanized         18AVT       \$ 70.00       mast       \$         14AVQ       \$ 46.00       Tonna F9FT         4 element-       4 element- | Cushcraft Antennas  .30 ATB34 Tribander . \$199.00 20-3CD \$133.00 5.50 20-4CD \$222.00 15-3CD \$76.00 15-4CD \$87.00 15-4CD \$ 87.00 10-4CD \$ 66.00 ATV-4 \$ 74.00 ATV-4 \$ 74.00 ARX-2 \$ 30.00 |
|----------------------------------------------------------------------------------------------------|----------------------------------------------------------------------------------------------------|
|----------------------------------------------------------------------------------------------------|----------------------------------------------------------------------------------------------------|

Except for Rohn towers, all items shown are complete stock. Sorry, no other products available.

We're here to serve you from 8:30 to 5:00, Monday through Friday, at 1-214-369-3401. Ask for Long Path Radio.

LONG PATH RADIO, INC.

P.O. Box 29682/Dallas, Texas 75229/1-214-369-3401

TERMS:

All prices F.O.B. Dallas. C.O.D. requires 25% deposit. Money order, cashier's check, O.K. No personal checks. We ship freight collect. If you desire prepaid freight, a small Per Item charge will be made for shipping and handling.

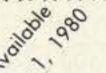

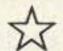

### ☆ TRS-80/RTTY ☆

\*\*\*\*\*\*\*

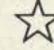

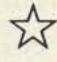

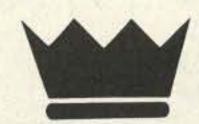

THE CROWNING TOUCH

ROM-116

THE COMPLETE AMATEUR RTTY OPERATING SYSTEM

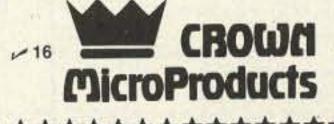

P. O. BOX 892

Marysville, Wa. 98270 206-659-4279/206-659-9512

### 50 144 REPEATERS 220 450 Mhz

BASIC AUTO PATCH

\*Access, #Disable and adjustable Timer. COMPLETELY ASSEMBLED-\$75.00.

### EXTENSION BOARD

Antifalsing, 3 digit sequential Touch Tone IM decoder with automatic reset, Antifalsing Ring detector, reverse auto patch capability for basic auto patch and two, two-watt audio amplifiers.

COMPLETELY ASSEMBLED-\$140.00

Now with courtesy beep and beacon capability

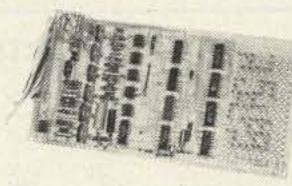

\*\*\*\*\*

Available Separately:

COR Identifier: All on one board, programmable, Fully adjustable, time out (.5-7 min.), hang time (0-1 min.), identifier (1-10 min.), tone, speed, volume, L.E.D. outputs, low current drain CMOS logic, plugs for easy installation and removal plus much more. \$89.95 COMPLETELY ASSEMBLED

REPEATERS

Basic Repeater \$499.95 COMPLETELY ASSEMBLED 2M 130-175 MHz Basic Repeater for 2 meters with all the features of the HI Pro MkI less the power suply and front panel controls and accessories.

PA Res. add 6% tax

PLUS SHIPPING

Maggiore Electronic Laboratory

50 MHz \$789.95 450 MHz 799.95 144 + 220 MHz \$699.95

V 46

845 WESTTOWN RD. WEST CHESTER, PA. 19380 PHONE 215 436-6051

7294 N.W. 54 STREET MIAMI, FLORIDA 33166

## SURPLUS LECTRONICS ORP.

PHONE: (305) 887-8228

810-848-6085 TWX:

WHOLESALE - RETAIL

### PL259 or SO239

Quality American Made 100/\$35.00 10/\$5.00 50/\$20.00 1000/\$300.00

### E. F. Johnson NICAD

12.0 V. 1.2 AH @ 10 hr rate 4 1/2" × 1 7/8" × 1 3/4" \$14,95ea.

#### E. F. Johnson S Meter

Edge Meter 250 UA. Fits in 5/8" x 1-3/8" hole. MTG holes on each end 1-1/4" behind panel. Black scale 0-5 bottom 1-20 top \$1.25 ea.

5/\$5.00

5/\$20.00

E. F. Johnson Signal Strength Meter 200 UA 21/2" x 21/2" Sq. mounts in 1 hole 1" behind panel Scale 1:30 db top 0.5 bottom.

### PANEL METERS

\$4.00 ea

\$4.95ea

2 for \$7.00

25-0-25 dc volts 0-20 dc volts 21/4" x 21/4" 0-25 dc volts 0-50 ac volts

### Double Row/Wire Wrap .100

-Shunt Required-

25 pins \$3.49 ea 10/\$30.00 \$3.96 ea 10/\$32.00 30 pins \$5.43 ea 10/\$45.00 50 pins

### Double Row/Solder Eyelet .156

10/\$ 9.00 6 pins \$1.10 ea 10/\$12.50 15 pins \$1.55 ea \$2.08 ea 22 pins 10/\$17.00 43 pins \$3.66 ea 10/\$30.00

### C & K SWITCHES

PART # MOVEMENT ON/NONE/ON SPST 7101 SPST 7103 ON/OFF/ON ON/NONE/(ON) SPST 7108 7201 ON/NONE/ON DPDT \$1.00 EA 6 FOR \$5.00

6 TV GAMES ON (1) CHIP Gen Instr AY-3-8500-1 28 Pin Plastic Case EVERYDAY LOW PRICE \$7.50 ea

VALUE/MFD

250,000

30,000

63,000

10,000

2,700

2,900

3,000

18,000

21,000

39,000

1,000

34,800

450

500

240

140

50

ASSORTED ELECTROLYTICS

155"

13/4

11/4"

1.55"

21/2"

13/4"

11/4"

11/2"

11/4"

11/4"

11/4"

VOLTS

5V

15V

15V

20V

25V

25V

25V

25V

25V

45V

50V

50V

75V

100V

300V

450V

450V

### **CB SPECIAL**

Brand new printed circuit board assembly. Used in all HyGain 40 Channel CB transceivers. Fits many other manufacturers' units also. Squelch pot/volume control/channel selector switch not included. Board 1-9-7.50 ea. 50-99 - 6.00 ea. Dimensions

CB SPECIAL W/40 ch SW same as above 1-9 \$10.50 ea. 50-99 \$9.00 ea. 10-49 \$9.50 ea. 100-up \$8.50 ea.

#### Serviceman Special

New Hy Gain 40ch CB Less Case, Speaker & Knobs (as is) \$14 95 ea

NEW Hy-Gain Remote 40ch CB Less Case, Speaker & Control Mic \$14.95 ea (as is)

ASTATIC T-UG8-D104 PREAMP Desktop microphone w/crystal element 3 Pin Plug \$35 ea.

> ILEX COPY LENS F:5.6,6.1 Focal Length (155MM) 134" D. 2 1/16" L. 1 1/16" Fixed iris. \$7.50 ea.

50' MODEM CABLES 13#22ga wire w/shield, DB25P conn & DB51226-1 cover on one and \$7.50 ea.

15' MODEM CABLES 10#22ga wire w/shield, DB25P conn & DB51226-1 cover on one end

### \$5.50 ea. 10/\$50.00 12 Vdc RELAY SPST 35 Amp Contacts

Open Frame Rugged, great for mobile use

\$4.50 ea 5/\$20.00 22 pins/Double Row/Dipped Solder

10/\$17.00 \$2.08 ea

### RECEIVER FRONT ENDS Made by EFJ

132-174 MHz \$12.00 ea.

### STANCOR TRANSFORMERS

STEP-DOWN AUTO (3) COND LINE CORD W/RECPT GSD 200 (230V In/115V Out @ 200 Va) \$12.00 ea GSD 400 (230 In/115 V Out @ 400 Va) \$14.50 ea

15' MODEM CABLES 14#22ga wire w/shield, DB25P conn & DB51226-1 cover on one end \$6.00 ea. 10/\$55.00 15' MODEM CABLES 10#22ga wire w/shield, DB25S conn & DB51226-1

cover on one end \$6.50 ea. 10/\$60.00

LENGTH

53/4

41/2"

51/2"

53/4"

21/4

41/2"

53/4"

31/4

51/2"

21/4"

31/2

31/4"

3"

PRICE

\$4.00 ea

4.00 ea

4.00 ea

3.00 ea

2.00 ea

2.00 ea

2.00 ea

3.00 ea

3.00 ea

3.00 ea

2.50 ea

3.00 ea

2.00 ea

2.00 ea

2.00 ea

2.00 ea

2.00 ea

10-49 - 6.50 ea. 100-up - 5.50 ea. 6" x 61/2"

### Cord. Desktop Style \$19.95 ea

NEW E.F. Johnson Power Mic/Less

EFC L455K

\$3.50 ea.

CERAMIC IF FILTERS

#### 25' MODEM CABLES 13#22ga wire w/shield,

DB25P conn & DB51226-1 cover on one end \$6.50 ea. 10/\$60.00

### 12 Vdc RELAY

SPST Open Frame 5 Amp Contacts Mfg-Magnecraft 4/\$5.00

\$1.50 ea

22 pins/Double Row/Wire Wrap 10/\$19.00 \$2.44 ea

100 ASSORTED DISC CAPS (FULL LEADS) 20 EA OF 5 **DIFFERENT VALUES \$2.00** PER PACK

White Porcelain Egg Insulator

11/2" x 1" 50¢ ea. 3 for \$1.25

### CAPS RADIAL LEADS

2200 uF @ 16V .25 ea. 10/\$2.00

### SOLDER LUG-TYPE CAPS

50 UF @ 350V 1" D x 3" L 50 UF @ 450V 1" D x 21/2" L 50 UF @ 450V 1" D x 3" L 5 FOR \$2.50 60¢ EA.

### **EFJ CRYSTAL OVENS** 6V/12V 75°

\$5.00 ea. IC SOCKETS

### Cambion Gold Plated Wire Wrap

.35 ea 10/\$3.00 14 pin .38 ea 10/\$3.30 16 pin COMCO XTAL FILTER

> 13KC BW \$10.00 ea. Coax Connectors

23/8" × 1" × ¾"

UG-273/U BNC-F/UHF-M 2.50 UG-255/U BNC-M/UHF-F 3.00 UG-146A/U N-M/UHF-F 4.50 UG-83B/U N-F/UHF-M 4.50 UG-175 RG-58 Adapt. .20 UG-176 RG-59 Adapt. .20

### TRIMMER CAPS

Can fit in your watch 3.5-20 pF & 5-30 pF \$.75 ea., 2/\$1.25 5/\$3.00

### POLY FOAM COAX 50 Ohm

Low Loss = to RG174 \$4.95/100' \$3.00/50'

### ULTRASONIC TRANSDUCER

Detects sound above the range of huma hearing! Transmits & receives \$2.50 ea. 5/\$10.00

### MAGNETIC PICK UP TRANSDUCER

Converts motion to ac voltage withou mechanical linkage 3/6" x 2" w/6' shielded cable \$4,95 ea.

### SOLDERLESS TEST PROD (BLACK)

Threaded type, molded handle \$.40 ea. 10/\$3.50

### **USED MUFFIN FANS**

3 blades, 110VAC, 43/4" sq. \$5.95

### CW MINI SLIDE SW

DPDT .15 ea. 10/\$1.25

### ALL STAR AIR VARIABLE 24-275 pF .75 ea.

### RED SEVEN SEGMENT DISPLAY

TIL 322P \$1.00 ea.

### **BOURNS' EDGE** MOUNTING

5K pot single turn 3345W series \$1.50 ea.

### 12 VOLTS @ 1/2 AMP

Filament transformer 1%" x 2" x 1" \$1.50 ea.

### CTS DP6P ROT SWITCH

.50 ea. 5/\$2.00

### AXIAL LEAD ELECTRO LYTIC CAPACITORS

| 2 uF @ 15V     |        |
|----------------|--------|
| 10 uF @ 15V    |        |
| 20 uF @ 15V    | 12 ea. |
| 50 uF @ 15V    | for    |
| 2.2 uF @ 25V   | \$1.00 |
| 3.3 uF @ 25V   | 9      |
| 1 uF @ 35V     |        |
| 2 uF @ 150V    |        |
| 25 uF @ 25V )  | 15 ea. |
| 3 uF @ 50V     | for    |
| 5 uF @ 50V     | \$2.00 |
| 10 uF @ 50V    |        |
| 250 uF @ 25V , | 10 ea. |
| 100 uF @ 50V   | for    |
| FO OF G ZEV    | 60.00  |

\$2.00

50 uF @ 75V

All material guaranteed . If for any reason you are not satisfied, our products may be returned within 10 days for a full refund (less shipping). Please add \$3 TERMS: for shipping and handling on all orders. Additional 5% charge for shipping any item over 5 lbs. COD's accepted for orders totaling \$50.00 or more. All orders shipped UPS unless otherwise specified. Florida residents please add 4% sales tax. Minimum order \$15.00.

### **NEW PRODUCTS!**

Super Color S-100 Video Kit \$99.95 Expandable to 256 x 192 high resolution color graphics. 6847 with all display modes computer controlled. Memory mapped. 1K RAM expandable to 6K. S-100 bus 1802, 8080, 8085, Z80 etc.

#### Gremlin Color Video Kit \$59.95

32 x 16 alpha/numerics and graphics; up to 8 colors with 6847 chip; 1K RAM at E000. Plugs into Super Elf 44 pin bus. Not expandable to high resolution Graphics.

### Elf II Adapter Kit \$24.50

Plugs into Elf II providing Super Elf 44 and 50 pin bus plus S-100 bus expansion (With Super Expansion). High and low address displays, state and mode LED's optional \$18.00.

1802 16K Dynamic RAM Kit \$149.00 1802/S-100 expandable to 32K, Hidden refresh w/clocks up to 4 MHz w/no wait states Addl. 16K.

RAM \$79.00.

### Quest Super Basic

Quest, the leader in inexpensive 1802 systems announces another first. Quest is the first company worldwide to ship a full size Basic for 1802 systems. A complete function Super Basic by Ron Cenker including floating point capability with scientific notation (number range ± 17E38). 32 bit integer ±2 billion; Multi dim arrays; String arrays; String manipulation; Cassette I/O, Save and load, Basic, Data and machine language programs; and over 75 Statements, Functions and

Easily adaptable on most 1802 systems. Requires 12K RAM minimum for Basic and user

programs. Cassette version in stock now. ROM. versions coming soon with exchange privilege allowing some credit for cassette version.

Super Basic on Cassette Tom Pittman's 1802 Tiny Basic Source listing now available. Find out how Tom Pittman wrote Tiny Basic and how to get the most out of it. \$19.00 Never offered before.

\$ 9.95 S-100 4-Slot Expansion

\$15.00 Super Monitor VI.I Source Listing Coming Soon: Assembler, Editor, Disassembler, DA/AD, Super Sound/Music, EPROM programmer, Stringy Floppy Disc System.

tect, monitor select and single step. Large, on

cluded in the price plus a detailed 127 pg. instruc-

tion manual which now includes over 40 pgs. of

software info, including a series of lessons to

help get you started and a music program and

universities are using the Super Elf as a course

Remember, other computers only offer Super Elf

features at additional cost or not at all. Compare

before you buy. Super Elf Kit \$106.95, High

address option \$8.95, Low address option

\$9.95. Custom Cabinet with drilled and labelled

plexiglass front panel \$24.95. Expansion Cabinet

with room for 4 S-100 boards \$41.00. NiCad

Battery Memory Saver Kit \$6.95. All kits and

options also completely assembled and tested

Questdata, a 12 page monthly software pub-

lication for 1802 computer users is available by

subscription for \$12.00 per year. Issues 1-12

Tiny Basic Cassette \$10.00, on ROM \$38.00,

original Elf kit board \$14.95. 1802 software;

Moews Video Graphics \$3.50. Games and Music

of study. OEM's use it for training and R&D.

Many schools and

graphics target game.

bound \$16.50

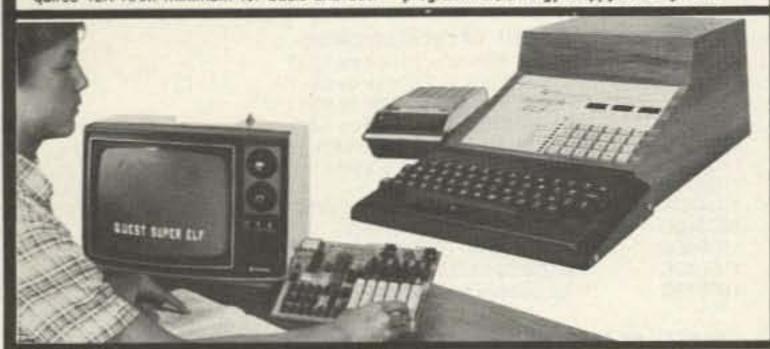

### RCA Cosmac Super Elf Computer \$106.95

Compare features before you decide to buy any A 24 key HEX keyboard includes 16 HEX keys other computer. There is no other computer on plus load, reset, run, wait, input, memory prothe market today that has all the desirable benefits of the Super Elf for so little money. The Super board displays provide output and optional high Elf is a small single board computer that does and low address. There is a 44 pin standard many big things. It is an excellent computer for connector slot for PC cards and a 50 pin connectraining and for learning programming with its tor slot for the Quest Super Expansion Board. machine language and yet it is easily expanded Power supply and sockets for all IC's are inwith additional memory, Full Basic, ASCII Keyboards, video character generation, etc.

Before you buy another small computer, see if it includes the following features: ROM monitor; State and Mode displays; Single step; Optional address displays; Power Supply; Audio Amplifier and Speaker; Fully socketed for all IC's; Real cost of in warranty repairs; Full documentation.

The Super Elf includes a ROM monitor for program loading, editing and execution with SINGLE STEP for program debugging which is not included in others at the same price. With SINGLE STEP you can see the microprocessor chip operating with the unique Quest address and data bus displays before, during and after executing instructions. Also, CPU mode and instruction cycle are decoded and displayed on 8 LED indicators.

An RCA 1861 video graphics chip allows you to connect to your own TV with an inexpensive video modulator to do graphics and games. There is a speaker system included for writing your own music or using many music programs already written. The speaker amplifier may also be used to drive relays for control purposes.

### \$3.00. Chip 8 Interpreter \$5.50. Super Expansion Board with Cassette Interface \$89.95

This is truly an astounding value! This board has been designed to allow you to decide how you want it optioned. The Super Expansion Board comes with 4K of low power RAM fully addressable anywhere in 64K with built-in memory protect and a cassette interface. Provisions have been made for all other options on the same board and it fits neatly into the hardwood cabinet alongside the Super Elf. The board includes slots for up to 6K of EPROM (2708, 2758, 2716 or TI 2716) and is fully socketed. EPROM can be used for the monitor and Tiny Basic or other purposes.

A IK Super ROM Monitor \$19.95 is available as an on board option in 2708 EPROM which has been preprogrammed with a program loader/ editor and error checking multi file cassette read/write software, (relocatible cassette file) another exclusive from Quest. It includes register save and readout, block move capability and video graphics driver with blinking cursor. Break points can be used with the register save feature to isolate program bugs quickly, then follow with single step. The Super Monitor is written with

subroutines allowing users to take advantage of monitor functions simply by calling them up. Improvements and revisions are easily done with the monitor. If you have the Super Expansion Board and Super Monitor the monitor is up and running at the push of a button.

Other on board options include Parallel Input and Output Ports with full handshake. They allow easy connection of an ASCII keyboard to the input port. RS 232 and 20 ma Current Loop for teletype or other device are on board and if you need more memory there are two \$-100 slots for static RAM or video boards. Also a 1K Super Monitor version 2 with video driver for full capability display with Tiny Basic and a video interface board. Parallel I/O Ports \$9.85, RS 232 \$4.50, TTY 20 ma I/F \$1.95, S-100 \$4.50. A 50 pin connector set with ribbon cable is available at \$15.25 for easy connection between the Super Elf and the Super Expansion Board.

Power Supply Kit for the complete system (see Multi-valt Power Supply below)

Same day shipment. First line parts only. Factory tested. Guaranteed money back. Quality IC's and other components at factory prices.

#### INTEGRATED CIRCUITS

| INTEGHA                        | TED CIRCUI                             | 18                                         |                                        |                                                                                                    |                                                                                                    |
|--------------------------------|----------------------------------------|--------------------------------------------|----------------------------------------|----------------------------------------------------------------------------------------------------|----------------------------------------------------------------------------------------------------|
| 7400TTL 17                     |                                        | 04021 1.25<br>04022 1.10                   |                                        | ELE                                                                                                    | CTRONICS                                                                                                    |
| 7402N 18                       | LM320K-15 1.50 CD                      | 04022 28<br>04024 75                       | 7104A-4 4 96                           |                                                                                                    | RESISTORS 1/4 watt 5%                                                                                                    |
| 7404N 19<br>7409N 23           | LM3201-8 1.60 CD                       | 04025 28                                   | 21078-6 3.75<br>2111-1 3.75            | N825125 3.75                                                                                                    | 10 per type .03 1000 per type .012<br>.25 per type .025 .356 piece pack                                                                                                    |
| 7410N 18<br>7414N 70           | LM3201-12 1.50 CD<br>LM3201-15 1.60 CD | 04076 2.00<br>04027 66                     | 2112-2 3.95                            | N82S129 3.75                                                                                                    | 100 per type .015 5 per type 6.75                                                                                                    |
| 7420N 18                       | LM324N 1.15 CD                         | 04029 A5<br>04029 1.02                     | 2114L 300es 7.40<br>4116 200es 9.50    | N825131 3.75<br>N825136 8.75                                                                                          | ts wait 5% per type IDS<br>KEYBOARDS                                                                                                    |
| 7422N 39<br>7430N 20           | LM340K-5 1.35 CO                       | 04000 45                                   | 8/4116 200ms 54 00<br>25138 6 30       | N82S137 6.75<br>DM8577 2.90                                                                                           | 56 key ASCII keyboard ex \$67.50                                                                                                    |
| 7442N 50<br>7445N 69           | LM340K-12 1.35 CD                      | 04035 1.02<br>04040 1.02                   | MM5262 40<br>MM5286 3.00               | 8222 2.90                                                                                                    | 53 key ASCII keyboard kit 66.00                                                                                                    |
| 7447N 50<br>7448N 59           |                                        | 04042 85<br>04043 85                       | MM5320 9.95                            | 8:2716 times 240.00                                                                                                   | Fully assembled 70 00<br>Exclusive 14 95                                                                                                    |
| 7450N 18                       | LM340T-5 1:25 CD                       | 04044 85<br>04046 1.67                     | MM5330 5.94<br>PD411D-3 4.00           | CONNECTORS<br>30 pm edge 2.50                                                                                         | Metal Enclosure 29.95                                                                                                    |
| 7474N 35<br>7475N 49           | LM3407-12 1.25 CD                      | 04649 45                                   | PD4110-4 5.00<br>P5101L 8.95           | 44 pin edge 2.75                                                                                                    | LEB\$ Red T018 15                                                                                                    |
| 7485N 88<br>7489N 1.85         | LM3407-18 1.25 CD                      | 04051 1.13                                 | 4200A 9.95<br>82525 2.90               | 100 pin edge 4.53<br>100 pin edge WW 5.25                                                                             | Green, Yallow 1018 .20<br>Jundo Red .20                                                                                                    |
| 7490N 43<br>7492N 43           | LM340T-24 1.25 CD<br>LM340H 4.50 CD    | 04060 1.42<br>04068 71                     | B1L00A 1.50                            | IC SOCKETS                                                                                                    | Green, Orange, Yellow Junto 25                                                                                                    |
| 74ESN 43                       | EM350 7.50 CD                          | 04068 40<br>04069 40                       | H00165-5 6 95<br>MMS7100 4 50          | Solder Tin Low Profile<br>PIN 1UP PIN 1UP                                                                             | Clipite LEO Mounting Clips 3/51,25<br>especify red, ambie: green, yellow, clear!                                                                                                    |
| 7495N 89<br>74100N 90          | LM377 3.00 CC                          | 04070 50                                   | GIAY38500-1 9.95<br>MCMH6751A 9.95     | 8 15 22 30                                                                                                    | CONTINENTAL SPECIALTIES IN stock                                                                                                    |
| 74107N 35<br>74121N 34         | LM360N 1.00 CC                         | 04072 28                                   | 9068 3.50<br>4100 10.00                | 16 16 28 42                                                                                                    | Complete line of breadboard lest equip MAX-100 8 digit Freq. Ctr. \$128.95                                                                                                    |
| 74123N 59<br>74125N 45         | LM382 1.60 CD                          | 04073 38<br>04075 38                       | 416 16.00                              | 18 27 36 58<br>20 29 40 57                                                                                            | ON WINE WRAP TOOLS IN stock                                                                                                    |
| 74145N 89                      | £M703H 40 00                           | 04076 1,45<br>04078 40                     | CLOCKS                                 | Zinei Natrus 20                                                                                                    | Portable Multimeter \$18.00                                                                                                    |
| 74150N 95<br>74151N 59         | LM773HIN 50 CD                         | 04081 .28                                  | MMS311 5:50<br>MMS312 3:90             | WIRE WRAP LEVEL 3                                                                                                    | SPECIAL PRODUCTS                                                                                                    |
| 74154N 1.00<br>74157N 59       | LM741CH 35 CD                          | 04082 25<br>04116 47                       | MM5314 3.90<br>MM5369 2.10             | PIN PIN 14 32 24 85                                                                                                   | with 10 pg spac. 9 00                                                                                                    |
| 74161N 87<br>74162N 87         |                                        | 04490 8.50<br>04507 1.00                   | MM5841 14.45                           | 16 33 28 1.00<br>18 57 40 1.23                                                                                        | PC board 7.50<br>Switches More Pushburton 27                                                                                                    |
| 74163N 87                      | LM748N 35 CC                           | 04508 4.25<br>04518 1.82                   | MM5865 7.95<br>C17001 5.80             | CRYSTALS                                                                                                    | 3 pos. skde 25<br>Exceder HD01HS-5 6.95                                                                                                    |
| 74174N 96<br>74175N 90         | EM1364 1:10 CC                         | 04511: :94                                 | CT7010 8.95<br>CT7015 8.95             | 1 MHz 4.50<br>2 MHz 4.50                                                                                              | Paratrosics 100A Logic                                                                                                    |
| 74190W 1.15<br>74190W 57       | LM13E7 2:00 CD                         | 04516 1:10                                 | MM5375AAN 3.90<br>MM5375AGN 4.90       | 4 MHz 4.25                                                                                                    | Model 10 Trigger                                                                                                    |
| 74193N 85<br>74221N 2.00       |                                        | 04518 1.02<br>04520 1.02                   | 7295 16.50                             | 5 MHz 4.25<br>10 MHz 4.25                                                                                             | Expander Kir. 5229 00<br>Model 150 Bus                                                                                                    |
| 74296% 1.65                    | LM1800 1.75 CD                         | 04527 1.51<br>04528 79                     | 7297 7.90<br>7298 15.95                | 18 MHz 3.90<br>20 MHz 3.90                                                                                            | Gratter Kit \$369.00<br>Sieclair 3% Blight                                                                                                    |
| 74365N 56<br>74366N 56         | LM1609 3.00 CD                         | 04553 3.50<br>04566 2.25                   | 7209 4.95<br>DS0006CN 3.75             | 32 MHz 3 90                                                                                                    | Multimeter 559.95<br>Cleck Calendar Kil 523.95                                                                                                    |
| 74367N :56                     | EM2902 1.50 CC                         | 04583 4.50                                 | DS0056CN 3.75<br>MMS3104 2.50          | 32768 Hz 4:00<br>1:8432 MHz 4:50                                                                                      | 2.5 MRz Frequency                                                                                                    |
| 74L500 TTL<br>74L500N 35       | LM3906 1.75 CE                         | 04585 1.10<br>040193 3.90                  |                                        | 3.5795 MHz 1.20<br>2.0100 MHz 1.95                                                                                    | Counter Kit \$37.50<br>30 MHz Frequency                                                                                                    |
| 74L502N 35                     | LM3909N 89 74                          | ACD4 29<br>ACD4 40                         | MICROPROCESSOR<br>6502 12.50           | 2:097152 MHz 4:50                                                                                                    | Counter NI \$47,75<br>TRANSFORMERS                                                                                                    |
| 74LS04N 25<br>74LS05N 25       | NESSON 1.00 74                         | 8C10 36<br>8C14 2.10                       | 6504 16.50<br>6522 13.60               | 3.2768 MHz 4.50                                                                                                    | 6V 300 ma 3.25                                                                                                    |
| 74L508N 35<br>74L510N 35       | NE555V 39 74                           | 4C20 :26                                   | 6800 17.50                             | 5.185 MHz 4.50                                                                                                    | 12 Volt 300 ma transferred 1 25<br>12 6V CT 600 ma 3 75                                                                                                    |
| 74LS13N .55<br>74LS14N 1.10    | NESSSA 1.00 74                         | 8C30 .25<br>8C48 1.35                      | 6820 9.95                              | 6 5536 MHz 4.55                                                                                                    | 12V 250 ms wall plug 2 95<br>12V CT 250 ms wall plug 3 50                                                                                                    |
| 74,520N 35<br>741,522N 35      | NESSEY 1.50 74<br>NESSETY 1.00 74      | 8C74 75<br>8C76 1.42                       | 8080A 5.95                             | 14 21910 MINE 4-23                                                                                                    | 04V CT 400 ms 3.95<br>10V 1.2 atro wall plug 4.95                                                                                                    |
| 741 S28N 41                    | NESTOB 5.00 74                         | 4C90 1.15                                  | 8085 27.00<br>8686 75.00               | 72 1184 MHz 4:58                                                                                                    | 1707 E 4404                                                                                                    |
| 74L530N 25<br>74L533N 75       | 781.08 .50 74                          | 4C154 3:80                                 | 780 34.75<br>7804 19.75                | KEYBOARD ENCODERS AV5-2376 \$12.50 AV5-3600 17.95 AV5-9100 10.50 AV5-9200 16.50 740922 5.50 740923 5.50 HD0165-5 6.95 | 12V 500 ma wall plug 4 75<br>12V 1 amp wall plug 6 50<br>12V 3 amp 8 50                                                                                                    |
| 74L538N .55<br>74L574N 1.25    | 75106 1.75 74                          | 4C160 1.44<br>4C175 1.35                   | 8212 2.90                              | AY5-2376 \$12.50<br>AY5-3600 17.95                                                                                    | 12V 3 strp 8:50<br>10/15 VAC 6/16 VA wall plug 9:73                                                                                                    |
| 74L575N 1.00<br>74L590N 85     | 75491CN 50 74<br>75492CN 55 74         | 4C192 1.65<br>4C221 2.00                   | 8216 2.90                              | AV5-9100 10-50<br>AV5-9100 16-50                                                                                      | DISPLAY LEDS                                                                                                    |
| 74LS93N 70                     | 75494CN :89: 71                        | #C905 6.00<br>#C906 .75                    | 8224: 2.90<br>8229: 5.35               | 740922 5.50                                                                                                    | MAN1 CA 270 2.90<br>MAN3 CC 125 39                                                                                                    |
| 74LS95N 1.10<br>74LS107N .45   | A to D CONVERTER 74                    | 4C914 1.95                                 | 8751 8.50<br>8763 15.00                | HD0165-5 6.95                                                                                                    | MAN72/74 GA/CA 300 1.00<br>DE704 GC 300 1.25                                                                                                    |
| 74LS112N .45<br>74LS113N .35   | #700C1 13.95 74                        |                                            | 8255 9.25<br>8257 19.56                | D Connectors RS23Z                                                                                                    | DL707/DL787H GA 380 1.90                                                                                                    |
| 74LS132N 48<br>74LS136N 45     | 8701CN 22:00: 74                       | 4C925 6.95<br>4C926 6.95                   | 8259 19 56                             | 10000E 2.00                                                                                                    | DL727/728 CA/CC 500 1.90<br>DL747/750 CA/CC 600 1.95                                                                                                    |
| 74LS151N .85                   | L0130 9.95 74                          | 4C927 8.95                                 | 1802CF plas 13.95<br>1802CF plas 17.95 | Cover 1.50                                                                                                    | DL130 00 007 30                                                                                                    |
| 74L5157N .85                   | ICL7103 9:50 IN                        | ETERFACE<br>095 85                         | 1861P 17.50<br>CDP1862CD 19.95         | DE9S 1.95                                                                                                    | PND30907 CC CA 500 1 35<br>FND503/510 CC CA 500 1 35<br>FND803/510 CC CA 500 90<br>FND803/607 CC CA 800 7/70<br>3 dog Bubble                                                                                                    |
| 74LS182N 1.15<br>74LS163N 1.15 | 00                                     | 096 65                                     | CDP1861 12.95                          | DA155 3.10                                                                                                    | FND800/887 CC/CA 800 7.70<br>3 door Bubble 90                                                                                                    |
| 74LS174N 2:00<br>74LS190N 1:06 | CMOS DC D34001 Fair 50 80              | 097 65<br>098 65                           | UARTIFIFO                              | Hickor 31/2 Digit LED                                                                                                 | 4 digit Bubble 90                                                                                                    |
| 74LS271N 1.95<br>74LS258N 67   | CD4000 16 67<br>CD4001 26 67           | 098 65<br>109 1.25<br>110 4.50<br>113 3.00 | AVS:1013 5.50                          | mullimeter 69.95<br>Slepwatch Kif 26.95                                                                               | DGB Fluorescent 175                                                                                                    |
| 74LS367N 1.35                  | CD4002 28 61                           | 713 3.00<br>720 5.50                       | AV5-1014 7.50<br>3341 6.95             | Auto Clock Kit 17.95                                                                                                  | 5 digit 14 pin display 1 00                                                                                                    |
| LINEAR                         | CD4007 28 81                           | 123 3 10                                   | PROM                                   | Not a Cheap Clock Kit                                                                                                 | 5 digit 14 pin display 1.00<br>10 digit display 1.25<br>7520 Claires photocetts 39                                                                                                    |
| CA3045 90<br>CA3046 1.10       | CD4009 45 81                           | 124 3.50<br>125 3.20                       | 1702A 3.5<br>25138 apper case 6.5      | Includes everything except                                                                                            | MAN3640 CC 30 1 10                                                                                                    |
| CA3081 1.80<br>CA3082 1.90     | CD4010 45 81                           | 126 1:69<br>128 2:75                       | 2708 7.7                               | 5 LED Displays 5314 clock                                                                                             | MAN4640 GC 40 1.20                                                                                                    |
| CA3089 2.95                    | CD4012 28 83                           | 797 1.69<br>198 1.69                       | 2716 Intel 34 1                        | 5 chip, transformer, all components and full in-                                                                      | MAN4710 CA 40 95<br>MAN4740 CC 40 1 00                                                                                                    |
| LM301AN/AH 35-<br>LM305H 87    | CD4014 1.00                            | OS MEMORY                                  | 2732 85.0                              | O structions Orange dis-                                                                                              | MAN6640 CC 56 2 95<br>MAN6710 CA 60 1 36                                                                                                    |
| LM307N 35<br>LM308N 89         | CD4016 45 RA                           | IOS/MEMORY                                 | 2758 22.5<br>8741A 85.0                | w/80 displays. Red                                                                                                    | MAN6740 CC 60 1.35                                                                                                    |
| LM309K 1 50<br>LM311H/N 90     | CD4017 1.05 2<br>CD4018 94 2           | 101-1 3.95<br>102-1 95                     | 8748 75.0<br>8748-8 70.0               | 0 BK/16K Eprom Kit                                                                                                    | 7520 Claires photocette 39 TRL311 Hes 8.90 MAN3640 CC 30 1.10 MAN4610 CA 40 1.20 MAN4640 CC 40 1.20 MAN4710 CA 40 95 MAN4710 CC 40 1.20 MAN4740 CC 40 1.20 MAN6640 CC 56 2.95 MAN6710 CA 60 1.35 MAN6710 CA 60 1.35 MAN6740 CC 60 1.35 MAN6740 CC 80 1.35 MAN6740 CC 80 1.35 MAN6740 CC 80 1.35 MA1002A 8.95 MA1002A 8.95 MA102A 8.95 MA102P3 transfermer 2.25 |
| LM317T/K 3.75<br>LM318 1.35    | CD4019 45 21                           | 102AL-4 1.25<br>102AN-2L 1.60              | B755A 65.0                             | 0 (less PROMS) \$89.00<br>5 Motherboard \$39.00                                                                       | MA100ZE 8.95<br>MA101ZA 8.95                                                                                                    |
| LM320K-5 1.50                  | 2                                      | 1L02-1 1.18                                | NB25123 3.5                            | Extender Board \$8 99                                                                                                 | 102P3 transformer 2.25                                                                                                    |

### **ROCKWELL AIM 65 Computer**

6502 based single board with full ASCII keyboard and 20 column thermal printer. 20 char, alphanumeric display, ROM monitor, fully expandable, \$375.00 4K version \$450.00. 4K Assembler \$85.00, 8K Basic Interpreter \$100.00.

Special small power supply for AIM65 assem. in frame \$49.00. Complete AIM65 in thin briefcase with power supply \$485.00. Molded plastic enclosure to fit AIM65 plus power supply \$47.50. Special Package Price: 4K AIM, 8K Basic, power supply, cabinet \$599.00

AIM65/KIM/VIM/Super Elf 44 pin expansion board, 3 female and 1 male bus. Board plus 3 connectors \$22.95.

AIM65/KIM/VIM I/O Expansion Kit; 4 parallel and 2 serial ports plus 2 internal timers \$39.00. PROM programmer for 2716 \$150.00.

Multi-volt Computer Power Supply 8v 5 amp, ±18v .5 amp, 5v 1.5 amp, -5v 5 amp, 12v 5 amp, -12 option, ±5v, ±12v are regulated. Kit \$29.95. Kit with punched frame \$37.45, \$4.00 shipping. Kit of hardware \$14.00. Woodgrain case \$10.00, \$1.50 shipping

PROM Eraser Will erase 25 PROMs in 15 minutes. Ultraviolet, assembled \$37.50 \$69.50 Safety switch/Timer version

60 Hz Crystal Time Base Kit \$4.40 Converts digital clocks from AC line frequency to crystal time base. Outstanding accuracy.

NiCad Battery Fixer/Charger Kit Opens shorted cells that won't hold a charge and then charges them up, all in one kit w/full parts and instructions \$7.25

LRC 7000 + Printer \$389.00

40/64 column dot matrix impact, std. paper Interface all personal computers.

P.O. Box 4430M, Santa Clara, CA 95054

(408) 988-1640

Will calls: 2322 Walsh Ave.

Televideo Terminal \$845.00

102 key, upper, lowercase, 10 Baud rates 24 x 80 char microprocessor cont. edit. cap.

Intertube II Terminal \$874.00

Super Brain Floppy Disk Terminal \$2895.00

79 IC Update Master Manual \$29.95 Complete IC data selector, 2500 pg. master reference guide. Over 50,000 cross references. Free update service through 1979. Domestic postage \$3.50. No foreign orders.

### S-100 Computer Boards 8K Static RAM Kit \$135.00 16K Static RAM Kit.

265.00 423.00 24K Static RAM Kit. 475.00 32K Static RAM Kit 16K Dynamic RAM KIt 199.00 32K Dynamic RAM Kit 310.00 470.00 64K Dynamic RAM Kit \$129.00 Video Interface Kit

\$8.95 Video Modulator Kit Convert TV set into a high quality monitor w/o affecting usage. Comp. kit w/full instruc-

Digital Temp. Meter Kit \$34.00 Indoor and outdoor. Switches back and forth. Beautiful, 50" LED readouts. Nothing like it available. Needs no additional parts for complete, full operation. Will measure -100" to +200°F, tenths of a degree, air or liquid. Beautiful woodgrain case w/bezel \$11.75

FREE: Send for your copy of our NEW 1980 QUEST CATALOG. Include 28¢ stamp.

|                                               | P        | olorad Model               | 1206      | FET           | S        |  |
|-----------------------------------------------|----------|----------------------------|-----------|---------------|----------|--|
|                                               |          | 1.95 to 4.20 G             | Hz        | 3N128         | \$1.00   |  |
| 82.75                                         |          | signal sourc               | e         | 40673         | 1.39     |  |
| 83.0000                                       |          | \$400.00                   |           | MPF102        | .45      |  |
| 90.833                                        | Mo       | odel 1107 3.8 to           | 0 8.20    | MPF121        | 1.00     |  |
| 93.1346<br>93.535<br>93.9353<br>94.3<br>95.35 |          | Hz signal gene<br>\$550.00 |           | MPF131        | 1.00     |  |
| 106.850<br>121.5<br>126.4                     | TUNNEL D | PRICE                      | Nicad bat | ttery charger | . \$5.95 |  |
| 146.64                                        | TD261A   | \$10.00                    |           |               |          |  |

TYPE PRICE

TD261A \$10.00

TD263A 10.00

1N2930 7.65 E.F. Johnson tube socket #122-0275-001

1N3716 5.00 for 3-400Z, 3-500Z, 4-125A. 4-250A, 4-400A

1N4396 7.50 \$29.95/pair

### 2300 MHz CONVERTER KIT

PC board and assembly instructions
\$25.00

PC board with 13 chip caps - assembled
\$44.50

PC board with all parts for assembly
\$79.95

PC board assembled and tested
\$119.95

| RF TRANSISTOR | IS      | 2N5216<br>2N5583 | 47.50<br>4.43 | MM1500            | 32.20  |
|---------------|---------|------------------|---------------|-------------------|--------|
|               |         | 2N5589           | 4.60          | MM1550            | 10.00  |
| TYPE          | PRICE   | 2N5590           | 6.30          | MM1552            | 50.00  |
| 2N1561        | \$15.00 | 2N5591           | 10.35         | MM1553            | 56.50  |
| 2N1562        | 15.00   | 2N5637           | 20.70         | MM1601            | 5.50   |
| 2N1692        | 15.00   | 2N5641           | 4.90          | MM1602/2N5842     | 7.50   |
| 2N1693        | 15.00   | 2N5642           | 8.63          | MM1607            | 8.65   |
| 2N2857JAN     | 2.45    | 2N5643           | 14.38         | MM1661            | 15.00  |
| 2N2876        | 12.35   | 2N5645           | 11.00         | MM1669            | 17.50  |
| 2N2880        | 25.00   | 2N5764           | 27.00         | MM1943            | 3.00   |
| 2N2927        | 7.00    | 2N5842           | 8.65          | MM2605            | 3.00   |
| 2N2947        | 17.25   | 2N5849           | 19.50         | MM2608            | 5.00   |
| 2N2948        | 15.50   | 2N5862           | 50.00         | MM8006            | 2.15   |
|               | 3.90    | 2N5913           | 3.25          | MMCM918           | 1.00   |
| 2N2949        |         | 2N5922           | 10.00         | MMT72             | .61    |
| 2N2950        | 5.00    | 2N5942           | 46.00         | MMT74             | .94    |
| 2N3287        | 4.30    | 2N5944           | 7.50          | MMT2857           | 2.68   |
| 2N3294        | 1_15    | 2N5945           | 10.90         | MRF304            | 43.45  |
| 2N3301        | .75     | 2N5946           | 13.20         | MRF420            | 20.00  |
| 2N3302        | 1.05    | 2N6080           | 5.45          | MRF450A           | 10.35  |
| 2N3304        | 1.48    | 2N6081           | 8.60          | MRF475            |        |
| 2N3307        | 10.50   | T-0.00 T-0.00    |               | HILL SELF CONTROL | 5.00   |
| 2N3309        | 3.90    | 2N6082           | 9.90          | MRF476            | 5.00   |
| 2N3553        | 1.45    | 2N6083           | 11.80         | MRF502            | .49    |
| 2N3818        | 6.00    | 2N6084           | 13.20         | MRF504            | 6.95   |
| 2N3866        | 1.09    | 2N6094           | 5.75          | MRF509            | 4.90   |
| 2N3866JAN     | 2.70    | 2N6095           | 10.35         | MRF511            | 8.60   |
| 2N3866JANTX   | 4.43    | 2N6096           | 19.35         | MRF901            | 5.00   |
| 2N3924        | 3.20    | 2N6097           | 28.00         | MRF5177           | 20.70  |
| 2N3925        | 6.00    | 2N6136           | 18.70         | MRF8004           | 1.44   |
| 2N3927        | 11.50   | 2N6166           | 36.80         | PT4186B           | 3.00   |
| 2N3950        | 26.25   | 2N6265           | 75.00         | PT4571A           | 1.50   |
| 2N4072        | 1.70    | 2N6266           | 100.00        | PT4612            | 5.00   |
| 2N4135        | 2.00    | 2N6439           | 43.45         | PT4628            | 5.00   |
| 2N4261        | 14.60   | 2N6459/PT9795    | 18.00         | PT4640            | 5.00   |
| 2N4427        | 1.09    | A50-12           | 25.00         | PT8659            | 10.72  |
| 2N4429        | 7.50    | BFR90            | 3.00          | PT9784            | 24.30  |
| 2N4430        | 20.00   | BLY568C          | 25.00         | PT9790            | 41.70  |
| 2N4957        | 3.50    | BLY568CF         | 25.00         | PT9847            | 26.40  |
| 2N4958        | 2.80    | CD3495           | 15.00         | SD1043            | 5.00   |
| 2N4959        | 2.12    | HEP76/S3014      | 4.95          | SD1116            | 3.00   |
| 2N4976        | 19.00   | HEPS3002         | 11.30         | SD1118            | 5.00   |
|               | 6.90    | HEPS3003         | 29.88         | SD1119            | 3.00   |
| 2N5090        | 3.90    | HEPS3005         | 9.95          | TA7993            | 75.00  |
| 2N5108        | 1.55    | HEPS3006         | 19.90         | TA7994            | 100.00 |
| 2N5109        | 3.34    | HEPS3007         | 24.95         | 40281             | 10.90  |
| 2N5160        |         | HEPS3010         | 11.34         | 40282             | 11.90  |
| 2N5179        | 2.00    |                  |               |                   | 2.48   |
| 2N5184        | 2.00    | HEPS5026         | 2.56          | 40290             |        |

V 48

### MHZ ELECTRONIC KITS:

kit #1

Motorola MC14410CP CMOS Tone Generator

CMOS Tone Generator uses 1MHZ crystal to produce standard dual frequency dialing signal. Directly compatible with 12 key Chomeric Touch Tone Pads. Kit includes the following:

1 Motorola MC14410CP Chip

PC Board

And all other parts for assembly, with 1 MHz crystal

\$20.65

Kit #2

Fairchild 95H90DC Prescaler 350MHZ.

95H90DC Prescaler divides by 10 to 350 MHZ. This kit will take any 35MHZ Counter to 350 MHZ. Kit includes the following:

1 Fairchild 95H90DC Chip 1 2N5179 Transistor

2 UG-88/U BNC Connectors

PC Board

And all other parts for assembly. Less 95H90 chip

NOW ONLY \$24.95 \$10.95

FAIRCHILD VHF AND UHF PRESCALER CHIPS

| 95H90DC | 350MHZ Prescaler Divide by 10/11      | \$ 9.50 |
|---------|---------------------------------------|---------|
| 95H91DC | 350MHZ Prescaler Divide by 5/6        | 8.95    |
| 11C90DC | 650MHZ Prescaler Divide by 10/11      | 16.50   |
| 11C91DC | 650MHZ Prescaler Divide by 5/6        | 15.95   |
| 11C83DC | 1GHZ Divide by 248/256 Prescaler      | 29.90   |
| 11C70DC | 600MHZ Flip/Flop with reset           | 12.30   |
| 11C58DC | ECLVCM                                | 4.53    |
| 11C44DC | Phase Frequency Detector (MC4044P/L)  | 3.82    |
| 11C24DC | Dual TTL VCM (MC4024P/L)              | 3.82    |
| 11C06DC | UHF Prescaler 750MHZ D Type Flip/Flop | 12.30   |
| 11C05DC | 1GHZ Counter Divide by 4              | 74.35   |
| 11C01FC | High Speed Dual 5-4 Input NO/NOR Gate | 15,40   |

CRYSTAL FILTERS: Tyco 001-19880 same as 2194F

10.7MHZ Narrow Band Crystal Filter

3 db bandwidth 15khz minimum 20 db bandwidth 60khz minimum 40 db bandwidth 150khz minimum. Ultimate 50 db: Insertion loss 1.0db Max. Ripple 1.0db Max. Ct. 0 + 5pf. Rt. 3600 Ohms.

NOW ONLY \$5.95

We bought 6,000 LED digital clocks, made by Spartus. All have alarms. Sold as is. (Some alarms don't work.)

\$7.95 each/2 for \$13.95

Have National clock module Model MA 1002 and 1023. Can be used for 12- or 24-hours.

|           |                                                                                                    | TUI               | BES                                                                                                    |           |
|-----------|----------------------------------------------------------------------------------------------------|-------------------|----------------------------------------------------------------------------------------------------|-----------|
| 2E26      |                                                                                                    | \$5.00            | 4X150G                                                                                                    | 70.00     |
| 3-500Z    |                                                                                                    | 90.00             | 100TH                                                                                                    | 144.00    |
| 3-1000Z   |                                                                                                    | 225.00            | 572B                                                                                                    | 39.00     |
| 3B28      |                                                                                                    | 5.00              | 811A                                                                                                    | 12.95     |
| 3X2500A3  |                                                                                                    | 150.00            | 813                                                                                                    | 29.00     |
| 4.65A     |                                                                                                    | 54.50             | 5894                                                                                                    | 39.00     |
| 4-125A    |                                                                                                    | 68.75             | 6146A                                                                                                    | 5.25      |
| 4-250A    |                                                                                                    | 80.00             | 6146B                                                                                                    | 6.25      |
| 4-400A    |                                                                                                    | 81.50             | 6159                                                                                                    | 10.60     |
| 4-1000A   |                                                                                                    | 255.00            | 6293                                                                                                    | 18.50     |
| 5-500A    |                                                                                                    | 145.00            | 6360                                                                                                    | 6.95      |
| 4CX250B   |                                                                                                    | 38.50             | 6907                                                                                                    | 35.00     |
| 4CX250F   |                                                                                                    | 53.50             | 6939                                                                                                    | 14.75     |
| 4CX250G   |                                                                                                    | 53.50             | 7360                                                                                                    | 10.60     |
| 4CX250K   |                                                                                                    | 72.00             | 7984                                                                                                    | 10.40     |
| 4CX250R   |                                                                                                    | 48.00             | 8072                                                                                                    | 45.00     |
| 4CX350A   |                                                                                                    | 60.00             | 8156                                                                                                    | 7.85      |
| 4CX350FJ  |                                                                                                    | 70.00             | 8226                                                                                                    | 127.70    |
| 4CX1000A  |                                                                                                    | 289.00            | 8295A/PL172                                                                                                    | 328.00    |
| 4CX1500B  |                                                                                                    | 285.00            | 8458                                                                                                    | 25.75     |
| 4CX15000A |                                                                                                    | 400.00            | 8560AS                                                                                                    | 50.00     |
| 4X150A    | TERMS:                                                                                                    | 37.00             | 8950                                                                                                    | 7.80      |
|           |                                                                                                    |                   | ney orders are in U.S<br>I class or UPS.                                                                                                    | S. funds! |
|           | PRODUCTION OF THE PROPERTY OF THE PROPERTY OF | The second second | the state of the state of the s |           |

All checks and money orders are in U.S. funds
All orders sent first class or UPS.
Please include \$1.50 minimum for postage.
All prices are in U.S. dollars.
All parts prime/guaranteed.

5% service charge on all bank cards.

MHZ electronics

(602) 242-3037

2111 W. Camelback Phoenix, Arizona 85015

| BAN   | K AMERICARD/VISA/MASTERCHARG |
|-------|------------------------------|
| Your  | Number                       |
| (or e | equivalenti                  |

Exp. Date

Your Signature:

147.09

153.6

### **EIMAC 3-500 Z** Special price — limited quantity \$150.00/pair

TEKTRONIX 1L5 Spectrum Analyzer plug-in 50 Hz - 1MHz \$899.00

**TEKTRONIX 1S1** DC - 1GHz 2mV/cm - 200mV/cm plug-in \$250.00

MURATA CERAMIC FILTERS Model SFD-455D 455 kHz \$3.00 Model SFB-455D 455 kHz \$2.00

Type: CFM-455E 455 kHz \$7.95 Type: SFE-10.7 10.7 MHz \$5.95

MEASUREMENTS Model 800 Standard Signal Generator 19 MHz · 520 MHz FM \$750.00

HEWLETT PACKARD UHF, VHF, AND MICROWAVE SIGNAL GENERATORS AND SWEEPERS, AND OTHER EQUIPMENT

MODEL 434A Calorimetric power meter \$450.00

MODEL 416A Ratio meter \$125.00

MODEL 413AR DC null voltmeter \$112.50

MODEL 400DR Vacuum tube voltmeter \$79.95

MODEL 616B/A 1.8 to 4.2 GHz only \$399.00

MODEL 618B 3.8 to 7.6 GHz only \$499.99 A Model \$299.00

MODEL 606A 50 kHz to 65 MHz .1mV to 3V into 50 ohms \$1,000.00

MODEL 683C 2 to 4 GHZ ONLY \$299.00

MODEL TS510/U HP608D 10 MHz to 420 MHz .1V to .5V \$399.95

MODEL 620A 7 to 11 GHz .223V to 1uv.

\$699.99

302A with a 297A Wave Analyzer and Sweep Drive 20 HZ to 50 kHz \$799.00

WISPER FANS

This fan is super quiet, efficient cooling where low acoustical disturbance is a must. Size 4.68" x 4.68" x 1.50", Impedance protected, 50/60 Hz 120 volts AC

ONLY \$9.95 or 2/\$18.00

only \$19.95

2.32625

2.32825 2.3525 2.35256

2.368

2.374

2.375

2.395

2.38725

2.396875

3.137

3.144

3.145

3.1545

3.1585

3.1615

3.158

3.13975 3.1435

TRW BROADBAND AMPLIFIER MODEL CA615B

Frequency response 40 to 300 MHZ

Gain

300 MHZ 16dB MIN. 17.5dB MAX.

Voltage

50 MHZ 0 to - 1dB from 300 MHZ 24 volts DC at 220ma MAX

CARBIDE CIRCUIT BOARD DRILL BITS Price Size Size Price

| 35 | \$2.15 | 58      | \$1.85 |
|----|--------|---------|--------|
| 42 | \$2.15 | 59      | \$1.85 |
| 47 | \$2.15 | 61      | \$1.85 |
| 49 | \$2.15 | 63      | \$1.85 |
| 51 | \$2.15 | 64      | \$1.85 |
| 52 | \$2.15 | 65      | \$1.85 |
| 53 | \$1.85 | 66      | \$1.90 |
| 54 | \$1.85 | 1.25 mm | \$1.85 |
| 55 | \$1.85 | 1.45 mm | \$1.85 |
| 56 | \$1.85 | 3.20 mm | \$3.58 |
|    |        |         |        |

MICROWAVE DIODES H.P. 2835 2.20 MBD101 1.89 1.98 MBD102 8.00 1N831 1N5711 2.20 1N5712 3.45

\$1.85 57

INTEGRATED CIRCUITS MC1303L \$2.00 MC1463R \$5.15 6.90 MC1469R 3.55 MC1461R MC1560G 10.20 MC1469G 2.05 MC1563R 10.00 MC1550G 1.50 12.40 MC1568L 5.00 MC1560R MC1590G MC1568G 5.31 6.50 8.15 MC1648L 4.70 MC1569R 3.75 MC1648P MC4024P 3.82 6.95 MC6820P MC68B21P 12.00 6.95 2513 3.95 8080A 29.95 2716TI

Prices are subject to change. Some items are in limited quantity.

5.40

ALL CRYSTALS \$4.95 (except 100kHz . . . \$9.99)

5.6715

5.70370

5.733333

5.74815

5.80741

5.7105

5.680

8.820

8.8285

8.8455

8.854

8.8625

8.871

8.879500

8.837

27.70 MHz

27,77778

28.88889

28.93888

29.896

30.0000

31.0000

31.11111

31.66667

32.0000

32.22222

33.0000

33.33333

34.0000

34.4444

35.0000

35.55555

36.0000

36.21750

36.66667

37.00000

37.2175

37.385

37.460

37,77777

38.00000

38.33333

38.77777

38.77778

38.88888

38.88889

39.00000

39.51851

39,55555

39.592593

39.629630

39.666667

39:703704

39.777778

39.74071

39.81481

39,88888

39.92592

39.962963

40.00000

40.037037

40.074074

40.111111

40,14814

40.18518 40.222222

40.25925

40.29629

40.33333

 $\frac{40.37037}{40.407407}$ 

40.444444

40.48148

40.51851

40,555556

40.59259

40.62963

10.66666

40,703704

40.740741

40.77777 40.814815

40.85185

HILKNAKK

40.96296

43.33333

45.0000

41.5

46.2

39.851852

39.160

34.44444

27.845

28.728

27.9

28.9

29.9

30.9

31.9

32.6

32.9

33.9

19.2 kHz 3.1625 MHz 5.64444 MHz 8.364 MHz 32.0 2.4375 3.166 37.35 2.44275 3.16975 49.710 2.4495 3.177 2.45 3.181 81.9 2.482 3.18252.486 3.18475 250 2.51375 3.1885 285.714 2.581 3.2035 576 2.604 1.0000 MHz 2.6245 1.3047 2.618 1.3065 2.62825 1.689600 2.633125 1.7 2.639 1.76375 2.63575 1.77125 2.64325 1.773125 2.646 1.78675 2.647 1.80224 2.650750 1.81875 2.6545 1.84320 2.65825 1.84375 2.660 1.845125 2.662 1.845625 2.66575 1.84575 2.6695 1.846 2.677 1.84825 2.68075 1.84975 2.681 1.8575 2.6845 1.908125 2.68825 1.925 2.69575 1.925125 2.702 1.927 2.704 1.932 2.71075 1.982 2.715 1.985 2.716 1,9942 2.723 1.995975 2.730 1,964750 2.7315 2.0000 2.73225 3.3 2.0285 2.732625 2.05975 2.733 2.078 2.737 2.125 2.73975 2.126175 2.742125 2.12795 2.7425 2.1315 2.744 2.133275 2.7445 3.5 2.13505 2.74475 2,136825 2.746875 3.64 2.1425 2.751 2.144625 2.754 3.80 2.14675 2.75525 2.148875 2.762375 2.151 2.7735 2.153125 2.776625 2.15375 2.78 2.155 2.790 2.15525 2.814 2.157375 2.817 2.1595 2.16375 2.8225 4.26 2.835 4.3 2.165875 2.85 4.57 2.170125 2.17225 2.854 4.68952.854285 4.69652.174375 2.865 4.7175 2.1765 2.868 4.7245 2.18475 2.18575 2.8725 4.7315 2.876875 4.765 2.18575 2.194125 2.887 4.89 2.889 4.90370 2.207063 2.894 4.93333 2.208313 4.96296 2.910 2.209563 2.920 2.925450 5.000 2.210812 5.13125 2.210813 2.92545 5.139585 2.212063 2.931 5.147917 2.214562 2.94375 5.164583 2.214563 2.215625 2.217938 2.945 5.21482 2.94675 5.25926 2.952 5.30370 2.21975 2.966 5.33333 2.222125 2.22325 2.22675 5.34815 2.973 5.348400 2.980 5.426636 2.981 2.22875 5.436636 2.98325 2.23725 2.987 5.456 2.2395 2.9989 5.4675 2.24075 2.241 3.001 5.4990 3.0235 5.5065 2.246 3.045 5.1111 2.2475 2.049 5.5215 2.264 2.053 5.52593 2.2925 3.062 5.544 2.2975 3.067 3.074 5.5515 5.559 2.30000 2.320 3.1125 5,5665 2.326 3.126 5,574

3,20725 5.83704 8.888 3.2105 8.905 5.85185 3.2165 8.9135 5.8968 3.2175 8.9305 5.92593 3.2315 5.95556 8.939 8.956 3.232756.00 3.2365 9.0265 6.155 9.37491 3.23775 6.16296 9.545 3.2385 6.210 9.555 3.238875 6.22222 9.565 3.23925 6.25185 9.585 3.24 6.28146 3.24025 6.31111 9.65 3.2405 6.321458 9.75 3.2416.37037 9.8 3.2425 6.380416 3.244 6.380833 9.85 3.248875 9.9 6.381041 3.24925 9.934375 6.381666 3.24975 6.382291 9.95 6.382916 10.0000 3.2515 10.010 3.253625 6.384166 3.255 6.384791 10.020 3.256125 6.383541 10.021 3.258625 10.040 6.385416 3.261 10.20833 6.40000 3.261125 10.80375 6.427083 3.266125 6.42963 10.8864 11.005 3.268625 6.43104 3.271125 6.93104 11.13 3.2736256.45 11,1805 11.228 6.45926 3.3345 11,2375 6.47 3.4045 6.4711 11.27 11.2995 3.4115 6.48889 3,4325 6.510 11.34 3.4535 6.537 11.3565 3.467511.705 6.567 3.4815 11.750 6.57778 11.755 6.582 3.579545 6.60741 11.805 11.855 6.612 3.656 11.905 6.627 11.955 6.6645 3.803 6.66667 11.96125 3.805 11.965 6.673 3.8606.693 12.81666 3.901 6.705 12.925 3.908 6.723 12.93 6.7305 3.9168 13.102 13.2155 4:0000 6.738 4.011 6.75125 13.2455

6.753 13.2745 6.7562 6.7605 6.7712 13.2845 13.2945 13.3045 13.3145 6.77625 6.68148 13.3245 6.81482 13.3345 13.3445 6.84444 13.3545 13.8240 6.87407 6.880000 6.90370 14.315 15.016 6.910 6.93333 15.020 6.940 6.96296 15.036 16.39074 16.39166 6.97778 16.965 7.01 7.186666 17.00925 17.01018 7.193333 17.015 7.34350 17.065 7.35 17,115 7.36296 7.37778 17.165 17.215 7.390 7.42222 17.280 17.8710 7.443 7.45850 17.9065

7,4615

7.4685 7.4715

7.473

7.47850

7,4815

7.49850 7.5015

7.62963

7.65926

7.67407

7.68889

7.71852

7.77778 7.79850

7.80150

7.926667

8.00769

8.15571 8.192

8.075

7.81

5.5815

5.589

5.604

5.619

5.6115

5.6265

5.62963

5.6415

5,58519

5.61482

17.9165

17.9265 17.9365

17.9465

17.9665

17.9735

17.9935

18.290

19.006

19.100

20.1

23.25

25.9

26.9

26.958

23.575

25.99961

26.66667

26.8965

17.975

49.84166 49.95 53.45 56.9 57.45 59.45 60.45 61.95 66.66667 67.52 67.82 67.94 68.12 68.18 68.48 68.60 72.855

73.50

75.185

76.66667

MC1460R

# SEMICONDUCTORS SURPLUS

2822 North 32nd Street/Unit -1 Phoenix, Arizona 85008 (602) 956-9423 We accept checks, MasterCharge, and Visa

Prices subject to change without notice

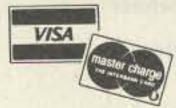

\$ 500

TUBES 2F26

| E.F. JOHNSON TUBE |
|-------------------|
| SOCKETS & PARTS   |

### **POWER TUBE SOCKET** for RCA 8072, 8021,

8122, and 8462 EIA base #E11-81 Will also fit CRT

tubes 1EP11 and 1EP1 EIA base #E11-22

\$4.99 each

### SCREEN GRID BY-PASS

CAPACITOR

1450pf @ 1000pf Part No. 124-0113-001 \$9.95 each

### POWER TUBE SOCKETS

for 4X150A and D, 4CX250B and R, 4CX350A Part No. 124-0107-001 \$14.95

CHIMNEY for 4CX250B and R, 4X150A and D, and 4CX350A Part No. 124-0111-001 \$3.99

### **POWER TUBE SOCKETS**

for 4-125A, 4-250A, 4-400A/C etc., 3-400Z, and 3-500Z Part No. \$29.95 per pair only

### SPRAGUE RF NOISE FILTERS

#JN17-4080A 100VDC @ 70Amps .22mfd \$2.99 each

### CARBIDE DRILL BITS

for drilling P.C.B. 5 mix \$6.00 \$10.00 10 mix

| 25AMP SCR's |        |
|-------------|--------|
| 2N681       | \$1.10 |
| 2N682       | 1.25   |
| 2N683       | 1.45   |
| 2N684       | 1.60   |
| 2N685       | 1.70   |
| 2N686       | 1.95   |
| 2N687       | 2.45   |
| 2N688       | 3.45   |
| 2N690       | 3.95   |

### E.F. JOHNSON MINIATURE

TYPE V AIR VARIABLE CAPS 189-503-105 1.4-9.2pf 189-504-4 1.8-5pf 189-504-5 1.5-11.6pf 189-505-5 1.7-14.1pf 189-506-105 1.8-16.7pf 189-507-5 2-19.3pf 21.-22.9pf 189-508-5 2.4-24.5pf 189-509-5 1.2-4.2pf 189-1-1-4 1.5-9.1pf 189-4-5 1.1-11pf 189-5-8 189-6-8 1.8-13pf 189-503-5 1.4-9.2pf \$1.50 each

| FET's         |                   |
|---------------|-------------------|
| 3N128         | \$1.00 or 10/8.00 |
| 40673         | 1.39 or 10/10.00  |
| MPF102        | .45 or 10/3.50    |
| MFE131        | 1.00 or 10/8.00   |
| U2705/2N4416  | 1.00 or 10/8.00   |
| MFE2000       | 1.00 or 10/8.00   |
| MPF4391       | .80 or 10/6.00    |
| 2N4303        | .50 or 3/1.00     |
| 2N5484        | .50 or 3/1.00     |
| 2N5555        | .90 or 2/1.50     |
| 2N5639        | .48 or 3/1.00     |
| 2N5246        | .50 or 3/1.00     |
| 2N5248/MPF102 | .45 or 10/3.50    |
| 3N201         | 1.99 or 10/12.00  |
| 3N157A        | 6.00 each         |
|               |                   |

### **MOTOROLA POWER TRIACS**

TO-220 case 15Amps 600PRV 99¢ each or 10/\$7.50

| 2E26                     | \$ 5.00 |
|--------------------------|---------|
| 3-500Z                   | 90.00   |
| 3B28                     | 4.00    |
| 3X2500A3                 | 125.00  |
| 3X3000F1                 | 200.00  |
| 4-65A                    | 30.00   |
| 4-125A                   | 40.00   |
| 4-250A                   | 60.00   |
| 4-400A                   | 80.00   |
| 4-1000A                  | 175.00  |
| 4CX250B                  | 38.50   |
| 4CX250R                  | 40.00   |
| 4CX350A                  | 50.00   |
| 4CX1000A                 | 150.00  |
| 4X150A                   | 20.00   |
| 4X150G                   | 30.00   |
| 572B/T160L               | 39.00   |
| 811A                     | 9.95    |
| 6146                     | 4.50    |
| 6146A                    | 5.25    |
| 6146B                    | 6.50    |
| 6146W                    | 7.50    |
| 6360                     | 7.95    |
| 6939                     | 8.00    |
| 8072                     | 45.00   |
| 8295/PL172               | 300.00  |
| 8950                     | 5.95    |
| 8877                     | 300.00  |
| 7289                     | 6.99    |
| 6KD6                     | 4.00    |
| 6LF6                     | 4.00    |
| 6LQ6/6JE6                | 5.99    |
| 8908                     | 8.99    |
| 6550A                    | 8.00    |
| Other numbers on request |         |
|                          |         |

### HIGH VOLTAGE CAPS

22mfd @ 500VDC 7/8 in. x 1 1/2 in. \$1.99 each

330mfd @ 450VDC Can Type 1 1/8 in. x 4 1/4 in. \$4.99 each

# SEVICONDUCTORS SURPLUS

2822 North 32nd Street/Unit #1 Phoenix, Arizona 85008 (602) 956-9423 We accept checks, MasterCharge, and Visa

Prices subject to change without notice

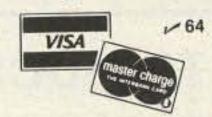

"一场"是"林树"。

Frank Borg Form

○ 以 水理 ・ 火のぬ 日 体保 型型 東田 「申

17 S. and 1:62

S 18 Fill Base ALL

dage kit fi

AR GIVED MEDICAL

THAT CHANGE TO

Comment of the

FIRE C. P. WILLIAM

The Part of Part of the

DIA DOMEST

confinenti

To James Berlin

MIST

#### **DIP TANTALUMS**

.1 uf @ 10V .1 uf @ 35V .47 uf @ 35V 1 uf @ 35V 2.2 uf @ 25V 2.2 uf @ 16V 10 uf @ 35V 22 uf @ 10V 22 uf @ 16V 100 uf @ 3V 49¢ each

### CAPACITORS

.001/1000pf @ 100VDC 1/8 in. round 10/\$1.00, 50/\$4.00, 100/\$7.00, 1000/\$40.00

.01 @ 1KVDC 6/\$1.00

.01 @ 25VDC 10/\$1.00

.1 @ 25VDC 10/\$1.00

.01 @ 50VDC 10/\$1.00

.001 @ 50VDC 10/\$1.00

### HAM MICROWAVE DOWNCON-VERTER KIT

2100 to 2400MHz Power supply kit with P.C.B., downconverter kit with P.C.B. and antenna all for \$159.95 Or assembled and tested \$299.95 (specify frequency tuned to) All parts necessary included in kits.

### DIP PLUGS

14 pin 25¢ 28 pin 45¢

### IC SOCKETS - LOW PROFILE

8 pin 20¢ 14 pin 17¢ 19¢ 16 pin 25¢ 22 pin 24 pin 28¢ 30¢ 28 pin 40 pin 40¢

### IC SOCKETS - WIRE WRAP

40 pin \$1.10

### CHOKES (U252)

150ma 2.5mh 69¢ each

### MUFFIN FANS

Removed from equipment 115VAC \$4.99 each

### MOTOROLA POWER TRANSISTORS

PNP MJE2955 \$1.69 NPN MJE3055 .99 60V @ 10Amps @ 90 Watts 20/120HFE

### MOTOROLA POWER DARLINGTONS

\$1.69 PNP MJ900 1.29 **NPN MJ1000** 60V @ 8Amps @ 90Watts @ 1000HFE min.

### **NEW SPST DIP SWITCHES**

| 3 position | \$1.00 |
|------------|--------|
| 4          | 1.25   |
| 5          | 1.30   |
| 6          | 1.35   |
| 7          | 1.25   |
| 8          | 1.50   |
| 10         | 1.35   |
|            |        |

### UA703 RF/IF

limiting amp. \$1.00 each

### LIGHT ACTIVATED SCR's

TO-18 case 400VDC @ 800MA 2/\$1.25

### HIGH VOLTAGE CAPS

.02 @ 8000VDC 21/2 in. x 1 in. \$2.00 each

### FEED THRU CAPACITORS

.0015 uf .0033 uf .1 uf .001 uf 100 pf 500 pf 800 pf 1000 pf 1200 pf 1500 pf 6200 pf 99¢ each

### MOTOROLA/RCA 2N3055

NPN TO-3 case 115Watts, 100VCB, 70VCE, 15Amps, 20-70HFE min. 79¢ each

### **UA715 HIGH SPEED**

OP AMP \$1.00 each

### C106B SCR TO-92 case

.8Amps, 200V 200UA gate 10/\$1.00

### **HF & VHF BEAMS** and VERTICALS

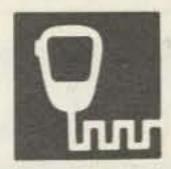

## SPECTRONICS, INC.

1009 Garfield St., Oak Park, Illinois · 60304

(312) 848-6777

the antenna specialists

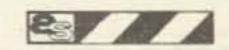

### **2 MTR DUCKIES**

| Motorola | M-4. Has 5/16'<br>HT's ICOM IC2 | 15 and Standard                                                                                                    |
|----------|---------------------------------|----------------------------------------------------------------------------------------------------|
|          | M-5. Same as                    | the state of the state of the s |
|          | M-226. Same, wilson 1405        |                                                                                                    |
|          | M-227, Same, bu                 | THE RESERVE THE PROPERTY OF THE PARTY OF THE PARTY OF THE |
|          | 1M-228. With F<br>402 & Tempo   |                                                                                                    |

| HM180 2mtr, 3db trunk lip ant   | \$33.50 b |
|---------------------------------|-----------|
| HM179 2mtr, 3db hole mount ant  | . 29.00 b |
| HM20 2mtr, 3db for marine use   | . 39.00 b |
| HM176 440MHz 5db trunk lip ant  | . 33.00 b |
| HM175 440MHz 5db hole mount ant | . 29.00 b |
| HM224 220MHz 4db trunk lip ant  | . 33.50 b |

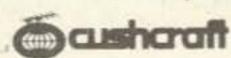

| AR2 2meter Ringo base ant \$24.95 b        |
|--------------------------------------------|
| ARX2 2mtr Ringo Ranger base ant 39.95 c    |
| AR220 220MHz Ringo base ant 24.95 b        |
| ARX220 220MHz Ringo Ranger 39.95 c         |
| AR450 UHF Ringo base ant 24.95 b           |
| ARX450 UHF Ringo Ranger bse ant . 39.95 c  |
| AR6 6 meter Ringo base ant 36.95 c         |
| ARX2K Adapts 2M Ringo to Ranger . 16.95 b  |
| A147-4 4 ele 2M FM beam ant 24.95 b        |
| A147-11 11 ele 2M FM beam 36.95 c          |
| A147-20T 10 ele 2M vert/horz twist 62.95 d |
| A144-7 7 ele 2M CW/SSB beam 26.95 c        |
| A144-11 11 ele 2M CW/SSB beam 36.95 d      |
| A144-10T 10 ele Twist OSCAR ant 42.95 c    |
| A144-20T 20 ele Twist OSCAR ant 62.95 d    |
| A220-7 7 ele 220MHz beam 26.95 c           |
| A220-11 11 ele 220MHz beam 34.95 c         |
| A449-6 6 ele UHF FM beam 24.95 c           |
| A449-11 11 ele UHF beam                    |
| A432-11 11el 432MHz SSB/CW beam 34.95 c    |
| AFM4D 144-148MHz Four Pole 69.95 c         |
| AFM24D 220MHz Four Pole 64.95 c            |
| AFM44D 435-450MHz Four Pole 64.95 c        |
| ASQ-2 2M Squalo horiz ant 19.95 b          |
| LAC-1 Coax lightning arrester 4.95 a       |
| LAC2- Coax lightning arrester4.95 a        |
| ATB34 * 4 ele 20-10mtr beam 219.95 *       |
| ATV3 20-10mtr trap vertical                |
| ATV4 40-10mtr trap vertical 69.95 e        |
| ATV5 80-10mtr trap vertical 89.95 e        |
| A50-3 3 element 6 meter beam 39.95 d       |
| A50-5 5 element 6 meter beam 59.95 e       |
| A28-3 * 3 element 10 meter beam 69.95 *    |
| A432-20T 432MHz 20 ele twist 59.95 d       |
|                                            |

#### AVERAGE SHIPPING COST GUIDE (Continental U.S.) Items sent UPS whenever possible.

Please estimate the shipping charges for your order. Any excess payment over. 25c will be refunded or credited. Underpayment will be billed or sent collect. For insurance add 25c for each \$100.00 value over the first \$100.00.

| W/K CALL AREA |           |       |      |      |  |
|---------------|-----------|-------|------|------|--|
| WEIGHT        | 1,2,3,4,5 | 6,7   | 8,0  | 9    |  |
| 1 ID.         | .90       | 1.00  | .90  | .85  |  |
| 5 lbs.        | 1.50      | 2.00  | 1.35 | 1.20 |  |
| 10 lbs        | 2.26      | 3.20  | 1.95 | 1.70 |  |
| 20 lba.       | 3.80      | 5.60  | 3.20 | 2.60 |  |
| 30 lbs.       | 5.30      | 8.05  | 4,40 | 3.50 |  |
| 50 lbs.       | 8.40      | 12.90 | 6.80 | 5.35 |  |

### **ESTIMATED WEIGHT CODING**

After the price of each item you will find a fetter, i.e., 19.95 a. To make it easier to figure shipping coats, these letters indicate the approximate weight of the item as

| a. Less than | Tip.          | £ 20-30 fbs  |
|--------------|---------------|--------------|
| b. 1-3 lbs   | d. 7-10 lbs   | g. 30-40 lbs |
| c. 46 lbs.   | e, 10-20 fbs. | h. 40-50 lbs |

NOTE: INTERNATIONAL ORDERS write for Proforma Invoice. ITEMS MARKED # will be sent truck collect.

### 2M BASE ANT. PACKAGE

### Here's what you get:

 Cushcraft AR2 Ringo South River.

 PFM71 Roof mount. A125-5P 5' alum mast.

Lag bolts.

 50' 8U foam coax. PL259 coax conn.

\$5995

Wt.16 lbs.

### FINCO

| The most rugged 6 & 2 meter bea    | ms we've    |
|------------------------------------|-------------|
| seen yet!!                         |             |
| A 2-10 10 ele, 2M beam             | . \$44.95 d |
| A 2-5 5 ele, 2M beam, 9.5db gain   | 27.95 c     |
| A 2-2 10 ele, 2M dual polarization |             |
| A62 6&2M antenna on one boom       |             |
| A6-5 5 element 6M beam, 11db       | 46.50 e     |
| A6-33 ele 6M beam, 7db gain        | 30.00 d     |
| A 1 1/4 220MHz 10 ele, 13.8db      |             |

### "BUCK-BUSTER" SF-2 ANTENNA

Fits all Hustler deluxe mobile mounts 3/8"x24 base 5/8" wave two meters, 3.4 db gain. > SWR at resonance: adj. to 1.5:1 or better Bandwidth: 6 MHz, 2:1 or better SWR, 100 watts max.

### \$7995 NEW 4-BTV

One setting covers 10, 15, 20, 40M. Space restricted or unlimited, you get top signal reports, consistent contacts and complete coverage. Add 5th band with a 75M resonator. Use one feedline, any length. Requires no switching or matching devices. 15 lbs.

SF-2

4-BTV

| MO1 Mobile mast                      | \$22.95 c |
|--------------------------------------|-----------|
| MO2 Mobile mast                      | 22.95 c   |
| RM10 10 Meter resonator              |           |
| RM15 15 meter resonator              | 7.95 b    |
| RM20 20 Meter resonator              | 8.95 b    |
| RM40 40 Meter resonator              | 14 95 b   |
| RM75 75 Meter resonator              |           |
| RM80 80 Meter resonator              |           |
|                                      |           |
| RM10S 10M resonator 2KW PEP          |           |
| RM15S 15M resonator 2KW PEP          |           |
|                                      | 13.95 b   |
| RM40S 40M resonator 2KW PEP          | 16.95 b   |
| RM75S 75M resonator 2KW PEP          | 31.95 b   |
| RM80S 80M resonator 2KW PEP          | 31.95 b   |
| CG144 5.2db 2mtr ant 3/4 x 24 stud . |           |
| CGT144 Same but trunk lip mount.     |           |
| SF2 3db 2mtr ant 3/a x 24 stud       |           |
| SF220 3db 220MHz ant 3/, x24 stud    | 11 95 h   |
|                                      |           |
| 4BTV 40-10mtr vertical               | 70.05 4   |
| G6-144 2mtr base ant 6db             | /9.95 0   |
| BM1 Bumper mount 3/8 x 24 thread.    |           |
| RSS2 Mobile resonator spring         |           |
| QD1 Quick disconnect 3/4 x 24        | 16.95 a   |
|                                      |           |

### #hy-gain

#### VERTICAL ANTENNAS

Model 14AVQ/WB SAVE \$10.00!

. 40 thru 10 meters List · Wide band performance \$69.95

. New Hy-Q traps Self-supporting, automatic band switching. vertical antenna. Omni-directional performance Favorable L/C ratio High O True 14 wave resonance on all bands. Low angle radiation pattern. Taper swagged seamless aluminum construction. 12" double-grip mast bracket Full circumference compression clamps at tubing joints. Weight

8.2 lbs Model 14AVQ/WB

59.95

**SAVE \$18.00** Model 18AVT/WB list · Automatic band switching

 Completely Self-Supporting \$105.00 · Omni-Directional Performance

Three beefed-up Hy-Q traps permit automatic switching 5 band capability. Favorable L/C ratio Top loading coil Across the band performance with one furnished setting for each band (10 thru 40). True 1/4 wave resonance on all bands. SWR of 2:1 or less at band edges. Low angle radiation pattern Extra heavy duty-tapered swaged seamless aluminum tubing with full circurmference, corrosion resistant compression clamps at tubing joints. Antenna can be mounted without guide wires. 25' high. Weight: 10.7 lbs.

Model 18 AVT/WB 87.00

BN86 Ferrite balun for 80-10mtrs... \$15.95 a 155 Center insulator for doublet ..... 5.95 a 156 End insul. for doublet (pair) ..... 3.95 a 18HT \* HyTower 80-10M vertical . . 289.95 \* 18V Economy 80 tru 10M vertical .... 29.95 c 12AVQ 20-10mtr trap vertical..... 39.95 c 14AVQ 40-10mtr trap vertical..... 59.95 d 18AVT/WB 80-10mtr trap vertical . . . . 87.00 d 2BDQ Trap doublet for 80 & 40mtr... 49.95 d 5BDQ Trap doublet for 80-10mtrs....89.95 e TH3 MkIII \* 3 ele 20-10 tribander . . 189.95 \* TH6DXX \* 6 ele 20-10M tribander. . 264.95 \* TH3 Jr 3 ele tribander (750W PEP) .. 149.95 e HY QUAD \* 2 ele quad 20-10 mtrs . 229.95 \* 103BA 3 element 10Mtr beam ..... 64.95 e 153BA \* 3 element 15mtr beam..... 79.95 e 204BA \* 4 element 20mtr beam ... 214.95 \* 402BA \* 2 element 40 mtr beam ... 204.95 \* 64B \* 4 element 6 meter beam . . . . 49.95 b 270 6db fiberglass 2M antenna..... 49.95 b 203 3 element 2 meter yagi......... 21.95 b 205 5 element 2 meter yagi . . . . . . . . . 17.95 c 208 8 element 2 meter yagi.......... 29.95 c 214 14 element 2 meter yagi..... 34.95 d

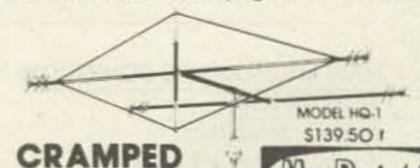

FOR SPACE?

Mini-Products. WING SPAN-11 FT.

Then you want the antenna that's known around the world for its small size and superior performance...The Multiband HYBRID QUAD FINAL

 BOOM-54 INCHES LONG . WIND AREA-15 SQ. FT. 1200 WATTS P.E.P. INPUT TO

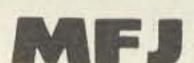

for 6-10-15 & 20 meters • FEED LINE 50 OHMS

GIVE US A TRY ON YOUR MFJ NEEDS. MANY TIMES WE CAN GIVE QUICKER DELIVERY THAN WHEN YOU ORDER DIRECT.

# Low Cost...High Performance

### DIGITAL MULTIMETER

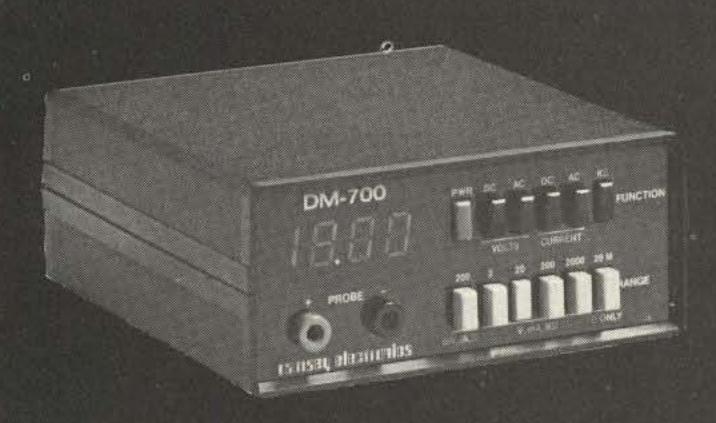

Low cost, high performance, that's the DM-700. Unlike some of the hobby grade DMMs available, the DM-700 offers professional quality performance and appearance at a hobbyist price. It features 26 different ranges and 5 functions, all arranged in a convenient, easy to use format. Measurements are displayed on a large 31/2 digit, 1/2 inch high LED display, with automatic decimal placement, automatic polarity, and overrange indication. You can depend upon the DM-700, state-of-the-art components such as a precision laser trimmed resistor array, semiconductor band gap reference, and reliable LSI circuitry insure lab quality performance for years to come. Basic DC volts and ohms accuracy is 0.1%, and you can measure voltage all the way from 100 µv to 1000 volts, current from 0.1 μa to 2.0 amps and resistance from 0.1 ohms to 20 megohms. Overload protection is inherent in the design of the DM-700, 1250 volts, AC or DC on all ranges, making it virtually goof proof. Power is supplied by four 'C' size cells, making the DM-700 portable, and, as options, a nicad battery pack and AC adapter are available. The DM-700 features a handsome, jet black, rugged ABS case with convenient retractable tilt bail. All factory wired units are covered by a one year limited warranty and kits have a 90 day parts warranty.

Order a DM-700, examine it for 10 days, and if you're not satisfied in every way, return it in original form for a prompt refund.

### Specifications

DC and AC volts: Resistance: Input protection:

Input impedance: Display: Accuracy: Power: Size: Weight:

100 μV to 1000 Volts, 5 ranges DC and AC current: 0.1 µA to 2.0 Amps, 5 ranges  $0.1\Omega$  to 20 megohms, 6 ranges

1250 volts AC/DC all ranges fuse protected

for overcurrent 10 megohms, DC/AC volts 3½ digits, 0.5 inch LED

0.1% basic DC volts

4 'C' cells, optional nicad pack, or AC adapter 6"W x 3"H x 6"D

2 lbs with batteries

| Prices                             | No. of the last |
|------------------------------------|-----------------|
| DM-700 wired + tested              | \$99.95         |
| DM-700 kit form                    | 79.95           |
| AC adapter/charger.                | 4.95            |
| Nicad pack with AC adapter/charger | 19.95           |
| Probe kit                          |                 |

TERMS: Satisfaction guaranteed or money refunded, COD, add \$1.50. Minimum order \$6.00. Orders under \$10.00, add \$.75. Add 5% for postage, insurance, handling. Overseas, add 15%. NY residents, add 7% tax.

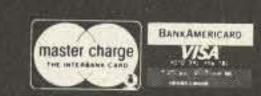

### 600 mHz COUNTER

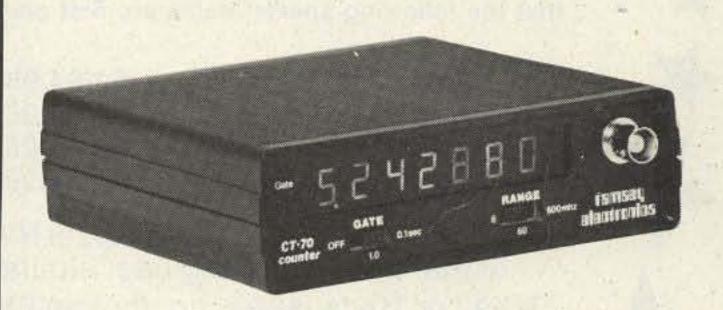

The CT-70 breaks the price barrier on lab quality frequency counters. No longer do you have to settle for a kit, half-kit or poor performance, the CT-70 is completely wired and tested, features professional quality construction and specifications, plus is covered by a one year warranty. Power for the CT-70 is provided by four 'AA' size batteries or 12 volts, AC or DC, available as options are a nicad battery pack, and AC adapter. Three selectable frequency ranges, each with its own pre-amp, enable you to make accurate measurements from less than 10 Hz to greater than 600 mHz. All switches are conveniently located on the front panel for ease of operation, and a single input jack eliminates the need to change cables as different ranges are selected. Accurate readings are insured by the use of a large 0.4 inch seven digit LED display, a 1.0 ppm TCXO time base and a handy LED gate light indicator.

The CT-70 is the answer to all your measurement needs, in the field, in the lab, or in the ham shack. Order yours today, examine it for 10 days, if you're not completely satisfied, return the unit for a prompt and courteous refund.

### Specifications

Frequency range: Sensitivity:

Stability:

10 Hz to over 600 mHz less than 25 my to 150 mHz less than 150 my to 600 mHz

1.0 ppm, 20-40°C; 0.05 ppm/°C TCXO crystal

time base

Display: 7 digits, LED, 0.4 inch height

Input protection: 50 VAC to 60 mHz, 10 VAC to 600 mHz 1 megohm, 6 and 60 mHz ranges 50 ohms, Input impedance: 600 mHz range

4 'AA' cells, 12 V AC/DC

Power: 0.1 sec and 1.0 sec LED gate light Decimal point:

Automatic, all ranges 5"W x 1 1/2"H x 51/2"D 1 lb with batteries

### Prices

Gate:

Size:

Weight:

| CT-70 wired + tested               | \$99.95 |
|------------------------------------|---------|
| CT-70 kit form                     |         |
| AC adapter                         | 4.95    |
| Nicad pack with AC adapter/charger | 14.95   |
| Telescopic whip antenna. BNC plug  |         |
| Till bail assembly                 | 3.95    |

## ramsey electronics

**BOX 4072, ROCHESTER, N.Y. 14610** V 62 PHONE ORDERS CALL (716) 271-6487

# SOCK UP YOUR LAB WITH OUR SPECIALS!!

Now is the time to take advantage of some exceptional deals. These specials will be appearing soon in other electronics magazines, but 73 readers get first crack at the goodies. Please note that the following special items are first come, first served, and that quantities are limited.

14 pin soldertail sockets 50/\$4.95 30/\$4.95 24 pin soldertail sockets 16 pin soldertail sockets 50/\$4.95 28 pin soldertail sockets 30/\$4.95 18 pin soldertail sockets 50/\$4.95 40 pin soldertail sockets 20/\$4.95 20 pin soldertail sockets 40/\$4.95

TO-92 or TO-18 (sorry, no choice) NPN transistors. General purpose, for small signal and switching use; similar to 2N3904. 100/\$7.95

TO-92 or TO-18 (sorry, no choice) PNP transistors. General purpose, for small signal and switching use; similar to 2N3906. 100/\$8.95

IMSAI spacing S-100 soldertail edge connectors. 2/\$5.00

12V 8A Power Supply

Handles 12V peaks with a 50% duty cycle. Includes crowbar overvoltage protection, current limiting, adjustable output 11-14V, custom wound transformer, RF suppression, and easy assembly (all parts except transformer, filter cap, and diodes mount on the circuit board). Ideal for powering transceivers, automotive tape decks and TVs, other 12V automobile accessories, bunches of floppy disks, and more. Please allow at least \$5 for shipping this supply; excess will be refunded.

### MEMORY!!!!!!

Choose from unkit (sockets, bypass caps pre-soldered in place), assembled, or boards qualified under our highreliability Certified System Component (CSC) program (200 hour burn-in, extensive testing, immediate replacement in event of failure within 1 year of invoice date).

| Name                  | Buss & Notes | Unkit | Assm  | CSC    |
|-----------------------|--------------|-------|-------|--------|
| 8K Econoram**IIA      | S-100        | \$149 | \$179 | \$239  |
| 16K Econoram IV       | S-100        | \$289 | \$339 | \$429  |
| 16K Econoram VIIA-16  | S-100        | \$299 | \$349 | \$439  |
| 24K Econoram VIIA-24  | S-100        | \$419 | \$499 | \$605  |
| 16K Econoram IX-16    | Dig Grp      | \$319 | \$379 | n/a    |
| 32K Econoram IX-32    | Dig Grp      | \$559 | \$639 | n/a    |
| 32K Econoram X        | S-100        | \$549 | \$669 | \$789  |
| 32K Econoram XI       | SBC/BLC      | n/a   | n/a   | \$1050 |
| 16K Econoram XIIIA-16 | S-100 (1)    | \$349 | \$419 | \$519  |
| 24K Econoram XIIIA-24 | \$ S-100 (1) | \$469 | \$539 | \$649  |
| 32K Econoram XIIIA-32 | 2 S-100 (1)  | \$579 | \$699 | \$849  |
| 16K Econoram XIV      | S-100 (2)    | \$299 | \$359 | \$459  |
| 16K Econoram XV-16    | H8 (3)       | \$329 | \$395 | n/a    |
| 32K Econoram XV-32    | H8 (3)       | \$599 | \$729 | n/a    |

- \*\*Econoram is a trademark of Godbout Electronics
- Compatible with all bank select systems (Cromemco, Alpha Micro, Etc.); addressable on 4K boundaries.
- (2) Extended addressing (24 address lines). Single block addressable on 4K boundaries.
- (3) Bank select option for implementing memory systems greater than 64K.

FREE FLYER: Our latest catalogue has lots of good stuff in it . . . parts, books, kits, computer equipment, music kits... and you can get one if you live in the USA by simply sending us your name and address (add 41¢ in stamps for 1st class delivery). Canada/international, send \$1 to cover postage costs.

Our MA1003 clock module/case combination has been very popular for mobile and home timekeeping applications. And why not? 12V DC operation, internal crystal timebase accurate to .01%, bluegreen flourescent readouts, and other outstanding features - along with documentation that shows how to use this module to maximum advantage in your car - combine to make an outstanding value. Our normal price is \$19.95 for the clock and case, but you can deduct \$1 from our already low price if you mention that you are a 73 reader. Please note: any orders that take the \$1 deduction but do not mention 73 will have to be returned.

Although not subject to the \$1 discount when purchased separately, the clock module is available without case for \$16.50.

### 16K Dynamic RAMS 8/587.20

Expand memory in TRS-80\* -I and -II, Exidy, Apple, new PET, H89, etc. These are low power 250 ns chips that are compatible with 4 MHz systems. Add \$3 for 2 dip shunts plus instructions for TRS-80\* expansion.

\*TRS-80 is a trademark of the Tandy Corporation

TERMS: Allow 5% for shipping (excess refunded). VISA® /Mastercharge® orders, call our 24 hour order desk at (415) 562-0636. COD OK with street address for UPS. Cal res add tax. Prices good through cover month of magazine and are subject to change without notice...

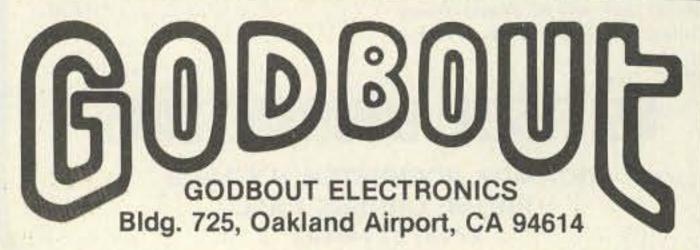

| 1 minut                                                                                | 7400 TTL                                                                           | THINK!                                                                                  | G Cromemco                                                                                                    | TELEPHONE/KEYBOARD CHIPS  AY-5-9100 Push Button Telephone Dialler \$14.95  AY-5-9200 Repertory Dialler 14.95  AY-5-9500 CMOS Clock Generator 4.95                                                                                                    |
|----------------------------------------------------------------------------------------|------------------------------------------------------------------------------------|-----------------------------------------------------------------------------------------|----------------------------------------------------------------------------------------------------|----------------------------------------------------------------------------------------------------|
| SN7400N .16<br>SN7401N .18<br>SN7402N .18                                              | \$N7470N 29<br>\$N7472N 29<br>\$N7473N 35<br>\$N7474N 35<br>\$N7475N 49            | SN74160N .89<br>SN74161N .89<br>SN74162N 1.95                                           | 8K                                                                                                    | AY-5-23% Keyboard Encoder (88 keys) 14.95 HD0165 Keyboard Encoder (16 keys) 7.95 74C922 Keyboard Encoder (16 keys) 7.95 74C923 Keyboard Encoder (20 keys) 6.25                                                                                                    |
| SN7403N .18<br>SN7404N .18<br>SN7405N .20<br>SN7406N .29                               | \$N7475N .35<br>\$N7479N 5.00<br>\$N7480N .50<br>\$N7482N .99                      | SN74163N .89<br>SN74164N .89<br>SN74165N .89<br>SN74166N 1.25                           | Bytesaver II                                                                                                    | ICM CHIPS                                                                                                    |
| SN7407N .29<br>SN7408N .20<br>SN7409N .20<br>SN7410N .18<br>SN7411N .25                | SN7483N .59<br>SN7485N .79<br>SN7486N .35<br>SN7489N 1.75<br>SN7490N .45           | SN74167N 1.95<br>SN74170N 1.59<br>SN74172N 6.00<br>SN74173N 1.25<br>SN74174N .89        | Memory Capacity: 8K bytes Memory Type: 2708 PROM or equivalent Memory Access Time: 450 nanoseconds Weit States at 2MHz: none required                                                                                                    | ICM7209 Clock Generator 6.95  NMOS READ ONLY MEMORIES  MCM6571 128 X 9 X 7 ASCII Shifted with Greek 13.50                                                                                                    |
| SN7411N .25<br>SN7412N .25<br>SN7413N .40<br>SN7414N .70<br>SN7416N .25                | SN7491N .59<br>SN7492N .43<br>SN7493N .43<br>SN7494N .65                           | SN74175N .79<br>SN74176N .79<br>SN74177N .79<br>SN74177N .79<br>SN74179N 1.95           | Cromemco's 8K BYTESAVER® card provides a built-in programmer for the popular 2708 PROM and has the capacity for a full 8K bytes of +18V © 0.8A                                                                                                    | MCM6574 128 X 9 X 7 Math Symbol & Pictures 13.50 MCM6575 128 X 9 X 7 Alpha Control Char. Gen 13.50 MISCELLANEOUS                                                                                                    |
| SN7417N .25<br>SN7420N .20<br>SN7421N .29<br>SN7422N .38                               | SN7495N .65<br>SN7496N .65<br>SN7497N 3.00<br>SN74100N .89                         | SN74180N .79<br>SN74181N 1.95<br>SN74182N .79<br>SN74184N 1.95                          | PROM memory storage. The BYTESAVER® II  also offers a number of new features including convenient switch selection of board address and Cromemco's powerful memory bank  Assembled                                                                                                    | TL074CN         Quad Low Noise bi-fet Op Amp         2.49           TL494CN         Switching Regulator         4.49           TL496CP         Single Switching Regulator         1.75           11C90         Divide 10/11 Prescaler         19.95           95H90         Hi-Speed Divide 10/11 Prescaler         11.95 |
| 5N7423N .25<br>SN7425N .29<br>SN7426N .29<br>SN7427N .25<br>SN7429N .39                | \$N74107N .35<br>\$N74109N .59<br>\$N74116N 1.95<br>\$N74121N .35<br>\$N74122N .39 | SN7418SN 1.95<br>SN74186N 9.95<br>SN74188N 3.95<br>SN74190N 1.25<br>SN74191N 1.25       | selection. The BYTESAVER® II is assembled 8KBS-W \$245.00  DISCRETE LEDS TIMEX T1001                                                                                                    | 4N33 Photo-Darlington Opto-Isolator 3.95 MK50240 Top Octave Freq. Generator 17.50 DS0026CH 5Mhz 2-phase MOS clock driver 3.75 Til 308 27" red num. display w/integ. logic chip 10.95                                                                                                    |
| 5N7430N .20<br>SN7432N .25<br>SN7437N .25<br>SN7438N .25                               | SN74123N .49<br>SN74125N .49<br>SN74126N .49<br>SN74132N .75                       | SN74192N .79<br>SN74193N .79<br>SN74194N .89<br>SN74195N .69                            | 200° dia.  XC556R red 5/\$1 ,125° dia.  XC556G green 4/\$1 XC209R red 5/\$1 FIELD EFFECT                                                                                                    | MMS320         TV Camera Sync. Generator         14.95           MM5330         4½ Digit DPM Logic Block (Special)         3.95           LD110/111         3½ Digit A/D Converter Set         25.00/set           MC34433P         3½ Digit A/D Converter         13.95                                                  |
| SN7439N .25<br>SN7440N .20<br>SN7441N .89<br>SN7442N .49<br>SN7443N .75                | SN74136N .75<br>SN74141N .79<br>SN74142N 2.95<br>SN74143N 2.95<br>SN74144N 2.95    | SN74196N .89<br>SN74197N .89<br>SN74198N 1.49<br>SN74199N 1.49<br>SN745200 4.95         | XC556C clear 4/\$1 XC209Y yellow 4/\$1<br>.200" dia.<br>XC22R red 5/\$1 XC526R red 5/\$1<br>XC22G green 4/\$1 YC526C green 4/\$1                                                                                                    | LITRONIX ISO-LIT 1 Photo Transistor Opto-Isolator (Same as MCT 2 or 4N25)  SN 76477 SOUND GENERATOR Generates Complex Sounds Low Power - Programmable                                                                                                    |
| SN7443N .75<br>SN7445N .75<br>SN7446N .69<br>SN7447N .59                               | SN74145N .79<br>SN74147N 1.95<br>SN74148N 1.29<br>SN74150N 89                      | SN74251N .99<br>SN74279N .79<br>SN74283N 2.25<br>SN74284N 3.95                          | MV10B red 4/\$1 XC526C clear 4/\$1 4 DIGIT5" CHARACTERS THREE ENUNCIATORS 2.00" X 1,20" PACKAGE                                                                                                    | TV GAME CHIP AND CRYSTAL                                                                                                    |
| SN7448N .79<br>SN7450N .20<br>SN7451N .20<br>SN7453N .20                               | SN74151N .59<br>SN74152N .59<br>SN74153N .59<br>SN74154N .99                       | SN74285N 3.95<br>SN74365N 69<br>SN74366N 69<br>SN74367N 69                              | MV50 red 6/\$1 XC111R red 5/\$1 INCLUDES CONNECTOR INFRA-RED LED XC111Y yellow 4/\$1 1/4"x1/4"x1/16" flat XC111C clear 4/\$1 5/\$1 T1001-Transmissive \$7.95 T1001A-Reflective 8.25                                                                                                    | XR205 \$8.40 FXAR XR2242CP 1.50 XR210 4.40 FXAR XR2264 4.25                                                                                                    |
| \$N7454N .20<br>\$N7459A .25<br>\$N7460N .20<br>CO4000 .23                             | \$N74155N .79<br>\$N74156N .79<br>\$N74157N .65<br>C/MOS                           | SN74368N .69<br>SN74390N 1.95<br>SN74393N 1.95<br>CD4070 .55                            | DISPLAY LEDS  TYPE POLARITY HT PRICE TYPE POLARITY HT PRICE MAN 1 Common Anode-red 270 2.95 MAN 6730 Common Anode-red = 1 ,560 ,96                                                                                                    | XR320 1.55 XR2567 2.99<br>XR-L555 1.50 JE2206KB 19.95 XR3403 1.25<br>XR555 39 XR1800 3.20 XR4136 1.25                                                                                                    |
| CD4001 .23<br>CD4002 .23<br>CD4006 1.19<br>CD4007 .25                                  | CD4028 .89<br>CD4029 1.19<br>CD4030 .49                                            | CD4071 23<br>CD4072 49<br>CD4075 1.39<br>CD4081 23                                      | MAN 2         5 x 7 Dot Matrix-red         .300         4.95         MAN 6740         Common Cathode-red-D.D.         .560         .99           MAN 3         Common Cathode-red         .125         .25         MAN 6750         Common Cathode-red ± 1         .560         .99           MAN 4         Common Cathode-red         .187         1.95         MAN 6760         Common Anode-red         .560         .99           MAN 7G         Common Anode-green         .300         1.25         MAN 6780         Common Cathode-red         .560         .99           MAN 7V         Common Anode-vellow         .300         .99         .06.701         Common Anode-red         .1         .300         .99                    | XR567CP .99 XR2207 3.85 XR4194 4.95<br>XR567CT 1.25 XR2208 5.20 XR4202 3.60<br>XR1310P 1.95 XR2209 1.75 XR4212 2.05<br>XR1468CN 3.85 XR2211 5.25 XR4558 .75                                                                                                    |
| CD4009 49<br>CD4010 48<br>CD4011 23<br>CD4012 25<br>CD4013 39                          | CD4035 .99<br>CD4040 1.19<br>CD4041 1.25<br>CD4042 .99<br>CD4043 .89               | CD4082 23<br>CD4093 99<br>CD4098 2.49<br>MC14409 14.95<br>MC14410 14.95                 | MAN 7Y         Common Anode-yellow         300         99         DL701         Common Anode-red         1         300         99           MAN 72         Common Anode-red         300         .75         DL704         Common Cathode-red         300         .99           MAN 74         Common Cathode-red         .300         1.25         DL707         Common Anode-red         .300         .99           MAN 82         Common Anode-yellow         .300         .49         DL728         Common Cathode-red         .500         1.49           MAN 84         Common Cathode-yellow         .300         .99         DL741         Common Anode-red         .600         1.25                                                 | XR1488 1.95 XR2212 4.35 XR4739 1.15<br>XR1489 1.95 XR2240 3.45 XR4741 1.47<br>DIODES TYPE VOLTS W PRICE<br>1N4002 100 PIV 1 AMP 12/1.00                                                                                                    |
| CD4014 1.39<br>CD4015 1.19<br>CD4016 49<br>CD4017 1.19                                 | CD4044 .89<br>CD4046 1.79<br>CD4047 2.50<br>CD4048 1.35                            | MC14411 14.95<br>MC14419 4.95<br>MC14433 19.95<br>MC14506 75                            | MAN 3620         Common Anode-prange         .300         .49         DL746         Common Anode-red         ±         1         .630         1.49           MAN 3630         Common Anode-prange         ±         1         .300         .99         DL747         Common Anode-red         .600         1.49           MAN 3640         Common Cathode-orange         .300         .99         DL749         Common Cathode-red         ±         1         .630         1.49           MAN 4610         Common Anode-orange         .300         .99         DL750         Common Cathode-red         .600         1.49                                                                                                    | TYPE VOLTS W PRICE 1N4003 200 PIV 1 AMP 12/1.00 1N746 3.3 400m 4/1.00 1N4004 400 PIV 1 AMP 12/1.00 1N751 5.1 400m 4/1.00 1N4005 600 PIV 1 AMP 10/1.00 1N752 5.6 400m 4/1.00 1N4006 800 PIV 1 AMP 10/1.00 1N752 5.6 400m 4/1.00 1N4006 800 PIV 1 AMP 10/1.00                                                               |
| CD4018 .99<br>CD4019 .49<br>CD4020 1.19<br>CD4021 1.39<br>CD4022 1.19                  | CD4049 .49<br>CD4050 .49<br>CD4051 1.19<br>CD4053 1.19<br>CD4056 2.95              | MC14507 .99<br>MC14562 14.50<br>MC14583 3.50<br>CD4508 3.95<br>CD4510 1.39              | MAN 4640         Common Cathode-orange         .400         .99         DL33B         Common Cathode-red         .110         .35           MAN 4710         Common Anode-red         .400         .99         FND70         Common Cathode         .250         .69           MAN 4730         Common Anode-red         ±         1         .400         .99         FND35B         Common Cathode         ±         1         .357         .99           MAN 4740         Common Cathode-red         .400         .99         FND359         Common Cathode         .357         .75           MAN 4810         Common Anode-yellow         .400         .99         FND503         Common Cathode(FND500)         .500         .99        | 1N753 6.2 400m 4/1.00 1N4007 1000 PIV 1 AMP 10/1.00 1N754 6.8 400m 4/1.00 1N3600 50 200m 6/1.00 1N757 9.0 400m 4/1.00 1N4148 75 10m 15/1.00 1N759 12.0 400m 4/1.00 1N4154 35 10m 12/1.00 1N959 8.2 400m 4/1.00 1N4733 5.1 1w 28                                                                                           |
| CD4023 .23<br>CD4024 .79<br>CD4025 .23<br>CD4026 2.25                                  | CD4059 9.95<br>CD4060 1.49<br>CD4066 .79<br>CD4068 .39                             | CD4511 1.29<br>CD4515 2.95<br>CD4518 1.29<br>CD4520 1.29                                | MAN 4840         Common Cathode-yellow         .400         .99         FND507         Common Anode (FND510)         .500         .99           MAN 6610         Common Anode-orange-0.0.         .560         .99         5082-7730         Common Anode-red         .300         .99           MAN 6630         Common Anode-orange ± 1         .560         .99         HDSP-3400         Common Anode-red         .800         1.50           MAN 6640         Common Cathode-orange-0.0.         .560         .99         HDSP-3403         Common Cathode red         .800         1.50                                                                                                    | 1N965 15 400m 4/1.00 1N4734 5.6 tw 28<br>1N5232 5.6 500m 26 1N4735 6.2 tw 26<br>1N5234 6.2 500m 28 1N4736 6.8 tw 28<br>1N5235 6.8 500m 28 1N4736 6.8 tw 28                                                                                                    |
| 74000 39<br>74002 39<br>74002 39<br>74004 39                                           | 74C00<br>74C85 2.49                                                                | CD4566 2.25<br>74C163 2.49<br>74C164 2.49<br>74C173 2.60                                | MAN 6650 - Common Cathode-orange ± 1 .560 .99 .5082-7300 4 x 7 sgl. Digit-RHDP .600 19.95 MAN 6660 Common Anode-orange .560 .99 .5082-7302 4 x 7 Sgl. Digit-LHDP .600 19.95 MAN 6680 Common Cathode-orange .560 .99 .5082-7304 Overrange character (±1) .600 .15.00 MAN 6710 Common Anode-red-D.D560 .99 .5082-7340 4 x 7 Sgl. Digit-Hexadecimal .600 .22.50                                                                                                    | 1NS236 7.5 500m 28 1N4742 12 1w 28<br>1NS242 12 500m 28 1N4744 15 1w 28<br>1NS245 15 500m 28 1N1183 50 PW 35 AMP 1.60<br>1N456 25 40m 6/1.00 1N1184 100 PW 35 AMP 1.70<br>1N458 150 7m 6/1.00 1N1185 150 PW 35 AMP 1.70                                                                                                   |
| 74008 49<br>74010 39<br>74014 1.95<br>74020 39                                         | 74090 1.95<br>74093 1.95<br>74095 1.95<br>740107 1.25                              | 74C192 2.49<br>74C193 2.49<br>74C195 2.49<br>74C922 7.95                                | RCA LINEAR         CALCULATOR CHIPS/DRIVERS         CLOCK CHIPS         MOTOROLA           CA3013T         2.15         CA3082N         2.00         CHIPS/DRIVERS         MM5309         \$4.95         MC1408L7         \$4.95           CA2023T         2.56         CA3083N         1.60         MM5725         \$2.95         MM5311         4.95         MC1408LB         5.75                                                                                                    | 1N485A 180 10m 5/1.00 1N1186 200 PW 35 AMP 1.80<br>1N4001 50 PW 1 AMP 12/1.00 1N1188 400 PW 35 AMP 3.00<br>SCR AND FW BRIDGE RECTIFIERS                                                                                                    |
| 74C30 .39<br>74C42 1.95<br>74C48 2.49<br>74C73 .89<br>74C74 .89                        | 74C151 2.90<br>74C154 3.00<br>74C157 2.15<br>74C160 2.49<br>74C161 2.49            | 740923 6.25<br>740925 8.95<br>740926 8.95<br>80095 1.50<br>80097 1.50                   | CA3035T         2.48         CA3086N         85         MM5738         Z.95         MM5312         4.95         MC1439L         2.95           CA3039T         1.35         CA3089N         3.75         DM5864         2.00         MM5314         4.95         MC3022P         2.95           CA3046N         1.30         CA3130T         1.39         DM5865         1.00         MM5316         5.95         MC3061P         3.50           CA3059N         3.25         CA3140T         1.25         DM8887         .75         MM5318         9.95         MC4016(74416)         7.50           CA3060N         3.25         CA3160T         1.25         DM8889         .75         MM5369         2.95         MC4024P         3.95 | C36D 15A @ 400V SCR(2N1849) \$1.95<br>C36M 35A @ 600V SCR 1.95<br>2N2326 1.6A @ 300V SCR .50<br>MOA 980-1 12A @ 50V PW BRIDGE REC. 1.95                                                                                                    |
| 78MG 1.75<br>LM106H .99<br>LM300H .80<br>LM301CN/H .35                                 | LINEAR<br>LM340K-18 1.35<br>LM340K-24 1.35                                         | LM710N .79<br>LM711N .39<br>LM723N/H .55<br>LM733N 1.00                                 | CA3081N 2.00 CA3600N 3.50 C.A. LED driver 1.50 CT 7.001 6.95 MC4044P 4.50  IC SOLDERTAIL — LOW PROFILE (TIN) SOCKETS                                                                                                    | MDA 980-3 12A @ 200V FW BRIDGE REC. 1.95  C106B1 .50 <b>TRANSISTORS</b> 2N3904 4/1.00  MPSA05 .30 2N3055 .89 2N3905 4/1.00  MPSA06 5/1.00 MJE3055 1.00 2N3906 4/1.00                                                                                                    |
| LM302H .75<br>LM304H 1.00<br>LM305H .60<br>LM307CN/H .35                               | LM340T-5 1.25<br>LM340T-6 1.25<br>LM340T-8 1.25<br>LM340T-12 1.25                  | LM739N 1.19<br>LM741CN/H 35<br>LM741-14N 39<br>LM747N/H .79                             | 8 pin LP \$17 16 15 22 pin LP \$ .37 .36 .35 14 pin LP 22 21 20 28 pin LP .45 .44 .43 18 pin LP 29 28 27 28 pin LP .50 .59 .58                                                                                                    | TIS97 6/1.00 2N3392 5/1.00 2N4013 3/1.00<br>TIS98 6/1.00 2N3398 5/1.00 2N4123 6/1.00<br>40409 1.75 PN3567 3/1.00 PN4249 4/1.00<br>40410 1.75 PN3568 4/1.00 PN4250 4/1.00                                                                                                    |
| LM306CN/H 1.00<br>LM309H 1.10<br>LM309K 1.25<br>LM310CN 1.15<br>LM311N/H 90            | LM340T-15 1.25<br>LM340T-18 1.25<br>LM340T-24 1.25<br>LM358N 1.00<br>LM370N 1.95   | LM748N/H .39<br>LM1310N 1.95<br>LM1458CN/H .59<br>MC1488N 1.95<br>MC1489N 1.95          | 20 pin LP 34 32 30 SOLDERTAIL STANDARD (TIN) 40 pin LP .63 .62 .61  14 pin ST \$ .27 .25 .24 .28 pin ST \$ .39 .90 .81  16 pin ST 30 .27 .25 .30 .30 .30 .30 .30 .30 .30 .30 .30 .30                                                                                                    | 40673 1.75 PN3569 4/1.00 2N4400 4/1.00 2N918 4/1.00 MPS3638A 5/1.00 2N4401 4/1.00 2N2219A 2/1.00 MPS3702 5/1.00 2N4402 4/1.00 2N2221A 4/1.00 2N3704 5/1.00 2N4403 4/1.00 2N2222A 5/1.00 MPS3704 5/1.00 2N4409 5/1.00                                                                                                    |
| LM312H 1.95<br>LM317X 6.50<br>LM318CN/H 1.50<br>LM319N 1.30                            | LM373N 3.25<br>LM377N 4.00<br>LM380N 1.25<br>LM380CN 99                            | LM1496N 95<br>LM1556V 1.75<br>MC1741SCP 3.00<br>LM2111N 1.95                            | 24 pin ST                                                                                                    | 2N2222A 5/1.00 MPS3704 5/1.00 2N4409 5/1.00<br>PN2222 Plastic 7/1.00 2N3705 5/1.00 2N5086 4/1.00<br>2N2369A 4/1.00 MPS3705 5/1.00 2N5087 4/1.00<br>MPS2369 5/1.00 2N3706 5/1.00 2N5088 4/1.00<br>2N2484 4/1.00 MPS3706 5/1.00 2N5089 4/1.00                                                                               |
| LM320K-5 1.35<br>LM320K-5.2 1.35<br>LM320K-12 1.35<br>LM320K-15 1.35<br>LM320K-18 1.35 | LM381N 1.79<br>LM382N 1.79<br>NES01N 8.00<br>NES10A 6.00<br>NES29A 4.95            | LM2901N 2.95<br>LM3053N 1.50<br>LM3065N 1.49<br>LM3900N(3401).59<br>LM3905N 1.49        | 18 pin SG 52 47 43 40 pin SG 1.75 1.59 1.45  8 pin WW 5.39 38 31 WIRE WRAP SOCKETS  10 pin WW 45 41 37 (GOLD) LEVEL #3 22 pin WW 5.95 85 .75  14 pin WW 39 38 37 (GOLD) LEVEL #3 24 pin WW 1.05 .95 .85                                                                                                    | 2N2906 4/1.00 2N3707 5/1.00 2N5129 5/1.00<br>2N2907 5/1.00 2N3711 5/1.00 PN5134 5/1.00<br>PN2907 Plastic 7/1.00 2N3724A 65 PN5138 5/1.00<br>2N2925 5/1.00 2N3725A 1.00 2N5139 5/1.00                                                                                                    |
| LM320K-24 1.35<br>LM320T-5 1.25<br>LM320T-5.2 1.25<br>LM320T-8 1.25                    | NE531H/V 3.95<br>NE536T 5.00<br>NE540L 6.00<br>NE544N 4.95                         | LM3909N 1.25<br>MC5558V .59<br>8038B 4.95<br>LM75450N 49                                | 16 pin WW 43 42 41 28 pin WW 1.40 1.25 1.10 18 pin WW 75 68 62 36 pin WW 1.59 1.45 1.30 20 pin WW .85 .79 .72 40 pin WW 1.75 1.55 1.40                                                                                                    | MJE2955 1.25 2N3772 2.25 2N5210 5/1.00 2N3053 2/1.00 2N3823 1.00 2N5449 3/1.00 2N3903 5/1.00 2N5951 3/1.00 CAPACITOR DISC CAPACITORS CORNER                                                                                                    |
| LM320T-12 1.25<br>LM320T-15 1.25<br>LM320T-18 1.25<br>LM320T-24 1.25<br>LM323K-5 5.95  | NE550N 1.30<br>NE555V .39<br>NE556N .99<br>NE560B 5.00<br>NE562B 5.00              | 75451CN .39<br>75452CN .39<br>75453CN .39<br>75454CN .39<br>75491CN .79                 | 1/4 WATT RESISTOR ASSORTMENTS - 5%  10 OHM 12 OHM 15 OHM 18 OHM 22 OHM ASST. 1 5 ea. 27 OHM 33 OHM 39 OHM 47 OHM 56 OHM 50 PCS \$1.75                                                                                                    | 10 pf 05 04 03 0047µF 05 04 035 04 035 05 04 035 05 04 035 05 04 035 05 04 035 05 04 035                                                                                                    |
| LM324N 1.49<br>LM339N .99<br>LM340K-5 1.35<br>LM340K-6 1.35                            | NE565N/H 1.25<br>NE566CN 1.75<br>NE567V/H .99<br>NE570N 4.95                       | 75492CN 89<br>75493N 89<br>75494CN 89<br>RC4136 1.25                                    | ASST. 2 5 ea. 180 0HM 220 0HM 278 0HM 330 0HM 390 0HM 56 PCS 1.75  478 0HM 560 0HM 680 0HM 870 0HM 18  ASST. 3 5 ea. 1.3K 1.5K 1.8K 2.2K 2.7K 50 PCS 1.75                                                                                                    | 100 pt 05 04 03 022µF 06 05 04 220 pt 05 04 03 047µF 06 05 04 470 pt 05 04 035 1µF 12 09 075 100 VOLT MYLAR FILM CAPACITORS                                                                                                    |
| LM340K-8 1.35<br>LM340K-12 1.35<br>LM340K-15 1.35<br>74LS00 29                         |                                                                                    | RC4151 3.95<br>RC4194 4.95<br>RC4196 4.49<br>74L5138 89                                 | ASST, 4 5 cz. 8.2% 10% 12% 15% 16% 56 PCS 1.75                                                                                                    | .0022 12 10 07 047ml 21 17 13                                                                                                    |
| 74LS01 29<br>74LS02 29<br>74LS03 29<br>74LS04 35<br>74LS05 35                          | 74LS47 .89<br>74LS51 .29<br>74LS54 .29<br>74LS55 .29                               | 74LS139 .89<br>74LS151 .89<br>74LS155 .89<br>74LS157 .89<br>74LS160 1.15                | ASST. 5 5 64. 56K 68K 82K 100K 120K 50 PCS 1.75  150K 180K 220K 270K 330K  ASST. 6 5 62. 390K 470K 560K 560K 870K 50 PCS 1.75                                                                                                    | .1/35V 28 23 .17 1.5/35V 30 26 .21 .15/35V 28 23 .17 2.2/35V .35 .31 .27 .22/35V 28 23 .17 3.3/25V .35 .31 .27 .33/35V 28 23 .17 4.7/25V .33 .28 .23 .47/35V 28 .23 .17 6.8/25V .49 .45 .35 .58 .58 .58/35V 28 .23 .17 15/25V .75 .58 .59 .50 .50                                                                         |
| 74LS08 .29<br>74LS09 .35<br>74LS10 .29<br>74LS11 .75                                   | 74L573 .45<br>74L574 .45<br>74L575 .59<br>74L576 .45                               | 74LS161 1.15<br>74LS162 1.25<br>74LS163 1.15<br>74LS164 1.25                            | ASST. 7 5 es. 2.7M 3.3M 3.9M 4.7M 5.6M 50 PCS 1.75  ASST. 8R Includes Resistor Assortments 1-7 (350 PCS.) \$9.95 ea.                                                                                                    | MINIATURE ALUMINUM ELECTROLYTIC CAPACITORS Axial Lead Radial Lead .47/50V .15 .13 .10 .47/25V .15 .13 .10                                                                                                    |
| 74LS13 .59<br>74LS14 1.25<br>74LS15 .35<br>74LS20 .29<br>74LS21 .35                    | 74LS83 .89<br>74LS85 1.25<br>74LS86 .45                                            | 74LS175 .99<br>74LS181 2.49<br>74LS190 1.15<br>74LS191 1.15<br>74LS192 1.15             | \$10.00 Min. Order — U.S. Funds Only Spec Sheets — 25¢ Calif. Residents Add 6% Sales Tax 1980 Catalog Available — Send 41¢ stamp Postage — Add 5% plus \$1 Insurance (if desired)  AND ADD ADD ADD ADD ADD ADD ADD ADD ADD                                                                                                    | 1.0/50V 16 .14 .11 .47/50V .16 .14 .11<br>3.3/50V 14 .12 .09 1.0/16V .15 .13 .10<br>4.7/25V .15 .13 .10 1.0/25V .16 .14 .11<br>10/25V .15 .13 .10 1.0/50V .16 .14 .11<br>10/50V .16 .14 .12 4.7/16V .15 .13 .10                                                                                                    |
| 74LS21 35<br>74LS22 35<br>74LS26 35<br>74LS27 35<br>74LS28 35                          | 74LS92 .75<br>74LS93 .75<br>74LS95 .99<br>74LS96 1.15                              | 74LS193 1.15<br>74LS194 1.15<br>74LS195 1.15                                            | N FREE 3 ameco ORDERS WELCOME                                                                                                    | 22/25V 17 .15 .12 4.7/25V .15 .13 .10<br>22/50V .24 .20 .18 4.7/50V .16 .14 .11<br>47/25V .19 .17 .15 .10/16V .14 .12 .09<br>47/50V .25 .21 .19 .10/25V .15 .13 .10<br>100/25V .24 .20 .18 .10/50V .16 .14 .12                                                                                                    |
| 74LS30 29<br>74LS32 35<br>74LS37 45<br>74LS40 35<br>74LS42 89                          | 74LS109 45<br>74LS112 45<br>74LS123 1.25<br>74LS125 89                             | 74LS253 .99<br>74LS257 .89<br>74LS258 1.75<br>74LS260 .69<br>74LS279 .75<br>74LS267 .75 | MAIL ORDER ELECTRONICS (415) 592-8097  MAIL ORDER ELECTRONICS — WORLDWIDE  1355 SHOREWAY ROAD, BELMONT, CA 94002                                                                                                    | 100/50V 35 30 28 47/50V 24 21 19 220/25V 32 28 25 100/16V 19 15 14 220/50V 45 41 38 100/25V 24 20 18 470/25V 33 29 27 100/50V 35 30 28 1000/16V 55 50 45 220/16V 23 17 16                                                                                                    |
| -                                                                                      | 74LS132 .99                                                                        | 74LS368 .75<br>74L5670 2.49                                                             | ADVERTISED PRICES GOOD THRU MARCH                                                                                                    | 1000/16V .55 .50 .45 .220/16V .23 .17 .16 .2200/16V .70 .52 .55 .476/25V .31 .28 .25                                                                                                    |

## ASSOCIATED RADIO

913-381-5900

8012 CONSER BOX 4327 OVERLAND PARK, KANSAS 66204

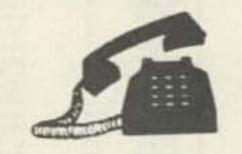

CALL US WITH YOUR REQUIREMENTS

AMERICA'S NO. 1 Real Amateur Radio Store

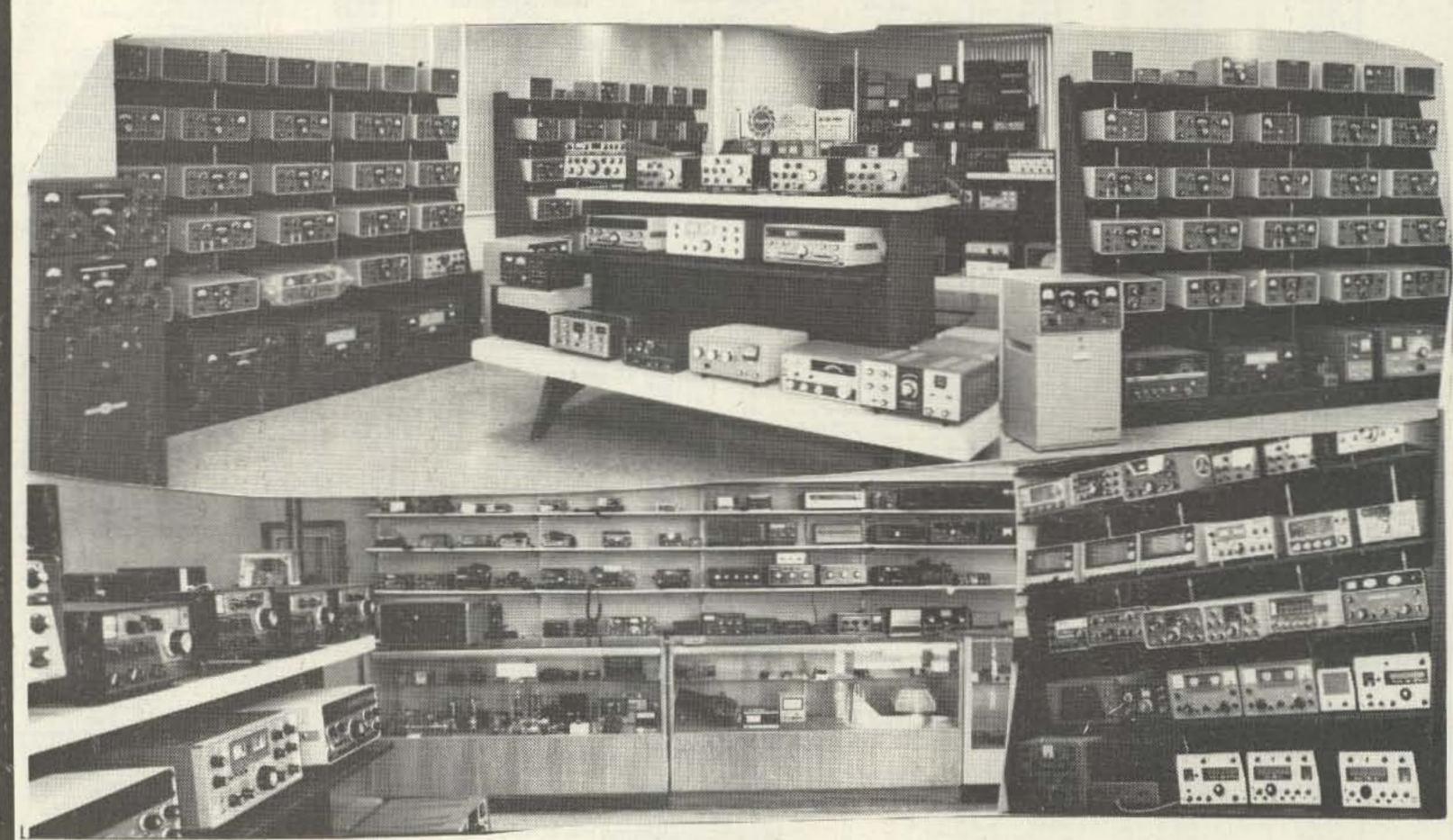

Associated Wants to TRADE - BUY - SELL GOT YOUR BEST DEAL? THEN CALL US AT 913-381-5900 - NO TRADE? ASK FOR EXT. 12

NOTE: SEND \$1.00 FOR OUR CURRENT CATALOG OF NEW AND RECONDITIONED EQUIPMENT.

\*ALSO WE PERIODICALLY PUBLISH A LIST OF UNSERVICED EQUIPMENT AT GREAT SAVINGS. A BONANZA FOR THE EXPERIENCED OPERATOR. TO OBTAIN THE NEXT UNSERVICED BARGAIN LIST, SEND A SELF ADDRESSED STAMPED ENVELOPE.

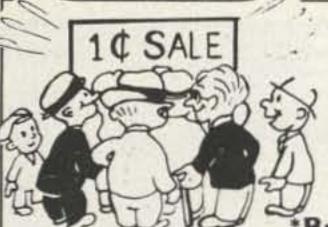

WE'RE BACK WITH OUR WORLD FAMOUS

## 'ONE PENNY GETS U TWO"

Buy any item on this page and get 2nd item of the same cat. no. for only one penny!

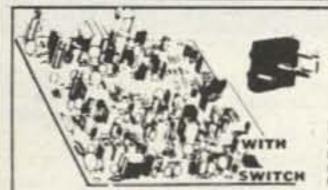

\$14.99 FOR \$15 **40 CHANNEL CB BOARDS** 

From Hy-Gain! Boards have: Heatsinked 9 Watt Amp Chip, RF & Mod. transistors, and PLL selector IC. May be used for 10 meter conversion, (see continuing series CB to 10" in 73 magazine. Size: 6" x 6" x 2"(h). Wt: 9 oz. Cat. No. 92CU5554

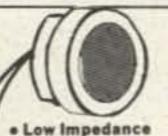

for Rich Tonal

Response

" Dia 2 12"

"TIE PIN" CONDENSER MIKE

> Omnidirectional. Frequency response: 20-20K Hz. 600 ohm impedance. Less tie pin or lapel clip. 1.5 VDC. %" (dia.) x %" Cat. No. 92CU5730

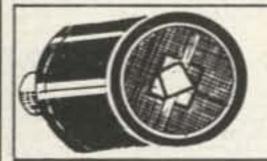

Only

Cat. No. 92CU5375

ULTRASONIC TRANSDUCER

Sends & Receives! 1" (dis.) 1" dis. x %" with RCA type phone jack. For remote control, alarms, etc. Wt. 2 oz.

### 5 WATT MONO AMPLIFIER

Requires 12 VDC to produce 4.5W RMS, (5W max.) into 4 ohms from 20-40K Hz. THD: 0.8% @ 2W @ 1 Khz. Includes heatsinked SGS/ATES TBA-641B amp chip, and concentricly mounted OFF/ ON, VOL. & TONE controls. Size: 2-1/8" x 4-1/2" x 1-1/4". Wt: 4 oz. w/hookup data. Cat. No. 92CU5681

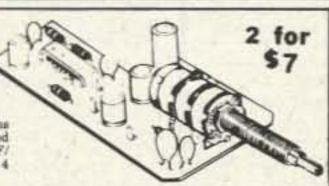

**3 ELEMENT** 120 VAC HOTPLATE

\$3.99 2 FOR \$4

Top Quality, Multi-Purpose Hotplate generates up to 150 C., 120 watts. Features; Built-in Thermostat, Neon "Red" AC Indicator Lamp, and 1/8" Textured glass surface. Size: 10-3/8 x 5-3/8 x 1/8". Wt: 1 lb. 2 oz.

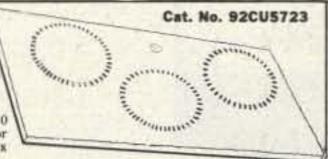

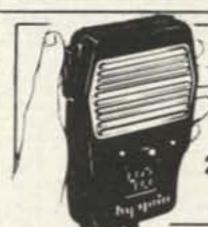

**HY-GAIN** ONE ARM BANDIT

\$14.99

2 FOR \$15

Places ON/OFF, VOLUME, SQUELCH, CHANNEL SELECTOR. SPEAKER, and DIGITAL DISPLAY, conveniently in the palm of your hand. Comes with 6' multi-conductor, coiled cable, (separate). Size: 4 h x 2 h x 1 h ". Wt. 9 oz. Cat. No. 92CU5886

4-DIGIT

· Glant 0.5" high LED digits Colon "pulsating" second innicator AM-PM indicatoral

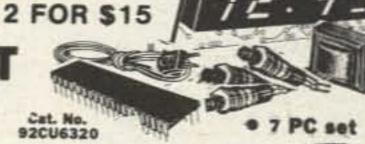

**CB-HAM NOISE** CANCELLING COMMUNICATIONS MICROPHONE

. Cuts out noise of machinery. highway for clear transmission

. UNIVERSAL! Fits virtually all rigs . . . everywhere. Dynamic cartridge.

WITH volume control \$9.99

The answer to the biggest cancelling, sutomatic noise effectively than power mikes. A must for I meter hams, Dogon't "trip" re-peaters. Bow impedance peaters. Sow impedance, frequency response 5000 Hz, sensitivity -55db. 6 foot colled cord, case made of hi-impact black plastic. With wiring instructions for 100's of CB's. Spt. wt. 2 lbs. 92CU6333

each 2 FOR

\$10

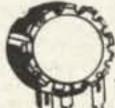

THUMB WHEEL POTS

ORDER BY CAT. NO. AND RATING

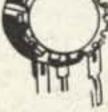

6 for \$1.29 □ 100 ohm □ 1K □ 100K □ 150 ohm □ 5K □ 200K □ 200 ohm □ 10K □ 250K □ 250 ohm □ 20K □ 500K UPRIGHT □ 500 ohm □ 25K □ 1 meg

92CU3363 2500 ohm 50K 5 meg

□100 ohm □1K

□5K

12 for \$1,30

DIOK □ 500K □250 ohm □20K □1 meg □500 ohm □25K □2 meg □50K □2.2 meg □100K □3 meg □ 2500 ohm □ 150K □ 4 meg

□250K □5 meg

92CU3364

MASTERCHARGE.

VISA

NOT INCLUDED IN PENNY SALE.

■ 40 channel operation—PLL digital frequency synthesizer assures total reliability, perfect channel tracking. Elimi-

nates frequency deviation, fuzzy reception, "off" channel

3 ceramic filters provide high sensitivity with ultra low adja-

Controls: Power, volume, variable squeich, continuously

■ Built-in LED digital clock with five function control including memory capability for turning transceiver on at desired time.

External jacks: PA speaker, external speaker, headphones.

■ Transmit, receive and antenna warning indicator lights.

Luxurious, contemporary styling—solid wood cabinetry.

Switches: Noise Blanker (NB), Automatic Noise Limiter

WAS \$250

CITIZENS BAND

wase blatton TRANSCEIVER

Poly Paks buys out the entire distributors inventory of these Top of the Line 40 Channel Base Stations at a cost that defies com parison anywhere in the country! Manufactured by one of the worlds foremost electronics concerns, (sorry we can't name 'em' this set represents the epitome of angineering, design and performance standards as well as a polished Professional appearance that's characteristic of state of the art equipment. Due to a last minute rush, our picture may be a bit fuzzy but the features and specifications speak for themselves as testimony to Top Notch Quality at a Bock Bottom Price. Unit boasts rugged metal construction, rack mount case handles, and a brushed aluminum facade with offsetting Black trim that will enhance any communications installation. Units come Brand New in factory sealed cartons, 100% guaranteed and ready to go. Shop around we dare you to compare. Our price is the lowest you'll find any where. Cat. No. 92006132

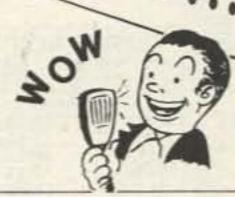

SPECIFICATIONS:

Dimensions 15%"W x 9%"D x 5½"H 12 lbs, 11 oz.

Frequency Range 26,965-27.405MHz Frequency Tolerance ±.005

Receiver Circuit

Modulation up to 100%

Double conversion superheterodyne

Sensitivity (max.)

117 Volt 60 cycle AC operation. ■ UL listed and FCC approved.

SEND FOR FREE CATALOG

cent channel interference protection.

E Rotary channel selector knob.

ANL). PA/CB, Local/Distance.

# Illuminated 5/RF and SWR Meter.

■ LED digital readout.

# 4 watts RF output power (FCC maximum limit).

variable fine tuning, tone, SWR calibrate.

Illuminated modulation percentage meter.

# Front firing 5" high performance speaker.

Dynamic push-to-talk detachable microphone.

P.O. BOX 942- A3 SO. LYNNFIELD, MA 01940

We honor MASTERCHARGE, VISA, check, and COD. (25% down). Order by phone or mail. Minimum order \$8. Please state Cat. No. & description, name & month of magazine, postage: Canadian; add \$5, Foreign; add \$10 (US funds). Excess will be returned. TERMS: add postage, RATED: Net-30. Phone: (617) 245-3828 TELEPHONE HANDSET

..., \$8,99 2 for \$9

Removed from desk sets. Good condition, guaranteed. Size: 74 x 254". Wt: 2 lbs. Cat. No. 92CU6142

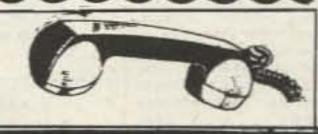

## PARTS WAREHOUSE

We now have available a bunch of goodies too good to bypass. Items are limited so order today PO 10101 Rochester, NY 14610 716-271-6487 716-454-5598

MINI KITS - YOU HAVE SEEN THESE BEFORE NOW HERE ARE OLD FAVORITE AND NEW ONES TOO. GREAT FOR THAT AFTERNOON HOBBY.

# FM

A super high performance FM wireless mike kit! Transmits a stable signal up to 300 yards with exceptional audio quality by means of its built in electret mike. Kit includes case, mike, on-off switch, antenna, battery and super instructions. This is the finest unit available

FM-3 Kit FM-3 Wired and Tested \$14.95 19.95

#### Color Organ

See music come alive! 3 different lights flicker with music. One light each for, high, mid-range and lows. Each individually adjustable and drives up to 300 W. runs on 110 VAC.

> Complete kit, ML-1 \$8.95

#### Video Modulator Kit

Converts any TV to video monitor. Super stable, tunable over ch. 4-6. Runs on 5-15V. accepts std. video signal. Best unit on the market! Complete kit, VD-1

Led Blinky Kit A great attention getter which alternately flashes 2 jumbo LEDs. Use for name badges. buttons, warning panel lights, anything! Runs on 3 to 15 volts. Complete kit, BL-1 \$2.95

### Super Sleuth

-

A super sensitive amplifier which will pick up a pin drop at 15 feet! Great for monitoring baby's room or as general purpose amplifier. Full 2 W rms output, runs on 6 to 15 volts, uses 8-45 ohm speaker.

Complete kit, BN-9

\$5.95

**CPO-1** Runs on 3-12 Vdc 1 wall out, 1 KHZ good for CPO. Alarm, Audio Oscillator. Complete kit

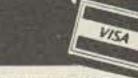

Call Your Phone Order in Today

TERMS: Satisfaction quaranteed or money refunded COD add \$1.50 Minimum order \$6.00 Orders under \$10.00 add \$75. Add 5% for postage insurance handling Overseas add 15% NY residents add 7% tax

#### **CLOCK KITS**

Your old favorites are here again. Over 7,000 Sold to Date. Be one of the gang and order yours today!

Try your hand at building the finest looking clock on the market. Its satin finish anodized aluminum case looks great anywhere, while six 4" LED digits provide a highly readable display. This is a complete kit, no extras needed, and it only takes 1-2 hours to assemble. Your choice of case colors: silver, gold, black (specify).

Clock kit, 12/24 hour, DC-5 Clock with 10 min. ID timer, 12/24 hour, DC-10 Alarm clock, 12 hour only, DC-8

12V DC car clock, DC-7

\$24.95 \$29.95 \$29.95 \$29.95

For wired and tested clocks add \$10.00 to kit price.

### FM Wireless Mike Kit

Transmits up to 300' to any FM broadcast radio, uses any type of mike. Runs on 3 to 9V Type FM-2 has added sensitive mike preamp stage.

Universal Timer Kit

Provides the basic parts and PC

board required to provide a source

of precision timing and pulse

generation. Uses 555 timer IC and

includes a range of parts for most

FM-1 kit \$3.95

timing needs:

UT-5 Kit

301

FM-2 kit \$4.95

\$5.95

#### Whisper Light Kit

An interesting kit, small mike picks up sounds and converts them to light. The louder the sound, the brighter the light. Includes mike, controls up to 300 W, runs on 110 VAC. Complete kit, WL-1

\$6.95

### Tone Decoder

A complete tone decoder on a single PC board. Features: 400-5000 Hz adjustable range via 20 turn pot, voltage regulation, 567 IC. Useful for touchtone burst detection, FSK, etc. Can also be used as a stable tone encoder. Runs on 5 to 12 volts. Complete kit, TD-1 \$5.95

#### Siren Kit

Produces upward and downward wail characteristic of a police siren. 5 W peak audio output, runs on 3-15 volts, uses 3-45 ohm speaker.

Complete kit, SM-3

\$2.95

Crystals

**AC Adapters** 

Good for clocks, nicad

chargers, all 110 VAC plug

AC Outlet

Panel Mount with Leads

4/\$1.00

Ceramic IF Filters

Mini ceramic filters 7 KHz

B W very sharp \$1.50 ea.

Trimmer Caps

Sprague - 3-40 pf

Stable Polypropylene

.50 ea.

Mini RG-174 Coax

10 ft. for \$1.00

Connectors

6 pin type gold contacts for

mA-1003 car clock module

9 Volt Battery Clips

Nice quality clips

%" Rubber Grommets

price

001 16V

100 pF

.047 16V

DISK CERAMIC

01 16V disk 20/\$1.00

\$1.50

\$5.00

\$5.00

\$2.50

\$3.00

\$1.50

15/\$1.00

20/\$1.00

20/\$1.00

20/\$1.00

5 for \$1.00

.75 ea.

10 for \$1.00

3.579545 MHZ

10.00000 MHZ

5.248800 MHZ

8.5 vdc @ 20 mA

16 vac @ 160mA

12 vac @ 250mA

Solid State Buzzers

one end

60 Hz Time Base Runs on 5-15 VDC Low current (2 5ma) 1 min/month accuracy TB-7 Kit

### Car Clock

The UN-KIT, only 5 solder connections

202

Here's a super looking, rugged and accurate auto clock, which is a snap to build and install. Clock movement is completely assembled - you only solder 3 wires and 2 switches, takes about 15 minutes! Display is bright green with automatic brightness control photocell - assures you of a highly readable display, day or night. Comes in a satin finish anodized aluminum case which can be attached 5 different ways using 2 sided tape Choice of silver black or gold case (specify)

DC-3 kit. 12 hour format DC-3 wired and tested

\$22.95 \$29.95

### Mad Blaster Kit

Produces LOUD ear shattering and attention getting siren like sound. Can supply up to 15 watts of obnoxious audio. Runs on 6-15 VDC

MB-1 Kit

\$ .40

\$ .65

\$ .50

\$ .50

\$1.35

\$4.95

#### Calendar Alarm Clock

The clock that's got it all: 6-.5" LEDs, 12/24 hour, snooze, 24 hour alarm, 4 year calendar, battery backup, and lots more. The super 7001 chip is used. Size: 5x4x2 inches. Complete kit, less case (not available)

\$34.95

Under Dash Car Clock

12/24 hour clock in a beautiful plastic case features 6 jumbo RED LEDS, high accuracy (001%), easy 3 wire hookup, display blanks with ignition, and super instructions. Optional dimmer atuomatically adjusts display to ambient light level DC-11 clock with mtg bracket \$27.95 kit \$2.50

DM-1 dimmer adapter Add \$10.00 Assy and Test

#### Video Terminal

A completely self-contained stand alone video terminal card. Requires only an ASCII keyboard and TV set to become a complete terminal unit. Features are single 5V supply. XTAL compolled sync and baud rates (to 9600), complete computer and keyboard control of cursor. Parity error control and display. Accepts and generates serial ASCII plus parallel keyboard input. The 6416 is 64 char by 16 lines, with scrolling upper and lower case (optional) and has AS-232 and 20ma loop interfaces on board. Kits

include sockets and complete documentation RE 6416, terminal card kit (add \$60,00 for wired unit) Lower Case option

Power Supply RF Modulator kill \$13.95 \$14.95 \$7.95

6.95

5 for \$1.00

3 for \$1.00

\$.50 ea.

\$1.00 ea.

## PARTS PARADE

### IC SPECIALS TTL LINEAR

\$ .35

74S00

7447

| 380<br>555<br>556                                        | \$1.50<br>\$1.50<br>\$.45<br>\$1.00                                             | 7475<br>7490<br>74196           |
|----------------------------------------------------------|---------------------------------------------------------------------------------|---------------------------------|
| 565<br>566<br>567<br>741<br>1458<br>3900<br>3914<br>3038 | \$1.00<br>\$1.00<br>\$1.25<br>10/\$2.00<br>\$ .50<br>\$ .50<br>\$2.95<br>\$2.95 | 11C90<br>10116<br>7208<br>7207A |
|                                                          |                                                                                 | 72160                           |

**CMOS** 4011 .20 4013 .25 4046 \$1.85 4049 .40 4059 \$9.00 4511 \$2.00 4518 \$1.35 5639 \$1.75

READOUTS

MAN 72/HP7730 33"C.A 1.00

TRANSISTORS

\$1.00

15/\$1.00

15/\$1.00

15/\$1.00

15/\$1.00

4/\$1.00

5/\$1.00

4/\$1.00

3/\$2.00

3/\$1.00

3/1.00

\$.50

\$.00

3/\$2.00

\$1.50

FND 359 4" C.C.

HP 7651 43"C A

2N3904 NPN C+F

2N3906 PNP C+F

2N4403 PNP C+F

2N4410 NPN C+F

2N4916 FET C+F

2N5401 PNP C+F

2N3771 NPN Silicon

Power Tab NPN 40W

Power Tab PNP 40W

NPN 3904 Type T+R .. 50/\$2.50 PNP 3906 Type T+R 50/\$2.50

2N5179 UHF NPN

MPF 102/2N5484

2N3055

2N2646 UJT

2N6028 C+F

FND 507/510 5"C A

### SPECIAL

| 11C90    | \$13.50 |
|----------|---------|
| 10116    | \$ 1.25 |
| 7208     | \$17.50 |
| 7207A    | \$ 5.50 |
| 7216D    | \$21.00 |
| 7107C    | \$12.50 |
| 5314     | \$ 2.95 |
| 5375AB/G | \$ 2.95 |
| 7001     | \$ 6.50 |
|          |         |
|          |         |

#### FERRITE BEADS With info and specs 15/\$1.00 6 Hole Balun Beads 5/\$1.00

Sockets 8 Pin 10/\$2.00 14 Pin 10/\$2.00 16 Pin 10/\$2.00 24 Pin 4/\$2.00 28 Pin 4/\$2.00 40 Pin 3/\$2.00

## Diodes

5.1 V Zener 20/\$1.00 50/\$1.00 1N914 Type 8/\$1.00 1KV 2Amp 100V 1Amp 15/\$1.00

**25 AMP** 100V Bridge \$1.50 each

Mini-Bridge 50V 1 AMP 4 for \$1.00

### Resistor Ass't

Assortment of Popular values - 14 watt. Cut lead for PC mounting. 1/6" center, 16" leads, bag of 300 or \$1.50

Switches

Mini toggle SPDT \$1.00 Red Pushbuttons N.O. 3/\$1.00 Earphones 3" leads, 8 ohm, good for small tone

speakers, alarm clocks, etc. 10 for \$1.00

Mini 8 ohm Speaker Approx. 21/4" diam. Round small buzzer 450 Hz, 86 dB, sound type for radios, mike etc. output on 5-12 vdc at 10-30 mA. TTL

3 for \$2.00 compatible. Slug Tuned Coils

Small 3/16" Hex Slugs turned coil. 15/\$1.00

3 turns. CAPACITORS TANTALUM ALUMINUM Electrolytic Dipped Epoxy

500 uF 20V Axial \$.3\$.50 1.8 uF 25V 6/\$1.00 150 uF 16V Axial 5/\$1.00 25 uF 25V 6/\$1.00 10 uF 15V Radial 10/\$1.00

DC-DC Converter +5 vdc input prod -9 vdc @ 30ma 9 vdc produces -15 vdc @ 35ma \$1.25

25K 20 Turn Trim Pot \$1.00 1K 20 Turn Trim Pot \$ .50

Crystal Microphone

1.5 uF 25V 6/\$1.00

crystal mike cartridge \$.75 Coax Connector Chassis mount BNC type \$1.00

Small 1" diameter ¼" thick

Parts Bag Asst of chokes disc caps, fant resistors transistors diodes MICA caps etc. sm bag (100 pc) \$1.00 lg bag (300 pc) \$2.50 Leds - your choice, please specify Mini Red, Jumbo Red, High Intensity Red, Illuminator Red 8/\$1

Mini Yellow, Jumbo Yellow, Jumbo Green

Varactors Motorola MV 2209 30 PF Nominal cap 20-80 PF - Tunable range -.50 each or 3/\$1.00

1000 uF 16V Radial : \$.50

#### Audio Prescaler

Make high resolution audio measurments, great for musical instrument tuning, PL tones, etc. Multiplies audio UP in frequency, selectable x10 or x100, gives .01 HZ resolution with 1 sec. gate time! High sensitivity of 25 mv, 1 meg input z and built-in filtering gives great performance. Runs on 9V battery, all CMOS

PS-2 kit PS-2 wired

\$29.95 \$39.95

### 600 MHz PRESCALER

Extend the range of your counter to 600 MHz. Works with all counters. Less than 150 my sensitivity, specify -10 or -100

Wired, tested, PS-1B \$59.95 Kit, PS-1B \$44.95

### 30 Watt 2 mtr PWR AMP

Simple Class C power amp features 8 times power gain. 1 Win for 8 out, 2 W in for 15 out, 4W in for 30 out. Max output of 35 W, incredible value, complete with all parts, less case and T-R relay. PA-1, 30 W pwr amp kit \$22.95

MRF-238 transistor as used in PA-1

TR-1, RF sensed T-R relay kit

\$11.95 8-10db gain 150 mhz RF actuated relay senses RF

(1W) and closes DPDT relay For RF sensed T-R relay TR-1 Kit \$6.95

### Power Supply Kit

Complete triple regulated power supply provides variable 6 to 18 volts at 200 ma and +5 at 1 Amp. Excellent load regulation, good filtering and small size. Less transformers, requires 6.3 V /a 1 A and 24 VCT Complete kit, PS-3LT \$6.95

### **OP-AMP Special**

BI-FET LF 13741 - Direct pin for pin 741 compatible, but 500,000 MEG input z. super low 50 pa input current, low power drain. 50 for only \$9.00 \$2.00 10 for

| 7805   | \$1.00      |            | 7915           | \$1.25   |
|--------|-------------|------------|----------------|----------|
| Shrink | Tubing Nubs |            | Mini TO-92 Hea | at Sinks |
| 309K   | \$1.15      |            | 7912           | \$1.25   |
| 723    | \$.50       |            | 7905           | \$1.25   |
| 78MG   | \$1.25      | Regulators | 7812           | \$1.00   |
| 79MG   | \$1.25      |            | 7815           | \$1.00   |

Shrink Tubing Nubs Nice precut pces of shrink size: 1" x 1/4" shrink to %". Great for splices 50/\$1.00 Opto Isolators - 4N28 type

Molex Pins

Molex already precut in length of 7. Perfect

for 14 pin sockets. 20 strips for \$1.00

To-220 Heat Sinks Opto Reflectors - Photo diode + LED

Thermalloy Brand

CDS Photocells Resistance varies with light, 250 ohms to over 3 meg 3 for \$1.00

168 Seventy-three, March 1980

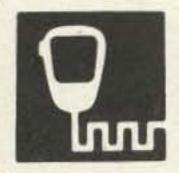

## SPECTRONICS, INC.

1009 Garfield St., Oak Park, Illinois · 60304 (312) 848-6777

## BARGAIN FAVORITES!

### **OUR BEST-SELLING MULTI-BAND!**

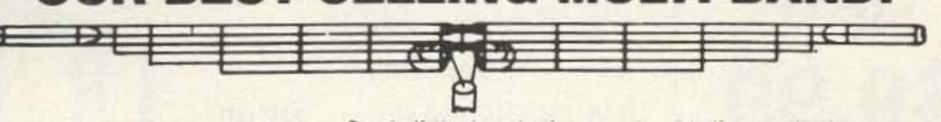

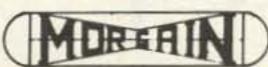

AS LOW AS

- . One half the length of conventional half-wave dipoles
- · Multi-band, Multi-frequency.
- · Maximum efficiency no traps, loading coils, or stubs · Fully assembled and pre-tuned — no measuring, no cutting.
- All weather rated 1 KW AM, 2.5 KW CW or PEP SSB.
- Proven performance more than 10,000 have been delivered.
- . Permit use of the full capabilities of today's 5-band xcvrs.
- . One feedline for operation on all bands.

| 40-10HD/A 40/20/15/10 Mtrs (36) \$73.75 d |   |
|-------------------------------------------|---|
| 80-40HD/A 80/40 Mtr bands (69) 77.25 (    |   |
| 75/40HD/A 75/40 Mtr bands (66) 73.75 (    | 3 |
| 75-10HD/A 75/40/20/15/10 Mtr (66) 89.95 ( | 3 |
| 80-10HD/A 80/40/20/15/10 Mtr (69) 94.95 ( | ; |

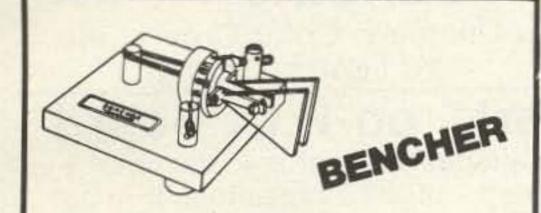

If it's the ultimate in paddles your looking for may we recommend the Bencher. It's simply the nicest one we've seen yet.

| BY1 | paddle | w/black | base    |      | \$39.95 c |  |
|-----|--------|---------|---------|------|-----------|--|
| BY1 | Deluxe | model w | /chrome | base | . 49.95 c |  |

\$2150

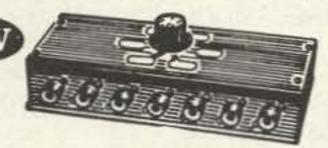

Our most popular switch. 6 position, grounds all except selected output circuit. Can be mounted on wall, on desk, or almost anywhere. Good to 150MHz. Wt. 2 lbs.

### **NEW from HY-GAIN!**

A \$269.95 Value! TH5DXX 5 El. ONLY

10-15-20 Meter Beam - Rated Full Legal Power

TRUCK SHIP ONLY Output

AVERAGE SHIPPING COST GUIDE (Continental U.S.) Items sent UPS whenever possible.

Please estimate the shipping charges for your order. Any excess payment over 25c will be refunded or credited. Underpayment will be billed or sent collect. For insurance add 25c for each \$100.00 value over the first \$100.00.

| W/K CALL AREA |           |      |      |      |
|---------------|-----------|------|------|------|
| WEIGHT        | 1,2,3,4,5 | 6,7  | 8,0  | 9    |
| 1 lb.         | .90       | 1.00 | .90  | .85  |
| 5 lbs.        | 1.50      | 2.00 | 1,35 | 1.20 |
| 10 lbs.       | 2.26      | 3.20 | 1,95 | 1.70 |
| 20 lbs.       | 3.80      | 5.60 | 3.20 | 2.60 |
| 30 lbs.       | 5.30      | 8.05 | 4.40 | 3.50 |

50 lbs. 8.40 12.90 6.80 5.35

### ESTIMATED WEIGHT CODING

After the price of each item you will find a letter, i.e., 19.95 a. To make it easier to figure shipping costs, these letters indicate the approximate weight of the Item as

f. 20-30 lbs. a. Less than 11b. g. 30-40 lbs. b. 1-3 lbs h. 40-50 lbs. e. 10-20 lbs

NOTE: INTERNATIONAL ORDERS write for Proforma Invoice. ITEMS MARKED \* will be sent truck collect.

### **IMPROVE YOUR** RECEPTION!

AN AMECO ALL BAND PREAMP 6-160 Meters

• 20+ dB Gain Low Price

ONLY ACOL

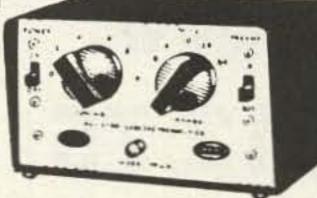

MODEL PLF-2 Improves weak signals as well as image and spurious rejection of most receivers. Direct switching to rec. or preamp. Includes pwr. supp. 117 VAC wired &

### DIPOLE HEADQUARTERS

### CABLE

| 80 FOAM, hi dens braid 50 ft   | \$12.95 C |
|--------------------------------|-----------|
| 8U FOAM, hi dens braid 100 ft  | . 24.00 e |
| RG58A/U stranded center 50 ft  |           |
| RG58A/U stranded center 100 ft | 9.95 d    |
| RG58 3 ft w/PL259 each end     | 3.35 b    |
| RG58 5 ft w/PL259 each end     | 4.39 b    |
| RG58 50 ft w/PL259 each end    |           |
| COPPER WIRE                    |           |
| #14 stranded, 100 ft spool     | 5.95 c    |

### INSULATORS

5.95 c

#14 solidcopper enameled 100' ...

| Egg ins, porcelain per pair      | 99   | a |
|----------------------------------|------|---|
|                                  | 1.50 | a |
| HY GAIN #155 center insulator    | 5.95 | b |
| HY GAIN Cycolac end ins per pair | 3.95 | b |
|                                  | 5.75 | 8 |
|                                  | -    |   |

### COMMECTORS

| CONNECTIONS                            |
|----------------------------------------|
| PL259 UHF male, 2 per pkg 1.59 a       |
| SO239 UHF female chassis mt69 a        |
| UG175 Adapts RG58 to PL259, pkg 2 59 a |
| UG176 Adapts RG59 to PL259, pkg 2 59 a |
| PL258 UHF double female                |
| DM-SP UHF double male                  |
| M359 90 deg UHF elbow conn 2.10 a      |
| UG88U BNC male for RG58 1.49 a         |
| 1094 BNC female 1.49 a                 |
| M358 UHF "T" connector 3.95 a          |
| UG255 UHF female to BNC male 3.49 a    |
| UG273 BNC female to UHF male 2.45 a    |
|                                        |

### Famous "W2AU" Balun DIMENTARING METS WINE BACK ARRESTER. HANDLES FULL 2 KW PEP AND THEN SOME Broad Banded 3 to 40 Mc **HELPS TVI PROBLEMS** By Reducing Coas Line Radiation NOW ALL STAINLESS STEEL MARDWARE 50239 Double Sliver Plated IMPROVES F/B RATIO By Reducing Coax Line Pick Up REPLACES CENTER INSULATOR Withstands Antenna Pull of Over 600 Lbs. Your Valuable Gear

BUILT IN LIGHTNING ARRESTER Helps Protect Balun - Could Also Save

BUILT-IN HANG UP HOOK Ideal for Inverted Vees, Multi-Band Antennas, Dipoles, Beam and Quads NOW BEING USED BY ALL BRANCHES OF THE U.S. ARMED FORCES, FAA. RCA. CIA. CANADIAN DEFENSE DEPT PLUS THOUSANDS OF HAMS THE

WORLD OVER Comes in 2 models. 1:1 matches 50 or 75 ohm unhalanced (coax line) to 50 or 75 olum balanced load 4.1 model matches 50 or 75 olum unbalanced

(coax line) to 200 or 300 ohm balanced load Model 4:1....... \$14.95 Model 1:1.........\$14.95

### 2 METER ANTENNAS at BARGAIN PRICES!!

-hygain

Model 287

Wt. 2.5 lbs.

3 db GAIN MAGNETIC MOUNT

ONLY

\$19.95

An economical alternative to drilling a hole. A magnetic antenna by a name you can trust at a low, low price.

Model 286 Same but trunk lid. .... \$15.95 b

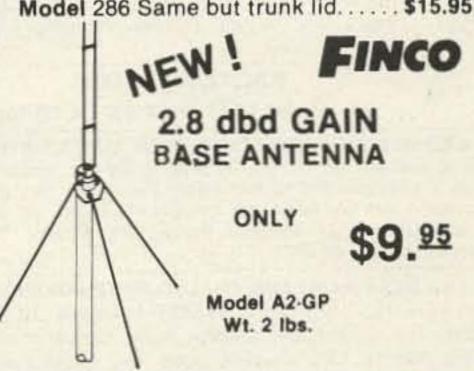

At last! An inexpensive, omni directional, 144-148 MHz, 1/2 wave antenna. Fits 1 1/4" mast, 50 ohm imp. A good antenna at a very affordable price.

FROM avanti antennas

### ON GLASS MOBILE ANTENNAS

Modern technology lets you mount a mobile antenna right on the window. Ideal for tough installations. 3 models available

| AH151.3G | 144-174 MHz. 3 db gn | \$33.95 | b |
|----------|----------------------|---------|---|
| AH220.3G | 220 MHz, 3 db gn     | . 33.95 | b |
| AH450.5G | 406-512 MHz, 5 db gn | . 36.95 | b |

### ALARM CLOCK KITS: 4 Digit .5"

Here it is! The first of several quality kits we have been asked for: Here is what you get - unbelievable as it may sound...

- National 5375AA Clock Chip
- Bowmar Clock Stick Readout (L.E.D.) 4 digit 1/2"
- Transitors

Bee ..

B0000

3000

300 e+

B00--

B@000

\$00 at

10000

B000.

D00\*\*

Bee ..

B6000

B@@##

Bee ..

B8000

B00++

Bee ..

B000.

Boos.

Bee ..

D000+

B@0 \*\*

B@ 00+

Do ...

Boo.

B00++

B00++

BG0++

Bec.

800\*\*

900\*\*

800\*\*

800\*\*

80c+

800\*\*

Bec.

Bee+-

....

....

....

80000

800.

....

800\*\*

- Push Buttons for time set
- Toggle Switches for alarm
- Filter cap
- 1N4000 series diodes ORDER
- 1N4148
- Disc caps
- Resistors
- Transducer (Speaker) for Alarm
- LED Lamp for alarm indicator

NEW! \$9.99

Plug In Transformer \$1.50

### P.C. Board \$2.25

## D.C. MODEL

KIT

CK-100AC

Same as above except it includes 60 Hz timebase.

### This Kit Includes:

- National 5375AA Clock Chip
- Bowmar Clock Stick Readout (L.E.D.) 4 digit 1/2"

ORDER

KIT

CK-100DC

- **Transistors**
- Push Buttons for time set
- Disc caps
- Resistors
- MOV
- 60 Hz time base

\$2.25 P.C. Board

NEW!

MICRO MINI **TOGGLE SWITCHES** 6 for \$5 with hardware.

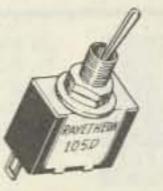

99¢ EACH

### **VARO FULL WAVE BRIDGE**

6 AMPS 200 PIV #VH248

3/4 IN. SQUARE

NEW!

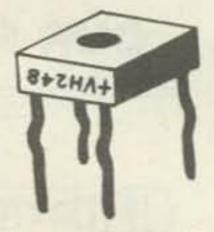

89¢ ea. 4 For \$2.99

### RCA SENSITIVE GATE TRIAC

TO-5 CASE. HOUSE #40531 ALSO SAME AS T2300D. 2.5 AMPS 400 PIV

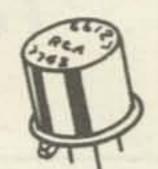

5 FOR \$1.19

Perfect for Dimmers, Color Organs, etc. PC LEADS

### Sonalert® on P.C. Board

Direct from a radar detector manufacturer! 4-741 on a board - plus 12 capacitors, trim pot and many useable components plus a Mallory Sonalert® - well worth the price of the board alone - while they last - \$2.50 ea.

### We bought 350,000 LED's. And you get the savings.

Reds, greens, yellows, orange, small, medium, large. Bags of 25 - mixed \$2.75. That's only 11¢ each. Compare this bargain up to twice our price.

### **FACTORY PRIME**

BI - Polar LED 59¢ ea. or 10 for \$5

### LAB-BENCH VARIABLE POWER SUPPLY KIT

5 to 20 VDC at 1 AMP. Short circuit protected by current limit. Uses IC regulator and 10 AMP Power Darlington, Very good regulation and low ripple. Kit includes PC Board, all parts, large heatsink and shielded transformer, 50 MV, TYP, Regulation \$15.99 KIT

### LED BAR GRAPH AND ANALOG METER DRIVER

New from National Semi. #LM3914. Drives 10 LED directly for making bar graphs, audio power meters, analog meters, LED oscilloscopes, etc. Units can be stacked for more LED's. A super versatile and truly remarkable IC. Just out!

SPECIAL PRICE: \$3.99 INCLUDES 12 Page Spec. Sheet

### **CLOCK MODULE OPTIONS** MA1008 A and D MA1013

Switches and pot for all options.

- Includes:
- 5 push buttons 1 toggle
- 1 10K pot

Alarm Parts (including high impedence transducer). Much more efficient than a \$1.50 Transducer only (unbelievably loud!) \$1.10

#### 16K DYNAMIC RAM CHIP WORKS IN TRS-80 OR APPLE II

16K X 1 Bits, 16 Pin Package, Same as Mostek 4116-4. 250 NS access. 410 NS cycle time. Our best price yet for this state of the art RAM, 32K and 64K RAM boards using this chip are readily available. These are new fully guaranteed devices by a major mfg.

VERY LIMITED STOCK!

"MAGAZINE SPECIAL" - 8/\$79.50

### NATIONAL SEMICONDUCTOR

"COLOSSUS JR." JUMBO CLOCK MODULE

MA1013 BRAND NEW!

\$2.50

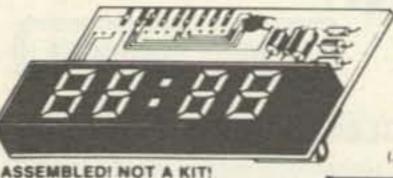

VANUFACTURER'S CLOSEOUT!

2 FOR \$15

**IAC XFMR \$1.95** 

PERFECT FOR USE WITH A TIMEBASE.

- Bright 4 digit 0.7" LED Display
- \* Complete-Add only Transformer and Switches
- \* 24 Hour Alarm Signal Output
- 12 Hour Real Time Format \* 50 or 60 Hz Operation
- Power Failure Indication
- LED Brightness Control
- Sleep and Snooze Timers
- Alarm "on" and PM Indicators
- \* Comes with Full Data

### \* Direct Drive - No RFI \* Direct Replacement for MA1012

## Digital Research: Parts

P.O. BOX 401247 • GARLAND, TEXAS 75040 • (214) 271-2461

SONY 23 WATT AUDIO AMP MODULE

#STK-054, 23 WATTS SUPER CLEAN AUDIO, 20 HZ to 100 KHZ ± 2 DB. HYBRID, SILICON, SELF-CONTAINED MODULE. ONLY 134 x 21/2 IN. WITH DATA.

COMPARE AT UP TO TWICE OUR PRICE! \$6.50 each

#### **60 Hz CRYSTAL TIME BASE** \$4.95 (Complete Kit)

Uses MM5369 CMOS divider IC with high accuracy 3.579545 MHZ Crystal. Use with all MOS Clock Chips or Modules. Draws only 1.5 MA. All parts, data and PC Board included. 100 Hz. same as above, except \$5.95

### FAIRCHILD PNP

"SUPER TRANSISTOR" 2N4402. TO-92 Plastic. Silicon PNP Driver, High Current, VCEO-40 HFE-

50 to 150 at 150 MA. FT-150 MHZ. A super "BEEFED-UP" Version of the 2N3906 8 FOR \$1.19

#### SILICON POWER SOLAR CELLS

\*\*\*\*

....

....

....

....

....

\*\*\*\*

\*\*\*\*

....

\*\*\*

....

\*\*\*

....

\*\*\*\*

\*\*\*\*

\*\*\*

....

\*\*\*

\*\*\*

....

---

....

\*\*\*\*

\*\*\*\*

\*\*\*

....

---

2 Inch Dia Approx .5 VDC at 500 MA. in sunlight. Factory new units. not rejects as sold by others. Series for higher voltage, parallel for higher current. Converts solar energy directly to electricity.

LIMITED QUANTITY. \$599

### SOUND ACTIVATED SWITCH

Not a kit. Already assembled Clap your hands and turn on lights, music boxes, coffee pcts, etc. Full spec. sheet with each unit.

10 for \$5.50 69¢

### TOSHIBA POWER AUDIO AMP

5.8 WATTS RMS Typical Output. 50 to 30,000 HZ \*\*\*\* + 3 DB. For CB's, tape decks, PA's, etc. Works off .... of a single supply voltage from 10.5 to 18 VDC. 10 .... Pin plastic DIP with special built in heat sink tab. \*\*\*! Perfect for use on 12VDC. With Data.

TERMS: Add 50¢ postage, we pay balance. Orders under \$15 add ... 75¢ handling. No C.O.D. We accept Visa, MasterCharge and \*\*\*\* American Express cards. Tex. Res. add 5% Tax. Foreign orders \*\*\*\* (except Canada) add 20% P&H. 90 Day Money Back Guarantee on ... all items.

### GET ON PHASE THREE FOR MUCH LESS THAN YOU THINK!

### These Low Cost SSB TRANSMITTING CONVERTERS

Let you use inexpensive recycled 10M or 2M SSB exciters on UHF & VHF!

- Linear Converters for SSB, CW, FM, etc.
- A fraction of the price of other units; no need to spend \$300 - \$400!
- Use with any exciter, works with input levels as low as 1 mW.
- Use low power tap on exciter or simple resistor attenuator pad (instructions included).
- Link osc with RX converter for transceive.

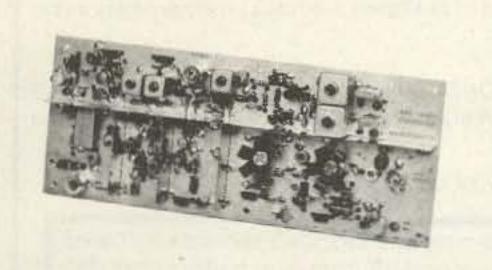

HAMTRONICS DOES IT AGAIN!

### NEW XV4 UHF KIT - ONLY \$99.95

28-30 MHz in, 435-437 MHz out; 1W p.e.p. on ssb, up to 11/2W on CW or FM. Has second oscillator for other ranges. Atten. supplied for 1 to 500 mW input, use external attenuator for higher levels.

| Extra crystal for 432-434 MHz range | \$5.95 |
|-------------------------------------|--------|
| XV4 Wired and tested\$1             | 149.95 |

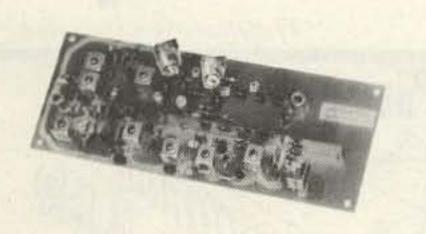

### XV2 VHF KIT - ONLY \$69.95

2W p.e.p. output with as little as 1mW input. Use simple external attenuator. Many freq. ranges available.

| MODEL       | INPUT (MHz)      | OUTPUT (MHz)           |  |  |  |  |
|-------------|------------------|------------------------|--|--|--|--|
| XV2-1       | 28-30            | 50-52                  |  |  |  |  |
| XV2-2       | 28-30            | 220-222                |  |  |  |  |
| XV2-4       | 28-30            | 144-146                |  |  |  |  |
| XV2-5       | 28-29 (27-27.4 ( | CB)145-146 (144-144.4) |  |  |  |  |
| XV2-7       | 144-146          | 50-52                  |  |  |  |  |
| XV2 Wired a | nd tested        | \$109.95               |  |  |  |  |

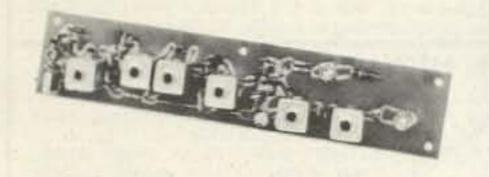

XV28 2M ADAPTER KIT - \$24.95

Converts any 2M exciter to provide the 10M signal required to drive above 220 or 435 MHz units.

### Easy to Build FET RECEIVING CONVERTERS

Let you receive OSCAR and other exciting VHF and UHF signals on your present HF or 2M receiver

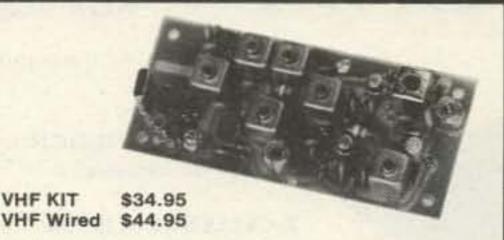

| MODEL       | RF RANGE      | OUTPUT RANGE |
|-------------|---------------|--------------|
| CA28        | 28-32 MHz     | 144-148 MHz  |
| CA50        | 50-52         | 28-30        |
| CA50-2      | 50-54         | 144-148      |
| CA144       | 144-146       | 28-30        |
| CA145       | 145-147       | 28-30        |
| or          | 144-144.4     | 27-27.4 (CB) |
| CA146       | 146-148       | 28-30        |
| CA220       | 220-222       | 28-30        |
| CA220-2     | 220-224       | 144-148      |
| CA110       | Any 2MHz of   | 26-28        |
| (less xtal) | Aircraft Band | or28-30      |

UHF KIT UHF Wired \$44.95

| MODEL         | RF RANGE | OUTPUT RANGE |
|---------------|----------|--------------|
| C432-2        | 432-434  | 28-30        |
| C432-5        | 435-437  | 28-30        |
| C432-4        | 432-436  | 144-148      |
| Kit less xtal | S        | \$29.95      |

### Professional Quality VHF/UHF FM/CW EXCITERS

- Fully shielded designs
- Double tuned circuits for spurious suppression
- Easy to align with built-in test aids

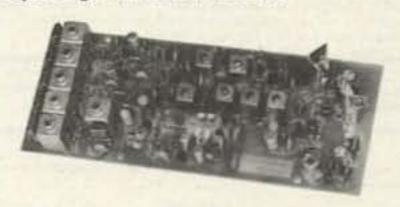

| T50-50  | 6-chan, 6M, 2W Kit      | \$44.95   |
|---------|-------------------------|-----------|
| T50-150 | 6-chan, 2M, 2W Kit      | \$44.95   |
| T50-220 | 6-chan, 220 MHz, 2W Kit | . \$44.95 |
| T450    | 1-chan, 450 MHz, %W Kit | \$44.95   |

### See our Complete Line of VHF & UHF Linear PA's

- Use as linear or class C PA
- For use with SSB Xmtg Converters, FM Exciters, etc. LPA2-15 6M, 2M, 220; 15 to 20W ......\$59.95 LPA2-30 6M, 2m; 25 to 30W ..... \$89.95
- LPA2-40 220 MHz; 30 to 40W ............\$119.95 LPA2-45 6M, 2M; 40 to 45W ......\$119.95 LPA4-10 430MHz; 10 to 14W ......\$79.95 LPA4-30 430MHz; 25 to 30W ..... \$119.95

See catalog for complete specifications

FREE CATALOG With Complete Details FAMOUS HAMTRONICS PREAMPS

Let you hear the weak ones too! Great for OSCAR, SSB, FM, ATV, Over 14,000 in use throughout the world on all types of receivers.

P9 Kit \$12.95 P14 Wired \$21.95 Specify band when ordering

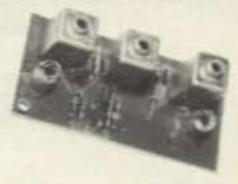

 Deluxe vhf model for applications where space permits • 11/2" x 3" • Models available to cover any 4MHz band in the 26 to 230 MHz range • 12 Vdc 2 stages
 Ideal for OSCAR
 20 dB gain

P8 Kit Specify band when ordering

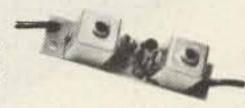

 Miniature vhf model for tight spaces-size only ½ x 2 ¾ Models available to cover any 4MHz band in the range 20 to 230 MHz • 20 dB gain • 12 Vdc

P15 Kit \$18.95

P35 Wired

Smaller

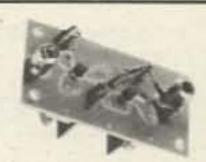

 Covers any 10 MHz band in UHF range of 380 to 520 MHz • 20 dB gain • 2 stages • 12 Vdc

\$27.95

### NEW VHF/UHF FM RCVRS

Offer Unprecedented Range of Selectivity Options

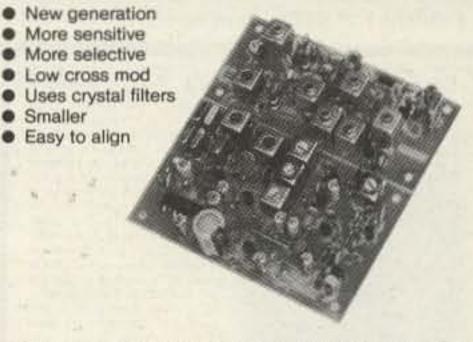

R75A\* VHF Kit for monitor or weather sattelite service. Uses wide L-C filter. -60dB at ± 30 kHz. . . . . . \$69.95

R75B\* VHF Kit for normal nbfm service. Equivalent to most transceivers. -60dBat ± 17 kHz, -80dBat ± 25 kHz... \$74.95

R75C\* VHF Kit for repeater service or high rf density area. -60dBat ±14kHz, -80dB ±22kHz, -100dB ±30kHz.... \$84.95

R75D\* VHF Kit for split channel operation or repeater in high density area. Uses 8-pole crystal filter. -60dB at ±9 kHz, -100dBat ± 15 kHz. The ultimate receiver ... \$99.95

\* Specify band: 10M, 6M, 2M, or 220 MHz. May also be used for adjacent commercial bands. Use 2M version for 137 MHz WX satellites.

R85( ) UHF FM Receiver Kits, triple conversion, include C432 UHF Front End Module. Add \$20 to above prices. (Add selectivity letter to model number.)

A13-45A 6 Channel Adapter for receivers ..... \$13.95 WX-25 Weather Tone Alert ......\$24.95

### **NEW R110 VHF AM RCVR**

AM monitor receiver kit similar to R75A, but AM. Available for 10-11M, 6M, 2M, 220 MHz, and 110-130 MHz aircraft 

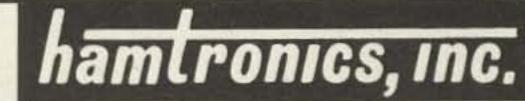

65 E MOUL RD · HILTON, NY 14468

### IT'S EASY TO ORDER!

- Write or phone 716-392-9430
- (Electronic answering service evenings & weekends) Use Credit Card, UPS COD, Check, Money Order
- Add \$2.00 shipping & handling per order
- (Send 4 IRC's for overseas mailing)

Call or Write to get

## BULLET ELECTRONICS 12 PO Box 401244 E Garland TX 75040

## X-RATED CLOCK!

## ZULUII CLOCK KIT WITH CALENDAR AND

NOX™ CIRCUIT

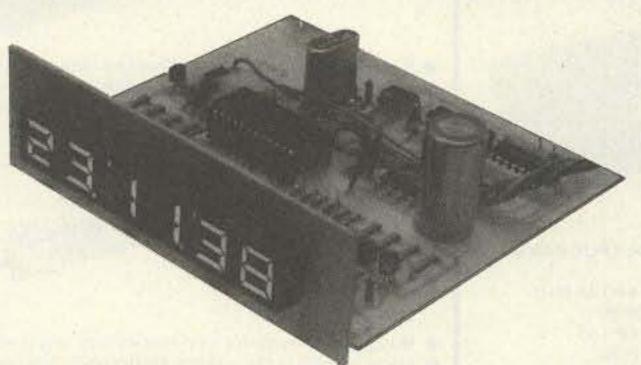

X-TRA VALUE: All the components and high quality plated G-10 PC Boards are provided.

- X-TRA CARE IN DESIGN: No wires between readout board and clock board. Large open layout.
- X-CELLENCE IN IDEAS: 5 years of designed products for the amateur radio market.
- X-CELLENCE IN INSTRUCTIONS: Clear step-by-step instructions with quality illustrations. The assembly manual is not a read-between-the-lines afterthought!

X-TRA FEATURES: There has never been a clock kit with so many features — at any price!

- Unit operates on either 12 VAC or 12 VDC.
- On board QUARTZ XTAL TIMEBASE or 60Hz AC line freq. can be used.
- Automatic BATTERY BACKUP\*. Never worry about power failures again!
- Reads true 24 HOUR TIME and 31 DAY CALENDAR.
- Unique NOX "CIRCUIT activates readouts with a handclap or they can be turned on constantly.
- When used mobile readouts blank when ignition is off.
- Special NOISE SUPPRESSION and battery reversal circuits.
- Bright 1/2" LED's show hours, minute and seconds.

Just clap your hands and the time appears for 5 seconds followed by the date for 4 seconds. A low cost 9V transistor battery provides stand by power in the event of power failures up to 4 hours. With the addition of a low cost 12V 300 MA transformer, the unit will work on

Custom High Impact Molded Case with Ruby Lens. Available in Blue or ACCESSORIES Tan. 6.50

117 VAC to 12 VAC Transformer.

\*9V Battery Not Included

### SE 01 Sound Effects Kit \$16.95

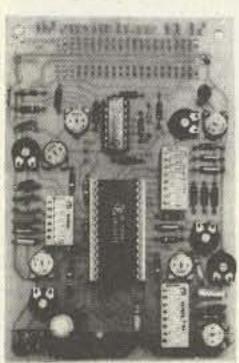

contains all the parts to build a programmable sound effects generator. Designed around the new Texas Instruments SN76477 Sound Chip, the board provides banks of MINI DIP switches and pots to program the various combinations of the SLF Oscillator, VCO, Noise, One Shot, and Envelope Controls. A Quad Op Amp IC is used to implement an Adjustable Pulse Generator. Level Comparator and Multiplex Oscillator for even more versatility. The 31/4" x 5" PC Board features a prototype area to allow for user added circuitry. Easily programmed to duplicate Explosions, Phasor Guns, Steam Trains, or almost an infinite number of other sounds. The unit has a multiple of applications. The low price includes all parts,

assembly manual, programming charts, and detailed 76477 chip specifications. It runs on a 9V battery (not included). On board 100MW amp will drive a small speaker directly, or the unit can be connected to your stereo with incredible results! (Speaker not included).

. 76477 CHIP IS INCLUDED. EXTRA CHIPS \$2.95 EACH

. \$16.95 LESS SPEAKER & BATTERY

From T.I.: TL490 BAR/DOT DRIVER IC. Drives 10 LED's with adjustable analog steps. Units are cascadable up to 10 (100 steps). Drives LED's directly. Great for voltage, current, or audio displays. Similar in features to LM3914 with specs and circuit notes.

2.95

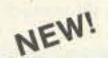

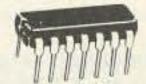

### **NEW ITEMS**

| LM567          | Tone Decorder                   |
|----------------|---------------------------------|
| RCA 40430      | 400V 6A TRIAC TO-66             |
| CA3086         | RCA Transistor Array            |
| MC1438R        | Power Op Amp/Driver             |
| CD4046         | PLL CMOS                        |
| LM3302         | Quad Comparator                 |
| 2SC1849        | High Freq NPN TO-926/1.00       |
| MPS A20<br>723 | NPN GEN PUR8/1.00<br>14 PIN DIP |

### XAN SUPER DIGITS

.6" JUMBO LED 7 SEGMENT

RED

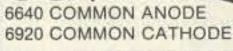

NOW A SUPER READOUT AT A SUPER BUY! These are factory fresh prime LED readouts, not seconds or rejects as sold by others. Compare our price and send for yours today, but hurry, the supply is limited!

SPECIFY: COMMON ANODE OR COMMON CATHODE POTENTIOMETER ASSORTMENT

A mix of new, panel mount 3/8" bushing pots in various values. Some dual, some with switches.

### 1/2W RESISTOR ASSORTMENT

A good mix of 5% and 10% values in both full lead and PC lead devices. All new, first quality.

(Asst.) 200 pieces/2.00

### SLIDE SWITCH ASSORTMENT

An outstanding bargain. Includes miniature and standard sizes and multiposition units. All new first quality, name brand switches. Try one pack and you'll reorder more: SPECIAL - 12 for \$1.20 (Assortment)

3/1.00

### PARTS

301 OP AMP 8 LEAD CAN

723 VOLT REG. 10 LEAD CAN

\*13741 FET INPUT 741 MINI DIP 3/1.10 30.000 @ 15V COMPUTER GRADE 2.10 2N4400 NPN GEN. PURPOSE 8/1.00 8/1.00 2N4402 PNP COMPLIMENT .50 2N6028 P.U.T. W/SPECS 1.09 LM380 2W AUDIO IC W/SPECS 2.50 LM377 DUAL LM380 W/SPECS \*7815 VOLT REG. 1A 15V .60 \*78M05 5V 1/2A TO-5 REG. IL-1 OPTO ISOLATOR MINI DIP \*MEM 631 DUAL GATE MOSFET. DIODE PROTECTED. SIMILAR TO 40673 MV1624 VARICAP DIODE TO PFD 49 1N4003 1A 200V DIODE 15/1.00 3/1.00 TIP30 TAB PNP POWER \*MC1351P FM IF, BISC IC .25 ohm 3W RESISTOR 8/1.00

### LED'S

"INDICATES ITEM IS "HOUSE NUMBERED"

4/.89 JUMBO GREEN 5/.89 JUMBO RED 15 MEDIUM RED (%") MEDIUM GRN OR YELLOW

### 7 WATT AUDIO AMP KIT

SMALL SINGLE HYBRID IC AND COMPONENTS FIT ON A 2" x 3" PC BOARD (INCLUDED). RUNS ON 12 VDC. **GREAT FOR ANY PROJECT THAT NEEDS** AN INEXPENSIVE AMP. LESS THAN 3% THO @ 5 WATTS. COMPATIBLE WITH SE-DI SOUND KIT. **\$5.95** 

### 6 DIGIT AUTO/VAN CLOCK

- . LARGE W" CHARACTERS (LED) . QUARTZ XTAL TIMEBASE
- . ALARM & SNOOZE OPTIONS.
- . NOISE FILTERING . EASY TO ASSEMBLE
- \* 490" x 3" x 110" . DRILLED & PLATED PC BOARDS

\$10.95 COMPLETE KIT

### ULTRASONIC RELAY KIT

INVISIBLE BEAM WORKS LIKE A PHOTO ELECTRIC EYE. USE UP TO 25 FT. APART. COMPLETE KIT. ALL PARTS & PC BOARDS.

\$21.50

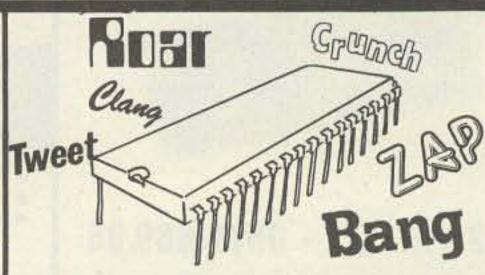

### AY3-8910 PROGRAMMABLE SOUND GENERATOR

The AY3-8910 is a 40 pin LSI chip with three oscillators, three amplitude controls, programmable noise generator, three mixers, an envelope generator, and three D/A converters that are controlled by 8 BIT WORDS. No external pots or caps required. This chip hooked to an 8 bit microprocessor chip or Buss (8080, Z80, 6800 etc.) can be software controlled to produce almost any sound. It will play three note chords, make bangs, whistles, sirens, gunshots, explosions, bleets, whines, or grunts. In addition, it has provisions to control its own memory chips with two IO ports. The chip requires +5V @ 75ma and a standard TTL clock oscillator. A truly incredible circuit.

\$14.95 W/Basic Spec Sheet (4 pages) 60 page manual with S-100 interface instructions and several programming examples, \$3.00 extra

### NPN HIGH VOLTAGE

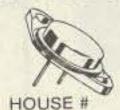

VCEO = 450 VDC IC = 3A (5A Peak) FOR TV HORIZONTAL SECTIONS; HIGH **VOLTAGE REGULATORS** REPLACES: 2N5076, 2N5077, 2N5838, 2N5665,

2.00

BDY94, BU126, 2SC2121, 2N5840, 2SC1046, 2N5466, TIP556 AND MANY OTHERS

\* NO C.O.D.'s

- \* SEND CHECK M.O. OR CHARGE CARD NO.
- \* PHONE ORDERS ACCEPTED ON VISA AND MASTERCHARGE ONLY.
- (214) 278-3553 \* ADD 5% FOR SHIPPING
- \* TX. RES. ADD 5% STATE SALES TAX
- \* FOREIGN ORDERS ADD 10% (EXCEPT CANADA) (20% AIRMAIL) U.S. FUNDS ONLY.

catalog free on request

# Radio Bookshop

## license study quides & TAPES =

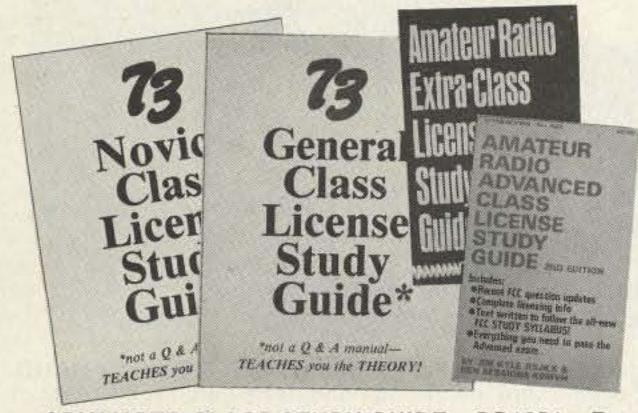

- NOVICE STUDY GUIDE—SG7357—Here is a completely new study guide and reference book for the potential ham. This is not a question/answer memorization course. Electronic and radio fundamentals are presented and explained in an easy-to-understand fashion, preparing the beginner for the Novice exam. Includes the latest FCC amateur regulations, as well as application forms. Easily the best path into the exciting world of ham radio! \$4.95.\*
- GENERAL CLASS STUDY GUIDE—SG7358—A complete theory course for the prospective General or Technician. This reference explains transistor, amplifier, and general radio theory, while preparing the Novice for the "big" ticket. After getting your ticket, you'll use this guide again and again as an electronic reference source. Not a question/answer guide that becomes dated when the FCC updates the amateur exams. \$5.95.\*
- ADVANCED CLASS STUDY GUIDE—SG1081—Ready to upgrade your license? To prevent retaking the FCC theory exam, you need the 73 Advanced theory guide. SSB, antenna theory, transmitters, and electronics measuring techniques are covered in detail in this easy-to-follow study guide. Special modes and techniques, such as RTTY, are also treated. An engineering degree is not necessary to master Advanced theory—try this book before visiting the examiner's office! \$6.95.\*
- EXTRA CLASS LICENSE STUDY GUIDE SG1080 Before going for your 1 x 2 call, it pays to be a master of the Extra class electronic theory. This study guide is the logical extension of the 73 theory course. All the theory necessary to pass the exam is presented. Antennas, transmission lines, swr are discussed, as well as noise, propagation, and specialized communication techniques. This book is not a classroom lecture or memorization guide, but rather a logical presentation of the material that must be understood before attempting the Extra exam. Save yourself a return trip to the FCC and try the 73 method first! \$6.95.\*

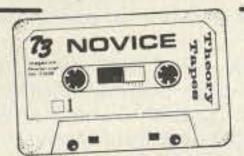

### **NOVICE THEORY TAPES** Startling Learning Breakthrough

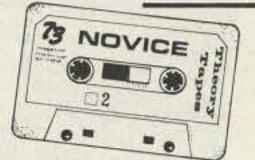

 NOVICE THEORY TAPES—CT7300—Startling Learning Breakthrough. You'll be astounded at how really simple the theory is when you hear it explained on these tapes. Three tapes of theory and one of questions and answers from the latest Novice exams give you the edge you need to breeze through your exam. 73 is interested in helping get more amateurs, so we're giving you the complete set of our tapes for the incredibly low price of ONLY \$15.95.\*

Scientists have proven that you learn faster by listening than by reading because you can play a cassette tape over and over in your spare time-even while you're driving! You get more and more info each time you hear it.

You can't progress without solid fundamentals. These four hour-long tapes give you all the basics you'll need to pass the Novice exam easily. You'll have an understanding of the basics which will be invaluable to you for the rest of your life! Can you afford to take your Novice exam without first listening to these tapes? Set of 4-\$15.95.\*

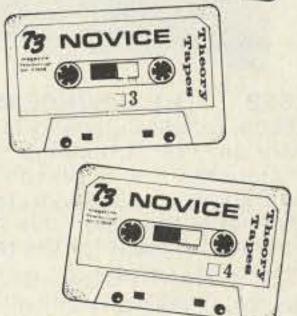

### SSTV

 SLOW SCAN TELEVISION TAPE—CT7350—Prize-winning programs from the 73 SSTV contest. Excellent for Demo! \$5.95.\*

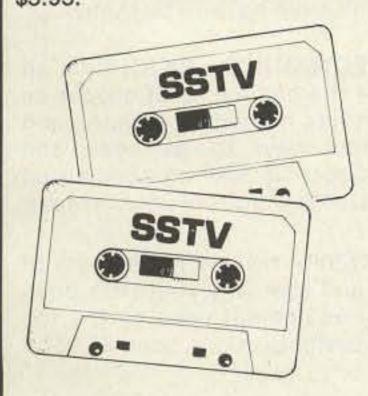

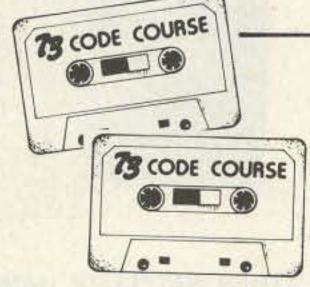

### "GENESIS"

5 WPM—CT7305—This is the beginning tape for people who do not know the code at all. It takes them through the 26 letters, 10 numbers and necessary punctuation, complete with practice every step of the way using the newest blitz teaching techniques. It is almost miraculous! In one hour many people-including kids of ten -are able to master the code. The ease of learning gives confidence to beginners who might otherwise drop out.

### "THE STICKLER"

6+ WPM-CT7306-This is the practice censes. It is made up of one solid hour of code, sent at the official FCC standard (no other tape we've heard uses these standards, so many people flunk the code when they are suddenly-under pressure -faced with characters sent at 13 wpm and spaced for 5 wpm). This tape is not memorizable, unlike the zany 5 wpm tape, since the code groups are entirely random characters sent in groups of five.

### 73 CODE TAPES

Any Four Tapes For \$15.95!\* \$4.95 Each!\*

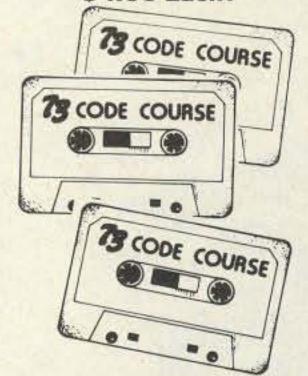

### "BACK BREAKER"

tape for the Novice and Technician II- 13+ WPM-CT7313-Code groups again, at a brisk 13 per so you will be at ease when you sit down in front of the steely-eyed government inspector and he starts sending you plain language at only 13 per. You need this extra margin to overcome the panic which is universal in the test situations. When you've spent your money and time to take the test, you'll thank heavens you had this back-breaking tape.

### "COURAGEOUS"

20 + WPM-CT7320-Code is what gets you when you go for the Extra class license. It is so embarrassing to panic out just because you didn't prepare yourself with this tape. Though this is only one word faster, the code groups are so diffi-cult that you'll almost fall asleep copying the FCC stuff by comparison. Users report that they can't believe how easy 20 per really is with this fantastic one hour tape.

### "OUTRAGEOUS"

25 + WPM-CT7325-This is the tape for that small group of overachieving hams who wouldn't be content to simply satisfy the code requirements of the Extra Class license. It's the toughest tape we've got and we keep a permanent file of hams who have mastered it. Let us know when you're up to speed and we'll inscribe your name in 73's CW "Hall of Fame."

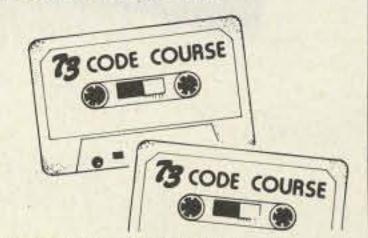

Use the order card in the back of this magazine or itemize your order on a separate piece of paper and mail to: 73 Radio Bookshop Peterborough NH 03458. Be sure to include check or detailed credit card information. \*Add \$1.00 handling charge. Note: Prices subject to change on books not published by 73 Magazine.

### FOR CUSTOMER SERVICE CALL (603) 924-7298

# Radio Bookshop

73 TECHNICAL LIBRARY

 BEHIND THE DIAL—BK7307—By Bob Grove. Get more fun out of shortwave listening with this interesting guide to receivers, antennas, frequencies and interference. \$4.95.

• THE CHALLENGE OF 160-BK7309-is the newest book in the 73 technical library, dedicated to 160 meter operating. Si Dunn provides all necessary information to get started on this unique band. The all-important antenna and ground systems are described in detail. The introduction contains interesting photos of Stew Perry's (the King of 160) shack. This reference is a must for new and experienced "Top Band" operators. Price: \$4.95.\*

• IC OP-AMP COOKBOOK-BK1028-by Walter G. Jung. Covers not only the basic theory of the IC op amp in great detail, but also includes over 250 practical circuit applications, liberally il-!ustrated. 592 pages, 51/2 x 81/2, softbound. \$12.95.\*

• THE POWER SUPPLY HANDBOOK — BK7305 — Need a power supply for a gadget you're building? In the POWER SUPPLY HAND-BOOK there are dozens ready-to-build, plus detailed steps for designing your own. There are circuits and parts lists for all kinds of supplies, ranging from simple DC types to highly stable regulated versions. If you need a circuit to convert a DC voltage to a higher or lower voltage, turn DC into AC, or AC to DC-then this is the book you need. With more than 400 pages, you should be able to find just the circuit you need. Without a doubt one of the best power supply source books available, compiled by the editors of 73. \$7.95.\*

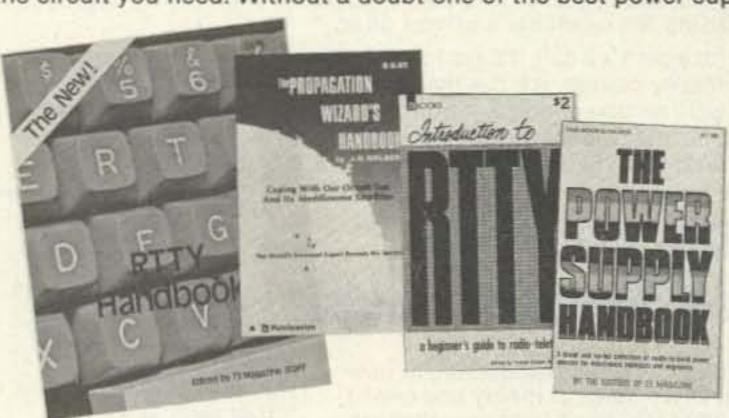

 SSB...THE MISUNDERSTOOD MODE—BK7351—by James B. Wilson. Single Sideband Transmission . . . thousands of us use it every day, yet it remains one of the least understood facets of amateur radio. J. B. Wilson presents several methods of sideband generation, amply illustrated with charts and schematics, which will enable the ambitious reader to construct his own sideband generator. A must for the technically-serious ham. \$5.50.\*

 SSTV HANDBOOK—BK7354(hardcover), BK7355(softcover)— This excellent book tells all about it, from its history and basics to the present state-of-the-art techniques. Contains chapters on circuits, monitors, cameras, color SSTV, test equipment and much more. Hardbound \$7.00, softbound \$5.00.\*

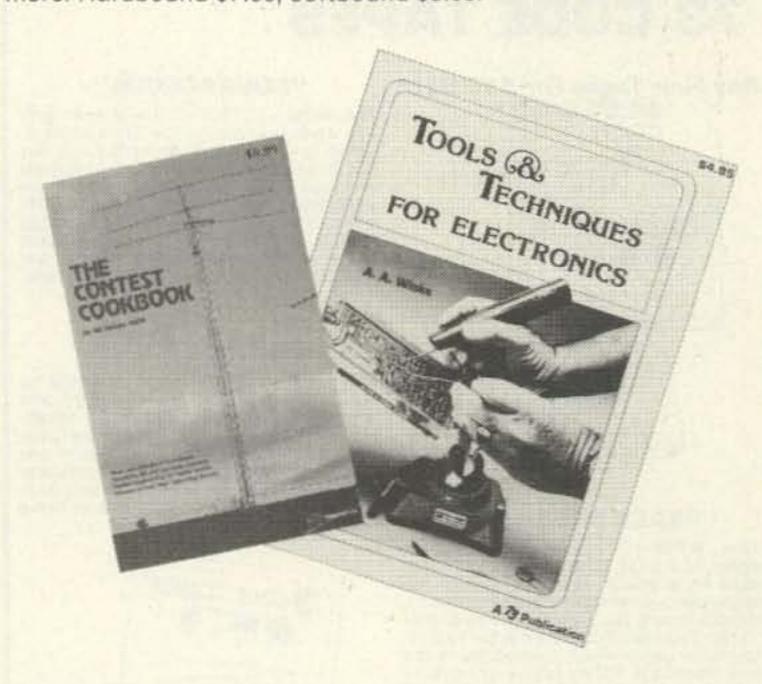

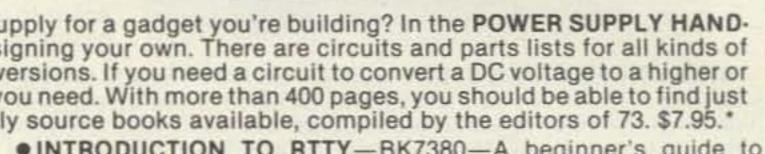

The Challenge of 160!

BEHIND THE DI

• INTRODUCTION TO RTTY-BK7380-A beginner's guide to radioteletype including teletypewriter fundamentals, signals, distortion and RTTY art. You can be a RTTY artist! A 73 publication. \$2.00.\*

 THE NEW RTTY HANDBOOK—BK7347—is a new edition and the only up-to-date RTTY book available. The state of the art has been changing radically and has made all previous RTTY books obsolete. It has the latest circuits, great for the newcomer and expert alike, \$5.95.\*

 PROPAGATION WIZARD'S HANDBOOK—BK7302—by J. H. Nelson. When sunspots riddled the worldwide communications networks of the 1940's, John Henry Nelson looked to the planets for an answer. The result was a theory of propagation forecasting based upon interplanetary alignment that made the author the most reliable forecaster in America today. The book provides an enlightened look at communications past, present, and future, as well as teaching the art of propagation forecasting. \$6.95.\*

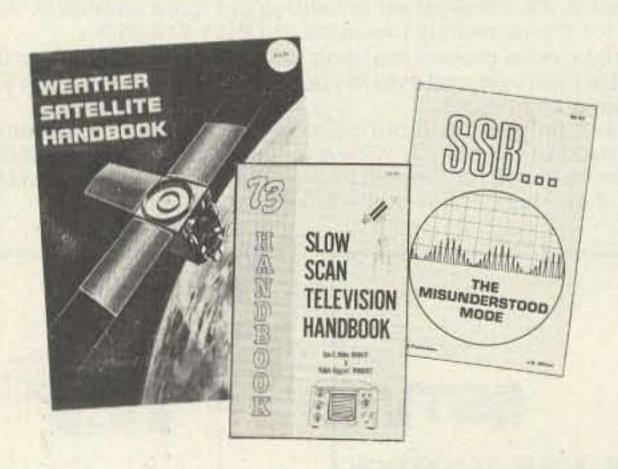

 WEATHER SATELLITE HANDBOOK—BK7370—Simple equipment and methods for getting good pictures from the weather satellite. Antennas, receivers, monitors, facsimile you can build, tracking, automatic control (you don't even have to be home). Dr. Taggart WB8DQT, \$4.95.\*

■ TOOLS & TECHNIQUES FOR ELECTRONICS — BK7348 — is an easy-to-understand book written for the beginning kit builder as well as the experienced hobbyist. It has numerous pictures and descriptions of the safe and correct ways to use basic and specialized tools for electronic projects as well as specialized metal working tools and the chemical aids which are used in repair shops. \$4.95\*

 THE CONTEST COOKBOOK — BK7308 — reveals the secrets of the contest winners (Domestic, DX and specialty contests), complete with photos and diagrams of equipment used by the top scorers. Find out how to make 150 contacts in one hour. \$5.95\*

Use the order card in the back of this magazine or itemize your order on a separate piece of paper and mail to: Dept. F3 • 73 Radio Bookshop • Peterborough NH 03458. Include check or detailed credit card information. \*Add \$1.00 handling charge. Note: Prices subject to change on books not published by 73 Magazine.

# Radio Bookshop

TEST

**EQUIPMENT** 

### TEST EQUIPMENT

- ORF AND DIGITAL TEST EQUIPMENT YOU CAN BUILD-BK1044-Rf burst, function, square wave generators, variable length pulse generators-100 kHz marker, i-f and rf sweep generators, audio osc, af/rf signal injector, 146 MHz synthesizer, digital readouts for counters, several counters, prescaler, microwave meter, etc. 252 pages. \$5.95.\*
- VOL. I COMPONENT TESTERS—LB7359—...how to build transistor testers (8), diode testers (3), IC testers (3), voltmeters and VTVMs (9), ohmmeters (8 different kinds), inductance (3), capacity (9), Q measurement, crystal checking (6), temperature (2), aural meters for the blind (3) and all sorts of miscellaneous data on meters . . . using them, making them more versatile, making standards. Invaluable book. \$4.95.
- VOL. II AUDIO FREQUENCY TESTERS—LB7360— . . . jam packed with all kinds of audio frequency test equipment. If you're into SSB, RTTY, SSTV, etc., this book is a must for you . . . a good book for hi-fi addicts and experimenters, too! \$4.95.\*
- VOL. III RADIO FREQUENCY TESTERS—LB7361—Radio frequency waves, the common denominator of Amateur Radio. Such items as SWR, antenna impedance, line impedance, rf output and field strength; detailed instructions on testing these items includes sections on signal generators, crystal calibrators, grid dip oscillators, noise generators, dummy loads and much more, \$4.95.\*
- VOL. IV IC TEST EQUIPMENT—LB7362—Become a troubleshooting wizard! In this fourth volume of the 73 TEST EQUIP-MENT LIBRARY are 42 home construction projects for building test equipment to work with your ham station and in servicing digital equipment. Plus a cumulative index for all four volumes of the 73 TEST EQUIPMENT LIBRARY. \$4.95.\*

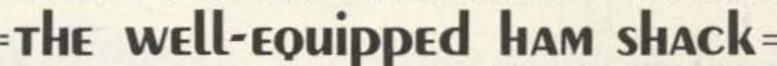

- 73 MAGAZINE BINDERS—Preserve and protect your collection for your lifetime! There's no excuse for lost issues when you have these handsome red binders with gold lettering. Order 1-BN1001-for \$6.50\*; 2 or more-BN1002-for \$6.00 each.\* (specify 1978 or 1979 binders)
- QSL CARDS 73 turns out a fantastic series of QSL cards at about half the cost of having them done elsewhere because they are run as a fill-in between printing books and other items in the 73 Print Shop. 250 Style W-QW0250-for \$8.95\*; 500 Style W - QW0500 - for \$13.95\*; 250 Style X-QX0250-for \$8.95\*; 500 Style X-QX0500 - for \$13.95\*; 250 Style Y - QY0250 -for \$8.95\*; 500 Style Y-QY0500-for \$13.95.\* Allow 6-12 wks. for delivery.

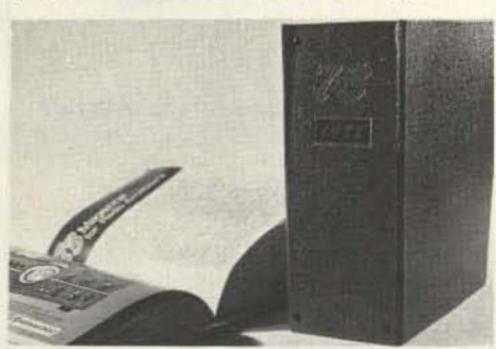

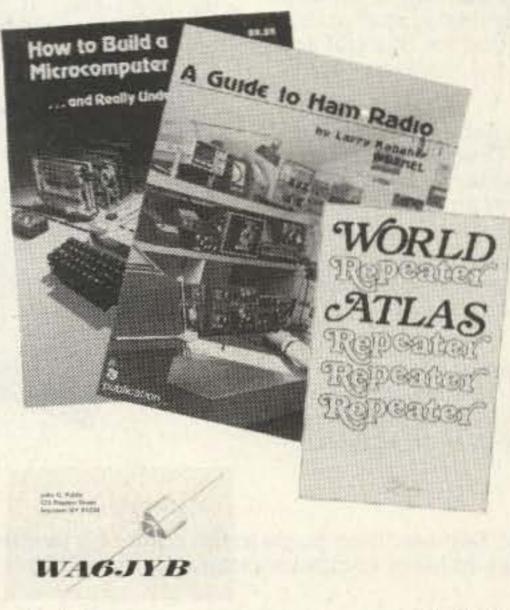

Style Y

 HOW TO BUILD A MICROCOMPUTER— AND REALLY UNDERSTAND IT—BK7325 -by Sam Creason. The electronics hobbyist who wants to build his own microcomputer system now has a practical "How-To" guidebook. Sam Creason's book is a combination technical manual and programming guide that takes the hobbyist step-by-step through the design, construction, testing and debugging of a complete microcomputer system. \$9.95.\*

IC TESTE MIRMENI

RADIO

FREQUENCY

• 1980 WORLD REPEATER ATLAS-BK1080 - Completely updated for 1980, over 230 pages of repeater listings are indexed by location and frequency. More than 50 maps pinpoint 2000 repeater locations throughout the USA. Foreign listings include Europe, the Middle East, South America and Africa. \$4.95.\*

 BACK ISSUES—Complete your collection; many are prime collectables now, classics in the field! A full collection is an invaluable compendium of radio and electronics knowledge!

> Single back issue-ST0000-\$3.00\*:

25 our choice-ST2500-\$12.00\*;

25 your choice-ST2501-\$25.00\*; 5 your choice - ST0500 - \$8.75\*;

10 your choice-ST1000 - \$14.00.\*

Style W OWNER REPAIR OF AMATEUR RADIO EQUIPMENT — BK7310 — Frank Glass shares over 40 years of operating, servicing, and design experience in this book which ranges from the elementary to the highly technical written for the top engineers in the field. It is written in narrative style on the subjects of electronic servicing, how components work, and how they are combined to provide communication equipment. This book will help you understand the concepts required to service station equipment. \$7.95.\*

Style X

- FREE BACK ISSUE CATALOGS are yours for the asking . . . specify 73 Magazine and/or Kilobaud Microcomputing back issue catalog when you send your name and address to us on a postcard.
- A GUIDE TO HAM RADIO—BK7321—by Larry Kahaner WB2NEL. What's Amateur Radio all about? You can learn the basics of this fascinating hobby with this excellent beginner's guide. It answers the most frequently asked questions in an easy-going manner, and it shows the best way to go about getting an FCC license. A Guide to Ham Radio is an ideal introduction to a hobby enjoyed by people around the world, \$4.95.\*
- LIBRARY SHELF BOXES—These sturdy white, corrugated, dirt-resistant boxes each hold a full year of 73 or Kilobaud Microcomputing. With your order, request self-sticking labels for any of the following: 73, Kilobaud Microcomputing, CQ, QST, Ham Radio, Personal Computing, Radio Electronics, Interface Age, and Byte. Order 1-BX1000-for \$2.00\*; order 2-7-BX2002-for \$1.50 each\*; order 8 or more—BX1002—for \$1.25 each\*.

Use the order card in the back of this magazine or itemize your order on a separate piece of paper and mail to: Dept. F3 • 73 Radio Bookshop • Peterborough NH 03458. Include check or detailed credit card information. \*Add \$1.00 handling charge. Note: Prices subject to change on books not published by 73 Magazine.

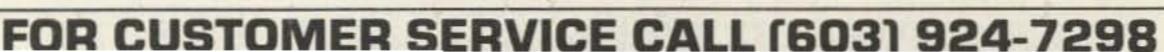

# Radio Bookshop.

● 73 DIPOLE AND LONG-WIRE ANTENNAS—BK1016—by Edward M. Noll W3FQJ. This is the first collection of virtually every type of wire antenna used by amateurs. Includes dimensions, configurations, and detailed construction data for 73 different antenna types. Appendices describe the construction of noise bridges, line tuners, and data on measuring resonant frequency, velocity factor, and swr. \$5.50.\*

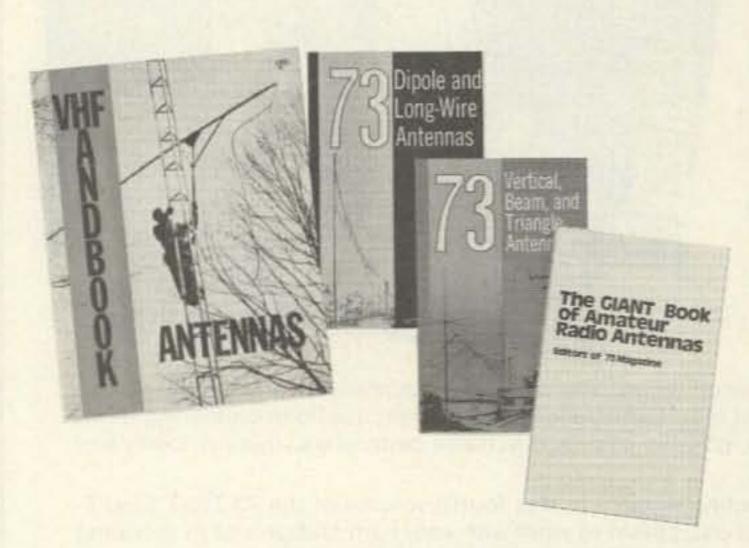

- eTHE GIANT BOOK OF AMATEUR RADIO ANTENNAS—With the GIANT Book of Amateur Radio Antennas by your side, antennas will become the least of your worries. Over 450 pages of design ideas, theory and reference data make this book live up to its title. The 7 chapters cover everything from basic antenna theory through designs for DIY accessories, as well as dozens of antenna designs. Whether planning to build or buy, design or admire, test or enjoy a ham antenna—this is the book for you. From the editors of 73; published by Tab Books. \$12.95\* hardback—BK7304, \$8.95\* paper—BK1104.
- 73 VERTICAL, BEAM AND TRIANGLE ANTENNAS—BK1069 by Edward M. Noll W3FQJ. Describes 73 different antennas for amateurs. Each design is the result of the author's own experiments covering the construction of noise bridges and antenna line tuners, as well as methods for measuring resonant frequency, velocity factor, and standing-wave ratios. 160 pages. \$5.50.\*
- VHF ANTENNA HANDBOOK—BK7368—The NEW VHF Antenna Handbook details the theory, design and construction of hundreds of different VHF and UHF antennas... A practical book written for the average amateur who takes joy in building, not full of complex formulas for the design engineer. Packed with fabulous antenna projects you can build. \$4.95.\*
- PRACTICAL ANTENNAS FOR THE RADIO AMATEUR BK1015 A manual describing how to equip a ham station with a suitable antenna. A wide range of antenna topics, systems, and accessories are presented giving the reader some food for thought and practical data for construction. Designed to aid the experienced ham and novice as well. Only \$9.95.\*
- ●TTL COOKBOOK BK1063 by Donald Lancaster. Explains what TTL is, how it works, and how to use it. Discusses practical applications, such as a digital counter and display system, events counter, electronic stopwatch, digital voltmeter and a digital tachometer. \$9.50.
- CMOS COOKBOOK BK1011 by Don Lancaster. Details the application of CMOS, the low power logic family suitable for most applications presently dominated by TTL. Required reading for every serious digital experimenter! \$10.50.\*
- TVT COOKBOOK—BK1064—by Don Lancaster. Describes the use of a standard television receiver as a microprocessor CRT terminal. Explains and describes character generation, cursor control and interface information in typical, easy-to-understand Lancaster style. \$9.95.\*

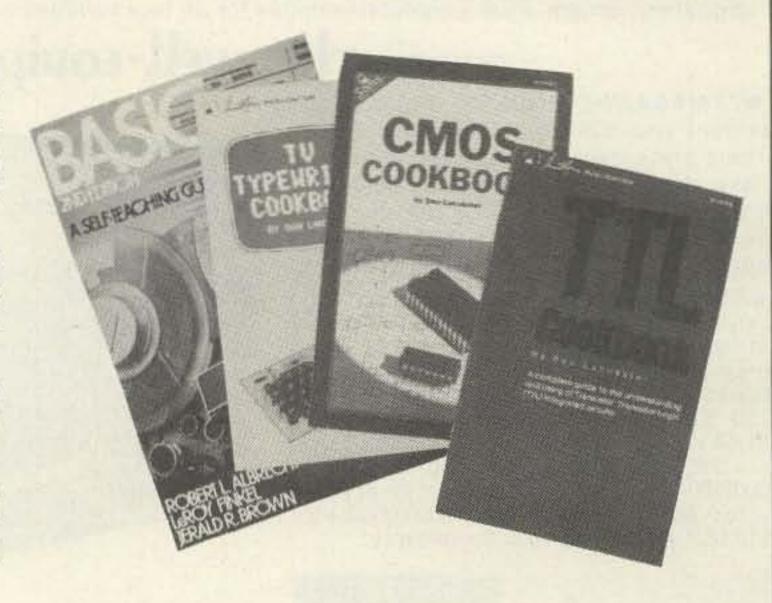

■ BASIC NEW 2ND EDITION — by Bob Albrecht. Self-teaching guide to the computer language you will need to know for use with your microcomputer. This is one of the easiest ways to learn computer programming. \$6.95.\* (BK1081)

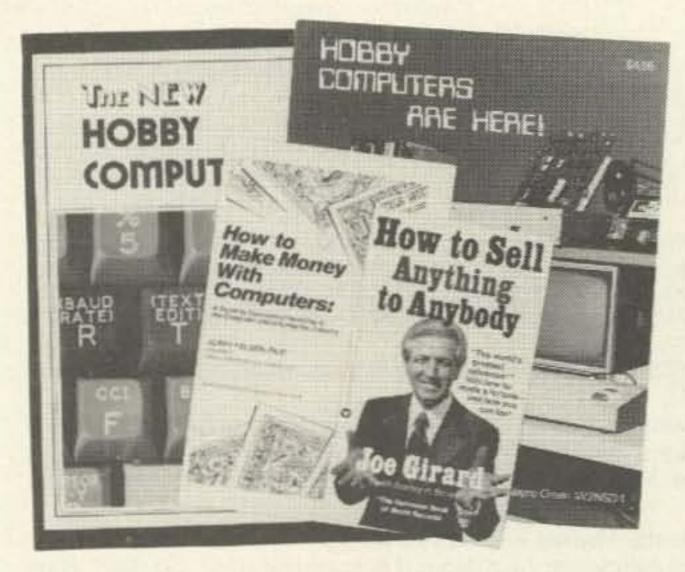

- HOBBY COMPUTERS ARE HERE!—BK7322—If you want to come up to speed on how computers work . . . hardware and software . . . this is an excellent book. It starts with the fundamentals and explains the circuits, the basics of programming, along with a couple of TVT construction projects, ASCII-Baudot, etc. This book has the highest recommendations as a teaching aid for newcomers, \$4.95.\*
- THE NEW HOBBY COMPUTERS—BK7340—This book takes it from where Hobby Computers Are Here! leaves off, with chapters on Large Scale Integration, how to choose a microprocessor chip, an introduction to programming, low cost I/O for a computer, computer arithmetic, checking memory boards, a Baudot monitor/editor system, an audible logic probe for finding those tough problems, a ham's computer, a computer QSO machine . . . and much, much more! \$4.95\*
- e HOW TO MAKE MONEY WITH COMPUTERS In 10 informationpacked chapters, Jerry Felsen describes more than 30 computerrelated, money-making, high profit, low capital investment opportunities. \$15.00.\* (BK1003)

● HOW TO SELL ANYTHING TO ANYBODY — According to The Guiness Book of World Records, the author, Joe Girard, is "the world's greatest salesman." This book reveals how he made a fortune — and how you can, too. \$2.25.\* (BK7306)

Use the order card in the back of this magazine or itemize your order on a separate piece of paper and mail to: Dept. F3 • 73 Radio Bookshop • Peterborough NH 03458. Include check or detailed credit card information.

\*Add \$1.00 handling charge. Note: Prices subject to change on books not published by 73 Magazine.

### FOR TOLL FREE ORDERING CALL 1-800-258-5473

kilobaud

## up to 50% MICROCOMPUT

Yes! Please send me Kilobaud MICROCOMPUTING at a saving of 40% to 50% off the newsstand price.

|         | ☐ 12 issue | s for \$18 (sa | ve 40%) |            |
|---------|------------|----------------|---------|------------|
|         | 24 issue   | s for \$30 (sa | ve 50%) |            |
|         | ☐ 36 issue | s for \$45 (sa | ve 50%) |            |
|         | ☐ New sub  | scription      | Renew   | val        |
|         | Payment    | enclosed \$    |         |            |
|         | □ VISA     | □ MC           | □ AE    | ☐ Bill me  |
|         |            |                |         |            |
| Card#   |            |                | Exp     | o. date    |
| Signatu | ire        |                |         |            |
| Name    |            |                |         |            |
| Addres  | S          |                |         | Fall de la |
| City    |            | S              | tate    | Zip        |

-for even faster service call toll-free (800) 258-5473

Canada: same as US, in US funds. Other foreign: \$23 one year only, US funds.

303B6

301B55

MICROCOMPUTING • POB 997 • Farmingdale NY 11737

# MOVING?

Let us know 8 weeks in advance so that you won't miss a single issue of 73 Magazine.

Attach old label where indicated and print new address in space provided. Also include your mailing label whenever you write concerning your subscription. It helps us serve you promptly. Write to:

3 magazine

Subscription Department P.O. Box 931 Farmingdale NY 11737

- ☐ Address change only ☐ Extend subscription
- ☐ Payment enclosed
- ☐ Enter new subscription
- ☐ Bill me later
- ☐ 1 year \$18.00

If you have no label handy print OID address here

| Name    | State               | Call |
|---------|---------------------|------|
| Address |                     |      |
| E City  | State               | Zip  |
|         | print NEW address h |      |
| Name    |                     | Call |
| Address | a produced the      |      |
| City    | State               | Zip  |

# propagation

J. H. Nelson

### UNITED STATES TO:

| GMT:         | 00  | 02  | 04  | 06 | 08 | 10 | 12  | 14  | 16  | 18  | 20  | 22  |
|--------------|-----|-----|-----|----|----|----|-----|-----|-----|-----|-----|-----|
| ALASKA       | 21  | 14  | 7.4 | 7  | 7  | 7  | 7   | 7   | 14  | 14  | 21  | 21/ |
| ARGENTINA    | 21A | 14  | 14  | 14 | 7  | 7  | 21A | 21A | 21A | 21A | 21A | 216 |
| AUSTRALIA    | 21A | 21  | 14  | 78 | 78 | 78 | 78  | 148 | 14  | 21  | 21A | 21/ |
| CANAL ZONE   | 21A | 14  | 14  | 7A | 7  | 7  | 14  | 21A | 21A | 21A | 21A | 21A |
| ENGLAND      | 7A  | 7   | 7   | 7  | 7  | 7  | 14  | 21A | 21A | 21A | 14A | 14  |
| HAWAII       | 21A | 14  | 14  | 7  | 7  | 7  | 7   | 7   | 14  | 21A | 21A | 21A |
| INDIA        | 7A  | 7A  | 78  | 78 | 78 | 7A | 14  | 21  | 14A | 14  | 14  | 7A  |
| JAPAN        | 21  | 14  | 78  | 7B | 7B | 78 | 7   | 78  | 78  | 78  | 14  | 21  |
| MEXICO       | 21  | 14  | 7   | 7  | 7  | 7  | 7A  | 21  | 21A | 21A | 21A | 21A |
| PHILIPPINES  | 21  | 14  | 7B  | 78 | 78 | 78 | 78  | 78  | 7   | 14  | 14  | 144 |
| PUERTO RICO  | 14A | 14  | 7A  | 7  | 7  | 7  | 14  | 21  | 21A | 21A | 21A | 21  |
| SOUTH AFRICA | :14 | 14  | 7   | 78 | 79 | 14 | 21A | 21A | 21A | 21A | 21A | 21A |
| U. S. S. R.  | 78  | 7   | 7   | 7  | 7  | 78 | 14  | 21A | 21A | 21  | 14  | 78  |
| WEST COAST   | 21A | 14A | 7A  | 7  | 7  | 7  | 7   | 14  | 21A | 21A | 21A | 21A |

#### CENTRAL ALASKA ARGENTINA 14 21A 21 21A 21A 21A AUSTRALIA 21A 21A 7B 21A 21A CANAL ZONE 21A 14A 21A 21A 21A 21A **ENGLAND** 14A 14 HAWAII

| INDIA        | 14  | 14 | 78 | 78 | 78 | 78 | 78 | 7A  | 14  | 14  | 14  | 14  |
|--------------|-----|----|----|----|----|----|----|-----|-----|-----|-----|-----|
| JAPAN        | 21A | 21 | 14 | 78 | 78 | 78 | 7  | 7   | 7   | 148 | 14  | 21A |
| MEXICO       | 21  | 14 | 7  | 7  | 7  | 7  | 7  | 14  | 21  | 21A | 21A | 21  |
| PHILIPPINES  | 21A | 21 | 14 | 78 | 78 | 78 | 78 | 78  | 7   | 14  | 14  | 21  |
| PUERTO RICO  | 21  | 14 | 14 | 7  | 7  | 7  | 14 | 21A | 21A | 21A | 21A | 21A |
| SOUTH AFRICA | 14  | 14 | 7  | 78 | 78 | 78 | 14 | 21A | 21A | 21A | 21A | 21A |
| U. S. S. R.  | 78  | 7  | 7  | 7  | 7  | 78 | 7B | 14  | 21  | 14  | 14B | 7B  |

| WESTE        | :HI | V   | Uľ  | 41 I | EL | י   | SI | A   | IE  | 5   | IC  | J:  |
|--------------|-----|-----|-----|------|----|-----|----|-----|-----|-----|-----|-----|
| ALASKA       | 21  | 21  | 14  | 7    | 7  | 7   | 7  | 7   | 74  | 14A | 21  | 21A |
| ARGENTINA    | 21A | 21A | 148 | 14   | 14 | 7   | 78 | 14  | 21A | 21A | 21A | 21A |
| AUSTRALIA    | 21A | 21A | 21A | 21   | 14 | 148 | 7B | 78  | 14  | 21  | 21A | 21A |
| CANAL ZONE   | 21A | 21  | 14  | 7A   | 7  | 7   | 7  | 14A | 21A | 21A | 21A | 21A |
| ENGLAND      | 7A  | 7   | 7   | 7    | 7  | 7   | 78 | 78  | 14  | 21A | 14A | 14  |
| HAWAII       | 21A | 21A | 21  | 14   | 7A | 7   | 7  | 7   | 14  | 21A | 21A | 21A |
| INDIA        | 14  | 14  | 14: | 78   | 78 | 78  | 78 | 78  | 14. | 14  | 14  | 14  |
| JAPAN        | 21A | 21A | 21  | 14   | 78 | 78  | 7  | 7   | 7   | 14  | 14  | 21A |
| MEXICO       | 21A | 21  | 14  | 14   | 7  | 7   | 7  | 14  | 21A | 21A | 21A | 21A |
| PHILIPPINES  | 21A | 21A | 21  | 14   | 78 | 7B  | 78 | 78  | 7   | 14  | 14  | 21A |
| PUERTO RICO  | 21A | 14A | 14  | 7    | 7. | 7   | 7  | 14A | 21A | 21A | 21A | 21A |
| SOUTH AFRICA | 14  | 14  | 7   | 78   | 78 | 78  | 78 | 14  | 21A | 21A | 21A | 21A |
| U. S. S. R.  | 78  | 78  | 7   | 7    | 7  | 78  | 78 | 78  | 14A | 100 | 148 | 78  |
| EAST COAST   | 21A | 14A | 7A  | 7    | 7  | 7   | 7  | 14  |     | 21A | 21A |     |

= Next higher frequency may also be useful

= Difficult circuit this period = Fair

= Good = Poor

= Chance of solar flares

### march'80

| sun           | mon       | tue  | wed   | thu        | fri    | sat |
|---------------|-----------|------|-------|------------|--------|-----|
|               |           | 1    | I THE | The Little | N. L.  | 1   |
|               |           |      |       |            | WITH N | G   |
| 2             | 3         | 4    | 5     | 6          | 7      | 8   |
| G             | G         | F/SF | F/SF  | F/SF       | F      | F   |
| 9             | 10        | 11   | 12    | 13         | 14     | 15  |
| G             | G         | G    | G     | G          | P/SF   | F   |
| 16            | 17        | 18   | 19    | 20         | 21     | 22  |
| F             | F         | F    | G     | G          | G      | G   |
| 23            | 24        | 25   | 26    | 27         | 28     | 29  |
| <b>30</b> G/G | 31<br>F/F | G    | G     | G          | G      | G   |

# = READER SERVICE=

| 1   | Adirondack Radio Supply 151      |
|-----|----------------------------------|
| 2   | Advanced Electronic Applications |
|     |                                  |
| 3   | AED Electronics53                |
| 300 | Aldelco 53                       |
| 314 | Alliance Mfg. Co                 |
| 5   | Amateur-Wholesale Electronics    |
|     |                                  |
| 6   | AMC Engineering127               |
| 7   | American Crystal Supply 155      |
|     | AMSAT64                          |
| 301 | Appliance & Equipment Co., Inc.  |
|     |                                  |
| 8   | Aptron Laboratories47            |
|     | Associated Radio166              |
| 10  | Avanti Research & Development    |
|     | 109                              |
| 11  | Barker-Williamson134             |
| 12  | Bullet Electronics               |
| 13  | Clegg                            |
| 476 | Cloverleaf Products26            |
| 14  | Communications Center, NE 69     |
| 15  | Communications Specialists       |
|     |                                  |
| 16  | Crown Micro Products 155         |
|     | Dayton Hamvention '80 135        |
| 17  | Dielectric Communications64      |
| *   | Digital Research Parts 170       |
| 18  | Digitrex Electronics154          |
| 19  | R. L. Drake Co95                 |
| 20  | DSI Instruments86, 87            |
| 21  | Dynamic Electronics, Inc 154     |
| 22  | Fair Radio Sales154              |
| 23  | Flesher Corp53                   |

| 24  | Gemini Instrument Co       | . 154 |
|-----|----------------------------|-------|
| 25  | Germantown Amateur Supply  |       |
|     |                            | . 114 |
|     | Gilfer Shortwave           | . 131 |
| 27  | G.I.S.M.O                  | 139   |
| 28  | Godbout Electronics        | . 164 |
|     | Hal Communications Corp    | 19    |
| 31  | Hal-Tronix                 | 37    |
| 30  | The Ham-Key Co             | . 153 |
| 32  | Ham Radio Center           | 65    |
| 33  | Hamtronics, NY             | . 171 |
| 303 | Heath Co                   | 7, 26 |
| 34  | Henry Radio                | . CII |
| 304 | HFT, Inc                   | 154   |
| 305 | Hustler, Inc               | . 100 |
|     | ICOM                       | . 15  |
| 37  | iRL                        | 42    |
| 38  | Jameco Electronics         | 165   |
| 39  | Jan Crystals               | . 127 |
|     | Kantronics                 | 146   |
|     | KenwoodCl                  |       |
| 40  | KLM Electronics            | 109   |
|     | LaRue Electronics          | 1000  |
|     | Lectronic Research Labs    |       |
| 84  | Long Path Radio            | . 155 |
| 42  | Long's Electronics120      | 1-125 |
| 43  | Lunar Electronics 38       | , 138 |
| 44  | Macrotronics27             | 134   |
| 45  | Madison Electronics Supply |       |
|     |                            | 129   |
| 46  | Maggiore Electronic Lab    | 155   |
| 47  | MFJ Enterprises            |       |
|     | 51, 131, 134, 138          | 145   |
| 48  | MHz Electronics 158.       | 159   |

| 49   | Micro Control Specialties60    |
|------|--------------------------------|
| 50   | Microcraft Corp73              |
| 51   | Microlog Corp73, 101, 129      |
| 313  | Micro Management Systems 150   |
| 52   | Mid Com Electronics, Inc 57    |
| 307  | Mil Industries                 |
| 308  | J W Miller Div Bell Industries |
|      |                                |
| 53   | MOM's84, 85                    |
| 54   | OK Machine & Tool 81, 83, 146  |
| - 55 | Optoelectronics, Inc11         |
| 56   | Outdoor Outfitters131          |
|      | Palomar Engineers 106          |
|      | Partridge Electronics, Ltd 154 |
| 57   | P.C. Electronics               |
| 58   | Poly Paks167                   |
| 59   | Protronics, Inc                |
| 69   | Quest Electronics 157          |
| 61   | Radio Amateur Callbook129      |
|      | Radio Shack26                  |
|      | Radio World73                  |
| 62   | Ramsey Electronics 163, 168    |
| 63   | RF Power Labs, Inc             |
| 64   | Semiconductors Surplus         |
|      |                                |
| 65   | S-F Amateur Radio Services     |
|      |                                |
| 66   | Signalcrafters, Inc 115, 133   |
| 477  | Skytec 147                     |
| 309  | Spacecoast Research155         |
| 67   | Spectronics, Inc 162, 169      |
| 68   | Spectrum Communications39      |
| 69   | Surplus Electronics 156        |
| 70   | Swan Electronics21             |
|      |                                |
|      |                                |

BK:

| 71   | Tab Books                       |
|------|---------------------------------|
| 312  | Technical Clinic                |
| 72   | Tele-Tow'r Mfg. Co132           |
| *    | Ten-Tec, Inc9                   |
| 73   | TET, USA43                      |
| 74   | Texas Towers                    |
| 75   | Thomas Communications67         |
|      | Toledo Mobile Radio Association |
|      |                                 |
| 76   | Trac Electronics, Inc 106       |
| 77   | Tufts Radio Electronics         |
|      |                                 |
| 310  | Ultima Electronics, Ltd 154     |
| 311  | Vanguard Labs                   |
| 80   | Western Electronics151          |
| 81   | Wilson Electronics3             |
|      | Wilson Systems, Inc 102-105     |
| 82   | Xitex Corp                      |
| 83   | Yaesu Electronics Corp.         |
|      |                                 |
| Fron | n 7399, 173-178                 |
| Fron | n 80 Microcomputing77           |
|      |                                 |
|      |                                 |

\*Reader Service inquiries not honored. Please contact advertiser directly.

# BOOKS, ETC.

| BK1016<br>ST0000 | 73 DIPOLE & LONG WIRE ANTENNAS                          | \$ 3.00 | BK7<br>QW |
|------------------|---------------------------------------------------------|---------|-----------|
| ST2500<br>ST0500 | 73 BACK ISSUES – 5 YOUR CHOICE                          |         | QX        |
| ST1000           | 73 BACK ISSUES - 10 YOUR CHOICE                         | \$14.00 | QX        |
| ST2501           | 73 BACK ISSUES – 25 YOUR CHOICE                         |         | QYO       |
| BK1081           | BASIC NEW 2ND EDITION                                   |         | QYO       |
| BK7307           | BEHIND THE DIAL                                         | \$ 4.95 | BK        |
| BN1001           | BINDER - 73 - 1                                         | \$ 6.50 | BK        |
| BN1002           | BINDER - 73 - 2 AND UP.                                 | \$ 6.00 | BK7       |
| BK7309           | CHALLENGE OF 160                                        | \$ 4.95 | BX1       |
| CT7305<br>CT7306 | CODE TAPE – 5 WPM                                       | \$ 4.95 | BX1       |
| CT7313           | CODE TAPE - 13 + WPM                                    | \$ 4.95 | BK7       |
| CT7320           | CODE TAPE - 20 + WPM                                    | \$ 4.95 | BK7       |
| CT7325           | CODE TAPE - 25 + WPM                                    |         | BK7       |
| CT7394           | CODE TAPES (ANY FOUR ABOVE)                             | \$15.95 | CT7       |
| BK7308           | THE CONTEST COOKBOOK                                    |         | SG        |
| BK7321           | GUIDE TO HAM RADIO                                      | \$ 4.95 | SG        |
| BK7304           | GIANT BOOK OF AMATEUR RADIO ANTENNAS                    | \$12.95 | SG        |
| BK7322           | HOBBY COMPUTERS ARE HERE                                | \$ 4.95 | SG        |
| BK7325           | HOW TO BUILD A MICROCOMPUTER & REALLY U                 | INDER-  | LB7       |
| ALL CONTRACTORS  | STAND IT                                                | \$ 9.95 | LB7       |
| BK1003           | HOW TO MAKE MONEY WITH COMPUTERS                        |         | LB7       |
| BK7306           | HOW TO SELL ANYTHING TO ANYBODY                         |         | LB7       |
| BK1028           | IC OP AMP COOKBOOK                                      |         | BK7       |
| BK7380           | INTRO TO RTTY                                           | \$ 2.00 | BK        |
| BK7340           | THE NEW HOBBY COMPUTERS                                 | \$ 4.95 | BK'       |
| CT7300<br>BK7310 | NOVICE THEORY TAPESOWNER REPAIR OF AMATEUR RADIO EQUIP- | \$15.95 | BK        |
| DK/310           | MENT                                                    | \$ 7.05 | BK        |
|                  | [VIII.] T. C. C. C. C. C. C. C. C. C. C. C. C. C.       | 9 1.55  | DIVI      |
|                  |                                                         |         |           |

| 7305  | POWER SUPPLY HANDBOOKPRACTICAL ANTENNAS FOR THE RADIO |                                                                                                    |
|-------|-------------------------------------------------------|----------------------------------------------------------------------------------------------------|
|       | AMATEUR                                               | \$ 9.95                                                                                                    |
| 7302  | AMATEUR. PROPAGATION WIZARD'S HANDBOOK                | \$ 6.95                                                                                                    |
| 10250 | QSL CARDS - STYLE W - 250                             | \$ 8.95                                                                                                    |
| 0500  | QSL CARDS - STYLE W - 500                             |                                                                                                    |
| 0250  | QSL CARDS - STYLE X - 250                             |                                                                                                    |
| 0500  | QSL CARDS - STYLE X - 500                             | \$13.95                                                                                                    |
| 0250  | QSL CARDS - STYLE Y - 250                             | \$ 8.95                                                                                                    |
| 0500  | OSI CARDS - STYLE V - 500                             | \$13.95                                                                                                    |
| 1080  | 1980 WORLD REPEATER ATLAS                             | \$ 4.95                                                                                                    |
| 1044  | RF DIGITAL TEST EQUIPMENT                             | \$ 5.95                                                                                                    |
| 7347  | RTTY HANDBOOK                                         | \$ 5.95                                                                                                    |
| 1000  | SHELF BOX - 1.                                        | \$ 2.00                                                                                                    |
| 1001  | SHELF BOXES - 2.                                      | \$1.50 each                                                                                                    |
| 1002  | SHELF BOX = 1 SHELF BOXES = 2 SHELF BOXES = 8 AND UP  | \$1.25 each                                                                                                    |
| 7351  | SSB THE MISUNDERSTOOD MODE                            | \$ 5.50                                                                                                    |
| 7354  | SSTV HANDBOOK (HARDCOVER)                             | \$ 7.00                                                                                                    |
| 7355  | SSTV HANDBOOK (SOFTCOVER)                             |                                                                                                    |
| 7350  | SSTV TAPE                                             |                                                                                                    |
| 1081  | STUDY GUIDE - ADVANCED CLASS                          |                                                                                                    |
| 1080  | STUDY GUIDE - EXTRA CLASS                             | \$ 5.95                                                                                                    |
| 7358  | STUDY GUIDE - GENERAL CLASS                           | \$ 5.95                                                                                                    |
| 7357  | STUDY GUIDE - NOVICE CLASS                            | \$ 4.95                                                                                                    |
| 7359  | TEST EQUIP LIB V1 - COMP TESTERS                      | \$ 4.95                                                                                                    |
| 7360  | TEST EQUIP LIB V2 - AUDIO TESTERS                     | \$ 4.95                                                                                                    |
| 7361  | TEST EQUIP LIB V3 - RADIO EQUIP                       |                                                                                                    |
| 7362  | TEST EQUIP LIB V4 - IC TEST EQUIP                     |                                                                                                    |
| 7348  | TOOLS & TECHNIQUES                                    | \$ 4.95                                                                                                    |
| 1063  | TTL COOKBOOK                                          | The state of the state of the s |
| 1064  | TVT COOKBOOK.                                         | \$ 9.95                                                                                                    |
| 1069  | VERTICAL BEAM & TRIANGLE ANTNS                        | \$ 5.50                                                                                                    |
| 7368  | VHF ANTENNA HANDBOOK                                  | \$ 4.95                                                                                                    |
| 7370  | WEATHER SATELLITE HANDBOOK                            | \$ 4.95                                                                                                    |

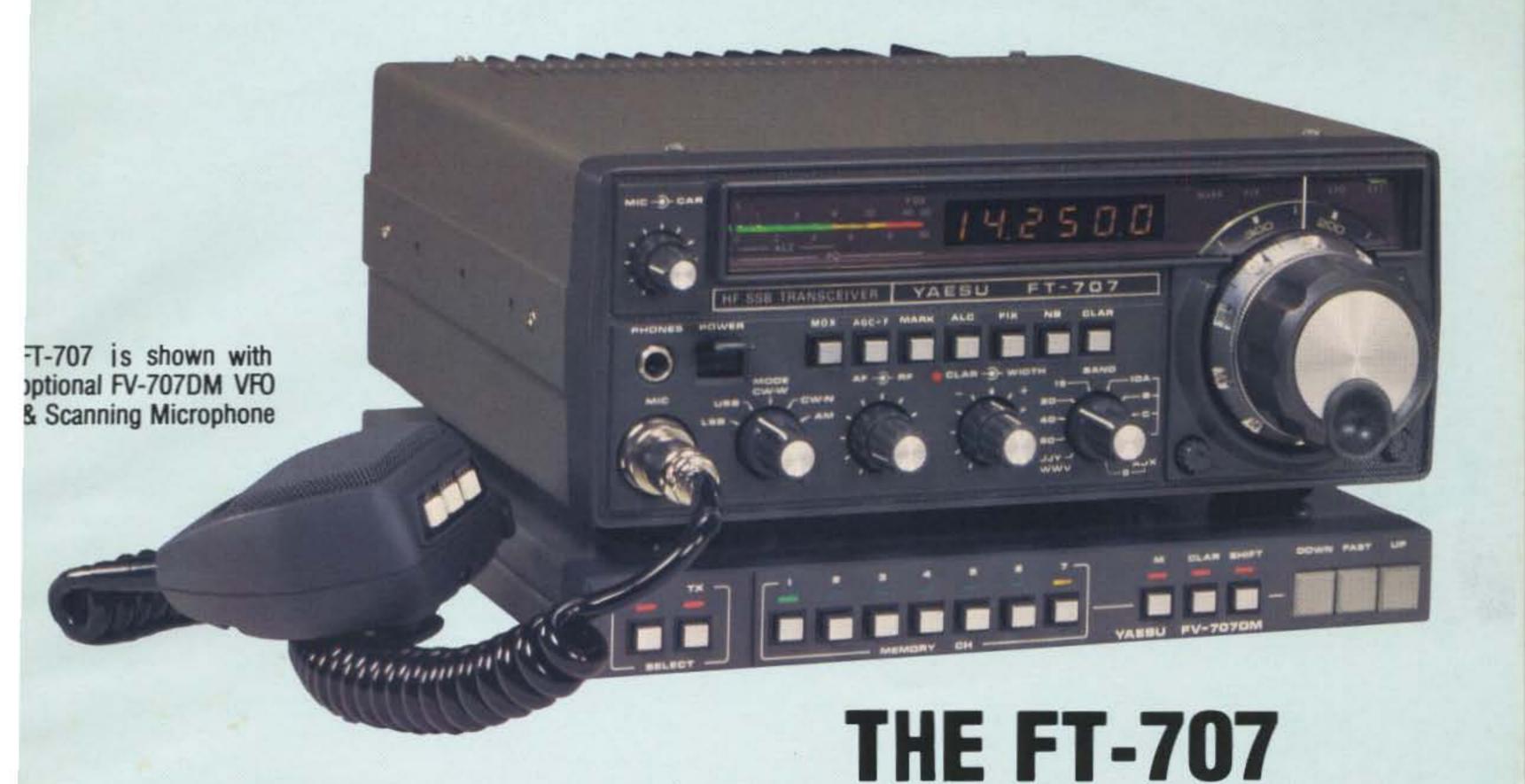

The introduction of the "WAYFARER" by Yaesu is the beginning of a new era in compact solid state transceivers. The FT-707 "WAYFARER" offers you a full 100 watts output on 80-10 meters and operates SSB, CW, and AM modes. Don't let the small size fool you! Though it is not much larger than a book, this is a full-featured transceiver which is ideally suited for your home station or as a traveling companion for mobile or portable operation.

The receiver offers sensitivity of .25 uV/10 dB SN as well as a degree of selectivity previously unavailable in a package this small. The "WAYFARER" comes equipped with 16 poles of IF filtering, variable bandwidth and optional crystal filters for 600 Hz or 350 Hz. Just look at these additional features:

### FT-707 with Standard Features

- Fast/slow AGC selection
- Advanced noise blanker
- Built-in calibrator
- WWV/JJY Band
- Bright Digital Readout
- Fixed crystal position
- 2 auxiliary bands for future expansion
- Unique multi-color bar metering—monitors signal strength, power output, and ALC voltage.

## FT-707 with Optional FV-707DM & Scanning Microphone

- Choice of 2 rates of scan
- Remote scanning from microphone
- Scans in 10 cycle steps
- Synthesized VFO
- Selection of receiver/transmitter functions from either front panel or external VFO
- "DMS" (Digital Memory Shift)

Impressive as the "WAYFARER" is its versatility can be greatly increased by the addition of the FV-707DM (optional). The FV-707DM, though only one inch high, allows the storage of 13 discrete frequencies and with the use of "DMS" (Digital Memory Shift) each memory can be band-spread 500 KHz. These 500 KHz bands may be remotely scanned from the microphone at the very smooth rate of 10 Hz steps.

The FT-707 "WAYFARER" is a truly unique rig. See it today at your authorized Yaesu Dealer.

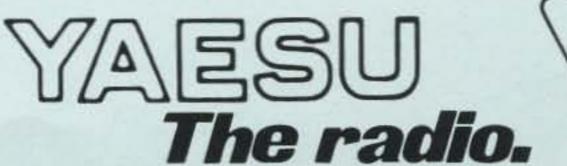

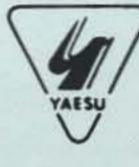

# New 2-meter direction.

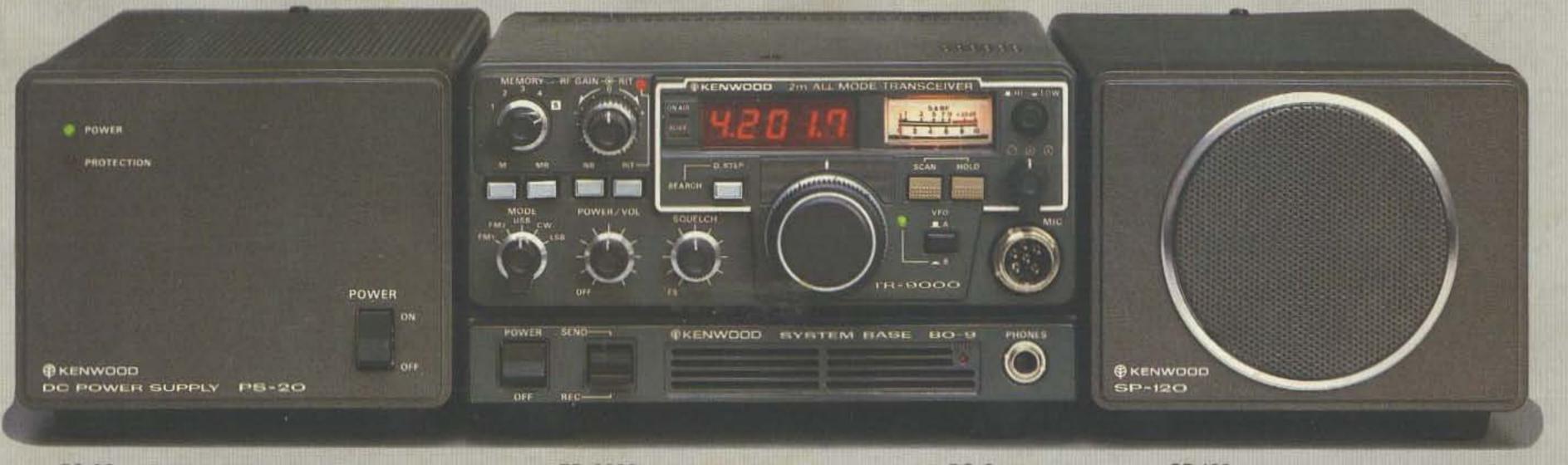

PS-20 B0-9 SP-120 Subject to FCC Approval

# A compact transceiver with FM/SSB/CW plus...

TR-9000

Kenwood's done it again! Now, it's the exciting TR-9000 2-meter all-mode transceiver... complete with a host of new features. Combining the convenience of FM with long distance SSB and CW in a very compact, very affordable package, the TR-9000 is the answer for any serious Amateur Operator! Versatile? You

bet! Because of its compactness, the TR-9000 is ideal for mobile installation. Add on its fixed station accessories and it becomes the obvious choice for your ham shack!

See your Authorized Kenwood Dealer now for details on the TR-9000...the new direction in 2-meter all-mode transceivers!

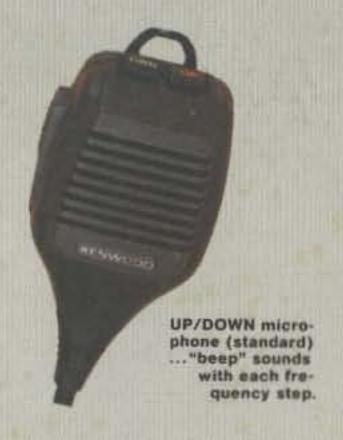

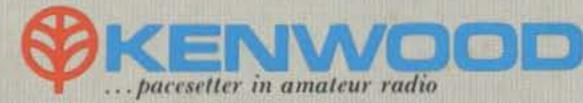